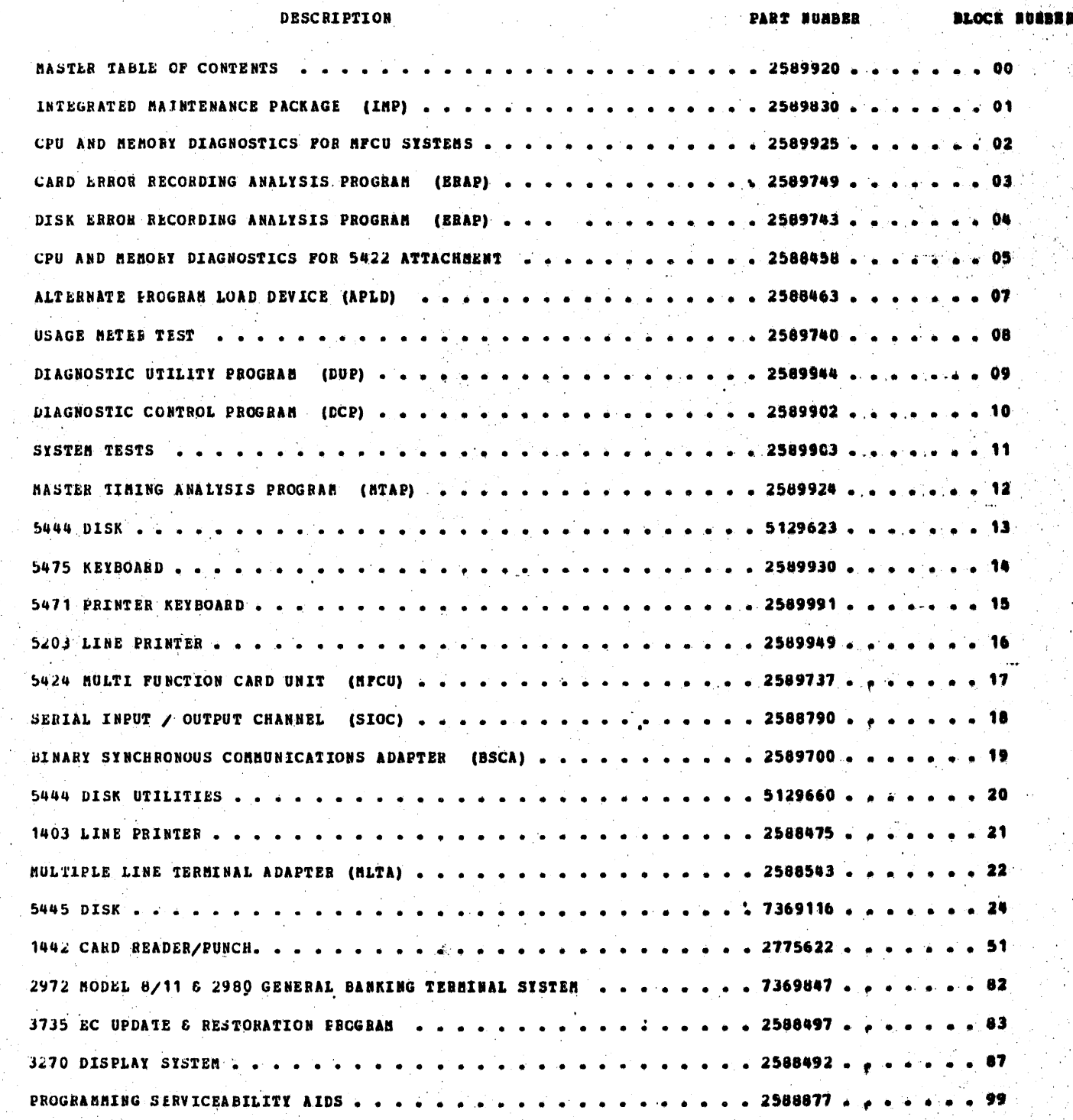

HASTER TABLE OF CONTENTS

 $\chi_{\rm{eff}}=0.5$ 

 $\sim$ 

DIAGNOSTIC USER'S GUIDE **HASTER TABLE OF CONTENTS PREV EC 818395** PRES EC 818397 P/N 2589920

Thur

and the second second in the second second in the second second in the second second in the second second in the second second in the second second in the second second in the second second in the second second in the seco

一定 经资产预期 503840 BLOCK OO, PAGE  $\bullet$  0.1  $\bullet$  $\begin{array}{ccc} \textbf{3} & \textbf{0} & \textbf{0} & \textbf{0} \\ \textbf{0} & \textbf{0} & \textbf{0} & \textbf{0} \end{array}$ 09/16/72

> ÷,  $\mathcal{I}^{\star}$

×,

NOTE: POR 3410/3411 MAGNETIC TAPE USER'S GUIDE, BEFER TO 3410/3411 INTEGRATED MAINTENANCE MANUAL.

GUIDES, REFER TO THEIR RESPECTIVE VOLUMES, NOTE: FOR RPQ AND SLOC DIAGNOSTIC USER'S GUIDES, REFER TO THEIR RESPECTIVE VOLUESS,

 $\Delta \phi = 0.5$ 

#### DIAGNOSTIC USER'S GUIDE MASTER TABLE OF CONTENTS PREV EC 818395 P/N 2589920 **PRES EC 818397**

BLOCK 00, PAGE 002 3 PAGES 09/16/72

- 1

a Marie

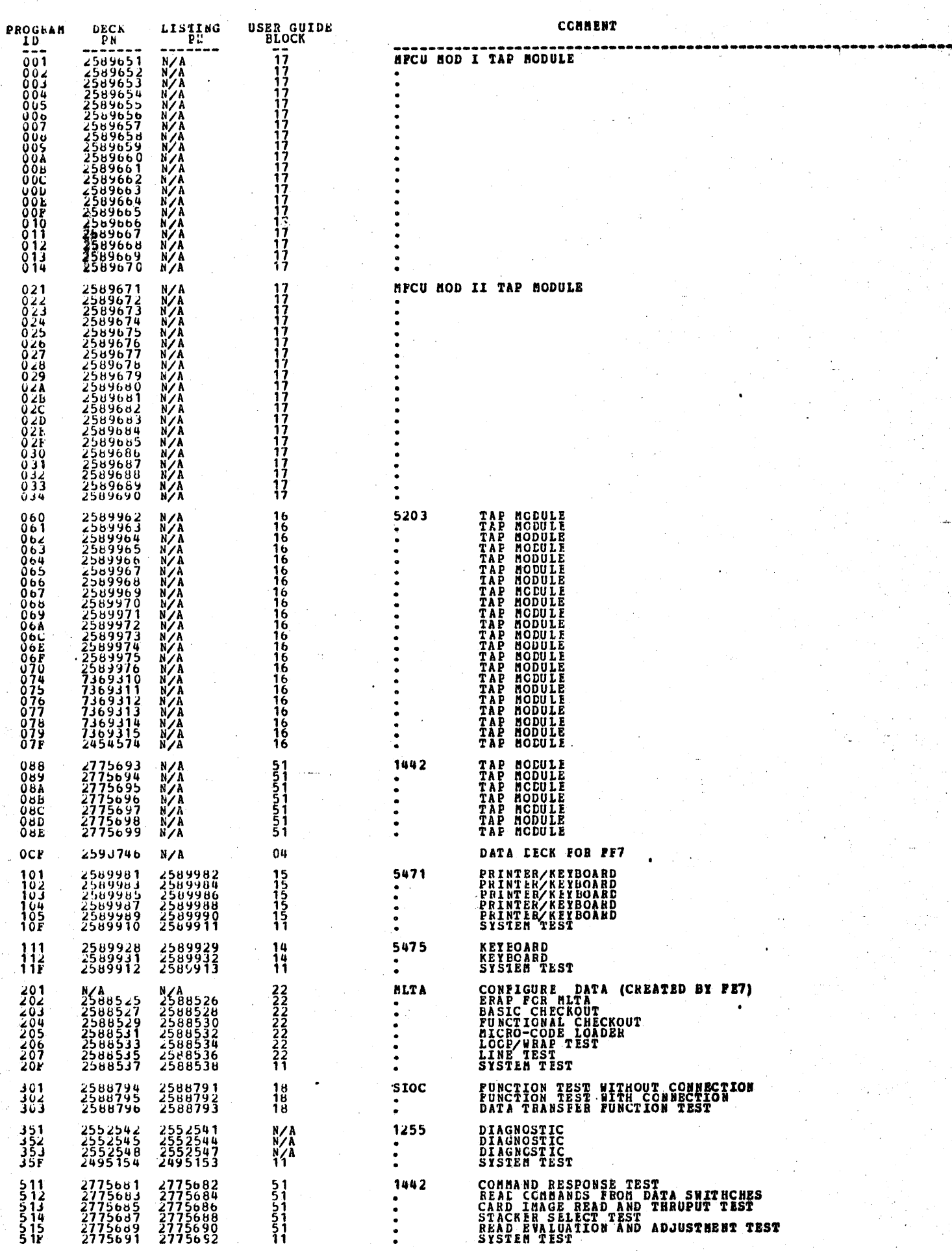

2089

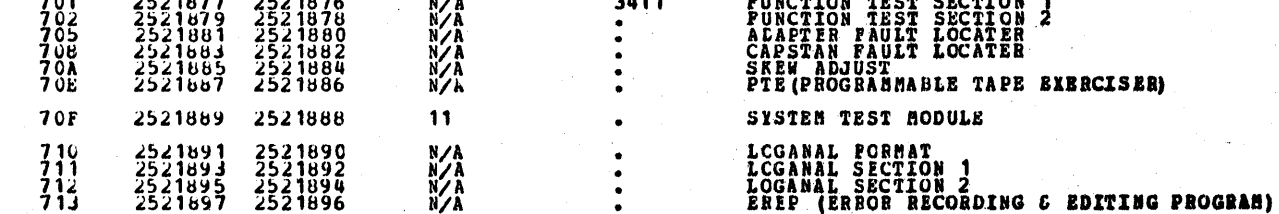

 $\bar{u}$ 

 $\bullet$ 

#### DIAGNOSTIC USER'S GUIDE MASTER TABLE OF CONTENTS P/N 2589920 PRES EC 818397 **PREV EC 818395**

 $90<sub>g</sub>$ 003 **BLOCK** PAGE 16/72 ä. **PAGES** 09,

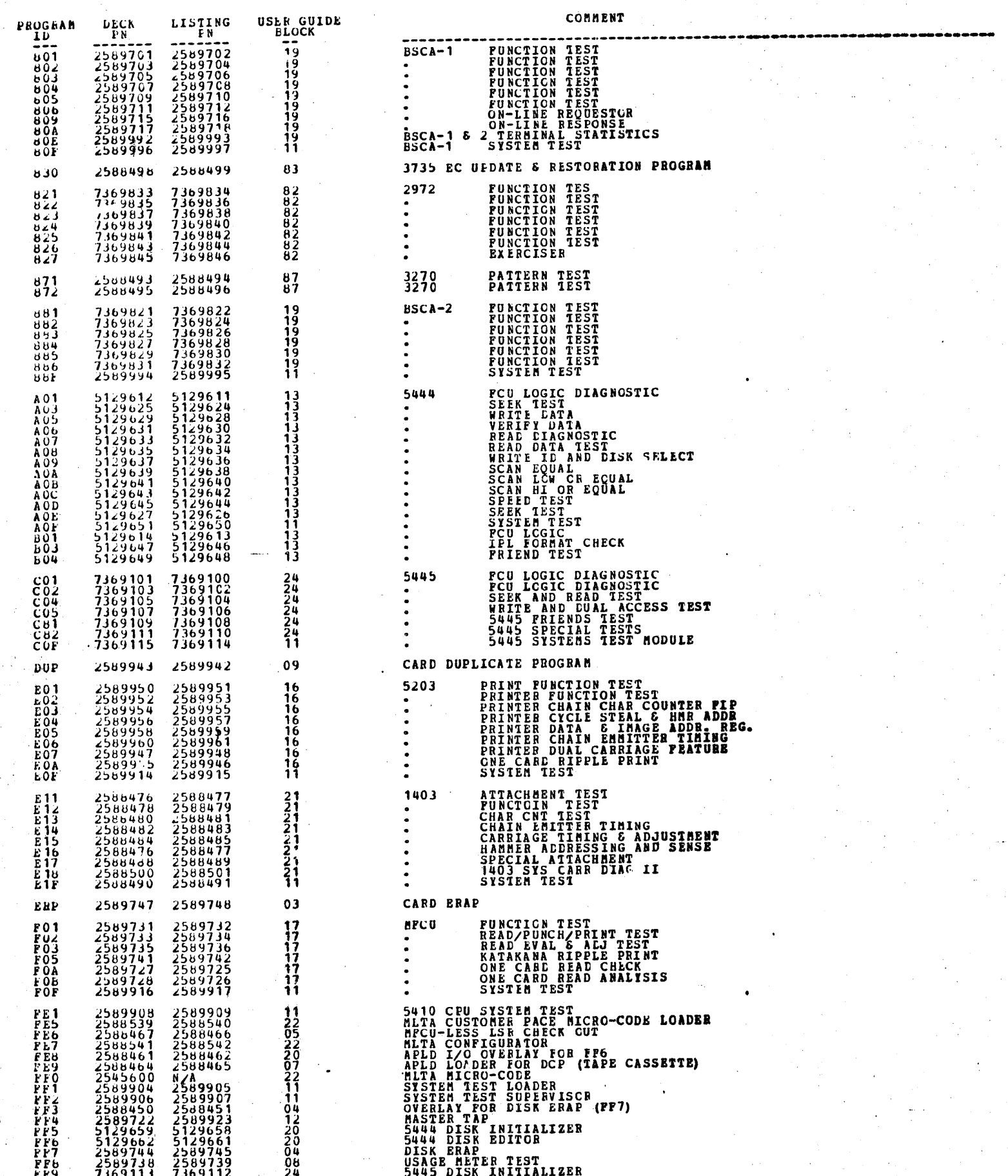

2090

*FFFFFFFFFFFFFFFFFFFFFFFFFFFF* 7369113<br>2588454<br>2588454<br>5134043<br>5134043<br>2775651<br>2589900 7369112<br>2588455<br>2588457<br>5134042<br>5175652<br>2775652  $^{24}_{10}$ <br> $^{10}_{20}$ <br> $^{07}_{90}$ 

 $\ddot{\phantom{0}}$ 

99

 $\downarrow$ 

**5445 DISK INITIALIZER**<br>DISK DEL LOADER<br>DISK DEL LOADER<br>LO OVER FOR DISK LEITOR<br>APLD LOADER FOR DEP (1442)<br>DEP CONTROL FPOGRAM

Ĵ,

#### DIAGNOSTIC USER'S GUIDE INTEGRATED MAINTENANCE PACKAGE (INP) PRES EC 816756 P/N 2589830 **PREV EC 816624**

BLOCK 01, PAGE 001 11 PAGES  $01/06/71$ 

#### TABLE OF CONTENTS

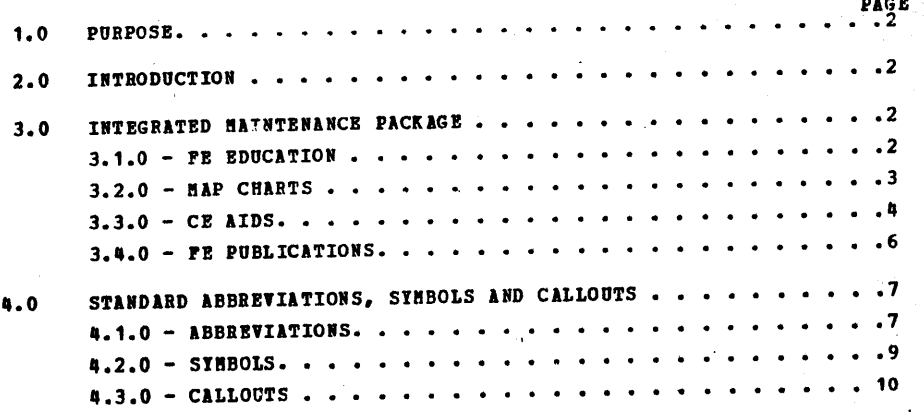

 $\ddot{\mathbf{C}}$ 

 $\circ$ 

 $\circ$ 

Tagair  $\lambda_{\rm{max}}=2\pi$  $\sim$   $\sim$  $\mathbf{r}^{\prime}$  $\frac{1}{\sqrt{2}}\sum_{i=1}^{n-1}\frac{1}{\sqrt{2}}\sum_{i=1}^{n-1}\frac{1}{\sqrt{2}}\sum_{i=1}^{n-1}\frac{1}{\sqrt{2}}\sum_{i=1}^{n-1}\frac{1}{\sqrt{2}}\sum_{i=1}^{n-1}\frac{1}{\sqrt{2}}\sum_{i=1}^{n-1}\frac{1}{\sqrt{2}}\sum_{i=1}^{n-1}\frac{1}{\sqrt{2}}\sum_{i=1}^{n-1}\frac{1}{\sqrt{2}}\sum_{i=1}^{n-1}\frac{1}{\sqrt{2}}\sum_{i=1}^{n-1}\frac{1}{\sqrt{2}}$  $\sim 10^7$ 

1.0 PURPOSE: THE PURPOSE OF THIS SECTION IS TO GIVE YOU DETAILED' INFORMATION CONCERNING THE SYSTEM/3 INTEGRATED MAINTENANCE PACKAGE (IMP).

2.0 INTRODUCTION: THE INTEGRATED MAINTENANCE PACKAGE CONSISTS OF:

,,,....,

 $\mathbf{I}_{\mathbf{I}}$ 

 $\circ$ 

 $\subset$ 

DIAGNOSTIC USER'S GUIDE INTEGRATED MAINTENANCE PACKAGE (IMP) PREY EC 816624 PRES EC 816756 P/N 2589830 BLOCK 01, PAGE 002<br>11 PAGES 01/06/71  $01/06/71$ 

 $\mathcal{L}^{\ast}$ 

 $\sqrt{\frac{1}{2}}$ 

#### USER'S GUIDE TO TRE INTEGRATED MAINTENANCE PACKAGE

TRIS PACKAGE IS UNIQUE IN THE FACT THAT IT EFFECTIVELY TIES ALL MAINTENANCE EQUIPMENT AND INFORMATION TOGETHER. THIS PACKAGE, WHEN USED CORRECTLY, MAKES DIAGNOSIBG SYSTEM PROBLEMS SIMPLE, REQUIRES A AINIMOM OF RECALL ON THE PART OP THE CE AND GREATLY REDUCES DIAGNOSTIC TIME.

THE IMP IS PRIMARILY ORIENTED TOWARD FIRST LINE MAINTENANCE PERSONNEL. HOWEVER, SUPPORT PERSONNEL AT ALL ECHELONS WILL ALSO FIND THE IMP USEFUL IN SOLVING DIFFICULT SYSTEM PROBLEMS. THE SYSTEMATIC APPROACH OF THE MAP CHARTS TO PROBLEMS, THE VERSATILITY OF THE MASTER TAP PROGRAM, THE DETAILED TESTING DONE BY THE DIAGNOSTIC PROGRAMS AND THE ADVANCE CE AIDS WILL ASSIST THE SPECIALIST IN RECALLING SYSTEM OPERATION AND IN DIAGNOSING THE PROBLEM.

3.0 INTEGRATED MAINTENANCE PACKAGE:

3.1.0 PE EDUCATION - THE IMP HAS BEEN DESIGNED FOR SIMPLICITY OF USE. HOWEVER. SOME TRAINING IS REQUIRED TO USE IT EFFECTIVELY. THIS TRAINING, PLUS THE TRAINING YOU REQUIRE TO UNDERSTAND SYSTEM OPERATION, AND THE OPERATION AND REPAIR OF VARIOUS I/O-DEVICES, HAS BEEN COVERED IN YOUR FE TRAINING CLASS. THIS GUIDE, PLUS THE INTRODUCTIONS AT THE BEGINNING OF EACH SET OF MAP CHARTS WILL ASSIST YOU IN RECALLING SOME OF THE DETAILS PERTINENT TO THE SYSTEM.

A. FE EDUCATION COURSES

- B. MAINTENANCE ANALYSIS PROCEDURE (MAP) CHARTS
- C. CE AIDS DESIGNED ESPECIALLY FOR THIS SYSTEM AND THE MST-1 TECHNOLOGY
- D. FE PUBLICATIONS
- E. DIAGNOSTIC PROGRAMS

-·  $\overline{\phantom{a}}$ .....  $\bullet$ <br> $\bullet$ •

 $\overline{\mathcal{L}}$ ,• '

 $\cdots$ 

 $\mathcal{A} \subset \mathcal{B}$  $\mathcal{L} \times \mathcal{L}$ 

,·. ,.··, *!* 

r···

: ...... .. , r· . 1.

l'f~

 $\overline{\phantom{a}}$ 

 $\bullet$ 

··-'. ·· .. '

 $: \ldots$  :  $: \ldots$  :

DIAGNOSTIC USER'S GUIDE INTEGRATED MAINTENANCE PACKAGE (IMP) **PREV EC 816624 PRES EC 816756** P/N 2589830 BLOCK 01, PAGE 003 **11 PAGES**  $.01/06/71$ 

3.2.0 MAP CHARTS - THE MAP CHARTS HAVE BEEN DESIGNED TO ISOLATE FAILURES. IN THE MINIMUM AMOUNT OF TIME AND WITHOUT ELABORATE TEST EQUIPMENT. THESE CHARTS SHOULD BE USED PRIOR TO TRYING FREE-LANCE METHODS ON A PROBLEM.

THE MAP CHARTS HAVE BEEN STANDARDIZED WHEREVER POSSIBLE. HOWEVER, CLARITY, SIMPLICITY, AND EASE OF USE HAVE BEEN THE OVERRIDING PACTORS IN MAP CHART DESIGN. FOR THESE REASONS THERE WILL BE DIFFERENCES BETWEEN THE MAP CHARTS FOR VARIOUS SYSTEM DEVICES. AN EXPLAN-ATION OF THESE VARIATIONS AND OTHER INFORMATION PERTIMENT TO THE CHARTS FOR EACH I/O DEVICE ARE CONTAINED IN THE BRIEF INTRODUCTION AT THE BEGINNING OF EACH SET OF MAP CHARTS. THE INDIVIDUAL INTRODUCTIONS ALSO CONTAIN A SUMMARY OF DIAGNOSTIC PROGRAMS AVAILABLE FOR THE DEVICE AND A SUMMARY OF ALL DIAGNOSTIC HALT ID'S. THIS SUMMARIZED INFORMATION WILL BE BENEFICIAL TO YOU IN YOUR DIAGNOSTIC EFFORTS. MORE DETAILED DESCRIPTIONS OF ALL DIAGNOSTIC PROGRAMS CAN BE FOUND IN THIS GUIDE.

THE FOLLOWING ITEMS MUST BE OBSERVED WHEN USING THE MAP CHARTS:

- 1. CHECK THE PROBE FOR CORRECT OPERATION.
- 2. IF THERE IS ANY DOUBT AS TO WHETHER A PROBLEM IS A CPU OR I/O DEVICE PROBLEM ALWAYS GO THROUGH THE SYSTEM STRATEGY CHART. THIS CHART WILL EVENTUALLY DIRECT YOU TO THE FAILING I/O DEVICE. ONCE YOU EXIT TO THE I/O DEVICE, HOWEVER, IT IS ASSUMED THE CPU IS FUNCTIONING PROPERLY.

\*\*\*\*\*\*\*\*\*\*\*\*\*\*\*\*\*\*\*\*\*\* 

3. ALWAYS ENTER DEVICE MAP CHARTS AT THE ENTRY CHART.

4. WORK DILIGENTLY AND DOUBLE CHECK YOUR WORK AS YOU GO. IF YOU MAKE A MISTAKE GO BACK TO THE ENTRY CHART TO RESTART. REMEMBER, THE MAPS USE A VERY SYSTEMATIC APPROACH TO ALL PROBLEMS. IF YOU ALTER THIS APPROACH OR BACK UP IN THE MAPS, THEIR ACCURACT CANNOT BE GUARANTEED. IF YOU SUSPECT A HUMAN ERROR WAS MADE IN PROCEEDING THROUGH A CHART (PROBED WRONG PIN, HISREAD DECISION BLOCK, MISINTERPRETED ACTION STATEMENT), NOTE

THE PART THE MAP SAYS IS FAILING ON THE FIRST PASS AND GO THRU THE CHARTS A SECOND TIME TO VERIFY THAT YOU HAVE NOT MADE A BISTAKE. 5. ALWAYS INVESTIGATE AUDIBLE NOISES AND OBVIOUS ERRORS BEFORE USING THE MAP CHARTS.

6. IF YOU HAVENT ISOLATED THE PROBLEM WITHIN TWO HOURS, IT IS RECOMMENDED THAT YOU CALL FOR ASSISTANCE.

7. A GLOSSARY OF ABBREVIATIONS AND THEIR MEANINGS IS CONTAINED IN SECTION 4.0. THESE ABBREVIATIONS ARE USED BECAUSE THE SYSTEM DECALS USE THEM, THEI ARE INN "STANDARDS" OR BECAUSE THEY ARE USED SO FREQUENTLY THROUGHOUT OTHER SYSTEM DOCUMENTS.

8. IF THE MAP CHART EVER FAILS YOU, YOU MAY WISH TO CONSIDER THE FOLLOWING ITEMS DURING YOUR FREE-LANCE EFFORT:

A. CHECK FOR SHORTED NETS ON THE BOARDS. PARTICULARLY CHECK FOR LOOSE OBJECTS (E.G. PAPER CLIPS, BITS OF WIRE, DROPS OF SOLDER, ETC.) ON THE BOARD.

- B. CHECK FOR OPEN LAND PATTERNS ON THE BOARD.
- C. IF ERRORS ARE HIGHLY INTERMITTENT CHECK THE POWER SUPPLY ADJUSTMENTS. THIS REQUIRES A METER WITH 1/4% ACCURACY SUCH AS THE WESTON 901 (PN 460879). THESE ARE AVAILABLE AT THE BRANCH OFFICES.
- D. CHECK POWER CROSS-OVERS COMING FROM THE LAMINAR BUSS TO THE **ELECTRONICS BOARDS.**
- E. CHECK FOR LOOSE AND SHORTED SIGNAL AND POWER CABLES.

u

,;'

·...,..

THE PROBE INPUT SENSITIVITY IS COMPATIBLE WITH EITHER MST OR SLD CIRCUIT FAMILIES. THE PROBE CIRCUITRY CAN, HOWEVER, BE EFFECTED BY STRAY ELECTRICAL NOISE EMANATING FROM THE SWITCHING OF APPLIANCES SUCH AS DRILLS, PLUORESCENT LIGHTS OR FROM ELECTROSTATIC TYPE DISCHARGES. THE PROBE POWER CORD WHEN HANGING IN CLOSE PROXIMITY TO THE MEMORY AND ASSOCIATED MAGNETIC PIELD UNDER CERTAIN OPERATING CONDITIONS CAN GIVE ERWONEOUS INDICATIONS.

### DIAGNOSTIC USER'S GUIDE INTEGRATED MAINTENANCE PACKAGE (IMP) PREV EC 816624 PRES EC 816756 P/N 2589830

- 9. ALL "PROBE" INSTRUCTIONS ARE FOR THE MST PROBE UNLESS THE SLD PROBE IS SPECIFIED.
- 10. WHEN CARDS ARE CALLED OUT AS THE FAILING UNIT, INSURE THI CARD IS SEATED.

THE ABOVE ITEMS SHOULD BE REVIEWED PERIODICALLY SINCE THEY ARE IMPORTANT TO SUCCESSFUL COMPLETION OF A CALL USING THE MAP CHARTS.

3.3.0 CE AIDS: THE FOLLOWING CE AIDS HAVE BEEN DEVELOPED FOR THIS SYSTEM: (SEE THE 5410 CPU FEMM FOR PICTURES).

3.3.1 CE DIAGNOSTIC PROBE - THIS PROBE IS DESIGNED AS A SUBSTITUTE FOR THE SCOPE IN NORMAL SYSTEM DIAGNOSTIC TECHNIQUES.

THE DIAGNOSTIC PROBE HAS TWO PROBE TIPS, ONE IS FOR PROBING ftST-1 SIGNALS AND THE OTHER FOR SLD (SLT) 100/700 SIGNA1S. ONLY ONE TIP AT A TIME IS USED. THIS TIP SLIPS OVER THE SIGNAL PIN OF INTEREST AND SUPPORTS THE PROBE.

THE PROBE IS POWERED BY -4VDC AND GROUND, THROUGH A 42-INCH POWER CABLE. THE END OP THE CABLE HAS A 4-PIN SOCKET WHICH PLOGS ONTO THE POWER CROSS-OVER CONNECTORS ON THE MST BOARDS, OR AT OTHER SIMILAR LOCATIONS WHERE -4V AND GROUND HAVE BEEN PROVIDED IN THE PROPER PIN CON-FIGURATION. ALWAYS KEEP THE SIDE OF THE POWER PLUG LABELED "OP". IN THE UP DIRECTION.

ADDITIONALLY, THE PROBE HAS TWO MST INPUT TERMINALS FOR 'GATING' PURPOSES. WHEN A JUMPER WIRE IS CONNECTED FROM ONE OF THESE GATES TO AN MST SIGNAL PIN, OPERATION OF THE INDICATOR LAMPS IS INHIBITED (BOTH LIGHTS OPP) UNTIL THE CORRECT POLARITY SIGNAL IS RECEIVED BY THE GATE. THE "+" GATE REQUIRES AN UP MST LEVEL TO START SAMPLING AND THE "-" GATE IS CONTINGENT UPON AN MST DOWN LEVEL. THESE GATES WORK FOR MST ONLY. HOWEVER, AN SLD SIGNAL AT THE SLD PROBE TIP HAY BE GATED WITH AN MST SIGNAL AT THE GATE. ALWAYS USE THE SHORTEST LEAD POSSIBLE WHEN JUMPERING A SIGNAL TO THE PROBE GATES.<br>- NOISE REJECTION -

ථ

 $\mathbb{C}$  .

TWO LAMPS ARE PROVIDED TO INDICATE THE STATUS OF THE LINE BEING PROBED. IF THE LINE HAS AN UP LEVEL THE "UP" INDICATOR WILL BE ON. A DOWN LEVEL WILL CAUSE THE "DOWN" INDICATOR TO LIGHT. A PULSE WILL BE SHOWN AS A FLASH OF ONE OF THE LIGHTS (DEPENDING ON THE POLARITY) . A SERIES OP PULSES IS INDICATED BY BOTH LAHPS ON, OR ON ALTERNATELY, DEPENDING ON THB FREQUENCY OF THE PULSES.

EACH INDICATOR LAMP HAS ITS OWN SAMPLING CIRCUITS AND OPERATES INDEPENDENTLY OF THE OTHER LAMP. THUS PULSES WILL BE DETECTED AND DIS• PLAYED BY THE PROBE. IF A LINE IS ACTIVE, WHEN PROBED, THE APPROPRIATE INDICATOR WILL BE TURNED ON FOR APPROXIMATELY 75 MS. AFTER THIS TIME THE INDICATOR WILL GO OFF AND THE LINE WILL IMMEDIATELY BE SAMPLED AGAIN. IP IT IS STILL ACTIVE THE LAMP WILL BE TURNED OH FOR ANOTHER 75 MS, OTHERWISE IT WILL STAY OFF UNTIL THE LINE AGAIN BECOMES ACTIVE.

!<br>! i 9:

,  $\bullet$ 

BLOCK 01, PAGE 004 11 PAGES 01/06/71

 $\bullet$ 

 $\overline{\phantom{a}}$ 

**|** 

I  $\blacktriangleright$ 

 $\overline{\phantom{a}}$ 'I f

 $\bullet$ 

 $\bullet$ 

 $\bullet$ 

 $\cdot$  .

 $\sim$ i.· .  $\cdot$  .  $\cdot$ 

.  $\bullet$ . . .  $\sim$   $\sim$ 

 $\bullet$ 

:  $\bullet$ .

 $\overline{\bullet}$  $\bullet$  .

 $\bullet$  .

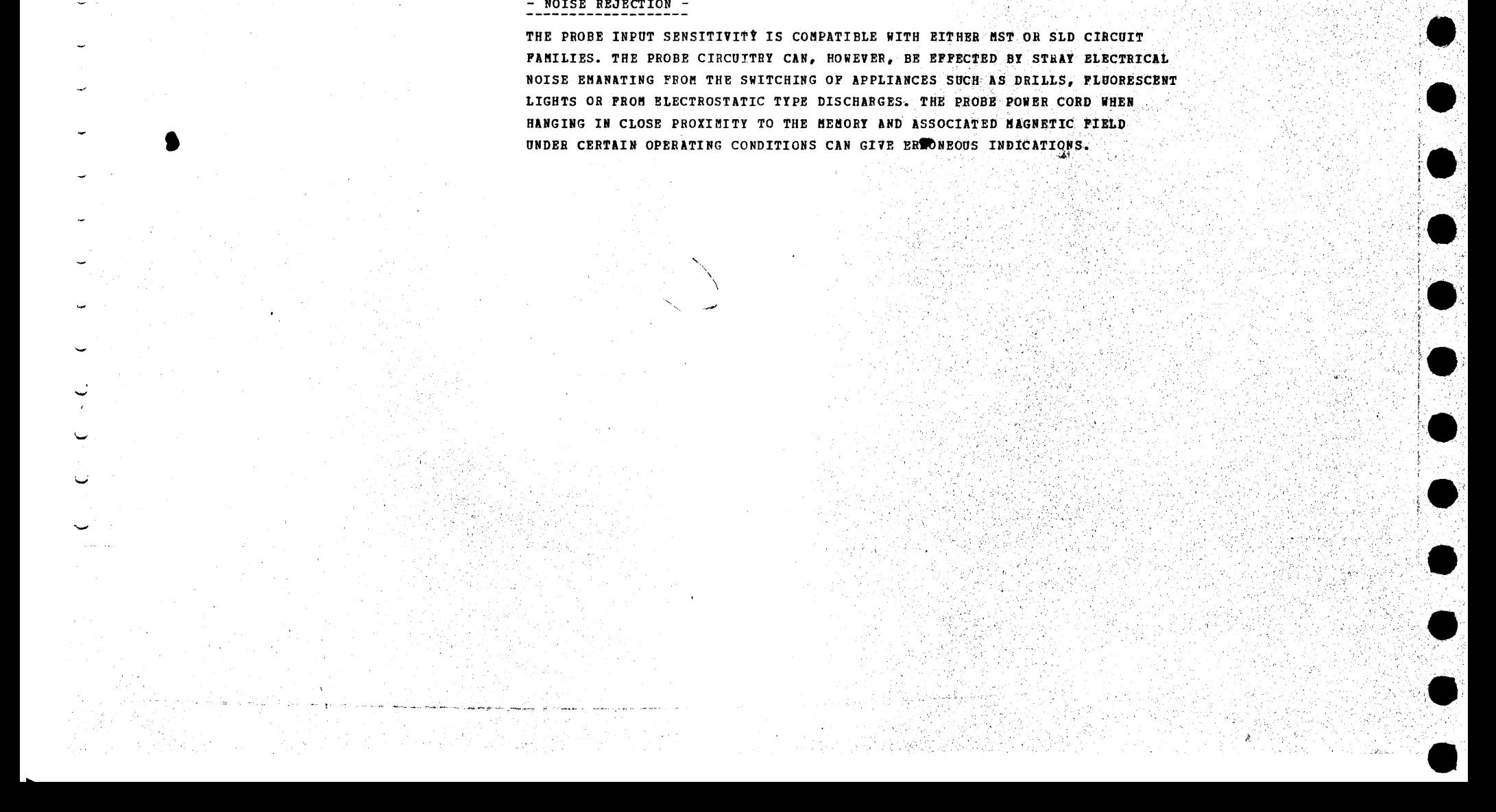

1.

~:·

• I

.  $\blacktriangleright$ .  $\blacksquare$ 

> . I '

> > .I

## DIAGNOSTIC USER'S GUIDE INTEGRATED MAINTENANCE PACKAGE (IMP) PREY EC 816624 PRES EC 816756 P/N 2589830

tussen aminimal

•<br>•

•<br>•

•<br>•<br>•

•<br>•

•<br>•

•<br>•

 $\bullet$ 

•<br>•

 $\bullet$ 

 $\bullet$ 

 $\bullet$  .

 $\bullet$ 

•<br>•

 $\bullet$ 

 $\bullet$   $\bullet$ 

 $\bullet$  : نديا

 $\bullet$  :

•<br>•

•<br>•

•<br>•

•<br>•

•<br>•

•<br>•

BLOCK 01, PAGE 005 11 PAGES 01/06/71

NOTES: (1) CONNECT THE MST PROBE TO +PHASE 'B' CHANNEL LINE. SET THE CE MODE SWITCH • TO CLOCK STEP. SEE IF THE PROBE WILL BESPOND (UP LIGHT FLASH OB) FOB EACH CLOCK. REPEAT TEST WITH PROBE CONNECTED TO A - PHASE 'B' SIGNAL AND SEE IF DOWN LIGHT WILL PULSE ON WITH EACH CLOCK ADVANCE.

TRB FOLLOWING ARE TYPICAL SPECIFICATIONS PERTINENT TO THE PROBE. 'IN BETWEEN LEVELS' ARE NOT DEFINED AND WILL VARY FROM PROBE TO PROBE.

A. MST SPECIFICATIONS FOR MST PROBE TIP -

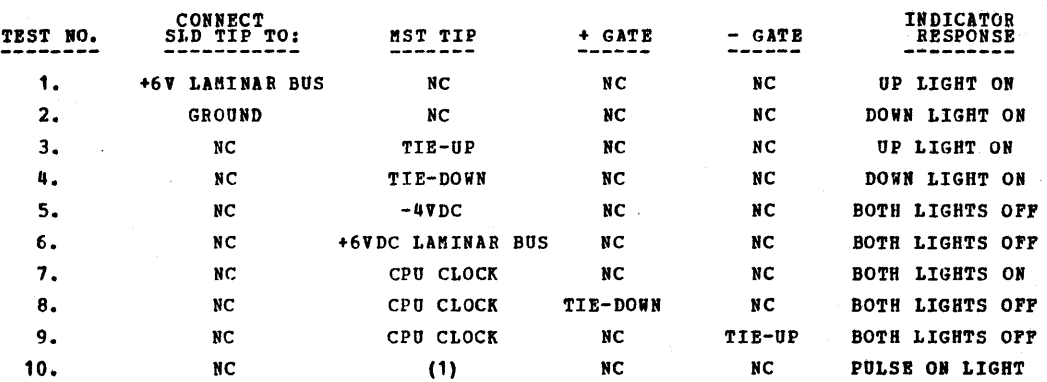

1) "+" GATE:<br>ACTIVE RANGE: -1.01V TO -0.613V INHIBIT RANGE: -1.ssv TO -4.48V

- 2) "-" GATE:<br>ACTIVE RANGE: -1.55V TO -4.48V INHIBIT RANGE: -0.613Y TO -1.01Y 3) PROTECTION: - 4VDC TO +6VDC
- 4) RESPONSE: SAMP AS MST
- D. POWER REQUIREMENTS: -4VDC +/- 12% AT 265 MA (MAX).
- E. POWER DISSIPATION: 1.95 WATTS (WORSE CASE)
- F. LAMPS: 2 EACH PN. 454612 (FIELD REPLACEABLE).
- G. TIPS: 2 EACH PN 453163 (FIELD REPLACEABLE).

3.3.2

 $\bullet$  . •<br>•  $\blacktriangledown$ •<br>•<br>• •<br>•  $\bullet$  ... •<br>•<br>•  $\bullet$  $\bullet$ ...

 $\bullet$ 

I  $\left\{ \cdots \right\}$ j.

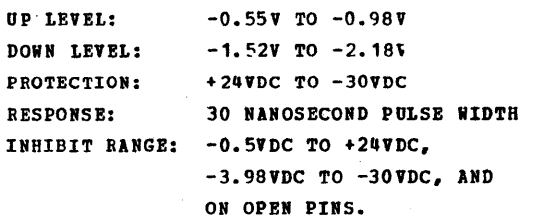

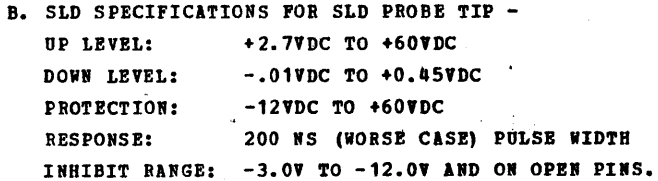

C. SPECIFICATIONS FOR MST GATES -

·"

DETAILED FIELD TESTING OF CE PROBE - IF YOU SUSPECT THE PROBE IS NOT FUNCTIONING PROPERLY, PERFORM THE FOLLOWING TESTS TO VERIFY ITS ACCURACY (NC = NOT CONNECTED): ,,. .

 $\cdot$ 

 $\mathbf{r}$ 

 $\cdot$  :

• 7J

f. I  $\mathbb{R}^1$ 

*': .* 

~

!: '~

 $~\sim$   $~\cdot$ 

DIAGNOSTIC USER'S GUIDE INTEGRATED MAINTENANCE PACKAGE (IMP) PREV EC 816624 PRES EC 816756 P/N 2589830

 $\overline{a}$ 

 $\boldsymbol{g}$ 

.....

BLOCK 01, PAGE 006 11 PAGES 01/06/71

•

3.3.3 CE SNS BITS - SPARE BITS IN BACH ATTACHMENT HAVE BEEN PROVIDED FOR CE USE. THESE BITS ALLOW THE CE TO INPUT SIGNALS WHICH ARE NOT NORMALLY AVAILABLE FOR SENSING INTO THE CPU. THESE SIGNALS ARE EXTREMELY USEFUL FOR DIAGNOSTIC MEASUREMENTS.

THE SIRGLE PIN EXTENDERS (PN 2594238) SHIPPED WITH EACH SYSTEM ALLOW THE CE TO USE THE CE METER ON BOARD PINS WITHOUT SHORTING TO ADJACENT PINS. THIS EXTENDER SLIPS OVER THE PIN AND ALLOWS THE CE TO PLACE THE ALLIGATOR CLIPS OF HIS METER ON THE STUB END. TRIS EXTENDER CAN ALSO BE USED TO MEASURE THE POWER TEST JACKS BY PLACING THE ALLIGATOR CLIP ON THE SLIP OVER END AND USING THE STOB 2ND AS A METER PROBE.

··3.3.5 MST CARD EXTENDERS - MST CARD EXTENDERS IRE AVAILABLE IN 1 WIDE (PN 2360067) AND 2 WIDE (PN 2360068) SIZES. SIZES. TREY ALLOW YOU TO EXTEND MST CARDS ABOVE THE TOP OF ADJACENT CARDS IN THE GATES. THESE AIDS ARE USED POR SCOPING MODULE PINS ON THE CARD AND FOR OTHER GENERAL SERVICE NEEDS. THEY ARE AVAILABLE AS BRANCH OFFICE TOOLS.

3.3.4 SINGLE PIN EXTENDERS -

•<br>•

 $\ddot{\phantom{a}}$ 

 $f^{\prime\prime}$ 

3.4.0 FE PUBLICATIONS:

THE FOLLOWING TYPES OF PUBLICATIONS WILL ALSO BE AVAILABLE FOR THE SYSTEM. EACH DEVICE HAS DETERMINED ITS OWN REQUIREMENTS FOR THE DOCUMENTS PRECEDED BY AB ASTERISK AND THESE MAY OR MAY NOT BE PROVIDED:

A. PE THEORY OF OPERATIONS MANUAL (PETOM 731-0207)

- F. ILLUSTRATED PARTS CATALOG (IPC Y31-0574)
- G. CE HANDBOOK FOR THE SYSTEM. (Y29-4046)
- H. PROGRAM LISTINGS.

·'"·;·! '· . ,·/;·,  $\cdot$  .  $\mathbb{C} \setminus \mathbb{C}$  . If

> $\overline{\phantom{a}}$  $\mathcal{P}^{\mathcal{P}}$  .  $\mathcal{P}^{\mathcal{P}}$

> > $\blacksquare$

 $\bullet$ i l .

 $\sim$   $\sim$ 

3.3.6 JUMPER WIRES - SIX JUMPER WIRES (2 EACH OF 6 INCH (PN 829117) 12 INCH (PN 2588263) AND 18 INCH (PN 2589117) ARE PROVIDED WITH EACH SYSTEM. THESE ARE USED IN CONJUNCTION WITH THE MAP CHARTS AND DIAGNOSTIC PROGRAMS. THEY ARE ALSO USED TO INPUT SIGNALS INTO THE CE DIAGNOSTIC PROBE GATES AND INTO THE CE SENSE BITS.

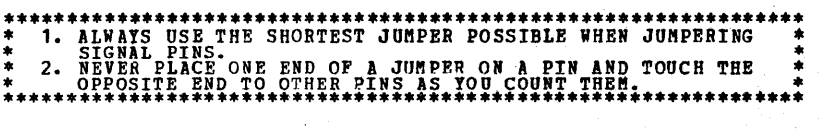

\*B. FE MAINTENANCE MANUAL (FEMM ?31-0244)

- •c. FE MAINTENANCE AND DIAGRAM MANUAL (FEMDM !31-0202)
- D. FE AUTOMATED LOGIC DIAGRAMS (PEALD'S)

E. INSTALLATION MANUAL (PN 2588280)

-~-'. ,, ;.

 $\bullet$ 

! *r* 

••

 $\bullet$ 

••

 $\bullet$ 

 $\bullet$ .  $\bullet$  $\sim$ ! . **.** 

**•**<br>•

···~···

 $\blacksquare$ 

 $\cdot$  .  $t_{\rm max}$ '  $\bullet$ 

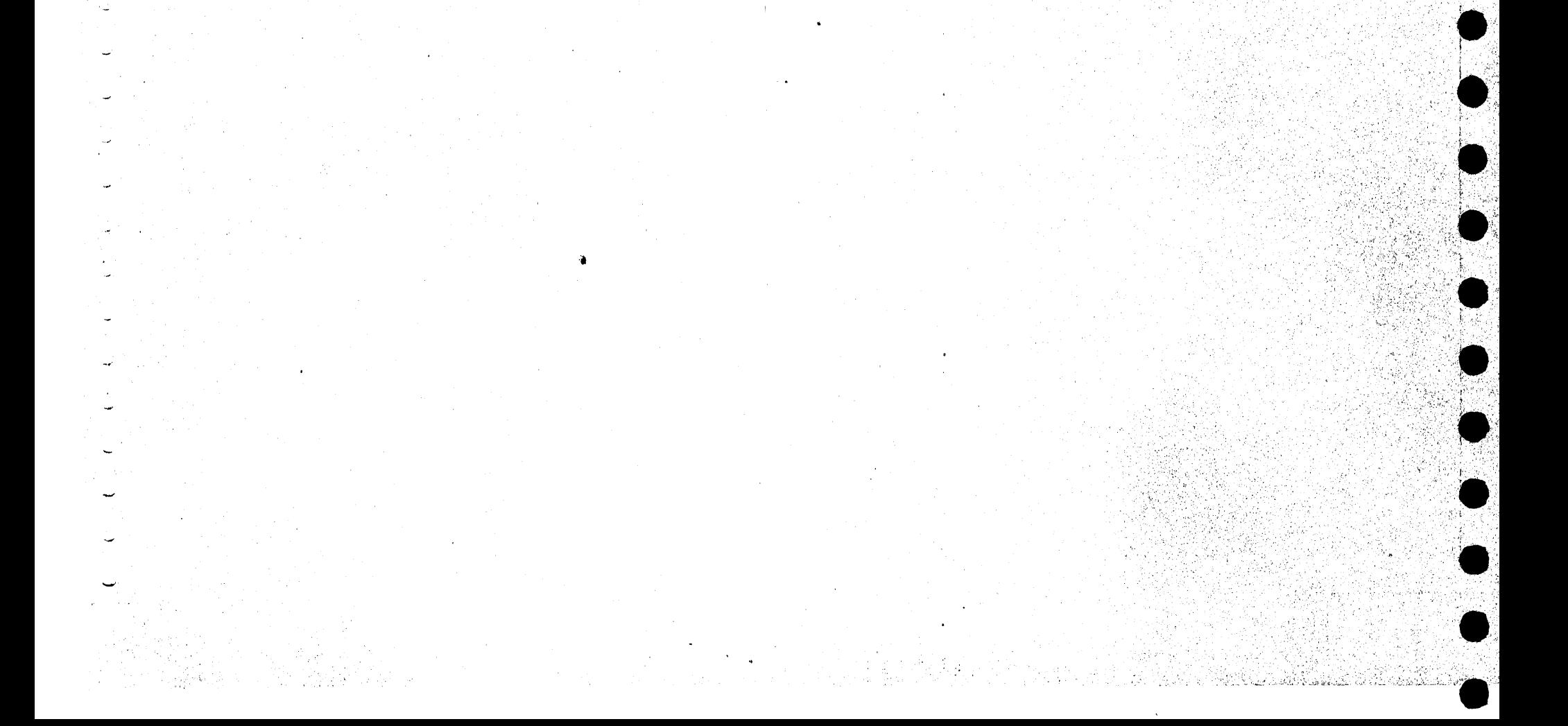

.-

-<br>-<br>-

' I

 $\bullet$  ;

DIAGNOSTIC USER'S GUIDE INTEGRATED MAINTENANCE PACKAGE (IMP) PREV EC 816624 **PRES EC 816756**  $P/H$  2589830

BLOCK 01, PAGE 007 11 PAGES  $01/06/71$ 

بناء منادة تطاومهم وأراقية

 $4.0$ STANDARD ABBREVIATIONS, SYMBOLS AND MEANINGS:

 $4.1$ ABBREVIATIONS:

chan or other country as an energy

 $\overline{a}$ 

 $\mathbf{L} \cap$ 

 $\vec{z}$ 

 $\overline{C}$ 

þ

੍ਰ

Φ

پ

 $\zeta$ 

 $\mathbf{\hat{C}}$ 

 $\circ$ 

ت

 $\ddot{\mathbf{Q}}$ 

 $ACC$ **ACCESS** ALT **ALTER** ALU ARITHMETIC LOGIC UNIT ANP **AMPLIFIER** ARM **ARMATURE** ADDRESS RECALL REGISTER  $\textbf{AR} \, \textbf{R}$ ASNUT ASSIGNMENT ATTN **ATTENTION** BIN **BINARY CAR CARRY CARR** CARRIAGE **CHAN** CHANNEL CHK **CHECK CLK CLOCK** CENTRAL PROCESSING UNIT **CPU** CONDITION REGISTER  $CR$  $\mathbf{c}\mathbf{s}$ CYCLE STEAL **CTRL CONTROL CYC CYCLE** DEPRESS AND RELEASE  $D_{\bullet}$ DATA BUSS IN DBI DBO DATA BUSS OUT DEC DECINAL **DEV DEVICE DPC** DUAL PEED CARRIAGE DEPRESS AND HOLD UNTIL NEXT NON-DECISION BLOCK  $D - H$ . DIAG DIAGNOSTIC DIG DIGIT DISPLAY DISP  $\mathbf{D}\mathbf{P}\mathbf{F}$ DUAL PROGRAM FEATURE  $\mathbf{B} \mathbf{B}$ **ENITTER** BQ **EQUAL FILE CONTROL UNIT**  ${\bf r}$  cu  $\boldsymbol{r}$  D **FEED PENN** PIELD ENGINEERING HAINTENANCE HANGAL  $\mathbf{F} \, \mathbf{W} \, \mathbf{D}$ **POWARD** PLACE '+' OR '-' GATE OF CE DIAGNOSTIC PROBE TO GATE  $(+/-)$ THE POINT INDICATED HOP **HOPPER** 

 $\alpha$ иý.  $\sim 10^{-12}$ 

 $\sim$  $\frac{1}{\sqrt{2}}$  $\mathcal{W}_{\infty}$  $\frac{3}{4}$ 

yn Se

 $\Gamma^*$ DIAGNOSTIC USER'S GUIDE BLOCK 01, PAGE 008 INTEGRATED MAINTENANCE PACKAGE (IMP) **11 PAGES**  $01/06/71$ **PREV EC 816624 PRES EC 816756** P/N 2589830 INSTRUCTION ADDRESS REGISTER **IAR** INJ **INJECT** INVALID INV INCREMENTER **INCR** INST **INSTRUCTIONS INTERRUPT** INT INTP **INTERFACE**  $1/0$ INPUT-OUTPUT INITIAL PROGRAM LOAD / PROGRAM LOAD KEY IPL L. LEFT LEVEL LVL  ${\tt LPB}$ LINES PER MINUTE LSR LOCAL STORAGE REGISTER METER  $\mathbf{H}$  . **MAGNET MAG HACH MACHINE MFCU** HULTI-FUNCTION CARD UNIT  $\mathbf R$ MANUAL ROUTINE **HS MAIN STORAGE** OVFL OVERFLOW REGISTER  $\mathbf{P}$  . PROBE  $PCB$ PRINTER POWER CONTROL BOX  $PCH$ **PUNCH**  ${\bf P} \, {\bf E} \, {\bf B}$ PRINTER ELECTRONICS BOARD PROC **PROCESS**  ${\bf PR}$ PRESSURE ROLL PS POWER SUPPLY PRT PRINTER/PRINT PTY **PARITY** PHOTO VARISTOR OR PHOTO TRANSISTOR PTX R./RGHT RIGHT **RECOMPLEMENT RECOMP** REGISTER OR REGISTRATION **REG**  $\mathbf{REV}$ **REVERSE**  $\lambda$  of  $\bar{\lambda}$  $\mathbf{R}\,\mathbf{D}$ READ RTN ROUTINE STORAGE ADDRESS REGISTER SAR STORAGE DATA REGISTER SDR **SIOC** SERIAL INPUT/OUTPUT CHANNEL  ${\tt SR}$ SYSTEM RESET **STOR STORAGE SWITCH** SW SENSE SWITCH SSW TB TERMINAL BLOCK **TEMPORARY TEMP** TEST PALSE TF TRK **TRACK** UNIVERSAL CHARACTER SET **UCS** IR1 INDEX REGISTER 1 IR<sub>2</sub> INDEX REGISTER 2

 $\mathbf C$ 

.  $\bigcirc$ 

 $\mathbb{C}$ 

 $\supset$ 

्

٥

 $\circ$ 

 $\circ$ 

 $\circlearrowright$ 

 $\mathbb{C}$ 

 $\circ$ 

 $\circ$ 

 $\ddot{\cdot}$ 

 $\ddot{\circ}$ 

 $\mathbb C$ 

 $\circ$ 

Ò

 $\mathbb{C}$ 

 $\ddot{\mathbf{C}}$ 

 $\bullet$ 

 $\circ$ 

Ŵ

 $\ddot{\phantom{0}}$ 

ت

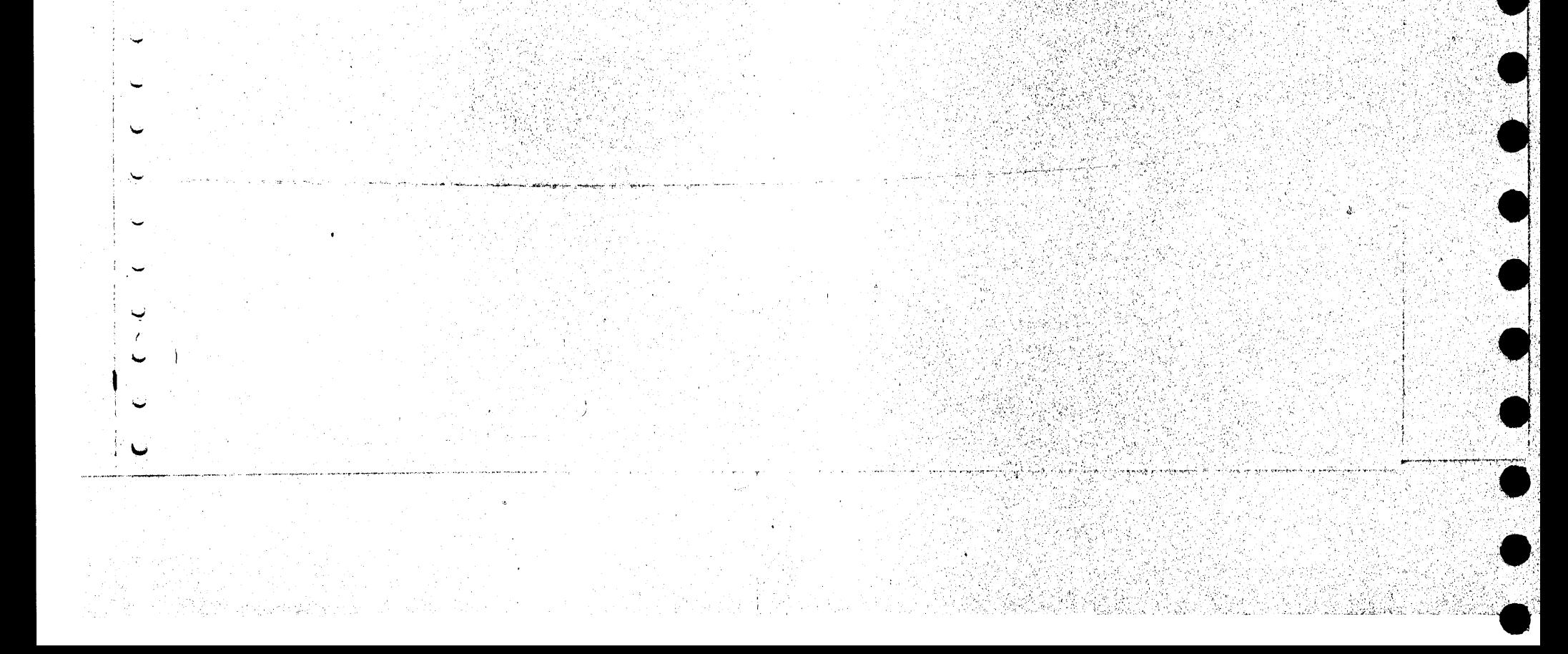

#### DIAGNOSTIC USER'S GUIDE INTEGRATED MAINTENANCE PACKAGE (INP) PREV EC 816624 PRES EC 816756 P/N 2589830

 $\mathcal{A}(\mathcal{A})$  and the set of  $\mathcal{A}(\mathcal{A})$  and  $\mathcal{A}(\mathcal{A})$  are  $\mathcal{A}(\mathcal{A})$ 

BLOCK 01, PAGE 009 11 PAGES  $01/06/71$ 

 $4.2$ SYMBOLS:

 $\frac{1}{2}$ 

 $\mathbb{C}$ 

 $\mathbb{C}$ 

 $\circ$ 

THE FOLLOWING SYMBOLS HAVE BEEN ADOPTED AS MAP CHART STANDARDS FOR THE SYSTEM /3. INFORMATION AND REPAIR ACTION WHICH WILL NOT FIT IN ONE OF THE POLLOWING STANDARD BLOCKS NORMALLY WILL BE PLACED IN A 'DRAW' BLOCK.

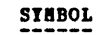

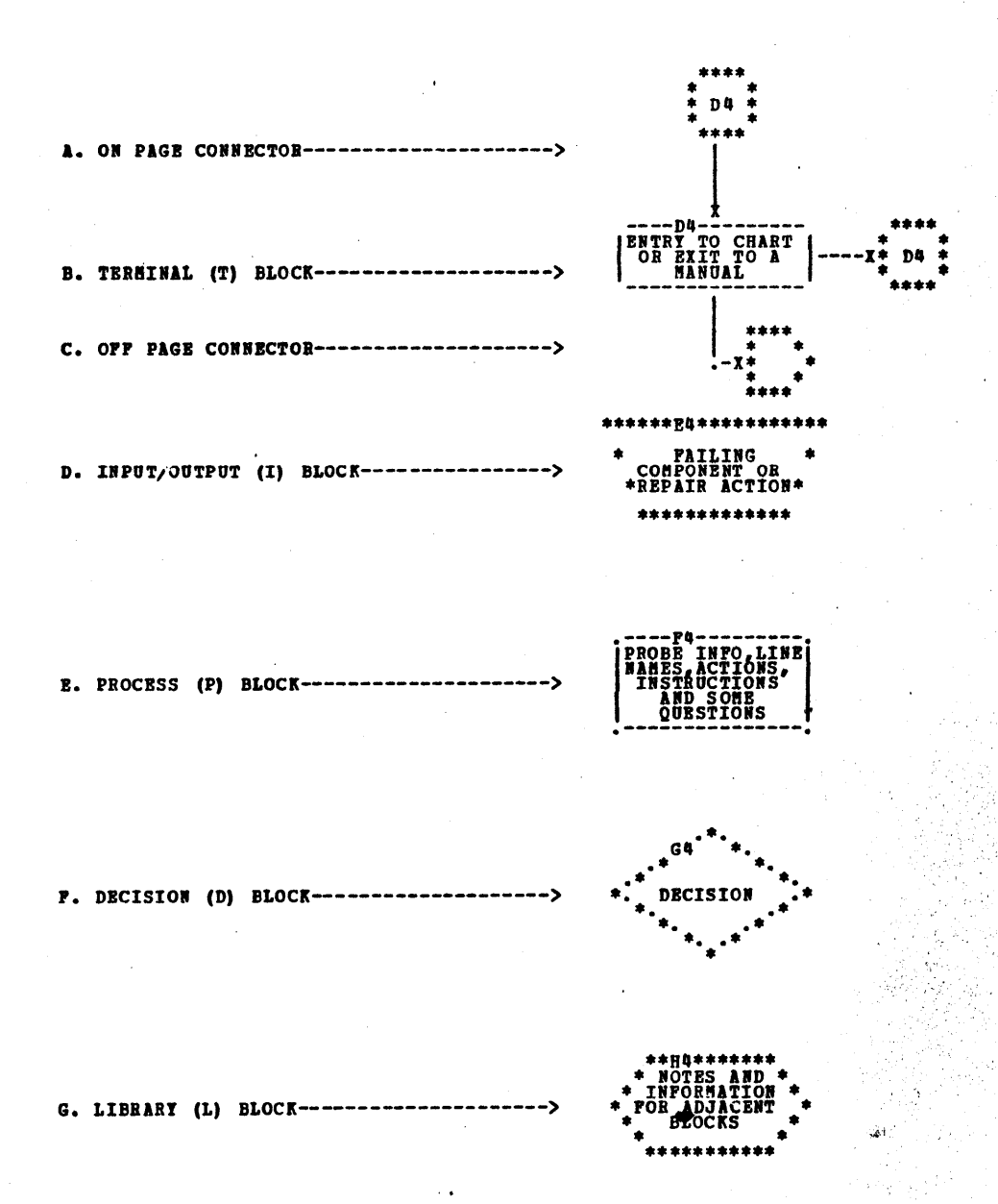

#### H. BACK CROSS REFERENCE BLOCK-

 $\bar{\alpha}$ 

 $\frac{1}{2}$  .

 $\mathbb{R}^2$ 

 $\cdot$ 

 $\sim$ 

 $\mathcal{L}$ 

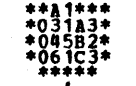

تورك 1943)<br>1944<br>1945

W.

급했

J)

Š,

流氓妇。

hair an

ă,

νğ

 $\chi$ 

溶解

 $\widetilde{\mathcal{M}}_1$ ίú, SŚ,

 $\frac{\partial}{\partial x_i}$ 

 $\phi_{A}^{\prime\prime}$ 

段光辉

ł.

機構 Sing a sing and

 $\beta_{\rm N}$  .

an Maria<br>Kabupatèn K

펋

b.

55

ίó,

المواري والأراد

#### DIAGNOSTIC USER'S GUIDE INTEGRATED MAINTENANCE PACKAGE (IMP) **PREV EC 816624 PRES EC 816756** P/W 2589830

BLOCK  $01$ , PAGB 010 11 PAGES 01/06/71

#### $4.3.0$ STANDARD CALLOUTS

4.3.1 PROBE OPERATIONS - PROBE OPERATIONS ARE SPECIFIED IN THE FOLLOWING MANNER. ALL OPERATIONS REFER TO THE MST PROBE UNLESS SPECIFIED

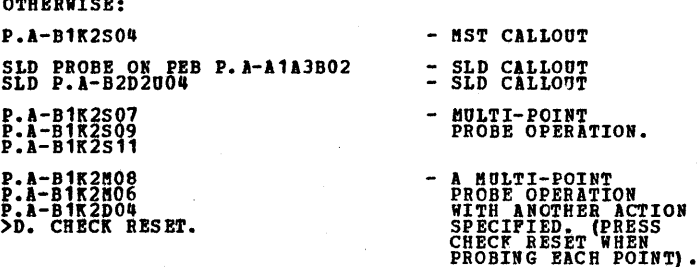

 $4.3.3$ 

Ç

 $\ddot{\mathcal{L}}$ 

 $\circ$ 

 $\circ$ 

్ర

4,3.2 DIAGNOSTIC PROBE INDICATIONS:

LINE UP - RED LIGHT IS ON AND STATS ON AFTER AN ACTION IS TAKEN.<br>NO REFERENCE IS MADE AS TO WHAT THE LEVEL IS AT THE<br>TIME THE PROBE IS PLACED ON THE PIN. LINE DOWN - GREEN LIGHT IS ON AND STAYS ON EVEN AFER AN ACTION IS TAKEN. NO REFERENCE IS HADE AS TO WHAT THE LEVEL<br>IS AT THE TIME THE PROBE IS PLACED ON THE PIN.

LINE PULSING - BOTH THE RED AND THE GREEN LIGHTS WILL BE ON--OR ON ALTERNATELY.

PULSE ON LINE - RED AND GREEN LIGHTS WILL MAKE ONE OF THE<br>POLLOWING TRANSITIONS: A)RED TO GREEN TO RED<br>B) GREEN TO RED TO GREEN OR EITHER THE RED OR<br>GREEN LIGHT WILL BE ON AND THE OTHER WILL FLASH ON<br>MOMENTARILY.

LIGHTS WILL CHANGE PROM GREEN TO RED(UP)<br>OR RED TO GREEN(DOWN) WHEN THE REQUESTED<br>ACTION IS TAKEN. LEVEL CHANGE UP/DOWN -

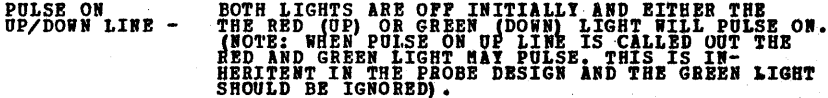

CARD CALLOUTS (ALL CARDS ARE IN CPU MAIN FRAME UNLESS OTHERWISE

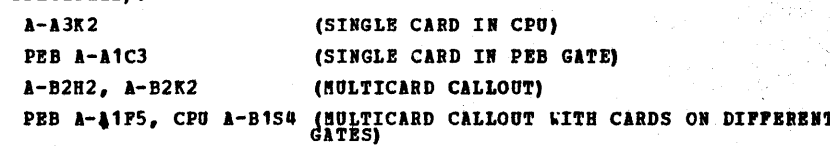

#### $4.3.4$ CABLE CALLOUTS:

BAD CABLE HPCU TB3-1 TO CPU A-A3V4 (NORMAL INTERFACE CABLE CALLOUT): BAD CABLE PEB TB3-2 TO PCB TB4-1 (NORMAL BOX CABLE CALLOUT) CABLE PEB A-A1A5 TO CPU A-B1V4, CARD A-B1T4 (CABLE OR CARD **MULTIPLE CALLOUT).** 

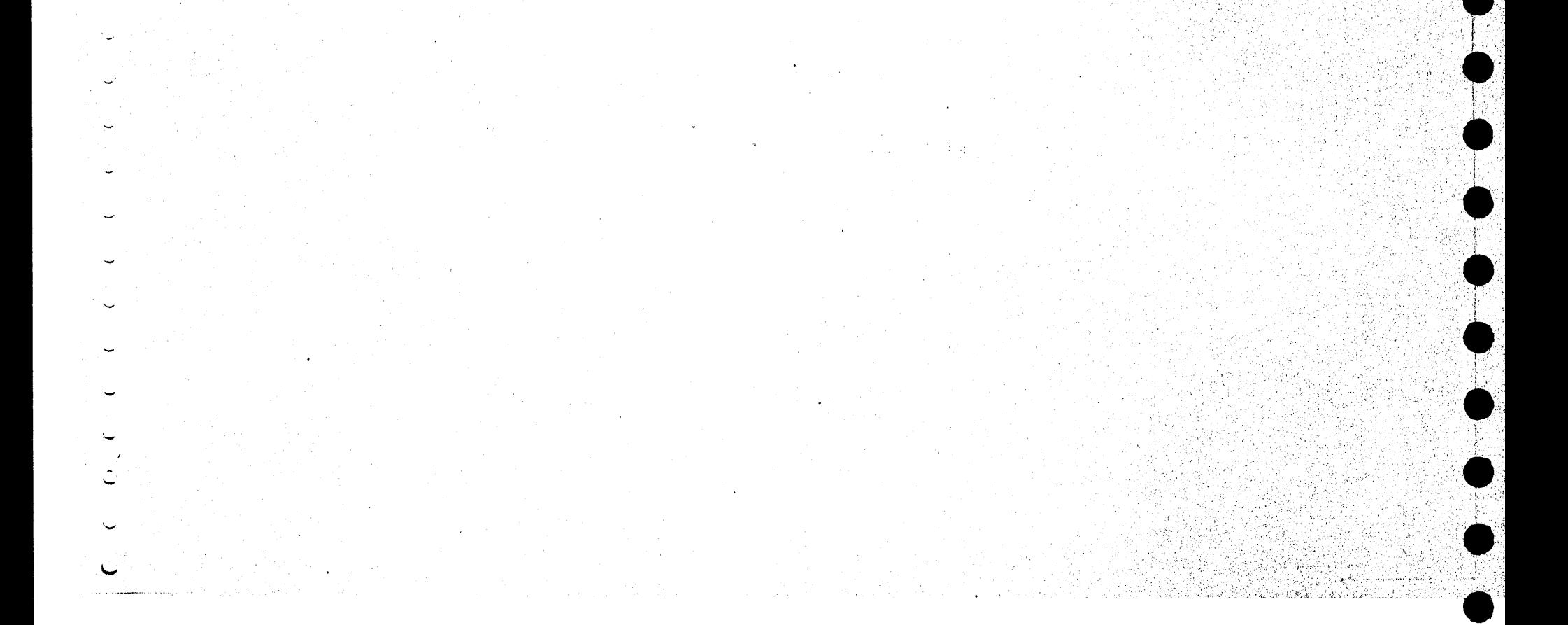

#### DIAGNOSTIC USER'S GUIDE INTEGRATED MAINTENANCE PACKAGE (IMP) PREV EC 816624 **PRES EC 816756** P/N 2589830

BLOCK 01, PAGE 011 11 PAGES.  $.01/06/71$ 

#### 4.3.5 PSEUDO CALLOUTS:

WHEN A PARTICULAR PEATURE IS USED ON HORE THAN ONE MODEL OF THE SYSTEM. AND IF IT IS NOT ON THE SAME GATE OR BOARD ON EACH MODEL, THE MAP CHARTS USE PSEUDO CALLOUTS, Z-W5K2, OR Z-W5K2D09. WHENEVER PSEUDO LOCATIONS ARE SPECIFIED IN THE MAPS, THE TRUE LOCATION OF EACH BOARD (PER EACH SYSTEM 8 HODEL) WILL BE SPECIFIED IN BLOCK K5 OF ALL MAP CHART PAGES USING THE PSEUDO CALLOUT.

4.3.6

 $\circ$ 

 $\circ$ 

 $\circ$ 

#### DIAGNOSTIC PROGRAMS (SEE USER'S GUIDE FOR DETAILED INFORMATION):

PROGRAM IDENTIFICATION - ALL SYSTEM 3 DIAGNOSTIC PROGRAMS ARE IDENTIFIED WITH A FOUR DIGIT ALPHA NUMBRIC CODE. (E.G. PO20, BO20, BTC.) THE FIRST TWO DIGITS REPRESENT THE DEVICE ADDRESS THE THIRD DIGIT THE SECTION NUMBER AND THE LAST DIGIT THE VERSION LEVEL. SECTION CALLOUTS IN THE MAP ARE ONLY REPERRED TO BY THE FIRST THREE DIGITS (E.G. E02).

PROGRAM HALT ID'S - ALL HALTS WITHIN THE DIAGNOSTIC PROGRAMS HAVE A HALT ID. THE HALT ID CONSISTS OF FOUR ALPHA-NUMERIC CHARACTERS (E.G. BOOC). THE FIRST TWO DIGITS ARE THE DEVICE ADDRESS ID AND THE LAST TWO ARE THE HALT ID. HALT ID'S FROM 01 TO 9F ARE ALWAYS ERROR HALTS. HALT ID'S FROM AO TO FF ARE INFORMATION OF INTERVENTION HALTS.

#### PROGRAM CALLOUT:

RUN SECTION E02 - THIS MEANS TO GET SECTION E02 (LOAD IT IN THE THE PRIMARY HOPPER OF THE MFCU, IF NOT ON DISC). IPL THE PROGRAM INTO STORAGE, RESET THE NON-ERROR HALTS AND EXECUTE THE PROGRAM. ALL INSTRUCTIONS IN THE PRINTED OUTPUT HUST BE OBSERVED. IF ADDITIONAL ACTIONS ARE SPECIFIED IN THE MAP CHARTS, THEY TOO HUST BE PERFORMED PRIOR TO EXECUTING THE PROGRAM.

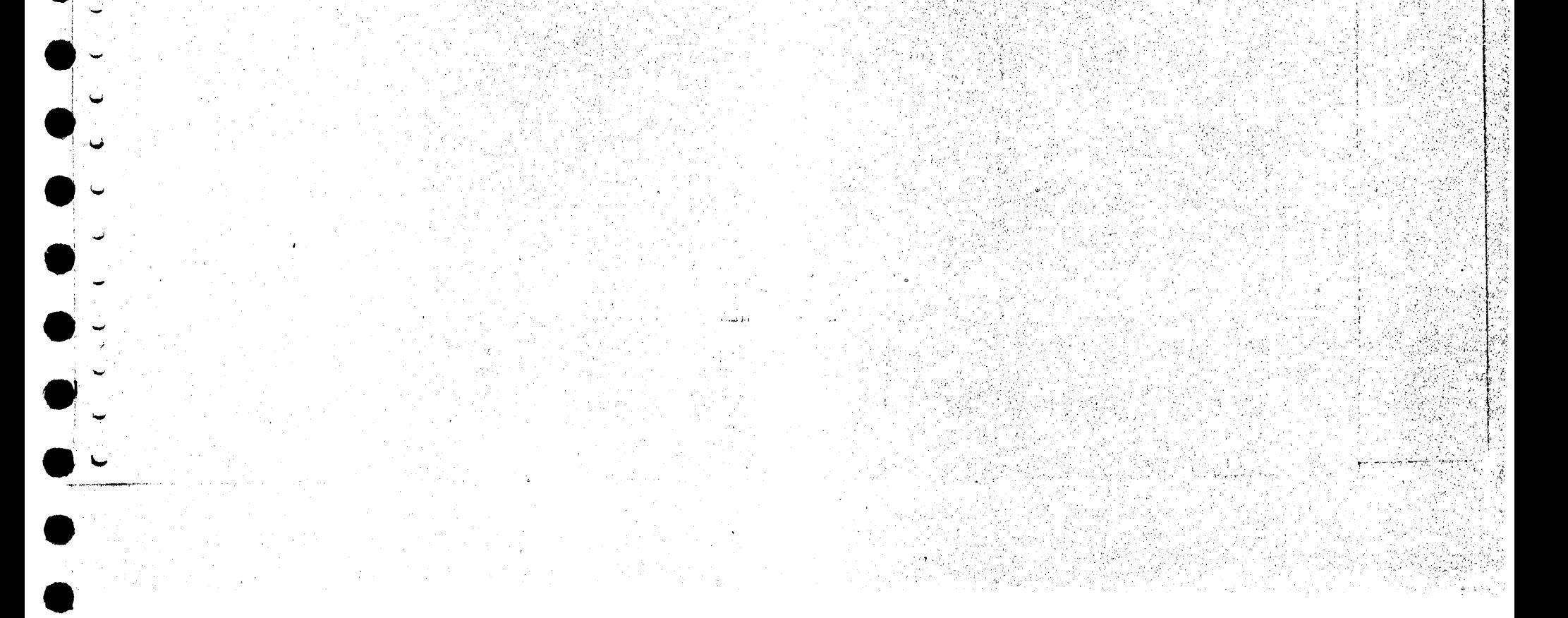

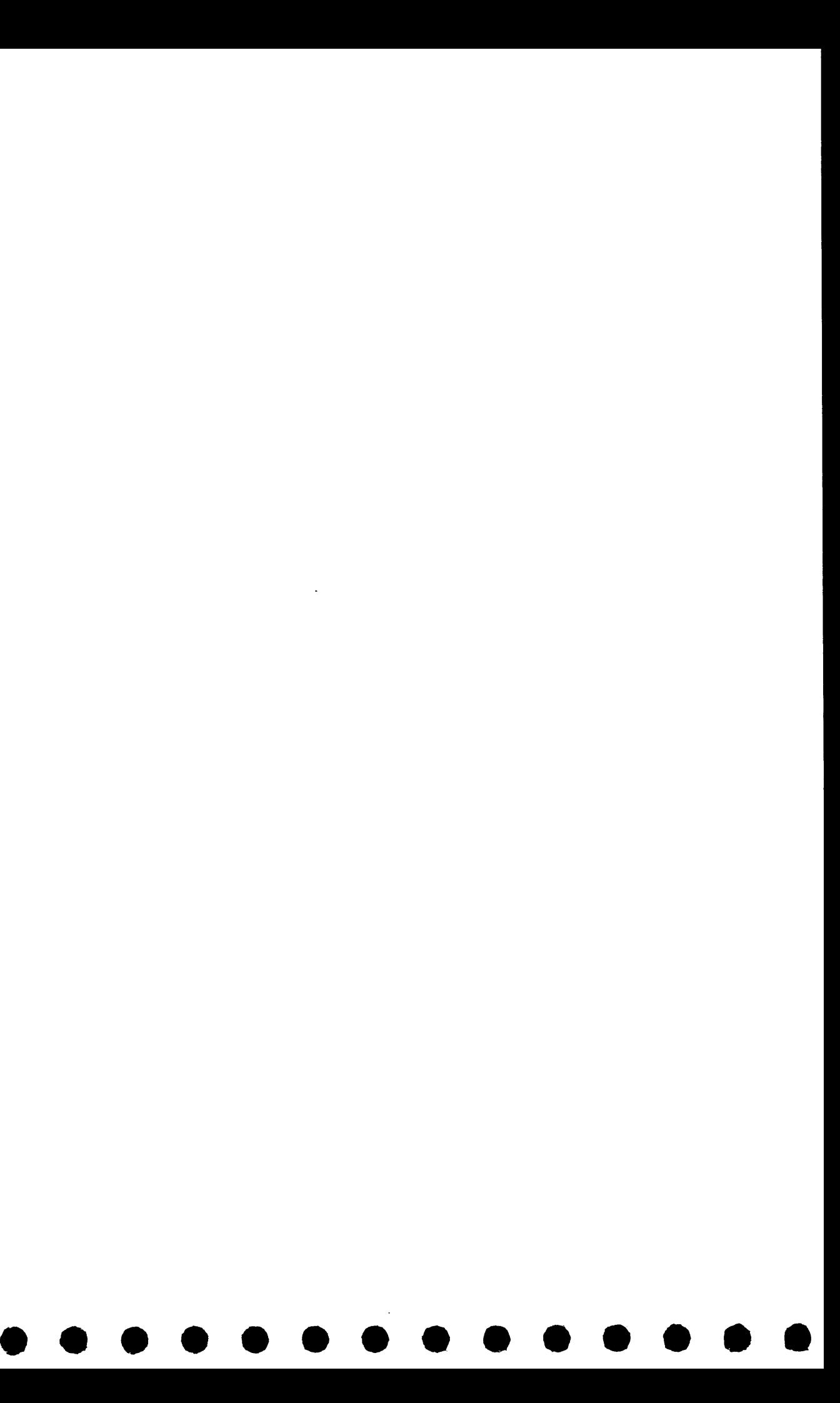

**PAGE 001** BLOCK 02,

12 PAGES  $02/24/72$ 

ű.

PN 2589925 **PREV EC 816788** PRES EC 818693

DIAGNOSTIC USER'S GUIDE

CPU AND PEROBY TESTS

## TABLE OF CONTENTS

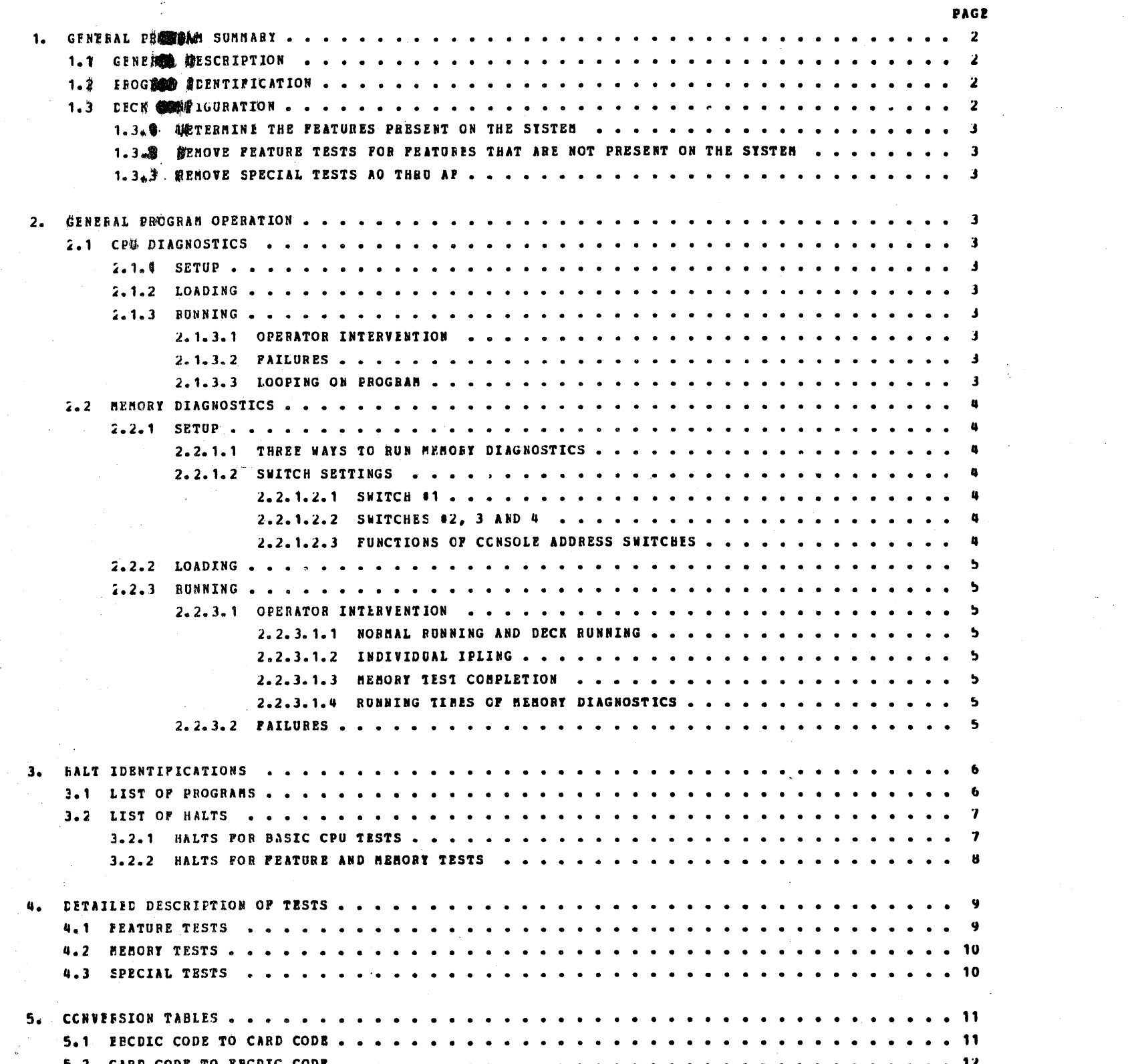

 $\sim 0.6$  .  $\sim 10^6$ 

 $\frac{1}{16}$  ).

 $\sim 10^{-1}$ .<br>. . . .

 $\sim$   $\epsilon$  $\alpha$ 

 $\pmb{\mathfrak{h}}_{\mathcal{S}}$ 

 $\begin{aligned} \mathcal{L}^{(1)}_{\text{max}} & = \mathcal{L}^{(1)}_{\text{max}} \\ \mathcal{L}^{(1)}_{\text{max}} & = \mathcal{L}^{(1)}_{\text{max}} \\ \mathcal{L}^{(1)}_{\text{max}} & = \mathcal{L}^{(1)}_{\text{max}} \\ \mathcal{L}^{(1)}_{\text{max}} & = \mathcal{L}^{(1)}_{\text{max}} \\ \mathcal{L}^{(1)}_{\text{max}} & = \mathcal{L}^{(1)}_{\text{max}} \\ \mathcal{L}^{(1)}_{\text{max}} & = \mathcal{L}^{(1)}_{\text{max}} \\ \mathcal{L$ 

 $\mathcal{O}$ 

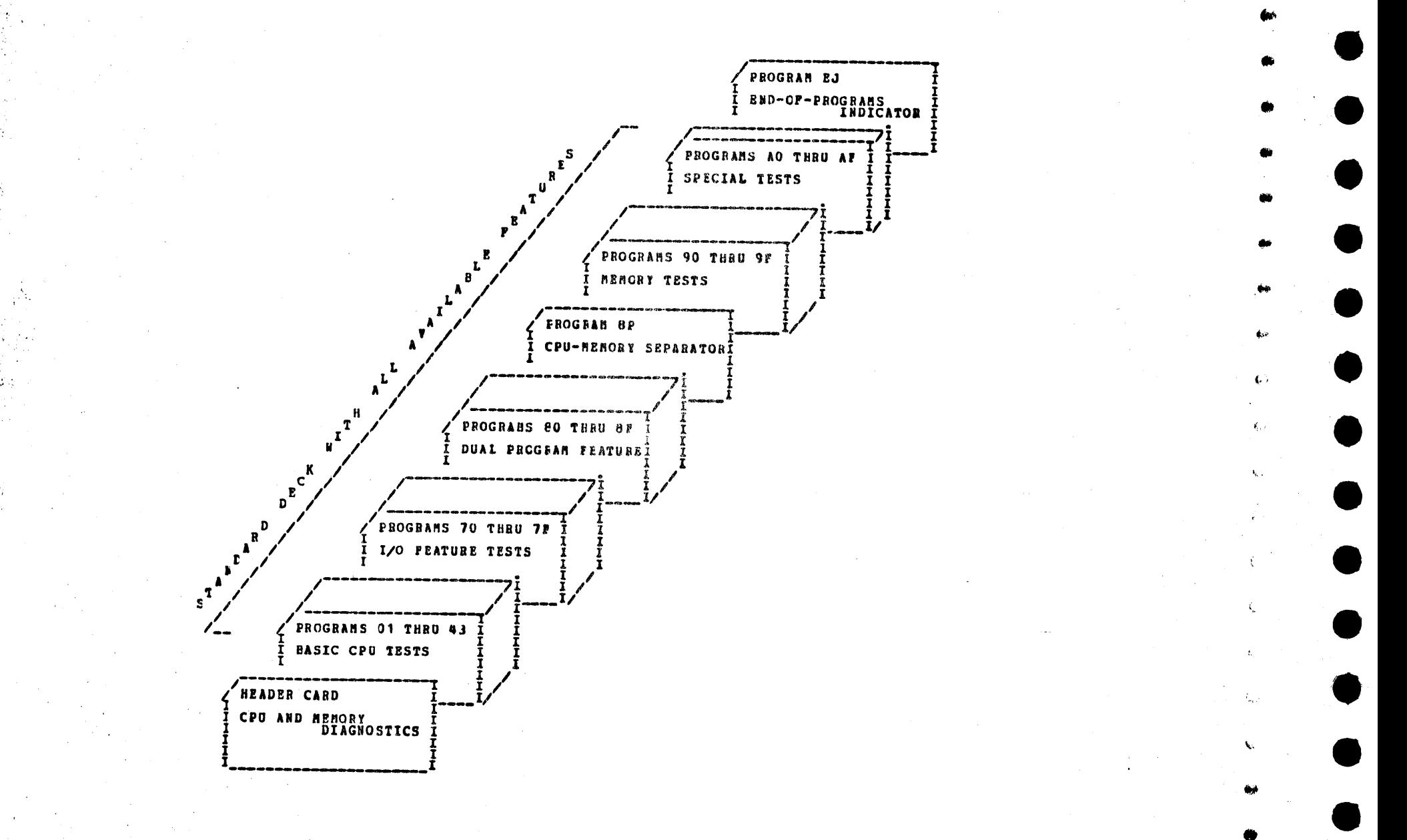

THE CPU-MEMORY DIAGNOSTIC DECK IS A STANDABD DECK SENT WITH ALL SYSTEMS AND IS DESIGNED TO TEST ALL<br>AVAILABLE PEATORES.THE CONFIGURATICN CF THE WHOLE CPU-MEMORY DECK AS BELEASED TO THE FILLD IS AS FOLLOWS:

THE PROGRAM ID FOR THE<br>CONTAINS THE REVISION<br>AFPEARS IN TWO PLACES<br>094, 194, .... 204 E FOINATED PRINTOUT IS OBTAINED FROM COLUMNS 62,63,6 64. COLUMN 62<br>IEVEL POE THE CPU AND MEMORY DIAGNOSTICS, THUS THE REVISION LEVEL<br>CN THE FOEMATTED CARD: THE PROGRAM ID AND THE LEVEL. PROGRAM NUMBER<br>,X94 REFERS TO PROGRA 1.3 EECK CONFIGURATION

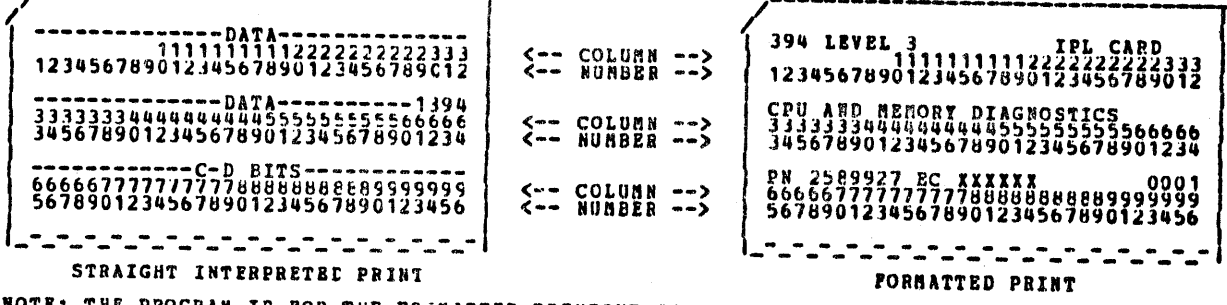

THE PRINTING ON THE CARD COULD BE EITHER THE STRAIGHT INTERPRET OF THE PUNCHED DATA OR THE<br>PORMATTED HEADINGS OBTAINED WITH THE 'DUP' PHOGRAM (P/N 2589943). ASSUME THE SAME EXAMPLE AS<br>ABOVE. ONLY THE TOP THIEL OF THE 96 CO

EXAMPLE: 0394 PUNCHED IN COLUMNS 61-64 IS READ AS THE PIRST CARD OF THE PROGRAM (0 IN 61), REVISION<br>LEVEL 3 (3 IN 62), AND PROGRAM NUMBER 94 ,94 IN 63-64). 1394 IN COLUMNS 61-64 INDICATES THAT<br>THIS IS THE SECOND CARD CF FF

 $\begin{array}{c} 61 \\ 62 \\ 63 \\ 64 \end{array}$ NOTE: THE REVISION LEVEL IS THE SECOND CHARACTER OF THE FOUR CHARACTER PROGRAM ID. THIS DIFFERS FROM THE<br>STANDARD ID IN WHICH THE BEVISION LEVEL IS THE FOURTH CHARACTER.

MEANING<br>SPCUENCING FOR MULTIPLE CARD PROGRAMS, NORMALLI ZERO<br>REVISION LEVEL<br>TENS DIGIT OF PROGRAM NUMBER<br>UNITS DIGIT OF PROGRAM NUMBER  $0-PP$ <br> $0-PP$ <br> $0-P$ <br> $0-P$ 

THE PROGRAM NUMBER (ID) IS LOCATED (PUNCHED) IN COLUMNS 61 THRU 64 OF THE 96 COLUMN CARD. ALL DATA ON THE<br>CARD, INCLUDING THE ID, IS IN THE IPL FORMAL. THE ID IS READ AS FOLLOMS: COLUMN **CONTENTS** 

THE CPU AND MEMORY DIAGNOSTIC DECK CONTAINS PROGRAMS WUMBERED BEXIDECIMALLY FROM 01 TO AF.<br>THE PROGRAMS ARE CLASSIFIED AS FOLICWS:

1.1 GENERAL DESCRIPTION

ි

**NASIC CEU TESTS<br>CPU I/O DEVICE TESTS<br>DUAL PERCGRAM TESTS<br>DUAL PERCGRAM TESTS<br>CEU-REMERICAL TESTS<br>SPECIAL TESTS, NCT NORMALLY USED<br>ENECIAL TESTS, NCT NORMALLY USED**<br>END-OF-PROGRAMS INLICATOR POR LISTINGS OF INDIVIDUAL PROGRAMS SEE SECTION 3.

## 1.2 FROGRAM IDENTIFICATION

 $^{8P}_{90}$ 

ao<br>Ej

01 THRU 43<br>44 THRU 6P<br>70 THRU 7P<br>80 THRU 8P

THRU 9F<br>THRU AP

**PREV EC 816788** 

CPU AND MEMORY TESTS PBES BC 818693

1. GENERAL PROGRAM SUMMARY: SETTING UP THE CEU-MEMORY DIAGNOSTICS FOR THE EXISTING SYSTEM

DIAGNOSTIC USER'S GUIDE

# PN 2589925

BLOCK 02, **PAGE** 002 12 PAGES 02/24/72

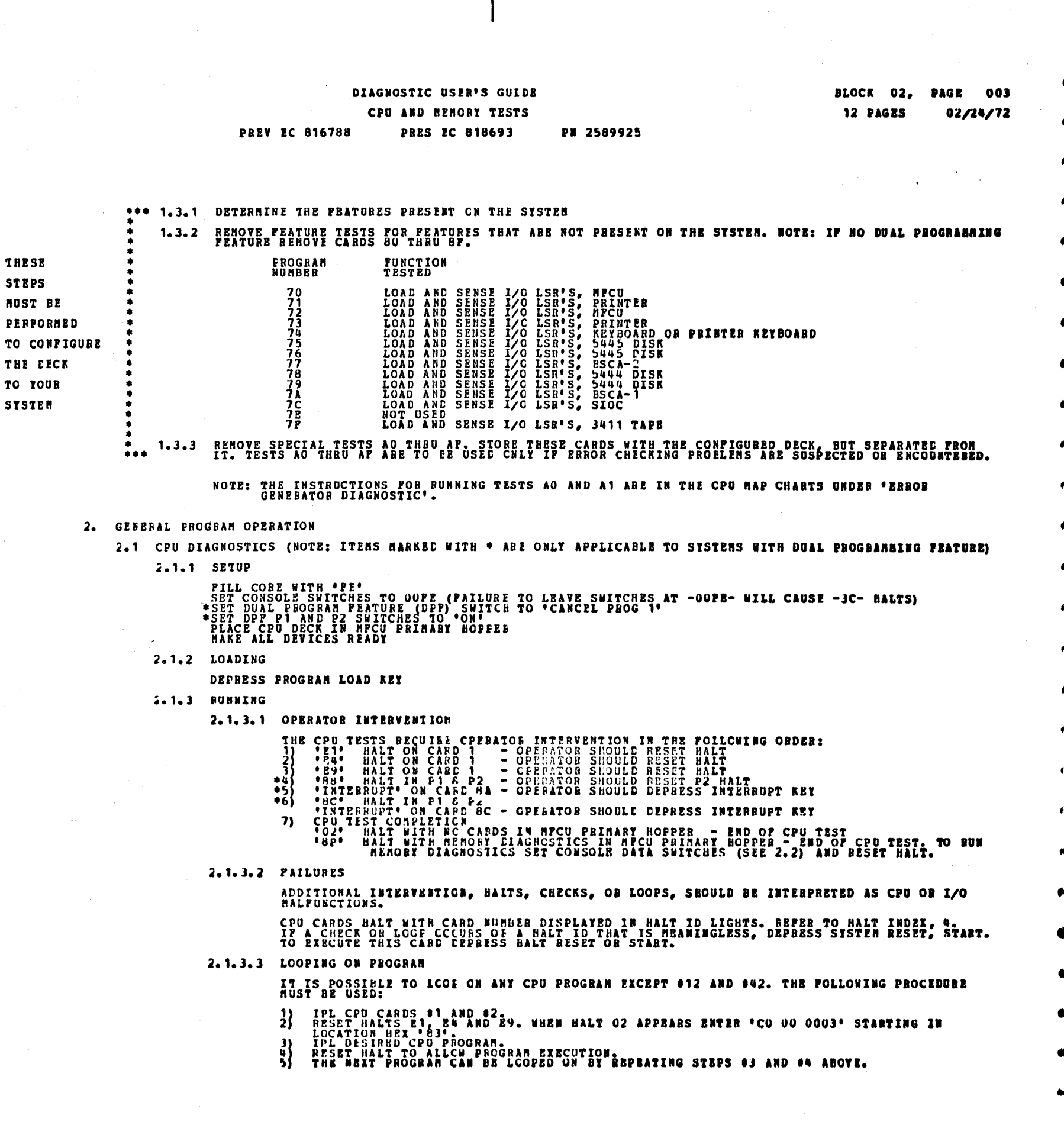

 $\label{eq:2} \begin{split} \mathcal{L}_{\text{max}}(\mathcal{L}_{\text{max}}) = \mathcal{L}_{\text{max}}(\mathcal{L}_{\text{max}}) \end{split}$  $\mathbf{C}$ 

 $\mathbf{C}$  $\mathbf{C}$ 

 $\hat{\mathbf{G}}_{\mu\nu}$ 

 $\hat{\mathbf{G}}_{\text{eff}}$  $\hat{\mathbf{c}}_{\mu\nu}$ 

 $\hat{\mathcal{C}}_{\mu}$ 

 $\mathcal{L}(\mathcal{L}^{\mathcal{L}})$  and  $\mathcal{L}(\mathcal{L}^{\mathcal{L}})$  and  $\mathcal{L}^{\mathcal{L}}$  and  $\mathcal{L}^{\mathcal{L}}$  and  $\mathcal{L}^{\mathcal{L}}$  $\label{eq:2.1} \begin{split} \mathcal{L}_{\text{max}}(\mathbf{r},\mathbf{r}) = \mathcal{L}_{\text{max}}(\mathbf{r},\mathbf{r}) = \mathcal{L}_{\text{max}}(\mathbf{r},\mathbf{r}) = \mathcal{L}_{\text{max}}(\mathbf{r},\mathbf{r}) = \mathcal{L}_{\text{max}}(\mathbf{r},\mathbf{r}) = \mathcal{L}_{\text{max}}(\mathbf{r},\mathbf{r}) = \mathcal{L}_{\text{max}}(\mathbf{r},\mathbf{r}) = \mathcal{L}_{\text{max}}(\mathbf{r},\mathbf{r}) = \mathcal{L}_{\text{max}}(\mathbf$ 

 $\mathbf{Q}^{\dagger}$ 

 $\label{eq:3.1} \mathbf{A}^{\mathrm{H}}\mathbf{B}^{\mathrm{H}}_{\mathrm{H}}=\mathbf{A}^{\mathrm{H}}\mathbf{A}^{\mathrm{H}}_{\mathrm{H}}\mathbf{A}^{\mathrm{H}}_{\mathrm{H}}\mathbf{A}^{\mathrm{H}}_{\mathrm{H}}\mathbf{A}^{\mathrm{H}}_{\mathrm{H}}\mathbf{A}^{\mathrm{H}}_{\mathrm{H}}\mathbf{A}^{\mathrm{H}}_{\mathrm{H}}\mathbf{A}^{\mathrm{H}}_{\mathrm{H}}\mathbf{A}^{\mathrm{H}}_{\mathrm{H}}\mathbf{A}^{\mathrm{H}}_{\mathrm{H}}\mathbf{A}^$ 

 $\frac{1}{2} \left( \frac{1}{2} \right)$ 

 $\label{eq:2.1} \frac{1}{\sqrt{2\pi}}\int_{\mathbb{R}^3}\frac{1}{\sqrt{2\pi}}\int_{\mathbb{R}^3}\frac{1}{\sqrt{2\pi}}\int_{\mathbb{R}^3}\frac{1}{\sqrt{2\pi}}\int_{\mathbb{R}^3}\frac{1}{\sqrt{2\pi}}\int_{\mathbb{R}^3}\frac{1}{\sqrt{2\pi}}\int_{\mathbb{R}^3}\frac{1}{\sqrt{2\pi}}\int_{\mathbb{R}^3}\frac{1}{\sqrt{2\pi}}\int_{\mathbb{R}^3}\frac{1}{\sqrt{2\pi}}\int_{\mathbb{R}^3}\frac{1$ 

 $\sim$ 

 $\mathbb{C}^3$ 

 $\tilde{\mathbf{r}}$ 

#### DIAGNOSIIC USER'S GUIDE CPU AND MEHORY TESTS PN 2589925 **PREV EC 816788 PRES EC 818693**

BLOCK 02, PAGE 004 **12 PAGES**  $02/24/72$ 

 $\mathcal{L}_{\mathbf{L}}$ 

36939

## 2.2 BENORY DIAGNOSTICS  $\mathbf{r}$

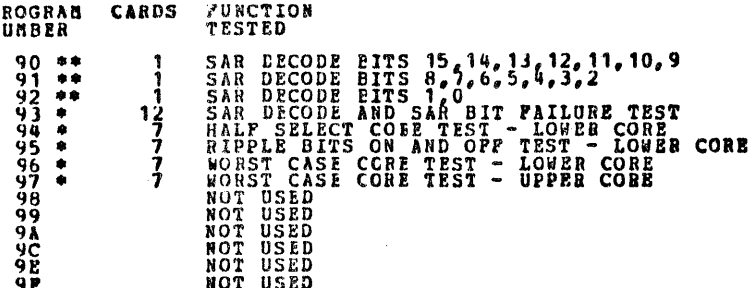

#### PROGRAM-CAN BE RUN INCIVIDUALLY \*\* PROGRAMS NEED TO BE RON AS A GROUP.

NOTE: IN PROGRAMS 94 - 97 OPPER/LOWER CORE DESIGNATES WHERE THE PROGRAM RESIDES AND NOT THE PHYSICAL PORTION OF MEMORY IESTED.

2.2.1 SETUP

「ALLS おもの」 「「「現場の ALLS の ALLS の ALLS の ALLS の ALLS の ALLS の ALLS の ALLS の ALLS の ALLS の ALLS の ALLS の ALLS の ALLS の ALLS の ALLS の ALLS の ALLS の ALLS の ALLS の ALLS の ALLS の ALLS の ALLS の ALLS の ALLS の ALLS の ALLS の ALLS

 $\mathbb{C}$ 

2.2.1.1 THERE ARE THREE WAYS TO RUN MEMORY DIAGNOSTICS<br>
1) THE HORNAL METHOD, DIRECTLY AFTER THE CPU DIAGNOSTICS WITH CARD -8P- AS THE<br>
SEPARATOR, DIAGNOSTICS BY THEMSELVES WITH CARD 90 AS THE FIRST CARD.<br>
2) THEY ALL USE

#### 2.2.1.2 SWITCH SETTINGS

2.2.1.2.1 SWITCH 01 (THIS SWITCH DESIGNATES THE ANOUNT OF CORE TO BE TESTED.)

- 1) WHEN THE NEMONY AND CPU DIAGNOSTICS ARE RUN CONSECUTIVELY, THE ANOUNT OF CORE TO BE TESTED SHOULD BE ENTERED ON THE LEFTHOST ADDRESS SWITCH BEFORE RESETTING THE ~8P- HALT.
- WHEN THE BEBORY DIAGNOSTICS ARE RUN AS A GROUP OR RUN INDIVIDUALLY, THE ACOUNT OF COFE TO BE TESTED SHOULD BE ENTERED ON THE LEFTHOST ADDRESS THE
- IF FROGRAMS 90 THRU 97 ARE BEING LOADED, INDIVIDUALLY OR AS A GROUP, ONLY THE TRANSLUING THE LEFTINGS ADDRESS SUITCH WILL BE TESTED.<br>SWITCHES 2, 3 AND 4 WILL BE IGNOBED WITHOUT FURTHER CE INTERVENTION.  $\mathbf{J}$
- $2.2.1.2.2$  SWITCHES  $02.3$  AND 4 (NORMALLY IGNORED.)

# THESE SWITCHES ARE USED TO CONTROL PROGRAMS 94 THRU 97 AND ARE ONLY RECOGNIZED<br>BY THE PROGRAMS WHERE THE FOLLOWING STEPS ARE PIRFORMED.

- 3}
- 
- ONLY ONE PROGRAM CAN BE CONTROLLED AT A TIME (IE 94 OR 95 OR 96 OR 97).<br>THE FROGRAM IN THE MPCU.<br>THE FROGRAM IN THE ROGRAM ID WILL APPEAR IN THE HALT INCICATION LIGHTS.<br>UPON IPLING, THE PROGRAM ID WILL APPEAR IN THE HALT 3)
- ROGRAM.<br>S SOOM AS THE PROGRAM STARTS EXECUTING (MPCO BONS OUT OP CARDS) DEPRESS  $4)$
- $5)$
- 
- AS SCON AS THE PROGRAM SIARIS MANUSCRIPT (NEWS SECTION OF THE DEGINAL OF THE DEPRESS START TO GET TO THE BEGINAL OF THE PROGRAM SET THEN DEPRESS START TO GET TO THE BEGINAL OF THE PROGRAM SET AND DRESS SWITCHES 2 4 TO DE  $\frac{6}{7}$ 
	- NOTE: IP IT IS DESIRED TO ENTER YOUR OUR TEST PATTERN IT IS NECESSARY TO CHANGE SUITCHES 3 AND 4 TO OTHER THAN '00' AT STEP 86. A -EP- HALT WILL APPEAR UPON DEPRESSION OF HALT RESET OR START IN STEP 97. YOU MUST THEM DEPRE

#### 2.2.1.2.3 THE PUNCTICES OP THE CONSOLE ADDRESS SWITCHES ARE:

# SWITCH 1 SWITCH<sub>2</sub> SWITCH 3+4 1 TESTS CORE TO 56 AND TESTS CORE TO 12 AND TESTS CORE TO 12 AND TESTS CORE TO 24 AND TESTS CORE TO 24 AND TESTS CORE TO 24 AND TESTS CORE TO 36 AND TESTS CORE TO 36 AND TESTS CORE TO 36 AND TESTS CORE TO 56 AND TESTS CORE 00 NOR MAL FOSITION,<br>
MC PATTERN FILL.<br>
XI ANY OTHER ENTRI AND<br>
SETS - EP- HALT CRIPS<br>
ALLOWS CE TO SE-<br>
LECT FILL PATTERN<br>
ON THESE TWO SWITCHES,<br>
A BYTE AT A TIME<br>
POR A TOTAL OF FOUR<br>
BYTES, 00 CAN BE<br>
DR A TOTAL OF FOU 0 FROGRAM EXECUTED<br>
ONCE ONLY<br>
1 BYPASS PROGRAM<br>
2 LCOF FROGRAM<br>
4 CORPLEMENT PILL<br>
4 CORPLEMENT PILL<br>
6 LCOP & CONDILEMENT<br>
6 LCOP & CONDILEMENT<br>
8 (FROGRAM 97 ONLY)<br>
LCOF ON HIGHEST<br>
BSM (SEE 2 NOTE:) 1 MOTE: TURNING ADDRESS SWITCHES 3+4 (RIGHTMOST) TO A SETTING OTHER THAN OO WILL SET AN "EP- (ENTER PATTERN) HALT WHICH WILL AILOW THE CE TO ENTER HIS OWN "WORST CASE"<br>PATTERN. THE FATTERN IS ENTERED A BYTE AT A TIME ON SW

**URE POR SUITER 1 SETINGS 4 AND ABOVE, SUITER 2 SETING 8 WILL LOOP THE PROGRAM IN SETING 4 AND ABOUR.**<br>THE HIGHEST BSM (BENDER 1 DE 10K of CORE) OR SELECTED PORTION THERES WHEN SAME ARD SALL AS A SELECT BOOTH OF T<br>SELECTIO  $BSM$ .

#### EXAMPLES WITH SWITCH 2 SET TO 8:

1 SET TO 3, PROGRAM LOOPS<br>1 SET TO 5, PROGRAM LOOPS<br>1 SET TO 5, PROGRAM LOOPS<br>1 SET TO 5, PROGRAM LOOPS<br>1 SET TO 7, PROGRAM LOOPS<br>1 SET TO 8, PROGRAM LOOPS<br>1 SET TO 8, PROGRAM LOOPS<br>1 SET TO 5, PROGRAM LOOPS<br>1 SET TO 5, PR SWITCH<br>SWITCH<br>SWITCHHITCH<br>SWITCHHITCHHITCH<br>SWITCHHITCH 066662228 12223344564<br>60422648864<br>50423344524 SWITCH<br>Sw**itch** 

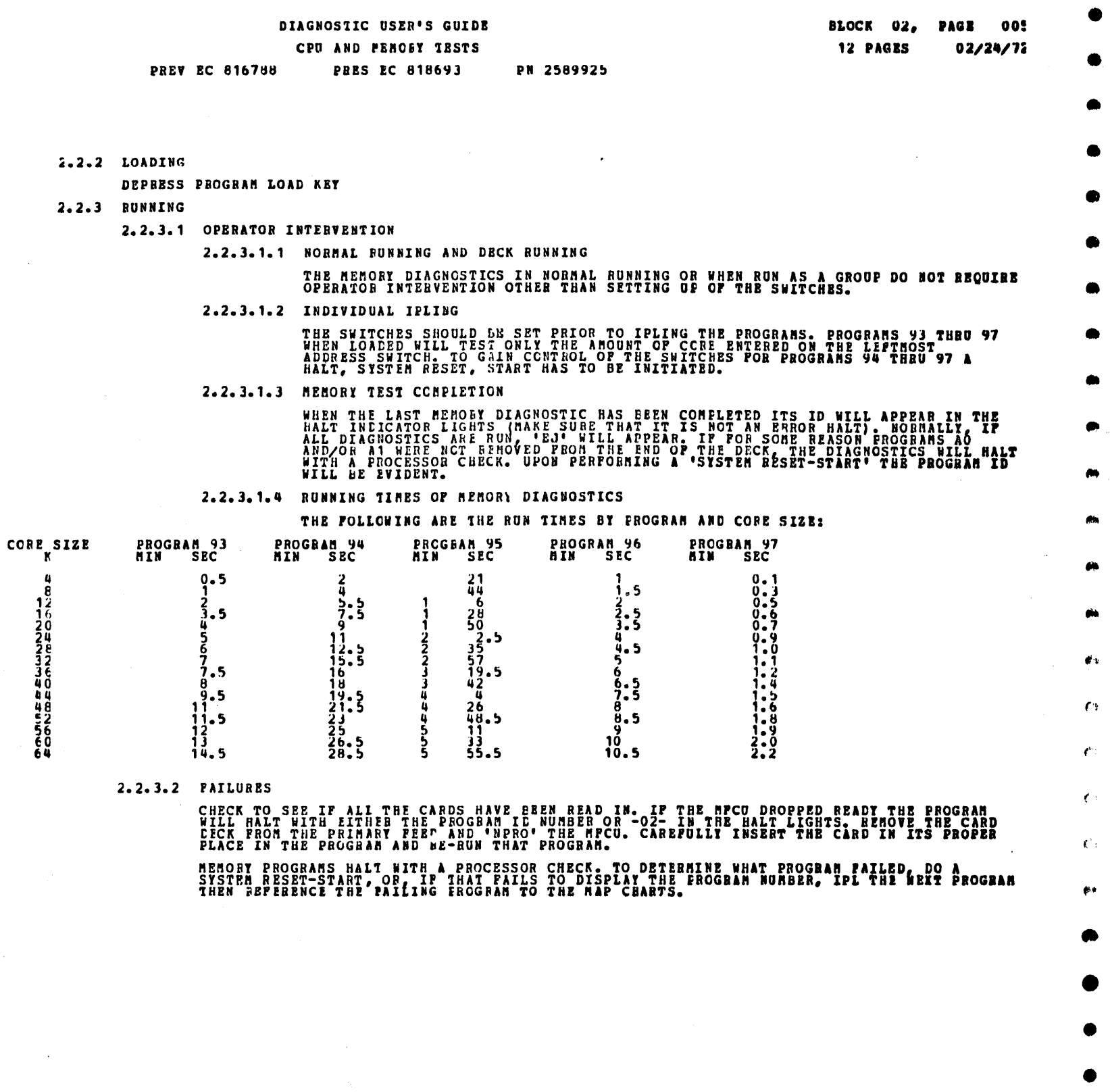

 $\mathcal{A}_{\mathcal{A}}$ 

 $\mathcal{L}^{\text{max}}_{\text{max}}$  and  $\mathcal{L}^{\text{max}}_{\text{max}}$ 

 $\hat{\mathbf{r}}$ 

 $\sim T_c$ 

 $\Delta \sim 10$ 

 $\label{eq:2} \frac{1}{\sqrt{2}}\int_{0}^{\pi}\frac{1}{\sqrt{2}}\left(\frac{1}{\sqrt{2}}\right)^{2}d\mu_{\rm{eff}}$  $\mathbf{t}$  .  $\frac{1}{2} \frac{1}{2} \frac{1}{2} \frac{1}{2} \frac{1}{2}$  $\mathcal{L}_{\mathcal{A}}$  .  $\hat{\mathbf{V}}$  :  $\frac{1}{2}$  ,  $\frac{1}{2}$  $\hat{\mathbf{k}}$  ).  $\epsilon$  $\zeta$  /  $\hat{G}^{\dagger}_{\mu}$  $\zeta_{\rm eff}$  $\label{eq:2.1} \mathcal{L}(\mathcal{L}^{\mathcal{L}}_{\mathcal{L}}(\mathcal{L}^{\mathcal{L}}_{\mathcal{L}})) \leq \mathcal{L}(\mathcal{L}^{\mathcal{L}}_{\mathcal{L}}(\mathcal{L}^{\mathcal{L}}_{\mathcal{L}})) \leq \mathcal{L}(\mathcal{L}^{\mathcal{L}}_{\mathcal{L}}(\mathcal{L}^{\mathcal{L}}_{\mathcal{L}}))$  $\mathbb{E}\left[\mathcal{L}(\hat{\pmb{\theta}}_i) \mid \mathcal{L}(\mathcal{L})\right] = \mathbb{E}\left[\mathcal{L}(\mathcal{L})\right]$ 

#### DIAGNOSTIC USER'S GUIDE CPU AND MEMORY TESTS PRET EC 816788 PRES EC 818693 PN 2589925

BLOCK 02, **PAGE**  $006$ **PAGES**  $02/24/72$ 

Ŵ.

 $\epsilon$ 

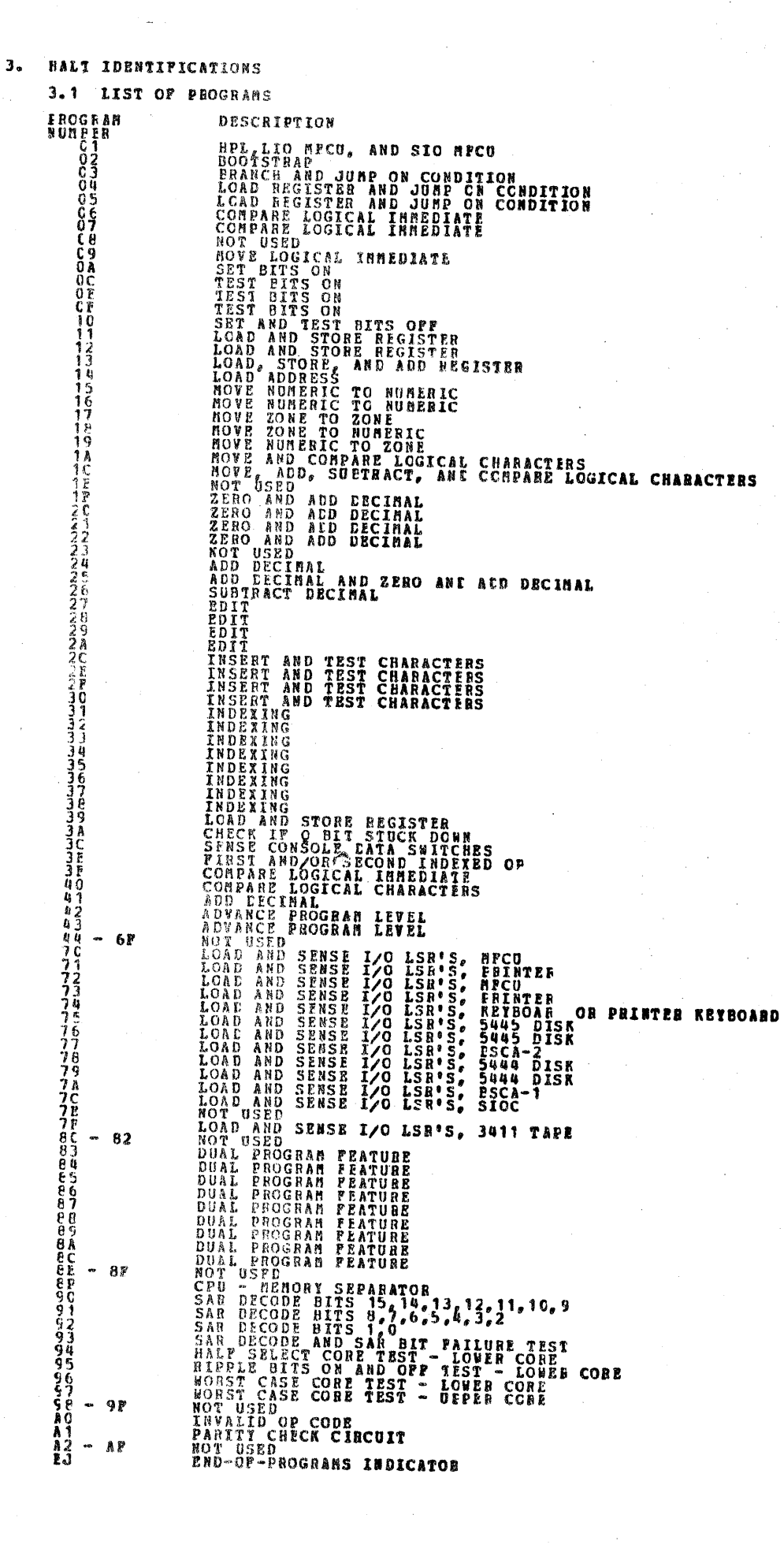

 $\mathbb{C}$ 

Ο

 $\ddot{\bm{\omega}}$ 

 $\bullet$ 

ن

 $\ddot{\bm{\omega}}$ 

 $\circ$ 

نی )

DIAGNOSTIC USER'S GUIDE **CPU AND MENORT TESTS** PREV EC 816788 PRES EC 818693 PH 2589925

## 3.2 LIST OF HALTS 3.2.1 HALTS FOR BASIC CPU TESTS

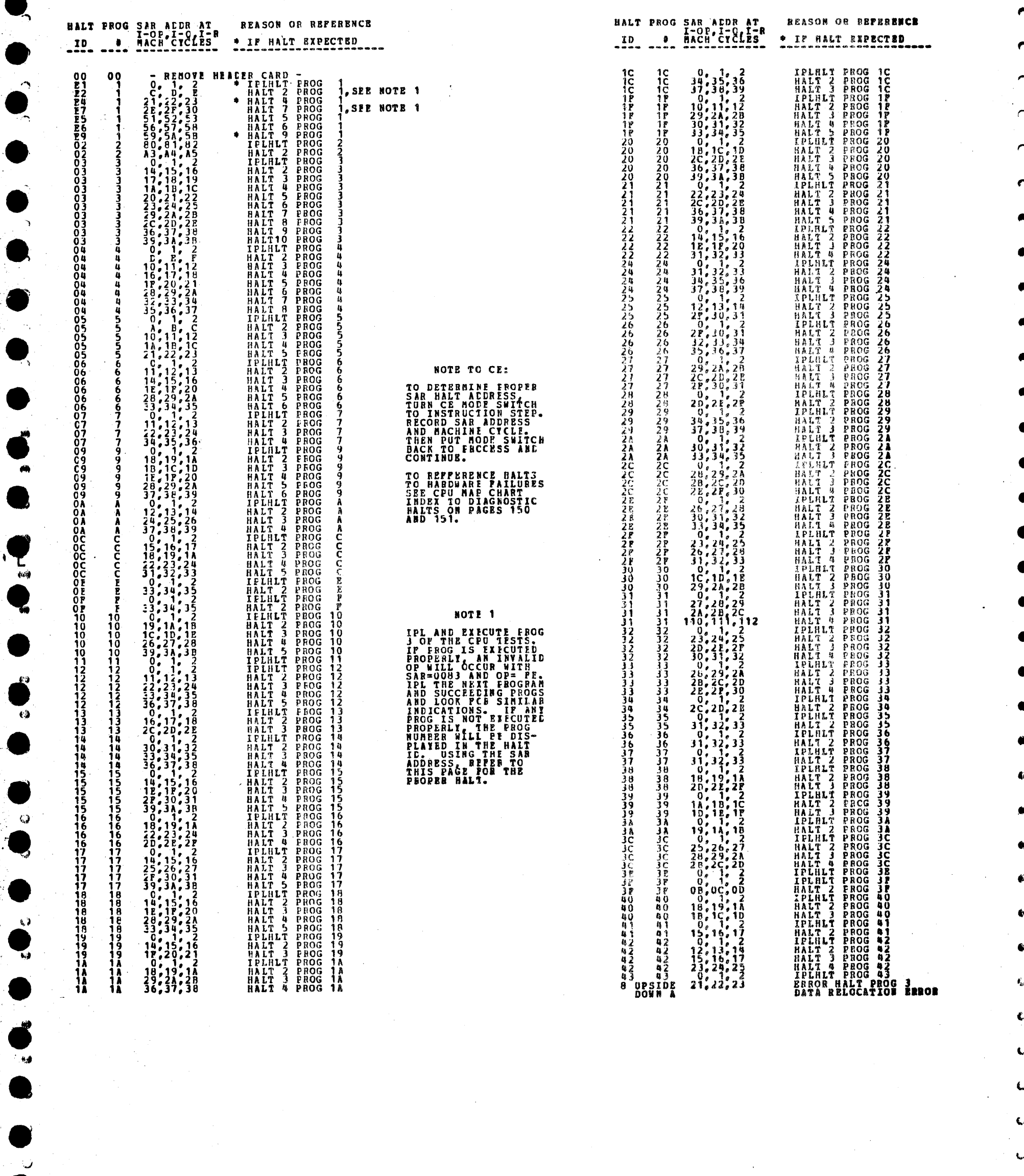

 $\mathbf{C}$ 

 $\tilde{f}$ 

 $\boldsymbol{\varphi}$ 

 $\overline{1}$ 

BLOCK 02, PAGE 007

 $02/24/72$ 

12 PAGES

26932

 $\omega$ 

سية

DIAGNOSTIC USER'S GUIDE CPU AND RENORT TESTS PN 2589925 **PRES EC 818693** PREV EC 816788

## 3.2.2 HALTS FOR PEATURE AND REHORY TESTS

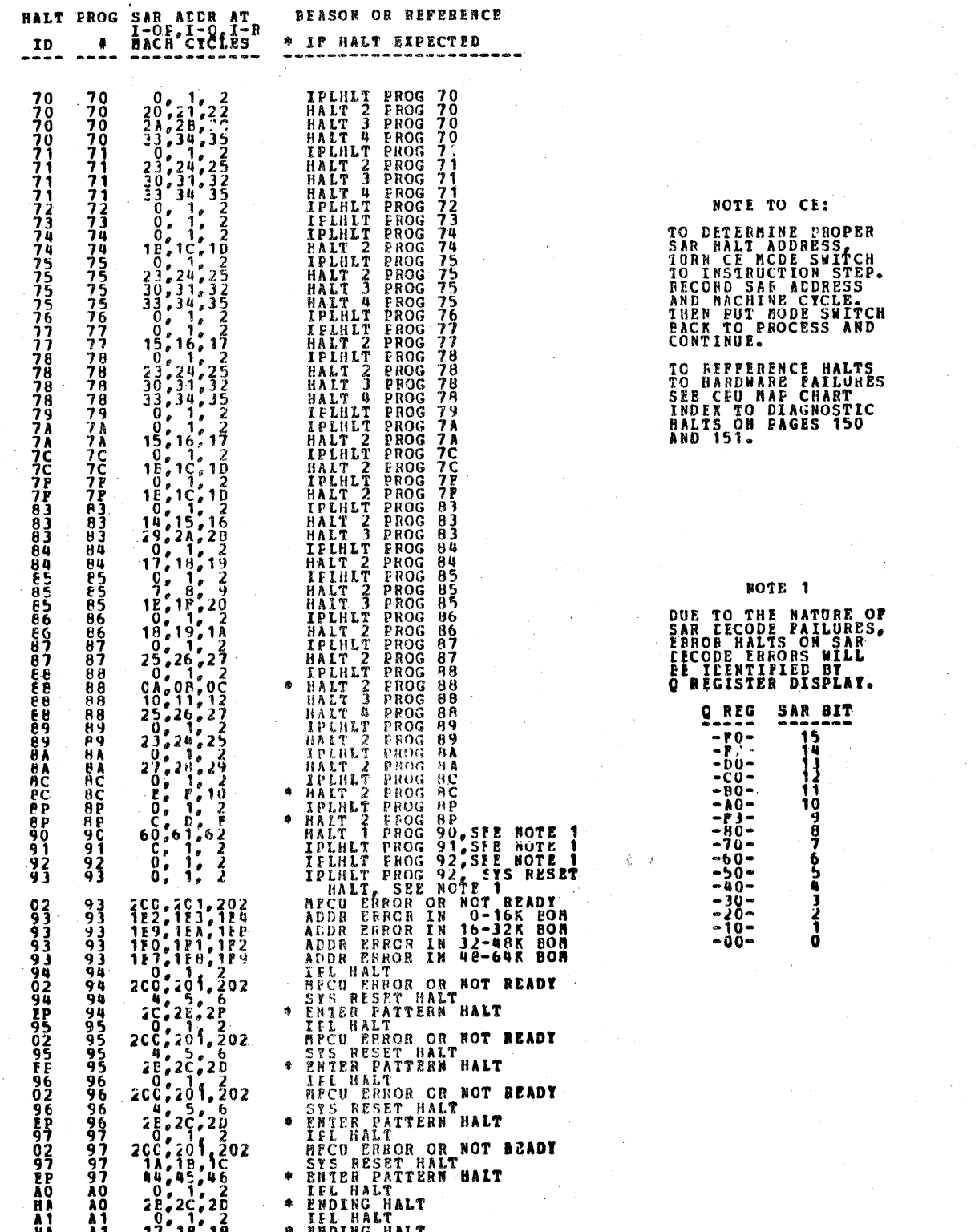

**BLOCK 02. PAGE 008** 12 PAGES  $02/24/72$ 

## на ал. 17,18,19<br>E. E.J. 0, 1, 2<br>E.J. E.J. 3, 4, 5 **\* FNDING HALT<br>IEL HALT<br>\* ENDING HALT**

7

75

 $\alpha$ 

 $\epsilon$ 

**REAL PROPERTY AND REAL PROPERTY** 

 $\sqrt{\frac{1}{2}}$ 

لمه

 $\mathcal{Q}$ 

 $\sim$ 

 $\bar{\beta}$ 

فجديد  $\boldsymbol{J}$ 

فيبط

 $\ddot{\phantom{1}}$ 

 $\sim 10^6$  $\hat{\boldsymbol{\beta}}$ 

 $\hat{\mathcal{A}}$  $\hat{\boldsymbol{\beta}}$ 

DIAGNOSTIC USER'S GUIDE CPU AND MEMORY TESTS PN 2589925 **PRES EC 818693 PREV PC 816788** 

**BLOCK 02, PRGE OUT**  $\mathcal{A}=\mathcal{A}$  . In the figure  $-19.79 - 10.$ BLOK-02. PAGE 009 IZ PAGES  $02/21/72$ 

#### **8. DETAILED DESCRIPTION OF TESTS**

#### 4.1 PEATURE TESTS

 $\bullet$ .

70 LCAD AND SENSE I/O LSR'S, MFCU

- THE MECU PRINT ADDRESS, REAL ALDRESS, AND PUNCH ACDRESS LSR'S ARE TESTED FOR CORRECT ADDRESS<br>SELECTION, CORRECT LOADING, AND POR EITS STUCK OFF. 71 LCAD AND SENSE 1/0 LSR'S, PRINTER
- THE PRINTER IMAGE ADDRESS AND DATA ADDRESS LSR'S ARE TESTRD FOR CORRECT ADDRESS SELECTION, CORRECT<br>LOADING, AND FOR BITS STUCK OFF.
- 72 LOAD AND SENSE I/O LSR'S, RECU THE MPCU PRINT ACDRESS, REAC ACDRESS, AND PUNCH ADDRESS LSR'S ARE TESTED POR DITS STUCK ON.
- LOAD AND SENSE 1/0 LSR'S, PRINTER 73 THE PRINTER IMAGE ADDRESS AND CATA ADDRESS LSR'S ARE TESTED FOR BITS STUCK ON.
- 74 LOAD AND SENSE I/O LSR'S, REVECARD OF ERINTER RETBOARD THE RETBOARD OR PRINTER REIROARD INTERNUET LEVEL 1 IAR IS TESTED FOR CORRECT ADDRESS SELECTION,<br>CORRECT LOADING, PITS STUCK OFF. APD PITS STUCK ON.
- LOAD AND SENSE I/O LSR'S, 5445 DISK 75 THE DISK DATA ADDRESS AND CCRTROL ACCRESS LSP'S ARE TESTED FOR CORRECT ADDRESS SELECTION, CORRECT<br>LOADING, IMFFOFER DATA SWITCH SELECTION, AND FOR BITS STUCK OFF.
- 76 LOAD AND SENSE 1/0 LSR'S, 5445 DISK THE DISK DATA ADDRESS AND CONTROL ADDRESS LSR'S ARE TESTED FOR BITS STUCK ON.

77 LOAD AND SENSE I/O LSR'S, BSCA-2 THE BSCA LSH IS TESTED FOR CORRECT ACCRESS SE' ZCTION, CORRECT LOADING, BITS STUCK OFF, AND RITS<br>STUCK ON.

- LOAD AND SENSE I/O LSR'S, 5444 DISK  $7<sub>8</sub>$ THE DISK DATA ADDRESS AND CONTROL ACCRESS LSR°S ARE TESTED FOR CORRECT ADDRESS SELECTION, CORRECT<br>LOADING, IMFROFFR DATA SUITCH SELECTION, AND FOR BITS STUCK OFF.
- LOAD AND SENSY 1/0 LSR'S, 5444 DISK  $79$ THE DISK DATA ADDRESS AND CONTROL ADDRESS LSR'S ARE TESTED FOR BITS STUCK ON.
- LOAC AND SENSE 1/0 LSR'S, ESCA-1  $7k$ THE BSCA LSH IS TESTED FOR COFRFCT ACORESS SELECTION, CORRECT LOADING, BITS STUCK OFF, AND RITS<br>STUCK ON.
- 7C LOAD AND SENSE I/C LSR'S, SIOC THE SIOC LSR IS TESTED PCR COFFFCT ALDBESS SELECTION, CORRECT LOADING, BITS STUCK OFF, AND RITS STUCK OF THE
- LOAD AND SENSE I/O LSB'S, JUIT TAFE 71 THE TAPE LSR IS TESTED FOR COFFECT ACCRESS SELECTION, COPRECT LOADING, BITS STUCK OFF, AND BITS<br>STUCK ON.
- **E3 DUAL PROGRAM PEATURE** THE ABILITY TO LOAD AND STORE ERCGRAP LEVEL 2 TAR IS TESTED
- **NUAL PROGRAM FEATURE** e.
	- THE -APL- CORRAND IS TESTED IN BCTH PROGRAM LEVPLS WITH TUAL PROGRAM NODE DISABLED AND THEN ENABLED.<br>USING -SIC- COMMAND POR THE ERABLING AND LISAPLING.
- **ES** DUAL PROGRAM PEATORE
	- THE DUAL PROGRAM CONTROL SWITCH IS TESTED.
- $6<sub>0</sub>$ DUAL PROGRAM PEATURE

THE FROGRAM LEVEL & INDEL NEGISTER 1 OR 2 SELECTION IS TESTED FOR STUCK UP OR DONN CONDITION.

- **E7 DUAL EROGRAM PEATURE** THE ABILITY TO SELECT THE LSD'S ASSIGNED TO A SPECIFIC PROGRAM LEVEL IS TESTED.
- **EB DUAL PROGRAM PRATURE**
- THE ABILITY TO EBANCH IN PROGRAM LEVEL 2 AND TO TURN ON ALL THE HALT ID LIGHTS IN BOTH PROGRAM.<br>LEVELS IS TESTED. **89 DUAL PROGRAM PEATURE**
- THE DUAL EBOGRAN INTERRUPT LEVEL O IAR IS TESTED FOR CORRECT SELECTION AND NULTIPLE STORING OF<br>CONTENTS.
- DUAL PROGRAM FEATURE 68. L THE DUAL ERGGRAM INTERRUPT LEVEL O IAN IS TESTED FOR CORPECT IAR/ARR SELECT.
- PC DUAL PROGRAM PEATORE

THE PROGRAM LEVEL 1 AND PROGRAM LEVEL 2 JAR'S ARE TESTED.

 $\mathbf{C}$ 

DIAGNOSTIC USER'S GUIDE CPU AND BEHOFT TESTS PREV BC 816788 PRES EC 818693 PN 2589925 **BLOCK 02, PAGE 010 12 PAGES** 02/24/72

#### 4.2 MEMORY TESTS

 $\mathcal{Q}$ 

- 90 SAR DECODE BITS 15, 14, 13, 12, 11, 10, 9 TESTS FOR PROPER EECODING OF SAR BITS 15 THRU 9 AND THE ABILITY TO ADDRESS CORE LOC O THRU 127.
- SAR DECODE PITS 8,7,6,5,4,3,2 91 TESTS FOR PHOPER DECODING OF SAR EITS 8 THRU 2 AND THE ABILITY TO ADDRESS CORE LOC 128 THRU 16,383.
- 92 SAR DECODE BITS 1.0
- TESTS FOR PROPER CECODING OF SAR PITS 1 AND 0 AND THE ABILIT. TO ADDRESS CORE LOC 16,384 THRU 65,535 93 SAR CECODE AND SAR EIT FAILURE TEST
- THIS PROGRAM TESTS PCR PROPER LECODING OF SAR BITS IN BSM'S ABOVE 16K, TESTS THE ABILITY TO ADDRESS<br>EACH CORE LOCATION WITHIN A 16K ESN, AND CHECKS FOR STORAGE ALTERATION IN CORE DUE TO SAR BIT<br>FAILURE.
- HALP SELECT CORE TEST LOWER CORE 94. THIS PROGRAM DETECTS THE DROPFING OR FICKING UF OF AN OCC NUMBER OF BITS WITHIN A BYTE CAUSED BY<br>THAT BYTE PEING HALF-SELECTED 64 TIMES.
- RIPPLE BITS ON AND OFF TEST LOWER CORE  $95 -$ THIS PROGRAM CHECKS THE ABILITY TO REAL AND WRITE UNDER WORST CASE CONDITIONS.
- WORST CASE CORE TEST LOWER CORE 96 THIS PROGRAM DETECTS THE ABILITY TO BEAD AND WRITE UNDER WORST CASE CONDITIONS.
- 97 WORST CASE CORE TEST UPPER CORE THIS PROGRAM DETECTS THE ABILITY TO FEAD AND WRITE UNDER WORST CASE CONDITIONS. THIS PROGRAM RESIDES<br>IN THE UPPER 256 BYTES OF THE SELECTED CORE SIZE.

#### **4.3 SPECIAL TESTS**

AO INVALID OP CODE TEST

TESTS INVALID OP CODE CIRCUITRY WITH INVALID CONNANDS, INVALID BRANCHES, INVALID 1 ADDRESS<br>INSTRUCTIONS, AND INVALID 2 ACCRESS INSTRUCTIONS.

A1 PARITY CHECK CIRCUIT TEST TEST ALL PARITY CHECK CIRCUITST BY PORCIEG DATA WITH BAD PARITY TO GO THROUGH THE HORNAL DATA PLOS.

 $\label{eq:2} \frac{1}{\sqrt{2}}\left(\frac{1}{\sqrt{2}}\right)^{2} \left(\frac{1}{\sqrt{2}}\right)^{2} \left(\frac{1}{\sqrt{2}}\right)^{2}$  $\frac{1}{2} \frac{1}{2} \frac{1}{2} \frac{1}{2} \frac{1}{2}$ 

 $\zeta_1^2$ 

 $\mathbf{C}$ 

 $\zeta_i$ 

 $\hat{\mathbf{Q}}_t$ 

 $\hat{\zeta}_x$ 

 $\zeta_c$ 

 $\mathcal{N}_{\mathbf{G}}$ 

 $\hat{\mathbf{L}}$  .

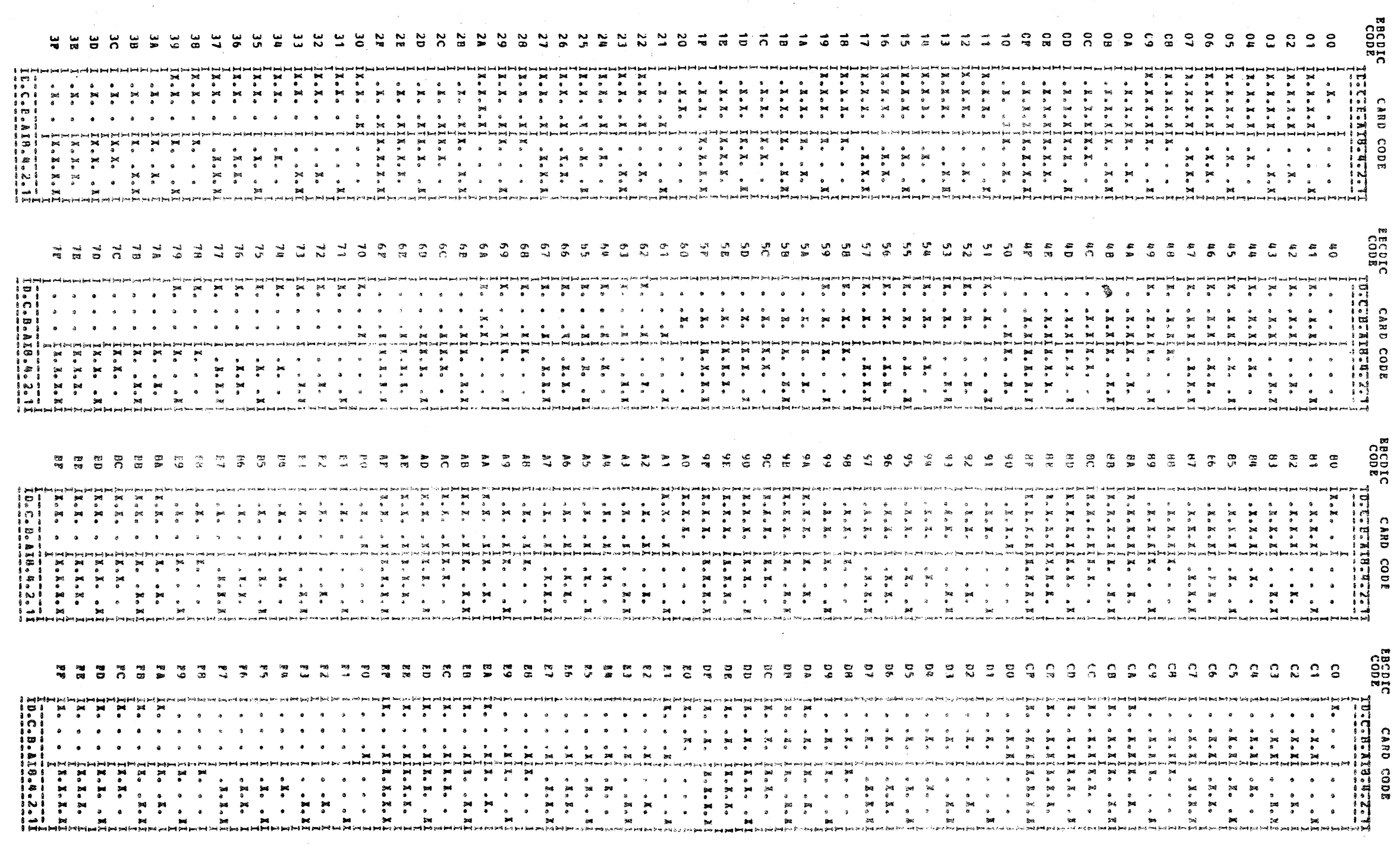

 $\sim 10^6$ 

32692  $\bullet$ 

 $\mathcal{O}(\mathcal{O}(\log n))$ 

 $\label{eq:2} \begin{array}{cc} \mathcal{D} & \mathcal{D} \\ \mathcal{D} & \mathcal{D} \end{array}$  $\Lambda^+$ 

 $\epsilon$ 

 $\mathbb{R}^{\infty}$  .

 $\epsilon$ 

 $\boldsymbol{\beta}^{\mu}$ 

ran aya.<br>Ta

i inge**ngga** per

 $\label{eq:2} \frac{1}{\sqrt{2}}\sum_{i=1}^n\frac{1}{\sqrt{2}}\sum_{i=1}^n\frac{1}{\sqrt{2}}\sum_{i=1}^n\frac{1}{\sqrt{2}}\sum_{i=1}^n\frac{1}{\sqrt{2}}\sum_{i=1}^n\frac{1}{\sqrt{2}}\sum_{i=1}^n\frac{1}{\sqrt{2}}\sum_{i=1}^n\frac{1}{\sqrt{2}}\sum_{i=1}^n\frac{1}{\sqrt{2}}\sum_{i=1}^n\frac{1}{\sqrt{2}}\sum_{i=1}^n\frac{1}{\sqrt{2}}\sum_{i=1}^n\frac{1$ 

 $\sim 10^7$ 

 $\tilde{\Omega}$ 

 $\ddot{\bullet}$ CCNVERSION TABLE: record CODE TO CARE CODE

Endre<br>Cope

EECDEC<br>ECDEC

 $2008<sup>2</sup>$ 

21003

**BEGEE GEE**<br>BEGYTER

 $\sim 10^{-1}$ 

 $\mathbb{C}^{\mathbb{Z}}$ 

 $\mathcal{L}$ 

 $\ddot{\phantom{1}}$ 

 $\mathbb{R}$ 

 $\overline{\mathbf{3}}$   $\overline{\mathbf{3}}$ 

 $\overline{\mathbf{3}}$ 

 $\sim 10^7$ 

 $\sum$ 

 $\sim$   $\sim$ 

 $\epsilon$ 

31.0CK 02. PAGE 011<br>12 PAGES 02/24/72

 $\rightarrow$   $\rightarrow$   $\rightarrow$   $\rightarrow$ 

8870708 DIAGNOSTIC USER'S GUIDE<br>CPU AND MERORY IESTS<br>US PRES EC 018693 **SZ66852 Nd** 

 $\mathcal{L}^{\text{max}}_{\text{max}}$  and  $\mathcal{L}^{\text{max}}_{\text{max}}$ 

 $\rightarrow$   $\rightarrow$   $\rightarrow$   $\rightarrow$   $\rightarrow$ 

 $\mathcal{A}=\{A\in\mathcal{A}\}$  ,  $\mathcal{A}=\{A\}$ 

• •

• • • • •

PREW EC 816788

 $\frac{1}{2}$ 

**14<br>20 03 045**<br>BORD to<br>0 ...<br>2 ... USER'S<br>FHORT T<br>EC 8186 C UIDE<br>IE 27 3<br>69 3 52668952 Nd

> **BLOCK 02,<br>12 PAGES** .. • o a N N <u>بری</u>  $\frac{2}{3}$ <br>3<br>13

~--~~~---~~~!--:.::: ... \_~-- ~·-~~.,.~~\_: .... ,. .. ·-.;~-:.~'=1:~ *:,* , ~· ! ... -..... "::\_ *.''•.\_:·* 

# Ut . N CONVERSION TABLE: CARD CODE TO BECDIC CODE

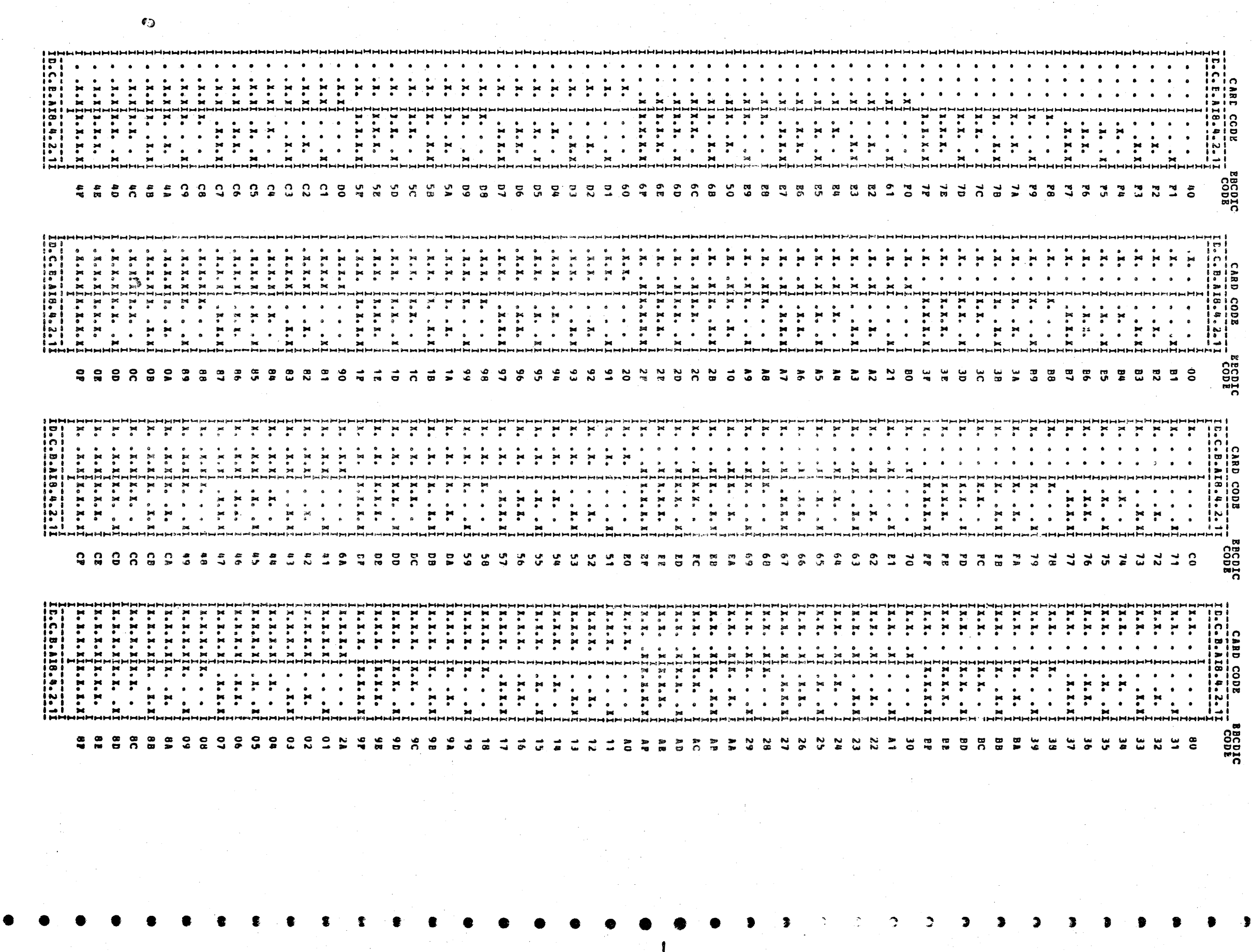

q.

• • • • • • • • • • • • • • • • • • • • • • •

•

 $\overline{\phantom{a}}$ 

•

 $\sum_{i=1}^{n}$ 

 $\Delta$ 

• • •

#### DIAGNOSTIC USER'S GUIDE CARD ERROR RECORDING ANALYSIS PROGRAM P/N 2589749 **PREV EC 816760 PRES EC 818945**

#### BLOCK 03, PAGE 001 03/25/71 06 PAGES

#### TABLE OF CONTENTS

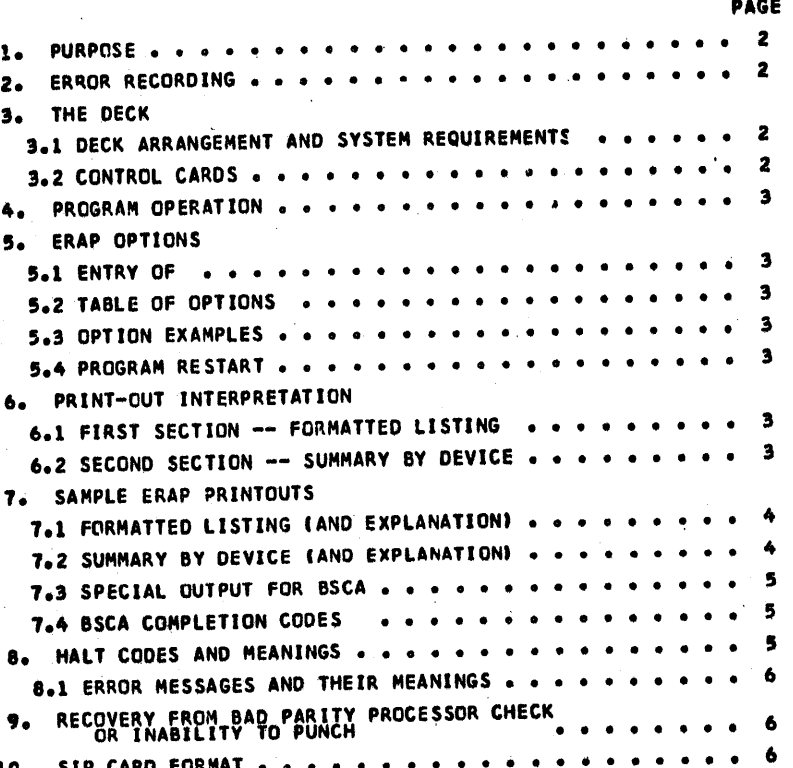

 $\ddot{\bullet}$  $\bullet$  $\bullet$  $\ddot{\bullet}$  $\bullet$ 

 $\bullet$ 

۵

 $\bullet$ 

 $\bullet$ 

 $\bullet$ 

 $\bullet$ 

♠

 $\bullet$ 

 $\ddot{\mathbf{o}}$ 

 $\bullet$ 

 $\bullet$ 

0

 $\bullet$ 

 $\bullet$ 

۵

 $\ddot{\mathbf{Q}}$ 

 $\mathcal{F}_{\mathcal{G}}$ 

 $\mathbb{R}^2$ 

 $\hat{\boldsymbol{\beta}}$ 

 $\sim$  10  $^{\circ}$ 

 $\epsilon$  $\sim$   $\sim$ 

# DIAGNOSTIC USER'S GUIDE CARD ERÉOR BECORDING AWALTSIS PROGRAM

O

-0

O

BLOCK 03, PAGB 002 **06 PAGES**  $03/23/71$ 

公璧

 $\bullet$ **PREV PC 816760** PRES EC 818945 P/W 2589749  $\bullet$  $\bullet$ **1. PURPOSB** CARD ERAP (ERROR RECORDING ANALYSIS PROGRAM FOR HODEL C SOFTWARE) FORMATS AND PRINTS ERROR DATA<br>WITH THE DECK – THE SYSTEM INITIALIZER. – WHERE HE SYSTEM THITIALIZER IS RORE A CARD TO THE DECK – THE CORDED<br>WITH THE DECK – A FROS THE ERROR DATA<br>HCHED AND BRIGED<br>STSTAR IND FUGED റ  $\bullet$ ERAP MORMALLY READS THESE CARDS AND LISTS THEIR CONTENTS IN READABLE FORM. THEN IT LISTS ALL ERRORS IN A SAROR<br>SUMMARIZED PASHION GROUPING ERRORS BY DEVICE, COUNTING THEIR OCCURRANCES, AND MANING SPICIPICALLY THE TIPES OF  $\bullet$  $2<sub>o</sub>$ ERRORS ARE RECORDED BY STORING THE Q BYTE AND R BYTE (CONTROL CODE) OF THE SIG INSTRUCTION WHICH CAUSED THE ERROR.<br>THE THE STITUS BYTES OF THE DEVICE ARE ALSO RECORDED. THUC AN ERROR IS REPRESENTED BY FOUR BYTES HITTER THA  $\bullet$  $\bullet$  $\circ$ NOTE: ERROR DATA IS LOGGED BY THE RPG PROGRAM. MANUAL CONSOLE OPERATIONS OR USE<br>OF ANY NON-RPG PROGRAMS, SUCH AS CE DIAGNOSTICS, MAI ALTER THIS AREA AND CAUSE THE<br>INFORMATION TO BE INVALID. IF THE SIP PINDS AN INVALID DATE  $\bullet$  $\bullet$ 3. THE DECK 3.1 DECK ARRANGEMENT AND SYSTEM REQUIREMENTS  $\circ$ ERAP IS A STAND ALONE PROGRAM (DOES NOT RUN UNDER DCP). IT REQUIRES À 5424 MPCU AND À 5203 LINN PRINTER.<br>(IF THE PRINTER HAS THE DUAL CARRIAGE FEATURE, PAPER MUST BE LOADED IN THE LEFT CARRIAGE)<br>THE ARRANGEMENT OF THE DECK  $\bullet$ 1. A FIVE CARD IPL LOADER.  $\circ$ 2. TEXT CARDS. 3. CHAIN IMAGE CARDS. THESE ARE NECESSARY ONLY IF THE THE UNIVERSAL CHARACTER SET<br>IS INSTALLED ON THE 5203 PRINTER. THE FORMAT USED IS THE SAME AS THE DCFINAGE<br>CARDS. ITE. "YOU NOT INCLUDE CHAIN IMAGE CARDS, ERAP AUTOMATIC  $\bullet$  $\circ$ 4. COMMENT CARDS-- IDENTIFIED BY \*\*' IN COLUMN 1. COMMENT CONTAINED ON THIS CARD IS<br>PRINTED WHEN ERAP LOADS. (THESE MAY BE REMOVED FROM THE DECK FOR PASTER OPERATION). 5. REPLACE CARDS -- THESE ARE NEEDED IF BYTES IN CORE ARE TO BE ALTERED AT LOAD TIME.<br>CARDS ARE OF THE SAME FORMAT AS DCP REPLACE CARDS. O 6. END CARD-- 'E' IN FIRST COLUMN IS ALL THAT IS NECESSARY. O 7. EEAP CONTROL CARDS. SEE NEXT SECTION 3.2. 8. '/END' CARD INCLUDING CPU SEBIAL NUMBER. SEE NEXT SECTION 3.2.  $\circ$ 3.2 ERAP CONTROL CARDS  $\bullet$ THESE CARDS ARE SPECIAL CARDS USED BY ERAP TO PROVIDE BIT HEANINGS OF THE STATUS BYTES OF THE THERE SAVE SAVE A<br>THESE ARE SEVEN CARDS PER DEVICE, EACH WITH A 77 IN THE PIRST COLUMN AND THE DEVICE ADDRESS I<br>(THIS IS WITH TH  $\mathbf Q$ BONE OF THE ERAP CONTROL CARDS SHOULD BE REHOVED FROM THE DECK. A DESCRIPTION OF A SEVEN CARD SET FOR ANY GIVEN DEVICE FOLLONS: O  $-$ CARD 1-Ω O -CARD 2 THRU 6-<br>  $27 = 26 * BLT$  NU 102.<br>  $27 = 26 * BLT$  NU 102.<br>  $29 = 49 * BLT$  NU 102.<br>  $29 = 49 * BLT$  NU 102.<br>  $29 = 49 * BTT$  NU 102.<br>  $29 = 49 * BTT$  NU 102.<br>  $29 = 49 * BTT$  NU 102.<br>  $29 = 49 * BTT$  NU 102.<br>  $29 = 49 * BTT$  NU 102.<br>  $29 = 49 * BTT$  NU O  $\ddot{\mathbf{Q}}$ CARD 2 HAS BITS 0,1 AND 2. ETC.  $\bullet$  $-$ CARD  $7-$ SAME AS CARDS 2-6 EXCEPT WITH BIT MEANING OF BIT 15<br>IN COLUMES 5-26 AND 27-88 ARE BLANK.  $\bullet$ -BND CARD-THE SEVEN CARD GROUPS (ONE GROUP FOR EACH DEVICE) ARE ARRANGED SEQUENTIALLY IN ASCENDING ORDER BY DEVICE ADDRESS<br>FOLLOWING THE END CARD OF THE OBJECT DECK. THE END OF THE CONTROL CARDS IS SIGNALED BY A VENDY CONTROL CARD. ۵  $\bullet$  $1 - 9 - 7$  (28ND)

DIAGNOSTIC USER'S GUIDE CARD ERROR RECORDING ANALYSIS PROGRAM PREV EC 816760 PRES EC 818945 P/N 2589749 **BLOCK 03, PAGE** - 003 **06 PAGES** 

4. PROGRAM OPERATION

5. BRAP OPTIONS

1. STOP CPU.

**CONTRACTOR** 

 $\circ$ 

۵

O

 $\bullet$ 

 $\bullet$ 

 $\Omega$ 

۵

 $\bullet$ 

ø

 $\bullet$ 

 $\circ$ 

 $\Omega$ 

O

ø

 $\bullet$ 

 $\sigma$ 

 $\bullet$ 

 $\bullet$ 

 $\bullet$ 

 $\bullet$ 

 $\mathbf{Q}$ 

 $\circ$ 

 $\bullet$ 

 $\circ$ 

Q

 $\mathsf Q$ 

 $\ddot{Q}$ 

 $\bullet$ 

 $\mathcal{L}$ 

1. PLACE ERAP DECK INCLUDING ERAP CONTROL CARDS INTO PHIMARY HOPPER.

4. DEPRESS 'LOAD' KEY.

2. PLACE SIP CARDS (FROB SYSTEM INITIALIZER PROGRAM)<br>INTO SECONDARY HOPPER POLLOWED BY AT LEAST 3<br>BLANK CARDS.

5. APTER ERAP LOADS, HALT 'EE' WILL OCCUR. IF PROGRAM OPTIONS ARE DESIRED, THEY SHOULD BE ENTERED AT THIS TIRE. (322 SECT. 5.3 FOR DETAILS)

6. SET LEFTHOST ROTARY SWITCH TO '0', AND RESET HALT.

3. SET SECOND ROTARY SHITCH TO '1' TO SET PROGRAM SWITCH ON, OR '0' TO RESET PROGRAM SWITCH OFF.

4. SET THE TWO RIGHTMOST ROTARY SWITCHES TO THE NUMBER

7. SETTING LEFTHOST BOTARY SWITCH TO '0' AND RESETTING HALT WILL CAUSE ERAP TO CONTINUE READING DATA CARDS.

**BEANING WHEN OPP** 

6. RESET HALT. HALT 'FF' SIGNALS ERAP'S ACCEPTANCE OF THE OPTION.

2. ROTATE LEFTHOST ROTARY SWITCH TO 'F'.

5. DEPRESS START KEY. HALT 'HF' WILL OCCUR.

3. HAKE MPCU AND PRINTER READY.

01 I LIST ERRORS FROM CARDS I BYPASS LISTING ERROR CARDS. READ<br>I AS READ. THEN PRINT I CARDS AND PRINT SUMMARY ONLY.<br>I SUMMARY.  $* 02 - 08$ **RESERVED FOR BIPANSION** 5.3 EXAMPLE --

NOTE- SHITCHES MAY BE SET DUBING THE LISTING PART OF ERAP BY STOPPING CPU, SETTING UP OFTIONS IN SHITCHES AND STARTING CPU.<br>HALT 'HP' WILL OCCUR AND OPTIONS MAY BE ENTERED.

5.1 ERAF OFTIONS ARE CONTROLLED BY PROGRAM SWITCHES. SWITCHES ARE SET AS FOLLOWS.

SETTING ON ROTARY SWITCHES

RESULT SET PROGRAM SWITCH '01' ON.

**HEANING WHEN ON** 

5.4 PROGRAM RESTART

5.2 TABLE OF OPTIONS

SWITCH I<br>OR T<br>OPTION I

THE ENTIRE ERAP PROGRAM MAY BE RESTARTED WITHOUT RELOADING AS FOLLOWS: 1. STOP CPU.

2. DEPRESS SYSTEM RESET. HIT START. HALT 'EE' WILL OCCUR.

**F101** 

3. MPRO PROM PRIMARY HOPPER. PUT ERAP'S CONTROL CARDS (ALL THOSE WITH '/' IN FIRST COLUMN) BACK INTO

4. PUT 'W' ( SIP ) CARDS INTO SECONDARY HOPPER FOLLOWED BY AT LEAST 3 BLANKS.

5. MAKE MFCU READY. OPTIONS ARE ALL OFF AND ERAP IS<br>READY TO BEGIN.

6. PRINT OUT INTERPRETATION

AN UNDERSTANDING OF ERAF OUTPUT IS ESSENTIAL TO REALIZING ITS FULL POTENTIAL AS A DEBUGGING OR MAINTENANCE TOOL.

6.1 PIRST SECTION -- FORMATTED LISTING

AS ERAP READS THE DATA CARDS, IT LISTS THEIR CONTENTS IN READABLE FORM-- UP TO 8 ERRORS PER CARD, 6 PRINT POSITIONS PER CARD, AND THE DATE. O AND R BITES ARE PRINTED IN HEX FOR EACH ERROR. THE 2 STATUS BITES ARE PRINTED IN BINARY WITH THE LOW CORE<br>BITE (STATUS BITE 2) ON THE LEFT. THE PRINT POSITIONS ARE IN DECIMAL. THEY ARE THE ACTUAL PRINT POSITIONS WHICH CREATED THE HAMMER ECHO CHECKS. NOTE--NO CORELATION EXISTS BETWEEN THE LISTED PRINT POSITIONS AND THE EIGHT LISTED ERRORS ERAP IGNORES '00' PRINT POSITIONS. IT PRINTS INVALID PRINT POSITIONS (133-255) AS 255.<br>IT IGNORES ERRORS WHICH ARE ALL ZEROS. SEE EXAMPLES IN SECTION 7.1

6.2 SECOND SECTION -- SUBMARY BY DEVICE

AFTER REALING AND PROCESSING ALL DATA CARDS, ERAP SUMMARIZES ALL BREORS FROM THE LISTING SECTION, ALL BREORS<br>WITH THE SAME STATUS INFORMATION WOULD BE GROUPED BY THE SPECIFIC ERROR. THUS 2 OR NORE BRRORS ON THE SAME DEVICE

#### DIAGNOSTIC USER'S GUIDE CARD EREOR RECORDING ANALYSIS PROGRAM P/N 2589749 **PRES BC 818945** PREV EC 816760

BLOCK 03, PAGE 004 03/23/71 **06 PAGES** 

#### 7. SAMPLE ERAP PRINTOUTS 7.1 PORNATTED LISTING-- SAMPLE PRINTOUT

 $\bullet$ 

 $\bullet$ 

 $\bullet$ 

a

 $\bullet$ 

 $\bullet$ 

 $\bullet$ 

œ

 $\bullet$ 

 $\bullet$ 

 $\bullet$ 

 $\bullet$ 

 $\bullet$ 

 $\bullet$ 

 $\bullet$ 

 $\circ$ 

 $\circ$ 

 $\bullet$ 

 $\bullet$ 

 $\bullet$ 

۰

❹

 $\bullet$ 

 $\bullet$ 

 $\mathbf Q$ 

 $\bullet$ 

 $\bullet$ 

 $\bullet$ 

 $\bullet$ 

 $\bullet$ 

 $\bullet$ 

 $\bullet$ 

 $\bullet$ 

 $\bullet$ 

 $\circ$ 

t

 $\frac{1}{1}$ 

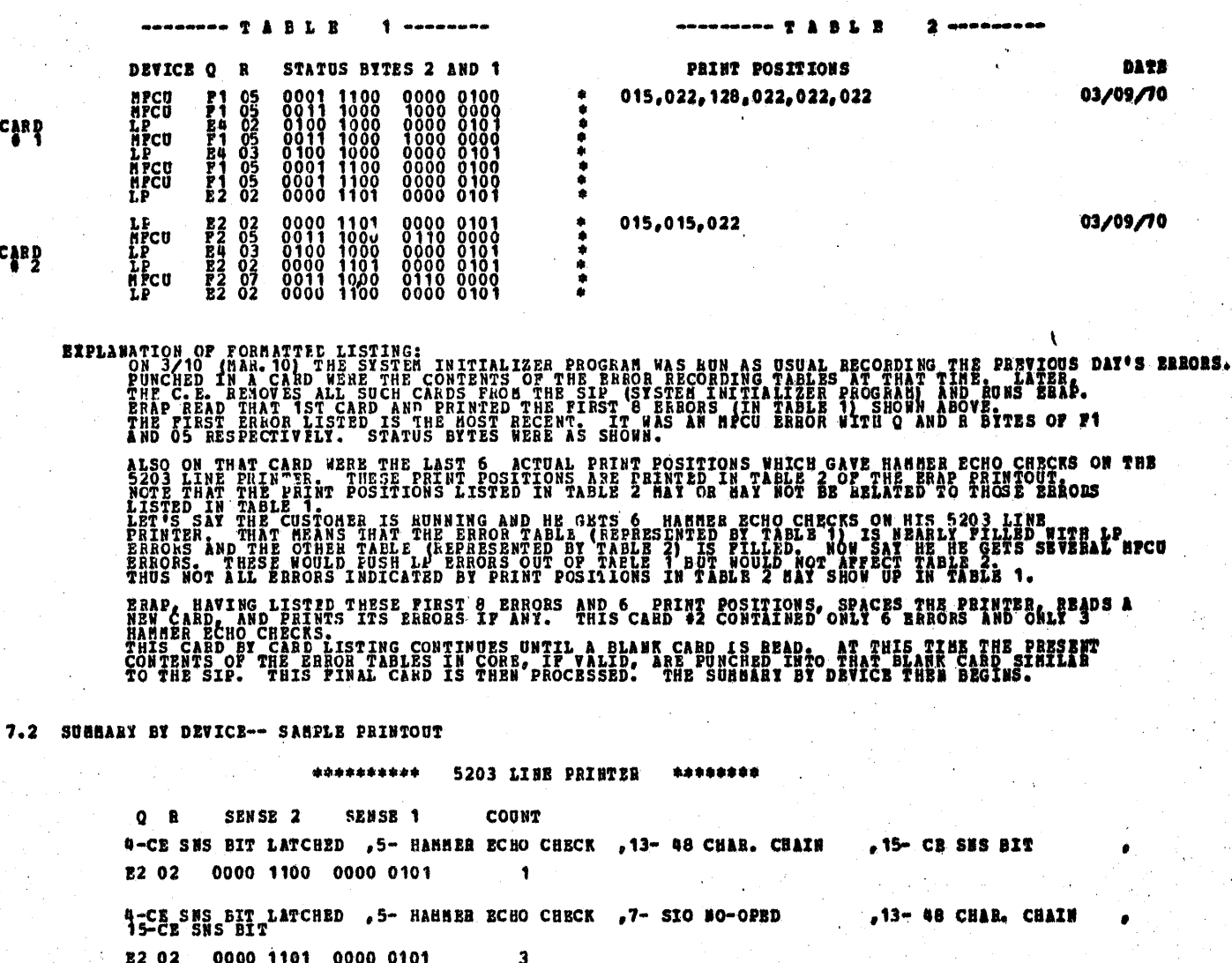

1-CARRIAGE SPACE CHECK, 4-CE SHS BIT LATCHED , 13- 48 CHAR. CHAIN .15- CB SHS BIT 84 02 0100 1000 0000 0101  $\frac{1}{2}$ 

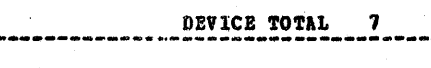

5424 BPCU \*\*\*\*\*\*\* \*\*\*\*\*\*\*\*\*\*

DEVICE TOTAL

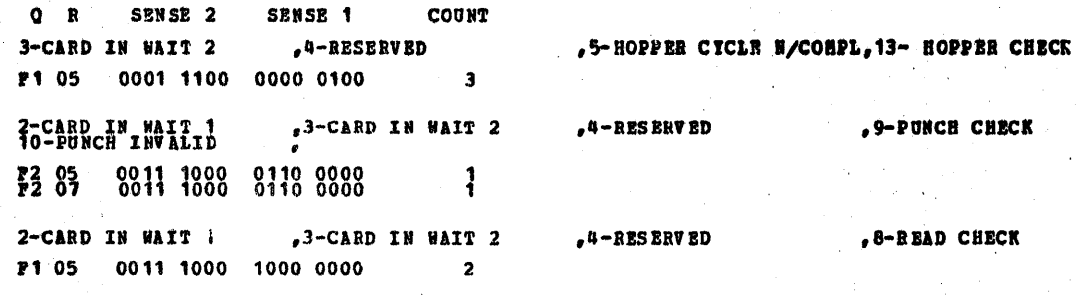

SXPLANATION OF SUMMARY PY DEVICE:<br>THIS LIS SUMMARY OF THE TWO ERROR CARDS LISTED IN THE LAST EXAMPLE. ERAP GROUPS THE ERRORS<br>BY DEVICES OF OF A FITTER ARE GROUPED TOGETHER WITHIN EACH DEVICE. IF AN ERROR OCCURRED<br>SEVERALES THE SENSE BITES BIT BI BIT, (BITS 15 ON. DECODING<br>03 LINE

PHE SEARCH PERSON WITH THAT SENSE INFO ARE FINALED GITING THE Q.R. AND 2 SENSE BITES WITH A COUNT AS TO HOW MANY TIMES IT OCCURRED.<br>THEN ALL IP ERRORS WITH THAT SENSE INFO ARE FINALED GITING THE Q.R. AND 2 SENSE BITES WITH

A GOOD METHOD OF DETERMINING IF ERAP IS POINTING OUT TROUBLE SPOTS IS TO LOOK AT DEVICE TOTALS AND COUNTS IN THE SUMMARY SECTION. 0001

FINALLY, ERAP SUMMARIZES ALL HAMMER ECHO CHECKS BY LISTING THE HAMMER NUMBERS<br>AND THE NUMBER OF TIMES THAT HAMMER CAUSED A HAMMER ECHO CHECK BASED ON PRINT<br>POSTIONS RECORDED. (SAMPLE OF THIS PRINTOUT NOT SHOWN).

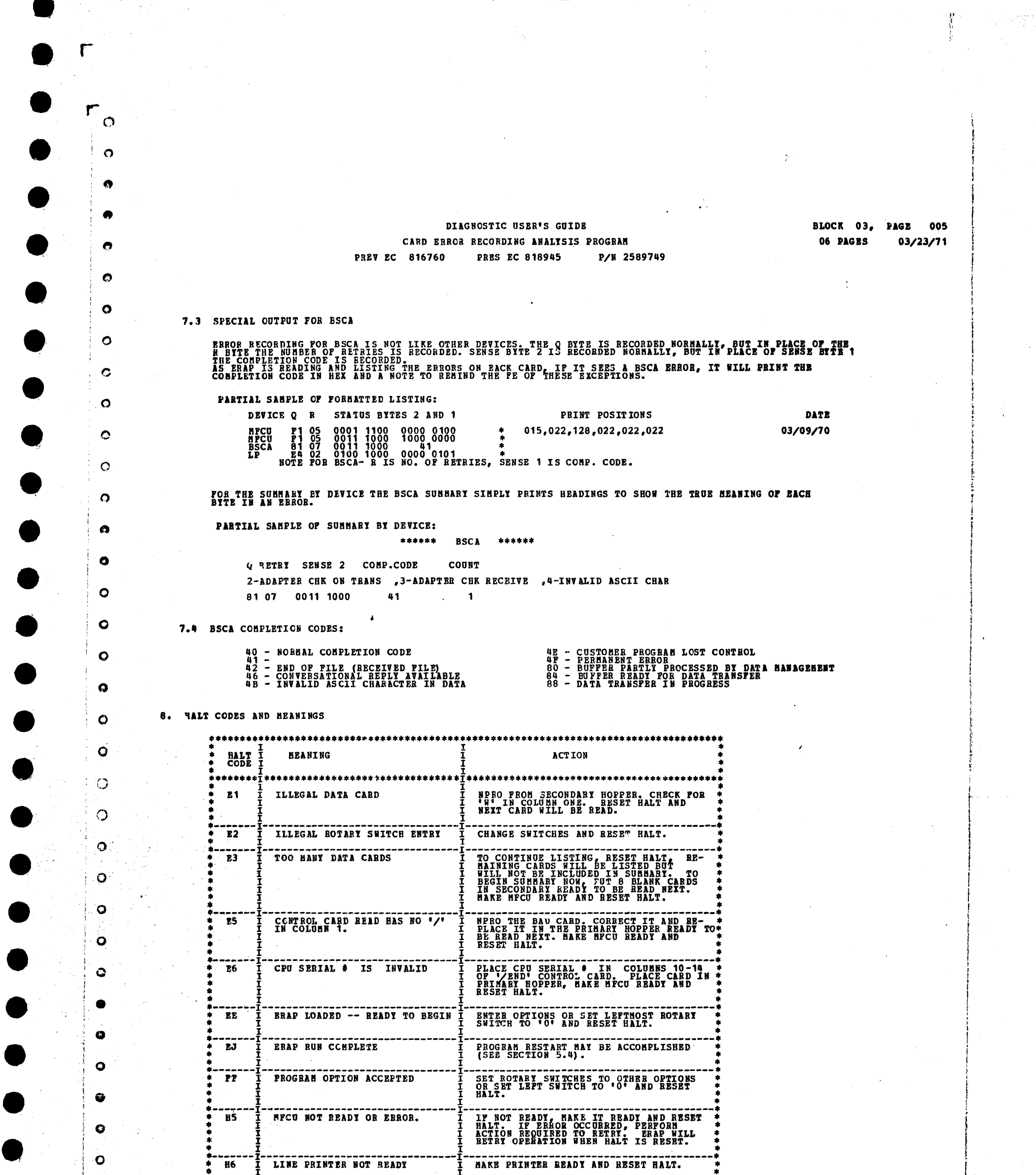

 $\sim$  $\sim 10$  $\epsilon$  $\sim$  $\mathcal{L}_{\mathcal{A}}$ 

 $\sim$  $\hat{\boldsymbol{\theta}}$ 

 $\circ$ 

 $\bullet$ 

 $\ddot{\bullet}$ 

 $\bullet$ 

 $\bullet$ 

 $\bullet$ 

 $\bullet$ 

 $\bullet$  $\ddot{\phantom{1}}$ 

 $\bullet$ 

 $\bullet$ 

 $\mathcal{L}$ 

 $\hat{\boldsymbol{\beta}}$  $\mathcal{L} = \mathcal{L} \mathcal{L}$  $\sim$ 

**minima**ry

Sehara di

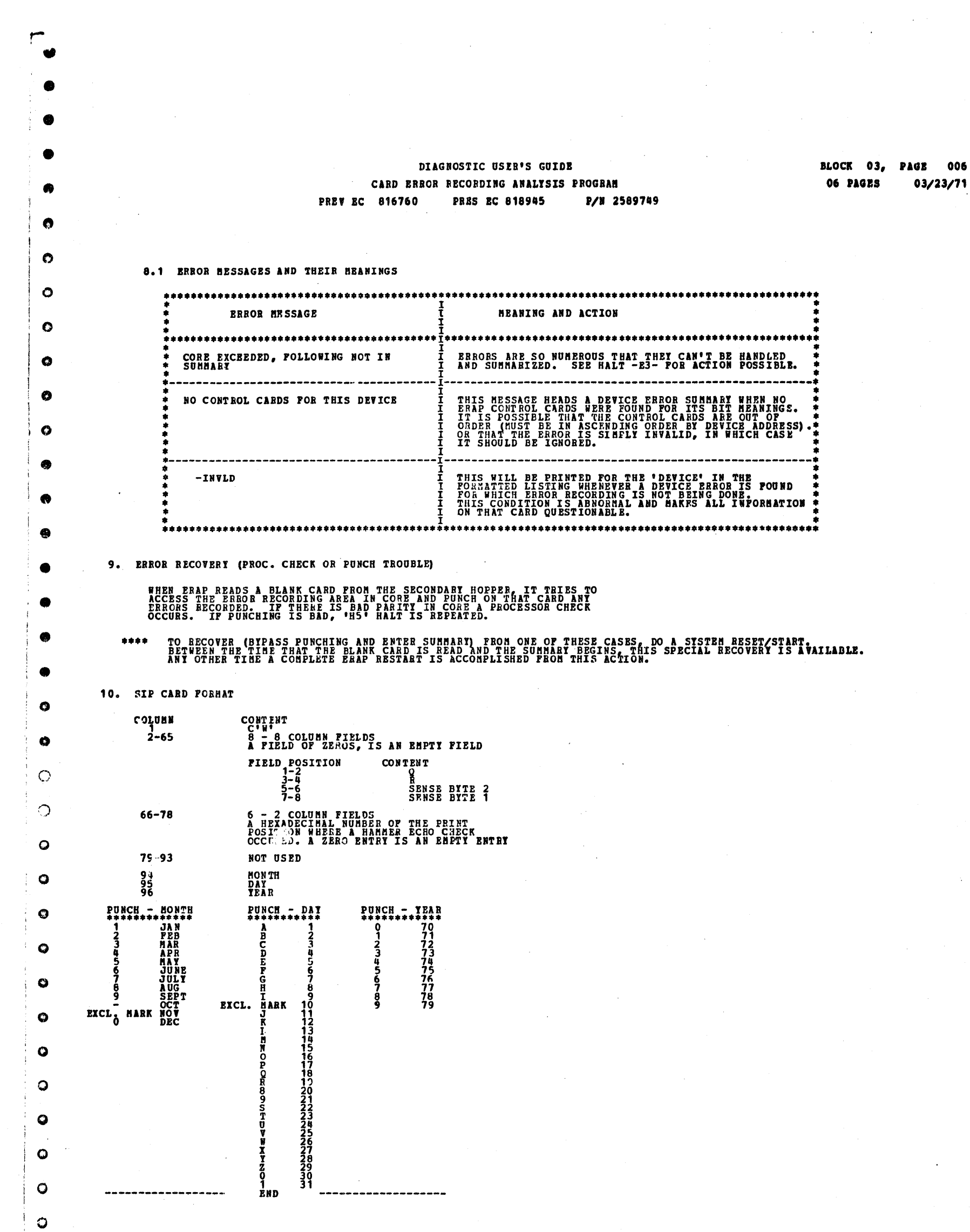

 $\bullet$  $\bullet$  $\bullet$  $\langle \hat{v}^{(1)}, \hat{v}_1^{(1)} \hat{v}_2^{(1)}, \hat{u}_1^{(1)} \rangle$  $\bullet$ العباسة مفوق العارفين  $k_{\rm{max}}$  $\label{eq:2} \frac{1}{\sqrt{2}}\left[\frac{1}{\sqrt{2}}\left(\frac{1}{\sqrt{2}}\right)^2\right] \left(\frac{1}{\sqrt{2}}\right)^2 \left(\frac{1}{\sqrt{2}}\right)^2 \left(\frac{1}{\sqrt{2}}\right)^2 \left(\frac{1}{\sqrt{2}}\right)^2 \left(\frac{1}{\sqrt{2}}\right)^2 \left(\frac{1}{\sqrt{2}}\right)^2 \left(\frac{1}{\sqrt{2}}\right)^2 \left(\frac{1}{\sqrt{2}}\right)^2 \left(\frac{1}{\sqrt{2}}\right)^2 \left(\frac{1}{\sqrt{2}}\right)^2 \left(\frac{1}{\sqrt{2}}$ 

 $\hbox{\large\it Q}$ 

 $\bullet$ 

 $\bullet$ 

 $\bullet$ 

 $\bullet$ 

 $\Gamma$ 

 $\mathcal{L}(\mathcal{L}(\mathcal{L}))$  and  $\mathcal{L}(\mathcal{L}(\mathcal{L}))$  and  $\mathcal{L}(\mathcal{L}(\mathcal{L}))$  . Then  $\mathcal{L}(\mathcal{L})$  $\label{eq:2.1} \frac{1}{\sqrt{2}}\left(\frac{1}{\sqrt{2}}\right)^{2} \left(\frac{1}{\sqrt{2}}\right)^{2} \left(\frac{1}{\sqrt{2}}\right)^{2} \left(\frac{1}{\sqrt{2}}\right)^{2} \left(\frac{1}{\sqrt{2}}\right)^{2} \left(\frac{1}{\sqrt{2}}\right)^{2} \left(\frac{1}{\sqrt{2}}\right)^{2} \left(\frac{1}{\sqrt{2}}\right)^{2} \left(\frac{1}{\sqrt{2}}\right)^{2} \left(\frac{1}{\sqrt{2}}\right)^{2} \left(\frac{1}{\sqrt{2}}\right)^{2} \left(\$  $\label{eq:2.1} \frac{1}{\sqrt{2}}\int_{\mathbb{R}^3}\frac{1}{\sqrt{2}}\left(\frac{1}{\sqrt{2}}\right)^2\frac{1}{\sqrt{2}}\left(\frac{1}{\sqrt{2}}\right)^2\frac{1}{\sqrt{2}}\left(\frac{1}{\sqrt{2}}\right)^2.$ 

 $\label{eq:2.1} \mathcal{L}(\mathcal{L}^{\text{max}}_{\text{max}}(\mathcal{L}^{\text{max}}_{\text{max}}(\mathcal{L}^{\text{max}}_{\text{max}}(\mathcal{L}^{\text{max}}_{\text{max}}(\mathcal{L}^{\text{max}}_{\text{max}}(\mathcal{L}^{\text{max}}_{\text{max}}(\mathcal{L}^{\text{max}}_{\text{max}}(\mathcal{L}^{\text{max}}_{\text{max}}(\mathcal{L}^{\text{max}}_{\text{max}}(\mathcal{L}^{\text{max}}_{\text{max}}(\mathcal{L}^{\text{max}}_{\text{max}}(\mathcal{L}^$ 

 $\begin{aligned} \frac{d}{dt} & = \frac{1}{2} \left( \frac{d}{dt} \right) \left( \frac{d}{dt} \right) \\ & = \frac{1}{2} \left( \frac{d}{dt} \right) \left( \frac{d}{dt} \right) \left( \frac{d}{dt} \right) \end{aligned}$ 

 $\frac{1}{2} \frac{1}{2} \frac{1}{2}$  $\label{eq:2} \frac{1}{\sqrt{2}}\sum_{i=1}^n\frac{1}{\sqrt{2}}\sum_{i=1}^n\frac{1}{\sqrt{2}}\sum_{i=1}^n\frac{1}{\sqrt{2}}\sum_{i=1}^n\frac{1}{\sqrt{2}}\sum_{i=1}^n\frac{1}{\sqrt{2}}\sum_{i=1}^n\frac{1}{\sqrt{2}}\sum_{i=1}^n\frac{1}{\sqrt{2}}\sum_{i=1}^n\frac{1}{\sqrt{2}}\sum_{i=1}^n\frac{1}{\sqrt{2}}\sum_{i=1}^n\frac{1}{\sqrt{2}}\sum_{i=1}^n\frac{1$ 

 $\label{eq:2} \frac{1}{\sqrt{2\pi}}\frac{1}{\sqrt{2\pi}}\int_{0}^{\infty}\frac{1}{\sqrt{2\pi}}\left(\frac{1}{\sqrt{2\pi}}\right)^{2}d\theta.$  $\label{eq:2} \mathcal{L}_{\text{max}} = \mathcal{L}_{\text{max}} = \frac{1}{2} \mathcal{L}_{\text{max}}$ 

 $\label{eq:2} \frac{1}{\sqrt{2}}\left(\frac{1}{\sqrt{2}}\right)^{2} \left(\frac{1}{\sqrt{2}}\right)^{2}$ 

.<br>Personalism

 $\label{eq:2.1} \frac{1}{2}\sum_{i=1}^n\frac{1}{2\pi i}\sum_{j=1}^n\frac{1}{2\pi i}\sum_{j=1}^n\frac{1}{2\pi i}\sum_{j=1}^n\frac{1}{2\pi i}\sum_{j=1}^n\frac{1}{2\pi i}\sum_{j=1}^n\frac{1}{2\pi i}\sum_{j=1}^n\frac{1}{2\pi i}\sum_{j=1}^n\frac{1}{2\pi i}\sum_{j=1}^n\frac{1}{2\pi i}\sum_{j=1}^n\frac{1}{2\pi i}\sum_{j=1}^n\frac{1}{2\pi i}\sum_{j=1}$ 

 $\sim$   $\sim$  $\label{eq:2.1} \frac{1}{\sqrt{2\pi}}\int_{0}^{\pi} \frac{1}{\sqrt{2\pi}}\left(\frac{1}{\sqrt{2\pi}}\right)^{2\pi} \frac{1}{\sqrt{2\pi}}\,d\mu_{\rm{max}}\,.$ 

#### DIAGNOSTIC USER'S GUIDE DISK ERROR RECORDING ANALYSIS PROGRAM PN 2589743 **PRES EC 577007 PRSV EC 818917**

 $\Gamma$ 

\*\*\*\*\*\*\*\*\*\*\*\*\*\*\*\*\*\*\*\*\*\*\*\*\*\*\*\*\*\*\*\*\*\*\*\*\*

 $\mathbf{C}$ 

 $\bullet$ 

 $\bullet$ 

 $\sum_{i=1}^{n}$ 

 $\bigcap$ 

 $\bigcap$ 

 $\rightarrow$ 

 $\bigcap$ 

 $\bigcap$ 

 $\bullet$ 

 $\bullet$ 

 $\mathcal{L}$ 

 $\bigcap$ 

 $\curvearrowleft$ 

 $\epsilon$ 

 $\bullet$ 

 $\bullet$ 

 $\bullet$ 

 $\overline{a}$ 

 $\frac{1}{\sqrt{2}}$ 

 $\bullet$ 

œ

 $\ddot{\bullet}$ 

 $\overline{\phantom{a}}$ 

**BLOCK 4. PAGE**  $001$ 7 PAORS 12/22/71

## TABLE OF CONTENTS

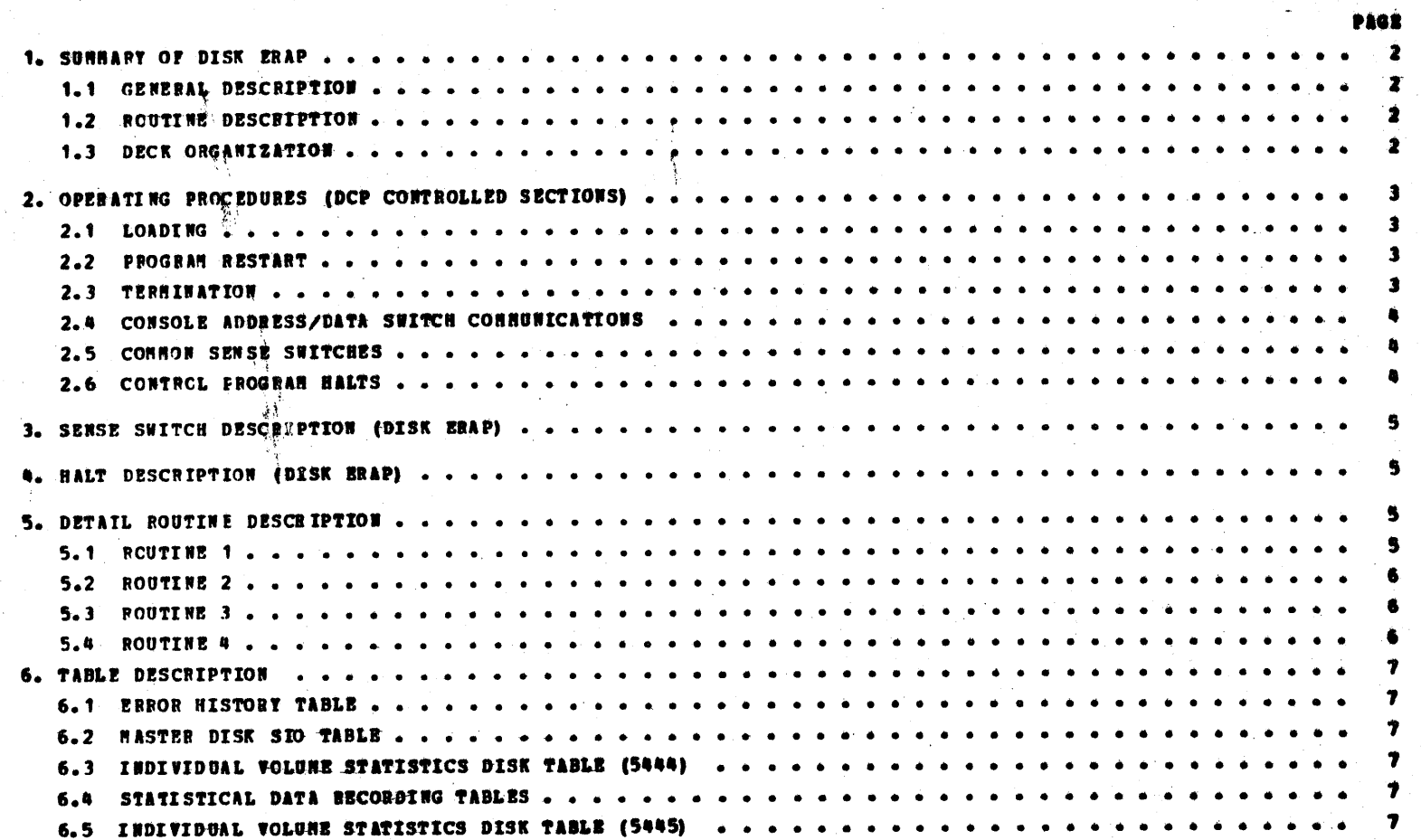

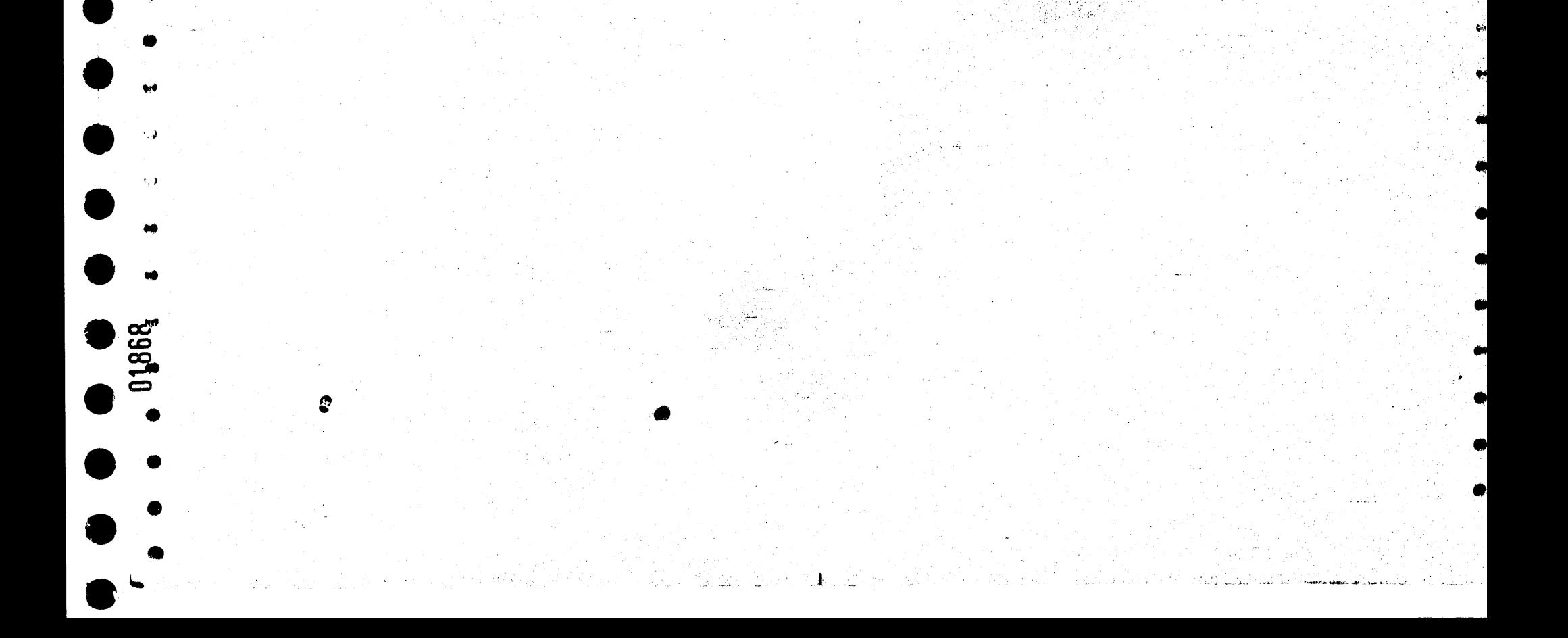

#### DIAGNOSTIC USER'S GUIDE DISK ERROR RECORDING ANALYSIS PROGRAM **PREV EC 918817 PRES BC 577007** PN 2589743

**BLOCK &. PAGE 002** 7 PAGES  $12/22/71$ 

 $\tilde{\cdot}$ 

 $\sum$ 

1. SUMMARY OF DISK ERAP

r

┑

1.1 GENERAL DESCRIPTION

DISK ERAP (EFROR RECORDING ANALYSIS PROGRAM) RUNS UNDER DCP ON SYSTEM/3.

DISK ERAP CONSISTS OF:<br>
A) SECTION PP7<br>
C) DATA MODULE (PROG ID OCF)<br>
C) DATA MODULE (PROG ID OCF)

1.2 ROUTINE DESCRIPTION

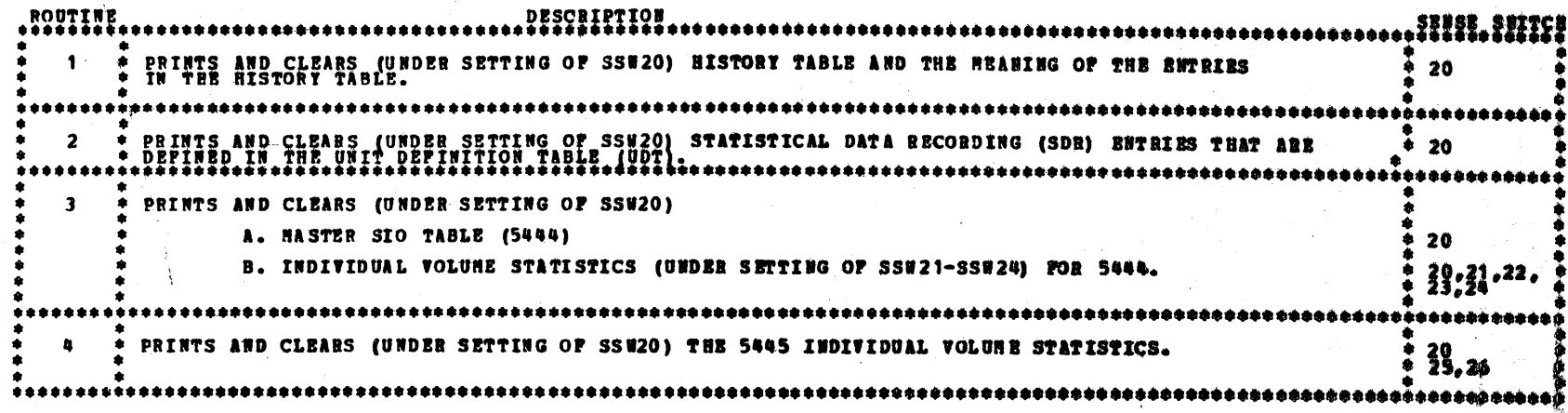

1.3 DECK ORGANIZATION

೪

THE ORDER OF THE PROGRAM DECKS ARE AS POLLOWS WHEN RUNNING FROM TIE AFCU. SYSTEM WITH NO 5445 SYSTEM WITH 5445  $\frac{1}{2}$ ,  $\frac{1}{2}$ ,  $\frac{1}{2}$  $\frac{1}{3}$ :  $\frac{1}{6}$ 

ERAP CAN BE RERUN WITHOUT RELOADING, IP RUNNING PROM CARDS A BESSAGE, INLOAD DATA DECE' MILL OCCUB LITH AN -BAT<br>HALT IP A ROUIINE IS LOOPED ON OR ERAP IS RENUN WITHOUT RELOADING. IP HILS OCCURS, NPRO THE HOGO, PLACE THE DA IT IS ESSENTIAL THAT THE CARD NUMBERS OF THE DATA DECK BY IN BUMERICAL ORDER, IF NOT A HESSAGE 'DATA CARDS NOT IN ORDER'<br>WITH AN -EC- HALT WILL OCCUR.

ジュコルコ じょう

#### DIAGNOSTIC USER'S GUIDE DISK BRROR RECORDING ANALYSIS PROGRAM **PREV EC 818817 PRES EC 577007** PN 2589743

BLOCK 4. PAGR 003 7 PAGES 12/22/71

2. OPERATING PROCEDURES (DCP CONTROLLED SECTIONS)

THIS SECTION DESCRIBES THE USER INTERPACE FOR ALL PROGRAMS OPERATING UNDER THE DIAGNOSTIC CONTROL PROGRAM (DCP). NORR<br>Detail is provided in the DCP users guide (Block 10).

2.1 LOADING

THE CE HODE SELECTOR SUITCH MUST BE IN THE 'PROCESS' POSITION. ALL CE CONTROL PANEL TOGGLE SUITCHES SHOULD BE IN THE<br>Normal (DCWN) position.

2.1.1 LORDING ON A HODEL 10 PRON A MPCU.

- 1. IF DCP IS LOADED, SKIP TO STEP 5.
	- 2. IP A DISK SYSTEM, PLACE -PROGRAM LOAD SELECTOR- IN MPCU POSITION.
	- 3. PLACE DCP POLLOWED BY TEST SECTION/S INTO HPCU PRIMARY HOPPER. MAKE RPCU READT.
- DEPRESS -PROGRAM LOAD- KET. APTER DCP IS LOADED, A -HA- HALT WILL OCCUR. CONNON SENSE SUITCHES HAT BE SET<br>At this time.  $\mathbf{A}$
- 5. PLACE TEST SECTION/S INTO HPCU PRIMARY HOPPER AND HAKE HPCU READY (IF HOT ALREADY DOKE).
- 6. IP A -da- OR -HE- HALT OCCURS SKIP TO STEP 8.
- 7. DEPRESS -PROGRAM LOAD- KET. DCP WILL PRINT SECTION TERMINATE MESSAGE AND HALT WITH A -HE-.
- RESET THE HALT. DOP WILL LOAD THE SECTION AND DISPLAY A -AA- HALT. 8.
- 9. MAKE DESIRED CONSOLE SUITCHES ENTRIES, IP ANY AND RESET THE BALT.

LOADING ON A HODEL 10 PRON DISK WITH A 5424 (RPCU) ATTACHRENT.  $2.1.2$ 

- SRIP TO STEP 5 IF DCP IS ALREADY LOADED.
- PLACE THE CE PACK ON R1 AND MAKE DRIVE 1 READY. 2.
- PLACE THE -PROGRAM LOAD SELECTOR- IN REMOVABLE POSITION. з.
- DEPRÈSS -PROGRAM LOAD- KET. APTER DCP IS LOADBD, A -HA- BALT WILL OCCUR. CORNOW SEUSE SWITCHES BAT DE SET<br>At this time. ۰.
- 5. USB CONSOLE SWITCHES ENTRY -DXXX- (XXX PROG ID) TO SPECIFY THE PROGRAMS TO BE LOADED. (SEE SECTION 2.4)
- 6. SET LEPTHOST SWITCH TO -0- AND RESET HALT. DCP WILL LOAD THE SECTION AND DISPLAY A -HA- HALT.
- 7. HAKE ANY CONSOLE SHITCH ENTRY DESIRED AND/OR RESET HALT.
- 2.1.3 LOADING ON A HODEL 10 FROM DISK WITH A 5422 ATTACHESMY.
	- 1. SKIP TO STEP 5 IF DCP IS ALREADY LOADED.
	- 2. PLACE THE CE PACK ON R1 AND HAKE DRIVE 1 READY.
	- 3. PLACE THE -PROGRAM LOAD SELECTOR- IN REMOVABLE POSITION.

PLACE -00PE- IN DATA SWITCHES AND DEPRESS -PROGRAN LOAD- KET.

CPU AND RENORY TEST ARE LOADED AND RUN BEFORE DCP IS LOADED. THE ORDER OF THE CPU AND HENORY HALT ARE LISTED.<br>BELOW, RESET THE HALTS IF THEY OCCUR IN THE POLLOWING ORDER. IF THE HALTS AREN'T IN THE PROPER ORDER RAFER ...<br>T

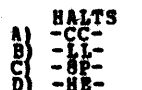

5. USE CONSOLE SWITCHES ENTRY -DIXX- (XXX - PROG ID) TO SPECIPY THE PROGRAN/S TO BE LOADED. (SEE SECTION 2.4)

SET LEPTHOST SWITCH TO -0- AND RESET HALT. DCP WILL LOAD THE SECTION AND DISPLAY A -HA- HALT. 6.

7. HAKE ANY CONSOLE SWITCH ENTRY DESIRED AND/OR BESET HALT.

2.1.4 LOADING ON A HODEL 6 FROM DISK.

SRIP TO STEP 8 IF DCP IS ALREADT LOADED.

- 2. LOAD THE CE PACK ON R1 AND HAKE DRIVE 1 READY.
- 3. PLACE THE -PROGRAM LOAD SELECTOR- IN REHOVEABLE POSITION.

SET DATA SWITCHES TO -OOFE- (-O2FE- TO BIPASS STORAGE PROGRAMS OR -O3FE- TO ALLOW SENSE SWITCH SETTING PRIOD-<br>To printing or bipass that portion of 1/0 lses included in the CPU TESTS). ۹.

5. OPERATE PROGRAM LOAD.

THE POLLOWING HALTS WILL OCCUR. APTER EACH, OPERATE THE START KEY. 6.

 $\begin{Bmatrix}\nABC & 12345 \\
A & 5\n\end{Bmatrix}$ STORAGE SEPARATOR HALT.<br>STORAGE SEPARATOR HALT.

THE STORAGE SEPARATOR HALTS OCCUR ONLY IF THE DATA SWITCH ENTRIES ARE -00FE- OR -03FE-. OTHER HALTS OCCURING<br>AT THIS TIME SHOULD BE INVESTIGATED.

7. DCP WILL LOAD AND PREFORM A -PAS- (ABCD 1 3 5) HALT.

8. USE CONSOLE SWITCHES ENTRY -DIXX- (XXX -PROG ID) TO SPECIFT THE PROGRAM/S TO BE LOADHD. (SEE SECTION 2.4)

9. SET LEFTHOST SWITCH TO -0- AND RESET HALT. DCP WILL LOAD THE SECTION AND DISPLAT A -PAS- (ABCD 1 3 5) @ALT.

10. HAKE ANY CONSOLE DATA SUITCH ENTRY DESIRED AND/OR RESET HALT.

2.2 PROGRAM RESTART

# DCP STORES INSTRUCTIONS STARTING AT LOCATION "0000" TO PROVIDE FOR A PROGRAM RESTANT, THREE ENSINGTIONS ALSO CHACK<br>THE CONSOLE SWITCHES FOR A VALID ENTRY. TO PERFORM A PROGRAM RESTART, SINPLY DEPAISS STIFFS HASIN POLLON AD

STÄRT.

#### 2.3 TERRIBATION

Ø

- 3
### DIAGNOSTIC USER'S GUIDE DISK SRROR BECORDING ABALYSIS PROGRAM PREV RC 818817 PRES EC 577007 PN 2589743

BLOCK 4. PAG R 681 7 PAGES 12/22/71

2.4 CONSOLE ADDRESS/DATA SUITCH CONNUNICATIONS

THE ROTARY DATA/SWITCHES ARE THE NEANS BY WHICH THE CE CAN CONNUNICATE WITH THE DIAGNOSTICS. ENTRIES ARE BADE AS

1. STOP CPU.

F

÷.

r

2. SET UP ROTARY SWITCHES FOR ONE OF THE POLLOWING OPTIONS. X'S INDICATE POSITIONS WHICH VARY WITH THE BEBD. **SWITCHES** 

olo ofo olo olo

T I TURN OFF SENSE SWITCH. III. {FOOS BOULD TURN OFF SSW 08}. <u>o</u>

 $\overline{2}$  $\mathbf{r}$ X - GO TO ROUTINE 'XX' AFTER CONSOLE ENTRY FINISHED. (F202 WOULD GO TO BOUTINE 2).

0 - TERMINATE THE CURRENT SECTION. E

O - DISK--BXECUIE SECTIONS FOR DEVICE WITH UNIT CODE 'XX'. (DEOO - BIBCUIE ALL 5203 PRINTER PROGRAMS) D<br>D  $\mathbf{\hat{r}}$ Ŷ.

NOTE - UP TO FOUR DISK INSTRUCTIONS HAT BE ENTERED DURING ONE ENTRY PHASE.

3. DEPRESS CPU START. (SYSTEM RESET FOLLOWED BY START WILL CALL INBEDIATE ATTENTION TO THE SULTCHES--SEE BOTE BELOU). 4. WHEN DOP RECEIVES CONTROL, IT HALTS WITH 'HF' DISPLAYED. RESET THE HALT TO BETER THE FIRST OFTION.

5. DCP WILL PERFORM HALT 'HU' OR 'HP'. LOAD THE NEXT OPTION AND RESET THE HALT.

6. REPEAT STEP 5 FOR AS MANY OPTIONS AS DESIRED. ALTERNATING CODES 'HU' AND 'HO' WILL SIGNAL DCP ACCEPTANCE. 7. WHEN DONE, SET LEFTHOST SWITCH TO '0' AND RESET THE HALT.

NOTE – WHEN USING P2XX IN THE SUITCHES TO GO TO A ROUTIER AFTER A SECTION HAS BEGUN, SISTEM RESUIZSTARY SHOULD BE<br>PERPORNED BEPORE MAKING THE ENTRY, (THIS PREVENTS BRRORS POUND IN ONE HOUTING FROM BEING DETROILED IN<br>SOME O

2.5 COMMON SENSE SWITCHES

SENSE SWITCHES ARE EQUIVALENT TO 48 TOGGLE SWITCHES NUMBERED HEXADECIMALLY 00-2P.<br>SENSE SWITCHES 00-0P ARE RESERVED FOR STANDARD OPTIONS PROVIDED BY DCP (LISTED BELOW).<br>SENSE SWITCHES 10-2P ARE SIGNIPICANT TO THE PARTICULA

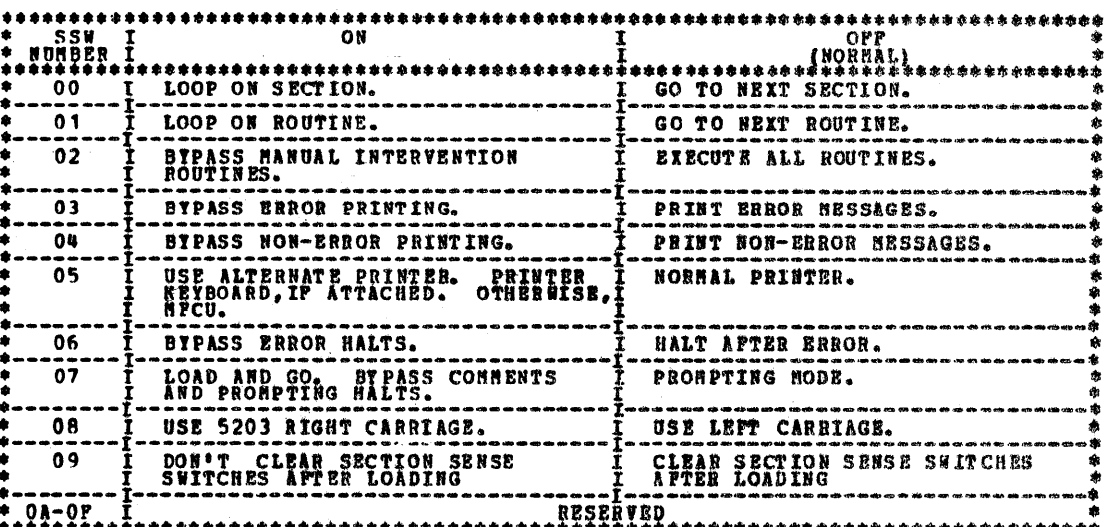

2.6 CONTROL PROGRAM HALTS.

ALL CONTROL PROGRAM (DCP) HALTS USE THE CHARACTER 'H' AS THE FIRST DIGIT OF THE HALT CODE. THE SECOND DIGIT IDENTIFIES THE CONDITION ACCORDING TO THE POLLOWING TABLE.

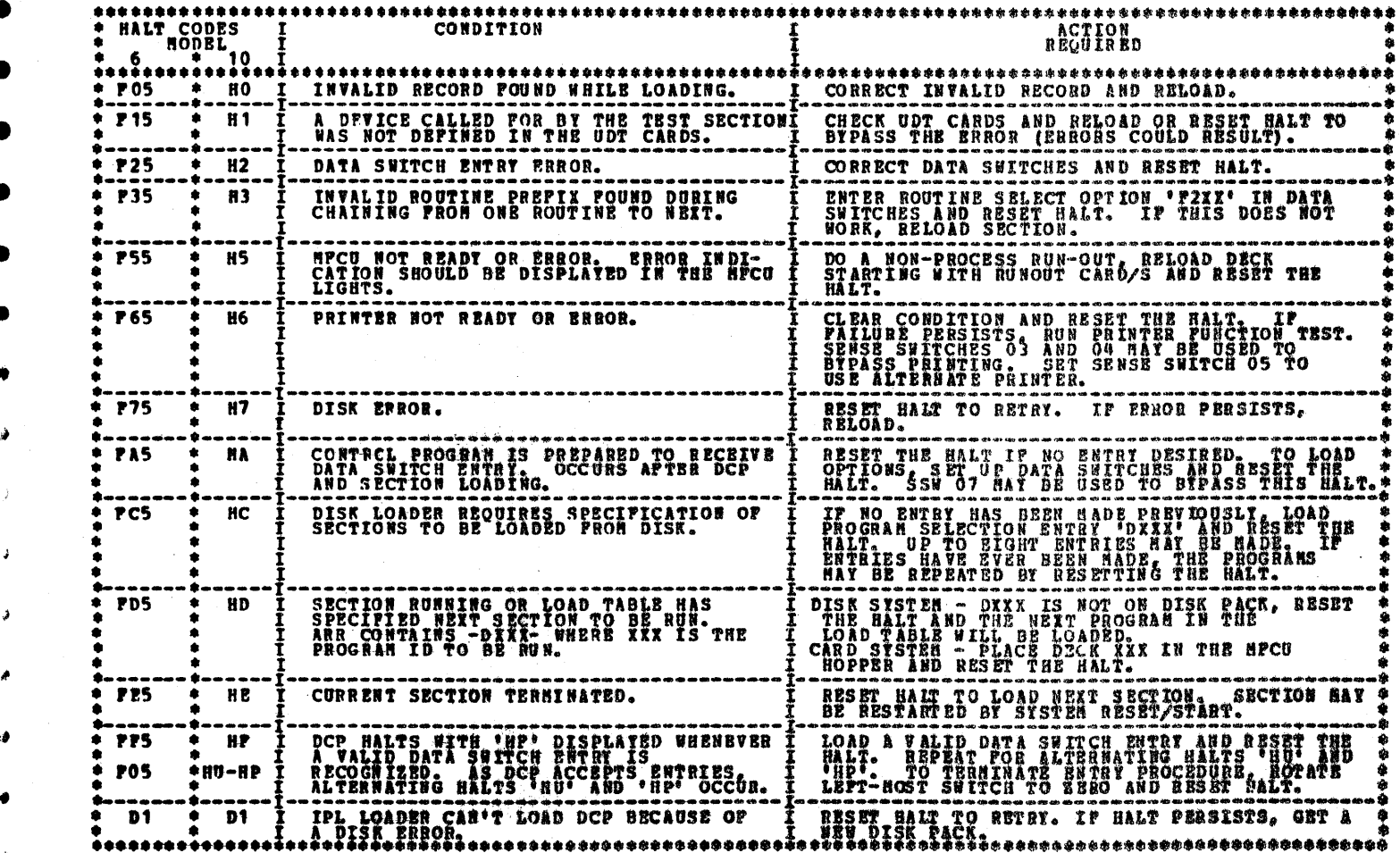

# DIAGNOSTIC USER'S GUIDE DISK ERROR RECORDING ANALYSIS PROGRAM PREV EC 811817 PRES EC 577007 PN 2589743

 $\sqrt{2}$ 

 $\epsilon$ 

 $\epsilon$   $\gamma$ 

BLOCK 4. **PAGE 005** 7 PAGES  $12/22/71$  $\mathcal{A}$ 

a mat

 $\mathcal{E}^{\mathcal{I}}$ 

Ä

 $\bullet$ 

۸

۰

 $\blacklozenge \mathbb{Z}$ 

۰

 $\pmb{\alpha}$ 

۰

۰

Ø.

ىھ

ê, z

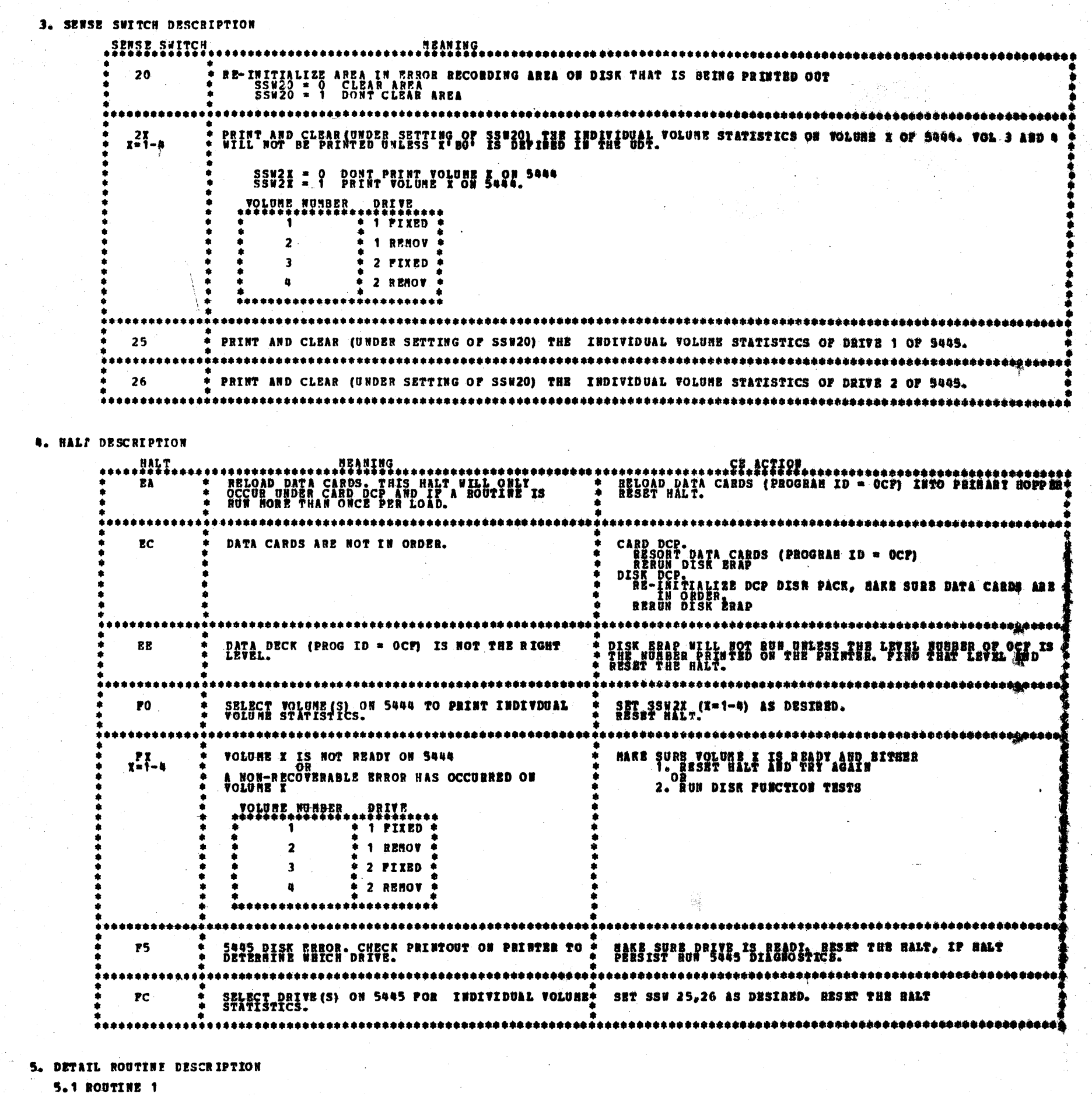

THIS ROUTINE PRINTS ALL RECORDED ENTRIES IN THE ERROR HISTORY TABLE IN CHRONOLOGICAL ORDER, OLDEST FIRST. HERE IS A LIST OF DEVICES THAT CAN BE IN THE SEROR HISTORY TABLE.

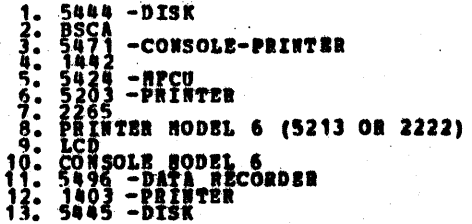

تتنافذهم والمتعادلات النادية

2. CLBAR SSW25-26 AND RESET HALT. THIS WILL TERMINIATE ROUTINE 4. SINCE ROUTINE & IS A OVERLAY TO THE DISK ERAP TOU CAN'T GO TO ROUTINE & JUST AFTER BRAP HAS BEEN LOADED. THE A CAN BE<br>GONE TO THRU THE DATA SWITCHES (P 2 0 4) ONLY AFTER ANY ON OF THE PIRST THREE ROUTINE BAVE STARTED TO BE

5.4 ROUTINE 4 THIS ROUTINE PRINTS THE 5445 INDIVIDUAL VOLURE STATISTICS. WHEN THE -FC- HALT OCCURS YOU CAN: 1. RENOUNT NEW VOLUMES AND RESET SSW25-26 TO OBTAIN HORE INDIVIDUAL VOLUME STATISTICS. THIS LOOP WILL OCCUR<br>\_\_UNTIL THERE ARE NO PRINTOUTS.

IF RUNNING FROM DISK THE CE CAN REMOVE THE DCP DISK PACK -- ( OUL] AFINE SUP DISK BILL AT TO HOUPS ON THAT DRIVE TO OBTAIN HOUR INDIVIDUAL VOLUME STATISTICS. AND TO USE OF THE RESOLUTION OF BRAP OR RESOLUTION OF BRAP OR RE

ALL VALUES IN THE HASTER SIO TABLE AND INDIVIDUAL VOLUME STATISTICS ARE PRINTED IN DECIMAL.

 $VOL$  # DRIVE 

'BO' MUST BE DEPINED IN THE UDT TABLE TO OBTAIN INDIVIDUAL VOLUME STATISTICS PROB VOLUME 3 AND 4. INDIVIDUAL VOLUME STATISTICS FOR VOLUMES WHICH HAVE A HOM-STANDARD FORMAT FOR SYSTEM JOISE OPSRATING SYSTEM WILL NOT BE<br>FRINTED, A MESSAGE VOL X IS A NON-STANDARD PACK? WILL BE PRINTED, (X=1,4) IN THE TABLE.

OR CLEAR SSW21-24 AND RESET HALT. THIS WILL TERMINATE ROUTINE 3.

5.3 ROUTINE 3 THIS ROUTING PRINTS THE BASTER SIO TABLE AND THE INDIVIDUAL VOLUME STATISTICS (IVS) AFTER SELECTION OF VOLUMES<br>APTER ALL SELECTED INDIVIDUAL VOLUME STATISTICS HAVE BED PELRTED THE -PO- HALT WILL OCCUP ROLLOG AT THE WILL TH 1. RENOUNT NEW VOLUMES AND RESET SSW21-24 TO OBTAIN HORE INDIVIDUAL VOLUME STATISTICS. THIS LOOP WILL OCCUR.<br>\_UNTIL THERE ARE NO PRINTOUTS.

ALL VALUES IN THE SDR TABLE ARE PRINTED IN DECINAL.

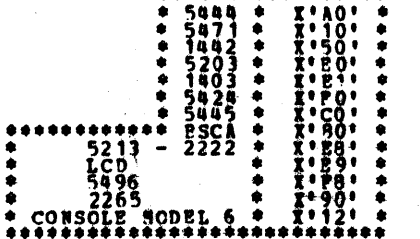

DEVICE UDT CODE

5.2 ROUTINE 2 THIS ROUTINE PRINTS ALL SDR (STATISTICAL DATA RECOBDING) TABLES FOR DEVICES THAT ARE DEFINED IN THE UDT TABLE. HERE IS A LIST OF DEVICES THAT HAVE A SDR TABLE WITH THEIR UDT CODE.

DIAGBOSTIC USER'S GUIDE DISK ERROR BECORDING ANALYSIS PROGRAM PRES BC 577007 **PREV EC 819817 PR 2589743** 

BLOCK 4. PAG2. 006 7 PAGBS 12/22/71

 $\bullet$ 

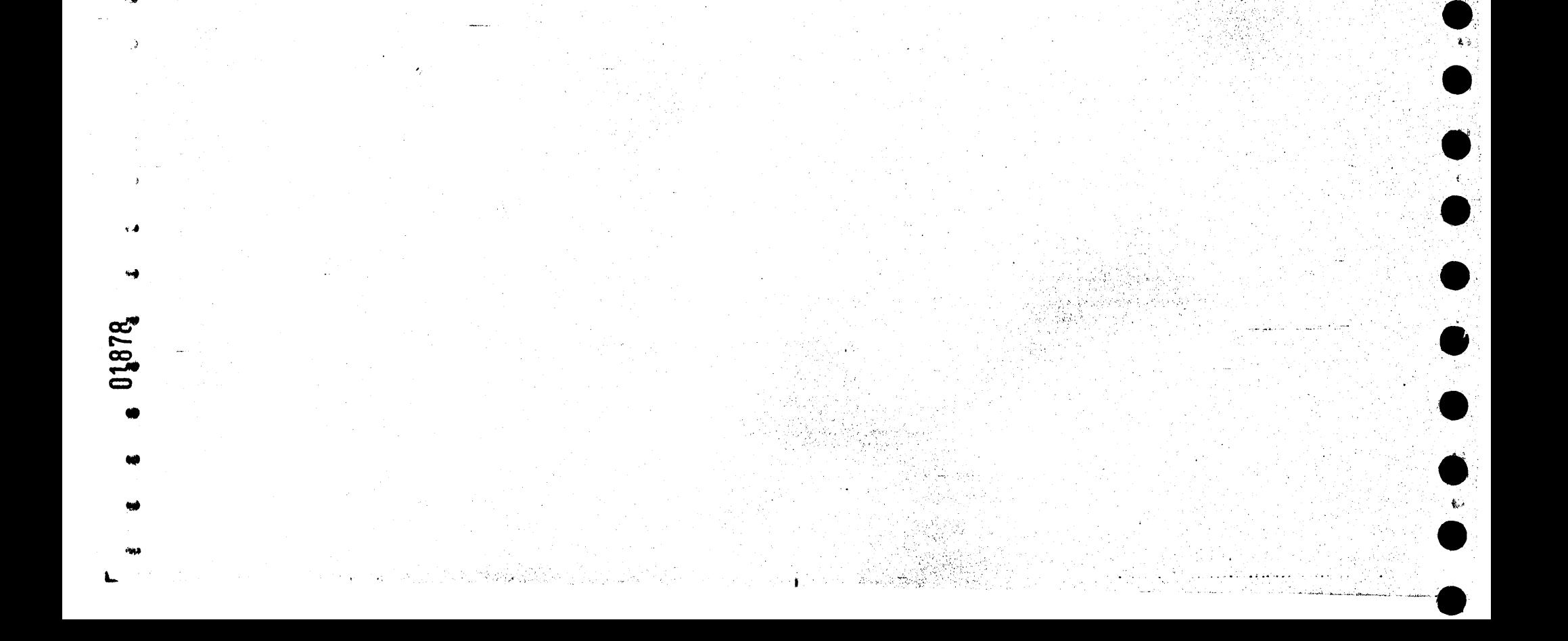

### DIAGHOSTIC USER'S GUIDE DISK ERROB ESCORDING ANALYSIS PROGRAM PN 2589743 PRES EC 577007 PRET EC 818817

- 097 BLOCK 4. PAG B 7 PAGES 12/22/71

## 6. TABLE DESCRIPTION

6.1 ERROR HISTORY TABLE

THE NISTORY TABLE PROVIDES FOR 63 ENTRIES AND IS RECURSIVE WITH NO OVERFLOW OR STOP LOGIC PROVIDE ON RECORDING.<br>THE 64TH TIME AN ENTRY IS MADE IT KILL OVERLAY THE FIRST ENTRY, THE 65TH ENTRY WILL OVERLAY THE SECORD, RIC. T THE HISTORY TABLE WILL CONTAIN PERNAMENT AND TEMPORARY ERRORS. TEMPORARY ERRORS ON DISK WILL CONTAIN A RETRY COUNT<br>WHICH TELLS THE NUMBER OF RETRIES. THE BETRY COUNT BILL BE ZERO FOR PERNAMENT ERRORS ON THE THROUGHOUT THE

ERRORS ARE PRINTED IN CHRONOLOGICAL ORDER, OLDEST FIRST.

IN GENERAL, EACH ENTRIES IN THE ERROR HISTORY TABLE CONTAINS

1. O AND R BYTES OF THE SIG INSTRUCTION (THE R BITE IS NOT RECORDED FOR BSCA).<br>2. SENSE BYTE O AND 1 OF THE ERROR CONDITION.

POR SOME DEVICES, MORE DATA IS RECORDED IN THE ENROR HISTORY TABLE THAN THE Q,R,SENSE BYTE O-1. THIS ADDITIONAL DATA<br>WILL BE ERINTED OUT AND EXPLANINED FOR EACH DEVICE.

6.2 MASTER DISK SIO TABLE FOR 5444.

THE MASTER SIO TABLE HAS COUNTERS FOR WRITES 6 VERIFIES AND READ 6 SCAN FOR BACH DRIVE. ALL NUMBERS ARE PRINTED IN DECINAL.

6.3 INDIVIDUAL MOLUME STATISTICS (IVS) DISK TABLE ON 5488.

THE IVS TABLE COUTAIN THE VOLUME ID. A COUNTER FOR TEMPORARY ERROR ON THE VOLUME, A COUNTER FOR THE BUBBER OF<br>WRITES & VERIFIE TN THE VOLUME, A COUNTER FOR THE NUMBER OF READ & SCANS ON THE VOLUME, AND THE LOCATION OF UP<br>T THE TEMPORARY ERROE COUNTER CONTAINS THE COUNT OF BISSING ADDRESS MARKER, DATA CHECK ON READ, DATA CHÉCK ON WRITE,<br>AND DATA CHECK IN IDENTIFIER.

A WRITE 6 VERIFT AND READ 6 SCAN WILL EACH BE RECORDED AS A SINGLE OPERATION.

THE NUMBER OF SEEK ARE NOT COUNTED.

ALL NUMBERS ARE PRINTED IN DECINAL.

A NESSAGE PYOL X IS A NON-STANDARD PACK<sup>e</sup> will be printed in the IVS <mark>table if the pack has a non-standard format for</mark><br>System 3 Disk overating system.

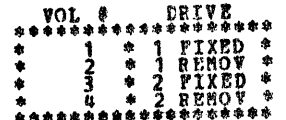

6.8 STATISTICAL DATA RECORDING (SDR) TABLES

PACH DEVICE SDR TABLE WILL CONSIST OF CONNTERS TO RECORD DISSTINGUISHABLE ERROR POR THAT DEVICE.<br>THE 5444 DEVICE HAS TERPORARY AND PERMANENT COUNTERS. A PERMANENT ERROR IS DETINED AS ONE PERSIST THRODGHOUT<br>THE NUMBER OF RE

ALL NUMBERS ARE PRINTED IN DECIMAL.

6.5 INDIVIDUAL VOLUME STATISTICS (IVS) DISK TABLE OR 5445.

THE IVS TABLE CONTAIN THE VOLUME ID, A COUNTER FOR TENPORARY ERBOR ON THE VOLUME, A COUNTER FOR THE NUMBER OF<br>WRITES & VERIFIES ON THE VOLUME, A COUNTER FOR THE NUMBER OF READ & SCANS ON THE VOLUME, AND THE LOCATION OF UP THE TENPORARY ERROR COUNTER CONTAINS THE COUNT OF HISSING ADDRESS HARKER, DATA CHECK ON READ, DATA CHECK ON WRITE<sub>?</sub><br>AND DATA CHECK IN IDENTIFIER.

A WRITE & VERIFY AND READ & SCAN WILL EACH BE RECORDED AS A SINGLE OPERATION.

ALL NUMBERS ARE PRINTED IN DECIMAL, EXECPT THE PERNANBET BRROBS ARE PRINTED IN HER AS -CCHI- SUBRE CC IS CILINDER<br>AND HU IS HEAD. A RESSAGE 'YOL E IS A NOR-STANDARD PACK' WILL DE PRINTED IN THE IVS TABLE IF THE PACK HAS A HON**-STANDARD FORMAT FOR**<br>SYSTER 3 DISK OPERATING SYSTEM.

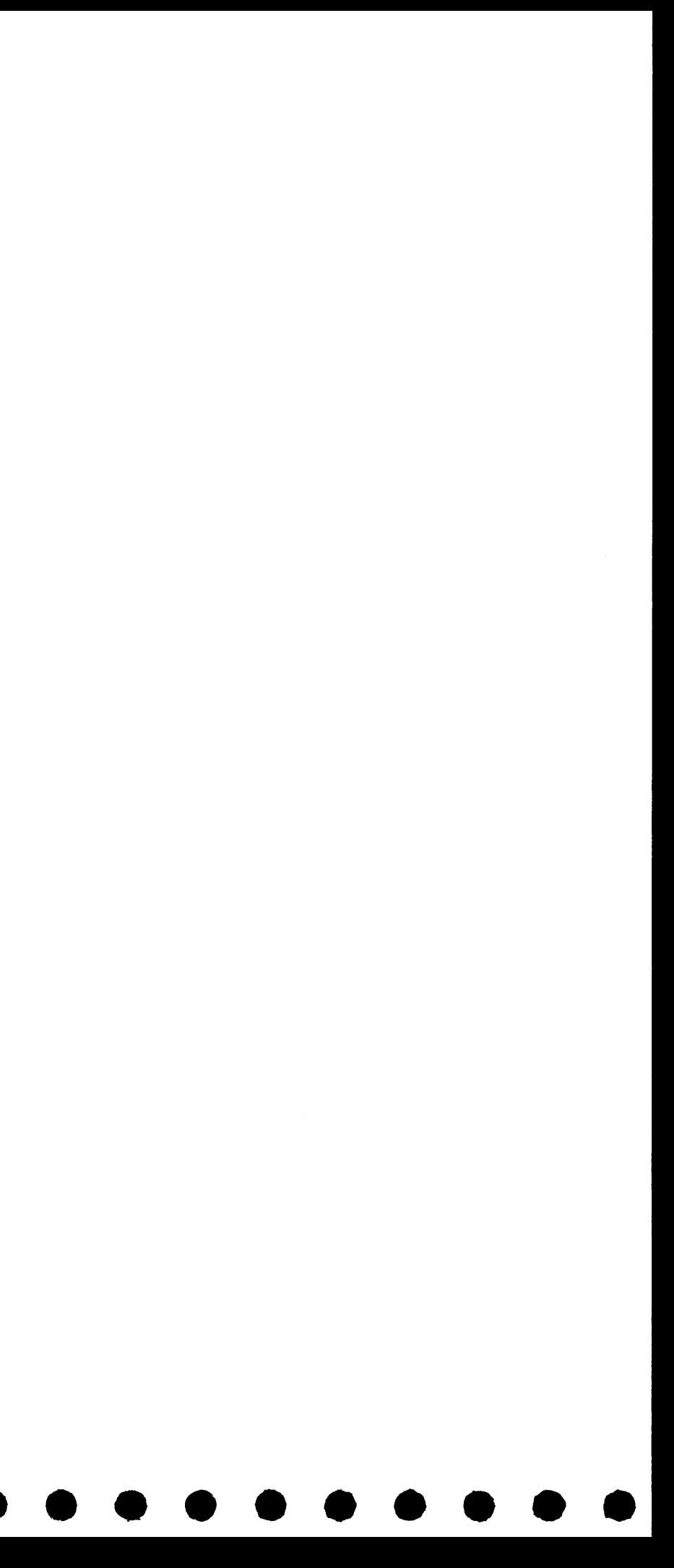

### DIAGNOSTIC USER'S GUIDE USAGE METER DIAGNOSTIC DESCRIPTIONS **PREV EC 818677 PRES BC 577054** P/N 2589740

001 BLOCK 08, PAGE 08/22/72 5 PAGES

**PAGE** 

 $\mu$  .

 $\mathcal{F}^{\mathcal{A}}$  :

 $\overleftarrow{\phantom{a}}$ 

 $\epsilon^{\mu\nu}$ 

À,

 $\triangle$ 

 $\bigcap$ 

## TABLE OF CONTENTS

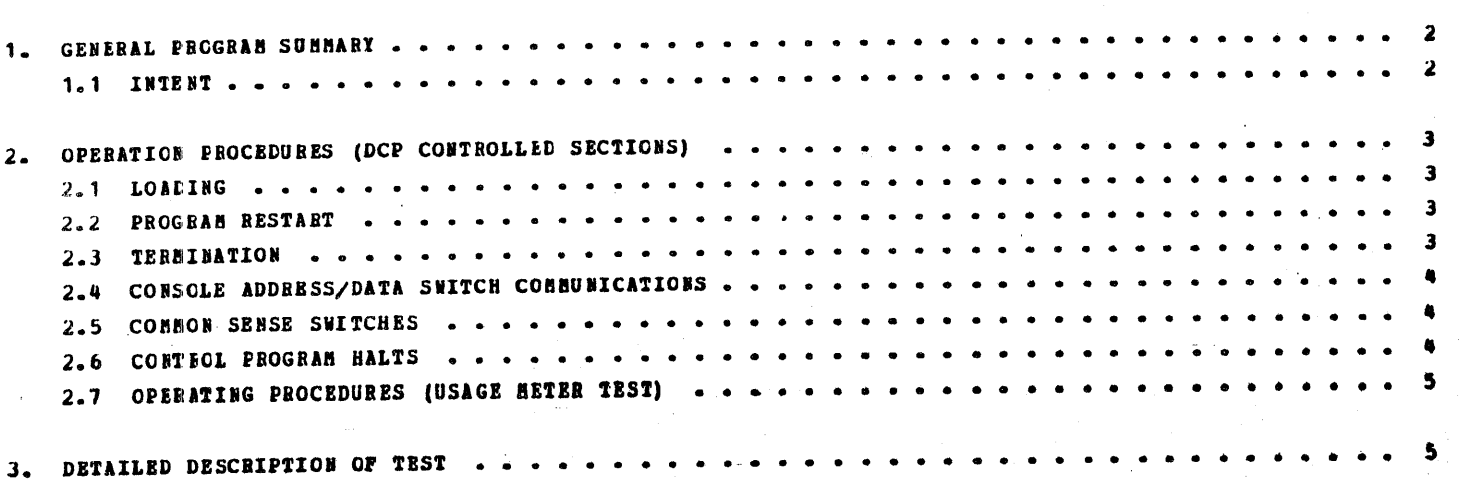

 $\mathcal{Q}$ 

 $\label{eq:2} \frac{1}{\sqrt{2}}\int_{0}^{\pi} \frac{1}{\sqrt{2}}\,d\mu_{\mu}$ 

 $\hat{\mathcal{P}}^{(0)}$ 

18192

 $\label{eq:2} \frac{1}{\sqrt{2}}\int_{0}^{\pi}\frac{1}{\sqrt{2\pi}}\left(\frac{1}{\sqrt{2\pi}}\right)^{2}d\mu_{\rm{eff}}\,.$  $\mathcal{L}^{\text{max}}_{\text{max}}$ 

 $\label{eq:2.1} \frac{1}{\sqrt{2}}\int_{\mathbb{R}^3} \frac{1}{\sqrt{2}}\left(\frac{1}{\sqrt{2}}\right)^2 \frac{1}{\sqrt{2}}\left(\frac{1}{\sqrt{2}}\right)^2 \frac{1}{\sqrt{2}}\left(\frac{1}{\sqrt{2}}\right)^2.$ 

 $\mathcal{L}^{\text{max}}_{\text{max}}$ 

 $\label{eq:2} \frac{1}{\sqrt{2}}\left(\frac{1}{\sqrt{2}}\right)^{2} \frac{1}{\sqrt{2}}\left(\frac{1}{\sqrt{2}}\right)^{2} \frac{1}{\sqrt{2}}\left(\frac{1}{\sqrt{2}}\right)^{2} \frac{1}{\sqrt{2}}\left(\frac{1}{\sqrt{2}}\right)^{2} \frac{1}{\sqrt{2}}\left(\frac{1}{\sqrt{2}}\right)^{2} \frac{1}{\sqrt{2}}\left(\frac{1}{\sqrt{2}}\right)^{2} \frac{1}{\sqrt{2}}\left(\frac{1}{\sqrt{2}}\right)^{2} \frac{1}{\sqrt{2}}\left(\frac{1}{$ 

 $\label{eq:2.1} \frac{1}{\sqrt{2}}\left(\frac{1}{\sqrt{2}}\right)^{2} \left(\frac{1}{\sqrt{2}}\right)^{2} \left(\frac{1}{\sqrt{2}}\right)^{2} \left(\frac{1}{\sqrt{2}}\right)^{2} \left(\frac{1}{\sqrt{2}}\right)^{2} \left(\frac{1}{\sqrt{2}}\right)^{2} \left(\frac{1}{\sqrt{2}}\right)^{2} \left(\frac{1}{\sqrt{2}}\right)^{2} \left(\frac{1}{\sqrt{2}}\right)^{2} \left(\frac{1}{\sqrt{2}}\right)^{2} \left(\frac{1}{\sqrt{2}}\right)^{2} \left(\$ 

1.1 INTENT TO PROVIDE A DIAGNCSTIC PROGRAM WHICH WILL PROVIDE A SIX MINUTE RUN OF THE CPU USAGE METER AND THE USAGE METER OF EACH<br>I/O DEVICE ATTACHED WHICH IS DEPINED IN THE UNIT DEPINITION TABLE (UDT) CARD.

1. GENEBAL PROGRAM SUMMARY OF -FF8-

DIAGNOSTIC USER'S GUIDE USAGE BETER DIAGECSTIC DESCRIPTIONS **PREV EC 818677 PBES EC 577054** P/N 2589740

BLOCK 08. **PAGE**  $002$ 5 PAGES  $08/22/72$ 

 $\langle \hat{z} | \hat{z} \rangle$ P.  $\mathbf{t}$  $\epsilon_{\rm c}$  $\frac{1}{\sqrt{2}}$  $\bullet$ 

### DIAGROSTIC USEB'S GUIDE USAGE METER DIAGNOSTIC DESCRIPTIONS **PREV EC 818677** P/N 2589740 **PRES EC 577054**

BLOCK 08, PAGE 003 5 PAGES 08/22/72

2. OPERATING PROCEDURES (DCP CONTROLLED SECTIONS)

THIS SECTION DESCRIBES THE USER INTERPACE FCR ALL FROGRAMS OPERATING UNDER THE DIAGNOSTIC CONTROL PROGRAM (DCP). MORE<br>DETAIL IS FROVIDED IN THE ICF USERS GUIDE (BLOCK 10).

2.1 LOADING

Ø

THE CE HODE SELECTOR SWITCH NUST BE IN THE "PROCESS" POSITION. ALL CE CONTROL PANEL TOGGLE SWITCHES SHOULD BE IN THE<br>NOBHAL (DOWN) POSITION.

2.1.1 LOADING ON A MCCEL 10 FROM A MPCU.

1. IF DCP IS LOADED, SKIP TO STEP 5.

2. IF A DISK SYSTEM, PLACE -PROGRAM LOAD SELECTOR- IN MFCU POSITION.

 $3.$ PLACE DCP FOLLOWED BY TEST SECTION/S INTO MPCU PRIMARY HOPPER. MAKE MPCU BEADY.

DEPRESS -PROGRAM LOAD- KEY, AFTER DOP IS LOADED, A -BA- HALT WILL OCCUR. COMMON SENSE SWITCHES MAY BE SET 4.

PLACE TEST SECTION/S INTO MFCU PRIMARY HOPPER AND MAKE MFCU READY (IF NOT ALREADY DONE).  $5<sub>o</sub>$ 

6. IF A -BA- OR -HE- HALT OCCURS SKIP TO STEP 8.

7. DEPRESS -PROGRAM LOAD- KET. DCP WILL PRINT SECTION TERMINATE MESSAGE AND BALT WITH A -BE-.

8. RESET THE HALT. DOP WILL LOAD THE SECTION AND DISPLAY A -HA- HALT.

9. MAKE DESIRED CONSOLE SWITCHES ENTRIES, IF ANY AND RESET THE HALT.

2.1.2 LOADING CN A ECEEL 10 FROM DISK WITH A 5424 (MFCU) ATTACHMENT.

1. SKIP TO STEP 5 IF DCP IS ALREADY LOADED.

2. PLACE THE CE PACK ON R1 AND MAKE DRIVE 1 READY.

3. PLACE THE -PROGRAM LOAD SELECTOR- IN REMOVABLE FOSITION.

DEPRESS -PROGRAM LOAD- KEY. AFTER DCP IS LOADED, A -HA- HALT WILL OCCUR. COMMON SENSE SWITCHES MAY BE SET 4.

USR CONSGIE SWITCHES ENTRY -DXXX- (XXX - PROG ID) TO SPECIFY THE FROGRAMS TO BE LOADED. (SEE SECTION 2.4)  $5.$ 

6. SET LEPTROST SWITCH TO -0- AND RESET HALT. DCP WILL LOAD THE SECTION AND DISPLAY A -HA- HALT.

7. MAKE ANY CONSOLE SWITCH ENTRY DESIRED AND/OR RESET BALT.

 $2.1.3$ LOADING ON A BODEL 10 FROM DISK WITH A 5422 ATTACHMENT.

1. SKIF TO STEP 5 IF DCP IS ALBEADY LOADED.

2. PLACE THE CE PACK ON R1 AND HAKE DRIVE 1 BEADY.

3. PLACE THE -PROGRAM LOAD SELECTOR- IN BEMOVABLE POSITION.

4. PLACE -00FE- IN DATA SWITCHES AND DEPRESS -PROGRAB LOAD- KET.

CPU AND MEMORY TEST ARE LOADED AND RUN BEFORE DCP IS LOADED. THE OBDER OF THE CPO AND MEMORY HALT ARE LISTED<br>BELCW. RESET THE HALTS IF THEY OCCUR IN THE POLLOWING ORDER. IF THE HALTS AREN'T IN THE PROPER ORDER REFER<br>TO BLO

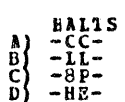

5. USE CONSCLE SWITCHES ENTRY -DXXX- (XXX - PROG ID) TO SPECIFY THE PROGRAH/S TO BE LOADED. (SEE SECTION 2.4)

6. SET LEFTHOST SWITCH TO -0- AND RESET HALT. DCP WILL LOAD THE SECTION AND DISPLAY THE -BA- HALT.

7. MAKE ANY CONSOLE SWITCH ENTRY DESIRED AND/OR RESET HALT.

2.1.4 LOADING ON A HODEL 6 FROM DISK.

1. SKIP TO STEP 8 IF DCP IS ALREADY LCADED.

2. LOAD THE CE PACK ON R1 AND HAKE DEIVE 1 BEADY.

3. PLACE THE -PROGRAM LOAD SELECTOR- IN REMOVEABLE POSITION.

SET DATA SWITCHES TO -OOPE- (-O2PE- TO BIPASS STORAGE PROGBANS OR -O3PE- TO ALLOW SEWSE SWITCH SETTING PRIOR<br>TO PRINTING OR BIPASS THAT FOBTION OF 1/0 LSBS INCLUDED IN THE CPU TESTS). ۹.

5. OPERATE PROGRAM LOAD.

THE FOLLCWING HALTS WILL CCCUB. AFTER BACH, OPERATE THE START KEY. 6.

STORAGE SEPARATOR HALT. **STOR** ., f w - 7

THE STORAGE SEPARATOR HALTS OCCUR ONLY IF THE DATA SWITCH <mark>ENTRIES ARE -OOFE- OR -O3FE-. OTHER HALTS OCCURING</mark><br>AT THIS TIME SHOULD BE INVESTIGATED.

7. DCP WILL LOAD AND DISPLAY A -PA5- (ABCD 1 3 5) BALT.

 $ABCD 12345$ 

8. USE CONSOLE SWITCHES ENTRY -DXXX- (XXX -PROG ID) TO SPECIFY THE PROGRAM/S TO BE LOADED. (SEE SECTION 2.4)

9. SET LEFTHOST SWITCH TO -0- AND RESET HALT. DCP WILL LOAD THE SECTION AND DISPLAY A -PAS- (ABCC 1 3 5) HALT.

10. HAKE ANY CONSOLE DATA SWITCH ENTRY DESIRED AND/OR RESET HALT.

2.2 PROGRAM RESTART

DCP STORES INSTRUCTIONS STARTING AT LCCATION \*0000\* TO PROVIDE FOR A PROGRAM RESTART. THESE INSTRUCTIONS ALSO CHECK<br>THE CONSOLE SWITCHES FCB A VALID ENTRY. TO PEBFORM A PROGRAM RESTART, SIMPLY DEPRESS SYSTEM RESET FOLLOWED THE CON<br>START.

 $\mathcal{F}_n$ 

2.3 TERMINATION

NORMAL DCP-CONTROLLED CHAINING FROM ROUTINE TO ROUTINE PROVIDES AN AUTOMATIC TERMINATION OF A SECTION. IN ADDITION,<br>THE CE MAY TERMINATE A SECTION AT ANY TIME BY (1) ENTERING "EEOO" IN THE CONSOLE SWITCHES, OR BY (2) LOADI

### DIAGROSTIC USER'S GUIDE USAGE METER DIAGNCSTIC DESCRIPTIONS PREV EC 818677 PRES EC 577054 P/# 2589740

## 2.4 CONSOLE ADDRESS/DATA SUITCH COMMUNICATIONS

THE ROTARY DATA SWITCEES ARE THE BEANS BY WHICH THE CE CAN COBBUNICATE WITH THE DIAGNOSTICS. ENTRIES ARE BADE AS

1. STOP CPU.

- 2. SET UP ROTARY SWITCHES FOR ONE OF THE FOLLOWING CPTIONS. X'S INDICATE POSITIONS WHICH VARY WITH THE MEED. **SWITCHES** 
	- \*\*\* \*\*\* \*\*\* \*\*\*
	- X TURN OPF SENSE SWITCH "XX". (POOS WOULD TURN OFF SSM OS).<br>X TURN ON SENSE SWITCH "XX". (F108 WOULD TURN OM SSM OS).  $\frac{F}{F}$  $\frac{0}{1}$  $\bm{x}$
	- x GO TO ROUTINE 'XX' AFTER CONSOLE ENTRY PINISHEL. (F202 HOULD GO TO ROUTINE 2).  $\mathbf{r}$  $\overline{2}$  $\mathbf{x}$
	- TERMINATE THE CURRENT SECTION.  $\bf E$  $\mathbf{E}$  $\mathbf 0$  $\mathbf{0}$
	- O DISK--EXECUTE SECTIONS FOR DEVICE WITH UNIT CODE 'XX'. (DEOO EXECUTE ALL 5203 PRIMTER PROGRAMS)<br>X DISK--EXECUTE SECTION XXX. (DEO1 SECTION E01). (DEO1 EXECUTE SECTION E01)  $\frac{D}{D}$

BLOCK OR.

5 PAGES

**PAGE** 

 $004$ 

08/22/72

- NOTE UP TO FOUR DISK INSTRUCTIONS HAY BE ENTERED DURING ONE ENTRY PHASE.
- 3. DEPRESS CPU START. (SYSTEM RESET FOLLOWED BY START WILL CALL IMMEDIATE ATTENTION TO THE SUITCHES--SEE DOTE BELOW).
- 4. WHEN DCP RECEIVES CONTROL, IT HALTS WITH 'HF' DISPLATED. BESET THE BALT TO ENTER THE PIRST OPTION.
- 5. DCP WILL DISPLAY HALT 'HU' OR 'HP'. LOAD THE NEXT OPTION AND RESET THE HALT.
- 6. REPEAT STEP 5 FOR AS MANY OPTIONS AS DESIRED. ALTERNATING CODES 'HU' AND 'HP' WILL SIGNAL DCP ACCEPTANCE.
- 7. WHEN DONE, SET LEFTHOST SWITCH TC 'O' AND RESET THE BALT.

NOTE - WHEN USING F2XX IN THE SUITCHES TO GO TO A BOUTINE AFTER A SACTION HAS BEGUN, SYSTEM RESET/START SHOULD BE<br>PERFORMED BEFORE MAKING THE ENTRY. (THIS FEEVENTS ERRORS POUNC IN ONE BOUTING PROM BEING DETECTED IN<br>SOME OT

## 2.5 COMMON SENSE SWITCHES

SENSE SWITCHES ARE EQUIVALENT TO 48 TCGGLE SWITCHES DUBBEBED BEXADECIMALLY 00-2P.<br>SENSE SWITCHES 00-0F ARE RESERVED FOR STANDARD OPTIONS PROVIDED BY DCP (LISTED BELOW).<br>SENSE SWITCHES 10-2F ARE SIGNIPICANT TO THE PARTICULA

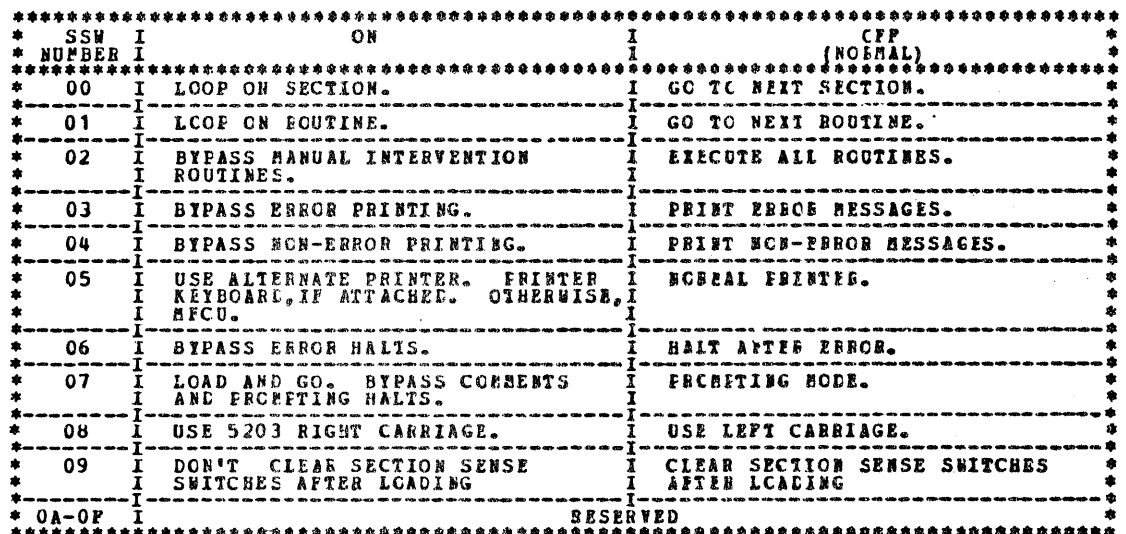

2.6 CONTROL PROGRAM HALIS.

ALL CONTROL PROGRAM (UCP) HALTS USE THE CHARACTER '8' AS THE FIRST DIGIT OF THE HALT CODE. THE SECOND DIGIT IDENTIFIES THE CONDITION ACCORDING TO THE FOLLOWING TABLE.

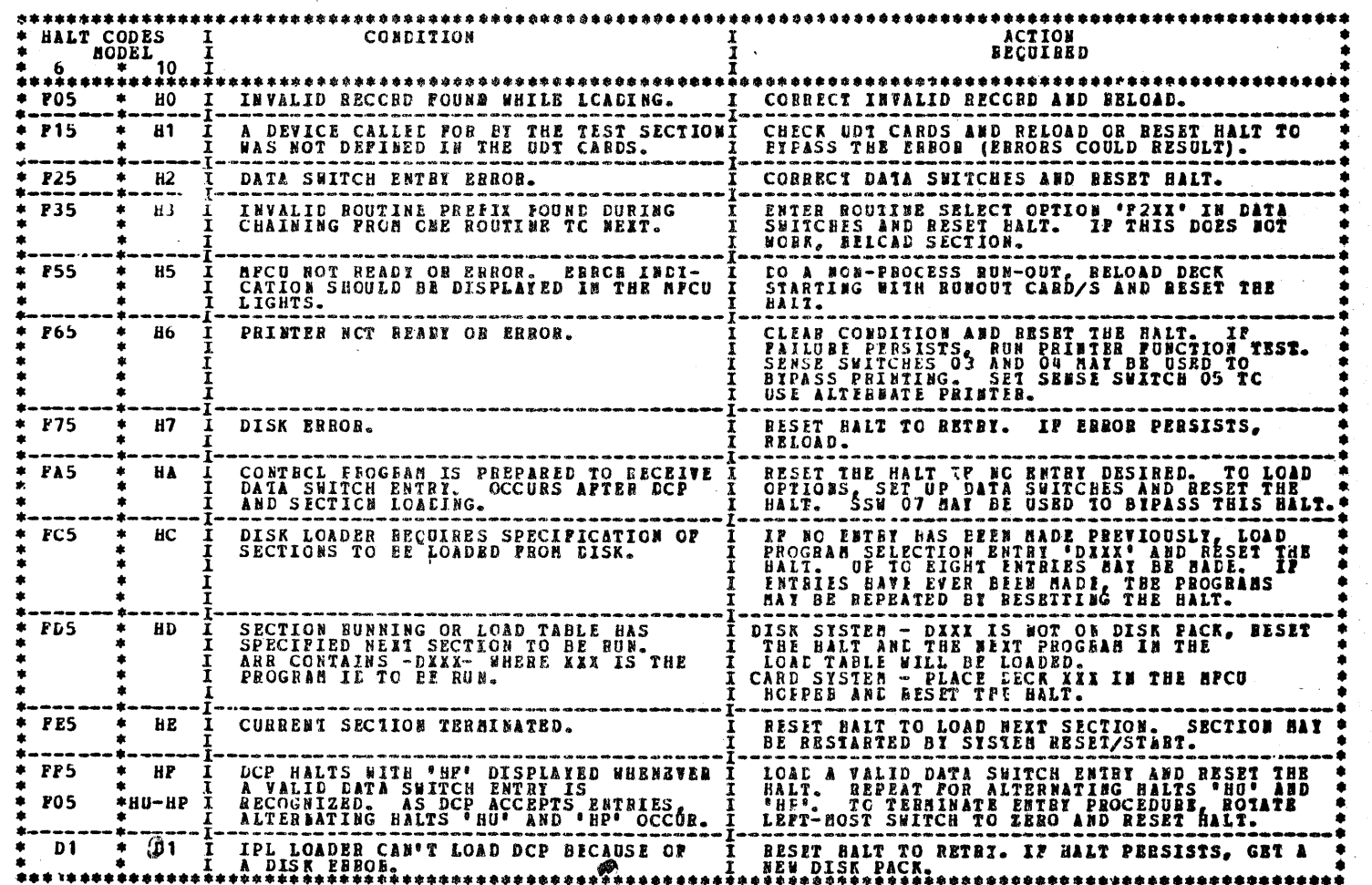

### DIAGNOSIIC USER'S GUIDE USAGE METER DIAGNOSTIC DESCRIPTIONS **PREV EC 818677** PRES EC 577054 P/M 2589740

BLOCK 08, PAGE 005 5 PAGES 08/22/72

2.7 OPERATING PROCEDUBES FOR USAGE METER TEST -FF8-

THIS TEST RUBS UBDER THE DIAGHOSTIC CONTROL PROGRAM (DCP).

2.7.1 MAKE READY EACH DEVICE TO BE TESTED.

AFTER THE PROGRAM HAS BEEN LOADED, HALT 'FA' WILL OCCUR, IF TAFE IS DEFINED IN THE UDT, TO GIVE SPECIAL OPERATOR<br>INSTRUCTIONS FOR THE TAPE UNITS. THEN THE FROGRAM WILL ISSUE START I/O'S TO EACH METERED DEVICE ATTACHED AND<br>  $2, 7, 2$ 

2.7.3 AN -FO- HALT WILL OCCUB AFTER THE START I/O'S HAVE ALL BEEM ISSUED.

2.7.4 DO NOTHING TO THE I/O DEVICES BHICH AGE BEING TESTED. CERTAIN OPERATOR INTERVENTIONS WILL CAUSE THE USAGE METER TO<br>STOP, SC UNLESS THE OPERATOR IS AWARE OF THE POSSIBILITIES FOR THE SPECIFIC DEVICE, IT IS RECOMMENDED

- CHECK TO BE CERTAIN THAT ALL METERS HAVE STOPPED (REFER TO CPU USAGE METER MAP IF THEY DID NOT) AND RECORD THE<br>VALUES OF ALL THE USAGE METERS BEING TESTED. THIS MUST BE DONE AS ACCURATELY AS POSSIBLE IN ORDEN FOR THE TEST<br>  $2.7.5$
- 2.7.6 RESET THE -PO- HALT. THE PROGRAM WILL BUN FOR SIX MINUTES AND THEN HALT.

2.7.7 WHEN THE -EE- HALT OCCURS, RECURD AND CONFIEM SIX MINUTES ON EACH DEVICE USAGE HETER BEING TESTED.

REFER TO THE CPU MAP CHARTS IF THE CPU USAGE METER INCREMENTED INCORRECTLY. IF THE CPU METER IS CORRECT BUT A<br>DEVICE METER IS INCORRECT, REFER TO THE MAP CHARTS FOR THAT DEVICE.  $2.7.8$ 

2.7.9 THE SIX MINUTE PROGRAM LOOP WILL BE RE-RUM IF THE -EE- HALT IS BESET. THE START I/O'S WILL NOT BE ISSUED AGAIN.<br>ALL DEVICE USAGE METERS WILL BE-START AND HUM ONLESS THEY HAVE BEEN STOPPED BI THE UNIQUE DEVICE OPERATO

2.7.10 THE PROGRAM CAN BE RUN FRON THE VERT BEGINNING, INCLUDING THE BESSAGES AND THE START I/O'S, BY DOING A SYSTEM<br>RESET, START.

2.7.11 HALTS

## **SALT TABLE**  $* HALT ** HUBBER*********$ \*\*\*\*\*\*\*\*\* **FA** SPECIAL OPERATOR INSTRUCTIONS REQUIRED BECAUSE TAPE 3410/3411 IS DEFINED IN THE UDT. THE TAPE UNITS TO BE TESTED HUST BE ENABLEL, AND READY WITH A SCRATCH TAPE AND A WRITE ENABLE RING TESTALLED.  $\frac{1}{1}$ DO NOTHING TO THE I/O DEVICES, CHECK ALL USAGE BETERS TO<br>CONTINUE TO RUN, REFER TO THE CPU USAGE BETER BAP CHART.<br>RECORD THE VALUE OF ALL USAGE BETERS. BESET THE BALL. F 0 I THE START I/O'S HAVE EEEN ISSUED TO THE ATTACHED DEVICES. BECORE THE USE AETERS AND BAKE CERTAIN THAT EACH ONE HAS TAD TANGED ON HOUR. IN THE EVENT OF AN INCORRECT READING, +<br>THE USAGE BETER BAR CHANT FOR THAT DIVICE SHOULD BE<br>USED THIS TEST BAR CHART FOR THE DIVICE SHOULD BE<br>USE I A RUM TIME OF 0.1 HOUR (6 MINUTES) HAS BEEN COMPLETED. **EE**

3. DETAILED DESCRIPTION OF TEST

INSTRUCTIONS ARE PRIGTED BY THE PROGRAM WHICH WILL ENABLE THE OPERATOR TO SUCCESSPULLY DUN THE TEST WITHOUT ANY ADDITIONAL<br>INFORMATION. THIS PROGRAM CAN BE USED TO CHECK THE METERS AGAINST REAL TIME BY MEASURING, WITH A CL THE METERS ARE STARTED BY ISSUING A START I/O TO EACH DEVICE WHICH HAS BEEN DEPINED IN THE UDT CABE OF DCP. 17 THE I/O<br>DEVICES HAVE WOT BEEN MADE BEADY PRIOR TO THE LOALING OF THE PROGRAM, THE I/O ATTENTION LIGHT WILL COME

# T IS RESET THE PROGRAM WILL LOOP FOR SIX MINUTES. AT THE END OF THE BIX MINUTES<br>HETERS SHOULD ALL STOP WITH AN ADDITICALL SIX MINUTES INCICATED ON RACH ONE.

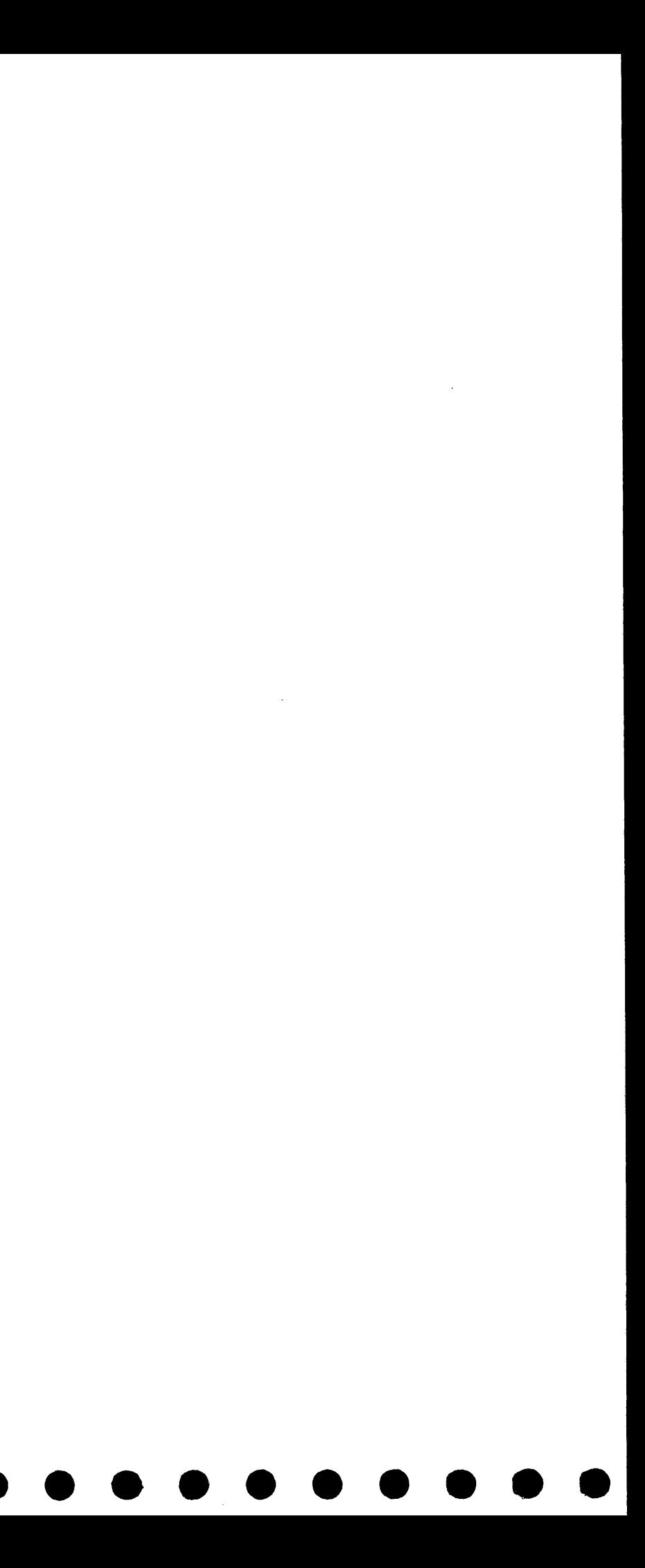

### DIAGNOSTIC USER'S GUIDE DIAGNOSTIC UTILITY PROGRAM **PREV EC ------PRES EC 816760** P/N 2589944

BLOCK 09, PAGE 001 5 PAGES 10/30/70

## TABLE OF CONTENTS

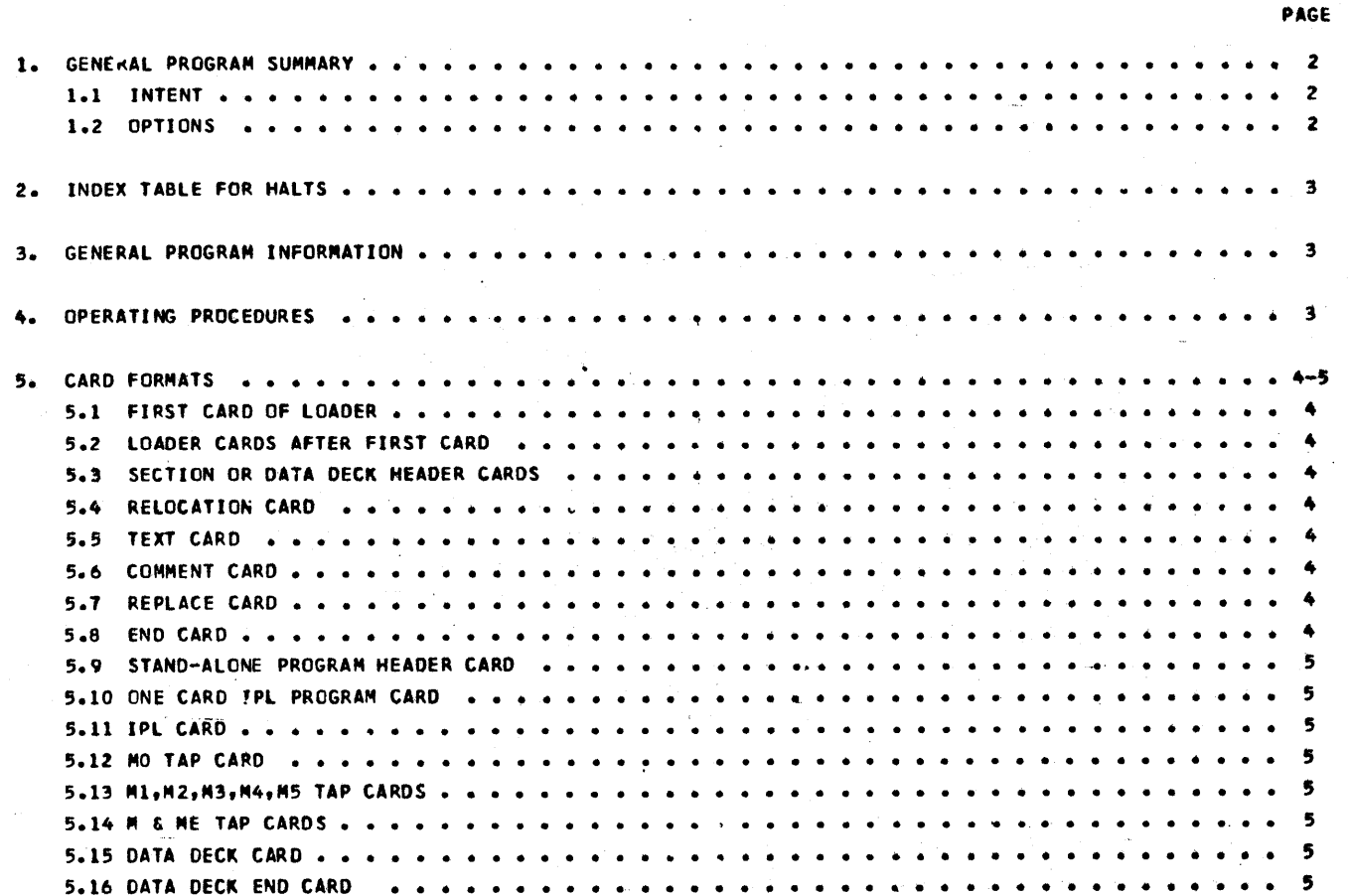

ి

 $T - 579$ 

 $\sim$ 

 $\bullet$ 

 $\bullet$ 

 $\bigcirc$ 

 $\circ$ 

 $\bullet$ 

 $\mathcal{O}$ 

 $\Box$ 

 $\bigcap$ 

 $\circ$ 

 $\Omega$ 

 $\mathbb{C}$ 

 $\circlearrowleft$ 

 $\circlearrowright$ 

 $\bullet$ 

 $\bigcirc$ 

 $\circ$ 

 $\circ$ 

 $\circ$ 

 $\circ$ 

 $\circ$ 

 $\mathbb{C}$ 

 $\bigcirc$ 

 $\circledcirc$ 

 $\circlearrowright$ 

 $\circlearrowright$ 

 $\mathbb{C}$ 

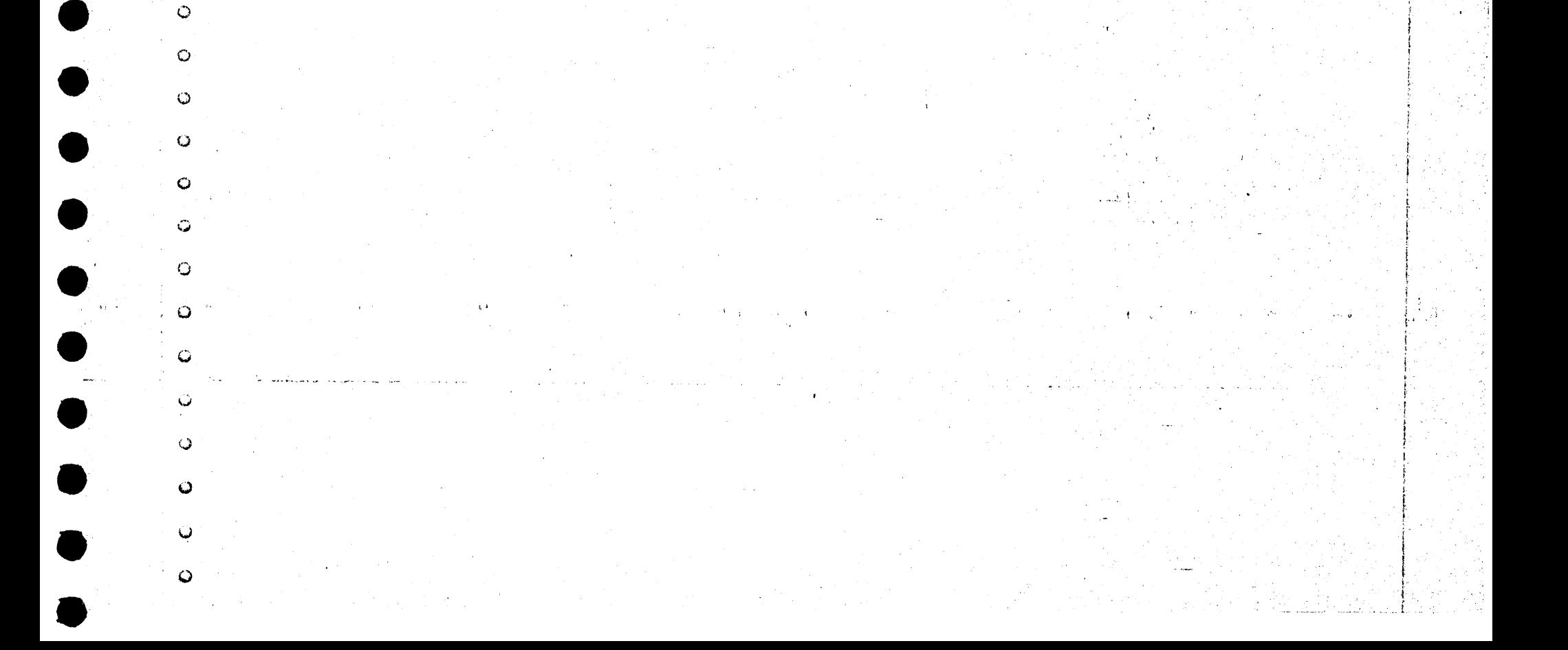

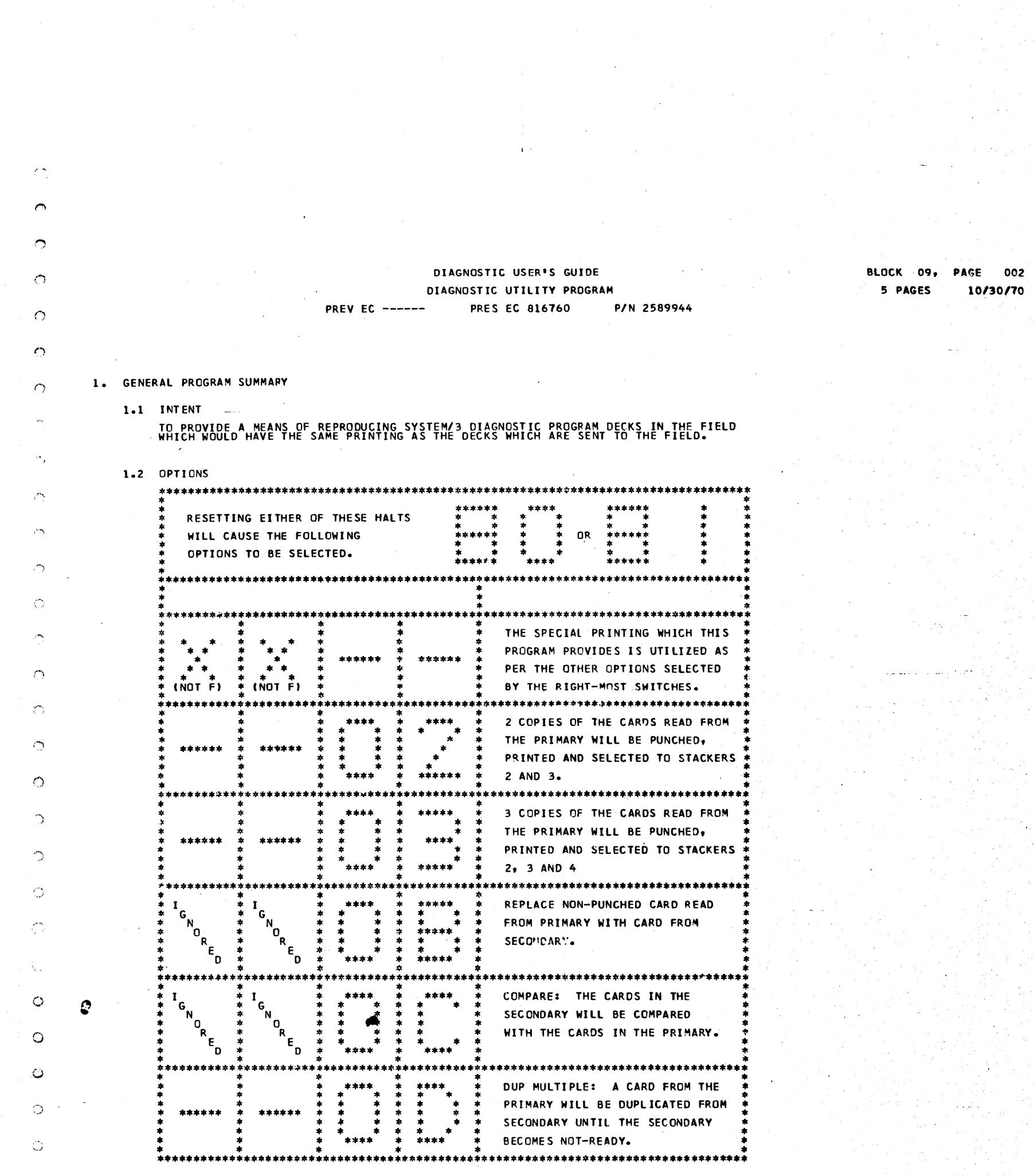

39

್ರ

 $\bigcirc$ 

لب.

 $\omega$ 

 $\bigcirc$ 

 $\circ$ 

 $\ddot{\phantom{a}}$ 

ت

نیا

 $\zeta$ 

 $\circ$ 

 $\sim 10^{-10}$ 

 $\label{eq:2.1} \frac{1}{\sqrt{2\pi}}\int_{\mathbb{R}^3}\frac{d\mu}{\sqrt{2\pi}}\left(\frac{d\mu}{\mu}\right)^2\frac{d\mu}{\sqrt{2\pi}}\int_{\mathbb{R}^3}\frac{d\mu}{\sqrt{2\pi}}\frac{d\mu}{\sqrt{2\pi}}\frac{d\mu}{\sqrt{2\pi}}\frac{d\mu}{\sqrt{2\pi}}\frac{d\mu}{\sqrt{2\pi}}\frac{d\mu}{\sqrt{2\pi}}\frac{d\mu}{\sqrt{2\pi}}\frac{d\mu}{\sqrt{2\pi}}\frac{d\mu}{\sqrt{2\pi}}\frac{d\mu}{\$ 

ga e si

 $\mathcal{L}_{\mathcal{A}}$  $\frac{1}{2}$ 

 $\Delta \left( \omega_{\rm{eff}} \right)$  .

ANY PROGRAM MAY BE DUPLICATED WITH D.U.P. PROVIDED THE SSW'S ARE SET TO ''FFXX'' AT HALT<br>80 OR 91 TIME, THE DUPED CARDS WILL BE STRAIGHT-FORMARD INTERPRETED, THIS PROGRAM IS<br>INTENDED FOR TE USE IN CONJUNCTION WITH ALL SYST **NOTE:** 

DIAGNOSTIC USER'S GUIDE DIAGNOSTIC UTILITY PROGRAM **PREV EC ------PRES EC 816760** 

P/N 2589944

BLOCK 09, PAGE 003 5 PAGES 10/30/70

2. INDEX TABLE FOR HALTS

 $\curvearrowright$ 

 $\circ$ 

 $\circ$ 

 $\Omega$ 

 $\bigcirc$ 

 $\circ$ 

 $\circ$ 

 $\circ$ 

 $\circ$ 

౧

 $\circ$ 

 $\circ$ 

 $\circ$ 

 $\circ$ 

O

 $\circ$ 

 $\circ$ 

 $\mathbb{C}$ 

 $\bigcirc$ 

Q

O

 $\circ$ 

ت

K)

 $\omega$ 

 $\bigcirc$ 

Ç

 $\mathbf{\mathcal{Q}}$ 

 $\circ$ 

 $\bigcirc$ 

نيبا

Ŵ

۵

ت

۵

HALT TABLE \*\*\*\*\*\*\*\*\*\*\*\*\*\*\*\*\*\*\*\*\*\*\*\*\*\*\*\*\*\*\*\*\*\* \*\*\*\*\*\*\*\*\*\*\*\*\*\*\*\*\*\*\*\*\*\*\*\*\*\* \* HALT \*<br>\*NUMBER\* THIS IS THE INITIAL PROGRAM HALT WHICH ALLOWS FOR THE<br>SWITCHES TO BE SET TO SELECT PROGRAM OPTIONS. A SYSTEM<br>RESET, START WILL ALSO RESULT IN THIS MALT. THE ADDRESS SWITCHES MAY BE SET TO SELECT THE DESIRED<br>PROGRAM OPTIONS: IF NO OPTIONS ARE SELECTED, ONE COPY<br>WILL BE MADE WITH THIS PROGRAM S SPECIAL PRINTING. 80 CARDS 10 BE REPRODUCED MUST BE PUT IN THE PRIMARY IF IT<br>IS DESIRED TO CONTINUE. OPTIONS MAY BE SELECTED OR<br>MODIFIED AT THIS TIME. 81 THE PRIMARY HOPPER IS NOT READY AT A TIME WHEN THE PROGRAM IS READY TO BEGIN READING DATA CARDS. THE SECONDARY HOPPER IS NOT READY. THE SECONDARY HOPPER MUST BE MADE READY WITH BLANK CARDS<br>IF THE CARDS WHICH HAVE BEEN READ ARE TO BE PROCESSED TO<br>COMPLETION, AS PER THE OPTIONS SELECTED. 82 THE CARD IN ERROR MUST BE NPRO\*ED FROM THE PRIMARY AND<br>RE-READ. 83 A PUNCH CHECK WAS DETECTED IN THE LAST CARD STACKED. THE LAST CARD PUNCHED MUST BE REMOVED AS THAT CARD WILL<br>BE REPUNCHED AND SELECTED INTO THE SAME STACKER AGAIN.  $84$ THE CARD IN ERROR MUST BE CORRECTED AND THAT ONE AND ALL<br>CARDS BEYOND IT MUST BE RE-READ. 85 THE CARD IN ERROR MUST BE CORRECTED AND THAT ONE AND ALL<br>CARDS BEYOND IT MUST BE RE-READ. 86 THE ID OR THE LEVEL ON THE END CARD IS NOT THE SAME AS THE HEADER CARD. NPRO THE CARD FROM THE SECONDARY AND REMOVE IT FROM<br>STACKER 1, OR JUST RESET THE HALT, IN WHICH CARE, THE<br>CARD WITH PUNCHES IN IT WILL BE SELECTED INTO STACKER 1<br>AND THE PROGRAM WILL CONTINUE. 87 THE CARD TO BE PUNCHED IS NOT BLANK. NOTE: NON-BLANK CARDS ARE SELECTED TO STACKER 4 AND THERE<br>IS NO HALT IF LESS THAN 3 COPIES ARE BEING MADE. A READ CHECK WAS DETECTED WILLE READING PUNCHED CARDS FROM<br>THE SECONDARY WHEN THE COMPARE OPTION IS BEING USED. NPRO THE CARD FROM THE SECONDARY WAIT STATION AND<br>RE-READ IT. THE PROGRAM WILL NOT CONTINUE UNTIL A<br>SUCCESFUL READ IS PERFORMED FROM THE SECONDARY. 88 THE CARD IN THE PRIMARY SHOULD BE THE MASTER, SO THE OR SECONDARY SHOULD BE NPROTED AND THAT CARD CORRECTED OR<br>MARKED OR WHATEVER IS DESIRED. WHEN THIS MALT IS RESET<br>THE NEXT CARD WILL BE READ FROM THE PRIMARY, THEN THE<br>SE 89 THE CARD READ FROM THE SECONDARY DID NOT COMPARE WITH THE CARD FROM THE PRIMARY. THE CARD IN ERROR MUST BE CORRECTED AND THAT ONE AND ALL  $\bar{\star}$ <br>CARDS BEYOND IT MUST BE RE-READ. 8A

3. GENERAL PROGRAM INFORMATION

3.1 RESTART CAPABILITY IS PROVIDED WITH A SYSTEM-RESET, START SEQUENCE.

3.2 THE PROGRAM READS UP TO 50 CARDS FROM THE PRIMARY HOPPER AND THEN PUNCHES INTO BLANK CARDS FROK THE SECONDARY HOPPER.

3.3 CARDS FROM THE SECONDARY TO BE PUNCHED INTO ARE FIRST CHECKED TO BE CERTAIN THAT THEY ARE BLANK.

A FEED CHECK OR A HOPPER CHECK WHILE READING CARDS WILL RESULT IN AN I/O ATTENTION AND THE CARDS IN THE CARD PATH (IF<br>THERE ARE ANY) MUST BE RE-READ.  $3.4$ THE 'M' AND 'ME' TAP CARDS CONTAIN ALL OF THE COMMENT INFORMATION SO THAT THE INSTRUCTIONS CAN BE READ DIRECTLY FROM<br>THE CARD INSTEAD OF FROM THE PRINTER.  $3.5$ 

OPERATING PROCEDURES

D.U.P. IS A STAND-ALONE PROGRAM WHICH DOES NOT RUN UNDER A CONTROL PROGRAM (INCLUDING DCP).

4.2 D.U.P. IS IPL'ED FROM THE MFCU PRIMARY - AN ''80'' HALT INDICATES THE PROGRAM IS LOADED.

XX02. NG ANYTHING BUT COPY DESIRED RF SET TN

4.4 ALL DIAGNOSTIC DECKS TO BE DUPED ARE PLACE IN MFCU PRIMARY AND EACH DECK IS SEPARATED BY A BLANK CARD.

4.5 PLACE BLANK CARDS IN THE MFCU SECONDARY AND RESET \*\*\* 80\*\* HALT.

IF AN ERROR HALT OCCURS, REFERENCE SECTION 2. AND ATTEMPT TO CORRECT THE ERROR CONDITION.  $4.6$ 

4.7 AN ''81'' HALT INDICATES THE PROGRAM HAS FINISHED AND ANOTHER OPTION CAN BE PLACED IN THE SSW'S.

*r.* 

 $\bigcirc$ 

0

n

 $\Omega$ 

 $\circ$ 

 $\Omega$ 

 $\mathcal{L}$ 

')

 $\lnot$ 

l'")

 $\hat{\mathcal{O}}$ 

-·:

 $\sim$ 

 $\bigcirc$ 

 $\bigcirc$ 

*()* 

 $\circ$ 

 $\bigcirc$ 

 $\circ$ 

 $\circ$  .

€

 $\circ$ 

 $\hat{\mathbb{C}}$ 

:)

 $\mathbb C$ 

 $\mathbb{C}$ 

1)

 $\epsilon$ 

**PREV EC ------**DIAGNOSTIC USER•S GUIDE DIAGNOSTIC UTILITY PROGRAM PRES EC 816760 P/N 2589944

i)

 $\circ$ 

 $\hat{\bm{\omega}}$ 

 $\bigcirc$ 

 $\circ$ 

 $\circlearrowleft$ 

 $\bigcirc$ 

 $\circ$ 

 $\circledcirc$ 

 $\mathbf{\Omega}$ 

 $\circ$ 

 $\bullet$ 

 $\mathbf{C}$ 

-

BLOCK 09, PAGE 004 5 PAGES 10/S0/70

 $\mathbf{C}$ 

-------- PROGRAM NAME<br>333333344444444445555555555566666<br>34567890123456789012345678901234 <sup>I</sup>11111111111111111111111111111 I I <sup>11111111111111111111111111111</sup>I I 99900000000001111111111222222222 I I <sup>99900000000001111111111222222222</sup>

5.2 LOADER CARDS AFTER FIRST CARD

NOTE: A STRAIGHT INTERPRET OF THE PUNCHED INFORMATION IS PERFORMED ON ANY CARD THAT DOES NOT FIT ONE OF THESE FORMATS.

5. CARD FORMATS - ONLY THE PRINTED PORTION OF THE CARD (TOP ONE-THIRD) IS REPRESENTED.

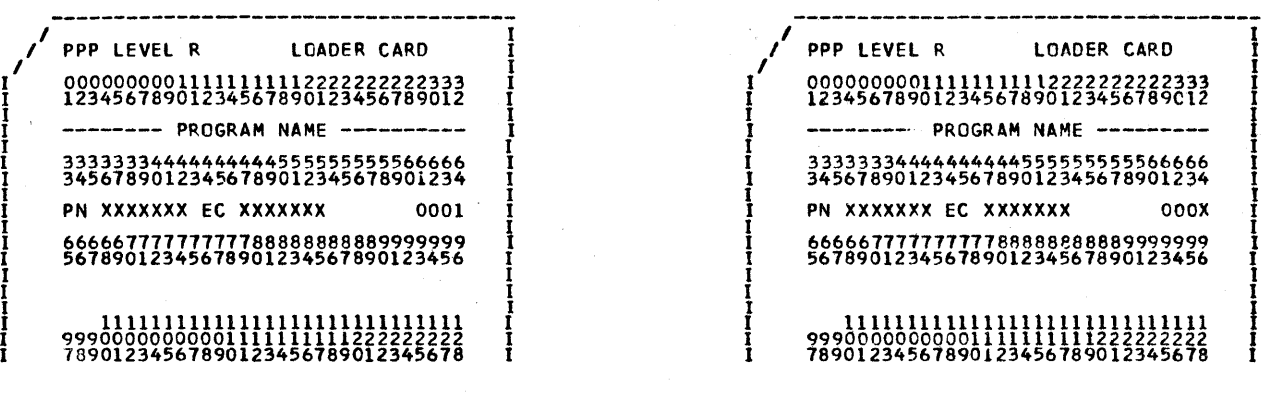

5.1 FIRST CARD OF LOADER

5.3 SECTION OR DATA DECK HEADER CARDS 5.4 RELOCATION CARD PPP LEVEL R HEADER CARD I PPP LEVEL R RELOCATION CARD 6666677777777788888888889999999<br>56789012345678901234567890123456  $\mathbf{I}$  is a set of the contract of the contract of the contract of the contract of the contract of the contract of the contract of the contract of the contract of the contract of the contract of the contract of the cont I I I I <sup>I</sup>11111111111111111111111111111 I 1 lllllllllll11111111flllllllll <sup>I</sup><sup>99900000000001111111111222222222</sup>I I I 9990000000000lllllllll 2i2222222 I 78901234567890123456789012345678 I 78901234567890 234567890 2345678 I

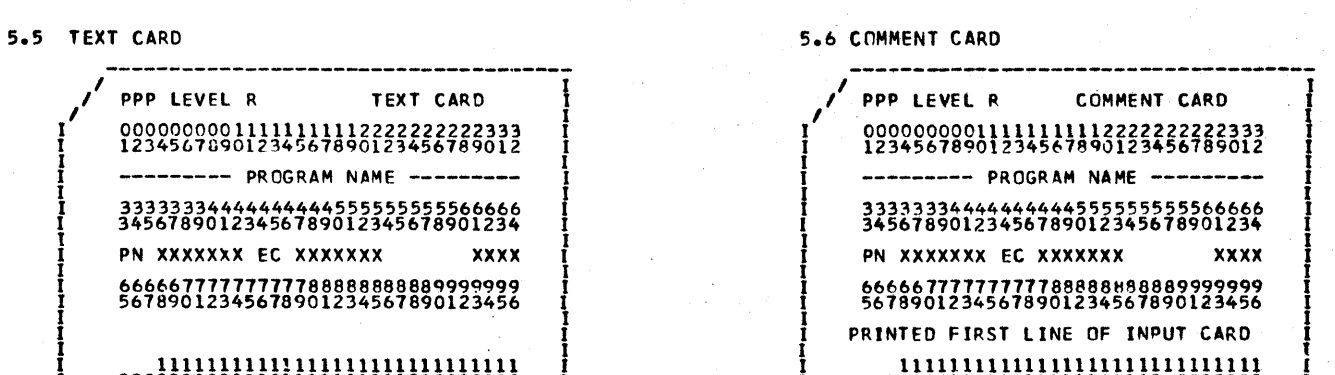

<sup>I</sup>-------------------------------------I <sup>I</sup>-------------------------------------<sup>I</sup> I I I t I 00000000011111111112222222222333 I I OOOOOOCOOllllllllll22222222223I3 t <sup>I</sup>12345678901234567890123456789012 I I 123456789012345678901234567890 2 I I I I I <sup>I</sup>-------- PROGRAM NAME ---------- I I --------- PROGRAM NA~E --------- <sup>I</sup> I 333333444444444555555555555566666 I<br>I 34567890123456789012345678901234 I 33333334444444444445555555555555566666 I<br>I 34567890123456789012345678901234 I 34567890123456789012345678901234 I I I I I DISTRIPTION IS AND I POSTAGO I I I POSTAGO I I I PO I I PO I I PO I PO I I PO I I PO I I PO I I PO I<br>I PN XXXXXXXX I DO I I PN XXXXXXX EC XXXXXXX 0001 I I I t I t 666667777777777se8eesa0s89999999 1 I 666667777777777~8888888889999999 I <sup>56789012345678901234567890123456</sup>I <sup>I</sup><sup>I</sup> J

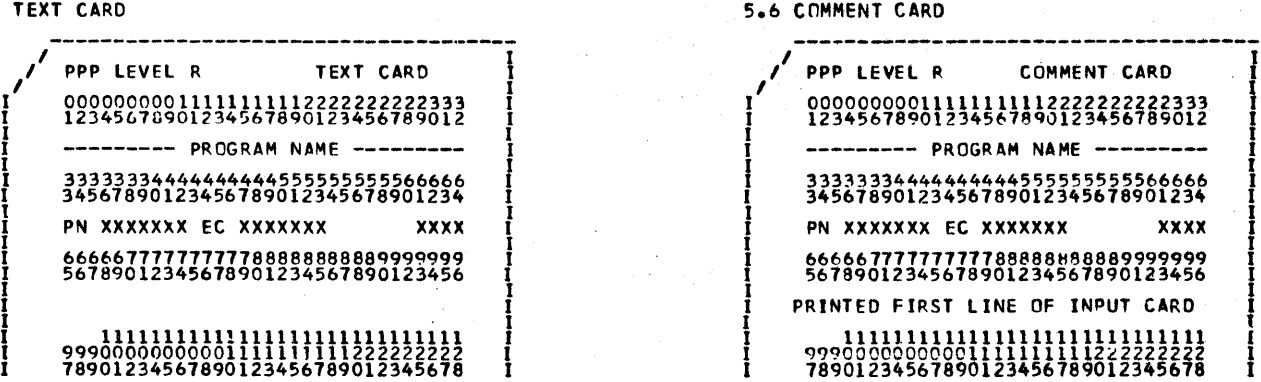

------------------------------------- -----------------------~------------ <sup>I</sup>T <sup>I</sup> / PPP LEVEL R REPLACE CARD **i** ,<sup>1</sup> PPP LEVEL R END CARD **i** I l t I 000000000lltlllllll2222222222333 I I 00000000011111111112222222222333 I I 12345678901234567890123456789012 I I 1234567890 234567A90123456789012 I I I I I 000000000111111111112222222222333<br>
12345678901234567890123456789012<br>
-------- PROGRAM NAME ---------- I I -------- PROGRAM NAME --------<br>
3333333444444444455555555555555666666<br>
345678901234567890123456789012345678901234567 I I I I I 33333334444444444555555555566666 I I 33333334444444444555555555566666 I I 34567890123456789012345678901234 I I 34567890123456789012345678901234 t I I . l I PN XXXXXXX EC XXXXXXX  $\frac{1}{1}$  PN XXXXXXXX EC XXXXXXX XXXX I I I <sup>I</sup>6666677777777778888888888999999~ I I I I <sup>56789012345678901234567890123456</sup>I I <sup>56789012345678901234561890123456</sup> I l <sup>I</sup>I <sup>I</sup>PRINTED FIRST LINE OF INPUT CARD I . I I I I <sup>l</sup>11111111111111111111111111111 I I I - 999000000000011111111112222222~2 I I 9990000000~001\11 1111 2222222~2 I 789012345678901234567890123456 8 7890123456 890 234567890123456 8 I

5.8 END CARD

66666777777777788888888889999999

I

ii111111111111111111111111111

I

5.7 REPLACE CARD

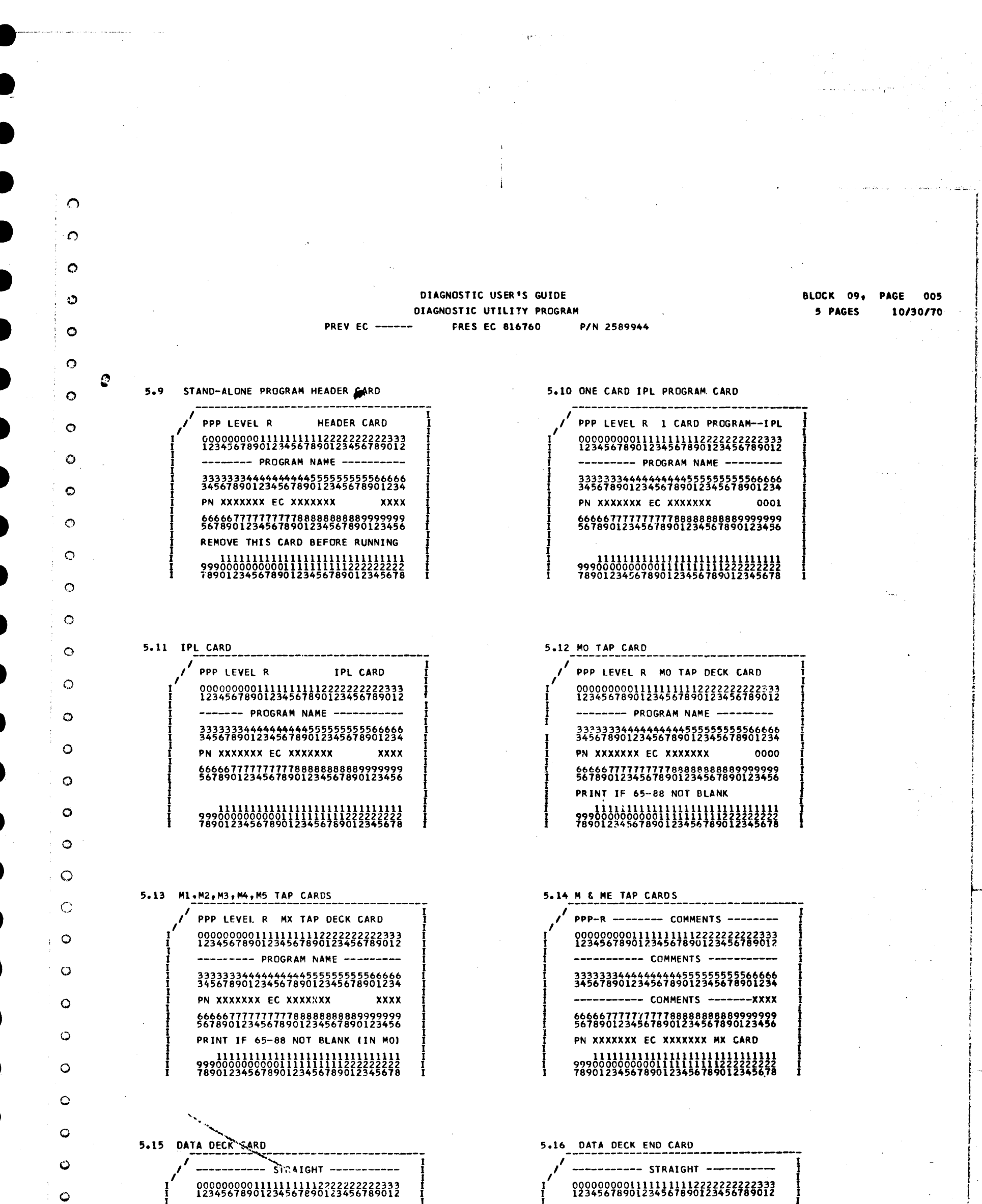

- INTERPRETED ---3333334444444444555555555566666<br>34567890123456789012345678901234  $-$  DATA  $---PPPRXXX$ 6666677777777788888888889999999<br>56789012345678901234567890123456 

 $\ddot{\mathbf{C}}$ 

 $\circ$ 

 $\circ$ 

 $\bullet$ 

 $\odot$ 

 $\bullet$ 

 $\bullet$ 

ت

Ó

- INTERPRETED ------3333334444444444555555555566666<br>34567890123456789012345678901234 - DATA ------PPPRXXXX 6666677777777788888888889999999<br>56789012345678901234567890123456 DATA DECK END CARD 

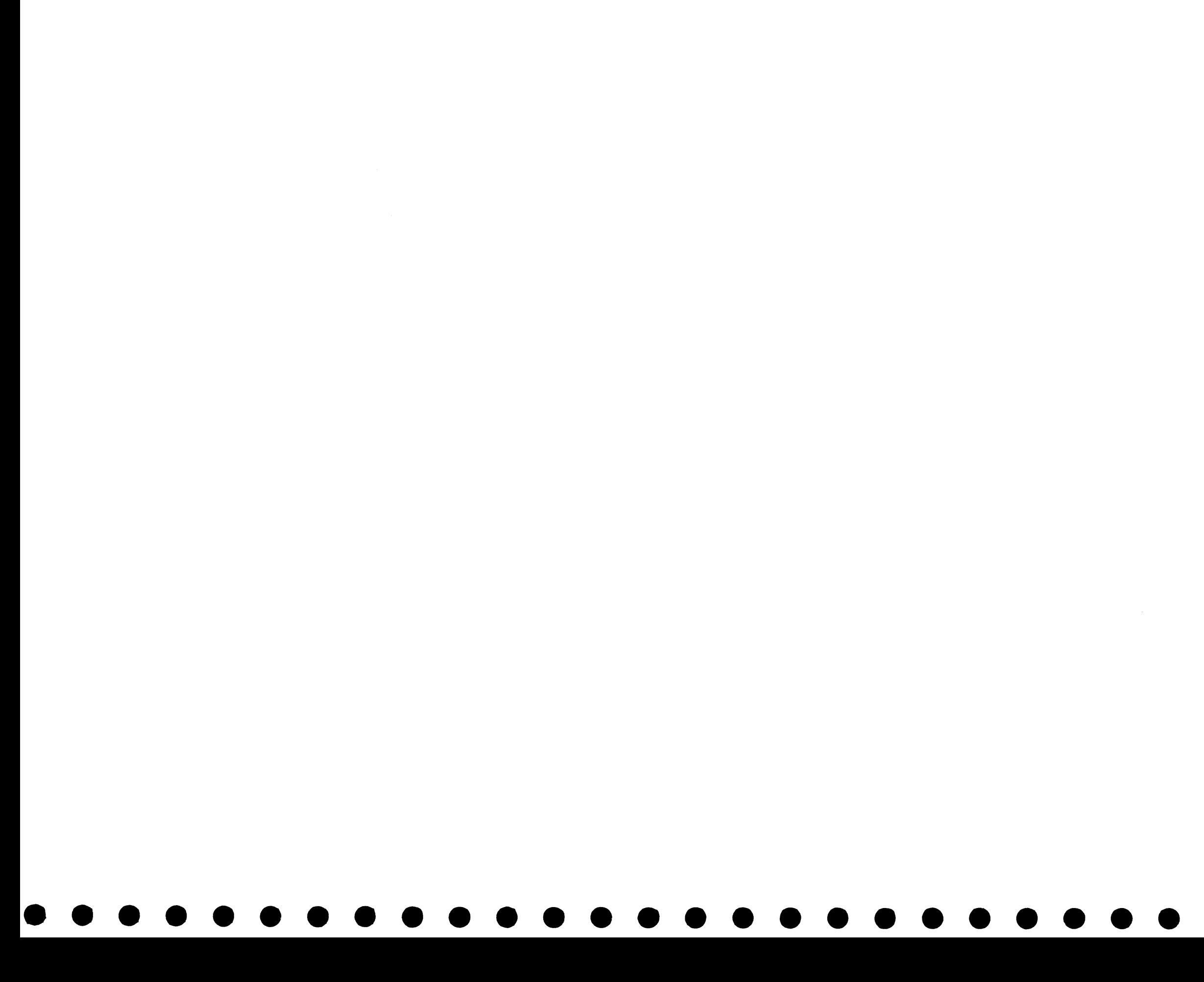

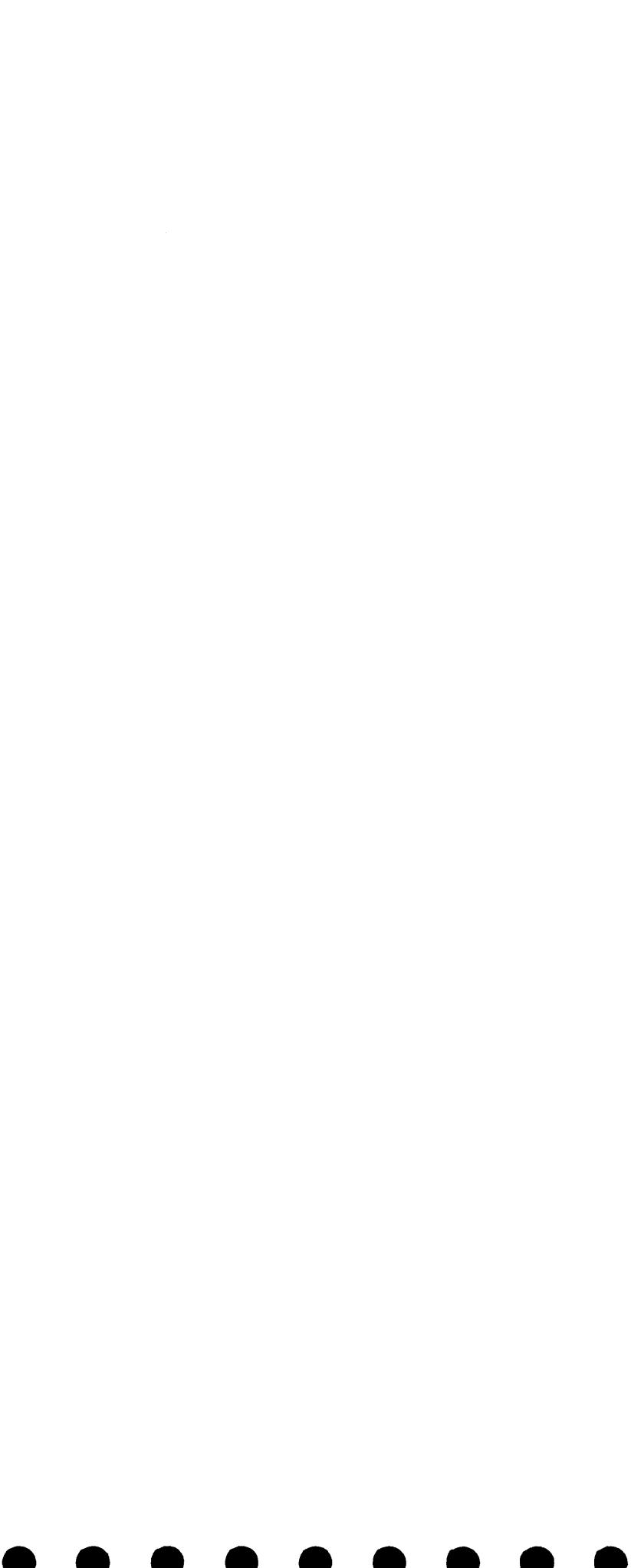

### DIAGNOSTIC USER'S GUIDE DIAGNOSTIC CONTROL PROGRAM P/N 2589902 **PRES EC 818395 PREV EC 818390**

# TABLE OF CONTENTS

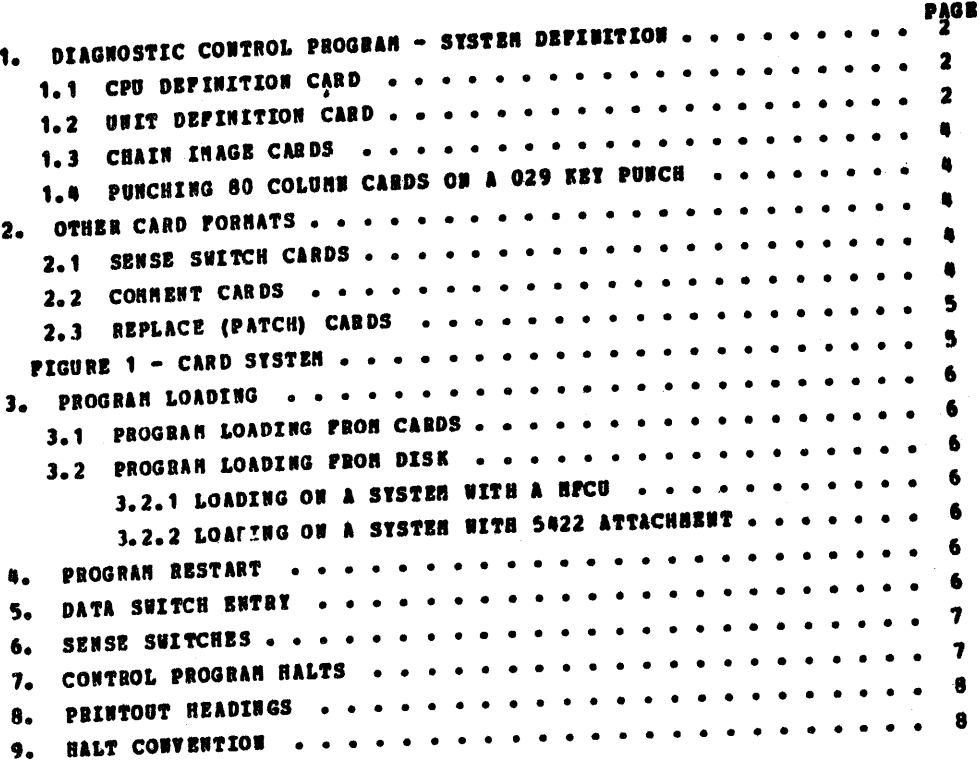

 $\bigcap\limits_{i=1}^n$ 

**PAGE 001 BLOCK 10,** 04/26/72 **8 PAGES** 

 $\kappa \propto \rho^2$ 

 $\bullet$  :

 $\mathbf{B}_{\mathrm{in}}$ 

 $\label{eq:2.1} \frac{1}{\sqrt{2\pi}}\int_{\mathbb{R}^3}\frac{1}{\sqrt{2\pi}}\int_{\mathbb{R}^3}\frac{1}{\sqrt{2\pi}}\int_{\mathbb{R}^3}\frac{1}{\sqrt{2\pi}}\int_{\mathbb{R}^3}\frac{1}{\sqrt{2\pi}}\int_{\mathbb{R}^3}\frac{1}{\sqrt{2\pi}}\int_{\mathbb{R}^3}\frac{1}{\sqrt{2\pi}}\int_{\mathbb{R}^3}\frac{1}{\sqrt{2\pi}}\int_{\mathbb{R}^3}\frac{1}{\sqrt{2\pi}}\int_{\mathbb{R}^3}\frac{1$ 

 $\label{eq:2} \frac{1}{\sqrt{2}}\int_{0}^{\infty}\frac{1}{\sqrt{2\pi}}\left(\frac{1}{\sqrt{2\pi}}\right)^{2}d\mu_{\rm{eff}}$ 

#### BLOCK 10, 002 e pages 04/26/72

### DIAGNOSTIC CONTROL PROGRAH - SYSTEN DEFINITION 1.

 $\mathbf{I}$ 

BEFORE THE DIAGNOSTIC CONTROL PROGRAN (DCP) CAN BE USED, SYSTEM DEPINITION CARDS MUST BE PUNCHED. THESE CARDS DESCRIBE THE<br>PARTICULAR SYSTEM ON WHICH THE DCP IS TO BE USED AND ARE LOCATED IN THE DCP AS SHOWN IN FIGURE 1. S

NOTE:

THE FOLLOWING PROCEDURE MAY BE USED TO PUNCH CARDS ON THE S/3 WITHOUT A KETBOARD OR DATA BECORDER.<br>• FILL CORE WITH HEX \*40\*EX DATA BEGINNING AT LOCATION 0000: F3F000 31F6000F 31F4000F F3F600 0100<br>• BEGINNING AT X20100°, D  $\frac{1}{3}$ : 4.

WHEN PUNCHING ANY OF THE FOLLOWING CARDS FOR AN 80 COLUMN DECK, PUNCH COLUMNS 1-76 IN THE FIRST BO COLUMN CARD AND<br>COLUMNS 77-96 IN COLUMNS 1-19 OF THE 2ND 80 COLUMN CARD. TOU MUST ALWAYS USE 2 80 COLUMN CARDS FOR 1 96 COL **NOTE:** 

FOR CPU, UDT, CHAIN IMAGE, SENSE SWITCH, AND REPLACE CARDS --- USE NUMERIC O, NOT LETTER O.

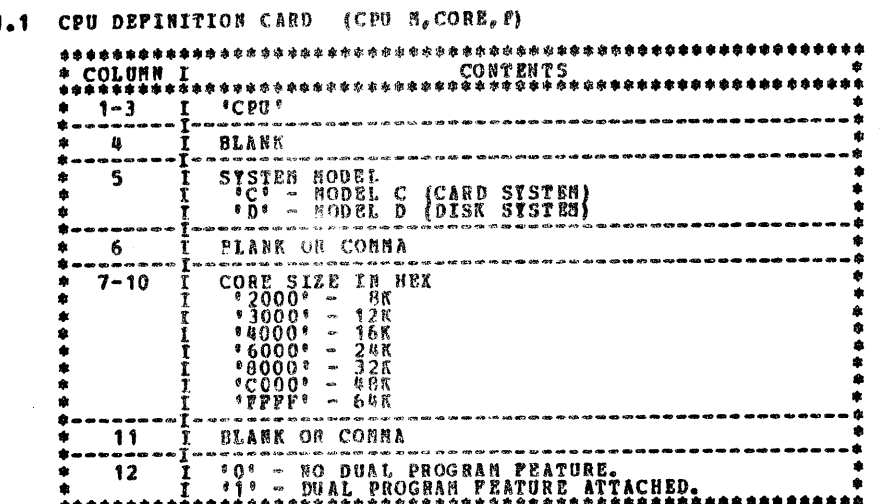

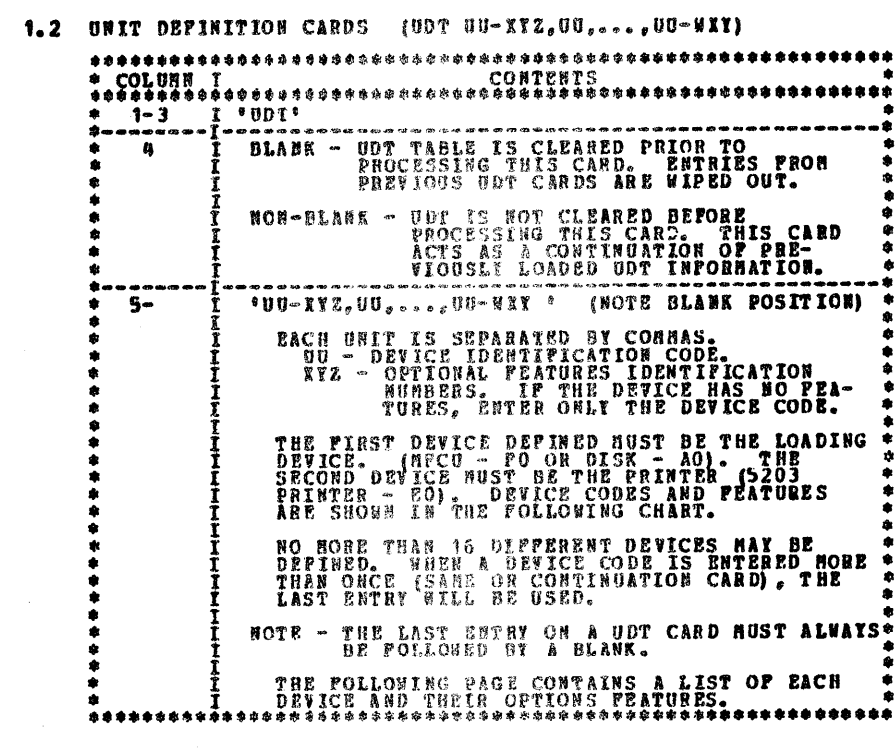

SAMPLE UDT CARD

 $\zeta$  UDT FO-1, EO-14, 10, AO

THIS.

SAMPLE CPU CARD

 $f^{CPOD,3000,1}$ 

Ï

# THIS CARD DEPINES A HODEL D (DISK SYSTEM) CPU WHICH HAS 12 K CORE AND THE DUAL PROGRAM PEATURE.

HORE SANPLES:

 $CP0 0.8000.0 CPO 0 CPO 0 C.3000.0$ 

IS UDT CARD DEFINES A SYSTEM WITH "<br>
A HPCU, SLOW SPEED PEATURE<br>
A LINE PRINTER WITH 132 PRINT POSITIONS AND<br>
A PRINTER RETBOARD WITH STANDARD PEATURES,<br>
A DISK DRIVE ON PRINARY SPINDLE.

THE MPCU IS THE LOAD DEVICE.<br>THE 5203 LINE PRINTER IS THE PRINTER.

HORE SAMPLES:

 $\begin{array}{l} \mathtt{UDT} & \mathtt{F0} \text{,} \ \mathtt{FO=0.214} \\ \mathtt{UDT} & \mathtt{FO=1.50} \\ \mathtt{UDT} & \mathtt{AO\_E0=1.510} \\ \mathtt{UDT} & \mathtt{FO=1.50} \\ \mathtt{VDT} & \mathtt{FO=1.50} \\ \mathtt{VDT} & \mathtt{FO=1.50} \\ \mathtt{VDT} & \mathtt{FO=1.50} \\ \mathtt{VDDT} & \mathtt{FO=1.50} \\ \mathtt{VDDT} & \mathtt{FO=1.50} \\ \mathtt{VDDT} & \mathtt{$ 

NOTE- USE MUNDER O. NOT LETTER O. IN THESE CARDS

BLOCK 10, PAGE 003 8 PAGES  $04/26/72$  儶

 $\alpha$ 

## DIAGNOSTIC USER'S GUIDE DIAGNOSTIC CONTROL PROGRAM **PREV EC 818390 PRES EC 818395**

# P/N 2589902

NOTE-THE DEVICE CODE -00- IS IN HEX (THE NOMBER ZERO IS OSED, NOT THE LETTER 'O').

ిప

 $\mathbf{3}$ 

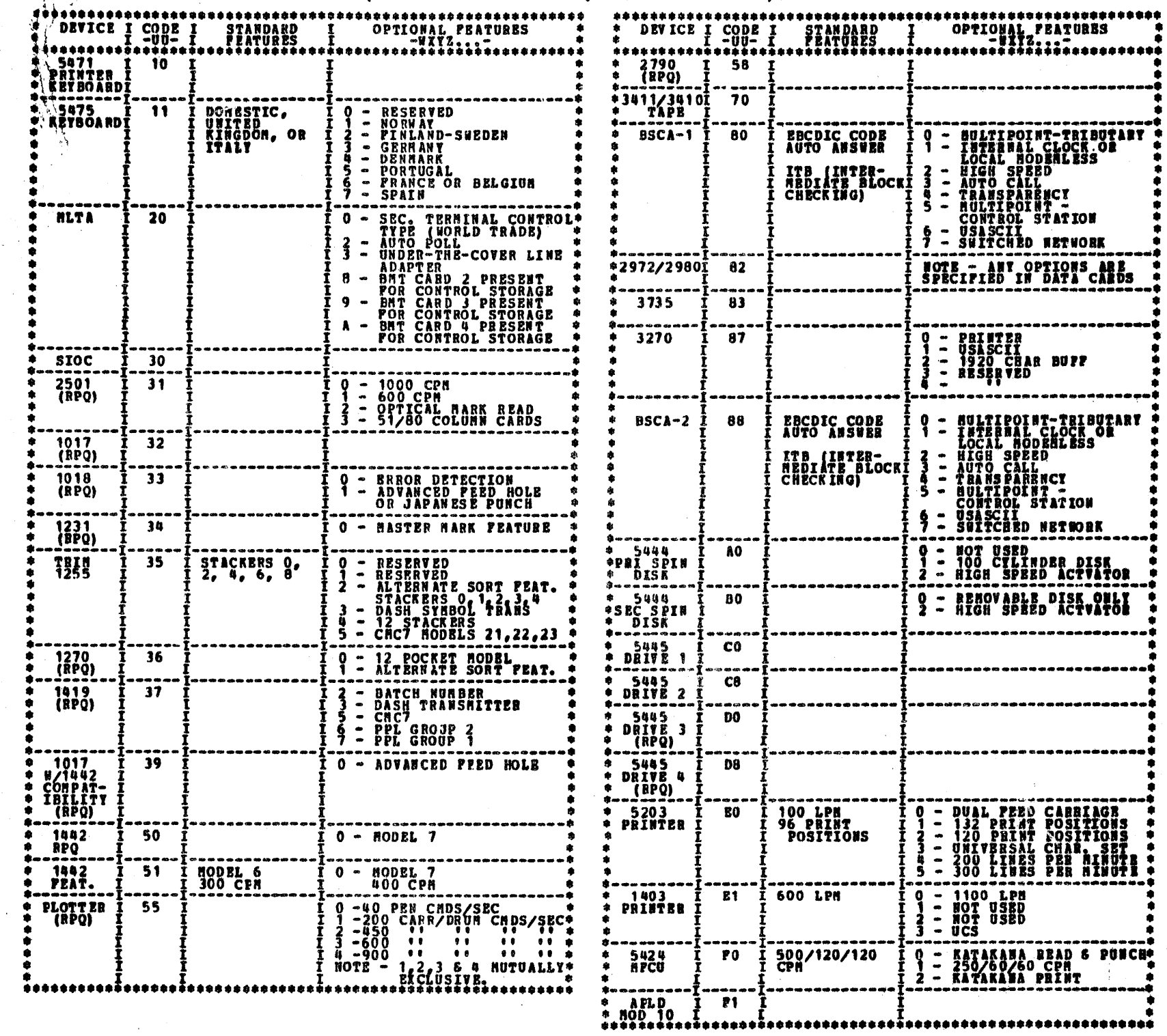

 $\label{eq:2.1} \frac{1}{\sqrt{2}}\sum_{i=1}^n\frac{1}{\sqrt{2}}\sum_{i=1}^n\frac{1}{\sqrt{2}}\sum_{i=1}^n\frac{1}{\sqrt{2}}\sum_{i=1}^n\frac{1}{\sqrt{2}}\sum_{i=1}^n\frac{1}{\sqrt{2}}\sum_{i=1}^n\frac{1}{\sqrt{2}}\sum_{i=1}^n\frac{1}{\sqrt{2}}\sum_{i=1}^n\frac{1}{\sqrt{2}}\sum_{i=1}^n\frac{1}{\sqrt{2}}\sum_{i=1}^n\frac{1}{\sqrt{2}}\sum_{i=1}^n\frac$ 

 $\pm\mathrm{i}$ 

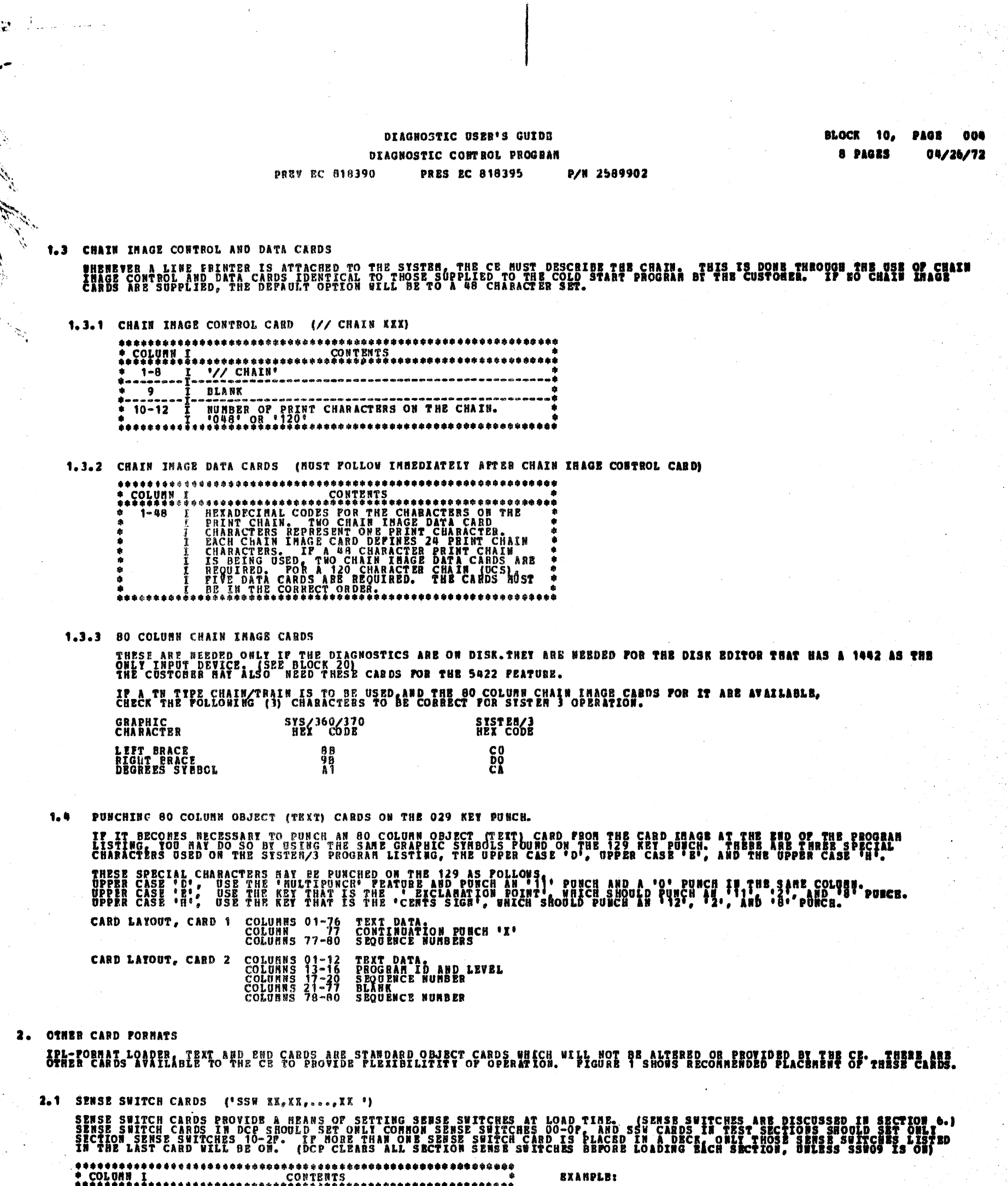

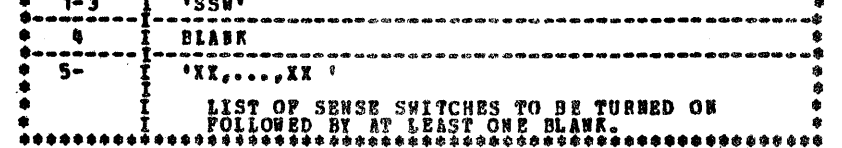

THIS WILL TORN ON SENSE SWITCHES 5 6 7.

 $\sim 10^{-10}$ 

 $\mathcal{L}^{\mathcal{L}}$ 

**2.2 COMMENT CARDS**  $\{\star\ast\ldots\,*\}$ 

 $\sim 3$ 

 $\sim$   $\lambda$ 

 $\lesssim 3$ 

 $\tau_{\rm m}$  ).

 $\mathcal{F}(\mathcal{Y})$  :

A.

 $\sim$ 

 $\mathcal{L}(\mathcal{G})$  $\lambda$ 

 $\mathcal{F}_{\mathcal{F}}$ 

 $\sim$ 

 $\label{eq:2} \mathcal{L}(\mathcal{P}_{\mathcal{S}}(\mathcal{P}^{\mathcal{S}})) \overset{\text{def}}{=} \mathcal{L}(\mathcal{P}_{\mathcal{S}}(\mathcal{P}))$ 

j.

filmedi

THESE CARDS PROVIDE FOR THE ABILITY TO PRINT OUT ANY COMMENT PERTAINING TO THE TEST. THE CE HAY WISH TO ADD TO THE<br>COMMENT CARDS RELEASED. HE HAY ALSO DELETR THEN FOR PASTER OPERATION.

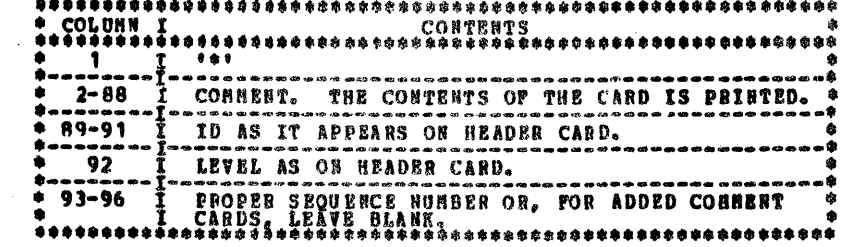

NOTE - WHEN ADDING COMMENT CARDS, PILL IN COLUMNS 89-92 AS SHOWN ABOVE AND LEAVE COLUMNS 93-96 BLANK.

 $\sim$   $\sim$ 

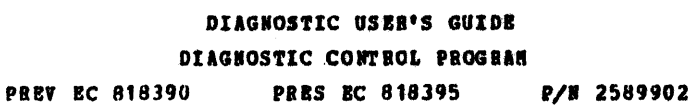

**BLOCK 10, PAGE 005** 8 PAGES  $04/26/72$ 

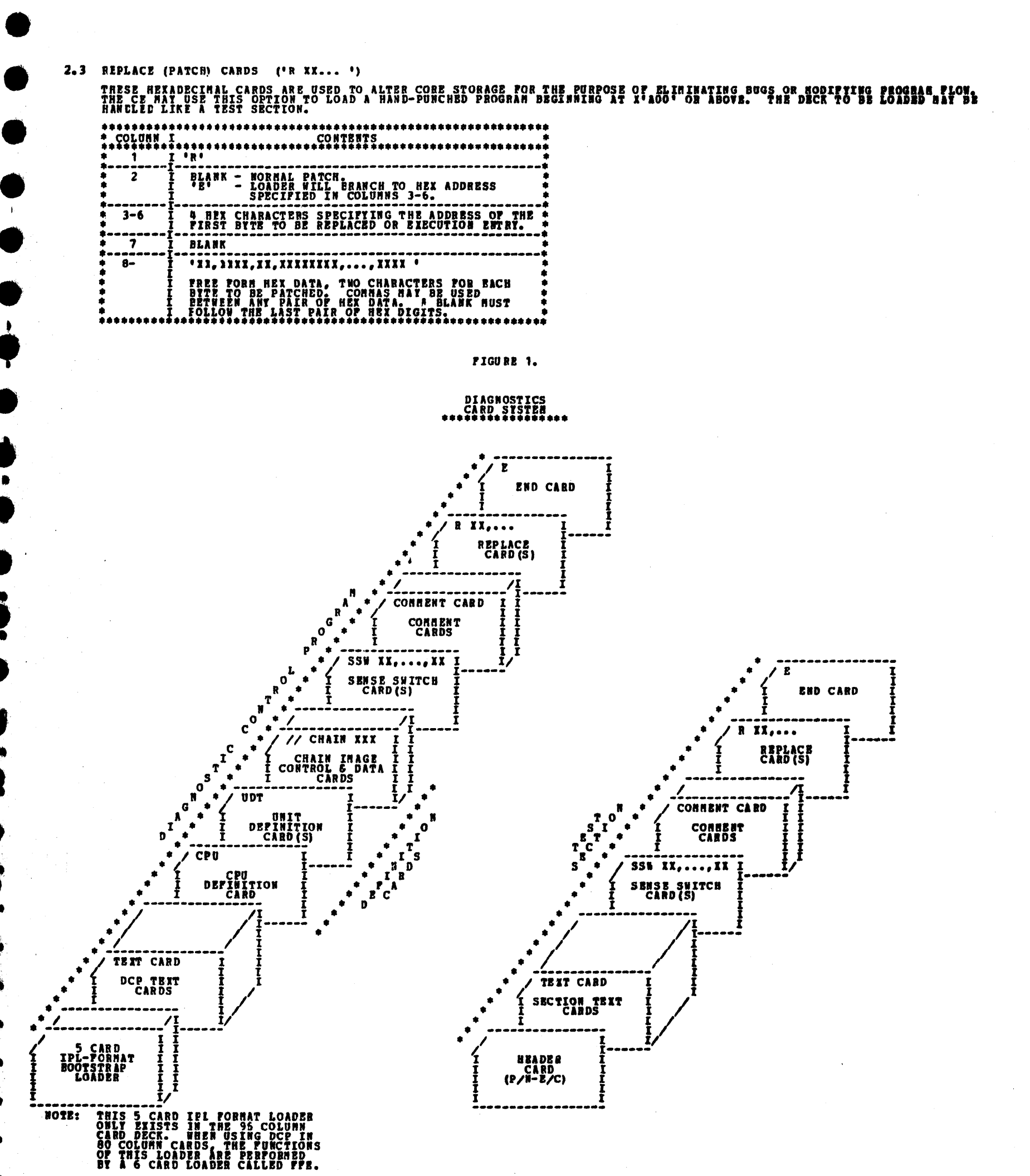

€

 $\label{eq:2.1} \mathcal{L}(\mathcal{L}^{\mathcal{L}}_{\mathcal{L}}(\mathcal{L}^{\mathcal{L}}_{\mathcal{L}})) = \mathcal{L}(\mathcal{L}^{\mathcal{L}}_{\mathcal{L}}(\mathcal{L}^{\mathcal{L}}_{\mathcal{L}})) = \mathcal{L}(\mathcal{L}^{\mathcal{L}}_{\mathcal{L}}(\mathcal{L}^{\mathcal{L}}_{\mathcal{L}}))$ 

3. PROGRAM LOADING

3.1 PROGRAM LOADING PRCM CARDS

3.1.1 LOADING FROM THE MFCU

A. PLACE DCP FOLLOWED BY SECTION(S) INTO NPCU PRIMARY HOPPER.

**B. HAKE MPCU READY.** 

 $\mathbb{E} \left[ \mathcal{E}^{\mathcal{L}}_{\mathcal{L}^{\mathcal{L}}_{\mathcal{L}^{\mathcal{L}}_{\mathcal{L}^{\mathcal{L}}_{\mathcal{L}^{\mathcal{L}}_{\mathcal{L}^{\mathcal{L}}_{\mathcal{L}^{\mathcal{L}}_{\mathcal{L}^{\mathcal{L}}_{\mathcal{L}^{\mathcal{L}}_{\mathcal{L}^{\mathcal{L}}_{\mathcal{L}^{\mathcal{L}}_{\mathcal{L}^{\mathcal{L}}_{\mathcal{L}^{\mathcal{L}}_{\mathcal{L}^{\mathcal{L}}_{\mathcal{L}^{\mathcal{L}}_{\$ 

J  $\mathcal{L} \in \mathbb{R}^2$ 

C. DEPRESS PROGRAM LOAD KEY. (SEE NOTE 1 BELOW)

D. DCP WILL LOAD AND PERFORM HALT 'HA' TO ALLOW INPUT OF SENSE SWITCHES. ENTER OPTIONS AND/OR RESET THE HALT.

E. SECTION FOLLOWING DCP WILL BE LOADED. DCP WILL HALT, DISPLAYING 'HA'. ENTER OPTIONS AND/OR RESET HALT.

WHEN A SECTION CONPLETES EXECUTION, DCP PRINTS A MESSAGE AND PERPORMS HALT 'HE', WHEN THE HALT IS RESET, DCP LOADS THE NEIT<br>SECTION, A SECTION CAN BE TERBINATED PREMATURELY BY IPL'ING A NEW SECTION (HEADER CARD PROVIDES BO

NOTE 1: DCP SWITCHES MAY BE SET AT LOAD TIME BY SETTING A VALID ENTRY ON THE ADDRESS SWITCHES JUST BEPORE DEPRESSING THE CPU<br>LOAD KEY. THUS WHEN A SUPPICIENT AMOUNT OF DCP IS LOADED, IT WILL HALT "HF" SIGNALING DCP'S READI

NOTE 2: DCP LOADING DESTROY'S EXISTING DATA IN ALL OF CORE AS DEFINED IN THE CPU CARD.

3.1.2 LOADING FROM THE 1442

SEE BLOCK 7 OF THE USER'S GUIDE, (LOADING FROM THE APL DEVICE).

3.2 PROGRAM LOADING FROM DISK

THE CPU AND MEMORY TESTS ARE RUN BEFORE DCP IS LOADED ON A MO-HFCU SYSTEM. FOR A DETAIL DESCRIPTION OF THE CPU AND<br>MEMORY TESTS REFER TO BLOCK 5 OF THE USER GUIDE.

TO CONFIGURE YOUR DIAGNOSTIC PACK USE PROGRAM FF6 ON THE DISK AND REFER BLOCK 20 OF THE USER GUIDE FOR THE DESCRIPTION OF<br>PROGRAM FF6.

PLACE YOUR DIAGNOSTIC DISK PACK ON DRIVE 1 (SPINDLE A) AND REFER TO PARAGRAPH 3.2.1 OR 3.2.2 FOR DIRECTIONS ON LOADING. -NOTE- THE SECOND UDT ENTRY MAY RE CHANGED IF THE DATA SWITCHES ARE SET TO 'EO' OR 'E1' AT IPL TIME.

3.2.1 LOADING ON A SYSTEM WITH A MPCU.

A. TO LOAD FROM A DISK PACK CONFIGURED FOR A DIFFERENT PRINTER, PLACE THE PRINTER UDT ENTRY IN THE TWO RIGHT DATA SWITCHES.<br>C. PRESS TPL RET. (IF A "DI" HALT OCCURS, FRA HAS ENCOUNTER A DISK ERROR WHILE LOADING FFB. RESET

3.2.2 LOADING ON A SYSTEM WITH 5422 ATTACHMENT

3.2.2.1 LOADING PPON DISK

- 
- A SILE RECORDING TO BELICTOR TO BEROVABLE DISK.<br>
1. SILE RECORD SELECTOR TO BEROVABLE DISK.<br>
1. SILE RECORD SUITES TO A SUITE SERVE TO BELICATE TO BE THE USE IN THE USER'S GUIDE.<br>
1. BESIT THE -11- HALT. A-88- SHOULD OCCUR

3.2.2.2 LOADING FROM THE 1442

SEE BLOCK 7 OF THE USER'S GUIDE, (LOADING FROM THE AFL DEVICE).

4. PROGRAM RESTART

AFTER SUCCESSFUL LOADING OF BACH SECTION, DCP STORES A PROGRAM RESTART ROUTINE STARTING AT LOCATION X'OOOO'. THIS ROUTINE<br>CHECKS THE DATA SWITCHES AND BRANCHES TO THE PIRST ROUTINE OF THE SECTION. PROGRAM RESTART IS ACCOMP

#### s. DATA SWITCH ENTRY

THE ROTARY ADDRESS SWITCHES ARE THE PRINARY CONNUNICATIONS NEDIA BETWEEN THE DIAGNOSTICS AND THE CE. HETHOD OF ENTRY--A. STOP CPU.

- 
- B. SET UP ROTARY SWITCHES FOR ONE OF THE FOLLOWING OPTIONS.
	- SHITCHES  $\begin{array}{ccccccccc}\n&1 & &2 & &3 & &4 \\
	\ast & * & * & * & * & * & * & * \\
	\end{array}$ 
		-
		- TURN OFF SENSE SWITCH XX.<br>- TURN ON SENSE SWITCH XX.<br>- GO TO ROUTINE XX AFTER ENTRY PHASE COMPLETE. r<br>Pr<br>P  $\frac{0}{2}$ Ŷ.  $\mathbf{x}$
		- $\mathbf{r}$ E  $\mathbf{x}$ X - TERMINATE CURRENT SECTION.
- 
- 
- 
- 
- -

0 - DISK--EXECUTE SECTIONS FOR DEVICE WITH UNIT CODE XX.<br>X - DISK--EXECUTE SECTION XXX. \* UP TO FOUR DISK LOAD INSTRUCTIONS<br>\* HAY BE ENTERED DURING ONE ENTRY PHASE.

C. DEPRESS CPU START. (SYSTEM RESET POLLOWED BY START WILL CALL IMMEDIATE ATTENTION TO THE SWITCHES--SEE NOTE BELOW.)

- D. WHEN DCP RECEIVES CONTROL, IT HALTS WITH 'HF' DISPLATED. RESET THE HALT TO ENTER THE FIRST OPTION.
- E. DCP WILL PERFORM HALT 'HU' OR 'HP'. LOAD THE NEXT OPTION AND RESET THE HALT.

P. BEPEAT STEP E FOR AS MANY OPTIONS AS DESIRED. ALTERNATING CODES 'HU' AND 'HP' WILL SIGNAL DCP ACCEPTANCE.

G. WHEN DONE, SET SWITCH 1 TO ZERO AND BESET HALT.

IOPI

\*COMMON SENSE SWITCHES\*<br>
00 - LOOP ON SECTION.<br>
01 - LOOP ON ROUTINE.<br>
02 - BYPASS BANUAL INTERVENTION ROUTINES.<br>
02 - BYPASS BARUAR PRINTING.<br>
04 - BYPASS RORPEROR PRINTING.<br>
05 - PRINTS ERROR PRINT.<br>
07 - LOAD AND GO.<br>
0

PERPORNEE DEFORE HARING THE BRIAT. "THIS PREVENTS BRAGES POUND IN ONE ROUTING PROMIDENT DETACTED IN<br>Sone other routine. It should not be performed if otherwise specified in the maps.)

### **BLOCK 10, PAGE 007** 8 **PAGES** 04/26/72

# 6. SENSE SWITCHES SENSE SWITCHES ARE EQUIVALENT TO 48 TOGGLE SWITCHES NUMBERED HEXADECIMALLY OUTRE SENSE SWITCHES OUTOR ARE RESERVED FOR<br>STANDARD COTIONS PROVIDED BY DCP (LISTED BELOW). SENSE SWITCHES 10-2F ARE SIGNIFICANT TO THE PARTICULAR

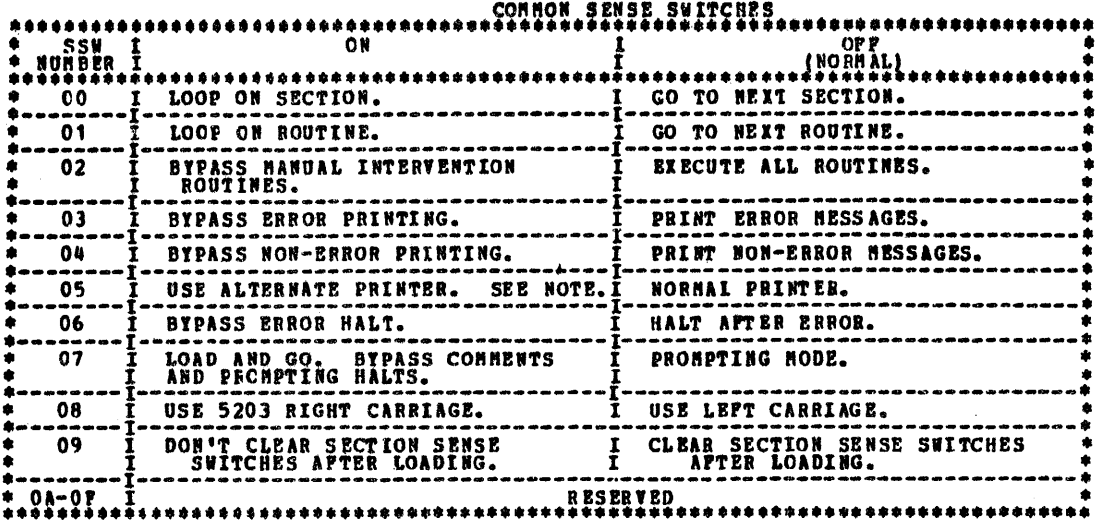

WHEN A PRINTER KEYBOARD IS DEFINED IN THE UDT, IT WILL BE THE ALTERNATE PRINTER. OTHERWISE, THE MFCU WILL BE USED.

7. CONTROL PROGRAM HALTS

ALL CONTROL PROGRAM HALTS USE THE CHARACTER 'H' AS THE FIRST DIGIT OF THE HALT CODE. THE SECOND DIGIT IDENTIFIES THE<br>CONDITION ACCORDING TO THE FOLLOWING TABLE.

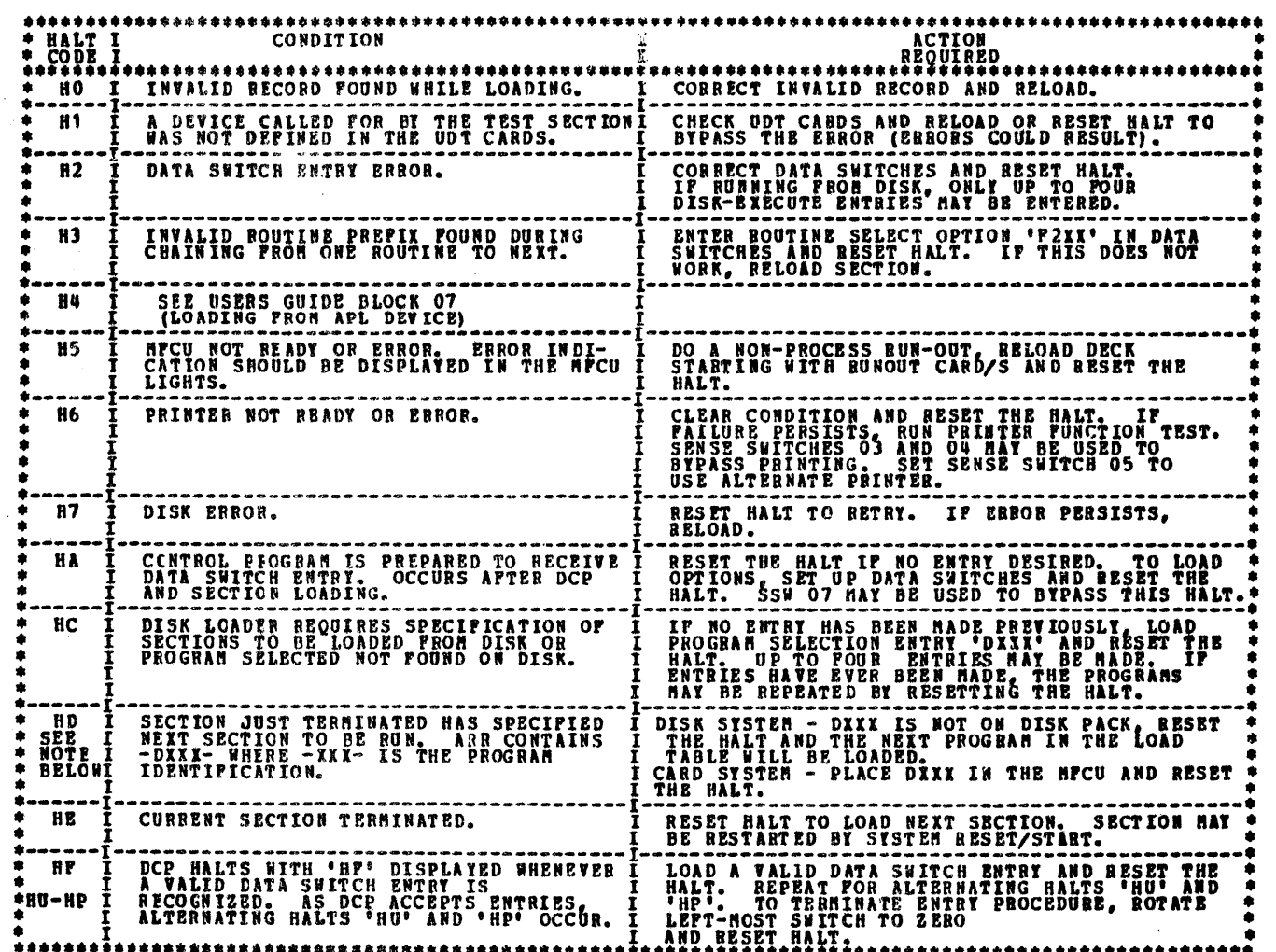

NOTE--THE 'HD' HALT WILL BE DISPLAYED AS A CAPITAL 'H' AND A LOWER CASE 'D'.

BLOCK 10, PAGE 008 8 PAGES  $04/26/72$ 

#### PRINTOUT HEADINGS 8.

\*\*ID GUXX. PROG PPPR-NN. SSWS YY, YY, ..., YY'

THE ABOVE LINE IS PRINTED AS A HEADING FOR ALL MESSAGES. THE FIRST POSITION CONTAINS AN ASTERISK ONLY FOR ERROR MESSAGES.<br>VARIAELE EATA PRIMTED INCLUDES--

UUXX – DEVICE IDENTIPICATION (UU) AND INDEX NUMBER (XX). THE INDEX NUMBER POINTS TO THE CORRESPONDING DEVICE INDEX TABLE<br>ISEE DEVICE MAP CHARTS) WHICH EXPLAINS THE CONDITION CAUSING THE PRINTOUT AND POSSIBLE SUBSEQUENT HAL

FF - SYSTEM TEST LOADER AND SUPERVISOR.<br>FE - CPU HODULE OF SYSTEM TEST.<br>FF - DCP. NOTE - 'XX' CODE '00' IS USED FOR PRINTOUTS WHICH HAVE NO<br>SUBSEQUENT HALT. THE PRINTOUT IS USUALLY SELF-<br>EXPLANATORY.

PPPR - TEST SECTION IDENTIFICATION (PPP) PLUS THE REVISION LEVEL (R). THIS INFORMATION IS ALSO PUNCHED IN COLUMNS 89-92<br>OF THE OBJECT DECK.

NN - ROUTINE CORRENTLY BEING EXECUTED.

TY, IT,..., YY - LISTING OF SENSE SWITCHES WHICH ARE CURRENTLY ON. IF HOBE ARE ON, THIS AREA IS BLANK.

9. HALT CONVENTION

THE HALT SCHEME IS CCHEATIBLE WITH PRINTOUTS AS INDICATED IN THE PREVIOUS SECTION. FOR ALL UNIT TESTS,<br>HALTS WITH CODE "XX" OCCUR TO INDICATE AN ERROR OR INTERVENTION REQUIRED CONDITION. THIS CODE REPERS TO THE SAME INDEX<br>

**BLOCK 11, PAGE 001**  $03/17/72$ **11 PAGES** 

THE OF THE T

DIAGNOSTIC USER'S GUIDE STSTER TEST P/N 2589903 **PREV EC 818390 PRES EC 818392** 

## TABLE OF CONTENTS

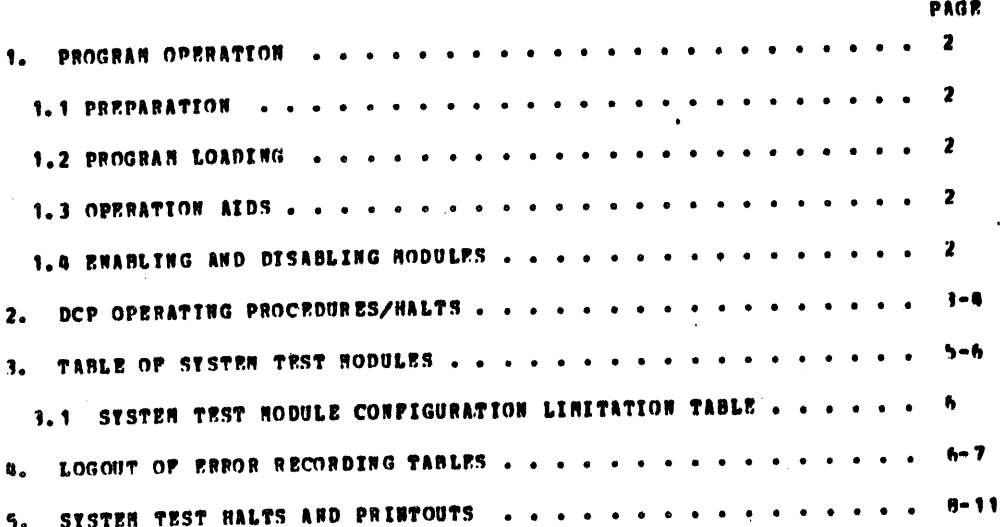

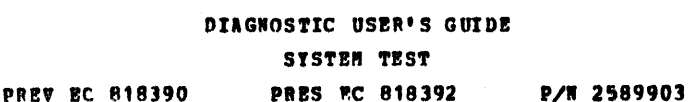

BLOCK 11, PAGB 002 I1 PAGES 03/17/72

**HULTIPROGRAMMING**<br>SUPERVISOR<br>SUPERVISOR

EOF, FOP

**\* 771\* RELOCATING<br>LOADER** 

# SYSTEM TEST<br>\*\*\*\*\*\*\*\*\*\*\*\*\*\*\*\*

**1. PROGRAM OPERATION** 

## 1.1 PREPARATION--

# DCP HUST BE CONTIGURED PROPERLY BEFORE RUNNING THIS TEST. CHECK THE 'HODULE CONFIGURATION<br>LINITATION TABLE' (PARAGRAPH 3.1), AND ALSO THE 'CPU' AND 'UDT' CARDS IN THE DCP'DECK.

1.2 PROGRAM LOADING--

1.2.1 PROGRAM LOADING PROM CARDS

A. IF OCP NOT ALREADY LOADED, PLACE DCP IN HFCU PRIMARY HOPPER.

PLACE SYSTEM TEST OBJECT DECK (SHOWN AT RIGHT) IN MPCU PRIMARY HOPPER, MAKE MPCU READY.

PREPARE DEVICES AS EXPLAINED IN 'TABLE OF SYSTEM TEST MODULES' (PARAGRAPH 3.). c.

DEPRESS CPU LOAD. IP LOADING SECTION ONLY, 'HE' HALT WILL OCCUR. RESET. D.

UNLESS SSW 07 IS ON, 'HA' HALTS WILL OCCUR APTER LOADING OP:<br>
1) DCP.<br>
USE THESE PAUSES TO SET DESIRED OPTIONS.<br>
USE THESE PAUSES TO SET DESIRED OPTIONS. z.

P. RESET LAST HALT TO START SYSTEM TEST.

SENSE SWITCH OPTION--RELOCATING LOADER, SECTION PP1.

SENSE SWITCH 18 - HALT BEPORE LOADING EACH HODULE. LAST<br>HODULE LIST HODULE LISTED BI SETTING TWO<br>LETTHOST DATA SWITCH TO 'A' BEFORE<br>RESETTING HALT.

1.2.2 PROGRAM LOADING FROM DISK

A. TPL DCP FROM DISK (LOADING OF DCP FROM DISK: SEE SECTION 2.1 PAGE 3)

- UPON LOADING, DCP WILL HALT WITH A "HA" DISPLATED TO ALLOW INPUT OP<br>OPTIONS. ENTER COFMON SENSE SWITCHES AND SECTIONS TO BE RUN (SEE<br>SECTION 2.4 'CONSULE ADDRESS/DATA SWITCH COMMUNICATION').<br>THO LOAD ALL SYSTER TEST MODULE
- 
- THE SYSTEM TEST RELOCATING LOADER (FF1) WILL LOAD ALL MODULES WHICH HAVE BEEN DEFINED IN DOP'S UDT TABLE. FINALLY,<br>AFTER THE MODULES HAVE BEEN LOADED, THE SYSTEM TEST SUPERVISOR (FF2) WILL BE LOADED.

## 1.3 OPERATION AIDS--

ASSURE THOROUGH TESTING, ALLOW THE TEST TO RUN AT LEAST TWO HINUTES. NOTE THE POLLOWING POINTS:

A DEVICE HAT BE DISABLED AT ANY TIME BY HAKING IT NOT READY.

A ROT READY DEVICE HAY BE BROUGHT BACK INTO THE TEST BY BEING HADE READY. в.

THE STSTER RESET/START PROGRAM RESTART IS AVAILABLE.  $\mathbf{c}_\bullet$ 

THE NULTIPROGRAMMING SUPERVISOR CONSISTS OF TWO ROUTINES. DATA SWITCH ENTRY 'F202' MAY BE<br>USED TO LOG THE ERROR RECORDING TAMLES.<br>ROUTINE 02 - LOGOUT ROUTINE.<br>ROUTINE 02 - LOGOUT ROUTINE. D,

ANY HODULE CAN BE REMOVED AND RUN DIRECTLY UNDER THE CONTROL OF DCP. z.

THE SISTEM TEST RELOCATING LOADER PRINTS A LIST OF MODULES AND STARTING ADDRESSES WITH AN EXAMPLE APPEARING BELOW:<br>Note – compare this list to the 'module configuration limitation table' (paragraph 3.1). ٢,

TO PPOO. PROG PP11-01. SSN<br>LIST OF HODULES 6 STARTING ADDRESSES<br>PC1 - CPU HODULE HODULE 1200<br>POP - 5424 HPCU HODULE 1600

THE STARTING ADDRESS PRINTED IN THE 'LIST OF STARTING ADDRESSES' IS NOT THE STARTING ADDRESS OF ANY SISTEM TEST MODULE, IF<br>SAR IS LOADED WITH THIS ADDRESS, THE RESULT WILL BE A PROCESSOR CHECK. THIS ADDRESS IS THE STARTING

NOTE: ALL SYSTEM TEST NODULES ARE RELOCATABLE, THE SYSTEM TEST RELOCATING LOADER ADDS A RELOCATION PACTOR TO ALL ADDRESSES<br>IN THE MODULE, THUS, EVEN THOUGH ALL MODULES ARE ASSEMBLED BEGINNING AT LOCATION HEX -0.000-, THE P

EWABLING AND DISABLING HODULES--

(ACTIVATED) OR DISABLED (DE-ACTIVATED) DURING EXECUTION BY ONE OF THE FOLLOWING RETHODS:

(STOP CPU, SET SWITCHES, START CPU). SWITCHES.

AIII = DISABLE MODULE XXX.

HODULE IDENTIFICATIONS ARE PRINTED BY THE RELOCATING LOADER AND ARE ALSO LISTED IN 'TABLE OF SYSTEM TEST HODULES' (PAGE 5). AS LONG AS SWITCHES ARE SET TO 'AXIX' OR 'BIXI' THE HODILE SELECTED WILL BE DISABLED OR ENABLED. TO COMPLETE THE<br>ENABLING OF A HODULE, RENOVE THE 'B' FROM THE LEFTHOST ADDRESS SWITCH.

## DIAGNOSTIC USER'S GUIDE SYSTEM TEST **PRES BC 818392**

## PREV EC 818390

- 「一」 - ブランド・マング 藤城県 経験時代 (4) (1) アクラブル (2) (2) (2) (3)

## P/N 2569903

BLOCK 11, PAGE 003 11 PAGES 03/17/72

1990年, 中国法国的公司法、公共国家政<del>策通知</del>

2. OPERATING PROCEDURES (DCP CONTROLLED SECTIONS)

THIS SECTION DESCRIBES THE USER INTERFACE FOR ALL PROGRAMS OPERATING UNDER THE DIAGNOSTIC CONTROL PROGRAM (DCP). HORE<br>DETAIL IS PROVIDED IN THE DCP USERS GUIDE (BLOCK 10). 2.1 LOADING

THE CE HODE SELECTOR SWITCH MUST BE IN THE 'PROCESS' POSITION. ALL CE CONTROL PANEL TOGGLE SWITCHES SHOULD BE IN THE<br>Robhal (Down) position.

2.1.1 LOADING ON A HODEL 10 PRON A MPCU.

- 1. IF DCP IS LOADED, SKIP TO STEP 5.
- 2. IP A DISK SYSTEM. PLACE -PROGRAM LOAD SELECTOR- IN MPCU POSITION.
- PLACE DCP POLLOWED BY TEST SECTION/S INTO NFCU PRIMARY HOPPER. MAKE APCU READY. з.
- DEPRESS -PROGRAM LOAD- KET. AFTER DCP IS LOADED, A -HA- HALT WILL OCCUR. CONNON SENSE SWITCHES HAY BE SET<br>At this time. 4.
- 5. PLACE TEST SECTION/S INTO HECU PRIMARY HOPPER AND MAKE MECU READY (IF NOT ALREADY DONE).
- 6. IF A -HA- OR -HE- HALT OCCURS SKIP TO STEP B.
- 7. DEPRESS -PROGRAM LOAD- KEY. DCP WILL PRINT SECTION TERNINATE MESSAGE AND HALT WITH A -HE-.
- 9. RESET THE HALT. OCP WILL LOAD THE SECTION AND DISPLAY A -HA- HALT.
- 9. HAKE DESIRED CONSOLE SWITCHES ENTRIES, IF ANY AND RESET THE HALT.

LOADING ON A HODEL 10 FROH DISK WITH A 5424 (HPCU) ATTACHHENT.  $2.1.2$ 

- t. SEIP TO STEP 5 IF DCP IS ALREADY LOADED.
- 2. PLACE THE CE PACK ON R1 AND HAKE DRIVE 1 READY.
- 3. PLACE THE -PROGRAM LOAD SELECTOR- IN REMOVABLE POSITION.
- DEPRESS -PROGRAN LOAD- KET. AFTER DCP IS LOADED, A -HA- HALT WILL OCCUR. COMMON SENSE SWITCHES NAT BE SET<br>At this time. 4.
- 5. USE CONSOLE SWITCHES ENTRY -DXXX- (XXX PROG ID) TO SPECIFY THE PROGRAMS TO BE LOADED. (SEE SECTION 2.4)
- 6. SET LEFTHOST SWITCH TO -0- AND RESET HALT. DCP WILL LOAD THE SECTION AND DISPLAY A -HA- HALT.

7. HARE ANY CONSOLE SULTCH ENTRY DESIRED AND/OR RESET HALT.

 $2.1.3$ LOADING ON A MODEL 10 PROM DISK WITH A 5422 ATTACHMENT.

- 1. SKIP TO STEP 5 IF DCP IS ALREADY LOADED.
- 2. PLACE THE CE PACK ON R1 AND HAKE DRIVE 1 READY.
- 3. PLACE THE -PROGRAM LOAD SELECTOR- IN REMOVABLE POSITION.
- 4. PLACE -00PE- IN DATA SWITCHES AND DEPRESS -PROGRAM LOAD- KEY.

CPU AND MENORY TEST ARE LOADED AND RUN BEFORE DCP IS LOADED. THE ORDER OF THE CPU AND NENORY HALT ARE LISTED<br>RELOW. RESET THE HALTS IF THEY OCCUR IN THE FOLLOWING ORDER. IF THE HALTS AREN'T IN THE PROPER ORDER REFER<br>TO RLO

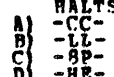

5. USE CONSOLE SWITCHES ENTRY -DXXX- (XXX - PROG ID) TO SPECIPY THE PROGRAM/S TO BE LOADED. (SEE SECTION 2.4)

6. SET LEPTHOST SWITCH TO -0- AND RESET HALT. DCP WILL LOAD THE SECTION AND DISPLAY THE -HA- HALT.

7. HAKE ANY CONSOLE SHITCH BNTRY DESIRED AND/OR RESET HALT.

LOADING ON A HODEL 6 FROM DISK.  $2.1.4$ 

1. SKIP TO STEP B IF DCP IS ALBEADY LOADED.

- 2. LOAD THE CE PACK ON R1 AND HAKE DRIVE 1 READT.
- 3. PLACE THE -PROGRAM LOAD SELECTOR- IN REMOVEABLE POSITION.
- SET DATA SWITCHES TO -OOFE- (-O2FE- TO BYPASS STORAGE PROGRAMS OR -O3FE- TO ALLOW SEWSE SWITCH SETTING PRIOR<br>TO PRINTING OR BYPASS THAT PORTION OF I/O LSRS INCLUDED IN THE CPU TESTS). ۹.
- 5. OPERATE PROGRAM LOAD.
- 6. THE POLLOWING HALTS WILL OCCUR. AFTER EACH, OPERATE THE START KEY.

 $\begin{Bmatrix} ABC & 12315 \\ ABCD & 12315 \\ A & 5 \end{Bmatrix}$ STORAGE SEPARATOR HALT.<br>STORAGE SEPARATOR HALT.

THE STORAGE SEPARATOR HALTS OCCUR ONLY IF THE DATA SWITCH BNTRIES ARE -00FE- OR -03FE-. OTHER HALTS OCCURING<br>AT THIS TINE SHOULD BE INVESTIGATED.

- 7. DCP WILL LOAD AND PREFORM A -FAS- (ABCD 1 3 5) HALT.
- 8. USE CONSOLE SWITCHES ENTRY -DXXX- (XXX -PROG ID) TO SPECIFY THE PROGRAM/S TO BE LOADED. (SEE SECTION 2.4)
- 9. SET LEFTHOST SWITCH TO -0- AND RESET HALT. DCP WILL LOAD THE SECTION AND DISPLAY A -PAS- (ABCD 1 3 5) HALT.
- 10. HAKE ANY CONSOLE DATA SWITCH ENTRY DESIRED AND/OR RESET HALT.

2.2 PROGRAM RESTART

DCP STORES INSTRUCTIONS STARTING AT LOCATION '0000' TO PROVIDE FOR A PROGRAM RESTART. THESE INSTRUCTIONS ALSO CHECK<br>The console switches for a valid entry. To perform a program restart, sinply depress system reset followed

2.3 TERMINATION

NORNAL DCP-CONTROLLED CHAINING FROM ROUTINE TO ROUTINE PROVIDES AN AUTOMATIC TERMINATION OF A SECTION. IN ADDITION.<br>The CE MAY TERMINATE A SECTION AT ANY TIME BY (1) ENTERING 'ECOO' IN THE CONSOLE SWITCHES. OR BY (2) LOADI

**PEC** 

DIAGNOSTIC USER'S GUIDE SYSTEM TEST PRES EC 818392

## **PREV EC 818390**

# P/N 2589903

BLOCK 11. - 004 PAGE **11 PAGES**  $03/17/72$ 

2.4 CONSOLE ADDRESS/DATA SWITCH CONNUNICATIONS

THE ROTARY DATA SWITCHES ARE THE MEANS BY WHICH THE CE CAN COMMUNICATE WITH THE DIAGNOSTICS. BUTRIES ARE MADE AS<br>Pollows--

1. STOP CPU.

 $\mathbf{P}$ 

2. SET UP ROTARY SWITCHES FOR ONE OF THE FOLLOWING OPTIONS. X'S INDICATE POSITIONS WHICH VARY WITH THE WEED.

**SUITCHES** . . . . . . \*\*\*

T - TURN OFF SENSE SWITCH 'XX'. (POOR WOULD TURN OFF SSW OB). î ŗ,  $\frac{1}{3}$ 

- GO TO ROUTINE 'XX' APTER CONSOLE ENTRY FINISHED. (F202 WOULD GO TO ROUTINE 2).  $\overline{2}$  $\mathbf{x}$ 

- TERMINATE THE CURRENT SECTION.  $\mathbf{0}$  $\mathbf{R}$  $\theta$
- DISK--PXECUTE SECTIONS FOR DEVICE WITH UNIT CODE 'XX'. (DEOO EIECUTE ALL 5203 PRINTER PROGRAMS)<br>- DISK--EXECUTE SECTION XXX. (DEO1 SECTION E01). (DEO1 EXECUTE SECTION E01)

NOTE - UP TO FOUR DISK INSTRUCTIONS HAY BE ENTERED DURING ONE ENTRY PHASE.

DEPRESS CPU START. (SYSTER RESET FOLLOWED BY START WILL CALL IMMEDIATE ATTENTION TO THE SWITCHES--SEE NOTE BELOW).  $\mathbf{3.}$ 

- WHEN DCP RECEIVES CONTROL, IT HALTS WITH 'HF' DISPLAYED. RESET THE HALT TO ENTER THE PIRST OPTION.  $\mathbf{a}$ .
- DCP WILL PERFORM HALT 'HU' OR 'HP'. LOAD THE NEXT OPTION AND RESET THE HALT.  $5.$

REPEAT STEP 5 FOR AS HANY OPTIONS AS DESIRED. ALTERNATING CODES 'HU' AND 'HP' WILL SIGNAL DCP ACCEPTANCE. б.

7. WHEN DONE, SET LEFTHOST SWITCH TO '0' AND RESET THE HALT.

WHEN USING P2XX IN THE SWITCHES TO GO TO A ROUTINE AFTER A SECTION HAS BEGUN, SYSTEM BESET/START SHOULD BE<br>PERFORMED BEFORE MAKING THE ENTRY, (THIS PREVENTS ERRORS FOUND IN ONE ROUTINE PROM BEING DETECTED IN<br>SOME OTHER ROU NOTP

2.5 COMMON SENSE SWITCHES

SENSE SWITCHES ARE EQUIVALENT TO 48 TOGGLE SWITCHES NUMBERED HEXADECIMALLY 00-2P.<br>SPNSE SWITCHES 00-0P ARE RESERVED FOR STANDARD OPTIONS PROVIDED BY DCP (LISTED BELOW).<br>SPNSE SWITCHES 00-2P ARE SIGNIFICANT TO THE PARTICOLA

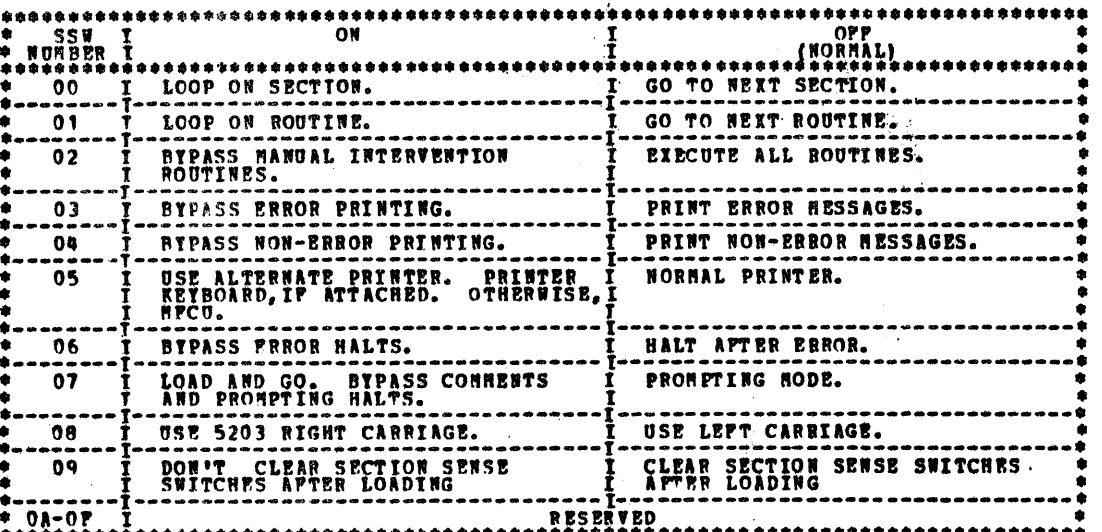

CONTROL PROGRAM HALTS.  $2.6$ 

ALL CONTROL PROGRAM (DCP) HALTS USE THE CHARACTER 'H' AS THE FIRST DIGIT OF THE HALT CODE. THE SECOND<br>DIGIT IDENTIFIES THE CONDITION ACCORDING TO THE FOLLOWING TABLE.

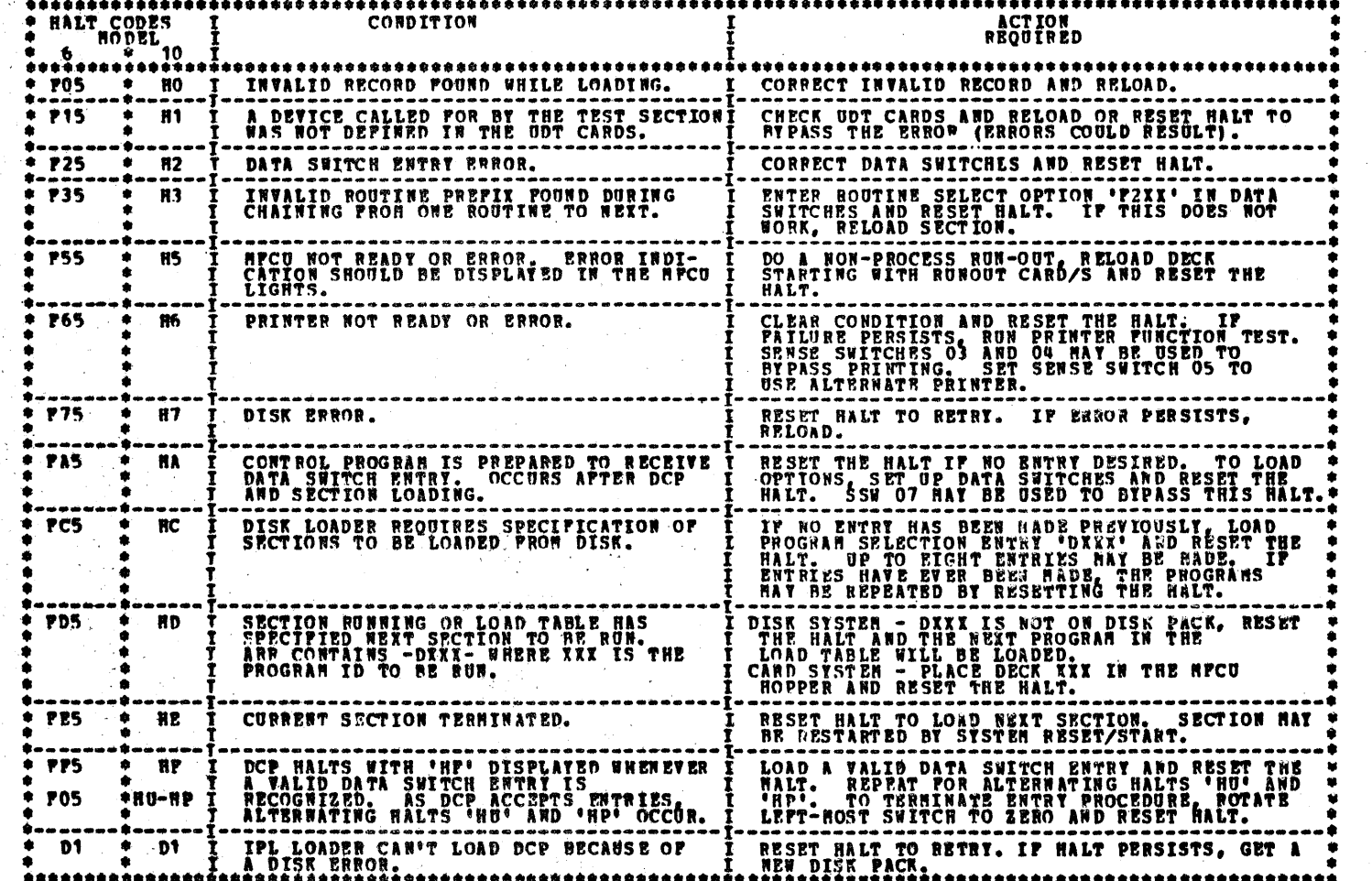

DIAGNOSTIC USER'S GUIDE SYSTEM TEST **PREV RC 818390** PRES EC 818392

P/W 2589903

**BLOCK 11, PAGE UD5 11 PAGES**  $03/17/72$ 

 $\mathcal{V}$ 

Ø.

TABLE OF SYSTEM TEST NODULES **HODULE** UNIT<br>TESTED 5471<br>PRINTER<br>KETBOARD KEYBOARD IS ENABLED AND PROCEED LIGHT TURNED ON. KEYED DATA<br>KEYS ARE PRINTED. THE FUNCTION KEYS (REQ, END, AND CANCEL)<br>ARE IGNORED. 10P MARE SURE PAPER IS LOADED. THE ENERGY IS INITIALLY ENABLES, UNLOCKED, THE COLUMB INDICATOR STICK IS NOT THE THE DATA FROM THE COLUMB INDICATOR STICK LIGHTS. THE RESPONSE OR SUITLING THE COLUMB INDICATOR STICK LIGHTS AND IS LOADED IN EBCOIL THE ROOML 5475<br>RETBOARD 11P NONE. 1. CONFIGURE THE MILTRO USER THE HIGHER TO THE SYSTEM TO THE STATE IS CONFIGURATION OF SYSTEM THE LAST CARD PROPERTY (NOT SYSTEM THE MAND PLACE IT BEFORE THE END CAPPLE TO THE MIT OUT THE MIT OUT TO THE THAT THE SYSTEM IS DEPINITIONS: ADJACENT PAIRS - LINES 1-2 3-4 5-6 AND 7-8<br>LOOP TEST - SARPLING THE DATA TRANSRITTED ON ONE<br>WRAP TEST - FRANSRITTING ON CLIME THE OF AN ADJACENT<br>WRAP TEST - PAIR AND RECEIVING ON THE OP AN ADJACENT<br>TEST OPERAT 20P MLTA IF ONLY ONE LINE OF AN ADJACENT PAIR IS PRESENT, ONLY THE LOOP TEST WILL BE PERFORNED. IF BOTH LINES OF AN ADJACENT PAIR ARE PRESENT, TESTING MILL<br>ALTERNATE BETWEEN LOOP TEST ON RACH LINE AND THE WRAP TEST.<br>WRAPPING WILL BE DONE IN BOTH DIRECTIONS. THE SINC WILL BE CHECKED UPON INITIAL BEING THIS HODULE.<br>
THE SINC MARDWARE IS CHECKED, THE 1255 WILL BE HODULE.<br>
EXERCISED. ONE DOCUMENT AT A TIME WILL BE BEAD PROM THE HOPPER<br>
AND STACKED. TWE DOCUMENTS WILL BE RIPPLE ST THE READER/SORTER MUST BE PLACED IN<br>THE SCALE ME HOPE AND THE START RET<br>TERRESSED IN PREPARATION OF DOCUMENT<br>FEDING, LOAD HOPPER WITH DOCUMENTS.<br>LL DATA FIELDS SHOULD BE NABLED<br>(SWITCHES DEPRESSED): ANOUNT, PROCESS<br>CONTROL **1255<br>MAGNETIC<br>CHARACTER<br>READER** 35 P .<br>6 STACKERS, STANDARD SORT: 0-1-2-3-4-R<br>12 STACKERS, SORT: 0-1-2-3-4-R-5-6-7-8-9-A  $\frac{35}{35} - 2$ NOTE: IF THE CPU 'STOP' KEY IS DEPRESSED, THE 1255 HAT HALT HITH A 'STACKER COMMAND' CHECK. RESET THE STACKER COMMAND CHECK PRIOR TO DEPRESSING CPU 'START'. THE SIDC WILL BE CHECKED UPON INITIAL ENTRY INTO THIS HODULE.<br>
THE SIDC HARDWARE IS CHECKED, THE 1270 WILL BE<br>
EXERCISED. ONE DOCUMENT AT A TIME WILL BE READ FROM THE HOPPER<br>
AND STACKED. THE OCCUMENTS WILL BE RIPPLE STACK THE READER/SORTER HUST BE PLACED IN<br>THE POR-LINE' HODE AND THE START KEY<br>DEPRESSED IN PREPARATION OF DOCUMENT<br>PERDING. LOAD HOPPER WITH DOCUMENTS.<br>PERDING. LOAD HOPPER WITH DOCUMENTS.<br>DEPRESSED). 1270<br>
OPTICAL<br>
CHARACTER<br>
READER **36P** 6 STACKERS, STANDARD SORT: 0-2-4-6-8-8<br>6 STACKERS, ALTERNATE SORT: 0-1-2-3-4-8<br>12 STACKERS, SORT: 0-1-2-3-4-8-5-6-7-8-9-4  $\frac{36-1}{36-0}$ NOTE: IF THE CPU 'STOP' KET IS DEPRESSED, THE 1270 HAI HALT WITH  $\frac{1}{2}$ <br>A 'SORT' CHECK. RESET THE 'SORT' CHECK PRIOR TO DEPRESSING.<br>CPU 'START'. PEED, READ AND DUICH COMMANDS ARE EXERCISED IN RANDOM ORDER.<br>ROTH STACKERS ARE USED, PUNCHED CARDS NUST BE LOADED BACK INTO<br>THE HOPPER FOR PROGRAM VERPICATION. AT LEAST ONCE WHEN THE NORTH DUICH 2<br>BECONES NOT READT DUE TO LOAD THE HOPPER WITH BLANK CARDS. 1882 RPQ<br>READER<br>PUNCH **50P**  $7002$ **S1P** ATTAČH.<br>READER<br>PONCH **THIS\*** 3410/3411 WARE THE TAPE UNITIS) READY WITH THE<br>WRITE-ENABLE RENG INSTALLED. A STORED TABLE OF TAPE COMMANDS IS EXECUTED REPEATEDLY ON ALL<br>TAPE ONITS ATTACHED AND READY, UNTIL EOT MARK IS DETECTED.<br>MOTE-A WEITE RETRY IS PERFORMED (15) TIMES<br>BEFORE AN ERROR IS INDICATED. 70P (SEE PARAGRAPH 3.1 POR LIMITATIONS) THE BSCA DIAGNOSTIC INSTRUCTION 'TEST LOOP' IS USED IN THIS<br>ROUTINE. A BYTE OF DATA TP IS CICLE STEALED OUT OF COPE INTO<br>THE BSCA. (THE BSCA IS PIRST ENABLED). THE BYTE IS THEN SENT<br>INTO THE RECIEVE TRIGGER SHIFTED OUT THE THE EXTERNAL CABLE SWITCH THE LOGOUT TAKES OVER<br>
ALLI BE PUT ON. (ONLY IT WON THE HIGH THE DATA GOES OUT TO THE END OF THE<br>
THE DATA GOES OUT TO THE END OF THE<br>
ADAPTER. A BSCA EXPRORE WILL OCCUR<br>
THE SWITCH IS THROW BURIN **BSCA 1**<br>**AND**<br>BSCA 2 **BOP**<br>AND<br>RAP

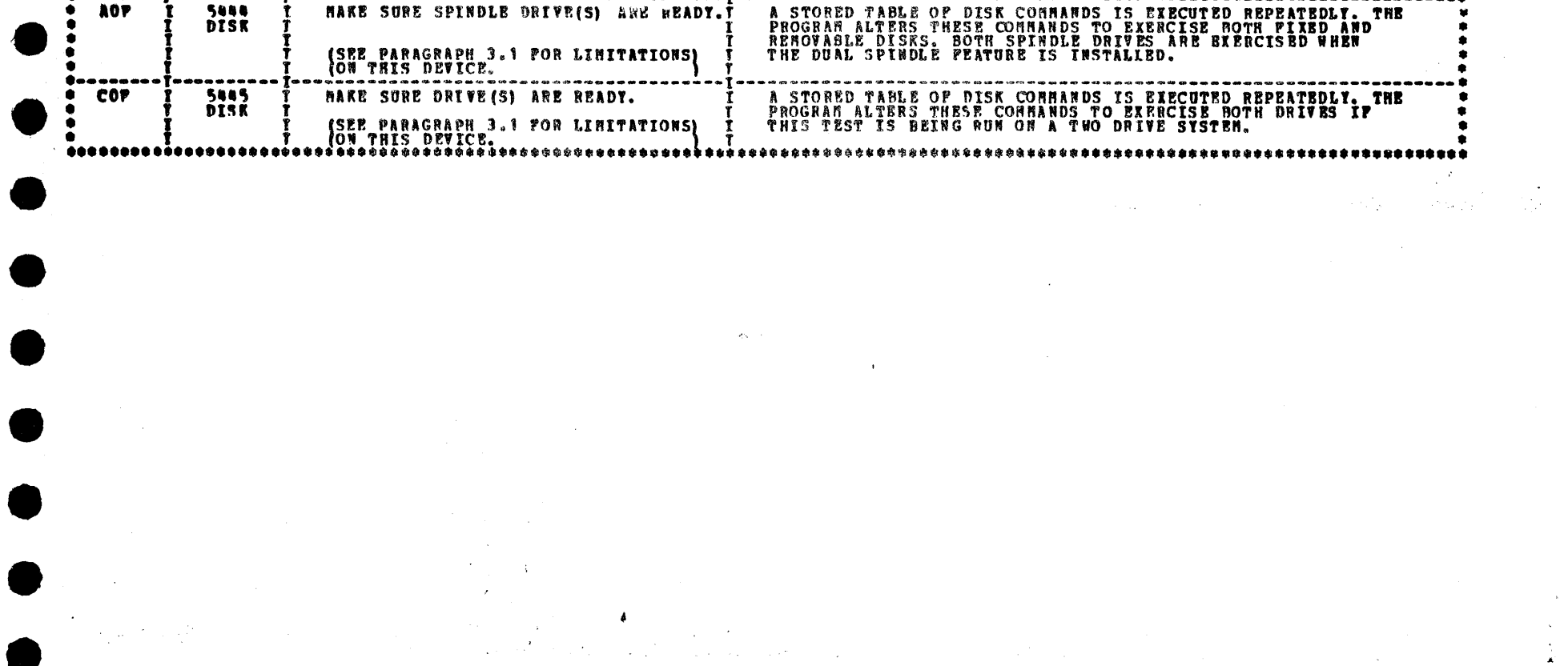

# DIAGNOSTIC USER'S GUIDE SYSTEM TEST PRES EC 818342 P/# 2589903

Ι

3. 杰勒尔教育学家学生学校教育学家学校学校学校学校学校学校学校学校学校学校学校学校学校学

BLOCK 11, PAGE 006 **11 PAGES**  $03/17/72$ 

 $\overline{a}$ 

**PREV EC 018390** 

 $\mathcal{A}^{\mathcal{A}}$ 

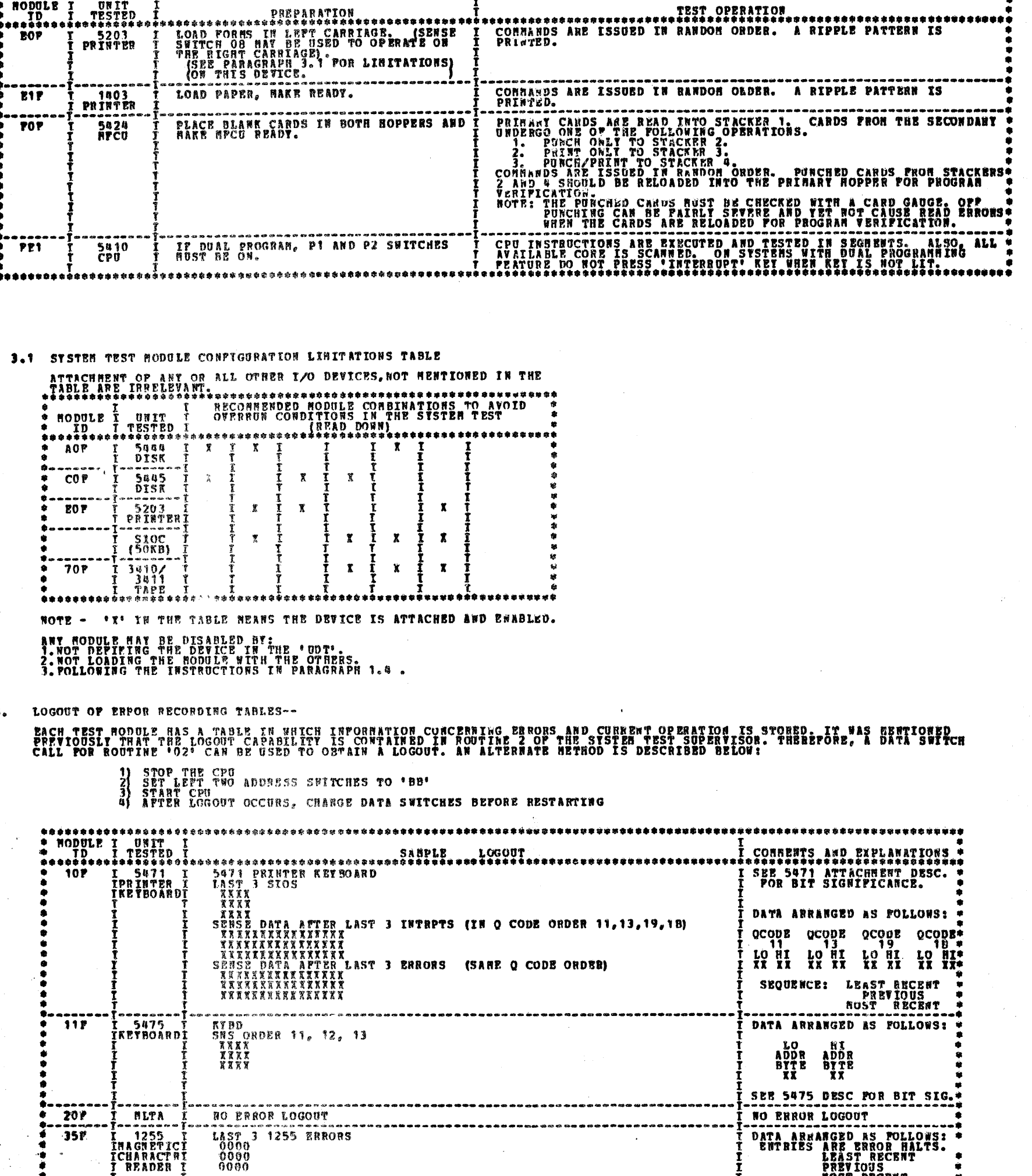

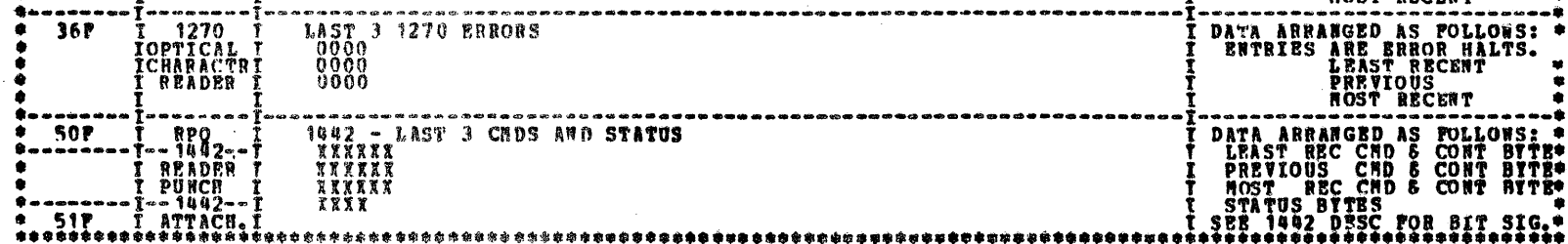

 $\frac{1}{4}e^{2\pi i}$  ,  $\frac{1}{2}e^{2\pi i}$  .

 $\frac{1}{\sqrt{2}}$ 

 $\sim$ 

 $\sim 10^7$ 

 $\sim$ 

 $\sim$   $\epsilon$ 

27579

DIAGNOSTIC USER'S GUIDE SYSTEM TEST PREV EC 818390 PRES EC 818392 P/M 2589903

 $\overline{\mathbf{A}}$ 

 $\mathcal{I}=\mathcal{I}$ 

BLOCK 11, PAGE 007 11 PAGES 03/17/72

德克特福斯

办

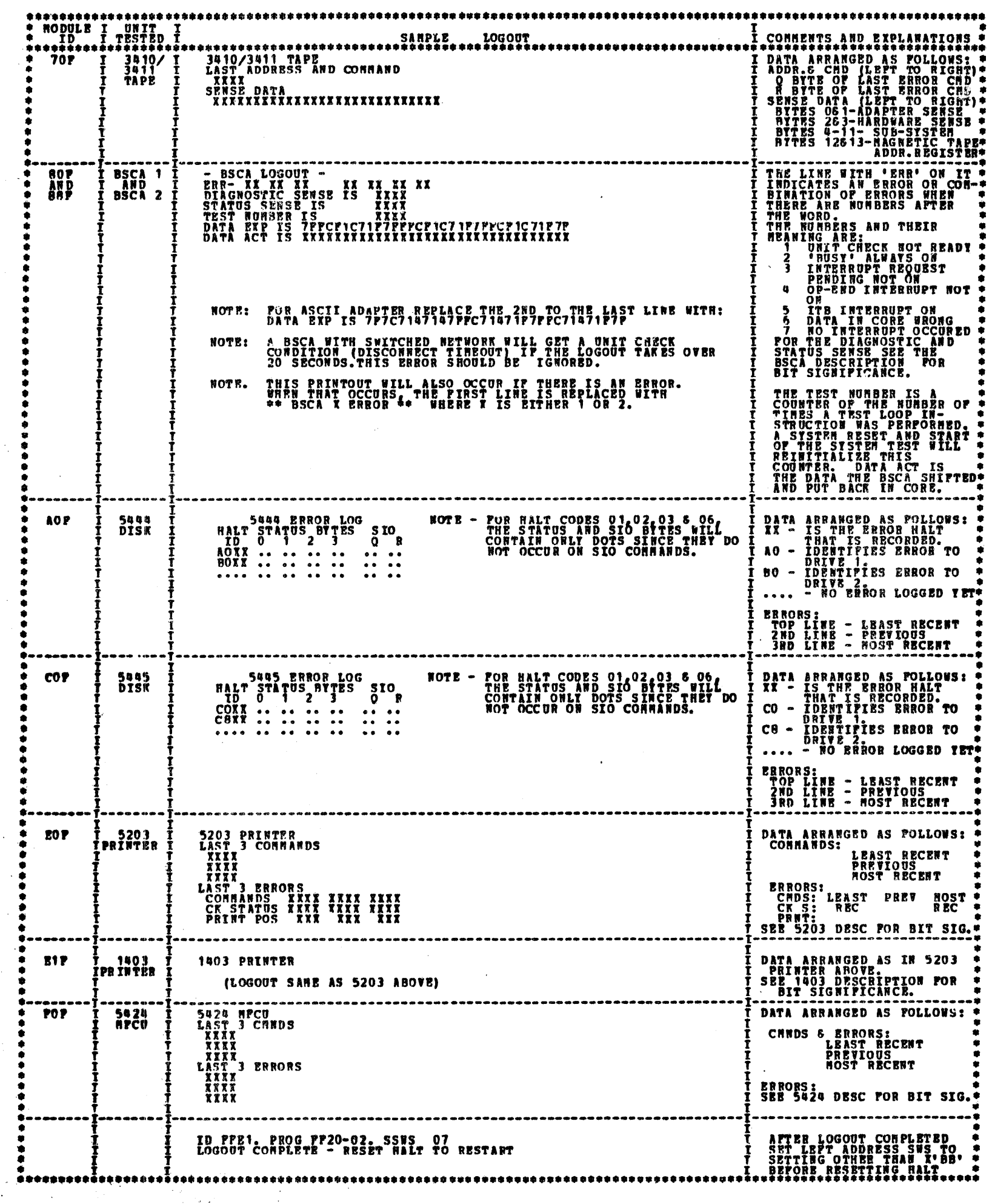

j.

 $\frac{1}{\sqrt{2}}$ 

पू<br>पुरु

 $\mathbb{R}$ 

 $\frac{1}{2}$ 

 $\prod_{i=1}^{n}$ 

 $\overline{a}$ 

 $\mathbb{F}$ 

 $\frac{1}{2}$ 

等点

 $\frac{1}{2} \sum_{i=1}^{n-1} \frac{1}{2} \sum_{i=1}^{n-1} \frac{1}{2} \sum_{i=1}^{n-1} \frac{1}{2} \sum_{i=1}^{n-1} \frac{1}{2} \sum_{i=1}^{n-1} \frac{1}{2} \sum_{i=1}^{n-1} \frac{1}{2} \sum_{i=1}^{n-1} \frac{1}{2} \sum_{i=1}^{n-1} \frac{1}{2} \sum_{i=1}^{n-1} \frac{1}{2} \sum_{i=1}^{n-1} \frac{1}{2} \sum_{i=1}^{n-1} \frac{1}{2} \sum_{i$ 

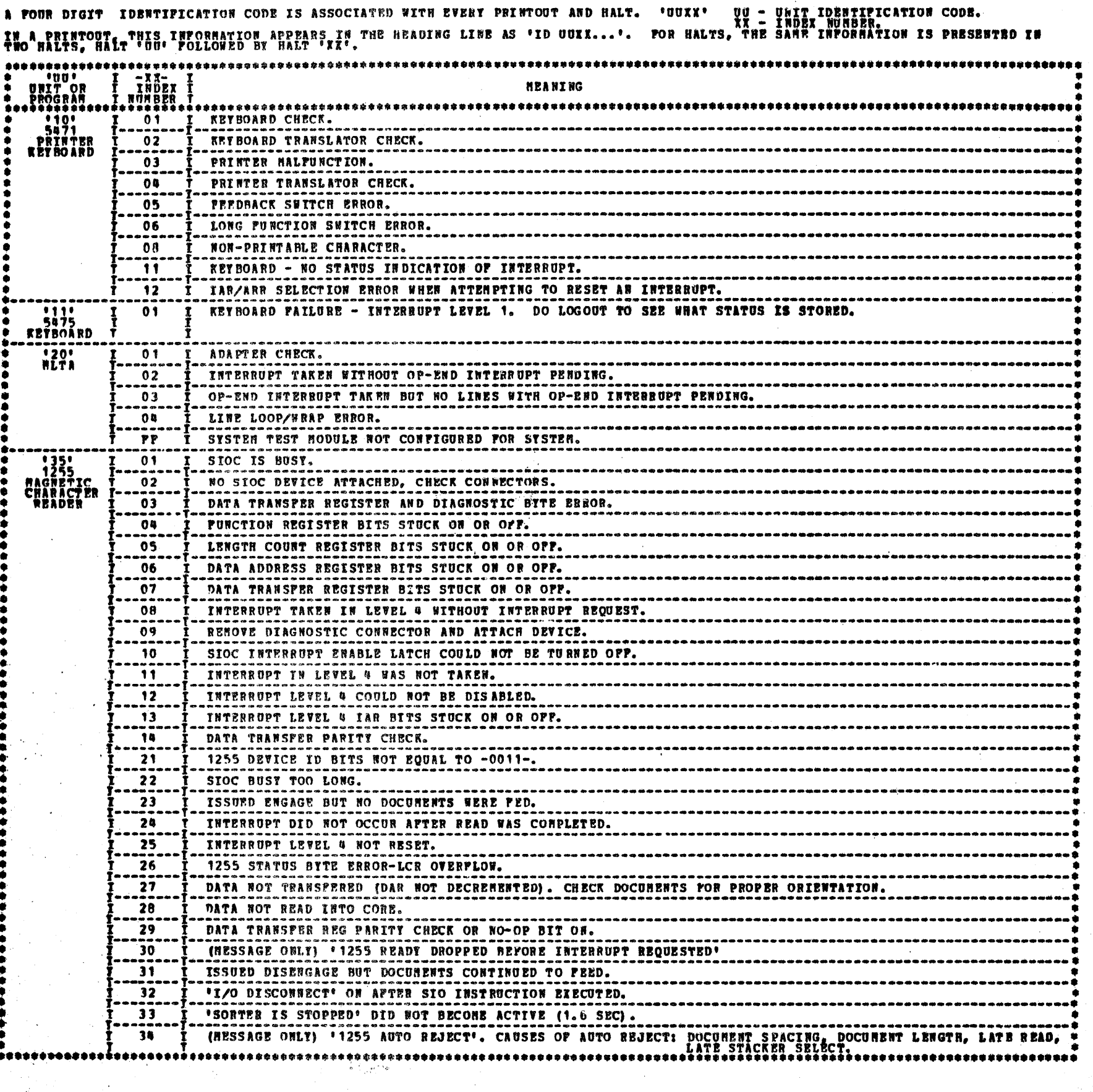

DIAGNOSTIC USER'S GUIDE SYSTEM TEST **PREV EC 818390** PRES EC 818392 P/N 2589903

÷

5. SYSTEM TEST HALTS AND PRINTOUTS

BLOCK 11, **PAGE 008** 11 PAGES  $03/17/72$   $\mathbb{C}$  ,  $\mathbb{R}^n$ 

 $\mathcal{L}^{\mathcal{L}}$  $\hat{\mathcal{A}}$  $\mathcal{A}=\mathcal{A}(\mathbf{g})$  .  $\label{eq:2} \begin{split} \mathcal{L}_{\text{max}}(\mathbf{r}) = \frac{1}{\sqrt{2\pi\epsilon}} \mathcal{L}_{\text{max}}(\mathbf{r}) \end{split}$ 

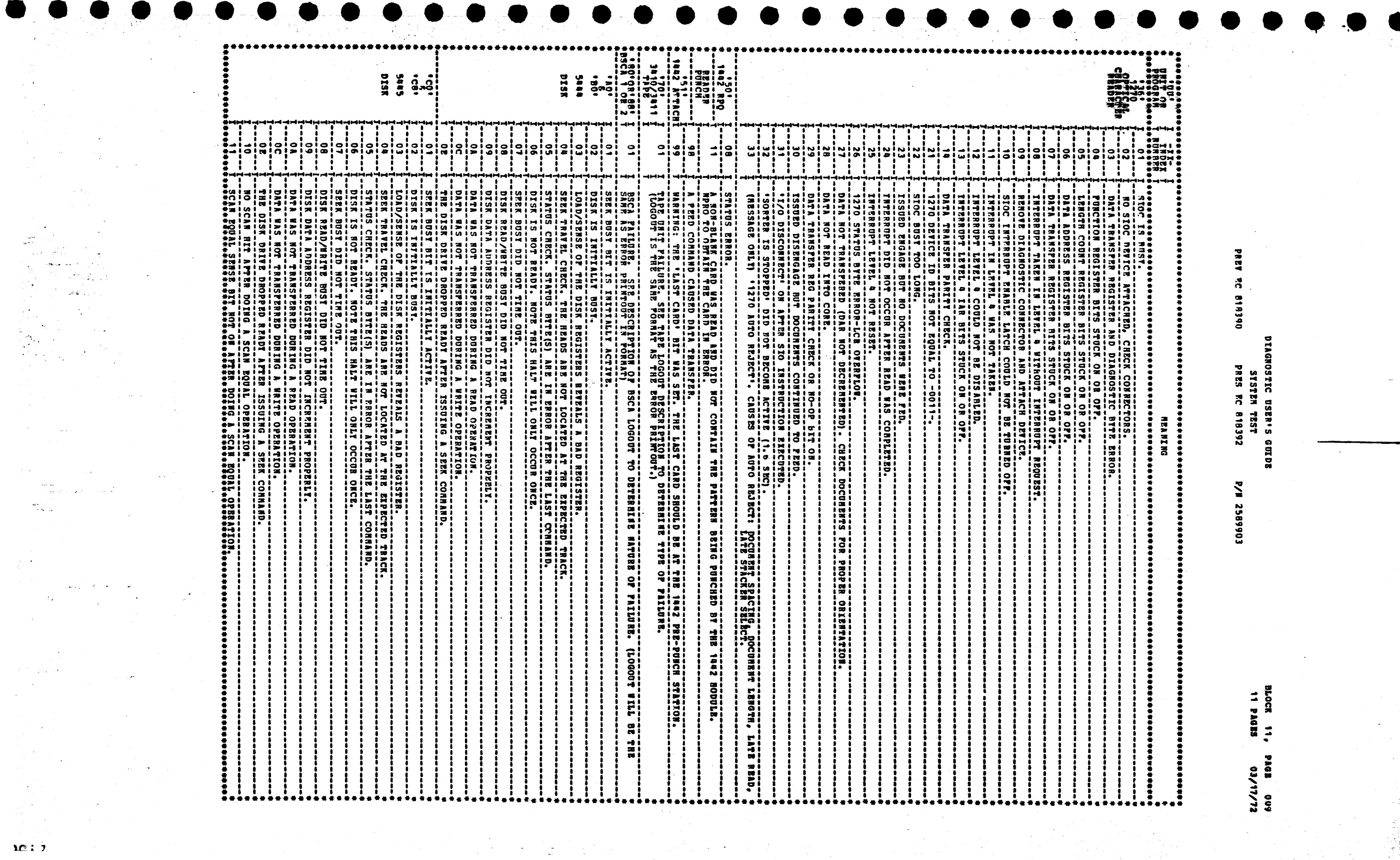

 $\mathcal{A} \in \mathcal{A}$  , we have

 $\sim 10^7$ 

 $\mathbf{M}$   $\mathbf{C}$  :  $\mathbf{I}$ 

 $\label{eq:2.1} \frac{1}{\sqrt{2}}\int_{0}^{\infty}\frac{1}{\sqrt{2\pi}}\left(\frac{1}{\sqrt{2\pi}}\right)^{2}d\mu\left(\frac{1}{\sqrt{2\pi}}\right) \frac{d\mu}{\sqrt{2\pi}}\,.$ 

 $\frac{1}{2}$ 

 $\mathcal{L}_{\text{max}}$  ,  $\mathcal{L}_{\text{max}}$ 

 $\frac{1}{2} \frac{d^2}{dt^2} \frac{d^2}{dt^2}$ 

 $\label{eq:1.1} \frac{1}{2} \int_{\mathbb{R}^3} \left| \frac{1}{\sqrt{2}} \right| \, d\mu = \int_{\mathbb{R}^3} \left| \frac{1}{\sqrt{2}} \right| \, d\mu = \int_{\mathbb{R}^3} \left| \frac{1}{\sqrt{2}} \right| \, d\mu = \int_{\mathbb{R}^3} \left| \frac{1}{\sqrt{2}} \right| \, d\mu = \int_{\mathbb{R}^3} \left| \frac{1}{\sqrt{2}} \right| \, d\mu = \int_{\mathbb{R}^3} \left| \frac{1}{\sqrt{2}} \right| \, d\mu =$ 

DIAGNOSTIC USER'S GUIDE SYSTEM TEST **PREV EC 818390** PRES EC 818392 P/W 2589903

BLOCK 11, PAGE 010 11 PAGES  $03/17/72$ 

(一) 防备银行

्र श्व

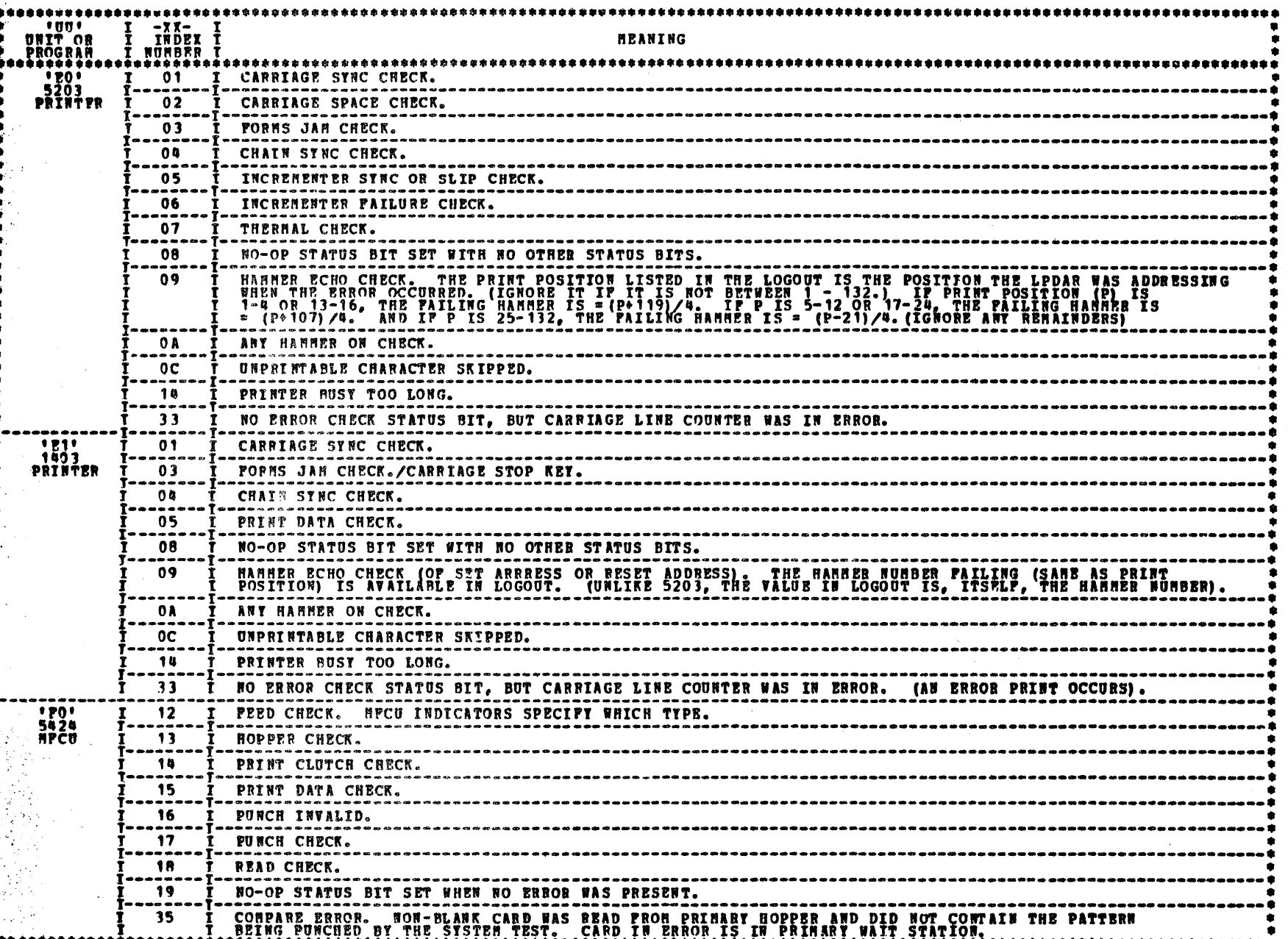

ing a

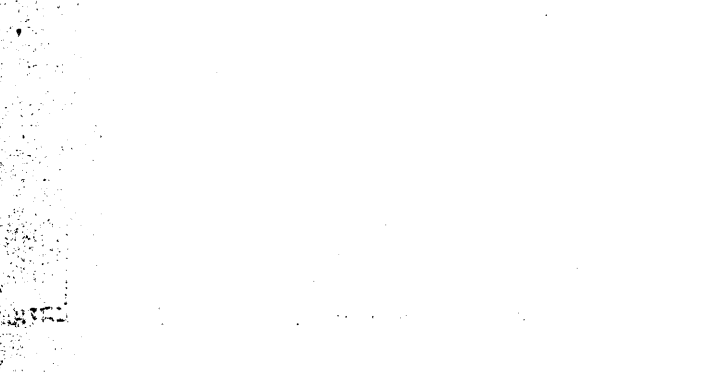

 $\frac{N}{2}$ 

 $\frac{1}{2}$  $\label{eq:2} \frac{1}{\sqrt{2\pi}}\sum_{i=1}^N\frac{1}{2\pi}\left(\frac{1}{2\pi}\right)^2\frac{d\theta_i}{2\pi}$ 

Ŷ,

S.

 $\left\vert x\right\rangle$ 

DIAGNOSTIC USER'S GUIDE SYSTEM TEST PRES EC 818392 **PREV EC 818390** 

P/N 2589903

BLOCK 11, PAGE 011 **11 PAGES**  $03/17/72$ 

a Carachine

יטטי<br>UNIT OR<br>PROGRAM<br>PROGRAM -XX-<br>INDEX<br>NONBER<br>\*\*\*\*\*\* MEANING 1988 - PALSE DID NOT JURP ON A PALSE CONDITION.<br>1988 - PALSE DID NOT JURP ON A PALSE CONDITION.  $01$  $3410$ <br>CPU  $\overline{02}$ JURP TRUE DID NOT JURP ON A TRUE CONDITION.  $03$ ERANCH FALSE DID NOT BRANCH ON A FALSE CONDITION.  $00$ JUHP TRUE DID NOT JUNP ON A TRUE CONDITION. ERANCH TRUE DID NOT BRANCH ON A TRUE CONDITION. (TEST BITS ON) 05 BRANCH TRUE DID NOT BRANCH ON A TRUE CONDITION. (TEST BITS OFF)<br>JUMP EQUAL DID NOT JUMP ON AN EQUAL CONDITION. (CONPARE LOGICAL IMMEDIATE - 2EROS)<br>JUMP EQUAL DID NOT JUMP ON AN EQUAL CONDITION. (CONPARE LOGICAL IMMEDIATE - $06$  $07$  $0B$ ZERO AND ADD ZONED DECINAL PAILED. 09 ADD ZONED DECIMAL PAILED.  $\pmb{0}$   $\pmb{0}$ LOAD AND STORE XR1 PATLED.  $0B$ LOAD AND STORE XR2 PAILED.  $0<sub>c</sub>$ HOVE INNEDIATE INDEXED BY XR1 PAILED.  $0<sub>D</sub>$ HOVE INNEDIATE INDEXED BY XR2 PAILED.  $0E$  $0*$ LOAD ADDRESS USTRG XR1 PAILED.  $\overline{\mathbf{R}}$ HOVE ZONE TO ZONE PAILED.  $\overline{\mathbf{11}}$ HOVE NUMERIC TO ZONE FAILED. HOVE NUMERIC TO NUMERIC PAILED.  $12$  $13$ MOVE ZONE TO NUMERIC FAILED. LOAD ADDRESS OF XR2 USING XR1 AS DISPLACEMENT FAILED.  $14$ LOAD ADDRESS OF XR1 USING XR2 AS DISPLACEMENT FAILED.  $\overline{15}$  $\overline{\mathbf{16}}$ JUMP ON DECIMAL OVERPLOW FAILED.  $\overline{17}$ BRANCH ON DECINAL OVERFLOW PAILED. BRANCH 63 NO DECENAL OVERPLOW PALLED. 18 JURIE ON NO DECIMAL OVERFLOW PAILED. 19 1 A EDIT INSTRUCTION PAILED.  $1<sub>c</sub>$ INSERT AND TEST CHARACTER FAILED TO SET FIELD CORRECTLY. ARR NOT SET CORRECTLY AFTER INSERT AND TEST CHAPACTER INSTRUCTION. **1B** ADVANCE PROGRAM LEVEL INSTRUCTION DID NOT CAUSE PROGRAM LEVEL TO ADVANCE. MAKE SURE PI & P2  $31$ APL CAUSED PROGRAM ADVANCE WHEN NOT  $\overline{32}$ ENABLED. 89 INTERNUPT LEVEL O FAILURE. System Test<br>System Test<br>| LOADER AND<br>| SUPRRVISOR  $01$ AVAILABLE CORE HAS BEEN USED. THE REMAINING RODULES WILL BE BYPASSED.  $02$ DEVICE CALLED FOR IN HODULE UDT NOT DEFINED. BESET HALT TO OVERLAY THIS HODULE. HALT BRFORE LOADING A HODULE TO ALLOW DELETION. SET LEFTHOST SWITCH TO 'A' TO DELETS LAST  $\overline{30}$ BOUTINE 2 LOGOUT CONPLETE. BENOVE 'BB' FROM CONSOLE SWITCHES AND RESET HALT TO RESTART. P. T 

NOTE- HALT CODE CHARACTERS 'B' AND 'D' ARE DISPLATED AS LOWER CASE LETTERS ON HODEL 10 CPU'S.

**\*\*\*\*\*\*\*\*\*\*\* LAST PAGE \*\*\*\*\*\*\*\*\*\*\*** 

 $\label{eq:2.1} \begin{split} \mathcal{L}_{\text{max}}(\mathbf{r}) & = \frac{1}{2} \sum_{i=1}^{N} \mathcal{L}_{\text{max}}(\mathbf{r}) \mathcal{L}_{\text{max}}(\mathbf{r}) \\ & = \frac{1}{2} \sum_{i=1}^{N} \mathcal{L}_{\text{max}}(\mathbf{r}) \mathcal{L}_{\text{max}}(\mathbf{r}) \mathcal{L}_{\text{max}}(\mathbf{r}) \mathcal{L}_{\text{max}}(\mathbf{r}) \mathcal{L}_{\text{max}}(\mathbf{r}) \mathcal{L}_{\text{max}}(\mathbf{r}) \mathcal{L}_{\text{max}}(\mathbf$  $\label{eq:2.1} \frac{1}{2}\sum_{i=1}^n\frac{1}{2}\sum_{j=1}^n\frac{1}{2}\sum_{j=1}^n\frac{1}{2}\sum_{j=1}^n\frac{1}{2}\sum_{j=1}^n\frac{1}{2}\sum_{j=1}^n\frac{1}{2}\sum_{j=1}^n\frac{1}{2}\sum_{j=1}^n\frac{1}{2}\sum_{j=1}^n\frac{1}{2}\sum_{j=1}^n\frac{1}{2}\sum_{j=1}^n\frac{1}{2}\sum_{j=1}^n\frac{1}{2}\sum_{j=1}^n\frac{1}{2}\sum_{j=1}^n\$ 

 $\sim 200$ 

 $\frac{1}{2}$  ,  $\frac{1}{2}$ 

 $\label{eq:2.1} \frac{1}{\sqrt{2}}\int_{\mathbb{R}^3}\frac{1}{\sqrt{2}}\left(\frac{1}{\sqrt{2}}\right)^2\frac{1}{\sqrt{2}}\left(\frac{1}{\sqrt{2}}\right)^2\frac{1}{\sqrt{2}}\left(\frac{1}{\sqrt{2}}\right)^2\frac{1}{\sqrt{2}}\left(\frac{1}{\sqrt{2}}\right)^2\frac{1}{\sqrt{2}}\left(\frac{1}{\sqrt{2}}\right)^2\frac{1}{\sqrt{2}}\frac{1}{\sqrt{2}}\frac{1}{\sqrt{2}}\frac{1}{\sqrt{2}}\frac{1}{\sqrt{2}}\frac{1}{\sqrt{2}}$  $\sim 10^{-1}$
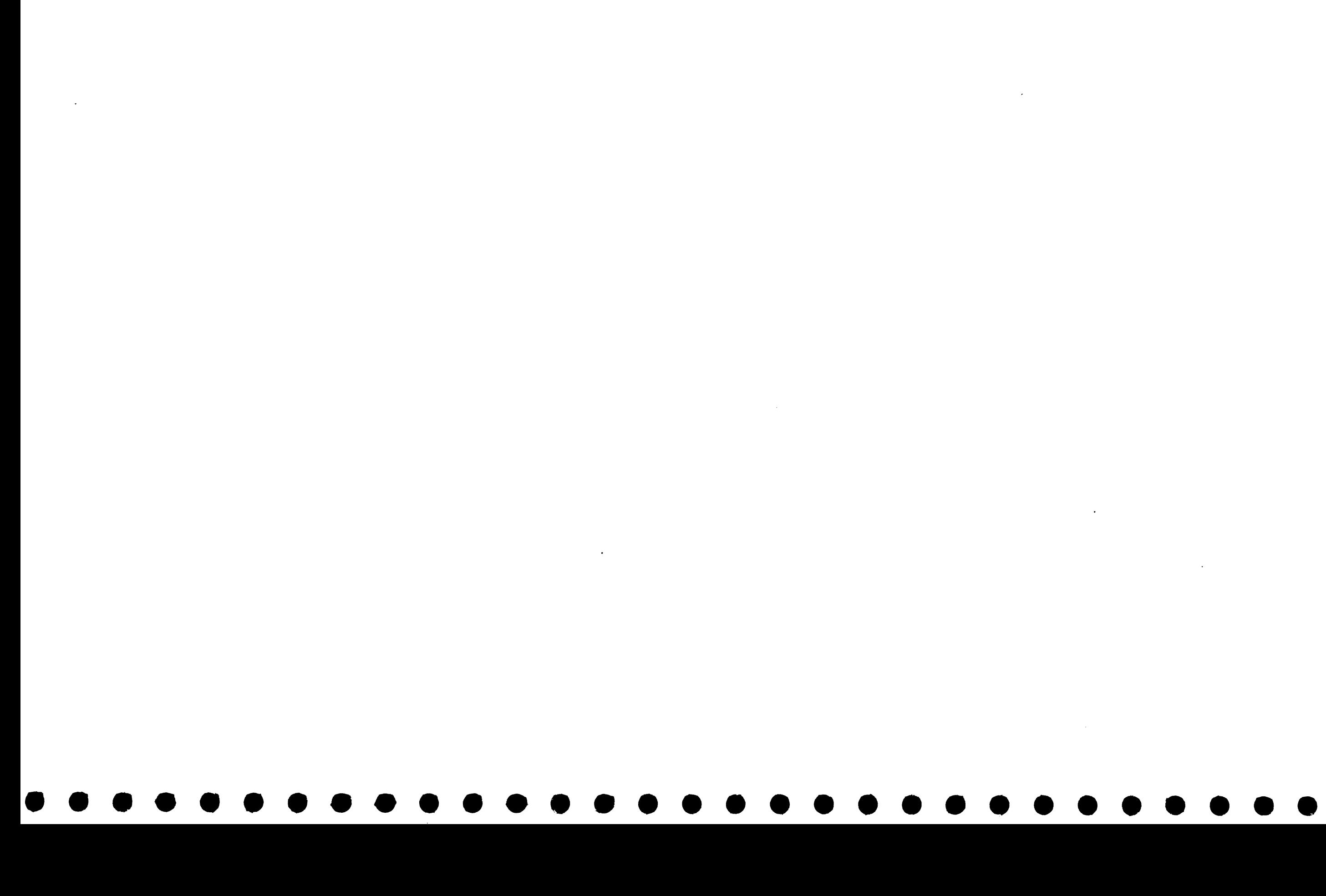

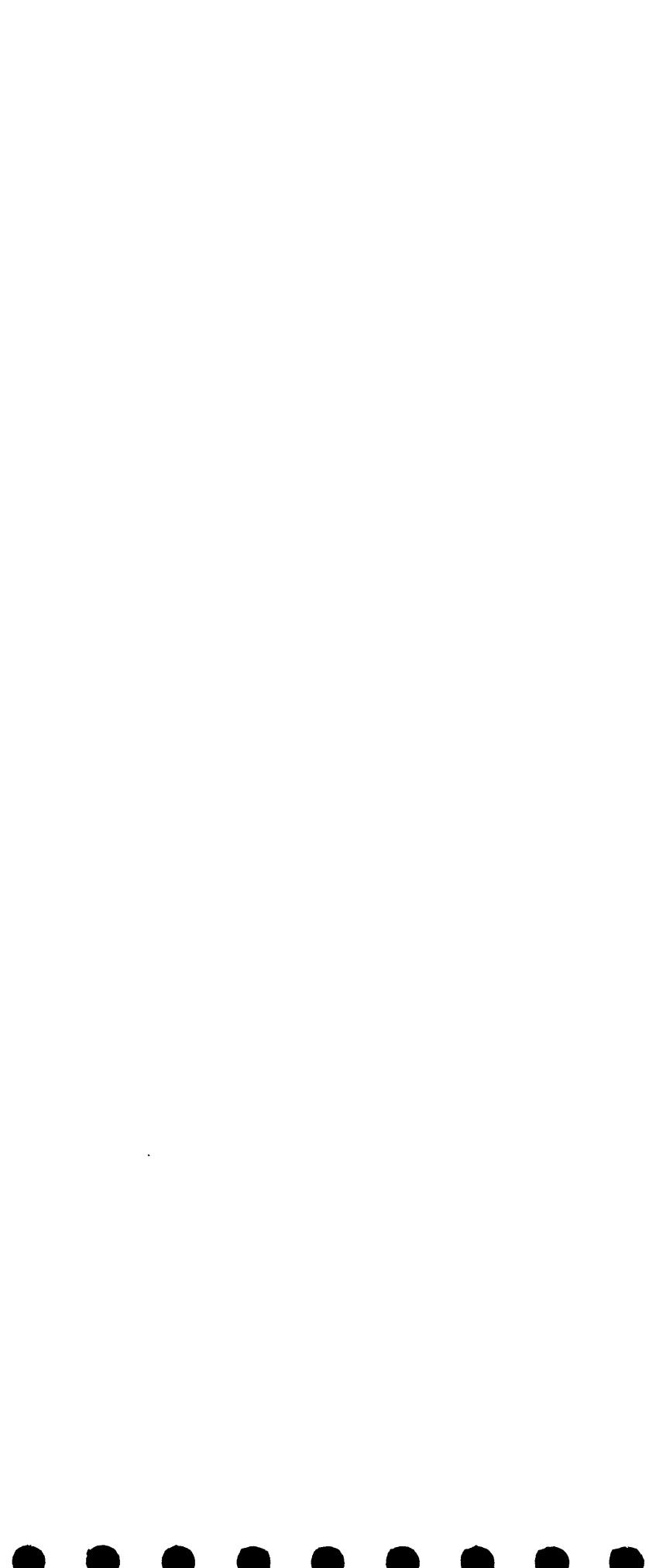

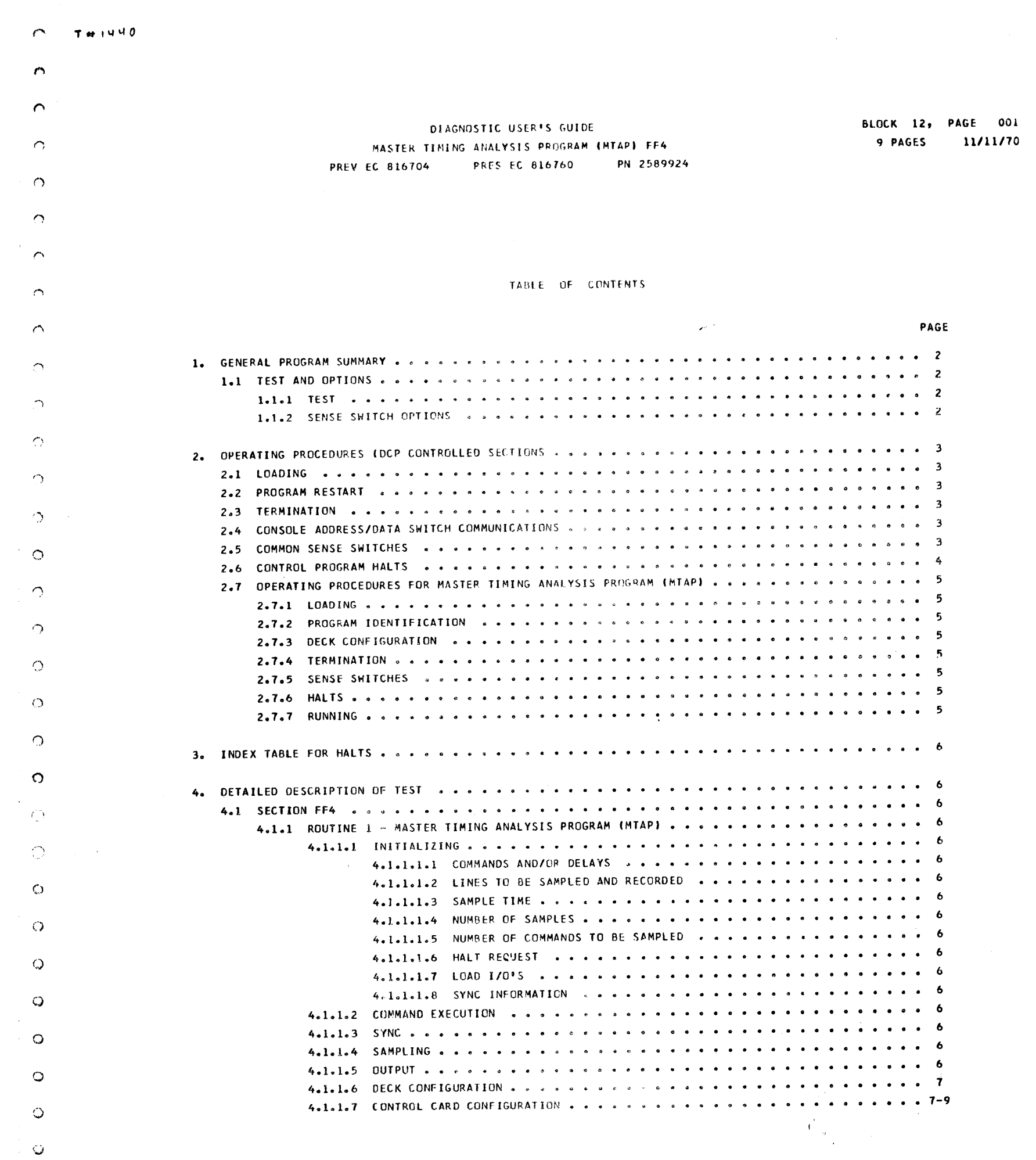

 $\frac{1}{2}$ 

 $\hat{u}$  )

 $\begin{bmatrix} 1 \\ 1 \\ 1 \end{bmatrix}$ 

 $\sim 100$ 

 $\mathcal{A}^{\pm}$ 

 $\mathcal{V}$ 

 $\langle\ldots\rangle\omega$  )

 $\mathfrak{g}(\mathfrak{d})$  ).

 $\hbox{$\circ$}$ 

 $\mathsf Q$ 

 $\circ$ 

 $\bullet$ 

 $\bullet$ 

 $\Diamond$ 

 $\mathbf{Q}$ 

 $\bm{\omega}$ 

 $\bullet$ 

 $\hat{\boldsymbol{\omega}}$ 

 $\mathbf Q$ 

 $\label{eq:2.1} \frac{1}{\sqrt{2}}\int_{\mathbb{R}^3}\frac{1}{\sqrt{2}}\left(\frac{1}{\sqrt{2}}\right)^2\frac{1}{\sqrt{2}}\left(\frac{1}{\sqrt{2}}\right)^2\frac{1}{\sqrt{2}}\left(\frac{1}{\sqrt{2}}\right)^2\frac{1}{\sqrt{2}}\left(\frac{1}{\sqrt{2}}\right)^2.$ 

。<br>このことには、その他に、このことが、この後、その後、その他に、この後、この後、「『『『『『『『『『『『『『『『『『『『『『『『『『『『『『『『『『』』』』)』

 $\mathcal{L}(\mathcal{L}(\mathcal{$  $\label{eq:2.1} \frac{1}{\sqrt{2}}\left(\frac{1}{\sqrt{2}}\right)^{2} \left(\frac{1}{\sqrt{2}}\right)^{2} \left(\frac{1}{\sqrt{2}}\right)^{2} \left(\frac{1}{\sqrt{2}}\right)^{2} \left(\frac{1}{\sqrt{2}}\right)^{2} \left(\frac{1}{\sqrt{2}}\right)^{2} \left(\frac{1}{\sqrt{2}}\right)^{2} \left(\frac{1}{\sqrt{2}}\right)^{2} \left(\frac{1}{\sqrt{2}}\right)^{2} \left(\frac{1}{\sqrt{2}}\right)^{2} \left(\frac{1}{\sqrt{2}}\right)^{2} \left(\$ 

 $\label{eq:2.1} \frac{1}{\sqrt{2}}\sum_{i=1}^n\frac{1}{\sqrt{2}}\sum_{i=1}^n\frac{1}{\sqrt{2}}\sum_{i=1}^n\frac{1}{\sqrt{2}}\sum_{i=1}^n\frac{1}{\sqrt{2}}\sum_{i=1}^n\frac{1}{\sqrt{2}}\sum_{i=1}^n\frac{1}{\sqrt{2}}\sum_{i=1}^n\frac{1}{\sqrt{2}}\sum_{i=1}^n\frac{1}{\sqrt{2}}\sum_{i=1}^n\frac{1}{\sqrt{2}}\sum_{i=1}^n\frac{1}{\sqrt{2}}\sum_{i=1}^n\frac$ 

 $\hat{p}$  ,  $\hat{p}$  ,  $\hat{p}$  $\mathcal{A}^{\text{max}}_{\text{max}}$  $\frac{1}{2}$  ,  $\frac{1}{2}$ 

် မ

DIAGNOSTIC USER'S GUIDE MASTER TIMING ANALYSIS PROGRAM (MTAP) FF4 **PREV EC 816704 PRES EC 816760** PN 2589924

 $\sim$ 

 $\mathbf{\Omega}$ 

 $\Omega$ 

 $\Omega$ 

 $\Omega$ 

 $\circ$ 

 $\circ$ 

 $\circ$ 

 $\circ$ 

 $\bigcirc$ 

 $\bigcirc$ 

 $\bigcap$ ÷

 $\circ$ 

 $\circ$ 

 $\bigcirc$ 

 $\circ$ 

 $\circ$ 

 $\circ$ 

 $\bullet$ 

 $\circ$ 

 $\circ$ 

 $\bigcirc$ 

 $\circ$ 

 $\circ$ 

 $\circ$ 

 $\circ$ 

 $\bullet$ 

 $\circ$ 

 $\circ$ 

1. GENERAL PROGRAM SUMMARY

1.1 TEST AND OPTIONS

1.1.1 TEST

**BLOCK 12, PAGE 002 9 PAGES** 11/11/70

\*\*\*\*\*\*\*\*\*\*\*\*\*\*\*\*\*

 $*$  ROUTINE  $*$ INTENT **SECTION** APPLICABLE SENSE SWITCHES 1.1.2 SENSE SWITCH OPTIONS OPTION PROVIDED WHEN SENSE SWITCH IS ON \*\*\*\*\*\*\*\*\*\*

\*\*\*\*\*\*\*\*\*\*\*\*\*\*\*\* \*\*\* SENSE<br>SWITCH \*<br>NUMBER \*<br>\*\*\*\*\*\*\*\*\*\* SECTIONS<br>WHERE USED PRINT DATA ONLY WHEN THERE IS A STATUS ERROR OR THE DEVICE BECOMES NOT READY. FF4 28 FF4 PRINT THE DATA IN A TABULAR FORM. 29 BYPASS THE INITIAL EXECUTION OF SAMPLE COMMAND WITHOUT SAMPLING. FF4  $2B$ 

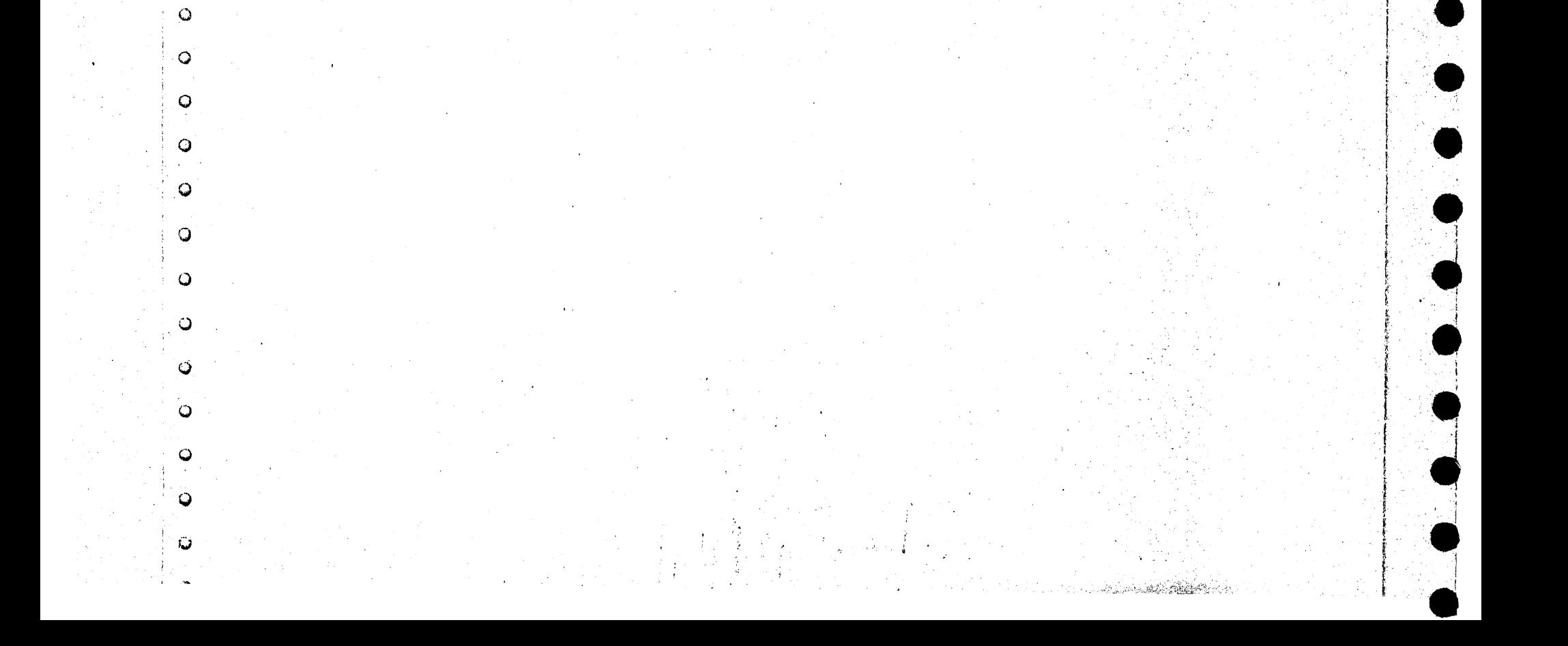

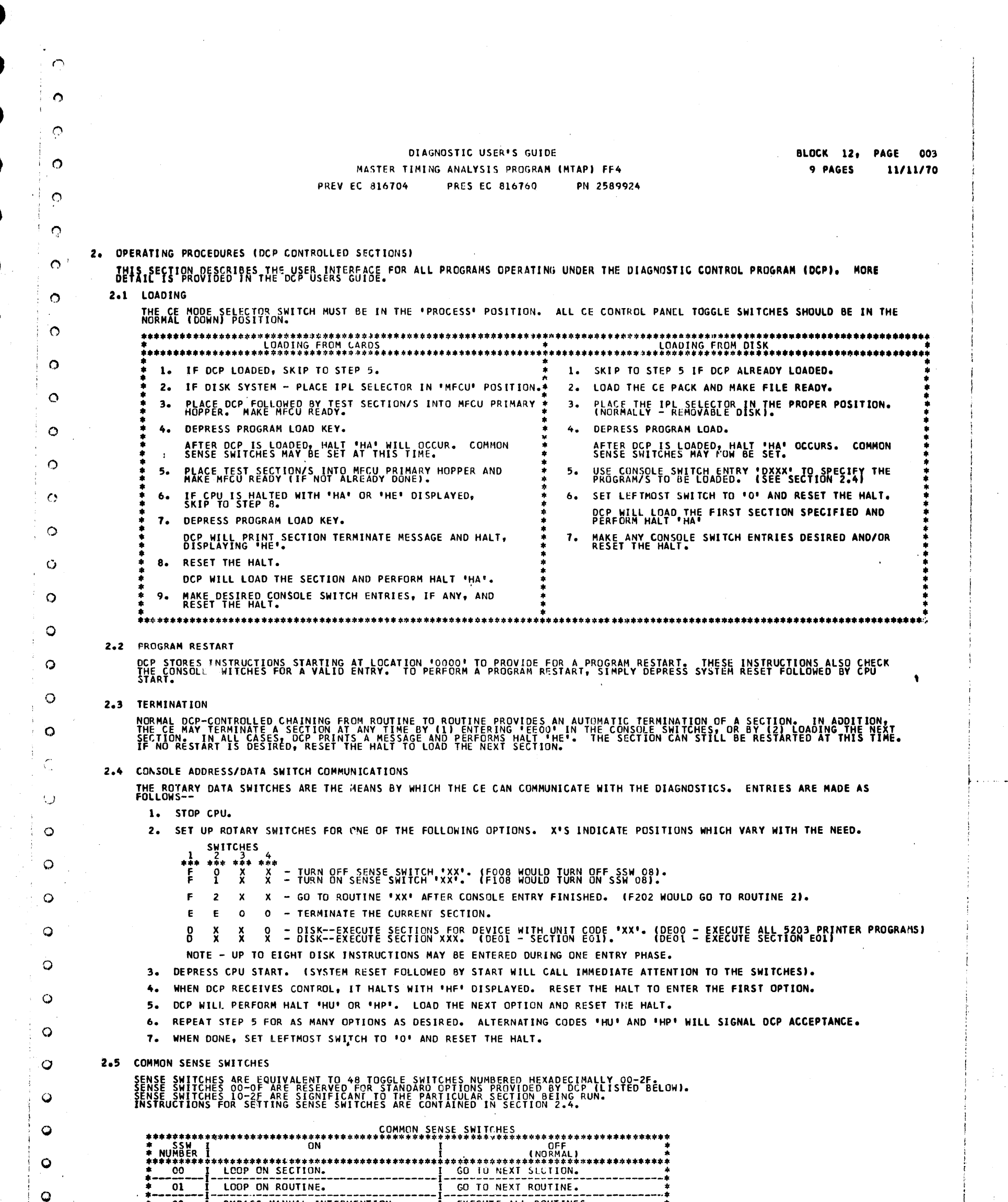

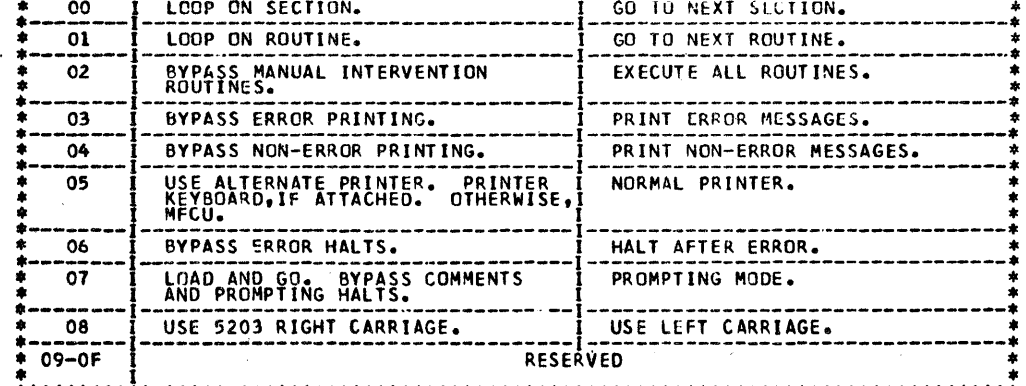

 $\sim$ 

 $\overline{a}$ 

 $\circ$ 

 $\hbox{\large\it Q}$ 

 $\bullet$ 

 $\bullet$ 

 $\bullet$ 

 $\bullet$ 

 $\bullet$ 

 $\bullet$ 

 $\begin{pmatrix} 0 \\ 1 \end{pmatrix}$ 

 $\overline{01}$ 

 $\mathcal{O}(\log n)$  ,  $\mathcal{O}(\log n)$  and

 $\mathcal{A}^{\text{c}}_{\text{c}}$  ,  $\mathcal{A}^{\text{c}}_{\text{c}}$  ,

 $\mathbf{r}$ 

 $\mathcal{A}_{\mathcal{A}}$ 

 $\sim$ 

 $\mathcal{O}(\mathcal{O}(\log n))$ 

 $\mathcal{L}^{\text{max}}_{\text{max}}$ 

 $\sim$ 

 $\mathcal{F}_{\text{max}}$ 

 $\sim$ 

 $\omega$  .  $\omega$ 

 $\sim$ 

 $\epsilon$  product  $\epsilon$  .

 $\sim 100$ 

 $\sim$ 

 $\sim$ 

 $\mathcal{A}_{\mathcal{A}}$ 

 $\frac{1}{2}$ 

 $\sim$ 

 $\sim$ 

 $\sigma_{\rm c} = \frac{1}{2} \left( \mathbf{x} \right)$ 

DIAGNOSTIC USER'S GUIDE MASTER TIMING ANALYSIS PROGRAM (MTAP) FF4 **PREV EC 816704 PRES EC 816760** PN 2589924 BLOCK 12, PAGE 004 9 PAGES 11/11/70

2.6 CONTROL PROGRAM HALTS.

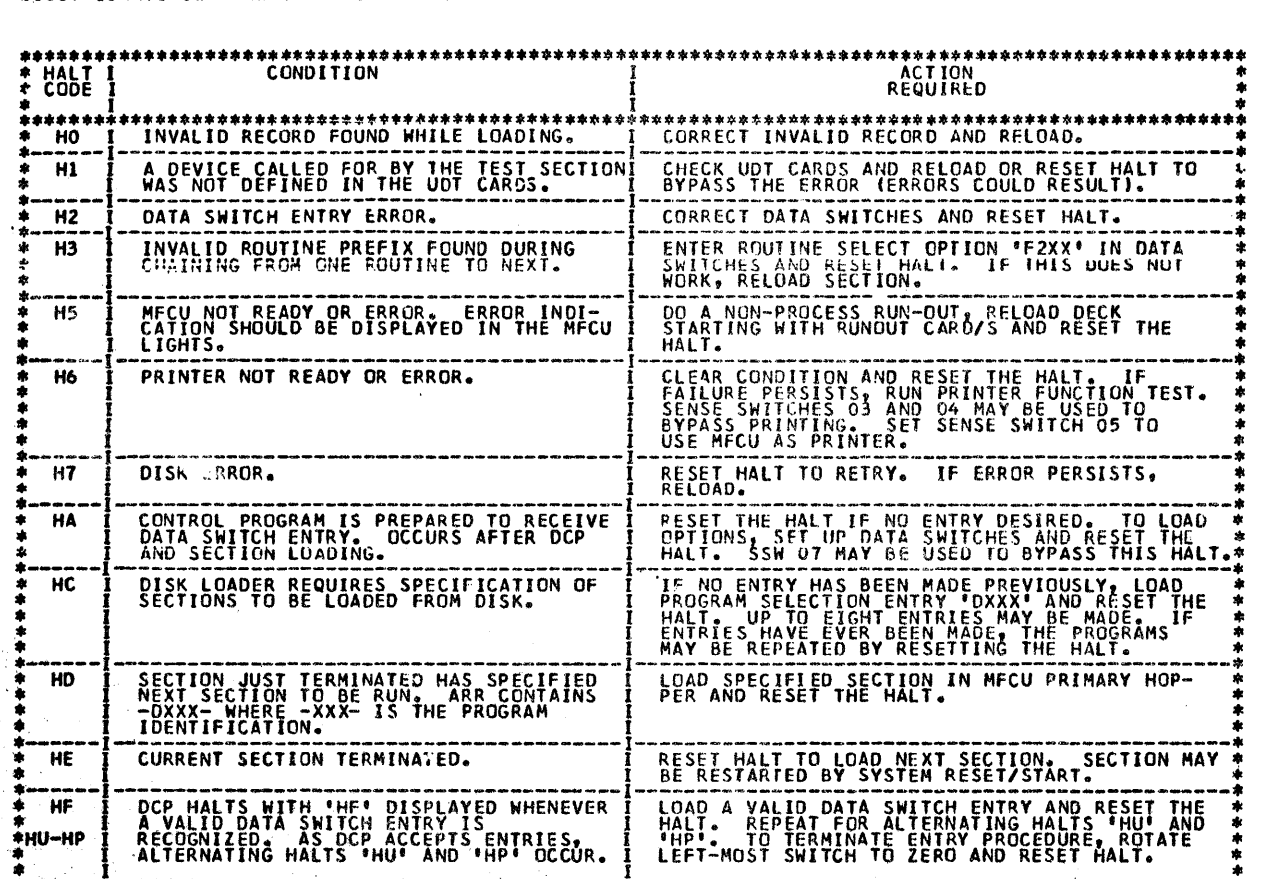

ALL CONTROL PROGRAM (DCP) HALTS USE THE CHARACTER 'H' AS THE FIRST DIGIT OF THE HALT CODE. THE SECOND<br>DIGIT IDENTIFIES THE CONDITION ACCORDING TO THE FOLLOWING TABLE.

 $\circ$ 

 $\circ$ 

 $\circ$ 

 $\circ$ 

 $\sigma^{-1}$ 

 $\mathbf{O}$  $\sim$ 

 $\circ$ 

 $\circ$ 

 $\Omega$ 

 $\circ$ 

 $\Omega$ 

 $\circ$ 

ဝ

 $\bullet$ 

 $\bullet$ 

Ó

 $\odot$ 

 $\bullet$ 

 $\bullet$ 

 $\dot{\mathsf{Q}}$ 

 $\mathbf{Q}$ 

 $\ddot{Q}$ 

Ò

 $\bullet$ 

 $\bullet$ 

 $\Omega$ 

 $\bullet$ 

 $\Omega$ 

 $\circ$ 

 $\boldsymbol{\Omega}$ 

Ó  $\bullet$  $\overline{\mathsf{Q}}$  $\ddot{\circ}$  $\bullet$  $\mathbf Q$  $\ddot{\bullet}$  $\bullet$  $\ddot{\bullet}$  $\ddot{\bullet}$  $\ddot{\bullet}$ 

 $\ddot{\bullet}$ 

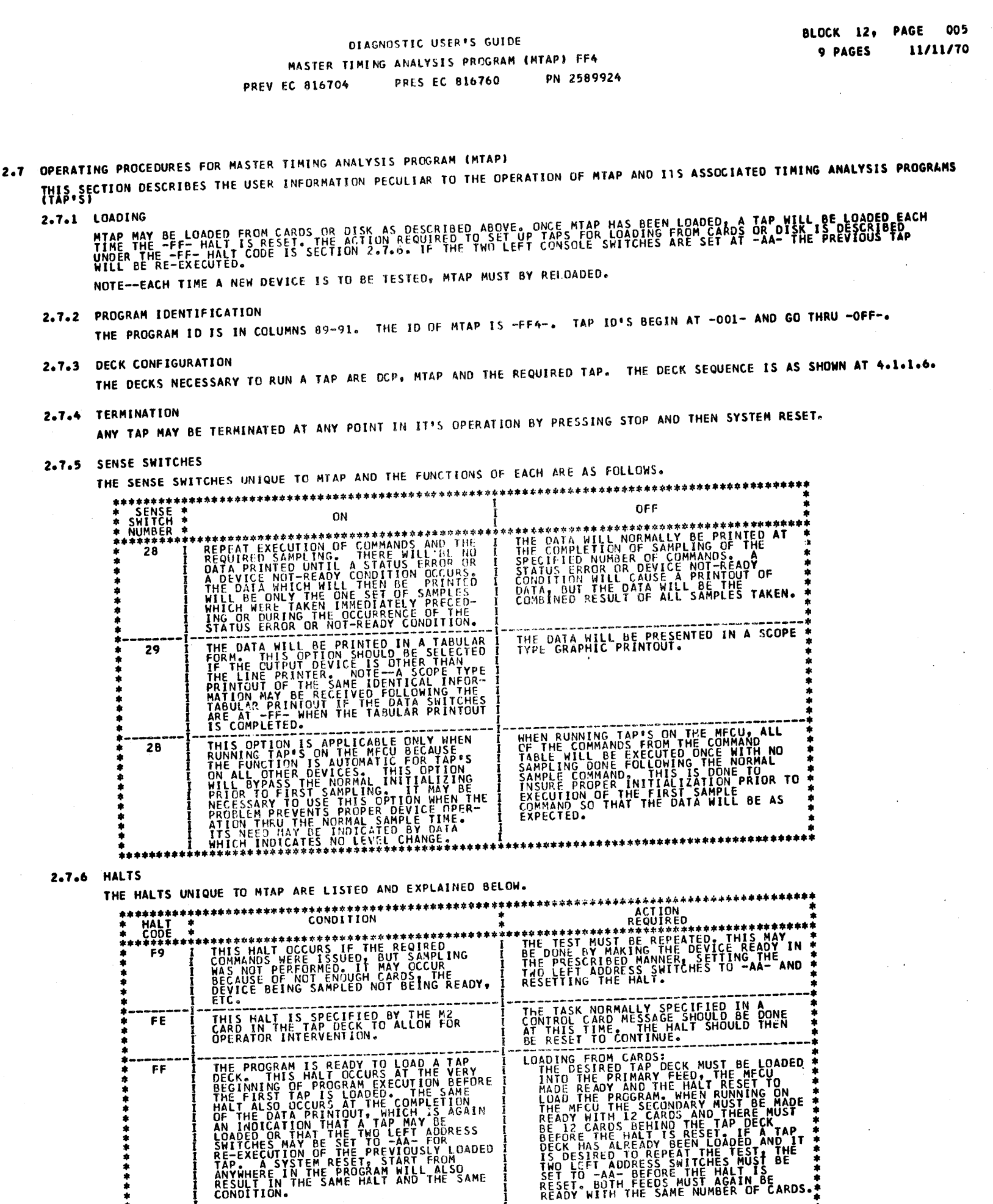

LOADING FROM DISK:<br>SELECT THE TAP TO BE RUN BY SETTING<br>THE CONSOLE SWITCHES TO OXXX WHERE<br>XXX IS THE ID OF THE TAP DESIRED.<br>DESIRED TAP IOR RESET THE HALT.<br>DESIRED TAP IOR RESET THE HALT.

**\*\*\*\*\*\*** 

2.7.7 RUNNING

 $\ddot{\bullet}$ 

\*<br>\*\*\*\*\*\*\*\*\*

 $\curvearrowright$ 

 $\bullet$ 

 $\Omega$ 

 $\circ$ 

 $\overline{\mathcal{O}}$ 

 $\vdash$   $\Omega$ 

 $\mathcal{L}_{\mathcal{A}}$  $\circ$ 

 $\ddot{\circ}$ 

 $\Diamond$ 

 $\circ$ 

 $\Diamond$ 

 $\circ$ 

 $\circ$ 

 $\circ$ 

 $\circ$ 

 $\bullet$ 

 $\circ$ 

 $\circ$ 

 $\bullet$ 

 $\circ$ 

 $\bullet$ 

 $\circ$ 

 $\circ$ 

 $\bullet$ 

 $\circ$ 

 $\bullet$ 

 $\mathbf Q$ 

 $\dot{\textbf{C}}$ 

 $\bullet$ 

 $\ddot{\mathbf{Q}}$ 

 $\hbox{\tt Q}$ 

 $\mathsf Q$ 

 $\mathbf Q$ 

 $\bullet$ 

 $\mathsf Q$ 

 $\mathsf Q$ 

 $\mathsf Q$ 

 $\bullet$ 

 $\bullet$ 

 $\bullet$ 

 $\ddot{\mathbf{Q}}$ 

 $\bullet$ 

 $\boldsymbol{\Theta}$ 

 $\mathbf C$ 

THE DEVICE BEING SAMPLED MUST BE READY AT THE TIME THE -FF- OR -F9- HALT IS RESET. THIS IS NECESSARY EVEN THOUGH<br>THE COMMAND BEING ISSUED DOES NOT REQUIRE A READY DEVICE.

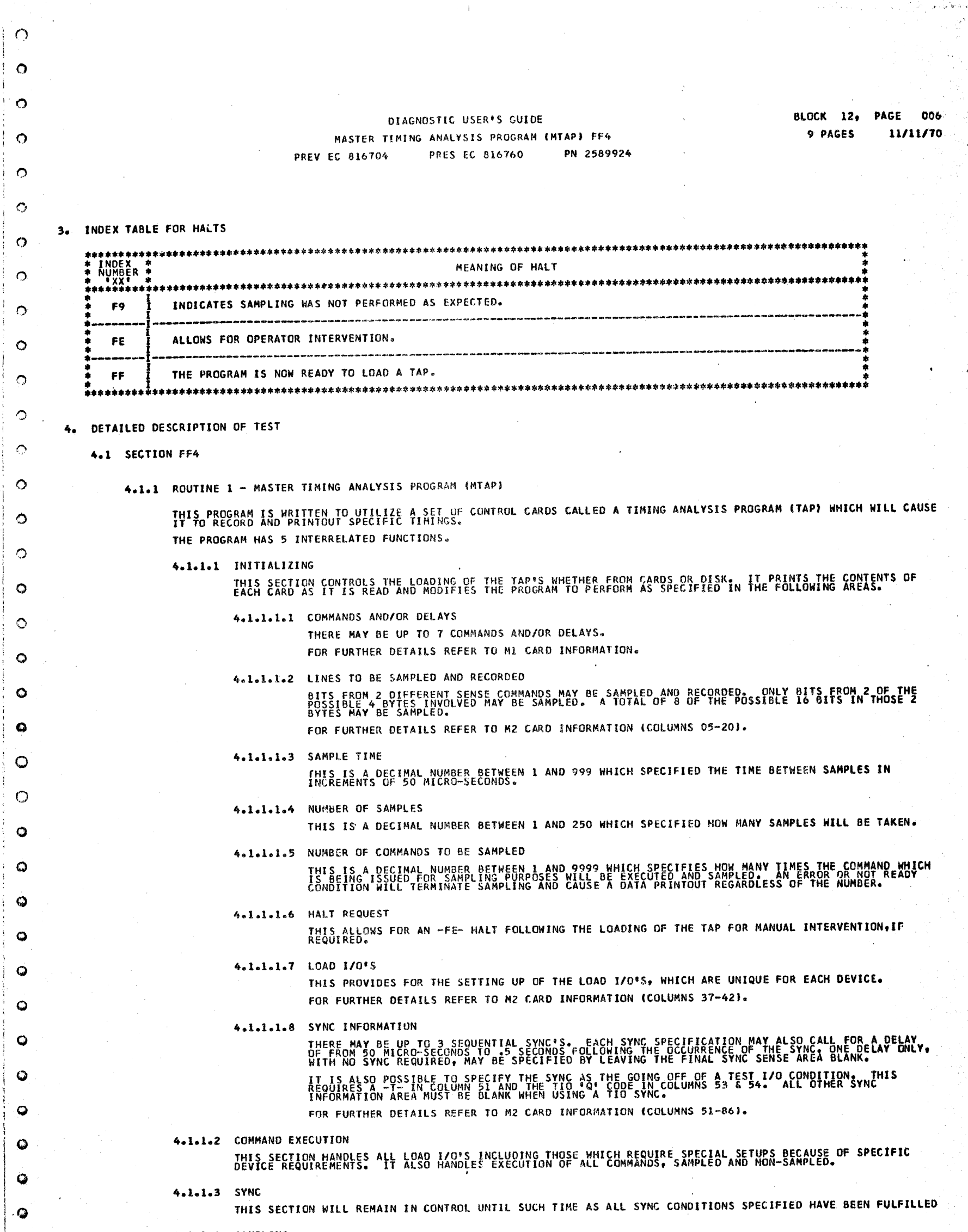

THIS SECTION WILL SENSE AND STORE THE UP AND DOWN LEVELS OF THE LINES CONTAINED IN THE SPECIFIED SENSE<br>BYTES, THE INFORMATION WILL RE STORED IN SUCH A WAY THAT THE EARLIEST AND THE LATEST EXCURSION OF EACH<br>LINE CHANGE WILL

# 4.1.1.5 OUTPUT

 $\bullet$ 

 $\bullet$ 

 $\bullet$ 

 $\bullet$ 

 $\bullet$ 

 $\bullet$ 

 $\bullet$ 

 $\bullet$ 

THE SPECIFIC SELECT THE INFORMATION FOR THE LINES SPECIFIED AND PRINT IT IN THE FORMAT SPECIFIED AND THE SPECIFIED FOR THE INFORMATION CONDITIONS OF THE INFORMATION CONDITIONS OF THE INFORMATION CONDITIONS OF THE INFORMATI

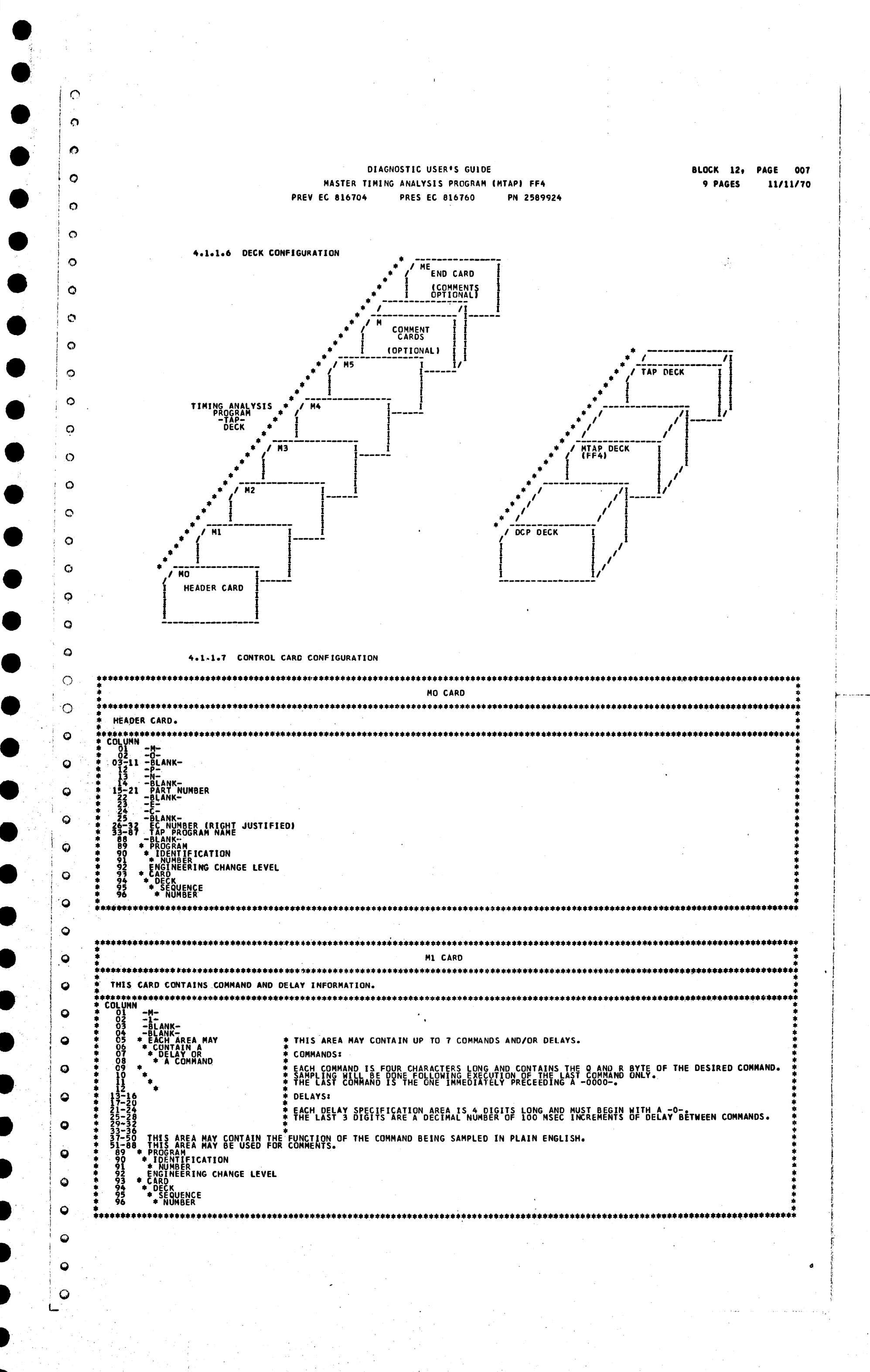

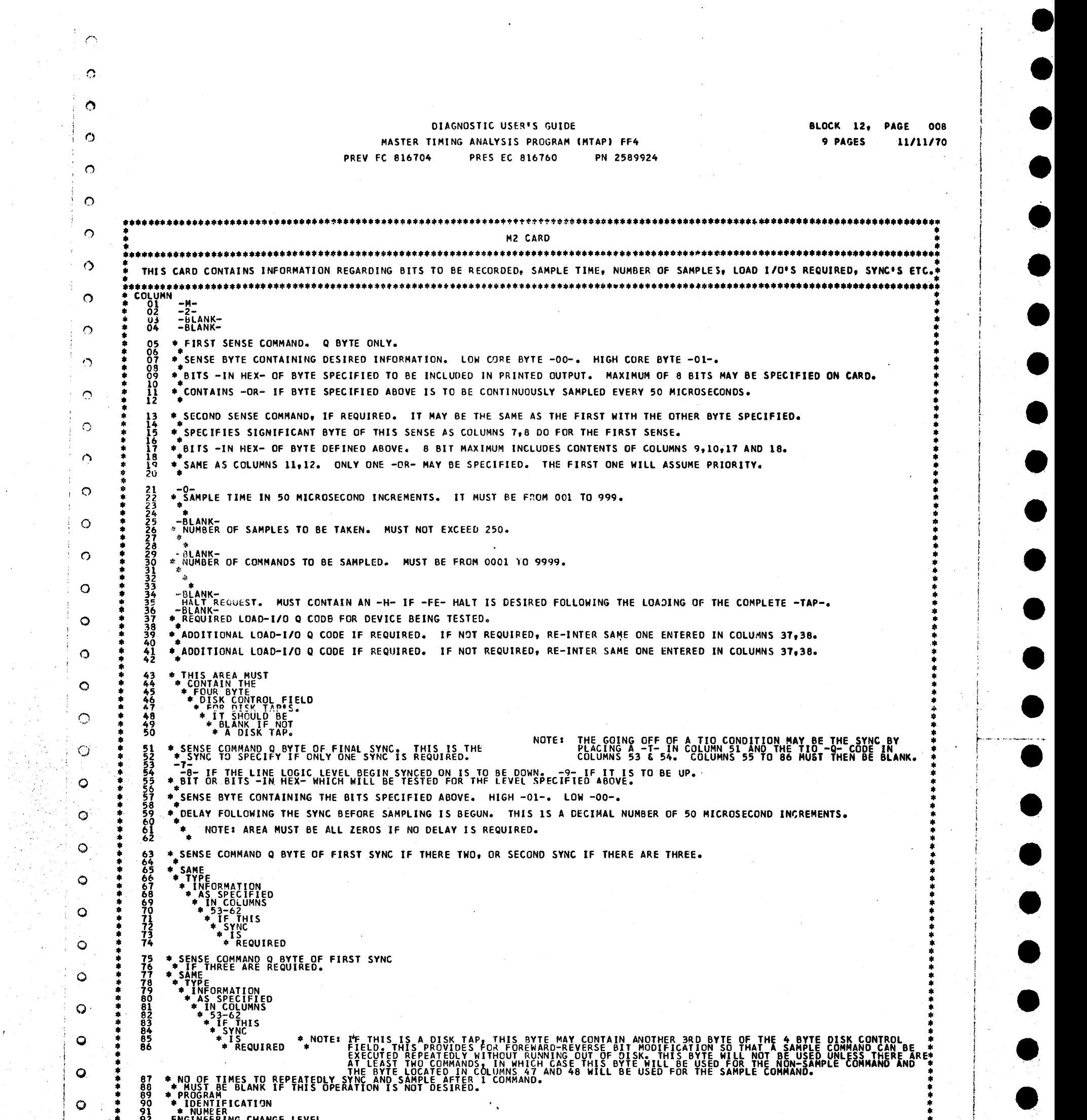

 $\frac{1}{2}$  :

 $\mathcal{A}^{\mathcal{A}}$ 

 $\hat{\mathcal{A}}$ 

 $\sim$ 

-·-·

 $\mathcal{A}^{\prime}$ 

 $\bullet$ 

−<br>●<br>●

•<br>•

•

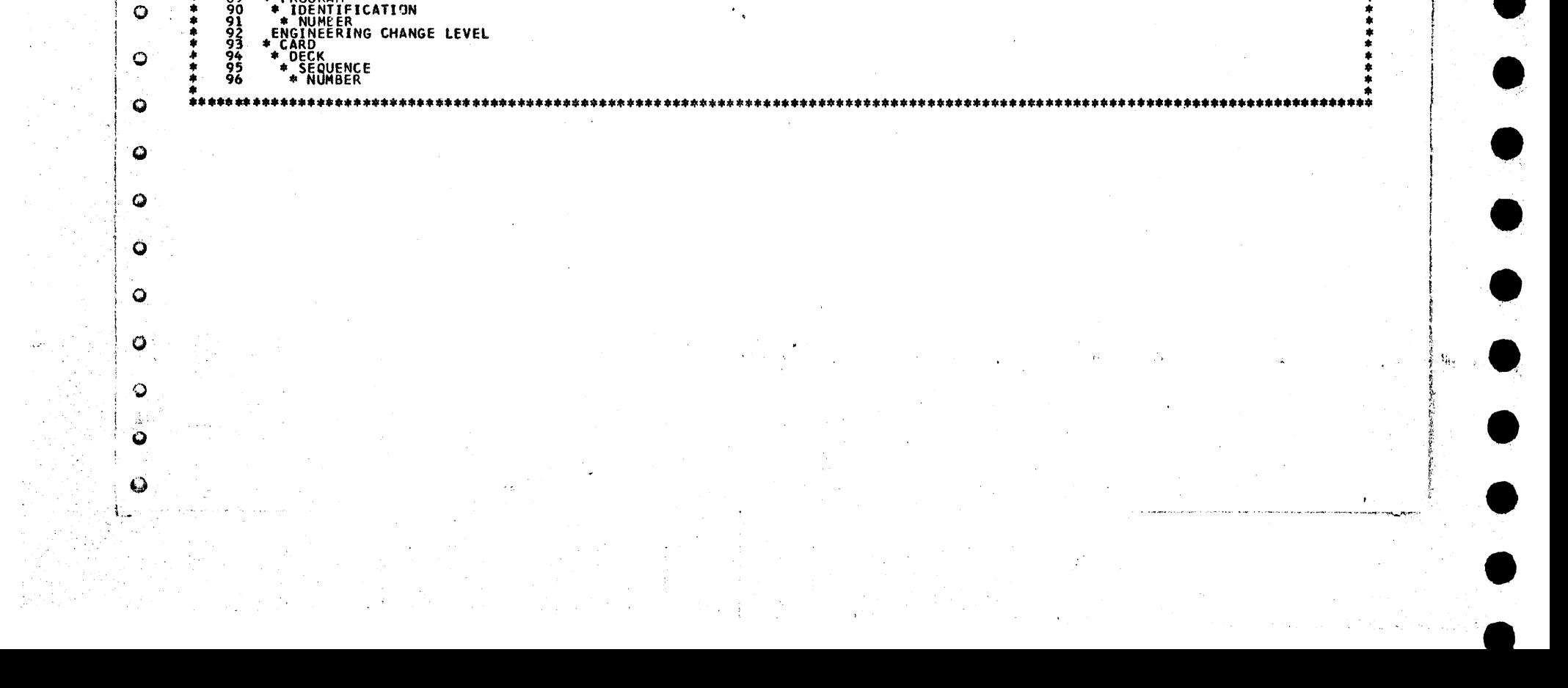

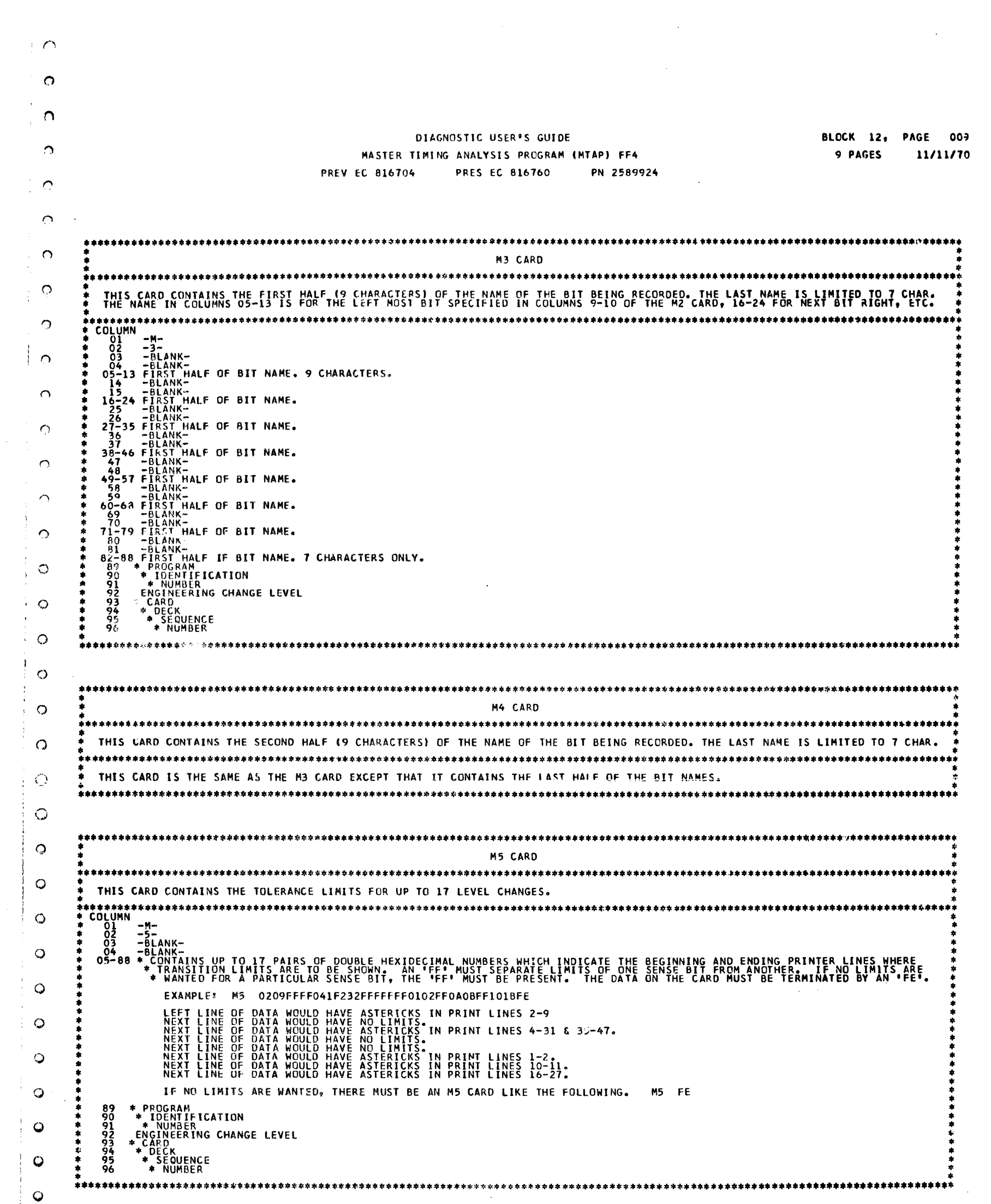

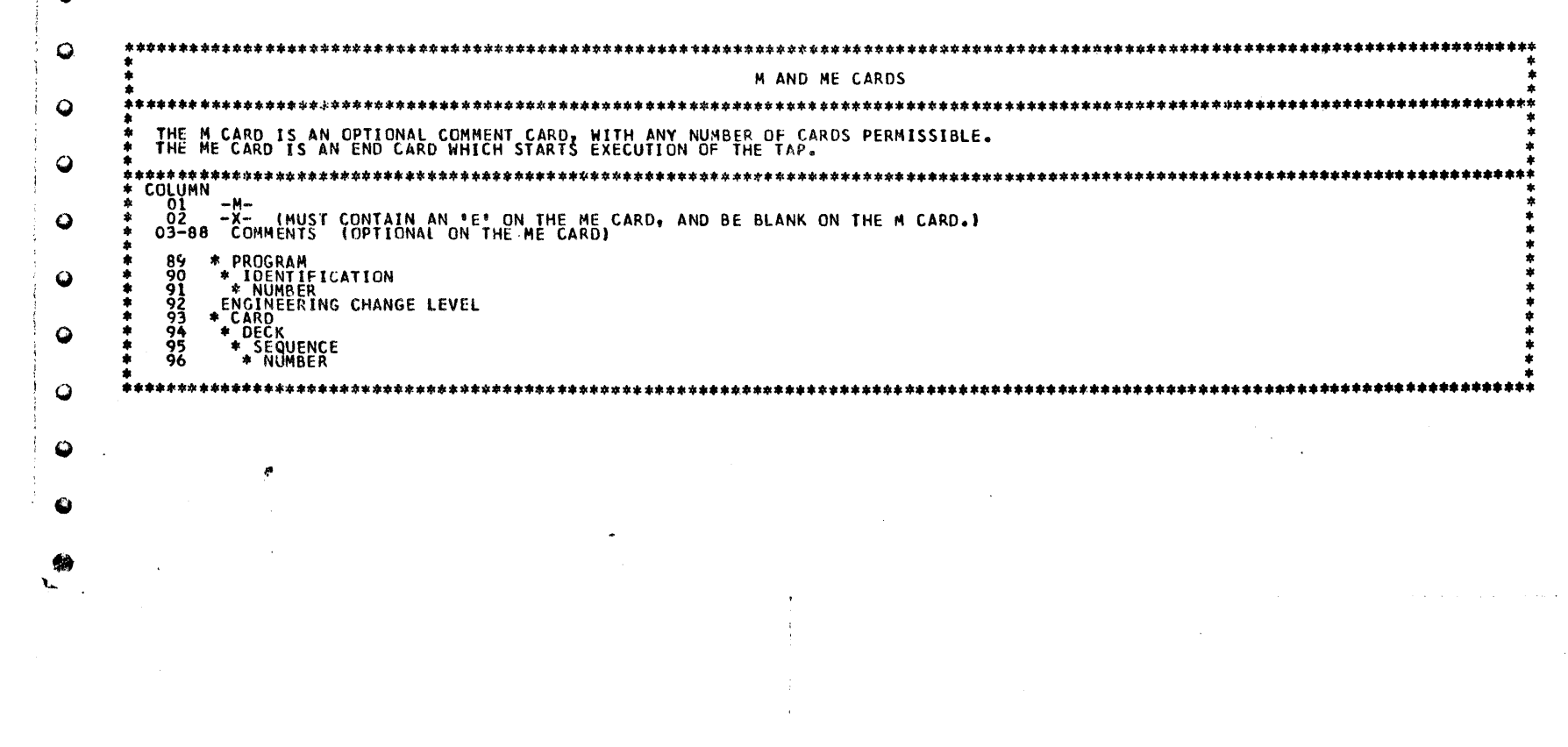

 $\frac{1}{\sqrt{2}}$ 

 $\frac{1}{2}$ 

 $\label{eq:1} \frac{1}{2} \int_{\mathbb{R}^2} \frac{1}{\sqrt{2}} \, \mathrm{d} \mu$  $\mathcal{L}_{\mathcal{A}}$ 

 $\sim$ 

# $\bullet\hspace{0.1cm} \bullet\hspace{0.1cm}\bullet\hspace{0.1cm} \bullet$  $\bullet$   $\bullet$   $\bullet$  $\bullet$  $\blacktriangleright$

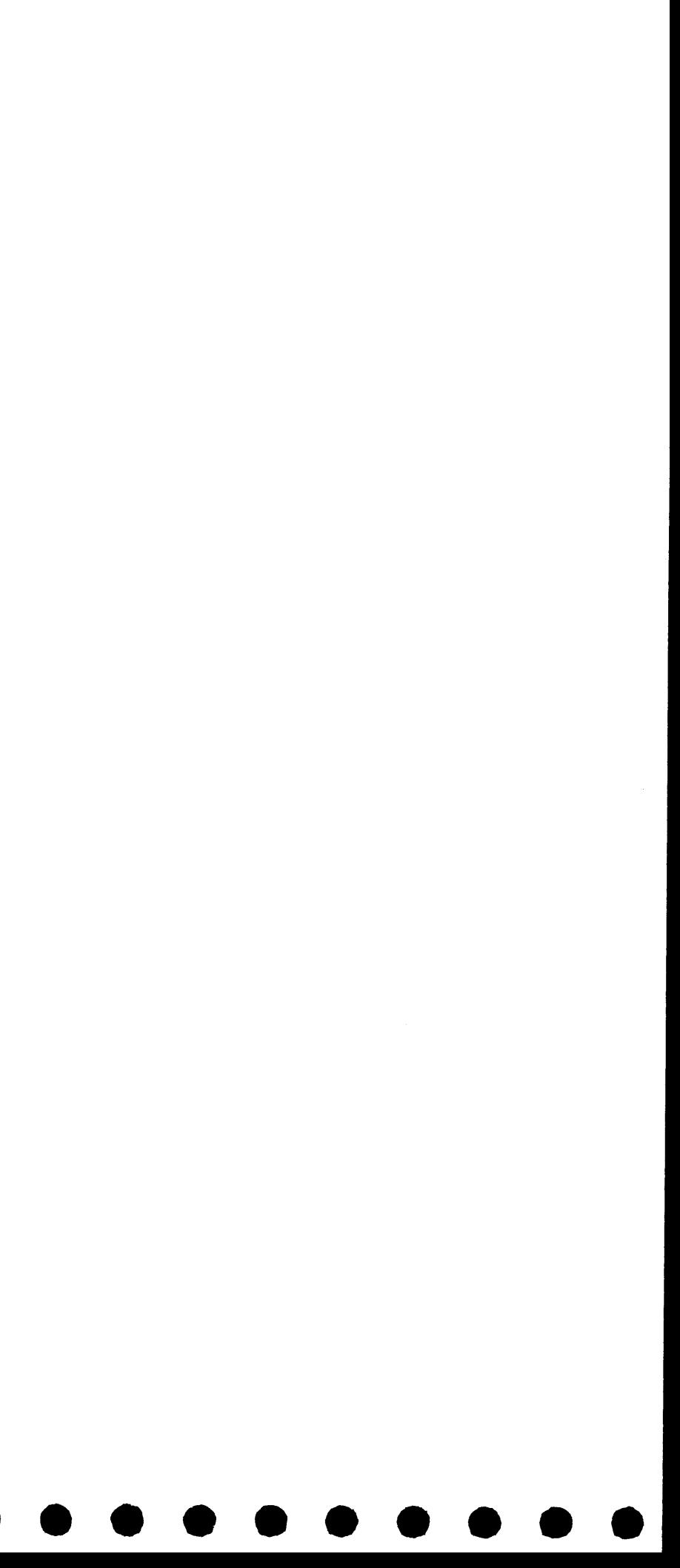

**BLOCK 13, PAGE 001**  $04/08/72$ 34 PAGES

# TABLE OF CONTENTS

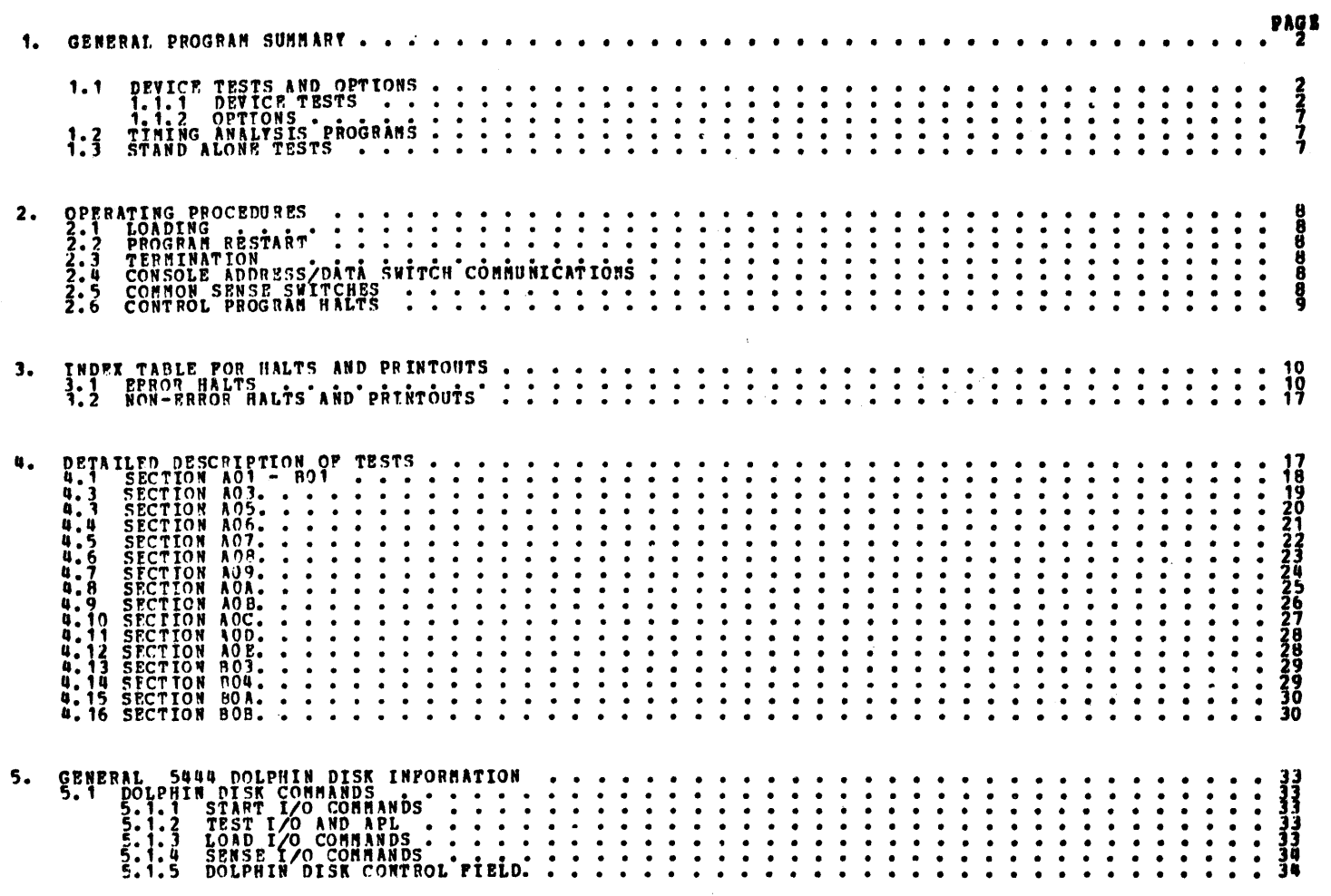

 $\tilde{\mathcal{K}}$ 

 $\label{eq:2} \frac{1}{\sqrt{2}}\int_{0}^{\pi} \frac{1}{\sqrt{2}}\left(\frac{1}{\sqrt{2}}\right)^{2}dx$ 

 $\label{eq:1} \frac{1}{\sqrt{2}}\sum_{i=1}^n\frac{1}{\sqrt{2}}\sum_{i=1}^n\frac{1}{\sqrt{2}}\sum_{i=1}^n\frac{1}{\sqrt{2}}\sum_{i=1}^n\frac{1}{\sqrt{2}}\sum_{i=1}^n\frac{1}{\sqrt{2}}\sum_{i=1}^n\frac{1}{\sqrt{2}}\sum_{i=1}^n\frac{1}{\sqrt{2}}\sum_{i=1}^n\frac{1}{\sqrt{2}}\sum_{i=1}^n\frac{1}{\sqrt{2}}\sum_{i=1}^n\frac{1}{\sqrt{2}}\sum_{i=1}^n\frac{1$ 

 $\mathcal{F}$ 

 $\hat{\mathbf{r}}$ 

6.

Ġ.

C.

 $\mathbf{C}$ 

e.

¢

BLOCK 13, PAGE 002 34 PAGES  $04/08/72$ 

1. GENERAL PROGRAM SUMMARY

÷

 $\sim 10^{11}$ 

 $\label{eq:2.1} \mathcal{L}^{\mathcal{A}}_{\mathcal{A}}(\mathcal{A})=\mathcal{L}^{\mathcal{A}}_{\mathcal{A}}(\mathcal{A})=\mathcal{L}^{\mathcal{A}}_{\mathcal{A}}(\mathcal{A})=\mathcal{L}^{\mathcal{A}}_{\mathcal{A}}(\mathcal{A})$ 

 $\mathcal{I}_\mathcal{I}$ 

 $\label{eq:2.1} \mathcal{L}(\mathcal{A}) = \mathcal{L}(\mathcal{A}) \otimes \mathcal{L}(\mathcal{A})$ 

فتقديمها المعالجين للأراد الما

 $\label{eq:2} \frac{\partial}{\partial t} \mathbf{u} = \frac{1}{2} \mathbf{u} \mathbf{u} + \frac{1}{2} \mathbf{u} \mathbf{u} + \frac{1}{2} \mathbf{u} \mathbf{u} + \frac{1}{2} \mathbf{u} \mathbf{u} + \frac{1}{2} \mathbf{u} \mathbf{u} + \frac{1}{2} \mathbf{u} \mathbf{u} + \frac{1}{2} \mathbf{u} \mathbf{u} + \frac{1}{2} \mathbf{u} \mathbf{u} + \frac{1}{2} \mathbf{u} \mathbf{u} + \frac{1}{2} \mathbf{u} \mathbf{$ 

 $\lambda^{-1/2}$ 

 $\mathbf{a}$ 

NOTE: DISK DRIVE 1 ALSO REPERS TO SPINDIE 0.

NOTE: DISK DRIVE 2 ALSO REFERS TO SPINDLE 1.

NOTE: IF LOADING FROM TAPE CASSETTE REFER TO BLOCK 20 (PROCEDURE FOR UPDATING A CE DIAGNOSTIC DISK<br>PACK 5406).

1.1 DEVICE TESTS AND OPTIONS

1.1.1 DEVICE TESTS

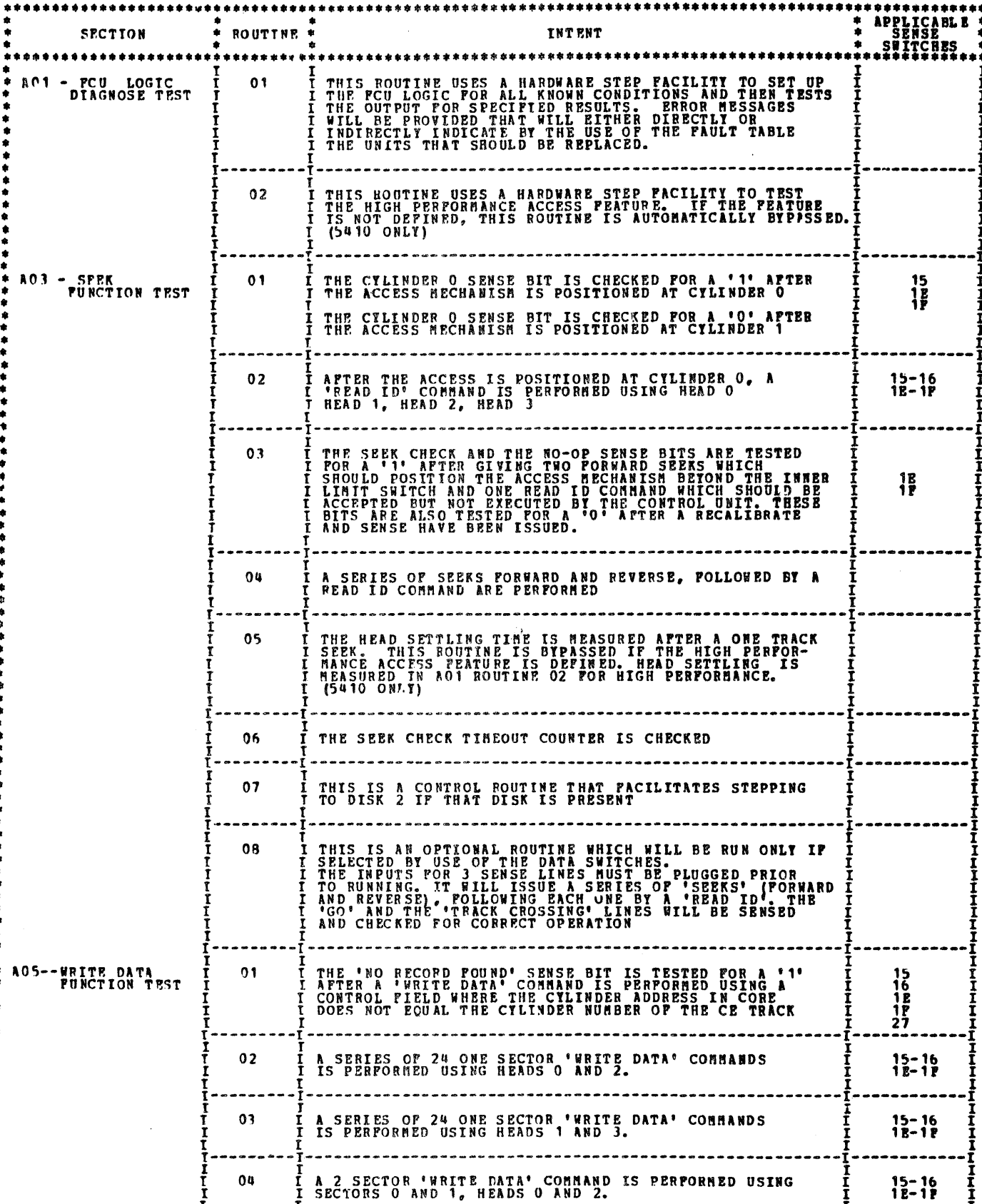

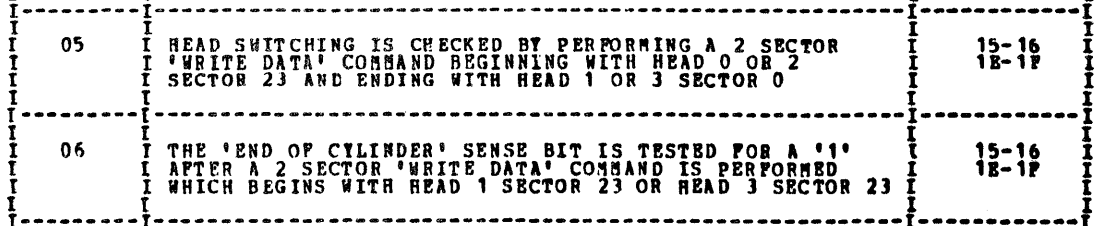

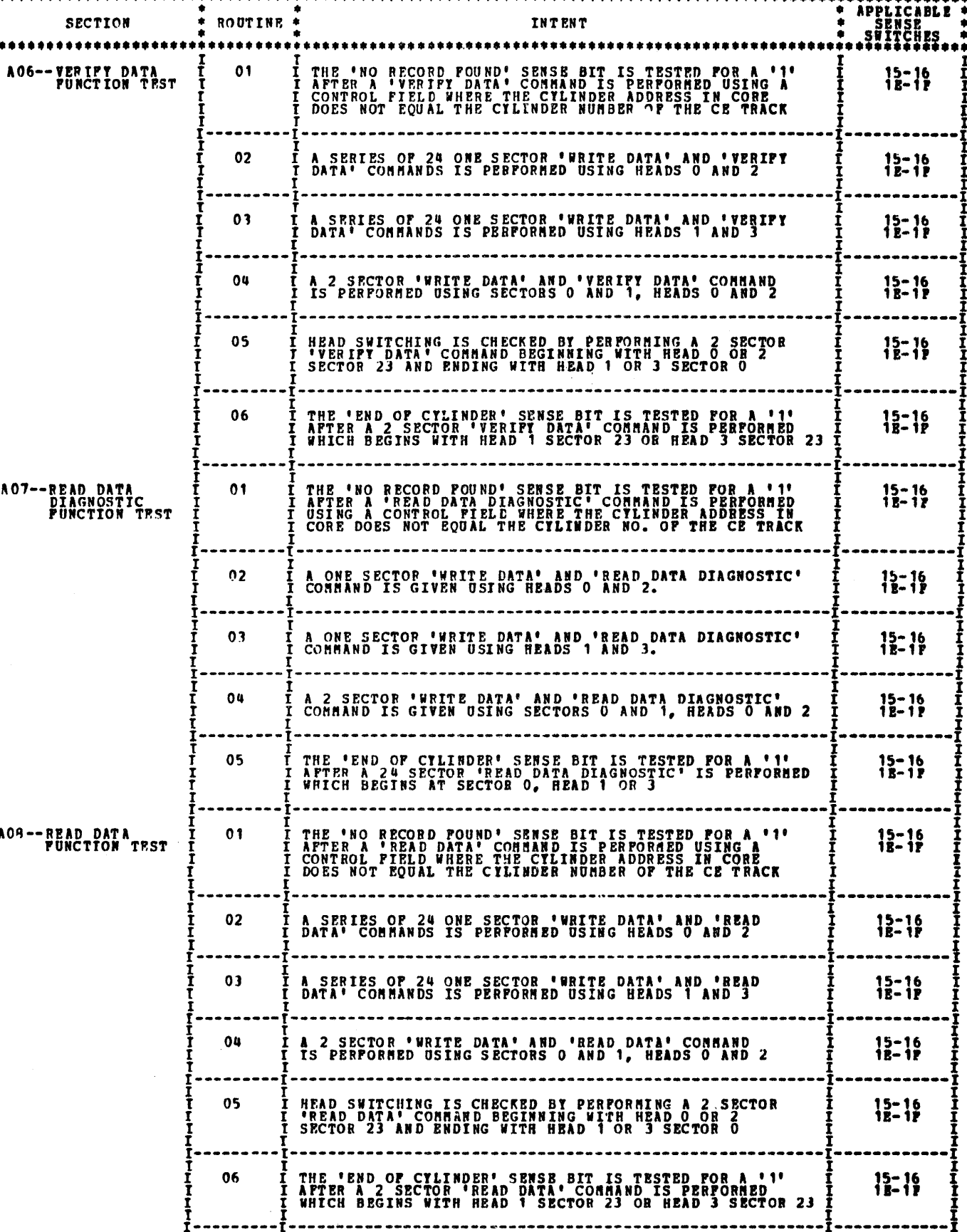

BLOCK 13, PAGE 003 34 PAGES  $04/08/72$ 

 $\sim$  $\mathcal{L}^{\text{max}}_{\text{max}}$  $\sim 200$  km s  $^{-1}$  $\sim$   $\sim$  $\mathfrak{g}_{\sigma}$  :  $\label{eq:2.1} \mathcal{L}(\mathcal{L}^{\mathcal{L}}_{\mathcal{L}}(\mathcal{L}^{\mathcal{L}}_{\mathcal{L}})) \leq \mathcal{L}(\mathcal{L}^{\mathcal{L}}_{\mathcal{L}}(\mathcal{L}^{\mathcal{L}}_{\mathcal{L}})) \leq \mathcal{L}(\mathcal{L}^{\mathcal{L}}_{\mathcal{L}}(\mathcal{L}^{\mathcal{L}}_{\mathcal{L}}))$ g.e.  $\mathcal{O}(\mathcal{O}_\mathcal{O})$  $\label{eq:2.1} \frac{1}{\sqrt{2}}\int_{\mathbb{R}^3}\frac{1}{\sqrt{2}}\left(\frac{1}{\sqrt{2}}\right)^2\frac{1}{\sqrt{2}}\left(\frac{1}{\sqrt{2}}\right)^2\frac{1}{\sqrt{2}}\left(\frac{1}{\sqrt{2}}\right)^2\frac{1}{\sqrt{2}}\left(\frac{1}{\sqrt{2}}\right)^2.$  $\mathcal{L}^{\mathcal{L}}(\mathcal{L}^{\mathcal{L}})$  and  $\mathcal{L}^{\mathcal{L}}(\mathcal{L}^{\mathcal{L}})$  . Then  $\mathcal{L}^{\text{max}}_{\text{max}}$  $\label{eq:2.1} \frac{d\mathbf{y}}{d\mathbf{x}} = \frac{d\mathbf{y}}{d\mathbf{x}} \left[ \begin{array}{cc} \mathbf{y} & \mathbf{y} & \mathbf{y} \\ \mathbf{y} & \mathbf{y} & \mathbf{y} \\ \mathbf{y} & \mathbf{y} & \mathbf{y} \end{array} \right] \quad \text{and} \quad \mathbf{y} = \frac{d\mathbf{y}}{d\mathbf{x}} \quad \text{and} \quad \mathbf{y} = \frac{d\mathbf{y}}{d\mathbf{x}} \quad \text{and} \quad \mathbf{y} = \frac{d\mathbf{y}}{d\math$  $\mathcal{O}(\mathcal{E}_{\mathcal{G}})$  $\label{eq:2} \frac{1}{\sqrt{2}}\left(\frac{1}{\sqrt{2}}\right)^{2} \left(\frac{1}{\sqrt{2}}\right)^{2} \left(\frac{1}{\sqrt{2}}\right)^{2} \left(\frac{1}{\sqrt{2}}\right)^{2} \left(\frac{1}{\sqrt{2}}\right)^{2} \left(\frac{1}{\sqrt{2}}\right)^{2} \left(\frac{1}{\sqrt{2}}\right)^{2} \left(\frac{1}{\sqrt{2}}\right)^{2} \left(\frac{1}{\sqrt{2}}\right)^{2} \left(\frac{1}{\sqrt{2}}\right)^{2} \left(\frac{1}{\sqrt{2}}\right)^{2} \left(\frac{$ 33.  $\sim$   $\sim$  $\frac{1}{2} \frac{1}{2} \frac{$ 

 $\label{eq:2.1} \frac{1}{2} \int_{\mathbb{R}^3} \left| \frac{1}{\sqrt{2}} \, \frac{1}{\sqrt{2}} \, \frac{1}{\sqrt{2$ 

 $\begin{pmatrix} 1 & 0 \\ 0 & 1 \end{pmatrix}$ 

 $\label{eq:2} \mathcal{L}_{\text{max}} = \frac{1}{2} \sum_{i=1}^{N} \sum_{i=1}^{N} \sum_{j=1}^{N} \sum_{j=1}^{N} \sum_{j=1}^{N} \sum_{j=1}^{N} \sum_{j=1}^{N} \sum_{j=1}^{N} \sum_{j=1}^{N} \sum_{j=1}^{N} \sum_{j=1}^{N} \sum_{j=1}^{N} \sum_{j=1}^{N} \sum_{j=1}^{N} \sum_{j=1}^{N} \sum_{j=1}^{N} \sum_{j=1}^{N} \sum_{j=1}^{N} \sum_{j=1}^{N} \sum_{j$ 

BLOCK 13, PAGE 004 34 PAGES 04/08/72

 $\mathcal{L}$ 

# <sup>4</sup> DIAGNOSTIC USER'S GUIDE 5444 DISK STORAGE DRIVE DIAGNOSTICS PREV EC 571565 PRES EC 571609 P/N 5129623

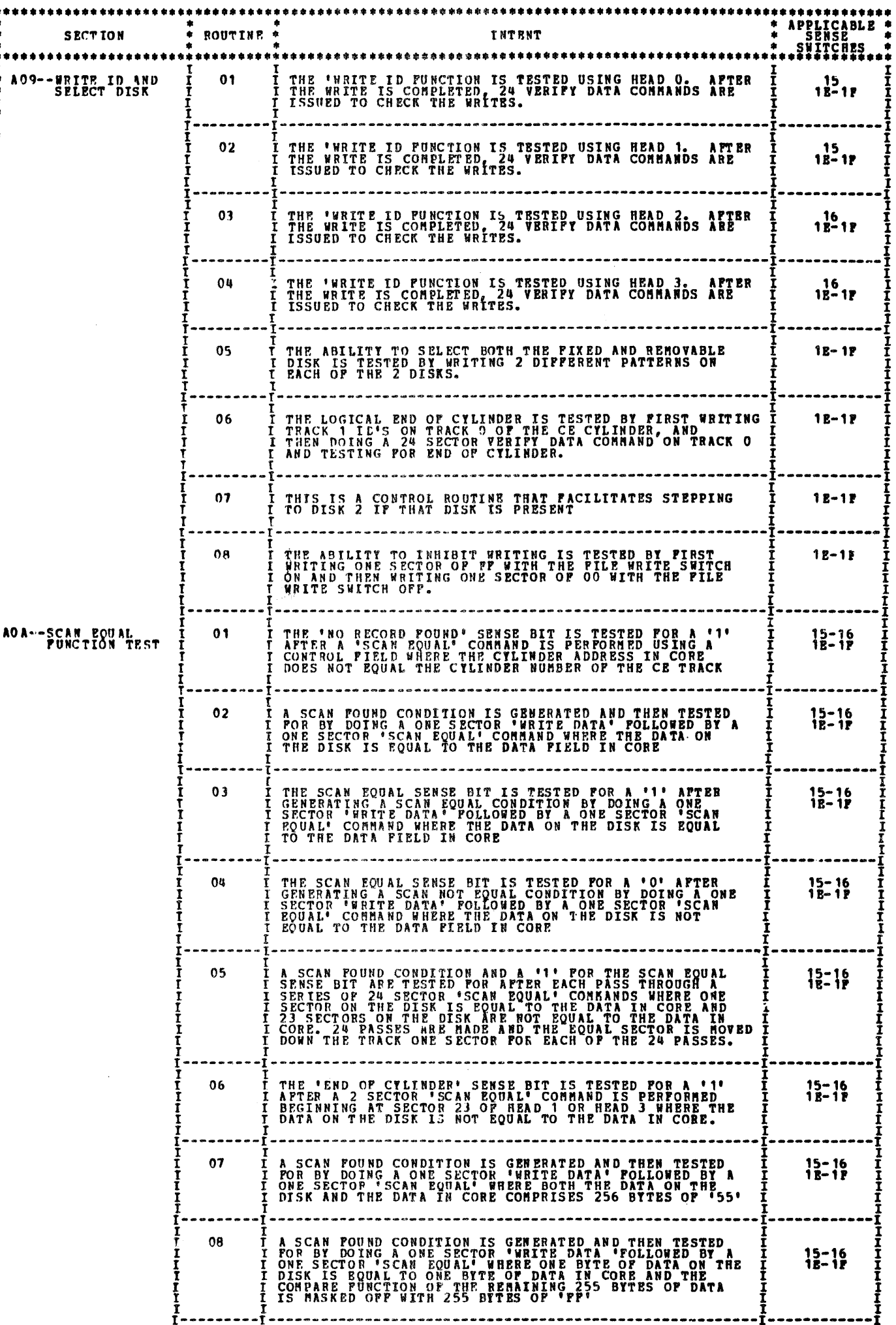

 $\bullet$ 

\*\*\*\*\*\*\*\*\*\*\*

.<br>Sept

 $\mathfrak{c}^{\pm}$ 

 $\sim$   $\sim$  $\sim$ 

 $\label{eq:2} \frac{\partial \mathcal{L}}{\partial \mathcal{L}} = \frac{1}{2} \mathcal{L} \mathcal{L} \mathcal{L}$  $\mathcal{A}_{\mathcal{A}}$  $\sim$   $\pm$  .

 $\overline{\mathrm{logmax}}_{\mathrm{max}}(\vec{y}_{\mathrm{max}}(\vec{y}_{\mathrm{max}}), \vec{y}_{\mathrm{max}}(\vec{y}_{\mathrm{max}}), \vec{y}_{\mathrm{max}}(\vec{y}_{\mathrm{max}}))$ a programa na sa sa sa sa pala sa sistema a na alguna (a **guarrantino sur programa**nte del compositor de la prog

 $\mathcal{O}(\mathcal{A}^{\mathrm{c}})$  .

 $\label{eq:2} \frac{1}{\sqrt{2}}\sum_{i=1}^N\frac{1}{\sqrt{2}}\sum_{i=1}^N\frac{1}{\sqrt{2}}\sum_{i=1}^N\frac{1}{\sqrt{2}}\sum_{i=1}^N\frac{1}{\sqrt{2}}\sum_{i=1}^N\frac{1}{\sqrt{2}}\sum_{i=1}^N\frac{1}{\sqrt{2}}\sum_{i=1}^N\frac{1}{\sqrt{2}}\sum_{i=1}^N\frac{1}{\sqrt{2}}\sum_{i=1}^N\frac{1}{\sqrt{2}}\sum_{i=1}^N\frac{1}{\sqrt{2}}\sum_{i=1}^N\frac{1$  $\mathcal{F}^{\mathcal{A}}_{\mathcal{A}}$  $\mathcal{F}^{\mathcal{A}}$  $\sim$  $\mathcal{I}^{\mathcal{I}}$  .

 $\frac{1}{2}$ 

Ţ

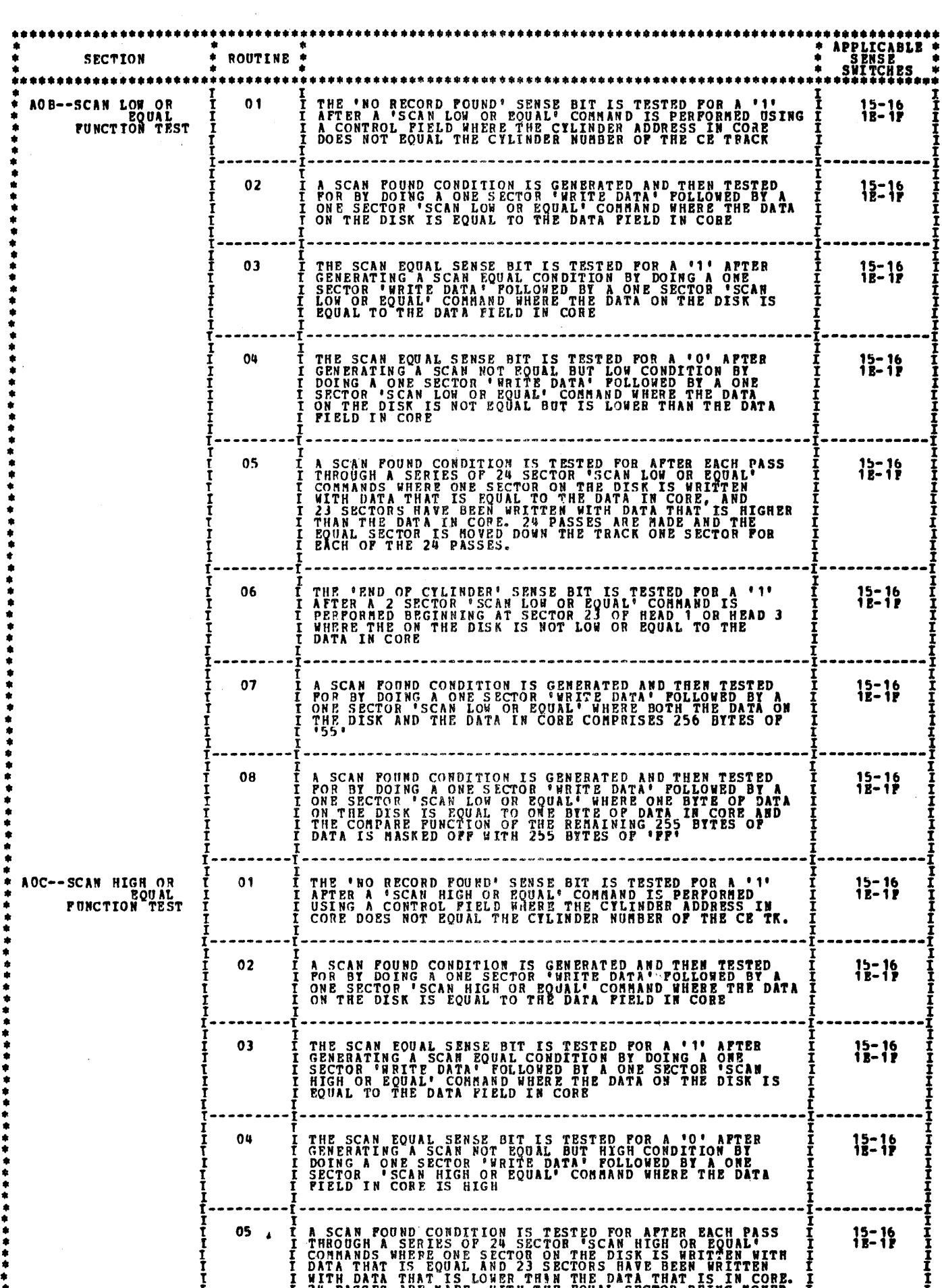

P/H 5129623

 $\mathbf{q}_i$ 

¢

€

 $\pmb{\epsilon}$ 

豑

医精神病 医甲基甲状腺 医血管腹膜炎 医单管

 $\label{eq:2.1} \begin{array}{l} \mathbf{1}_{\mathbf{1}_{\mathbf{1}}} \left( \mathbf{1}_{\mathbf{1}_{\mathbf{1}}} \right) = \mathbf{1}_{\mathbf{1}_{\mathbf{1}}} \left( \mathbf{1}_{\mathbf{1}_{\mathbf{1}}} \right) = \mathbf{1}_{\mathbf{1}_{\mathbf{1}}} \left( \mathbf{1}_{\mathbf{1}_{\mathbf{1}}} \right) = \mathbf{1}_{\mathbf{1}_{\mathbf{1}}} \left( \mathbf{1}_{\mathbf{1}_{\mathbf{1}}} \right) = \mathbf{1}_{\mathbf{1}_{\mathbf{1}}} \left( \mathbf{1}_{\mathbf{1$ 

ķ

PC.

 $\frac{1}{2} \left( \frac{1}{2} \right)$ 

 $\frac{1}{\sqrt{2}}$  $\mathcal{L}^{\text{eff}}$ 

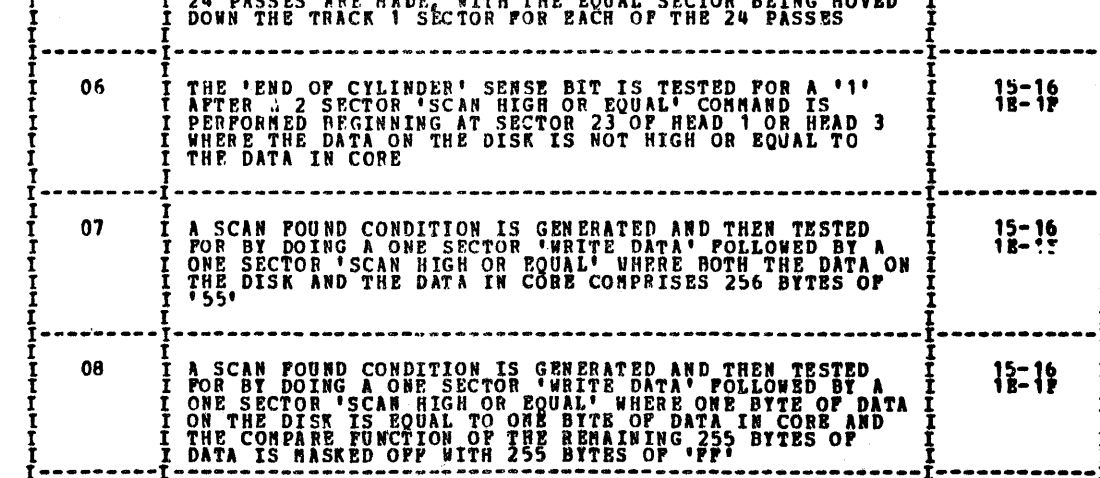

 $\mathcal{F}_{\mathcal{G}}$ 

 $\label{eq:2} \frac{1}{2}\sum_{i=1}^{N} \frac{1}{2} \sum_{j=1}^{N} \frac{1}{2} \sum_{j=1}^{N} \frac{1}{2} \sum_{j=1}^{N} \frac{1}{2} \sum_{j=1}^{N} \frac{1}{2} \sum_{j=1}^{N} \frac{1}{2} \sum_{j=1}^{N} \frac{1}{2} \sum_{j=1}^{N} \frac{1}{2} \sum_{j=1}^{N} \frac{1}{2} \sum_{j=1}^{N} \frac{1}{2} \sum_{j=1}^{N} \frac{1}{2} \sum_{j=1}^{N} \frac{1}{2} \sum_{$ 

 $\frac{1}{\sqrt{2}}\left( \frac{1}{\sqrt{2}}\right) \left( \frac{1}{\sqrt{2}}\right) \left( \frac{1}{\sqrt{2}}\right) \left( \frac{1}{\sqrt{2}}\right) \left( \frac{1}{\sqrt{2}}\right) \left( \frac{1}{\sqrt{2}}\right) \left( \frac{1}{\sqrt{2}}\right) \left( \frac{1}{\sqrt{2}}\right) \left( \frac{1}{\sqrt{2}}\right) \left( \frac{1}{\sqrt{2}}\right) \left( \frac{1}{\sqrt{2}}\right) \left( \frac{1}{\sqrt{2}}\right) \left( \frac{1}{\sqrt{2}}\right) \left$ 

 $\beta = \gamma$  , where  $\sigma(\mathbf{x}_i) = \hat{c}(\gamma)$  appealing

 $\sigma_{\rm{eff}}=1000$  m  $^{-1}$  .

Ι

 $\sim 5\%$ 

 $\frac{1}{2}$ 

 $\frac{1}{\sqrt{2}}$ 

where  $\epsilon$  is the  $\epsilon$ 

 $\frac{1}{2}$ 

 $\sim$ 

 $\mathcal{A}(\mathcal{C})$  , and

BLOCK 13, PAGE 006 04/08/72 34 PAGES

 $\mathcal{A}^{\prime}$ 

# DIAGNOSTIC USER'S GUIDE 5444 DISK STORAGE DRIVE DIAGNOSTICS **PREV EC 571565** PRES EC 571609 P/N 5129623

 $\sim 10^6$ 

14

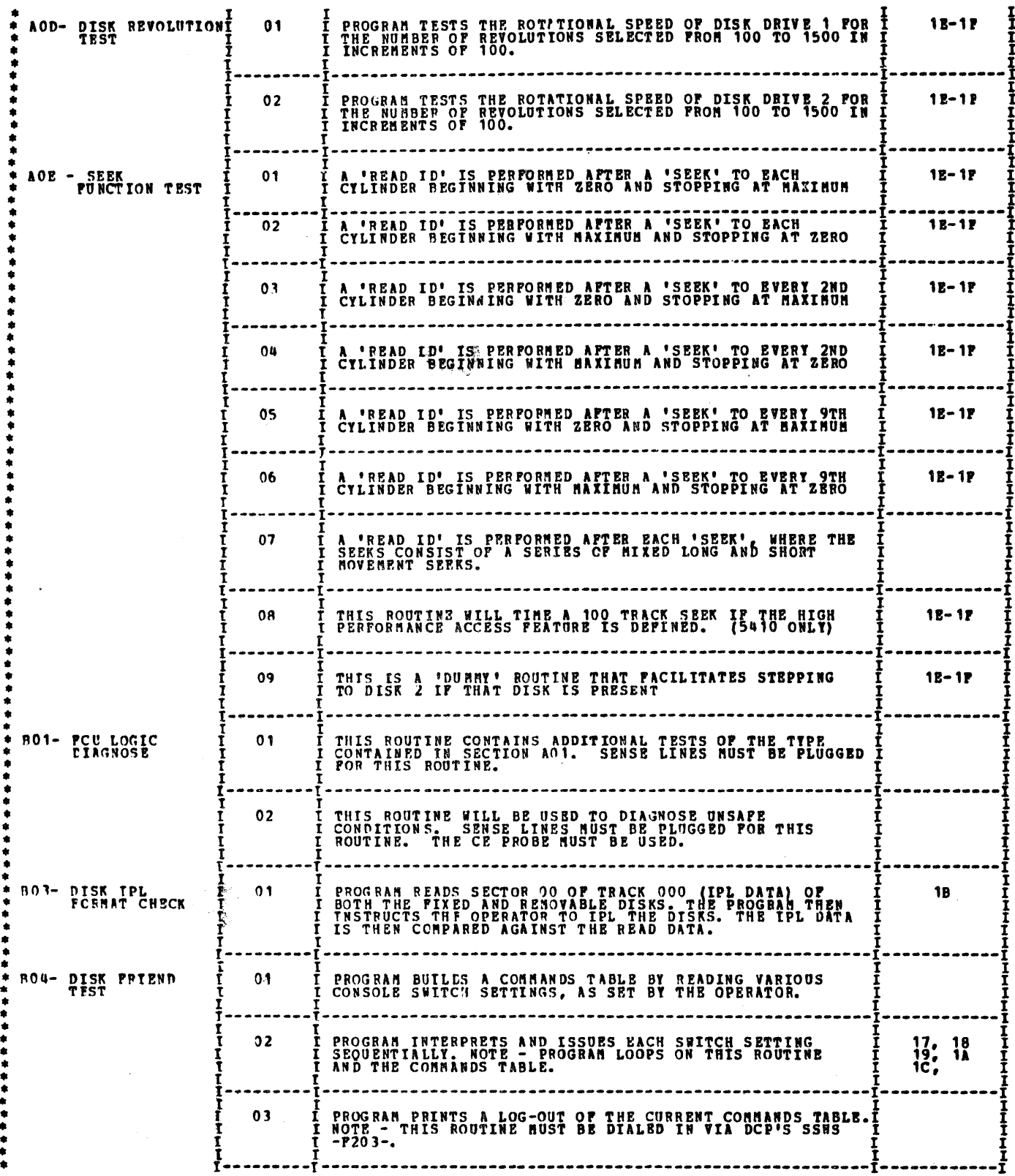

 $\dddot{\phantom{1}}$ 

ish.

 $\sim$ 

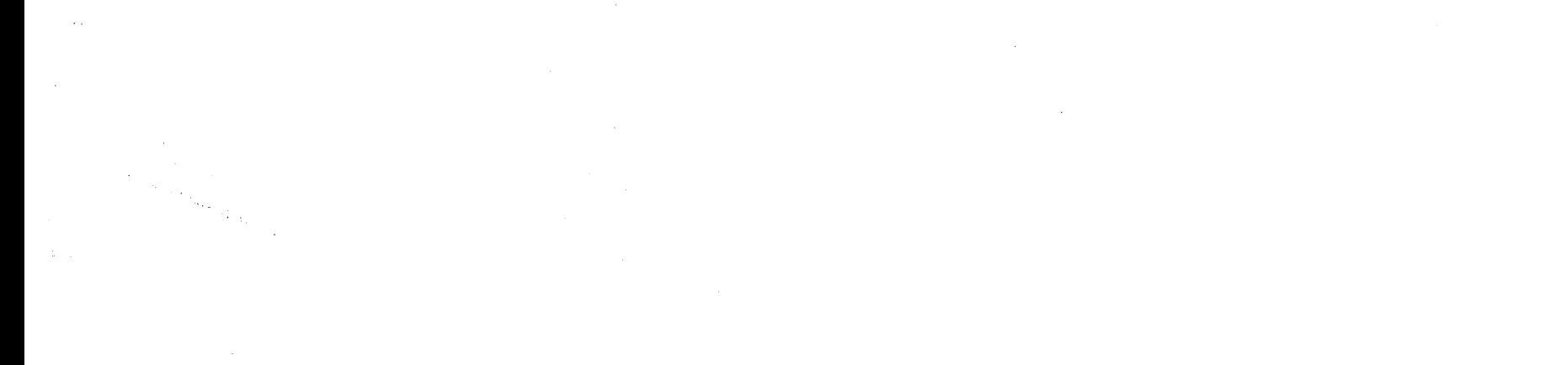

 $\sim$   $\sim$  $\mathcal{L}^{\text{max}}_{\text{max}}$ 

 $\frac{d\lambda}{d\lambda}$ 

Ğ.

**BLOCK 13, PAGE 007** 34 PAGES  $04/08/72$ 

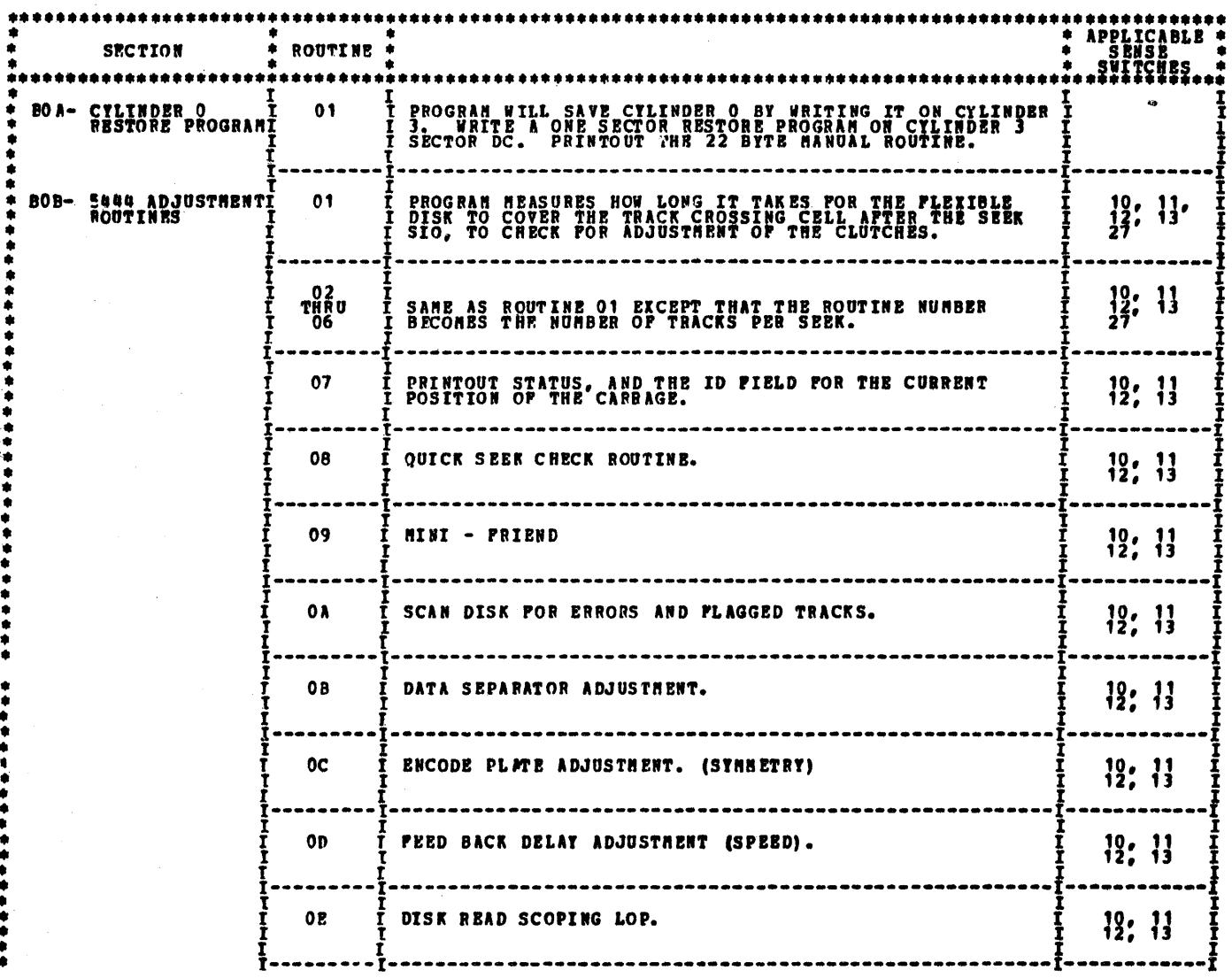

 $\mathbf{r}$ 

 $\sim$ 

 $\sim$ 

، م<del>یجم</del>شی ∲دی

 $\frac{1}{\sqrt{2}}\sum_{i=1}^{N} \frac{1}{\sqrt{2}}\left(\frac{1}{\sqrt{2}}\right)^2$ 

# DIAGNOSTIC USER'S GUIDE 5444 DISK STORAGE DRIVE DIAGNOSTICS P/N 5129623 PREV EC 571565 PRES EC 571609

BLOCK 13, PAGE 008 34 PAGES 04/08/72

 $1.1.2$  OPTIONS SENSE SWITCH OPTIONS \*\*\*\*\*\*\*\*\*\*\*<br>SENSP \*<br>SWITCH \*<br>NUMBER \* PROGRAM WILL USE REMOVABLE DISK WHEN RUNNING. **BOB** 10 PROGRAM WILL USE FIXED DISK WHEN RUNNING. **BOB** PROGRAM WILL USE DRIVE 1 WHEN RUNNING. **BOB** 12 PROGRAM WILL USE DRIVE 2 WHEN RUNNING. BO<sub>B</sub> 13 **AO3.<br>AO5.<br>THRU<br>AOC** 15 DO NOT TEST THE UPPER DISK (HEADS 0 & 1) 16 DO NOT TEST THE LOWER DISK (HEADS 2 6 3) ------------------------,,,,,,,,,,,,,,,,,,,,,,, A CORE DUMP OF THE START I/O COMMAND AND ITS CONTROL FIELD IS PRINTED PRIOR TO ITS EXECUTION. 17 **BO4** PROGRAM DELAYS AFTER EXECUTING A COMMAND, THE PROGRAM<br>SENSES THE CONSOLE SWITCHES FOR THE "TIME" OF THE DELAY.<br>NOTE - MAXIMUM SETTING WOULD BE AN -CFFF- TO PREVENT DCP<br>FROM STOPPING THE PROGRAM. **BO4** 18 PRINT THE DATA THAT WAS READ FROM THE DISK. THE DATA IS PRINTED IN HEX FORMAT. 19 **B04** PROGRAM HALTS AFTER EVERY CONNAND IN THE TABLE HAS BEEN EXECUTED. **1A BO4** ----------THE IPL AND READ FORMAT ARE PRINTED FOR VISUAL COMPARISON.<br>NOTE - THE TWO FORMATS ARE EQUAL. 1B **BO3** THE PROGRAM WILL NOT "PRESET" THE READ/WRITE AREA, THAT<br>IS, THE PROGRAM WILL LEAVE WHATEVER DATA THAT IS IN THIS<br>AREA ALONE,  $1<sup>c</sup>$ **BO4** A03<br>THRU<br>AOE 12 NEVER RUN DISK DRIVE 1 AO 3<br>THRU<br>AO 2 1 P NEVER RUN DISK DRIVE 2 CAUSES "PER CYCLE" OPTION TO PRINT. WITH 1 TRACK SEEKS,<br>THIS OPTION WILL PRINT OVER 400 LINES, THIS OPTION SHOULD<br>BE USED ONLY WHEN DATA IS NEEDED FOR ANALYSIS. THIS<br>OPTION CAN BE PESET BY - STOP - SYSTEM RESET - TURN OFF<br> 20 **BOB** CHECK PORWARD CLUTCH ONLY - ELIMINATES REVERSE MEASUREMENTS<sup>1</sup><br>AND PRINTOUT. 23 **BOB** CHECK REVERSE CLUTCH ONLY - ELIMINATES PORWARD MEASUREMENTSI 24 **BOB** 27 USE LOWER HEAD WHEN RUNNING PROGRAM. (RTN 1 THRU 7 ONLY). **BOB** SNAPSHOT MODE - RUN 3 M<br>HALT (OVERRIDES SSW 20) 28 MEASUREMENTS AND RETURN TO START **BOB** -----------------------------RUN ROUTINE OF THRU O6 IF SSW 2P IS ON.  $2E$ BO<sub>B</sub>

## ROUTINE 01 THRN 03 IF SSW 2E IS OFF.<br>ROUTINE 01 THRU 06 IF SSW 2E IS ON. RUN HULT. ROUTINES -**BOB**

1.2 TIMING ANALYSIS PROGRAMS -TAPS- AND OPTIONS

USE OF TAP'S FOR THE 5444 FILE IS DESCRIBED IN THE 5444 HAPS APPENDIX B.

 $\pmb{\delta}$ 

1.3 STAND ALONE TESTS

THERE WILL BE NO STAND ALOWE TESTS

NOTE: 5444 MASTER TAPS ARE USED ONLY ON PRICTION PILES.

WALI T

**BLOCK 13, PAGE 009**  $04/08/72$ 34 PAGES

and the manufacturer

€

€

6

۰

۰.

W1. ΫÇ, ١ 家  $\left\langle \mu \right\rangle$ ł. i<br>Lihat<br>Lihat

 $\begin{bmatrix} \lambda_1 \\ \lambda_2 \\ \lambda_3 \end{bmatrix}$ 

 $\frac{\partial \phi_{\alpha}}{\partial \beta}$ 

έÚ,  $\frac{1}{2} \hat{\mathbf{g}}$  ).  $\frac{1}{2} \sum_{i=1}^{n}$  $\mathcal{O}_{\mathcal{M}}$ 

 $1.3\%$ 

 $\widetilde{\mathbf{w}}^*$  $\sim$  $\frac{1}{\beta}=\frac{1}{\beta}$ 

 $\dot{\theta}(\cdot)$ 

 $\label{eq:1} \frac{1}{\sum_{i=1}^n \frac{1}{\sum_{j=1}^n \frac{1}{\sum_{j=1}^n \frac{1}{\sum_{j=1}^n \frac{1}{\sum_{j=1}^n \frac{1}{\sum_{j=1}^n \frac{1}{\sum_{j=1}^n \frac{1}{\sum_{j=1}^n \frac{1}{\sum_{j=1}^n \frac{1}{\sum_{j=1}^n \frac{1}{\sum_{j=1}^n \frac{1}{\sum_{j=1}^n \frac{1}{\sum_{j=1}^n \frac{1}{\sum_{j=1}^n \frac{1}{\sum_{j=1}^n \frac{$ 

# DIAGNOSTIC USER'S GUIDE 5444 DISK STORAGE DRIVE DIAGBOSTICS **PRES EC 571609 PREV EC 571565** P/N 5129623

 $\sim 1$ 

 $\mu$   $\gamma$ 

 $\langle \sigma \rangle$ 

 $\mu\bar{\nu}$ 

 $\mathbf{m}$ 

an.

 $\mu$ 

 $\partial \sigma \nu \partial$ 

 $40\%$ 

 $\mathbf{a}$ 

 $\rho m$ 

واد

 $\rightarrow$ 

 $\,$ 

 $\lambda$ Ĵ.

 $\frac{1}{4}$ 

 $\sim 10^{-1}$ 

 $\mathcal{L}^{\text{max}}_{\text{max}}$  and  $\mathcal{L}^{\text{max}}_{\text{max}}$ 

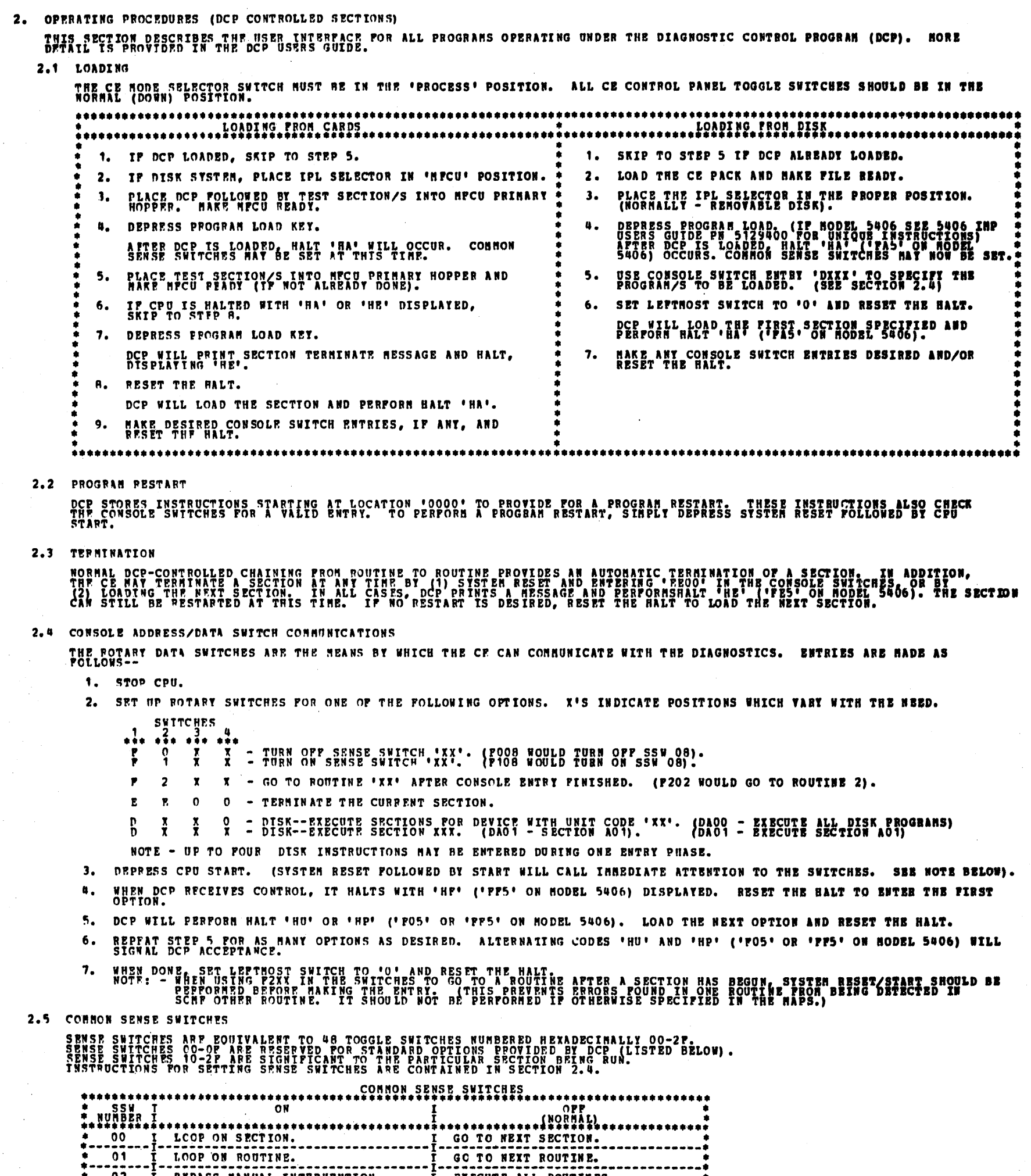

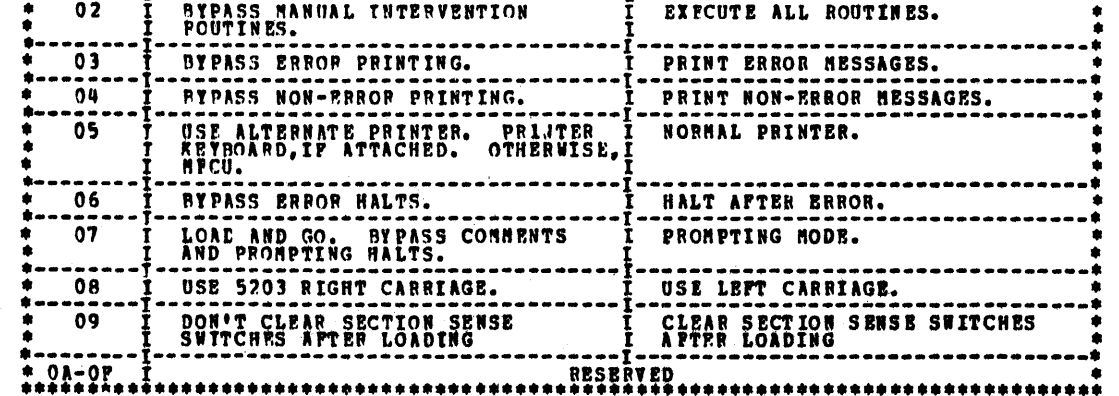

2.5 CONTROL PROGRAM HALTS.

AIL CONTROL EROGRAM (DOP) HALTS USE THE CHARACTER 'N' AS THE FIRST DIGIT OF THE HALT CODE. THE SECOND<br>DIGIT IDENTIFIES THE CONDITION ACCORDING TO THE POLLOWING TABLE.

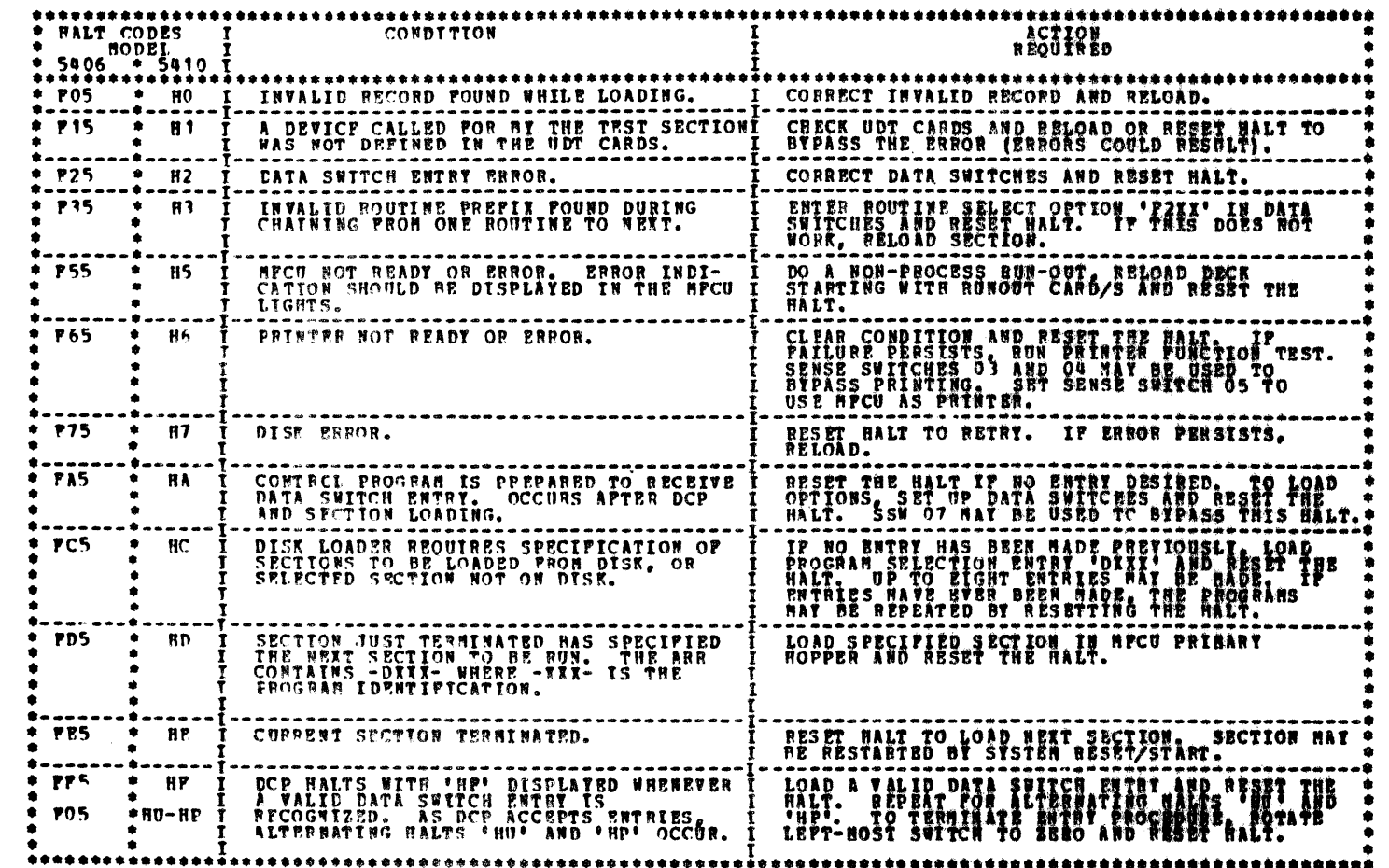

NOTE: "HE "HD" HALT WILL BE DISPLAYED AS A CAPITAL "H" AND A LOWER CASE "D".

 $\mathcal{F}_{\text{max}}$ 

 $\label{eq:2} \frac{1}{\sqrt{2\pi}}\frac{1}{\sqrt{2\pi}}\int_{0}^{\pi}\frac{1}{\sqrt{2\pi}}\frac{1}{\sqrt{2\pi}}\$ 

 $\frac{1}{2}$ 

 $\label{eq:2} \frac{1}{2} \int_{0}^{2\pi} \frac{1}{2} \left( \frac{1}{2} \right) \, d\mu \, d\mu$ 

 $\label{eq:2.1} \frac{1}{\sqrt{2}}\left(\frac{1}{\sqrt{2}}\right)^{2} \left(\frac{1}{\sqrt{2}}\right)^{2} \left(\frac{1}{\sqrt{2}}\right)^{2} \left(\frac{1}{\sqrt{2}}\right)^{2} \left(\frac{1}{\sqrt{2}}\right)^{2} \left(\frac{1}{\sqrt{2}}\right)^{2} \left(\frac{1}{\sqrt{2}}\right)^{2} \left(\frac{1}{\sqrt{2}}\right)^{2} \left(\frac{1}{\sqrt{2}}\right)^{2} \left(\frac{1}{\sqrt{2}}\right)^{2} \left(\frac{1}{\sqrt{2}}\right)^{2} \left(\$ 

 $\label{eq:2.1} \frac{1}{2} \int_{\mathbb{R}^3} \frac{1}{\sqrt{2}} \, \frac{1}{\sqrt{2}} \,$ 

 $\sim 10^{-10}$ 

 $\mathcal{L}^{\text{max}}_{\text{max}}$ 

5444 DISK STORAGE DRIVE DIAGNOSTICS PREV EC 571565 PRES EC 571609 P/H 5129623

BLOCK 13, PAGE 011 34 PAGES 04/08/72

 $\sim$   $\sim$ 

 $\mathcal{L}_{\mathcal{A}}$  , and  $\mathcal{A}$  is the polarization of

 $\mathbf{z}$ 

 $\epsilon_{\rm 2}$  .

 $\bullet$ 

 $\theta^{\rm in}$ 

 $\mathcal{A}^{\mathcal{A}}_{\mathcal{A}}$  and  $\mathcal{A}^{\mathcal{A}}_{\mathcal{A}}$  and  $\mathcal{A}^{\mathcal{A}}_{\mathcal{A}}$ 

 $\begin{bmatrix} 1 \\ 1 \\ 2 \end{bmatrix}$ 

 $\frac{1}{2}$ 

3 INDEX TABLE FOR HALTS AND PRINTOUTS

 $\sim$  model is a set of  $\sim$ 

 $\bar{J}$ 

DIAGNOSTIC USER'S GUIDE

# 3.1 ERROR HALTS

 $\mathcal{F}$ 

 $\|\cdot\|$  ,  $\bullet_n$ 

 $\sigma$   $\Delta$ 

 $\label{eq:2.1} \begin{split} \mathcal{L}^{(2)}_{\text{max}} &= \mathcal{L}^{(2)}_{\text{max}}\,, \end{split}$ 

 $\frac{1}{2} \sum_{i=1}^{n} \frac{1}{2} \sum_{j=1}^{n} \frac{1}{2} \sum_{j=1}^{n} \frac{1}{2} \sum_{j=1}^{n} \frac{1}{2} \sum_{j=1}^{n} \frac{1}{2} \sum_{j=1}^{n} \frac{1}{2} \sum_{j=1}^{n} \frac{1}{2} \sum_{j=1}^{n} \frac{1}{2} \sum_{j=1}^{n} \frac{1}{2} \sum_{j=1}^{n} \frac{1}{2} \sum_{j=1}^{n} \frac{1}{2} \sum_{j=1}^{n} \frac{1}{2} \sum_{j=1}^{n$ 

 $\sim$   $\sim$ 

 $\gamma_{\mu}$ 

 $\Delta$ 

 $\label{eq:2.1} \mathcal{L}_{\text{max}} = \frac{1}{2} \sum_{i=1}^{N} \frac{1}{2} \sum_{i=1}^{N} \frac{1}{2} \sum_{i=1}^{N} \frac{1}{2} \sum_{i=1}^{N} \frac{1}{2} \sum_{i=1}^{N} \frac{1}{2} \sum_{i=1}^{N} \frac{1}{2} \sum_{i=1}^{N} \frac{1}{2} \sum_{i=1}^{N} \frac{1}{2} \sum_{i=1}^{N} \frac{1}{2} \sum_{i=1}^{N} \frac{1}{2} \sum_{i=1}^{N} \frac{1}{2} \sum_{i=$ 

 $\frac{1}{2}$ 

 $\frac{1}{2} \frac{1}{2} \frac{1}{2}$ 

 $\frac{1}{2}$ 

 $\frac{1}{2}$ 

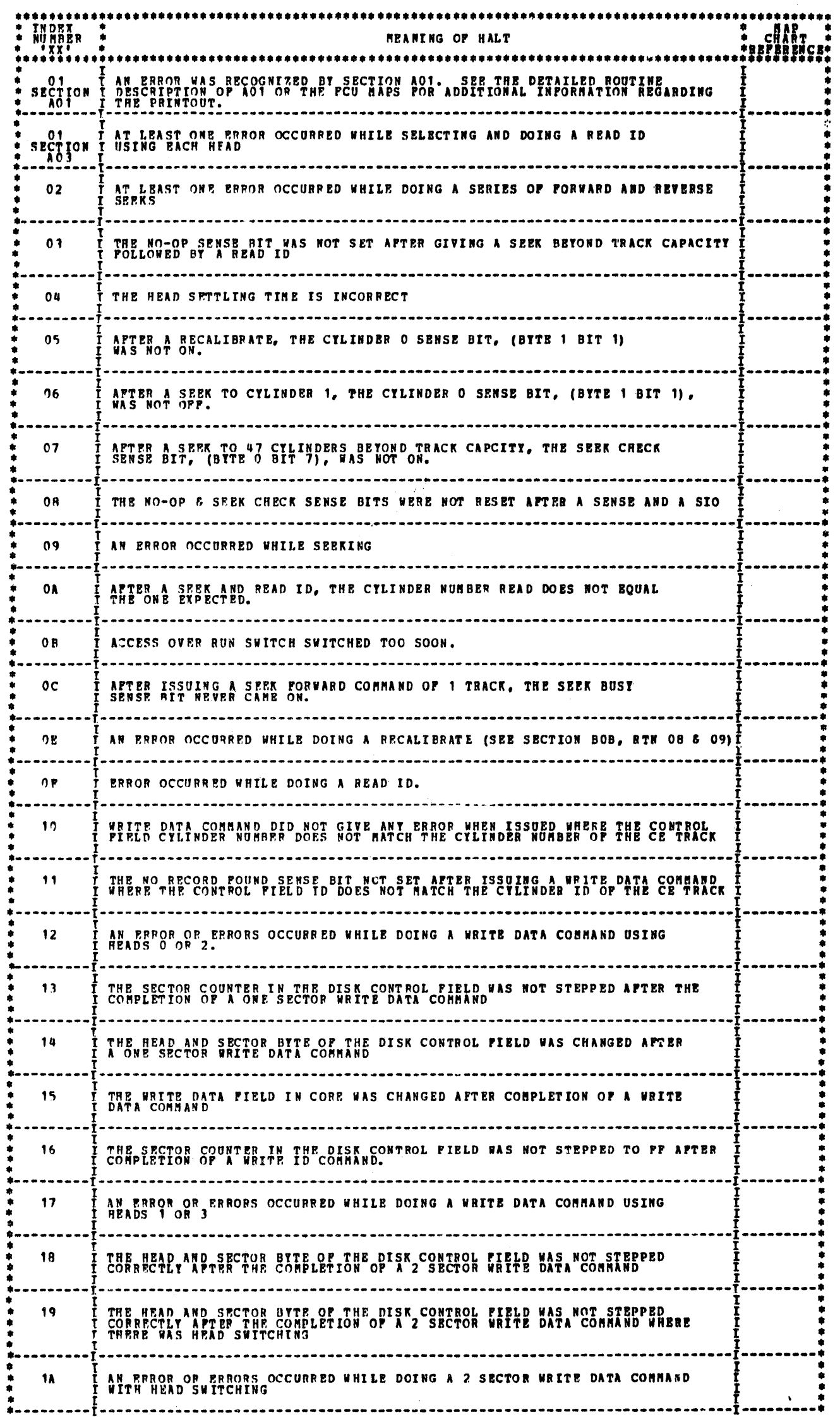

 $\mathcal{O}(\mathcal{O}(\log n))$  .

 $\Lambda_{\rm c}$ 

 $\pm$ 

 $\frac{1}{2}$ 

 $\label{eq:2} \frac{1}{2} \int_{\mathbb{R}^3} \frac{d\mathbf{x}}{|\mathbf{x}|^2} \, d\mathbf{x} \, d\mathbf{x}$ 

 $\mathbf{A}$  and  $\mathbf{A}$  are  $\mathbf{A}$  .

 $\bullet$ 

 $\leftarrow$ 

 $\begin{bmatrix} 0 & \cdots & \cdots & \cdots \\ \vdots & \ddots & \ddots & \vdots \\ \vdots & \ddots & \ddots & \ddots \end{bmatrix}$ 

**په مېلې** له وروسته کې د او د ا

 $\mathcal{A}^{\prime}$ 

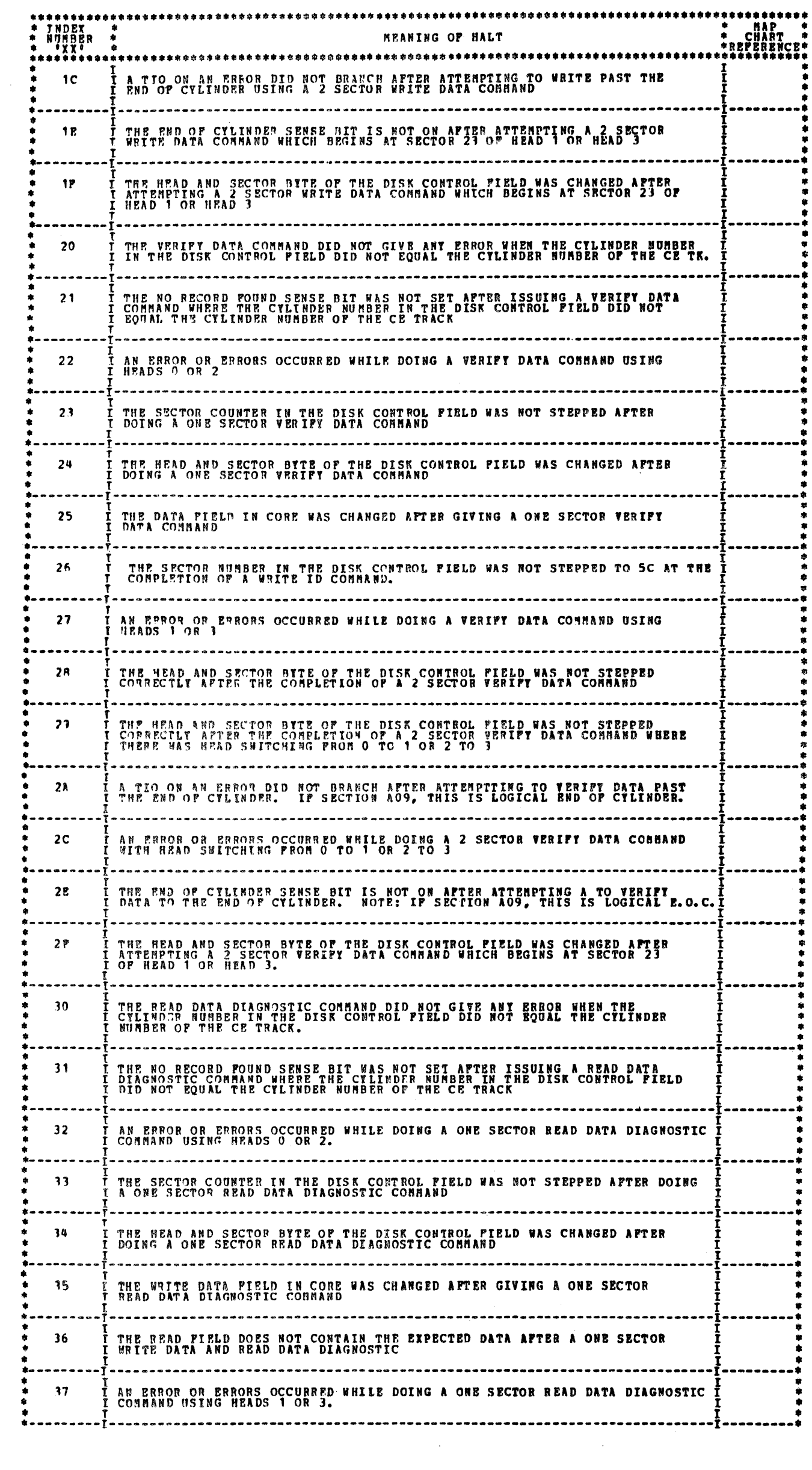

 $\label{eq:2.1} \frac{1}{\sqrt{2\pi}}\sum_{i=1}^n\frac{1}{\sqrt{2\pi}}\sum_{i=1}^n\frac{1}{\sqrt{2\pi}}\sum_{i=1}^n\frac{1}{\sqrt{2\pi}}\sum_{i=1}^n\frac{1}{\sqrt{2\pi}}\sum_{i=1}^n\frac{1}{\sqrt{2\pi}}\sum_{i=1}^n\frac{1}{\sqrt{2\pi}}\sum_{i=1}^n\frac{1}{\sqrt{2\pi}}\sum_{i=1}^n\frac{1}{\sqrt{2\pi}}\sum_{i=1}^n\frac{1}{\sqrt{2\pi}}\sum_{i=1}^n\$ 

 $\label{eq:2.1} \left\{ \begin{array}{ll} \mathcal{L}_{\mathcal{A}}(\mathcal{A}) & \mathcal{L}_{\mathcal{A}}(\mathcal{A}) & \mathcal{L}_{\mathcal{A}}(\mathcal{A}) & \mathcal{L}_{\mathcal{A}}(\mathcal{A}) & \mathcal{L}_{\mathcal{A}}(\mathcal{A}) \\ \mathcal{L}_{\mathcal{A}}(\mathcal{A}) & \mathcal{L}_{\mathcal{A}}(\mathcal{A}) & \mathcal{L}_{\mathcal{A}}(\mathcal{A}) & \mathcal{L}_{\mathcal{A}}(\mathcal{A}) & \mathcal{L}_{\mathcal{A}}(\mathcal{A}) \end{array} \right.$ 

 $\mathcal{O}(\mathcal{O})$ 

 $\label{eq:2} \frac{1}{\sqrt{2}}\left(\frac{1}{\sqrt{2}}\right)^2\frac{1}{\sqrt{2}}\left(\frac{1}{\sqrt{2}}\right)^2.$ 

المتحدث والمحاربين فوارده والمراقب

 $\frac{1}{2}$ 

**BLOCK 13, PAGE 013** 34 PAGES  $04/08/72$ 

 $\left\langle \Psi \chi \right\rangle = \left\langle \begin{array}{c} 1 \\ 1 \\ 1 \end{array} \right\rangle$ 

◆ Particular South State State State State State State State State State State State State State State State<br>→ Particular State State State State State State State State State State State State State State State State

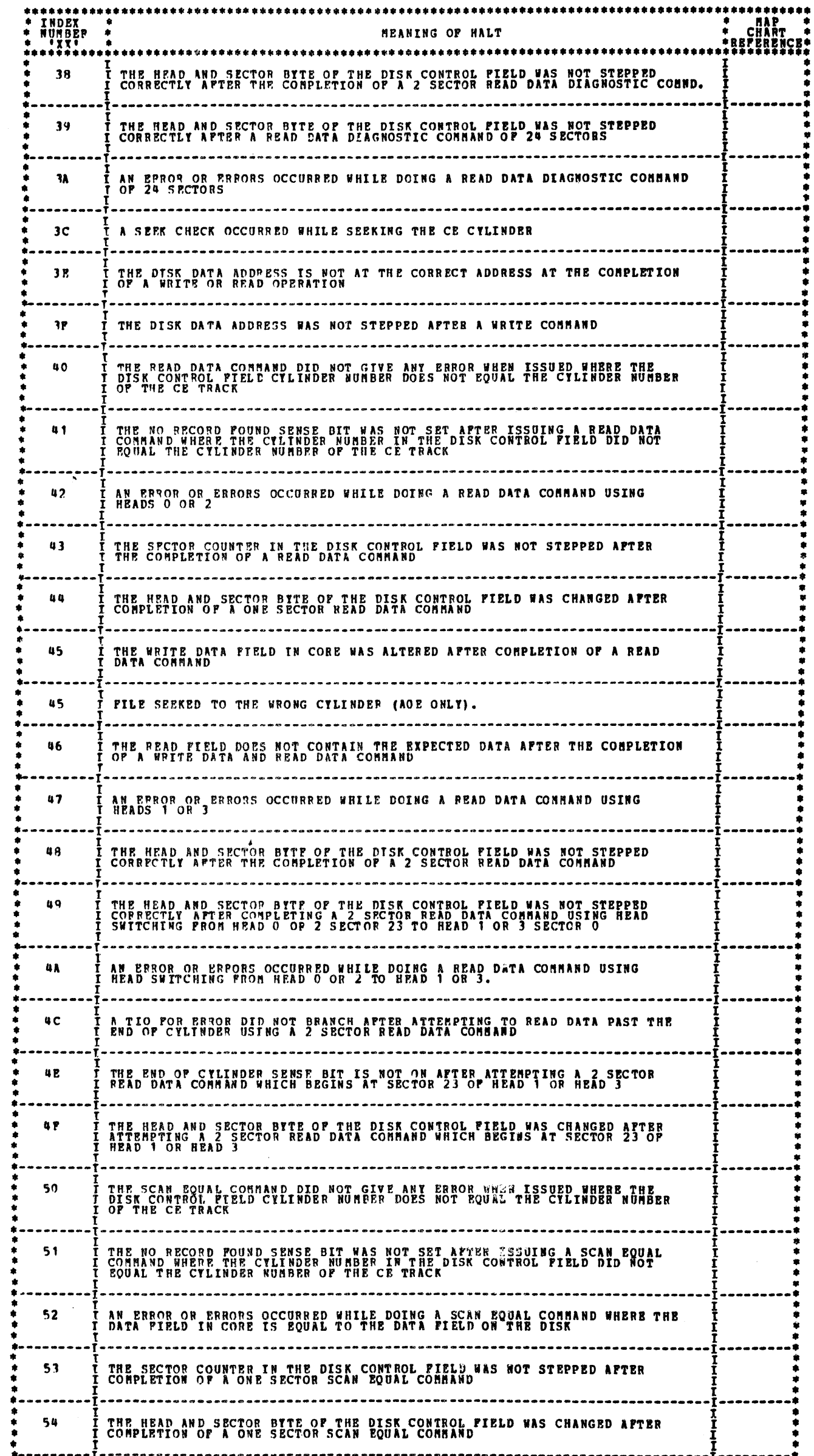

 $\frac{1}{2} \frac{d}{dt}$ 

 $\label{eq:2.1} \begin{split} \mathcal{L}_{\text{max}}(\mathbf{r}) & = \frac{1}{2} \sum_{i=1}^{2} \mathcal{L}_{\text{max}}(\mathbf{r}) \\ & = \frac{1}{2} \sum_{i=1}^{2} \mathcal{L}_{\text{max}}(\mathbf{r}) \mathcal{L}_{\text{max}}(\mathbf{r}) \\ & = \frac{1}{2} \sum_{i=1}^{2} \mathcal{L}_{\text{max}}(\mathbf{r}) \mathcal{L}_{\text{max}}(\mathbf{r}) \end{split}$ 

 $\sim 10^6$ 

 $\mathcal{O}^{\mathcal{V}}$ 

**ALL** 

 $\mathcal{G}^{\text{R}}_{\text{eff}}$ 

 $\langle \cdot, \cdot \rangle$ 

 $\chi^{(1)}$   $\sigma$  $\int$ 

 $\frac{1}{2}$ 

Ĵ

 $\Delta\omega$ 

# DIAGNOSTIC USER'S GUIDE 5444 DISK STORAGE DRIVE PIAGNOSTICS PREV EC 571565 PRES EC 571609 P/W 5129623

 $\ddot{\phantom{0}}$ 

 $\hat{\mathcal{A}}$  $\mathcal{L}^{\pm}$ 

 $\Delta\beta$ 

 $\langle \cdot, \cdot \rangle$ 

 $\frac{1}{2}$  , so

 $\int_{\mathbb{R}^2} \frac{d^2y}{dx^2}$ 

 $\sim$   $\sim$ 

 $\label{eq:2} \frac{1}{\sqrt{2}}\sum_{i=1}^n\frac{1}{\sqrt{2}}\sum_{i=1}^n\frac{1}{\sqrt{2}}\sum_{i=1}^n\frac{1}{\sqrt{2}}\sum_{i=1}^n\frac{1}{\sqrt{2}}\sum_{i=1}^n\frac{1}{\sqrt{2}}\sum_{i=1}^n\frac{1}{\sqrt{2}}\sum_{i=1}^n\frac{1}{\sqrt{2}}\sum_{i=1}^n\frac{1}{\sqrt{2}}\sum_{i=1}^n\frac{1}{\sqrt{2}}\sum_{i=1}^n\frac{1}{\sqrt{2}}\sum_{i=1}^n\frac{1$ 

-1

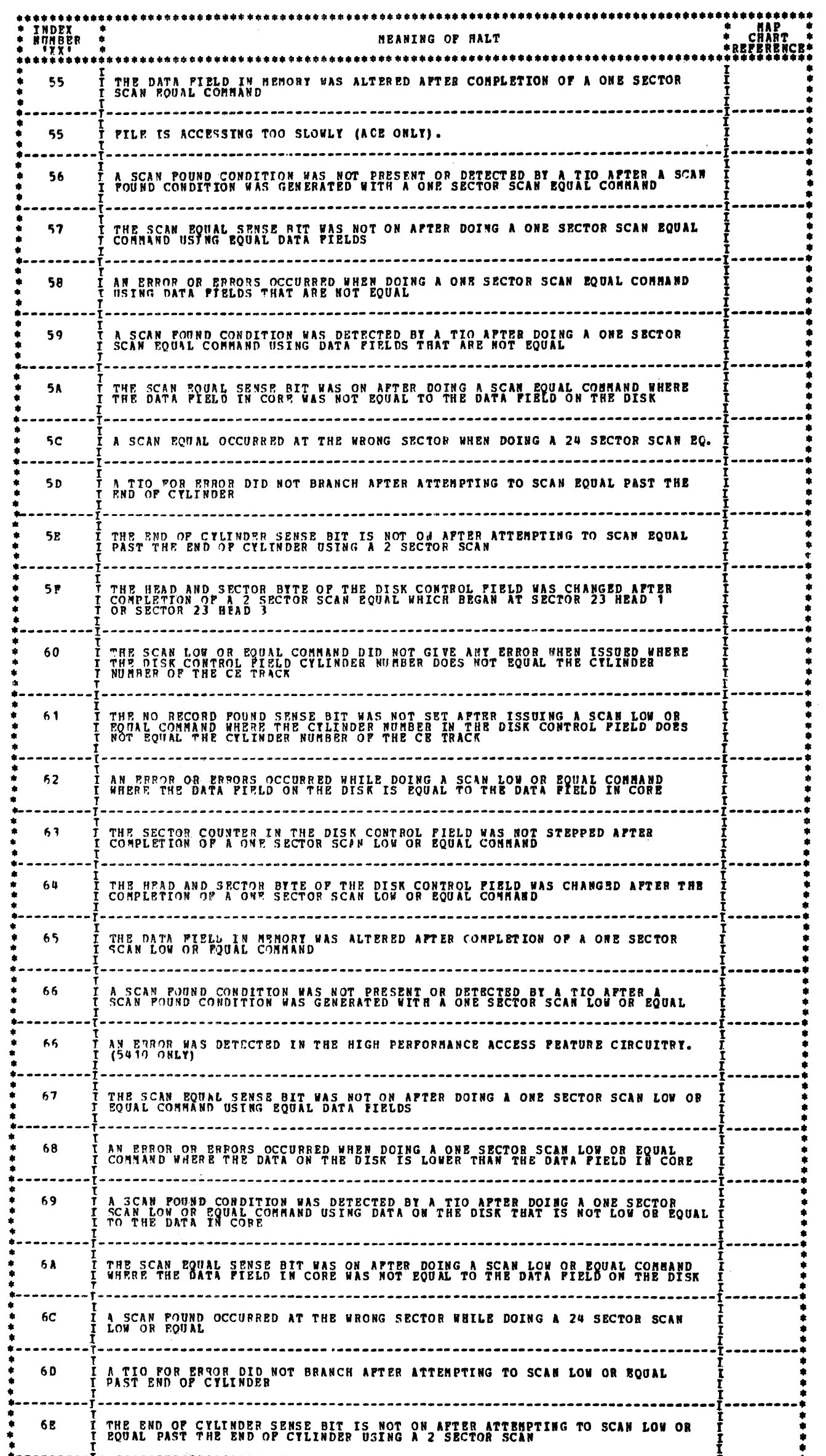

 $\sim 10^6$ 

 $\begin{array}{c} \begin{array}{c} \begin{array}{c} \end{array} \\ \begin{array}{c} \end{array} \end{array} \end{array}$ 

đ

 $\mathcal{L}$ 

 $\mathcal{A}^{\mathcal{A}}$ 

BLOCK 13, PAGE 015 34 PAGES 04/08/72

 $\mu_{\rm{c}}$ 

 $\label{eq:2.1} \mathcal{L}_{\mathcal{A}}(\mathcal{A})=\mathcal{L}_{\mathcal{A}}(\mathcal{A})\mathcal{L}_{\mathcal{A}}(\mathcal{A})=\mathcal{L}_{\mathcal{A}}(\mathcal{A})\mathcal{L}_{\mathcal{A}}(\mathcal{A})\mathcal{A}_{\mathcal{A}}(\mathcal{A})$ 

۰

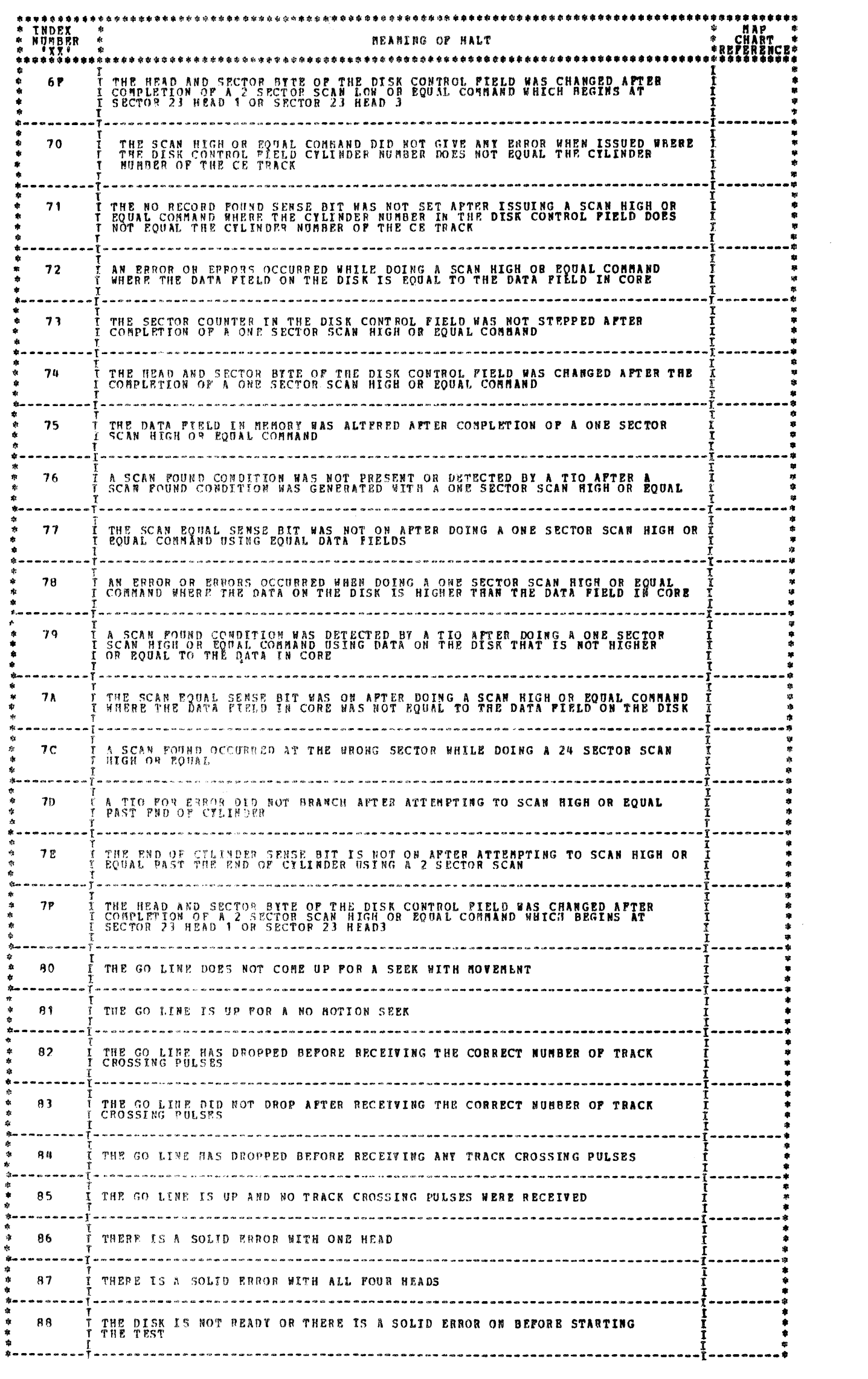

 $\label{eq:1} \phi(\gamma,\gamma) = \phi(\gamma) \partial \Phi \Phi(\gamma) \Phi(\gamma) \Phi(\gamma) = \phi(\gamma) \Phi(\gamma) = \phi(\gamma) \phi(\gamma)$ 

a berek alam

 $\epsilon$ 

# DIAGNOSTIC USER'S GUIDE 5444 DISK STORAGE DRIVE DIAGNOSTICS PREV EC 571565 P/W 5129623 **PRES EC 571609**

**BLOCK 13, PAGE 016** 34 **PAGES** 04/08/72

 $\mathcal{L}_{\mathcal{C}}$ 

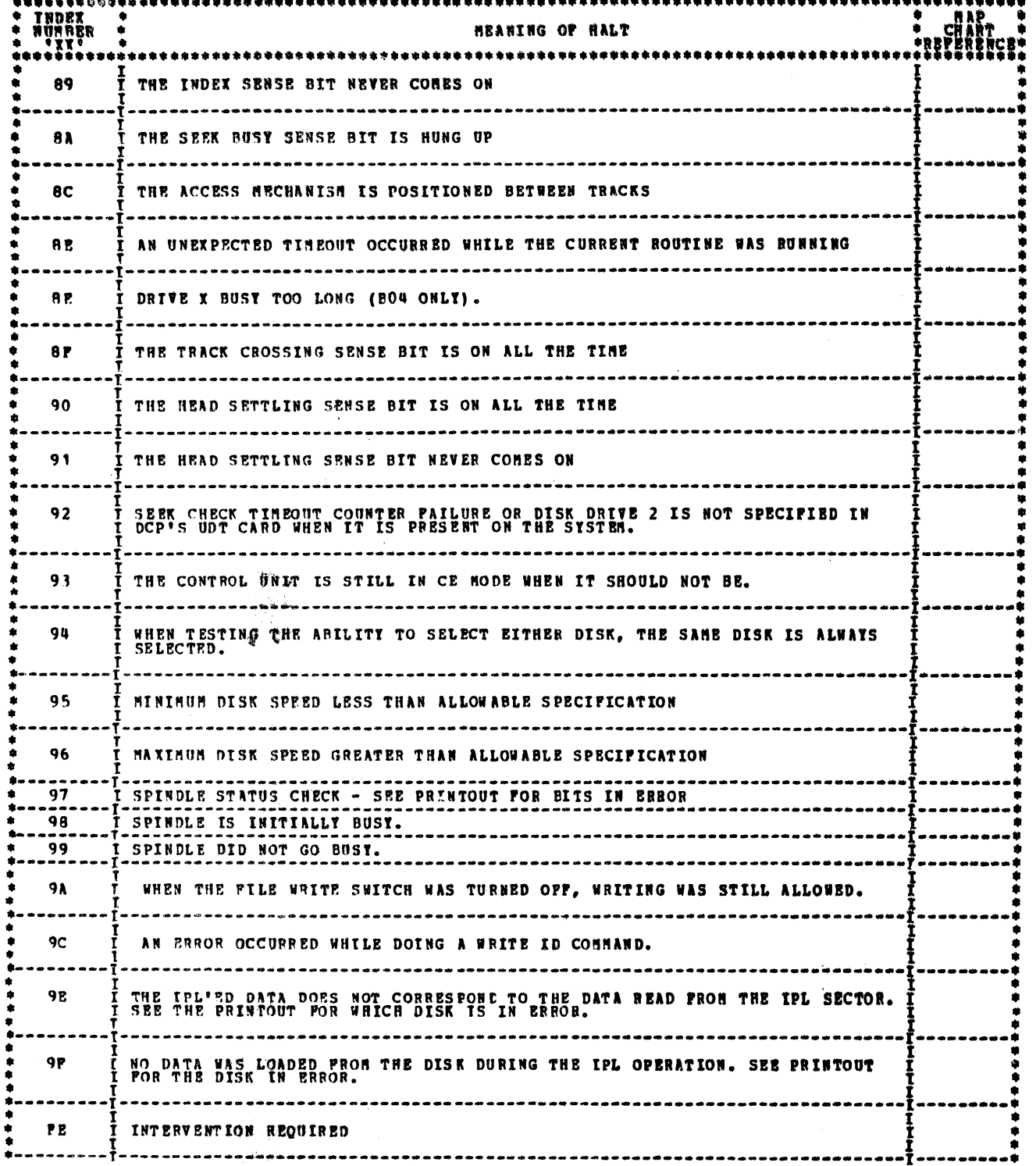

 $\mathbb{R}^2$ 

 $\mathcal{L}^{\mathcal{M}}$ 

 $\omega_1^2$  of .

 $\sqrt{3}$ 

 $\mathcal{A}^{\bullet}_{\mathcal{A}}$ 

 $\label{eq:2.1} \frac{1}{\sqrt{2}}\sum_{i=1}^n\frac{1}{\sqrt{2}}\sum_{i=1}^n\frac{1}{\sqrt{2}}\sum_{i=1}^n\frac{1}{\sqrt{2}}\sum_{i=1}^n\frac{1}{\sqrt{2}}\sum_{i=1}^n\frac{1}{\sqrt{2}}\sum_{i=1}^n\frac{1}{\sqrt{2}}\sum_{i=1}^n\frac{1}{\sqrt{2}}\sum_{i=1}^n\frac{1}{\sqrt{2}}\sum_{i=1}^n\frac{1}{\sqrt{2}}\sum_{i=1}^n\frac{1}{\sqrt{2}}\sum_{i=1}^n\frac$ 

 $\hat{\mathbf{r}}$ 

 $\label{eq:2} \frac{1}{2}\sum_{i=1}^n\frac{1}{2}\sum_{j=1}^n\frac{1}{2}\sum_{j=1}^n\frac{1}{2}\sum_{j=1}^n\frac{1}{2}\sum_{j=1}^n\frac{1}{2}\sum_{j=1}^n\frac{1}{2}\sum_{j=1}^n\frac{1}{2}\sum_{j=1}^n\frac{1}{2}\sum_{j=1}^n\frac{1}{2}\sum_{j=1}^n\frac{1}{2}\sum_{j=1}^n\frac{1}{2}\sum_{j=1}^n\frac{1}{2}\sum_{j=1}^n\frac{1}{2}\sum_{j=1}^n\frac{$  $\frac{d\mathbf{r}}{d\mathbf{r}} = \frac{d\mathbf{r}}{d\mathbf{r}}$ 

 $\mathcal{L}_{\text{max}}$  ,  $\mathcal{L}_{\text{max}}$ 

 $\langle \Delta \rangle$ 

 $\mathcal{L}^{\text{max}}_{\text{max}}$ 

 $\frac{1}{2}$ 

 $\begin{array}{c} \frac{1}{2} \frac{1}{2} \frac{$ 

 $\frac{\partial^2 v}{\partial t^2}$ 

 $\left\langle \epsilon\right\rangle _{ij}$  $\sim 10^{11}$ 

 $\frac{1}{2}$  , 33.  $\sim$   $\omega$ 

BLOCK 13, PAGE 017 34 PAGES  $04/08/72$ 

3.2 NON-ERROR HALTS AND PRINTOUTS

3.2.1 SECTIONS  $\frac{101}{103} = \frac{108}{104}$ 

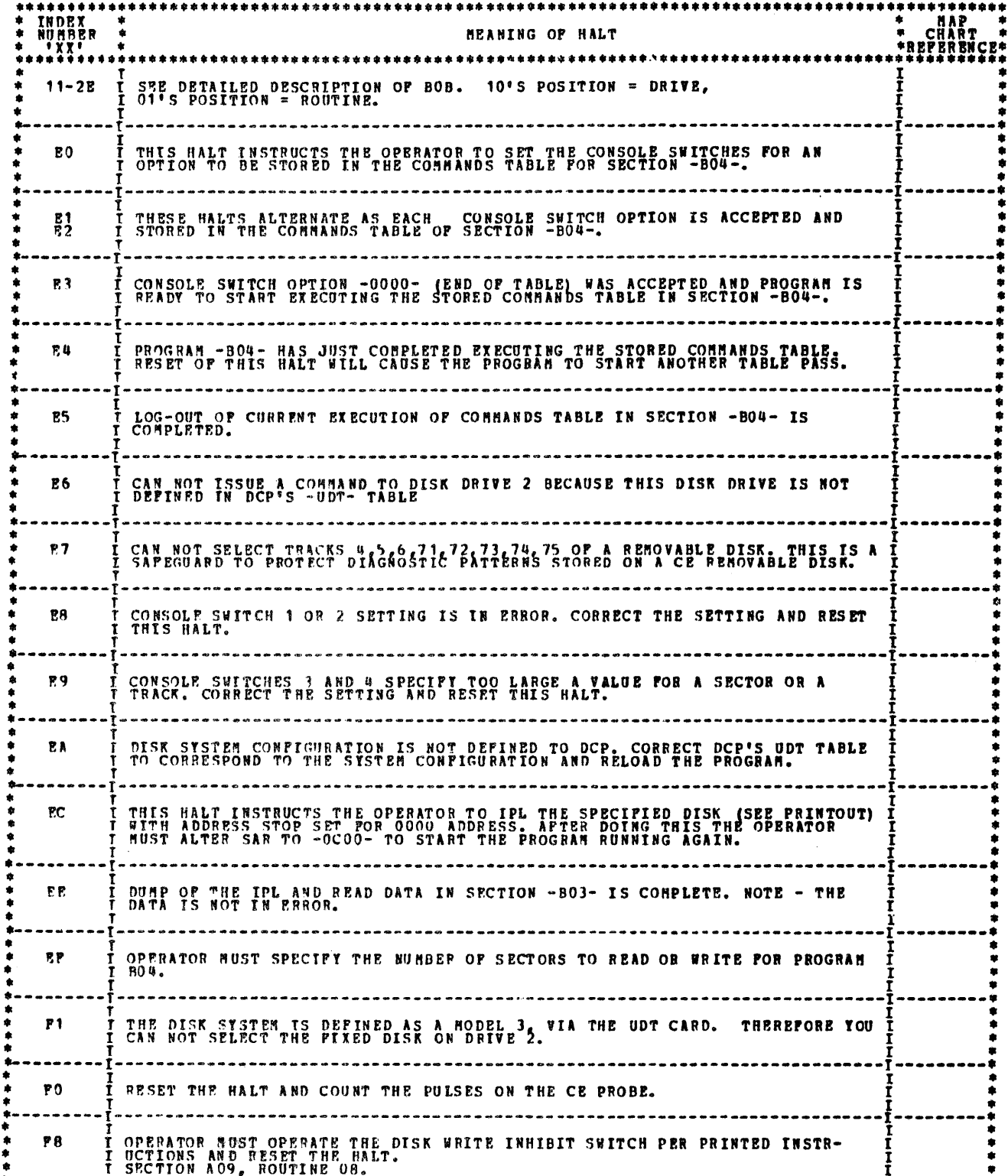

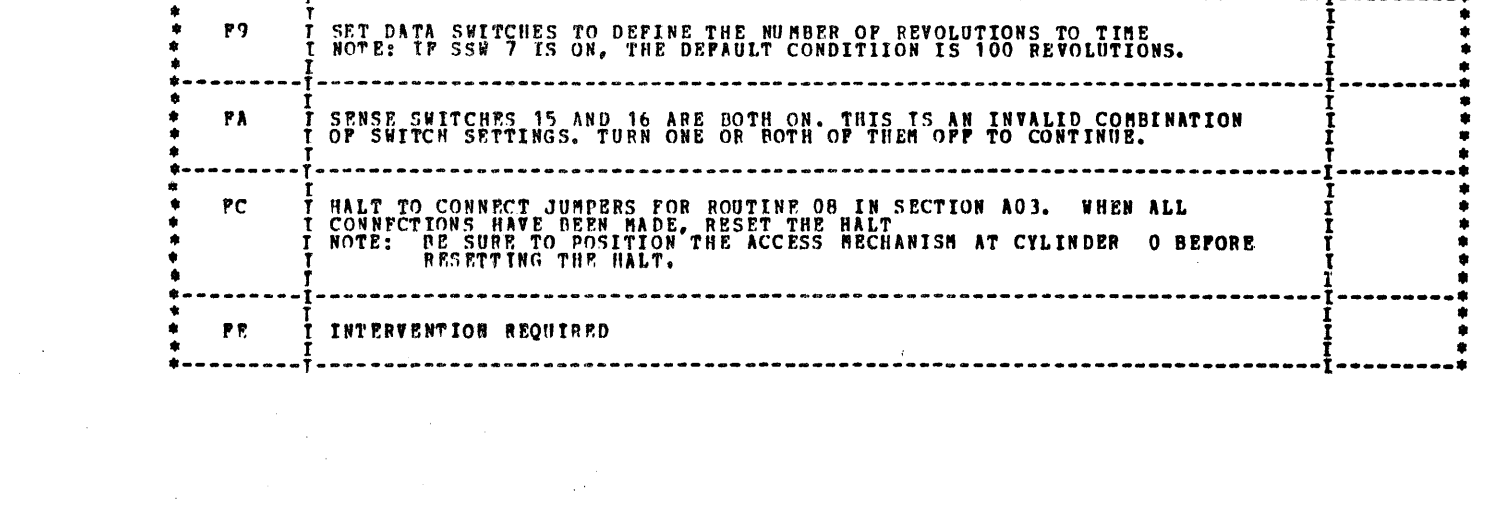

an di Santan.<br>1970 - Paul Barat, papa di Santana.<br>1970 - Paul Barat, papa di Santana.

 $\sim$ 

 $\label{eq:2} \frac{1}{\sqrt{2\pi}}\frac{1}{\sqrt{2\pi}}\frac{1}{\sqrt{2\pi}}\int_{0}^{\pi}\frac{1}{\sqrt{2\pi}}\frac{1}{\sqrt{2\pi}}\frac{1}{\sqrt{2\pi}}\frac{1}{\sqrt{2\pi}}\frac{1}{\sqrt{2\pi}}\frac{1}{\sqrt{2\pi}}\frac{1}{\sqrt{2\pi}}\frac{1}{\sqrt{2\pi}}\frac{1}{\sqrt{2\pi}}\frac{1}{\sqrt{2\pi}}\frac{1}{\sqrt{2\pi}}\frac{1}{\sqrt{2\pi}}\frac{1}{\sqrt{2\pi}}\frac{1}{\sqrt{2\pi}}\$ 

 $\label{eq:2} \frac{1}{2\pi}\sum_{i=1}^{n} \frac{1}{2\pi i} \int_{0}^{1} \frac{1}{\sqrt{2\pi}} \left( \frac{1}{2\pi i} \right) \frac{1}{2\pi i} \frac{1}{2\pi i} \int_{0}^{1} \frac{1}{2\pi i} \frac{1}{2\pi i} \frac{1}{2\pi i} \frac{1}{2\pi i} \frac{1}{2\pi i} \frac{1}{2\pi i} \frac{1}{2\pi i} \frac{1}{2\pi i} \frac{1}{2\pi i} \frac{1}{2\pi i} \frac{1}{2\pi i} \frac{1}{2\pi i} \$ i<br>Reference

 $\boldsymbol{\psi}$ 

BLOCK 13, **PAGE** 018 34 PAGES 04/08/72

# 4. DETAILED DESCRIPTION OF TESTS

4.1 SECTION A01 - 801

BOTH OF THESE SECTIONS REQUIRE THAT DISK DRIVE 1 IS R**EADT. DRIVE 2 (IF PRESENT AND HIGH PERFORMANCE, MUST BE**<br>READY) OTHERWISE NOT USED.

THESE TESTS USE THE CPU TO SINULATE SIGNALS FROM THE DISK FILE. COMMANLS ARE ISSUED TO THE CONTROL UNIT<br>BY THESE PROGRAMS AND THE RESULTS HONITORED BY THE USE OF INDICATORS AVAILABLE TO THE PROGRAM, IF THE<br>INDICATORS ARE N

- 
- 

THE FOLLOWING IS AN EXPLANATION OF THE OTHER DATA PUT OUT:<br>1. -B- THIS REPRESENTS THE STATE OF BUSY. A RID MEANS YES IT IS BUSY AND A 'N' MEANS NO IT IS NOT BUSY.<br>2. -E- THIS REPRESENTS THE STATE OF THE NOT READY FRACT IT

# SECTION A01

PROGRAM AO1 CHECKS SEVERAL DISK OPERATIONS WITH THE ATTACHNENT CIRCUITRY OPERATING IN 'CE' MODE, CE MODE<br>IS TURNED ON BY A 'LIO' INSTRUCTION WHICH ELECTRONICALLY DISCONNECTS THE FILE FROM THE COMTROL UNIT, WHILE<br>IN CE MODE

THE FOLLOWING IS A DESCRIPTION OF THE TESTS CONTAINED WITHIN AO1.

1. BEAD ID<br>THIS TEST TESTS THAT THE OP IS ACCEPTED, THAT A DATA CHECK PREVENTS END OP, THAT A-M RESTART IS ACTIVATED<br>IP ALL CONDITIONS OP THE ADDRESS MARK ARE NOT MET, THAT PRE-ID RESETS ERROR CONDITIONS AND THAT THE<br>OPERA

2. READ DATA.<br>THIS TEST TESTS THAT THE OP IS ACCEPTED, THAT TRACK CONDITION CHECK CAN BE SENSED, THAT PRE-ID DOES NOT<br>RESET ERRORS, THAT MISSING ADDRESS MARK CHECK CIRCUITS ARE INHIBITED BY DATA CHECK, THAT OVERRUN AND<br>PAR

J. READ DATA<br>THIS TEST TESTS LR STATUS BESET, START ORIENTATION RESET, START ORIENTATION, CCR ADVANCE GATE, BCA COUNTER,<br>THAT ONLY OE IS RECOGNIZED AS A SYNC CHARACTER IS NOT RECOGNIZED IN THE DATA PIELD,<br>AND THAT A COUNTE

4. GRITE DATA<br>THIS TEST TESTS THAT THE OP IS ACCEPTED BY THE CONTROL UNIT, THAT TWO CONSECITIVE ODD ID'S WILL FORCE<br>MISSING ADDRESS MARK, THAT MISSING ADDRESS MARK CAN BE SENSED, AND THAT THE F. C. U. ERROR ENDS THE<br>OPERAT

 $\label{eq:2.1} \frac{1}{\sqrt{2}}\int_{\mathbb{R}^3} \frac{1}{\sqrt{2}}\left(\frac{1}{\sqrt{2}}\right)^2\frac{1}{\sqrt{2}}\left(\frac{1}{\sqrt{2}}\right)^2\frac{1}{\sqrt{2}}\left(\frac{1}{\sqrt{2}}\right)^2.$ 

5. READ DATA DIAGNOSTIC<br>THIS TEST TESTS THAT SET TO 8 IS NOT ACTIVATED, THAT AN CHARACTERS WHICH HAVE EXTRA AN BITS AND EXTRA OR<br>MISSING DATA BITS ARE ACCEPTED, THAT STATUS RESETS AT PRE-ID, THAT NO RECORD POUND CAN BE POR

6. WRITE ID<br>THIS TEST TESTS THE WRITE ID OP FOR PROPER OPERATION AND THAT N CARRY PREVENTS ADVANCE FROM POST DATA TO<br>AM TIME. IF AN ERROR HAS BEEN RECOGNIZED BY THIS TIME, A HALT OCCURS AND THE REMAINDER OF THE TESTS ARE<br>N

7. PEAD DATA DIAGNOSTIC.<br>THIS READ DATA DIAGNOSTIC TESTS THAT IF A SIO IS ISSUED DURING INDEX TIME THE OPERATION DOES NOT START<br>DNTIL INDEX HAS GONE OFF AND COME BACK ON AND THAT AN ODD ADDRESS APTER INDEX PORCES A MISSING

8. WRITE DATA<br>THIS WRITE DATA COMMAND TESTS THAT EVEN ADDRESS BEFORE INDEX FORCES MISSING ADDRESS MARK.

9. SCAN OPERATIONS<br>SCAN OPS ARE CHECKED FOR SCAN FOUND, THAT SCAN FOUND END OP, THAT SCAN HASK CHARACTER WORKS AND THAT EQUAL<br>HIT WORKS.

10. READ VEPIPY<br>THIS TEST TESTS THAT NO DATA CYCLE REQUESTS OCCUR DURING DATA TIME AND THAT EXECUTE IS NOT ON AFTER BUSY<br>DECES.

11, SPEK<br>This tests the PCU for proper opbration of the High Perpormance access feature, if defined by opticm bit 2<br>In the HDT Table.

 $\mathcal{L}^{\text{max}}_{\text{max}}$  ,  $\mathcal{L}^{\text{max}}_{\text{max}}$ 

 $\chi_{\rm{max}}=0.5$ 

 $\label{eq:3.1} \frac{1}{2} \left( \frac{1}{2} \sum_{i=1}^n \frac{1}{2} \sum_{j=1}^n \frac{1}{2} \sum_{j=1}^n \frac{1}{2} \sum_{j=1}^n \frac{1}{2} \sum_{j=1}^n \frac{1}{2} \sum_{j=1}^n \frac{1}{2} \sum_{j=1}^n \frac{1}{2} \sum_{j=1}^n \frac{1}{2} \sum_{j=1}^n \frac{1}{2} \sum_{j=1}^n \frac{1}{2} \sum_{j=1}^n \frac{1}{2} \sum_{j=1}^n \frac{1}{2} \sum$ 

TROGRAM BOI USES CE HODE AND CE SENSE BYTE THROUGH EXTERNAL WIRING TO PINPOINT PROBLEMS WHICH NEED HORE<br>THOROUGH ANALYSIS THAN IS POSSIBLE WITH AO1.<br>PROPER OPERATION, WITH FREQUENT SAMPLING OF CE SENSE LINES, OF READ ID, B

 $\mathcal{L}(\mathcal{L}^{\mathcal{L}}(\mathcal{L}^{\mathcal{L}}(\mathcal{L}$ 

 $\sim 10^{-1}$ 

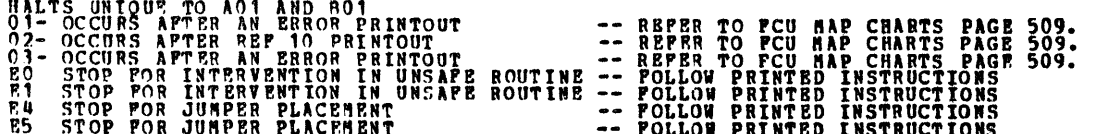

DIAGNOSTIC USER'S GUIDE 5444 DISK STORAGE DRIVE DIAGNOSTICS **PRES EC 571609** P/N 5129623 **PREV EC 571565** 

BLOCK 13, PAGE 019 38 PAGES 04/08/72

4.2 SECTION A03, SEEK AND READ ID TESTS.

ROUTINE 01, CYLINDER ZERO AND SEEK BUSY SENSE BIT TEST<br>FREQRE ANY ACCESS MOVEMENT IS ATTEMPTED, THE SEEK DUSY SENSE BIT IS TESTED TO DETERMINE IF IT IS ON. IF IT<br>IS NOT THEN A RECALLERATE POLLOWED BY A SEEK. IT IT DOES THE

ROUTINE 02, TEST OP READ PROM ALL HEADS<br>APTER A RECALIBRATE AND A SEEK TO CYLINDER 0, A SERIES OF 4 READ ID COMMANDS ARE ISSUED USING EACH OF THE<br>4 HFADS. THE RESULTS OF PACH READ ARE SAVED AND ANALIZED AFTER ALL BEADS ARE

ROUTINE 03, TEST OF THE SEEK CHECK AND NOOP SENSE BITS.<br>THE SEEK CHECK AND NOOP SENSE BITS ARE CHECKED BY FIRST SEEKING TO THE CE TBACK AND THEN ISSUING A SEEK TO<br>47 CYLINDERS BEYOND THE CE TRACK POLLOWED BY A READ ID COMM

ROUTINE 04, BASIC SEEK PORWARD AND REVERSE TEST.<br>APTER A RECALIBRATE, A SERIES OF EIGHT SEEKS, (FOUR PORWARD AND POUR REVERSE), ARE ISSUED TO TEST THE<br>ABILITY OF THE PILE TO MOVE IN BOTH THE PORWARD AND REVERSE DIRECTION.

# ROUTINE 05, MEASURE OF HEAD SETTLING TIME<br>BEFORE ANY MOTION IS INITIATED, THE HEAD SETTLING SENSE BIT IS TESTED FOR OFF. IF IT IS, THEN A SEEK TO<br>CLINDER OF POLLOWED BY A SEEK TO CYLINDER 1 IS ISSUED. IF THIS BIT NEVER COM

ROUTINE C6, TEST OF THE SEER CHECK TIMEOUT COUNTER.<br>THIS POUTINE WILL BE RUN ONLY WHILE TESTING DISK DRIVE 1 AND WILL BE BYPASSED IF DISK DRIVE 2 IS TURNED ON.<br>AFTER A SEER POUNDER TO TIME OUR AND A SEER CHECK PULSES ARE G

ROUTINE 07, UTILITY ROUTINE<br>THIS ROUTINE PERPORMS NO TESTS, BUT DOES INITIALIZE CERTAIN PROGRAM CONTROLS SO THAT THIS SECTION MAY BE<br>REBUN ON ANOTHER DISK DRIVE WITHOUT RELOADING THE PROGRAM.

ROUTINE 08, A SEEK TEST WHICH CHECKS THE TRACK CROSSING AND GO PORWARD-GO REVERSE LINES<br>THIS IS A HANUAL ROUTINE WHICH HUST BE SELECTED BY THE USE OF THE CONSOLE SWITCHES. IT REQUIRES THE PLACE-<br>HENT OF THREE JUMPERS PRIOR

 $\sim 0.1$ 

 $\sim 20$  $\mathcal{A}_{\mathcal{A}}$  $\sim$   $\sim$  $\sim$ 

 $\sim 80\%$  $\mathcal{A}_{\mathbf{a}}$ 

 $\sim 10^{-1}$ 

 $\sim 0.1$ 

 $\sim$ 

BLOCK 13, 020 **PAGE**  $04/08/72$ 34 PAGES

、鎏

€

€.

# **PREV RC 571565**

# 4.3 SECTION AOS. WRITE DATA TEST.

IF THIS PROGRAM IS BUNNING ON BOTH THE FIXED AND THE REMOVABLE DISK, (SSW'S 15 AND 16 BOTH OFF), EACH ROUTINE WILL BE<br>ALL ROUTINES IN SUCCESSION, PIRST ON THE REMOVABLE DISK AND THEN ON THE FIXED DISK.<br>SEEK PAILS IN THIS S

ROUTINE 01, CHECK OF THE MO RECORD FOUND SENSE BIT USING THE WATTE DATA COMMAND.<br>APTER AN ERROR PREE SEEK TO THE CR TRACK, A ONE SECTOR WRITE COMMAND IS INITIATED BE SERBATED IN ERROR PREE S<br>OF THE DISK CONTROL PIELD IS SE

**POUTINE 02, A CHECK OF THE WRITE FUNCTION USING HEADS 0 AND 2:**<br>APTER AN ENROP PREE SEEK TO THE CE TRACK WHICH WILL SELECT HEAD 0 OR 2, A SERIES OF 24 ONE SECTOR WRITES<br>APE ISSUED BEGINNING WITH SECTOR ANY ERRORS OCCUR WI

- 
- ROUTINE 03, CHECK OF THE WRITE FUNCTION USING HEADS 1 AND 3.<br>THIS ROUTINE FUNCTIONS EXACTLY LIKE ROUTINE 02 WITH THE EXCEPTION THAT IS USES HEADS 1 AND 3 INSTEAD OF<br>HEADS 0 AND 2. SEE THE DESCRIPTION OF ROUTINE 2 FOR DETAI

ROUTINE 04, A

A CHECK OF THE WRITE DATA FUNCTION WITH A 2 SECTOR WRITE USING HEADS 0 OR 2.<br>AFTER AN ERROR FREE SEEK TO THE CE TRACK WHICH SELECTS HEADS 0 OR 2, A 2 SECTOR WRITE DATA COMMAND IS<br>ISSUED WHICH REGINS WITH SECTOR 0. THE DATA

ROUTINE 05, A CHECK OF THE WRITE DATA PUNCTION USING HEAD SYITCHING.<br>AFTER AN ERROR FREE SFEK TO THE CE TRACK WHICH WILL SELECT HEADS 0 OR 2, A 2 SECTOR WHITE DATA COMMAND IS<br>ISSUED WHICH REGINS WITH SECTOR 23 OF HEAD 0 OR

ROUTINE 06, A CHECK OF THE END OF CYLINDER SENSE BIT USING THE WEITE DATA CORMAND,<br>AFTER AN ERROR FREE SEEK TO THE CE TRACK WHICH SELCTS READ 1 OR HEAD 3, A Z SECTOR WRITE DATA CORMAND IS<br>ATTEMPTED WHICH BEGINS WITH SECTOR

酸

## DIAGNOSTIC USER'S GUIDE 5444 DISK STORAGE DRIVE DIAGNOSTICS **PRES EC 571609 P/N 5129623 PREV EC 571565**

# 4.4 SECTION AO6, VERIFY DATA TEST.

IF THIS PROGRAM IS BUNNING ON BOTH THE FIXED AND THE REMOVABLE DISK, (SSM'S 15 AND 16 BOTH OFF), EACH ROUTINE WILL BE<br>RUN TWICE IN SUCCESSION, FIRST ON THE REMOVABLE DISK AND THEN ON THE FIXED DISK.<br>ALL ROUTINES IN THIS SE

ROUTINE 01, CHECK OF THE NO RECORD POUND SENSE BIT USING THE VERIPY DATA COMMAND.<br>AFTER AN ERROR PREE SEEK TO THE CE TRACK, A ONE SECTCR VERIPY DATA COMMAND IS INITIATED WHERE THE CILINDER<br>BITE OF THE DISK CONTROL FIELD IS

- ROUTINE 02, A CHECK OF THE VERIFY FUNCTION USING HEADS 0 AND 2.<br>AND VERIFY DATA COMMANDS ARE ISSUED BEGINNING WITH SECTOR O AND ENDING WITH SECTOR 23. THE DATA PARTIEN AND VERIFY DATA COMMANDS ARE ISSUED BEGINNING WITH SEC
- ROUTINE 03, CHECK OF THE VERIFY DATA FUNCTION USING HEADS 1 AND 3.<br>THIS ROUTINE PUNCTIONS EXACTLY LIKE ROUTINE 02 WITH THE EXCEPTION THAT IS USES HEADS 1 AND 3 INSTEAD OF<br>HEADS 0 AND 2. SEP THE DESCRIPTION OF ROUTINE 2 FOR

ROUTINE 04, A CHECK OF THE VERIFY DATA FUNCTION WITH A 2 SECTOR VERIFI DATA COMMAND USING HEADS 0 OR 2.<br>APTER AN ERROR FREE STRATES TO THE CE TRACK BHICH SELECTS HEADS 0 SORISON 2 SECTOR WRITE DATA COMMAND FOLLOWED<br>TO 5 3

**ROUTINE 05, A CHECK OF THE VERIFY DATA FUNCTION USING HEAD SUITCHING.**<br>AFTER AN ERROR FREE SPEK TO THE CE TRACK WHICH WILL SELECT HEADS COR 2, A 2 SECTOR WRITE DATA COMMAND<br>SUCTOR 0 OF HEAD 1 OR 3. THE DATA PATTERN USED F

ROUTINE 06, A CHECK OF THE END OF CYLINDER SENSE BIT USING THE VERIFY DATA COMMAND.<br>AFTER AN ERROR FREE SEKK TO THE CE TRACK WHICH SELCTS HEAD 1 OR HEAD 3, A 2 SECTOR VERIFY DATA COMMAND IS<br>ATTENPTED WHICH BEGINS WITH SECT

BLOCK 13, PAGE 022 **38 PAGES** 04/08/72

4.5 SECTION A07, READ DATA DIAGNOSTIC TEST.

IF THIS PROGRAM IS RUNNING ON BOTH THE FIXED AND THE REMOVABLE DISK, (SSN'S 15 AND 16 BOTH OFF), EACH ROUTINE WILL BE<br>RUN TWICE IN SUCCESSION, FIRST ON THE REMOVABLE DISK AND THEN ON THE FIXED DISK.<br>IL ROUTINES IN THIS SEC ROUTINE 01, CHECK OF THE MO BECORD PONNO SENSE BIT USING THE BEAD DATA DIAGNOSTIC COMMAND.<br>THE AN ERROR PREE SEEK TO THE CE TRACK, A ONE SECTOR READ DATA DIAGNOSTIC COMMAND IS INITIATED WHERE THE<br>CTLINDER THE OF THE DISK C ROUTINE 02, A CHECK OF THE READ DATA DIAGNOSTIC COMMAND USING HEADS 0 OR 2.<br>AFTER AN ERROR PREE SEEK TO THE CE TRACK WHICH WILL SELECT HEAD TO OR 2. A ONE SECTOR WRITE DATA FOLLOWED<br>BY A ONE SECTOR READ DATA DIAGNOSTIC COM ROUTINE 03, CHECK OF THE READ DATA DIAGNOSTIC COMMAND USING HEADS 1 AND 3.<br>THIS ROUTINE FUNCTIONS EXACTLY LIKE ROUTINE 02 WITH THE EXCEPTION THAT IS USES HEADS 1 AND 3 INSTEAD OF<br>HEADS 0 AND 2. SEE THE DESCRIPTION OF ROUTI ROUTINE ON, A CHECK OF THE BRAD DATA DIAGNOSTIC COMMAND USING A 2 SECTOR READ DATA DIAGNOSTIC COMMAND USING HEADS O OR 2.<br>
AFTER AN ERROR FREE SEEK TO THE CE TRACK WHICH SELECTS HEADS O OR 3, A 2 SECTOR WHITE DATA COMMAND ROUTINE OS, A CHECK OF THE READ DATA DIAGNOSTIC COMMAND WHEN READING TO THE END OF CYLINDER<br>
AFTER AN ENFORM FREE SEEK TO THE CE TRACK WHICH WILL SELECT HEADS I OR 3, A SERIES OF 24 ONE SECTOR WRITE<br>
THE READ PROPERTY AND

 $\label{eq:2.1} \mathcal{L}(\mathcal{H}^{\text{c}}_{\text{c}}) = \mathcal{L}(\mathcal{H}^{\text{c}}_{\text{c}}) = \mathcal{L}(\mathcal{H}^{\text{c}}_{\text{c}}) = \mathcal{L}(\mathcal{H}^{\text{c}}_{\text{c}}) = \mathcal{L}(\mathcal{H}^{\text{c}}_{\text{c}})$ 

 $\label{eq:2.1} \frac{1}{2} \sum_{i=1}^n \frac{1}{2} \sum_{j=1}^n \frac{1}{2} \sum_{j=1}^n \frac{1}{2} \sum_{j=1}^n \frac{1}{2} \sum_{j=1}^n \frac{1}{2} \sum_{j=1}^n \frac{1}{2} \sum_{j=1}^n \frac{1}{2} \sum_{j=1}^n \frac{1}{2} \sum_{j=1}^n \frac{1}{2} \sum_{j=1}^n \frac{1}{2} \sum_{j=1}^n \frac{1}{2} \sum_{j=1}^n \frac{1}{2} \sum_{j=1}^n \frac{$ 

 $\label{eq:2.1} \mathcal{L}(\mathcal{L}^{\text{c}}_{\text{c}}) = \mathcal{L}(\mathcal{L}^{\text{c}}_{\text{c}}) \mathcal{L}(\mathcal{L}^{\text{c}}_{\text{c}})$ 

 $\label{eq:2.1} \mathcal{L}(\mathcal{L}(\mathcal{L})) = \mathcal{L}(\mathcal{L}(\mathcal{L})) = \mathcal{L}(\mathcal{L}(\mathcal{L})) = \mathcal{L}(\mathcal{L}(\mathcal{L})) = \mathcal{L}(\mathcal{L}(\mathcal{L}))$ 

 $\label{eq:2.1} \mathcal{L}(\mathcal{L}^{\text{max}}_{\mathcal{L}}(\mathcal{L}^{\text{max}}_{\mathcal{L}}),\mathcal{L}^{\text{max}}_{\mathcal{L}}(\mathcal{L}^{\text{max}}_{\mathcal{L}}))$ 

•

•<br>•

•<br>•

•<br>•

•<br>•

 $\bullet$ 

•<br>•

•<br>•

 $\bullet$ 

•

•<br>•

•<br>•

 $\bullet$ 

 $\bullet$ 

•<br>•

 $\bullet$ 

 $\bullet$ 

•<br>•

 $\bullet$ 

•<br>•

 $\bullet$ 

•<br>•

•<br>•

•<br>•

 $\bullet$ 

 $\bullet$ 

-·t  $\frac{1}{2}$ 

> la de la companya de la companya de la companya de la companya de la companya de la companya de la companya de<br>La companya de la companya de la companya de la companya de la companya de la companya de la companya de la co •

.. .

..

•<br>•

••iMTS?tneara rnc11rrmeon1 *et* rs 11 a rrvette trn• ,;:\*tte,,,..iwff ·· *·c* - . n-. . . • ' . . Nfl'?:!!rtdft.1 • 11'\*bsq1f1· ,.., .... Ji>" :'''f trtt!i•t:!:Mff• ,.-,.. ·,,,,. "todti "l'W ,, .s1 1·1 • •'.CW·~<,;t . .......,.,~

# DIAGNOSTIC USER'S GUIDE BLOCK 13, PAGE 023 5444 DISK STORAGE DRIVE DIAGNOSTICS PREV EC 571565 PRES EC 571609 P/N 5129623

. 1

# **4.6 SECTION A08, PEAD DATA TEST.**

IF THIS PROGRAM IS RUNNING ON BOTH THE FIXED AND THE REMOVABLE DISK, (SSW'S 15 AND 16 BOTH OFF), EACH ROUTINE WILL BE<br>RUN TWICE IN SUCCESSION, FIRST ON THE REMOVABLE DISK AND THEN ON THE FIXED DISK, HERE THE CILINDER ID<br>AL

# ROUTINE 01, CHECK OF THE NO RECORD FOUND SENSE BIT USING THE READ DATA COMMAND.<br>ARTYR AN ERRYR FERE STEK TO THE CE TRACK, A ONE SECTOR READ DATA COMMAND IS INITIATED WHERE THE CILINDER<br>BITE OF THE DISK CONTROL FIELD IS SET

- ROUTINE 02, A CHECK OF THE READ DATA PUNCTION USING HEADS O AND 2.<br>AND READ DATA COMMANDS ARE ISSUED DEGINNING WILL SELECT HEAD O OR 2, A SERIES OF 24 ONE SECTOR WRITE DATA<br>AND READ DATA COMMANDS ARE ISSUED DEGINNING WILL
	-

ROUTINE 03, CHECK OF THE READ DATA PUNCTION USING HEADS 1 AND 3.<br>THIS ROUTINE PUNCTIONS EXACTLY LIKE ROUTINE 02 WITH THE EXCEPTION THAT IS USES HEADS 1 AND 3 INSTEAD OF<br>HEADS 0 AND 2. SEE THE DESCRIPTION OF ROUTINE 2 FOR D

ROUTINE 94, A CHECK OF THE READ DATA PUNCTION WITH A 2 SECTOR READ DATA COMMAND USING HEADS 0 OR 2<br>A TER AN EPROR FREE SEEK TO THE CE TRACK WHICH SELECTS HEADS 0 OR 2.<br>IS 12 SECTOR READ DATA COMMAND WHICH PEGINS WITH SECTO

ROUTINE "5, A CHECK OF THE READ DATA FUNCTION USING HEAD SWITCHING.<br>AND A 2 SECTOR FREE SECK TO THE CE TRACK WHICH BECAUSE WITH SECTOR 23 OF HEAD O OR 2 AND ENDS WITH<br>SECTOR OF HEAD 10R 3. THE DATA FAITER USED FOR THE WRIT

# POUTINE 36, A CHECK OF THE END OF CYLINDER SENSE BIT USING THE READ DATA COMMAND.<br>AFTERPAN ERROR FREE SEEK TO THE CE TRACK WHICH SELVES HEAD 1 OR BERDING JUST ONE OF THE 2 SECTOR SHOULD PRODUCE AN<br>AFTERPED WHICH REGINS WIT

•<br>•

 $\bullet$ 

 $\ddot{\bullet}$ 

•<br>•

~ *t* 

•<br>•

•<br>•

BLOCK 13, PAGE 024 34 PAGES  $04/08/72$ 

4.7 SECTION A09, WRITE ID - DISK SELECT - AND DISK WRITE SWITCH

ALL POUTINES IN THIS SECTION DO A SEEK TO THE CE TRACK AS THE FIRST OPERATION OF EACH ROUTINE. HERE THE CILINDER ID<br>IS PEAD AND CCHPARED WITH THE KNOWN ID OF THE CE TRACK. IN THE EVENT THAT THIS SEEK PAILS TO POSITION THE

ROUTINE O1, CHECK OF WRITE ID USING HEAD O<br>THE REVENT THAT ANY PROORS OCCUR WHILE DOING THE WAS SECTOR WORTHT OF IS INTITATED. IN<br>THE REVENT THAT ANY PROORS OCCUR WHILE DOING THE WAS REPRESENTATION. AFTER THE WRITE HAS BEE

ROUTINE 02, CHECK OF WRITE ID USING HEAD 1<br>THE BURNT THAT ANY ERRE TO THE CE TRACK WHICH WILL SELECT HEAD 1 TAB SECTOR WRITE ID IS INITIATED. IN<br>THE BURNT THAT ANY ERRORS OCCUR WHILE DOING THE WATER TO THE WIRT THE WEITH T

ROUTINE 01, CHECK OF WRITE ID USING HEAD 2<br>
AFTER A SUCCESSFUL SEEK TO THE CE TRACK WHICH WILL SELECT HEAD 2 A 24 SECTOR WRITE ID IS INITIATED.<br>
THE EVENT THAT ANY ENGLISH HESSAGES AS WELL AS A HEX REPRESENTATION. AFTER TH ŤĤE

ROUTINE ON, CHECK OF WEITE ID USING HEAD ?<br>THE PARTICIPS FOUR SERVIC SERVIC OCCUR WHILE TO THE SELECT HEAD 3 TATUS BECTOR WRITE ID IS INITIATED. IN<br>THE EVENT THAT ANY ENFORS OCCUR WHILE TOING A HEX REPRESENTATION. AFTER TH

ROUTINE 05, CHECK THE ASILITY TO SELECT HOTH THE UPPER AND LOWER DISK<br>APTER A SUCCESSFUL SEEK TO THE CE TRACK WHICH WILL SELECT HEAD 0, OF THE REBOVABLE DISK, A ONE SECTOR NRITE<br>PRECES OCCUR WHILE URITATED. THE DATA PATTER

POUTINE 06, A TEST OF THE LOGICAL END OF CYLINDER.<br>APTER A SUCCESSFUL SEEK TO THE CE TRACK WHICH WILL SELECT HEAD O, OF THE BENOVABLE DISK, A 24 SECTOR WRITE<br>TO COMMAND IS INITIATED WHERE THE ID'S THAT ARE WRITING OF THE T

ROUTINE 07, UTILITY ROUTINE<br>THIS ROUTINE PERFORMS NO TESTS, BUT DOES INITIALIZE CERTAIN PROGRAM CONTROLS SO THAT THIS SECTION MAY BE<br>FERUN ON ANOTHER DISK DRIVE WITHOUT RELOADING. THE PROGRAM.

ROUTINE 08, CHECK THE FUNCTION OF THE FILE WRITE SWITCH<br>APTER A SUCCESSFUL SEEK TO THE CE TRACK WHICH WILL SELECT HEAD 0 OF THE REMOVABLE DISK, A ONE SECTOR WRITE<br>DATA COMMAND IS INITIATED. THE DATA PATTER USED FOR THE HAI

 $\sim$ 

 $\mathcal{H}_{\mathcal{O}}$ 

 $\sim 10^{11}$ 

 $\sim$ 

 $\sim$ 

- 5,

# 4.9 SPCTION AOA, SCAN EQUAL

 $\sim 67$ 

IF THIS PROGRAM IS BUNNING ON BOTH THE FIXED AND THE REMOVABLE DISK, (SSN'S 15 AND 16 BOTH OFF), EACH ROUTINE WILL BE<br>RUN TWICE IN SUCCESSION, FIRST ON THE REMOVABLE DISK AND THEN ON THE FIXED DISK.<br>ALL POUTINES IN THIS SE

# RONTINE 01, CHECK OF THE NO RECORD FOUND SENSE BIT USING THE SCAN BOUAL COMMAND.<br>AFTER AN ERROR TOR SENSE ON A ONE SECTOR SCAN BOUAL COMMAND IS INITIATED BUBE GENERATED.<br>PETER OF THE DISK, CONFRORED IS SECTOR OF THE THIS T PAILS

# **POUTINE 02, A TEST OF SCAN FOUND USING A SCAN EQUAL CONDITION.**<br>A TEST OF SCAN FOUND USING A SCAN EQUAL CONDITION.<br>INITIATED WHICH WILL WRITE SECTOR OF WITH 256 BYTES OF 00. IN THE EVENT THAT ANY ERRORS OCCUR WHILE WRITIN

ROUTING OR A TEST OF THE SCAN EQUAL SENSE BIT USING A SCAN EQUAL COMMAND AND AN EQUAL CONDITION.<br>APTER AN ERROR PREE SEEK TO THE CE TRACK WHICH WILL SELECT HEAD O OR 2, THAT ANY ERCIOR WRITE DATA COMMAND IS<br>AN ERROR MICH W

ROUTINE 04, A TEST OF PESITTING OF THE SCAN EQUAL SENSE BIT USING THE SCAN EQUAL COMMAND AND AN UNEQUAL CONDITION.<br>AFTER AN ERROR FREE SFEK TO THE CE TRACK WHICH WILL SELECT HEAD 0 OR 2, A ONE SECTOR WRITE DATA COMMAND IS<br>

ROUTINE 05, A TEST OF A 24 SECTOR SCAN EQUAL OPERATION WHERE 23 SECTORS ARE WRITTEN WITH 256 BYTES OF OO AND THE 24'TH<br>IS WRITTEN WITH 255 BYTES OF OO AND ONE BYTE OF XIAA'SLIECT HEAD O OR 2, A SERIES OF 24 ONE SECTOR WRIT

NOUTINE OF A CHECK OF THE END OF CYLINDEN SENSE BIT USING THE SCAN EQUAL COMMAND,<br>INITIATED WHOCH WELL WRITE SECTOR 21 AIT 256 BYTES SELECT HIM THE EVERT THAT ANY ERRORS OCCUR WHITE WRITER,<br>AN TEPOR MESSAGE WILL WRITE SECT

A TEST OF A SCAN EQUAL OPERATION USING A DATA FIELD OF 256 BYTES OF 55.<br>AFTER AN ERROR PREE SEEK TO THE CE TRACK WHICH WILL SELECT HEAD O OR 2, A ONE SECTOR WRITE DATA COUNAND IS<br>AN ERROR MEICH WILL WRITE SECTOR O WITH 256 ROUTINE 07, A

ROUTINE 08, A TEST OF A SCAN EQUAL OPERATION USING A DATA FIELD OF 255 BYTES OF FF AND ONE BYTE OF 00.<br>APTER AN ERROR FREE SEEK TO THE CE TRACK WHICH WILL SELECT HEAD O OR 2, A ONE SECTOR WRITE DATA COMBARD IS<br>AN ERROR MES

ंद

# BLOCK 13, PAGE 025  $04/08/12$ 34 PAGES

b.
#### DIAGNOSTIC USER'S GUIDE 5444 DISK STORAGE DRIVE DIAGNOSTICS **PRES EC 571609** P/N 5129623 PREV RC 571565

BLOCK 13, PAGE 026  $04/08/72$ 34 PAGES

### 4.9 SECTION AOB, SCAN LOW OR EQUAL

 $\alpha$ 

 $\frac{1}{2}$ 

 $\epsilon$  $\sim$ 

 $\sim$ 

 $\frac{1}{2} \sum_{i=1}^n \frac{1}{2} \sum_{j=1}^n \frac{1}{2} \sum_{j=1}^n \frac{1}{2} \sum_{j=1}^n \frac{1}{2} \sum_{j=1}^n \frac{1}{2} \sum_{j=1}^n \frac{1}{2} \sum_{j=1}^n \frac{1}{2} \sum_{j=1}^n \frac{1}{2} \sum_{j=1}^n \frac{1}{2} \sum_{j=1}^n \frac{1}{2} \sum_{j=1}^n \frac{1}{2} \sum_{j=1}^n \frac{1}{2} \sum_{j=1}^n \frac{1}{2} \sum_{j=$ 

 $\ddot{\gamma}$ 

 $\frac{1}{2}$ 

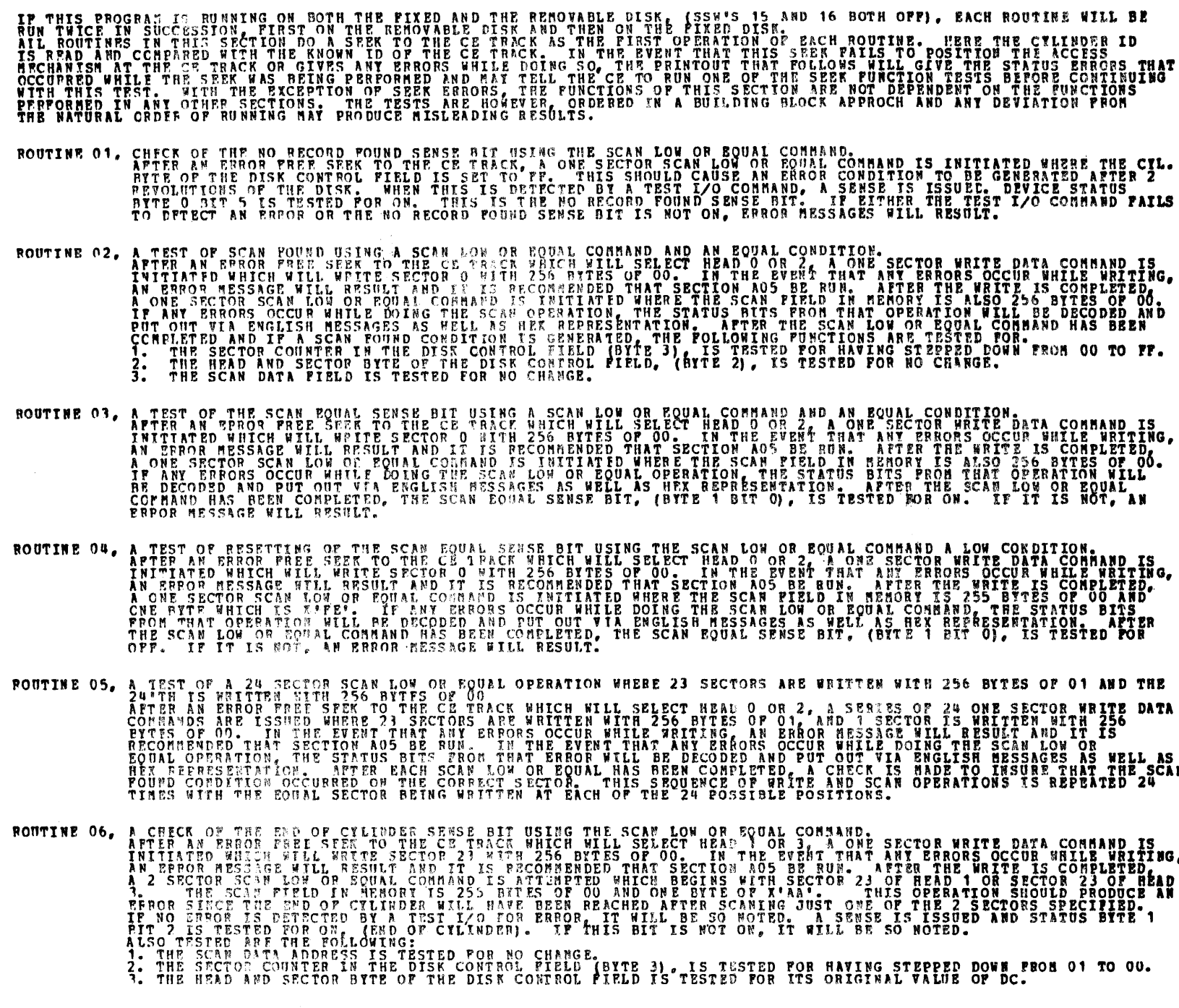

**POUTINE 07, A TEST<br>APTER APTER**<br>INITIAT **N LOW OR EQ<br>FREE SEEK T**<br>UWILL WRITE **EQUAL OPERATION USING A DATA FIELD OF 256 BITES OF**<br>I TO THE CE TRACK HHICH WILL SELECT HEAD O OR 2, A<br>TE SECTOR O MITH 256 BYTES OF 55. IN THE EVENT TH ËÑ G, AN SPROOF TESSNGE WILL RESULT AND IT IS RECOMMENDED THAT SECTION AOS BE RUM. A FTER THE WRITE IS CONPLETED.<br>A OPE SECTOR SCAN LOW OR FOURL COMMAND IS INTITATED WEERE THE SCAN PIELD IN MEMORY IS ALSO 256 BITES OF 55.<br>IF AFT

ROUTTNE OR, A TEST OF A SCAN LOW OR EQUAL OPERATION USING A DATA FIELD OF 255 BYTES OF FF AND ONE BYTE OF 00.<br>AFTER AN ERROR TREE SEEK TO THE CM TRACK WHICH WILL SELECT HEAD OOR 2, A ONE SECTOR WRITE DATA COMMAND IS<br>INITIA

 $\frac{1}{2} \frac{1}{2} \sum_{i=1}^{n} \frac{1}{2} \sum_{j=1}^{n} \frac{1}{2} \sum_{j=1}^{n} \frac{1}{2} \sum_{j=1}^{n} \frac{1}{2} \sum_{j=1}^{n} \frac{1}{2} \sum_{j=1}^{n} \frac{1}{2} \sum_{j=1}^{n} \frac{1}{2} \sum_{j=1}^{n} \frac{1}{2} \sum_{j=1}^{n} \frac{1}{2} \sum_{j=1}^{n} \frac{1}{2} \sum_{j=1}^{n} \frac{1}{2} \sum_{j=1}^{n} \frac{1}{2} \sum$ 

 $\sim$  .  $\hat{\mathbf{r}}$  $\frac{1}{2}$ 

 $\sim$ 

DIAGNOSTIC USER'S GUIDE 5444 DISK STORAGE DRIVE DIAGNOSTICS **P/N 5129623 PREV EC 571565** PRES EC 571609

BLOCK 13, PAGE 027 34 PAGES  $04/08/72$ 

#### 4.10 SECTION ACC, SCAN HIGH OR EQUAL

IF THIS PROGRAM IS RUNNING ON BOTH THE FIXTO AND THE REMOVABLE DISK, (SSM'S 15 AND 16 BOTH OFF), BACH ROUTINE WILL BE<br>RUN TWICE IN SUCCESSION, FIRST ON THE REMOVABLE DISK AND THEN ON THE FIXED DISK.<br>ILL ROUTINES IN THIS SE ROUTINE 01, CHECK OF THE NO RECORD POUND SENSE BIT USING THE SCAN HIGH OR EQUAL COMMAND.<br>AFTER AN ERROR FREE SEEK TO THE CE TRACK, A ONE SECTOR SCAN HIGH OR EQUAL COMMAND IS INITIATED WHERE THE CIL.<br>BITE OF THE DISK CONTRO ROUTING OF A TEST OF SCAN POUND USING A SCAN HIGH OR EQUAL CONFINION AND AN BOUAL CONFITION.<br>A TEST AN ERROR PRESS SERVICE TO THE CE TRACK WHILL SELECT HEAD ON THE BURK THAT ANY ERRORS OCCUR WHILE WATER<br>INITIATED WHICH WIL ROUTINE 03, A TEST OF THE SCAN EQUAL SENSE BIT USING A SCAN HIGH OR EQUAL COMMAND AND AN EQUAL CONDITION.<br>THITLATE AN ERROR FREE SEEK TO THE CE TRACK WHICH WILL SELECT HEAD O OR 2, A ONE SECTOR WRITE DATA COMMAND IS<br>INTERF ROUTINE 04, A TEST OF RESETTING OF THE SCAN EQUAL SENSE RIT USING THE SCAN HIGH OR EQUAL COMMAND AND A BIGH CONDITION.<br>APTER AN ERROR FREE SEEK TO THE CE TRACK WHICH WILL SELECT HEAD 0 OR 2, A ONE SECTOR WRITE DATA COMMAND ROUTING OF A TEST OF A 24 SECTOR SCAN HIGH OR EQUAL GPERATION WHERE 23 SECTORS ARE WRITTEN WITH 256 BYTES OF 00 AND THE 24 TH IS WRITTEN WITH 256 BYTES OF OLD THE CORRECT HEAD O OR 2, A SERIES OF 24 ONE SECTOR MRITE DATA A NOUTINE OF A CHECK OF THE SUPER COTTINUES ENSE BIT USING THE SCAN PIGH OR FOUAL COMMAND.<br>
INTERNATION WHO IS IN THE SECTOR 23 MITH 250 BYTES OF CO. HAM THE EVEN TIMAT ANY ERRORS OCCUR WHITE DATA COMPLETED AND IS A THING TH POUTINE 07, A TEST OF A SCAN HIGH OR EQUAL COMMAND USING A DATA FIELD OF 256 BYTES OF 55.<br>APTER AN ERROR PRES SEEK TO THE CE TRACK WHICH WILL SELECT HEAD 0 OR 2, A ONE SECTOR WRITE DATA COMMAND IS<br>AN EFROR WHICH WILL WRITE

ROUTINE OR, A TEST OF A SCAN HIGH OR EQUAL CONNAND USING A DATA FIBLD OF 255 BYTES OF FF AND ONE BYTE OF OO.<br>THE THE AN ERROR FREE SERT TO THE CE TRACK WHICH WILL SELECT HEAD O OR 2, A ONE SECTOR WRITE DATA CONNAND IS<br>THIT

028 BLOCK 13, PAGE 04/06/72 34 PAGES

#### DIAGNOSTIC USER'S GUIDE 5444 DISK STORAGE DRIVE DIAGNOSTICS **PRES EC 571609** P/N 5129623 **PRRV EC 571565**

4.11 SECTION AOD, SPEED TEST

4.11.1 ROUTINE 01 -DISK DRIVE 1<br>THE PURPOSE OF THIS SECTION IS TO TIME THE ROTATIONAL SPEED OF THE DISK FOR A SPECIFIED NUMBER OF REVOLUTIONS<br>TO PEINT OUT THE MINIMUM, AVERAGE, AND MAXIMUM SPEED (TIME PER REVOLUTION) OF TH

THE FOLLOWING TABLE WILL BE PRINTED TO LET THE CE KNOW THE RUNNING TIMES FOR THE NUMBER OF REVOLUTIONS TO BE<br>TESTED (HIS SELECTION WILL BE PRINTED BELOW):

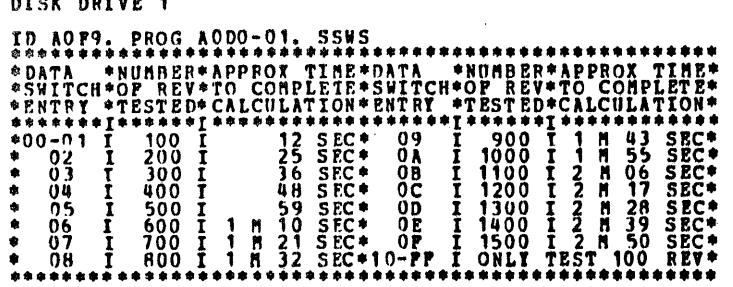

NUMBER OF REVOLUTIONS TIMED= 0100

METHOD OF TESTING: THE PRESENCE OF THE INDEX SENSE BIT WILL BE CHECKED. IF THE INDEX BIT IS NOT SENSED WITHIN<br>FOUR SECONDS (100 REVOLUTIONS) AN ERROR MESSAGE WILL BE PRINTED:

# DISK DRIVE 1

\*ID AO94. PROG AODO-O1. SSWS<br>- INDEX BIT HAS NOT APPEARED IN LAST 4 SECONDS

THE PROGRAM WILL GO TO A 'HALT'. UPON RESETTING THE HALT, THE PROGRAM AGAIN WILL CHECK FOR THE PRESENCE OF THE<br>THE INDEX SENSE HIT. IF THE INDEX BIT IS SENSED A JO.40 HICROSECOND TIMING LOOP IS ENTERED AND THE AMOUNT<br>OF EL

MIN REV TIME= 040.249 MILLISEC (MIN TOLERANCE= 039.040 MILLISEC)<br>AVE REV TIME= 040.261 MILLISEC (MORMAL SPEED = 040.000 MILLISEC)<br>MAX+REV TIME= 040.280 MILLISEC (MAX TOLERANCE= 040.960 MILLISEC)

SPECIFICATIONS: SPEED OF DISK 1500 +- 30 RPN. LENGTH OF INDEXING PULSE 42.0 +- 10.5 HICROSECONDS. ACCURACY: THE PROGRAM MEASURES THE TIME BETWEEN INDEXING PULSES WITHIN 30.40 MICROSECONDS (WITHIN 0.1%).

4.11.2 ROUTINE 02 -DISK DRIVE 2

SEE DESCRIPTION FOR DISK DRIVE 1

4.12 SECTION AOE, SEEK TEST

ROUTINE 01, SEEK FORMARD ONE CYLINDER AT A TIME FROM 0 TO THE CE CYLINDER.<br>A SERIES OF ONE TRACK SEEKS BEGINNING WITH CYLINDER 0 AND ENDING WITH THE CE CYLINDER ARE ISSUED. AFTER<br>FACH SEEK ANY STATUS ERRORS ARE NOTED. A RE

- 
- 
- 
- ROUTTNE 02, SEEK IN PEVERSE ONE CYLINDER AT A TIME FROM THE CE CYLINDER TO CYLINDER 0.<br>A SERIES OF ONE TRACK SPEKS BEGINNING WITH THE CE CYLINDER AND ENDING WITH CYLINDER O ARE ISSUED. SEE THE<br>DESCRIPTION OF ROUTINE 01 FOR
- ROUTINE 03, SEEK FORWARD TWO CYLINDERS AT A TIME FROM 0 TO THE CE CYLINDER.<br>A SERIES OF TWO TRACK SEEKS BEGINNING WITH CYLINDER 0 AND ENDING WITH THE CE CYLINDER ARE ISSUED. SEE THE<br>DESCRIPTION OF ROUTINE 01 FOR ADDITIONAL
- ROUTINE 04, SEEK IN REVERSE TWO CYLINDERS AT TIME FROM THE CE CYLINDER TO CYLINDER 0.<br>A SEPIES OF TWO TRACK SEEKS BEGINNING WITH THE CE CYLINDER AND ENDING WITH CYLINDER 0 ARE ISSUED. SEE THE<br>DESCRIPTION OF ROUTINE 01 FOR
- ROUTINE 05, SEEK FORWARD NINE CYLINDERS AT A TIME FROM 0 TO THE CE CYLINDER.<br>A SERIES OF NINE TRACK SEEKS BEGINNING WITH CYLINDER 0 AND ENDING WITH THE CE CYLINDER ARE ISSUED. SEE THE<br>DESCRIPTION OF ROUTINE 01 FOR ADDITION

POUTINE 06, SEER IN REVERSE NINE CYLINDERS AT A TIME FROM THE CE CILINDER TO CILINDER 0.<br>A SERIES OF NINE TRACK SEERS BEGINNING WITH THE CE CILINDER AND ENDING WITH CYLINDER 0 ARE ISSUED. SEE THE<br>DESCRIPTION OF POUTINE 01

- ROUTINE 07, A SERIES OF SEEKS BOTH LONG AND SHORT, FORWARD AND REVERSE<br>A TABLE OF PIXED SEEK ADDRESSES IS USED TO DETERNINE WHICH CYLINDERS ARE TO BE SEEKED TO. IN MOST CASES<br>SEEKS WILL ALTERNATE BETWEEN A FORWARD DIRECTIO THE
- ROUTINE 08, A 100 TRACK SEEK IS PERFORMED IF THE HIGH ACCESS PEATURE IS PRESENT. A TIME OUT CHECKS FOR PROPER HIGH<br>SPEED OPERATION.
- ROUTINE 09, UTILITY ROUTINE<br>THIS POUTINE PERFORMS NO TESTS, BUT DOES INITIALIZE CERTAIN PROGRAM CONTROLS SO THAT THIS SECTION MAY BE<br>PERUN ON ANOTHER DISK DRIVE WITHOUT RELOADING THE PROGRAM.

BLOCK 13, PAGE 0 29

#### DIAGNOSTIC USER'S GUIDE 5444 DISK STORAGE DRIVE DIAGNOSTICS PRES EC 571609 P/N 5129623 PREV EC 571565

#### 4.13 SECTION B03

ROUTINE OI, DISK IPL. FUNCTION TEST:<br>
THE PROGRAM FIRST A RECORRECT PECALIBRATE SIO TO PLACE THE DISK HEADS OVER TRACK O. STATUS BIT 3 (CILINDER PRE<br>
IS TESTED TO INSURE CORRECT PECALIBRATION, A READ DATA SIO IS ISSUED TO

#### 4.14 SECTION BO4

ROWTHE ON BUILD FOR THE TRANSPORT TO SEE THE RELEASE TO THE CORRESPONDED TO SEE THE CORRESPONDED TO THE SEE THE SEE THE RELEASE TO SEE THE RELEASE TO SEE THE RELEASE TO SEE THE RELEASE TO SEE THE RELEASE TO SEE THE RELEASE

# CONSOLE SWITCH OPTIONS<br>SWITCH 2

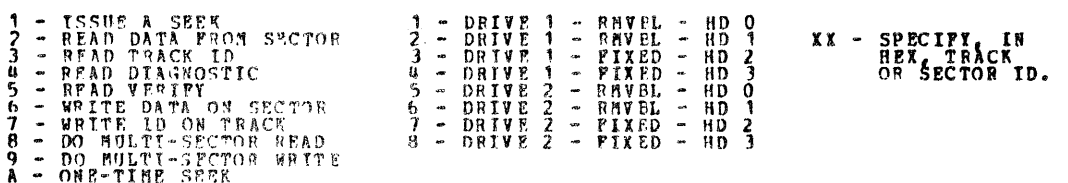

- NOTE THE PROGRAM ALLOZS 38 BYTES OF STORAGE FOR THE CONSOLE SWITCH OPTIONS. THEREPORE THE PROGRAM WILL<br>ALLOY 19 OPTION ENTRIES (OR LESS). THE EXACT NUMBER DEPENDS ON THE USE OF THE MULTI-SECTOR READS OR<br>WRITES (EACH MULT
	- OPTION A (SWITCH 1), THE ONE-TIME SEER, SHOULD BE USED FOR SELECTING AND POSITIONING A DISK HEAD.<br>PEMAINING OPTIONS SHOULD DEAL ONLY WITH DATA TRANSPER. THIS SEEK WILL ONLY BE ISSUED ONCE AND<br>THE PROGRAM WILL LOOP ON THE THE

SWITCHES 3 + 4

- THE PROGRAM DOES NOT AUTOMATICALLY DO A READ ID AFTER A SEEK COMMAND. THEREFORE TO VERIFY A SEEK, A<br>READ ID MUST BE ENTRRED AS AN OPTION. IF THE TRACK IS AN ALTERNATE OR DEFECTIVE TRACK THE PROGRAM<br>ASSUMES THAT THE HEADS A
- IF A WRITE ID OPTION IS SELECTED, THE PROGRAM AUTOMATICALLY SELECTS SECTOR OO TO PREVENT 'MESSING UP'<br>THE TRACK ID'S.
- THE DIAGNOSTIC READ OPTION STARTS AT SECTOR 00 AND WILL READ ALL SECTORS UP TO AND INCLUDING THE<br>SECTOR SELECTED IN SWITCHES 3,4. IF SSW 19 IS ON, THE SECTOR THAT IS DUMPED IS THE LAST SECTOR READ<br>(THE ONE SELECTED IN SW

ROUTINE 02, EXECUTE OPTION TABLE, LOOPS ON THE ENTERED OPTION TABLE. BEFORE THE TABLE IS EXECUTED, THE DISKS ARE<br>FHIS FOUTINE CONTINUALLY LOOPS ON THE ENDISK READS LOCATION. EACH OPTION IS THEN EXECUTED SEQUENTIALLY.<br>IF SS

SWITCH 1

ROUTINE 03, SUMMARY DUMP OF OPTION TABLE.<br>THIS BOUTINE MUST BE DIALED IN VIA DCP'S SWITCHES -P203-. THIS ROUTINE IS THE SUMMARY DUMP OF THE OPTION<br>WELL AS THE MUMBER OF TIMES THE OPTION CAUSED AN ERROR. WELL AS THE AURELY

 $\mathbf{I}$ 

OF THE TABLE IS CALLED ISTATUS CHECKS

OR APTER ATTEMPTING O RECALIBBATE TO INITIALIZE THE DISK HEAD POSITION PRIOR TO BXECUTING THE OPTIONS DOING A

#### DIAGNOSTIC USER'S GUIDE 5444 DISK STORAGE DRIVE DIAGNOSTICS **PREV EC 571565 PRES EC 571609** P/N 5129623

BLOCK 13, PAGE 030 34 PAGES  $04/08/72$ 

4.15 SECTION ROA, CYLINDER O RESTORE PROGRAM 4.15.1 GENERAL PROGRAM DESCRIPTION.

4.15.1.1 'SAVE' CYLINDER O BY WRITING IT ON CYLINDER 3.<br>4.15.1.2 WRITE A ONE SECTOR RESTORE PROGRAM ON CYLINDER 3, SECTOR DC.<br>4.15.1.3 PRINTOUT THE FOLLOWING 22 BYTE MANUAL ROUTINE:

- $\begin{smallmatrix} 0&0&0&0\ 0&0&0&4\ 0&0&0&8\ 0&0&0&9\ 0&0&0&7\ 0&0&1&2\ \end{smallmatrix}$ 11 A6 0007<br>
11 Au 0012<br>
13 A0 00<br>
13 A1 00<br>
14 A1 00<br>
10 03 A103
	-

THE PROGRAM SHOULD BE RUN WHEN THE SYSTEM IS FUNCTIONING PROPERLY AND THE DISK PACK IS IN WORKING ORDER. IF CYLINDER OO IS ALTERED OR DESTROYED, AFTER BOA HAS BEEN RUN, THE FOLLOWING 3 STEPS WILL RESTORE CYLINDER OO.

- 1. WITH PAULTY CE PACK ON R1, IPL PROM R1. THIS WILL POSITION CARRIAGE TO CILINDER 00. IGNORE PROCESS<br>2. TURN OFF IAY.<br>3. ENTER AND EXECUTE THE 22 BITCH.
	-

4.15.2 PROGRAM HALTS

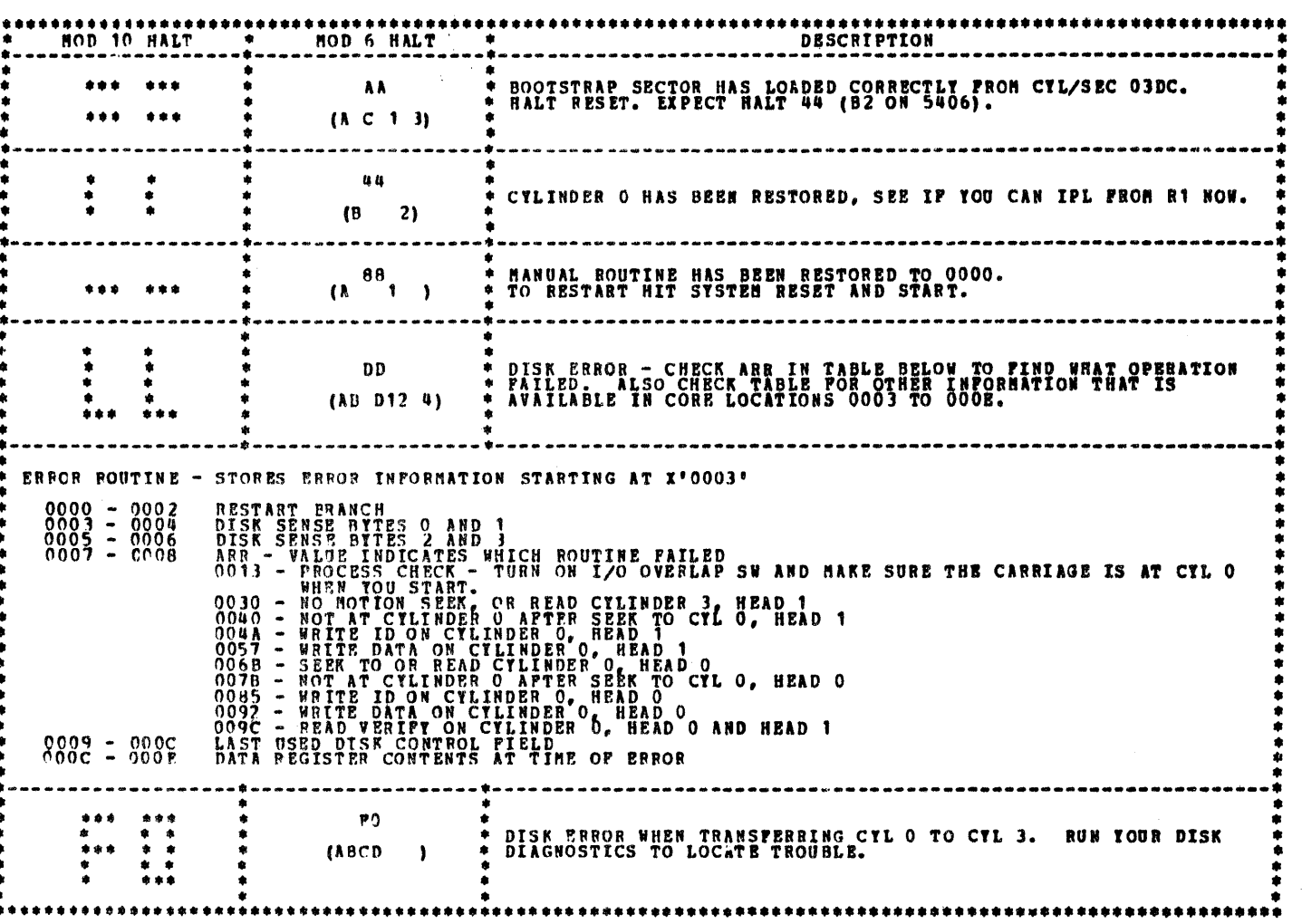

4.16 SECTION BOB, 5444 ADJUSTMENT ROUTINES

 $\left\langle \mathcal{L} \right\rangle$ 

ار. ه

ار په

4.16.1 GENERAL ERCGRAN DESCRIPTION FOR ROUTINES 01 THRU 06 (5444 PRICTION CLUTCH DRIVE).

THESE ROUTINES ARE USED WITH THE S444 MAP CHARTS, PAGE 514 TO ADJUST THE FWD AND REV CLUTCHES FOR OPTINUM.<br>OPERATION: AS A PHEVENTIVE MAINTENANCE TOOL, THE PROGRAM IS USED TO CHECK FOR DETERIORATION OF CLUTCH OPERATION, SO

PORWARD AND REVERSE CLUTCH ADJUSTMENT OBJECTIVES

THE FORWARD AND REVERSE CLUTCHES SHOULD OPERATE RELIABLY OVER THE WIDEST POSSIBLE RANGE OF DRIVE GAPS, FOR ALL<br>LENGTHS OF SFEKS. ONE TRACK SEEKS ARE THE MOST CRITICAL AND ARE USED BY THE PROGRAM FOR THE BASIC MEASUREMENTS.

WHAT IS RELIABLE OPERATION?

IF THE PROGRAM PRINTOUT IS WITHIN SPECIFICATIONS, AND THE ADJOSTMENTS ARE AS SPECIFIED IN THE FETOMM, THE CLUTCH<br>OPERATION SHOULD BE CONSIDERED RELIABLE. WITH THESE CONDITIONS MET, CUSTOMER PROBLEMS ARE NOT LIKELT TO BE CA

 $\alpha$  ,  $\alpha$ 

#### ROUTINE 01 ONE PASS OF THE ROUTINE WILL:

- $\frac{1}{2}$ .<br> $\frac{3}{4}$ .
- RECALIBRATE.<br>DO 1 TRACK, FORWARD SEEKS UNTIL RD ID INDICATES ARBIVAL AT THE HIGHEST POSSIBLE CYLINDER ADDRESS.<br>PRINT RESULTS OF THE FORWARD SEEKS.<br>DO 1 TRACK, REVERSE SEEKS UNTIL RD ID INDICATES ARRIVAL AT CYLINDER 00.<br>PRI
- 
- 
- 5.<br>6.

 $\sim 10^{11}$ 

 $\sim 10^{-1}$ 

FOR FACH SEEK, THE PROGRAM MEASURES HOW LONG IT TAKES FOR THE FLEXIBLE DISK TO COVER THE TRACK CROSS-<br>ING C-LL AFTER THE STO INSTRUCTION WAS STARTED. IF THE CLUTCHES ARE ADJUSTED PROPERLY THIS TIME WILL<br>VARY LESS THAN 1 MS

THE PRINTOUT IS IN THE FORM OF A BAR GRAPH DISTRIBUTION CURVE. THE GRAPH SHOWS TIMINGS MEASURED IN ONE<br>DIRECTION (PHD OR REV). SEE EXAMPLE OF AN ACCEPTABLE PRINTOUT AT THE END OF THE PROGRAM DESCRIPTION.<br>EACH PRINTOUT IS C

#### DIAGNOSTIC USER'S GUIDE 5444 DISK STORAGE DRIVE DIAGNOSTICS P/N 5129623 PREV EC 571565 **PRES EC 571609**

**BLOCK 13, PAGE 031** 08/08/72 34 PAGES

ROUTINE  $02 - 06$ 

GOES THRU THE SAME 6 STEPS AS'IN ROUTINE 01, EXCEPT THAT THE ROUTINE NUMBER BECOMES THE NUMBER OF TRACKS<br>The Time's easured is from the start of the sio operation to the track crossing pulse just before the<br>Access is suppo PRINTOUT STATUS, AND THE ID FIELD FOR THE CURRENT POSITION OF THE CABRIAGE. ROUTINE 07

ROUTINE 08 OUICK SEEK CHECK ROUTINE.

THIS ROUTINE RECALLERATES AND SEEKS TO CILINDER 101. IT THEN SEEKS ALTERNATELY BETWEEN 100 AND 101.<br>A PRINTOUT WILL OCCUR IF ANY READ ID INDICATES THE CAPRIAGE DID NOT ARRIVE AT THE EXPECTED CILINDER.<br>APTER THE INITIAL HAL

ROUTINE 09 MINI - FRIEND

THIS ROUTINE CAN BE USED TO CAUSE THE CARRIAGE TO HOVE BACK AND PORTH BETWEEN ANY TWO CYLINDERS. THE<br>DIRECTION, AND NUMBER OF TRACKS TO SEEK. SEE FOR A SEEK DISK CONTROL FIELD, THUS SELECTING THE HEAD<br>PIRECTION, AND NUMBER

AT ANY HALT IN THIS POUTINE, XR2 WILL CONTAIN THE CYL/SEC FROM THE LAST READ ID OPERATION.

WITH THE PRINTER NOT READY, ONE SEEK WILL BE PERFORMED, USING THE S & N BYTE FROM THE CONSOLE SWITCHES.<br>XR2 CAN THEN BE CRECKED TO FIND THE POSITION OF THE CARRIAGE.

IF THE PRINTRR IS READY, THE SEEK WILL BE PERFORMED, FOLLOWED BY ANOTHER SEEK IN THE OPPOSITE DIRECTION,<br>FOR THE SAME NUMBER OF TRACKS. THIS WILL CONTINUE UNTIL THE PRINTER IS MADE NOT READY OR UNTIL THERE IS<br>A DISK ERROR.

SCAN DISK FOR ERRORS & PLAGGED TRACKS. ROUTINE OA

VERIFY 48 SECTORS ON EACH TRACK. AFTER THE BEADING FOR EACH DETECTED ERROR THERE IS A PRINTOUT AS<br>FOLLOWS:

\*ID A000, PROG BOR3-A. SSWS 07,10

CYL--CYL--CTRL FLD--RD ID FLD--STATUS BYTES--FIRST 12 BYTES FROM BAD SECTOR

 $2400005100CPCE800CPE4633C0C000601$  \* 4<br> $240000518C341828466B465DEO6B3013$  \*NO DATA READ \* 004 003 0004002F<br>072 003 0047002F  $0103$ <br> $0103$ <br> $F$ 

ACTUAL CYLINDER IS THE DECINAL EQUIVALENT OF THE CILINDER ADDRESS TAKEN FROM THE READ ID FIRLD. IF<br>THE THIRD BYTE OF THE ID FIELD IS PP. IT NEANS THAT THE READ ID DID NOT WORK PROPERLY, THEREFORE, THE<br>ACTUAL CYLINDER SHOUL

ROUTINE OB

ADJUST DATA SEPARATOR. (EQUIVALENT TO 5444 FETOME SCOPE PROCEDURE FOR DATA SEPARATOR).

ROUTINE DOES A CONTINUOUS VERIFY OPERATION ON THE CE TRACK. IF THERE IS ANY KIND OF DISK EBROR THE<br>PRINTER WILL PRINT A LINE. IF THE PRINTER WILL NOT STOP PRINTING IN STEP 3, CALL IN ROUTINE O7AND<br>SEPARATOR AS FOLLOWS:<br>SEP

1. LOCATE POT ON E4 CARD ON THE DISK ATTACHMENT BOARD.<br>2. TURN POT CCW UNTIL PRINTER PRINTS CONTINUOUSLY.<br>3. TURN POT CW UNTIL PRINTER STOPS PRINTING.<br>5. TURN AT LEAST 1 MORE TORN CW (PRINTER WILL CONTINUE TO PRINT).<br>5. TU

ROUTINE OC ENCODE PLATE ADJUSTMENT. (EQUIVALENT TO 5444 FETOMM SCOPE PROCEDURE FOR SYMMETRY).

THIS ROUTINE REQUIRES 1 JUNPER ON THE DISK ATTACHEENT BOARD. TH<mark>ERE ARE THO JUBPER LOCATIONS, DEPENDING</mark><br>ON WHICH DISK DRIVE IS SELECTED (SSN 12 OR 13).<br>IP THE JUMPER IS NOT ON, OR PALLS OFF DURING THE MEASUBEMENT, A MESSA

TUMPER IS FROM: W3G2GO4 TO W3R2P12 FOR DRIVE 1.<br>W3P2GO4 TO W3R2P10 FOR DRIVE 2.

IF HIGH SPEED DRIVE RENOVE Y GATE CARD E6 BEFORE RUNNING THIS ROUTINE.

STARTING AT CYL O, THE CARRIAGE DOES ALTERNATE FUD AND REV 100 TRACK SEEKS.<br>IF THE PRINTER PRINTS LINES OF \*'S FOLLOUED BY FOUR DIGITS THE ENCODE PLATE IS TOO FAR TO THE LEFT.<br>IF THE ENCODE PLATE IS ADJUSTED CORRECTLY AND THE FOUR DIGIT INDICATES THE DIFFERENCE BETWERN THE FWD AND REV SPEED, NO PRINTING INDICATES EQUAL<br>FWD AND REV SPEED.

ROUTINE OD

SPEED ADJUSTHENT (EQUIVALENT TO 5444 PETOMM SCOPE PROCEDURE FOR SPEED ADJUSTMENT).

SAME JUMPER AND MESSAGES AS RTN OC. THIS ROUTINE SETS THE POT ON THE B6 CARD IN THE Y GATE IN THE DISK

WITH THE ROUTINE RUNNING:

1. TURN POT CCW UNTIL PRINTER PRINTS CONTINUOUS POUR DIGIT LINES.<br>2. SLOWLY TURN THE POT CW UNTIL YOU HEAR A LONG PRINT LINE. THE POT IS NOW ADJUSTED.

THE TRACK TO TRACK SPEED FROM 2 TO 3 AND 52 TO 53 IS COMPARED AND THE DIFFERENCE INDICATED BY THE<br>FOUR DIGIT PRINTOUT.

BLOCK 13, PAGE 032 34 PAGES  $04/08/72$ 

#### DIAGNOSTIC USER'S GUIDE 5448 DISK STORAGE DRIVE DIAGNOSTICS P/N 5129623 PRES EC 571609 **PREV MC 571565**

J

 $\epsilon$ 

POUTINE OF SCOPING LOOP TO PEAD ANYTHING ON THE DISK.

NOTIFIES PROVIDES A THE BELOW THE DISK.<br>THIS POUTINE SEVILLED IN FOR DRIVE 2, AND OFF POR DRIVE 1.<br>DISK SELECTION IS CONTROLLED IN SSW 10, SSW 100 PP FOR DRIVE 1.<br>DISK SELECTION IS CONTROLLED IN SSW 10, SSW 100 PP FOR PRES

 ${\small \begin{tabular}{l} \bf 0 & \bf 0 & \bf 0 & \bf 0 & \bf 0 & \bf 0 & \bf 0 \\ \bf 0 & \bf 0 & \bf 0 & \bf 0 & \bf 0 & \bf 0 \\ \bf 0 & \bf 0 & \bf 0 & \bf 0 & \bf 0 & \bf 0 \\ \bf 0 & \bf 0 & \bf 0 & \bf 0 & \bf 0 & \bf 0 \\ \bf 0 & \bf 0 & \bf 0 & \bf 0 & \bf 0 & \bf 0 \\ \bf 0 & \bf 0 & \bf 0 & \bf 0 & \bf 0 & \bf 0 \\ \bf 0 & \bf 0 & \bf 0 & \bf 0 & \bf 0 &$ 

IN THIS MODE YOU CAN WIPE OUT CUSTOMER DATA OR ALIGNMENT TRACKS - BE CAREFUL

# THE CARRIAGE MUST BE ACCESSED TO THE THE DESIRED TRACK MANUALLY.<br>AT THE 18 OR 2E HALT SET THE SWITCHES AS POLLOWS:

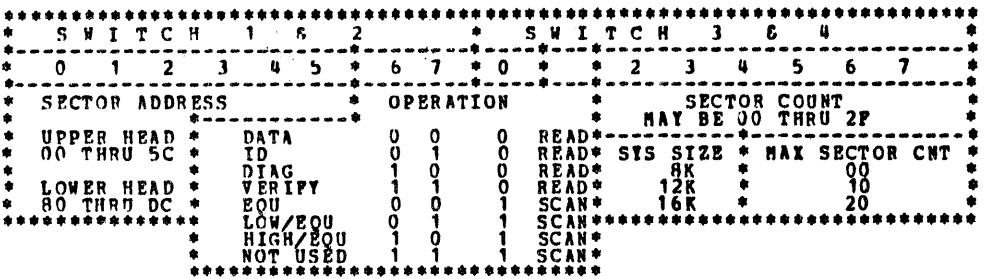

# AT ANY TIME, WHILE RUNNING ANY ROUTINE YOU MAY TURN SW 1 TO P. YOU WILL EITHER GET THE DCP HALT HP<br>(ABCD12345) OR THE CURRENT ROUTINE HALT. IN EITHER CASE P2XX WILL CALL IN ANY OTHER DESIRED ROUTINE OR ANY<br>AFPLICATLE SSW S NOTE:

NOTE: WHEN RUNNING ROUTINES OC AND OD THE I/O OVERLAP SWITCH HUST BE ON.

4.16.2 HALT TABLE

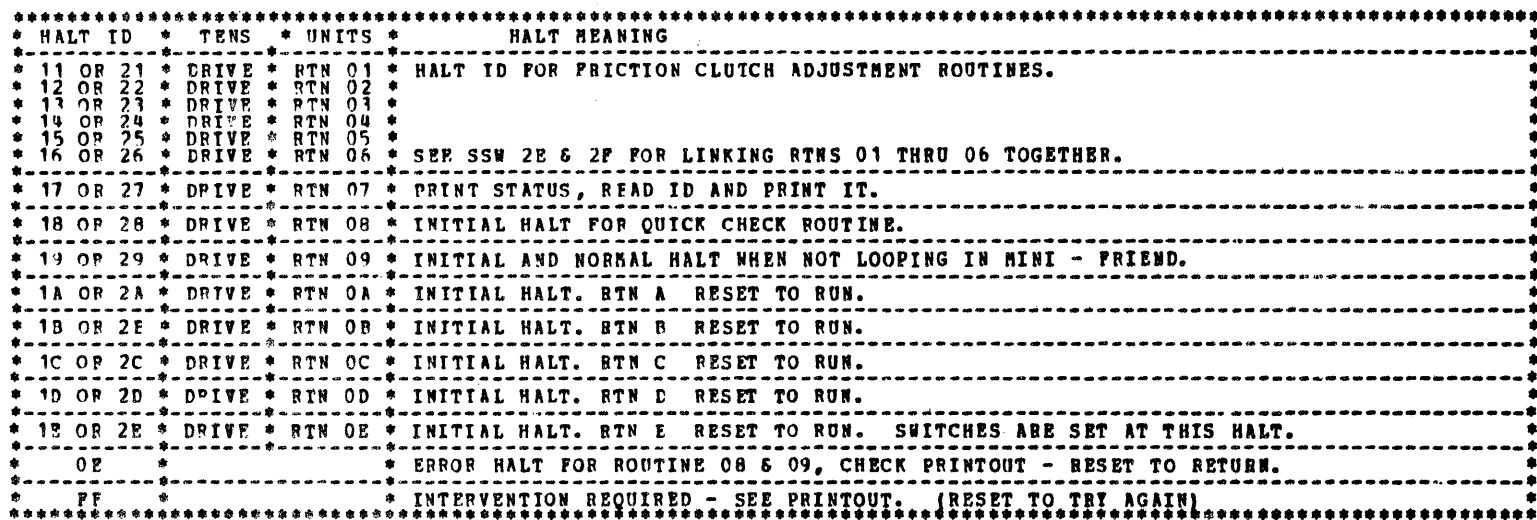

#### 4.16.3 SENSE SWITCH OPTIONS

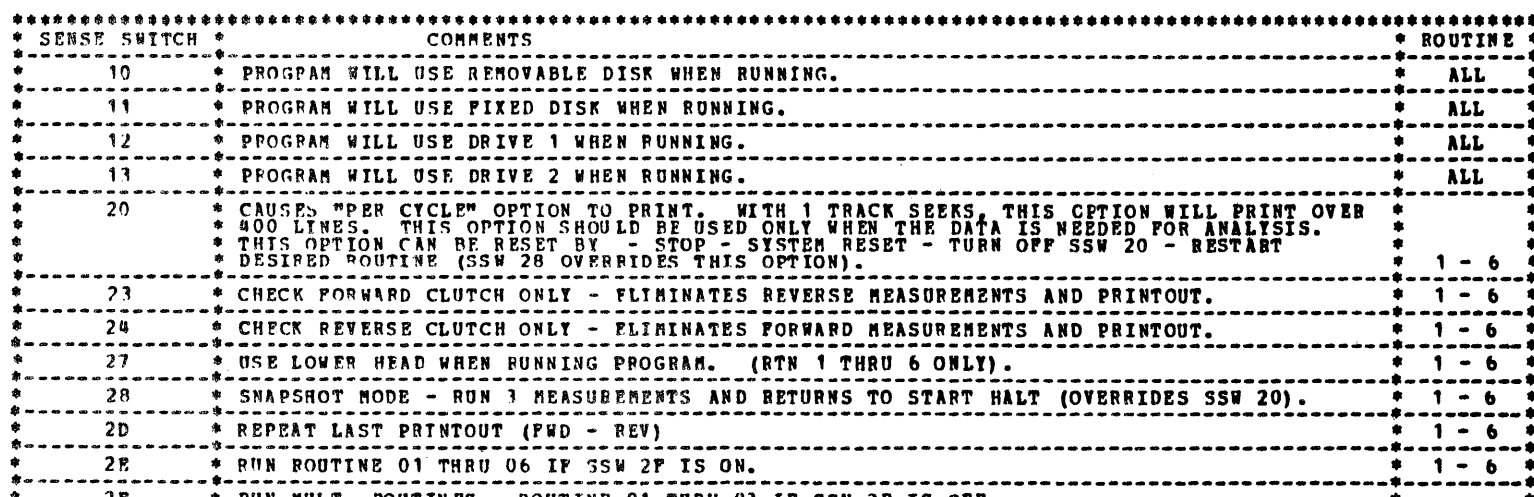

4.16.4 EXAMPLE OF AN ACCEPTABLE PRINTOUT

ID AC11, PEOG BOB3-01, SSWS<br>DIRECTION SIO CYCLES, SEEK LENGTH, DISK ... LIMITS - LOW VAR HIGH ... STATUS BYTES<br>PORWARD 203 1 TRACK P1 ... IN MS 4.3 .9 8.7 ... 00 00 03 51 555666666666666  $39981$ <br> $6081$ <br> $123$ 

FOR HORE INFORMATION ABOUT INTERPRETING THE PRINTOUT, SEE THE SEEK FAILURE MAPS.

DIAGNOSTIC USER'S GUIDE 5444 DISK STORAGE DRIVE DIAGNOSTICS **PRES EC 571609** P/N 5129623 **PREV EC 571565** 

BLOCK 13, PAGE 033 34 PAGES 04/08/72

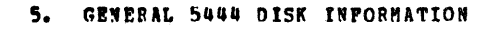

### 5.1 5444 DISK COMMANDS

5.1.1 START I/O COMMANDS

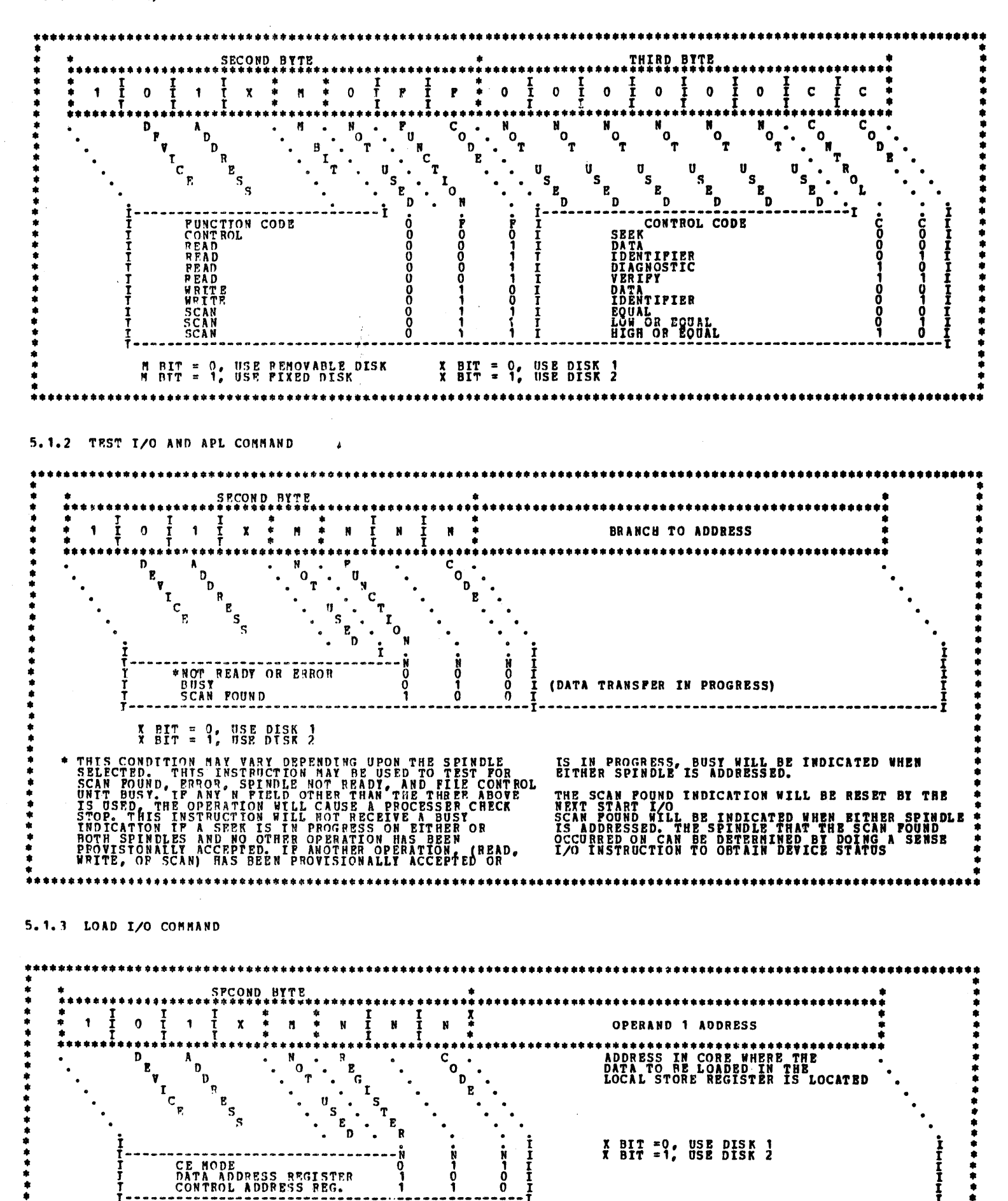

...-I

 $\sim 200$ 

 $\mathcal{O}(\mathcal{A})$ 

 $\label{eq:2.1} \begin{split} \mathcal{L}_{\text{max}}(\mathbf{r}) = \mathcal{L}_{\text{max}}(\mathbf{r}) \mathcal{L}_{\text{max}}(\mathbf{r}) \mathcal{L}_{\text{max}}(\mathbf{r}) \mathcal{L}_{\text{max}}(\mathbf{r}) \mathcal{L}_{\text{max}}(\mathbf{r}) \mathcal{L}_{\text{max}}(\mathbf{r}) \mathcal{L}_{\text{max}}(\mathbf{r}) \mathcal{L}_{\text{max}}(\mathbf{r}) \mathcal{L}_{\text{max}}(\mathbf{r}) \mathcal{L}_{\text{max}}(\mathbf{r}) \mathcal{L}_{\text{max}}(\mathbf{r}) \$ 

 $\frac{1}{2}$  ,  $\frac{1}{2}$ 

 $\sim 10^{-11}$ 

 $\sim 40\,$  km  $^{-1}$ 

DIAGNOSTIC USER'S GUIDE 5444 DISK STORAGE DRIVE DIAGNOSTICS P/N 5129623 **PREV RC 571565 PRES EC 571609** 

**BLOCK 13, PAGE 034** 34 PAGES 04/08/72

5.1.4 SENSE I/O COMMANDS  $B$ rth **SECOND**  $\begin{array}{c} \mathbf{X} \\ \mathbf{X} \\ \mathbf{X} \end{array}$  $\frac{1}{1}$  $\frac{1}{2}$ ļ  $\frac{1}{1}$  $\bar{x}$  $\mathbf{N}$  $\mathbf{o}$  $\mathbf{1}$  $\pmb{N}$  $\,$   $\,$  $\mathbb{N}$ OPERAND 1 ADDRESS ,,,,,,,,,,,,,,,,,,,,,,,,,,,,,,,,,,,,  $\overline{c}$ <sub>o</sub> 'N Ð  $\bullet$  $\ddot{\phantom{a}}$ R  $\bullet$ ADDRESS IN CORE WHERE THE<br>DATA TO BE SENSED FROM THE<br>DEVICE IS TO BE PLACED Α ່ດ ۱Ŗ  $\mathbf{E}$ ັກ  $\ddot{\phantom{a}}$  $\ddot{\phantom{a}}$ ّ0.  $\begin{array}{cc}\n\mathbf{a} & \mathbf{b} \\
\mathbf{b} & \mathbf{c} \\
\mathbf{c} & \mathbf{d} \\
\mathbf{d} & \mathbf{d} \\
\mathbf{d} & \mathbf{d} \\
\mathbf{e} & \mathbf{d} \\
\mathbf{e} & \mathbf{d} \\
\mathbf{e} & \mathbf{d} \\
\mathbf{e} & \mathbf{d} \\
\mathbf{e} & \mathbf{d} \\
\mathbf{e} & \mathbf{d} \\
\mathbf{e} & \mathbf{d} \\
\mathbf{e} & \mathbf{d} \\
\mathbf{e} & \mathbf{d} \\
\mathbf{e} & \mathbf{d} \\
\math$ ່າ ٠. Ţ  $\ddot{\cdot}$ Ġ  $r_{c_{\rm g}}$  $\ddot{\phantom{1}}$  $\ddot{\phantom{0}}$ E  $\mathbf{u}$ S D R  $\ddot{\phantom{0}}$ י<br>ווד<br>ווד  $\begin{matrix} \mathbf{r} \\ \mathbf{0} \\ \mathbf{0} \end{matrix}$ DEVICE STATUS BYTES 0,1<br>DEVICE STATUS BYTES 0,1<br>DATA ADDRESS REGISTER<br>CCNTROL FIELD ADDRESS REG.  $X$  BIT =  $9$ ; USE DISK  $1$ <br> $X$  BIT =  $9$ ; USE DISK 2 စ္ပိ DEVICE STATUS BYTE O DEVICE STATUS BYTE 1 NO OR<br>
NO OR<br>
INTERVENTION REQUIRED<br>
MISSING RAT CHECK<br>
BATA CHECK<br>
NATA CHECK<br>
NO RECORD POUND<br>
TRACK CONDITION CHECK<br>
TRACK CONDITION CHECK<br>
SEEK CHECK SCAN EQUAL<br>CYLINDER ZERO<br>END OF CYLINDER<br>SEER BUSY<br>1/2 CAPACITY<br>1/2 CAPACITY<br>STATUS ADDRESS A<br>STATUS ADDRESS & **BIT O** BIT O  $\frac{2}{3}$ ころしららフ š  $\frac{6}{7}$ DEVICE STATUS BYTE 2 DEVICE STATUS BYTE 3 **FOR THE SEARCH PROPERTY AND THE SEARCH PROPERTY AND STARD FOR THE SEARCH PROPERTY AND EXPRESS AND THE SEARCH PROPERTY AND SEARCH PROPERTY AND SEARCH PROPERTY AND SEARCH PROPERTY AND SEARCH PARTY AND SEARCH PARTY AND SEARC** THE THE A<br>TAP LINE A<br>TAP LINE C<br>TAP LINE C<br>INDEX<br>HEAD SETTLING<br>CE SENSE BIT<br>5406 BIT O BIT O  $\frac{1}{2}$ クォルちらク  $rac{1}{2}$ 

5.1.5 5444 DISK CONTROL FIELD

 $\bullet\bullet$ RYTE O .<br>۶۲۳ <del>۲۰ ۱۰ ۱۰</del> ۱۰ <del>۱۰ ۱۰ ۱۰ ۱۰</del> BYTE 2<br>|############### **BYTE 3...** 赤麻 FLAG **CYLINDER** HEAD & SECTOR NUMBER 力率率未来在平米率率率未来未参与率率率要未来率率率率率参与率 PIT 16 = HEAD, (O OR 1) THIS NUMBER HUST BE ONE<br>BITS 17-21 = SECTORS 0-23 LESS THAN THE DESIRED<br>RITS 22-23 BOTH ZEROS FOR NUMBER OF SECTORS TO BE<br>READ, WHITE OR SCAN, TRANSFERED ON A READ, WRITE<br>FOR SEEK FORWARD, BIT 23=1 **NOPMAILT SET TO ZERO.<br>FOR DEFFCTIVE TRACK,<br>FOR ALTERNATE TRACK,<br>FOR ALTERNATE TRACK,<br>BTT 7 =1.** THE CYLINDER NUMBER<br>RANGES FROM 0 - 203

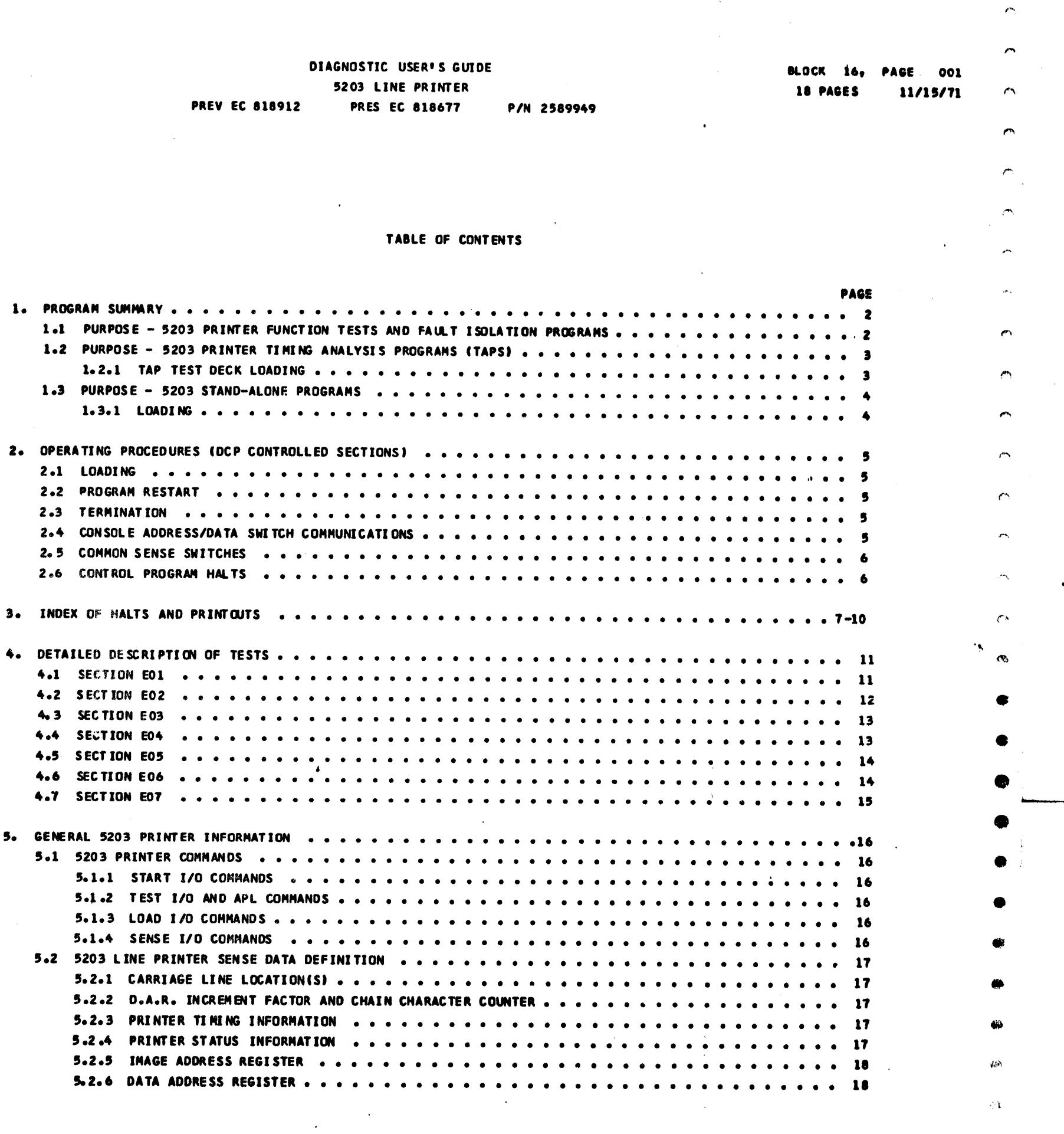

 $\sim$ 

 $\frac{1}{2} \sum_{i=1}^{n} \frac{1}{i} \sum_{j=1}^{n} \frac{1}{j} \sum_{j=1}^{n} \frac{1}{j} \sum_{j=1}^{n} \frac{1}{j} \sum_{j=1}^{n} \frac{1}{j} \sum_{j=1}^{n} \frac{1}{j} \sum_{j=1}^{n} \frac{1}{j} \sum_{j=1}^{n} \frac{1}{j} \sum_{j=1}^{n} \frac{1}{j} \sum_{j=1}^{n} \frac{1}{j} \sum_{j=1}^{n} \frac{1}{j} \sum_{j=1}^{n} \frac{1}{j} \sum_{j=1}^{n$ 

 $\bullet$ 

•<br>•

 $\hat{\mathcal{A}}$ 

•

•

•<br>•

 $\bullet$ 

 $\bullet$ 

•<br>•

 $\bullet$ 

 $\bullet$ 

•

•<br>•

•<br>•

•<br>•

 $\bullet$ 

•<br>•

•<br>•

•<br>• •<br>•<br>• •  $\frac{1}{2}$ •  $.9$  $\pmb{\chi}$   $\pmb{\beta}$  $\bullet$  $\downarrow$ e  $\mathcal{L}_{\text{max}}$  $\bullet$ •  $\label{eq:2} \frac{1}{\sqrt{2}}\int_{0}^{\infty}\frac{d\mu}{\lambda} \left( \frac{d\mu}{\lambda} \right) \frac{d\mu}{\lambda} \, d\mu \, d\mu$ • •<br>•  $\mathcal{L}^{\text{max}}_{\text{max}}$  and  $\mathcal{L}^{\text{max}}_{\text{max}}$ • •<br>• • •  $\bullet$ . ~ • •

 $\mathcal{L}_{\text{max}}$ 

 $\sim 10^{-1}$ 

•

 $\hat{\mathcal{L}}$ 

 $\bullet$ 

•<br>•

•<br>•

•<br>•

•<br>•

-

 $\hat{\mathcal{A}}$ 

 $\bullet$ 

*t'"°* 

 $\tilde{\sigma}_\theta$ 

 $\bullet$ 

•

•

 $4\sigma$ 

DIAGNOSTIC USER'S GUIDE 5203 LINE PRINTER PREV EC 818912 PRES EC 818677 P/N 2589949

 $\sim$ 

n O

 $\mathcal{L}$ 

 $\bullet$ 

 $\sim$   $\bullet$ 

 $\blacksquare$ an Salaman Salaman Sarah Sulawa Bandalam Sulawa Sulawa Sulawa Sulawa Sulawa Sulawa Sulawa Sulawa Sulawa Sulawa<br>Kalendari Sulawa Sulawa Sulawa Sulawa Sulawa Sulawa Sulawa Sulawa Sulawa Sulawa Sulawa Sulawa Sulawa Sulawa Su  $\bullet$ 

 $\ddot{\bullet}$ 

 $\mathbf{a}$ 

 $\bullet$ 

 $\hat{\mathbf{r}}$ 

1. PROGRAM SUMMARY

1.1 PURPOSE - 5203 PRINTER FUNCTION TESTS AND FAULT ISOLATION PROGRAMS.

 $\hat{\mathbf{z}}$ 

 $\mathcal{F}^{\mathcal{G}}_{\mathcal{G}}$ 

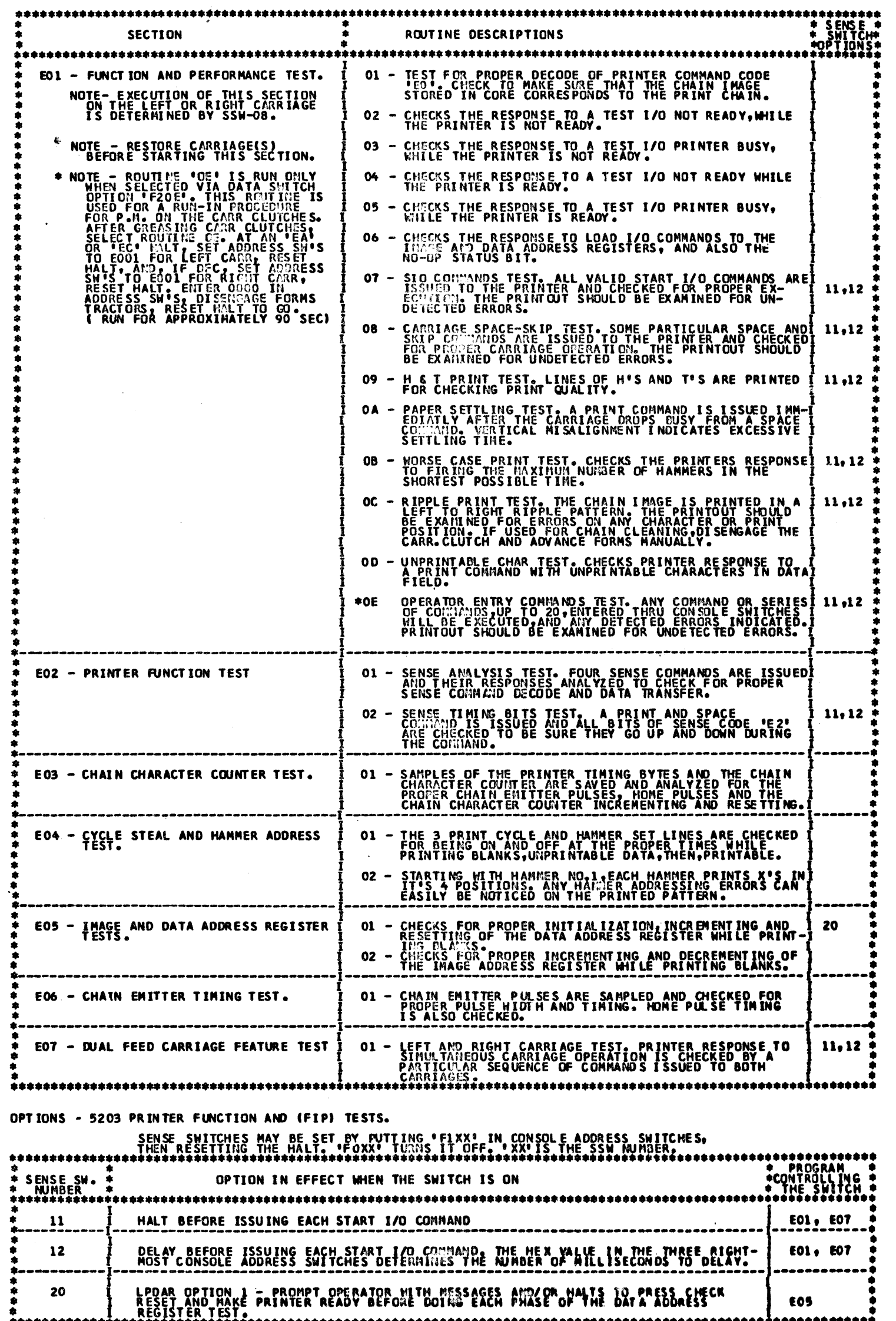

DIAGNOSTIC USER'S GUIDE 5203 LINE PRINTER **PREV EC 818912 PRES EC 818677** 

**P/N 2589949** 

**BLOCK 16,** PAGE 003 11/15/71 18 PAGES

 $\frac{1}{2}$ 

m

¢b

 $\bullet$ 

m

 $\mathbf{C}_r$ 

成年

 $\mathcal{C}^{\ast}$ 

في:

 $F_{\rm eff}$ 

C.

 $\mathbb{C}$ 

 $\zeta_{\rm d}^{\rm ch}$ 

 $\zeta_{\rm s}$ 

\*\*\*\*\*\*\*\*\*\*\*\*\*\*\*

 $\sim 10^7$ 

Mod. 3. 132. Char. 300 CPM

 $FF4$ 

1.2 PURPOSE - 5203 PRINTER TIMING ANALYSIS PROGRAMS(TAPS).

1.2.1 TAP TEST DECK LOADING FROM EITHER CARD, OR DISK IS DESCRIBED IN THE MASTER TIMING ANALYSIS PROGRAM (MTAP)

EACH OF THE FOLLOWING TAP TESTS RUN UNDER THE CONTROL OF MTAP (MASTER TIMING ANALYSIS PROGRAM).<br>PRINTER TAPS SHOULD BE RUN WITH MTAP SSW-29 (TABULAR PRINTOUT),AND OCP SSW-05(USE ALTERNATE PRINTER) ON. 

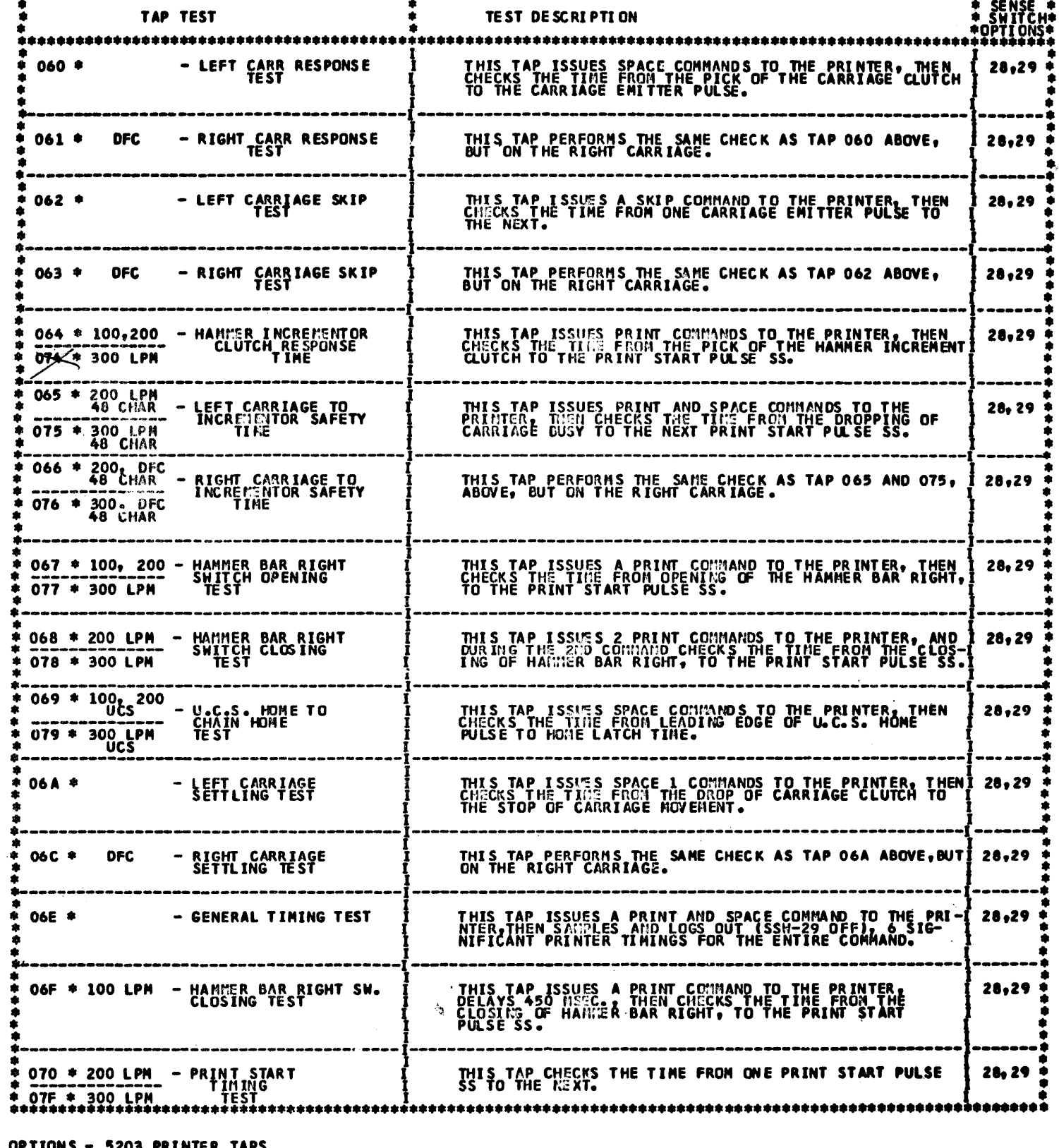

TO LOOP ON A TAP, SET JAA, IN THE LEFT-MOST 2 CONSOLE ADDRESS SWITCHES

 $\sim 10^6$ 

SENSE SHITCHES MAY BE SET BY PUTTING 'FLXX' IN CONSOLE ADDRESS SHITCHES.<br>THEN RESETTING THE MALT. IFOXXI THATS IT OFFI INSITS THE SSUIGULARS.

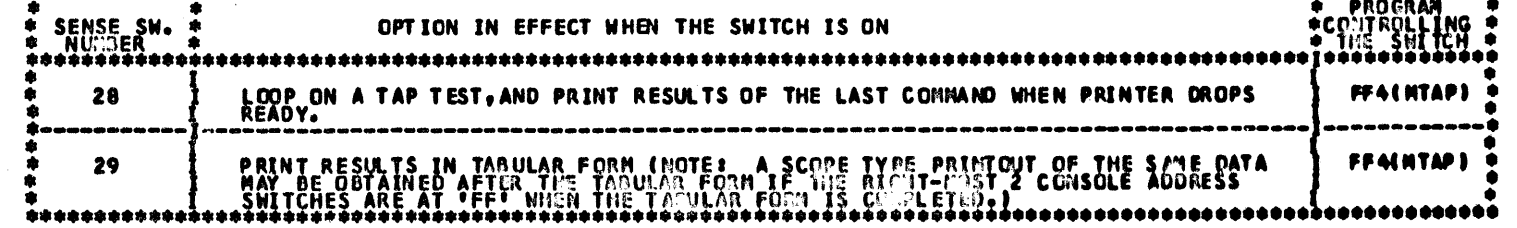

l i ~

 $\frac{1}{2}$ 

1.3 PURPOSE - 5203 STAND-ALONE PROGRAMS 1.3.1 LOADING - REMOVE HEADER CARD, PLACE DECK IN MFCU PRIMARY HOPPER, MAKE READY AND PRESS PROGRAM LOAD. ............................................................................................................. • • • • STAND ALONE TEST \* TEST DESCRIPTION • ••••••••••••••••••••••••••••••••••••••••••••••••••••••••••••••••••••••••••••••••••••••••••••••••••••••••••••• • I • • EOAO - l CARD RIPPLE PRINf 1 THIS TEST PRINTS THE CHAIN IMAGE IN A LEFT TO RIGHT \* • (CHAIN CLEANERt I RIPPLE PATTERN. • ............................................................................................................. • •

BLOCK 16, PAGE 004 18 PAGES U/15/ll

# DIAGNOSTIC USER'S GUIDE 5203 LINE PRINTER PREV EC 818912 PRES EC 818677 P/N 2589949

OPTIONS - 5203 STAND-ALONE PROGRAMS NONE

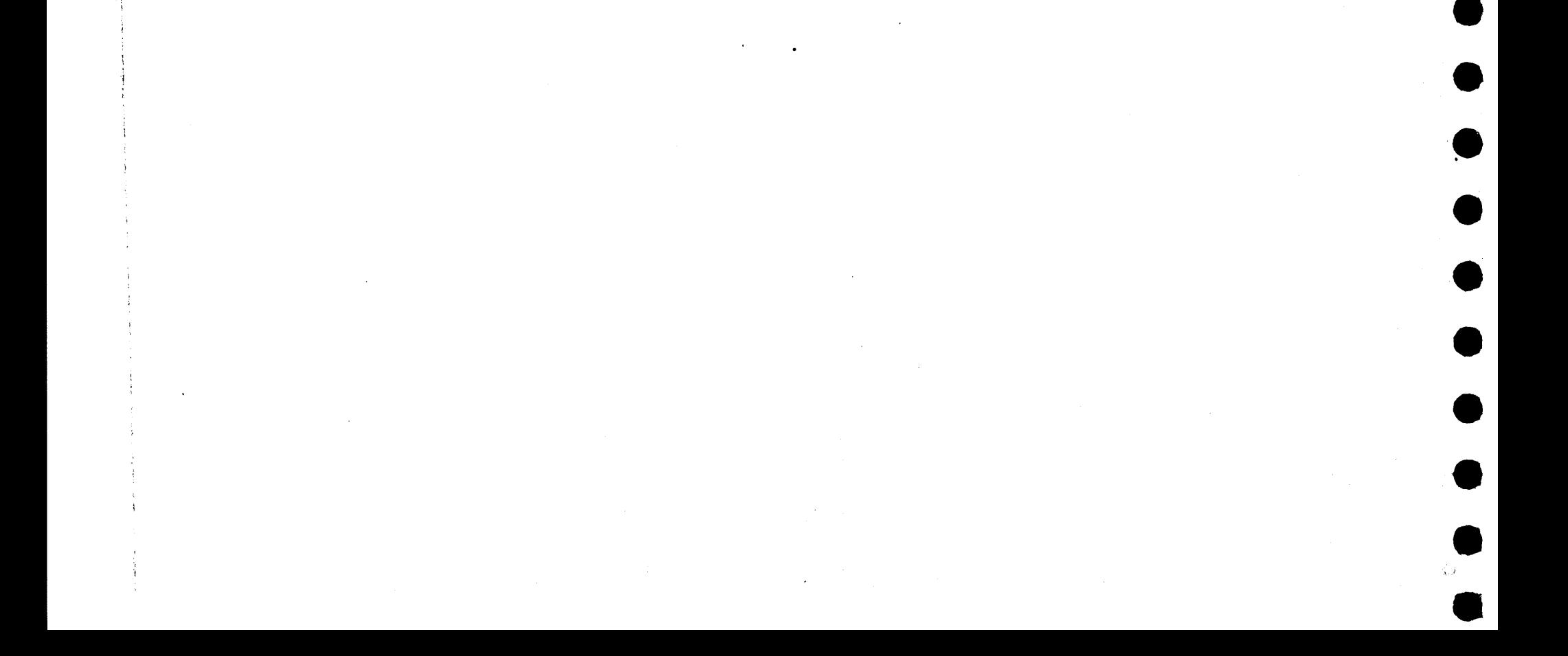

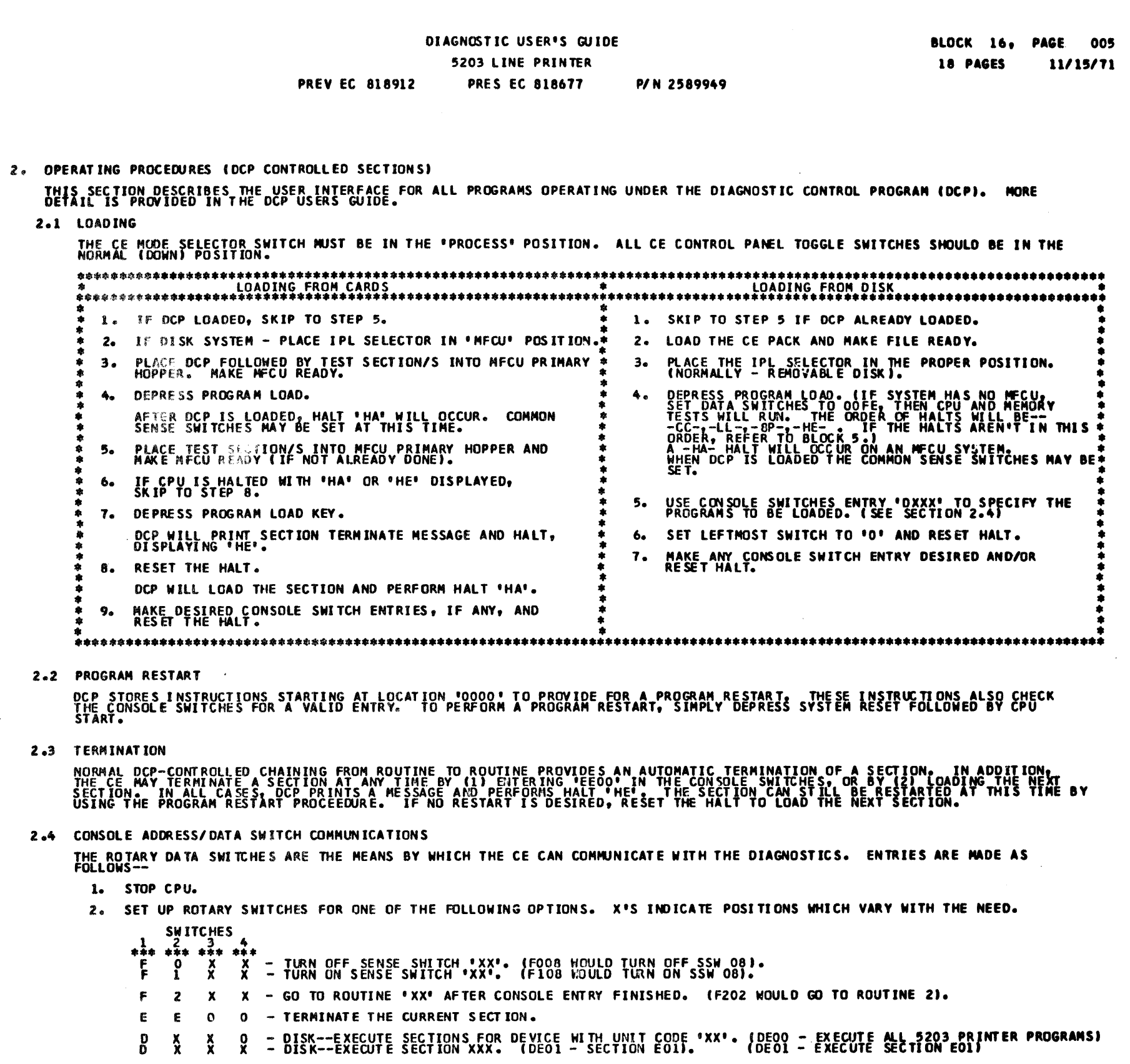

 $\mathcal{A}_{\mathcal{S}}$ 

 $\frac{1}{2}$  .

 $\sim$ 

 $\mathcal{L}^{\mathcal{A}}$ 

- NUIE UP IU FUUR DISK INSIRULIIUNS MAT DE ENIERED DURING UNE ENIRT PHASE.
- 3. DEPRESS CPU START. (SYSTEM RESET FOLLOWED BY START WILL CALL IMMEDIATE ATTENTION TO THE SWITCHES--SEE NOTE BELOW). bá.

創造

- 4. WHEN DCP RECEIVES CONTROL, IT HALTS WITH 'HF' DISPLAYED. RESET THE HALT TO ENTER THE FIRST OPTION.
- 5. OCP WILL PERFORM HALT 'HU' OR 'HP'. LOAD THE NEXT OPTION AND RESET THE HALT.
- 6. REPEAT STEP 5 FOR AS MANY OPTIONS AS DESIRED. ALTERNATING CODES 'HU' AND 'HP' WILL SIGNAL DCP ACCEPTANCE.
- 7. WHEN DONE, SET LEFTMOST SWITCH TO 'O' AND RESET THE HALT.

 $\ddot{\phantom{a}}$ 

 $\sim$ 

NOTE – WHEN USING F2XX IN THE SHITCHES TO GO TO A ROUTINE AFTER A SECTION HAS BEGUN, SYSTEM RESETZSTART SHOULD BE<br>SOME OTHER ROUTINE. IT SHOULD NOT BE PERFORMED IF OTHERWISE SPECIFIED IN THE MAPS.)<br>SOME OTHER ROUTINE. IT S

#### DIAGNOSTIC USER'S GUIDE 5203 LINE PRINTER **PREV EC 818912 PRES EC 818677 P/N 2589949**

# 2.5 COMMON SENSE SWITCHES

SENSE SWITCHES ARE EQUIVALENT TO 48 TOGGLE SHITCHES NUMBERED HEXADECIMALLY 00-2F.<br>SENSE SHITCHES 00-OF ARE RESERVED FOR STANDARD OPTIONS PROVIDED BY DCP (LISTED BELOW).<br>SENSE SWITCHES 10-2F ARE SIGNIFICANT TO THE PARTICULA

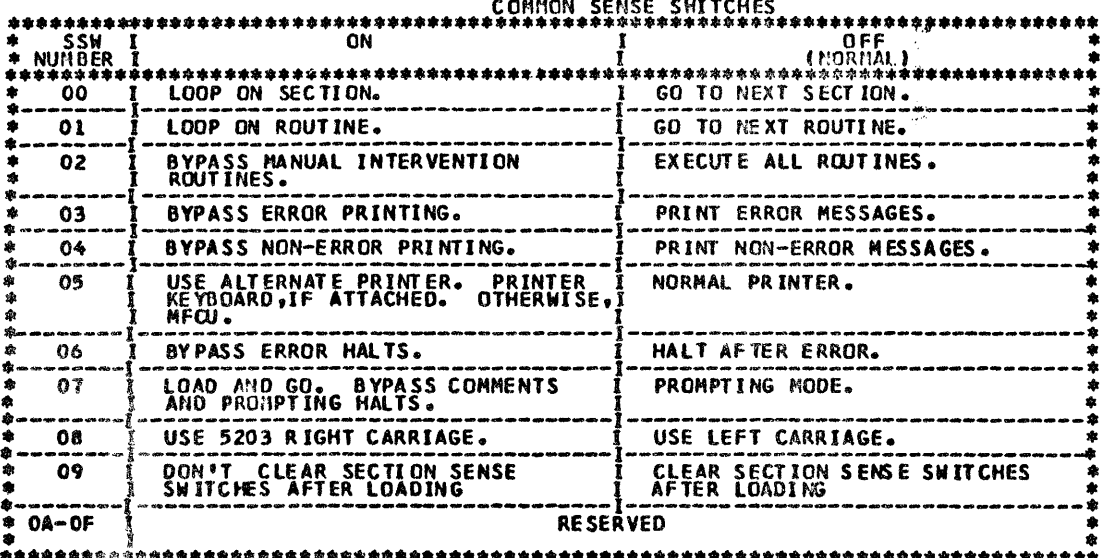

2.6 CONTROL PROGRAM HALTS.

 $\frac{1}{2}$ 

ALL CONTROL PROGRAM (DCP) HALTS USE THE CHARACTER IN AS THE FIRST DIGIT OF THE HALT CODE. THE SECOND<br>DIGIT IDENTIFIES THE CONDITION ACCORDING TO THE FOLLOWING TABLE.

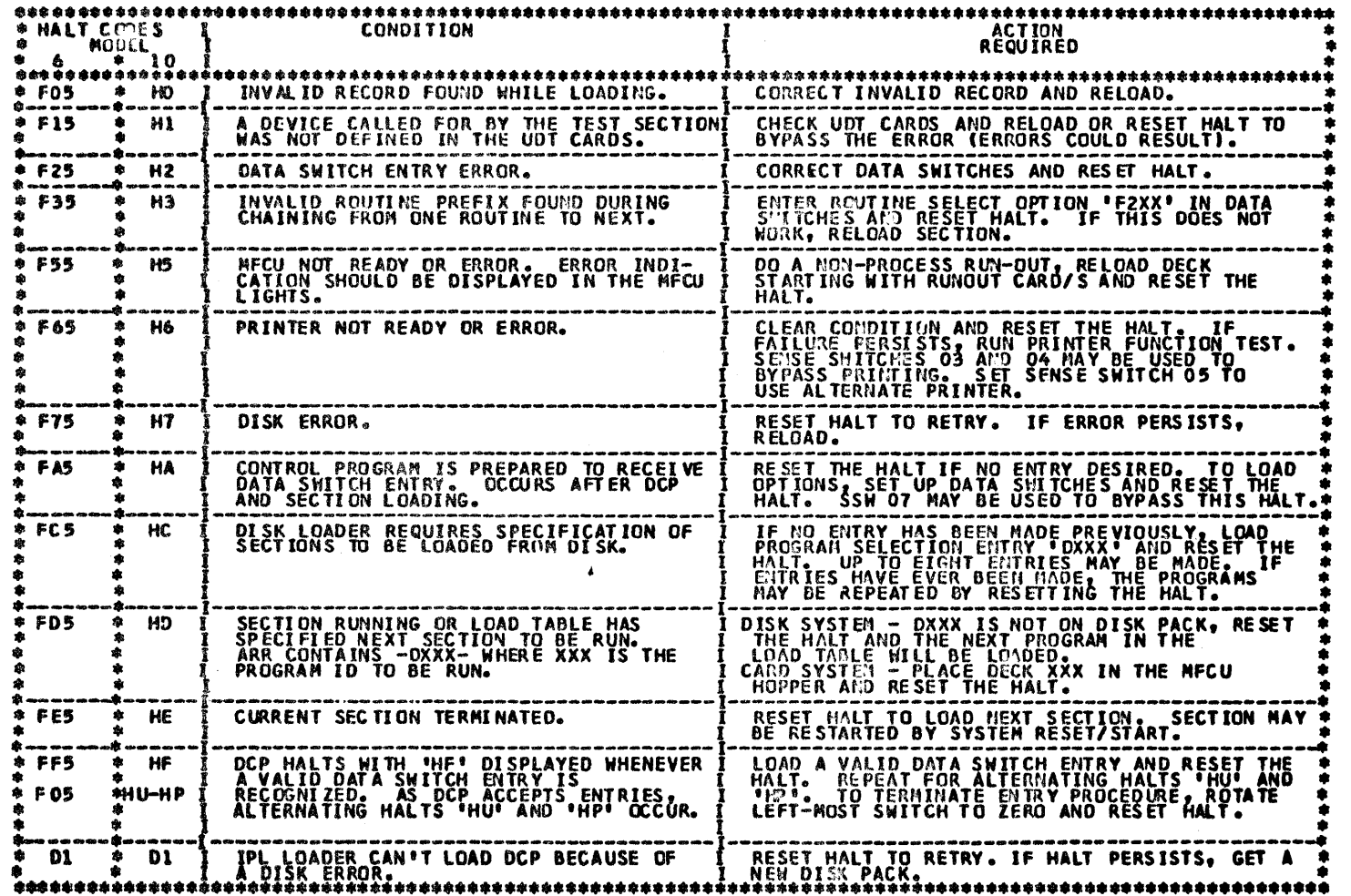

 $\sim$   $\sim$ 

BLOCK 16, PAGE 006 18 PAGES 11/15/71

 $\label{eq:2.1} \frac{1}{\sqrt{2}}\int_{\mathbb{R}^3}\frac{1}{\sqrt{2}}\left(\frac{1}{\sqrt{2}}\right)^2\frac{1}{\sqrt{2}}\left(\frac{1}{\sqrt{2}}\right)^2\frac{1}{\sqrt{2}}\left(\frac{1}{\sqrt{2}}\right)^2\frac{1}{\sqrt{2}}\left(\frac{1}{\sqrt{2}}\right)^2\frac{1}{\sqrt{2}}\left(\frac{1}{\sqrt{2}}\right)^2\frac{1}{\sqrt{2}}\frac{1}{\sqrt{2}}\frac{1}{\sqrt{2}}\frac{1}{\sqrt{2}}\frac{1}{\sqrt{2}}\frac{1}{\sqrt{2}}$ 

 $\sim$   $\sim$ 

**M** 

 $\sim$ 

BLOCK 16, PAGE 007 18 PAGES 11/15/71

 $\overline{\mathcal{C}}$  .

 $\sqrt{\epsilon_{\rm{B}}}$ 

 $\hat{\boldsymbol{\epsilon}}$ 

 $\sim$ 

 $\overline{C}^{\eta}$ 

 $\tilde{\phantom{a}}$ 

 $\mathcal{P}^{\text{reg}}$ 

 $\left\langle \sigma_{\rm{c}}\right\rangle$ 

 $\lambda$  .

 $\tau^{\rm m}$  .

 $\lambda_{\rm{max}}$ 

 $\sigma_{\rm A}$  .

 $\mathcal{A}^{\pm}$ 

 $\epsilon^*$  ,  $\gamma$ 

 $\mu$  .

•

 $\bullet$ 

 $\bullet$   $\vdots$ 

•<br>•

•<br>•

•<br>•

•<br>•

•<br>•

 $\bullet$ 

 $\bullet$ 

 $\bullet$ 

•<br>•

•<br>•

•<br>•

.'

•<br>•

•<br>•

•<br>•

•<br>•

•<br>•

• •

 $\frac{1}{2} \left( \frac{1}{2} \right) \left( \frac{1}{2} \right)$ 

#### PREY EC 818912 DIAGNOSTIC USER•S GUIDE 5203 LINE PRINTER PRES EC 818671

# P/N 2589949

3.0 INDEX OF HALTS AND PRINTOUTS

 $\hat{\mathbf{v}}$ 

 $\bullet$ 

 $\bullet$ 

 $\bullet$ 

 $\bullet$ 

•<br>•

•<br>•

 $\bullet$ 

 $\bullet$ 

•<br>•

 $\bullet$ 

 $\bullet$ 

•<br>•

 $\bullet$ 

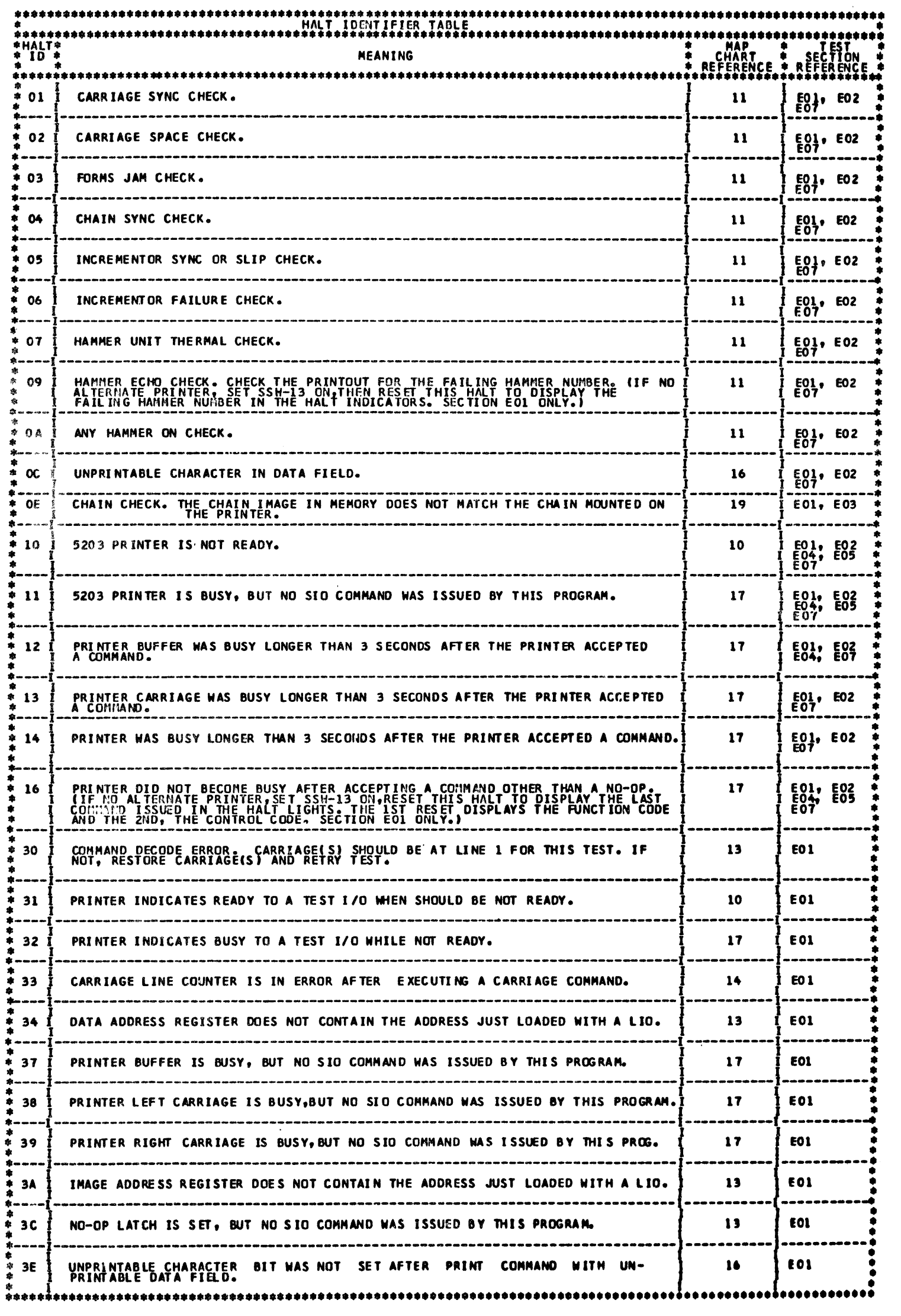

 $\label{eq:2.1} \frac{1}{\sqrt{2}}\left(\frac{1}{\sqrt{2}}\right)^2\left(\frac{1}{\sqrt{2}}\right)^2\left(\frac{1}{\sqrt{2}}\right)^2.$ 

•

 $\bullet$  .

G'

 $\mathbf{C}$ 

•

 $\omega$ 

 $\rho_{\rm{p}}$ 

 $\langle \omega \rangle$ 

 $\hat{\mu}$ 

 $\epsilon$  as

 $\mathcal{L}_{\mathrm{max}}$ 

 $\mathcal{A}^{\pm}$ 

 $\epsilon \gtrsim 1$ 

 $\hat{\boldsymbol{\gamma}}$ 

 $\hat{r}$  as

 $\mathcal{C}(\mathcal{A})$ 

 $\sim 10^{11}$ 

•

DIAGNOSTIC USER'S GUIDE 5203 LINE PRINTER

**PREV EC 818912** 

**PRES EC 818677** P/N 2589949

 $\zeta$ 

 $\eta_{\rm s}$  ?

\*\*\*\*\*\*\*\*\*\*\*\*\*\*\*\*\*\*\*\*\*\*\*\*\*\*\* **\*\*\*\*\***  $*$ HALT $*$ **MEANING** .<br>\*\*\*\*\*\*\* 13  $E/2$  $-41$ DATA TRANSFERRED BY ALL 4 SENSE COMMANDS ISSUED WAS IN ERROR. EB1 OR EB2 BYTE IS IN ERROR FOR ALL SENSE COMMANDS.  $13$ **EO2** 42 SENSE N CODE XX IS IN ERROR, SEE PRINTOUT, LIF NO ALTERNATE PRINTER,SET<br>SSW-13, THEN RESET THIS HALT TO FURTHER DEFINE SENSE CODE ERROR IN THE<br>SECONDARY HALTS LISTED BELOW. 43  $13$ **EO2** \*\*\* MORE THAN 1 SENSE CODE IN ERROR. 83  $13$ EO2 13 **E02** SENSE CODE \*E0\*,BYTE EB1 (RIGHT CARR. LINE LOCATION) IN ERROR 84 13 **E02** 85 SENSE CODE ' EO ', BYTE EB2 (LEFT CARR.LINE LOCATION) IN ERROR. SENSE CODE 'EO', BOTH EB1 AND EB2 (LEFT & RIGHT CARR.LINE LOCATIONS) ARE<br>IN ERROR. 86 **E02** 13 87 SENSE CODE 'E1', BYTE EB1 (CHAIN CHAR.COUNTER) IN ERROR. 13 **EO2** SENSE CODE 'E1', BYTE EB2 (LPDAR INCREMENT FACTOR) IN ERROR. 88 13 EO 2 **E02** 89 13 **8A** SENSE CODE "E2" (TIMING INFO) IN ERROR. 13 E02 8C I SENSE CODE 'E3'(STATUS CHECK INFO) IN ERROR.  $13$ E02 \*\*\*\*\* \*\*\*\* \*\*\*\*\* INVALID COMMAND WAS ENTERED. RESET HALT TO TRY ANOTHER. **NONE E01**  $44$ \*\*\*\*\*\*\*\*\* \*\*\*\*\*\* BIT X OF FBX IS FAILING. THIS SENSE CODE 'E2' BIT DID NOT GO UP AND DOWN<br>DURING A PRINT AND SPACE COMMAND: IF NO ALTERNATE PRINTER, SET SSA-13 ON,<br>THEN RESET THIS HALT TO DEFINE THE BIT AND BYTE IN ERROR BY THE SECONDARY<br>H 13 E02 45 20 SENSE CODE \*E2\*, BYTE EB1, BIT O (HAMMER INCREMENTOR CLUTCH) IN ERROR. 13 E02 21 13 **E02** SENSE CODE 'E2', BYTE EB1, BIT I (PRINT START S.S.) IN ERROR. 22 13 **E02** SENSE CODE 'E2', BYTE EB1, BIT 2 (L/R CARR.CLUTCH) IN ERROR. 13 **E02** 23 SENSE CODE 'E2', BYTE EB1, BIT 3 (PRINT CYCLE 1) IN ERROR. **E02** 24 SENSE CODE 'E2', BYTE EB1, BIT 4 (PRINT CYCLE 2) IN ERROR. 13 **E02** -25 SENSE CODE 'E2', BYTE EB1, BIT 5 (PRINT CYCLE 3) IN ERROR. 13 26 13 **E02** SENSE CODE 'E2', BYTE EB1, BIT 6 (HAMMER SET PULSE) IN ERROR.  $27$ SENSE CODE 'E2', BYTE EB1, BIT 7 (HAMMER BAR RIGHT) IN ERROR. 13 **E02 E02**  $2A$ SENSE CODE 'E2', SAME BIT FAILED IN BOTH EB1 & EB2. 13 SENSE CODE .E2\*, BYTE EB2, BIT O (L/R CARR.EMITTER) IN ERROR E02 90 13 91  ${\bf 13}$ **EO 2** 

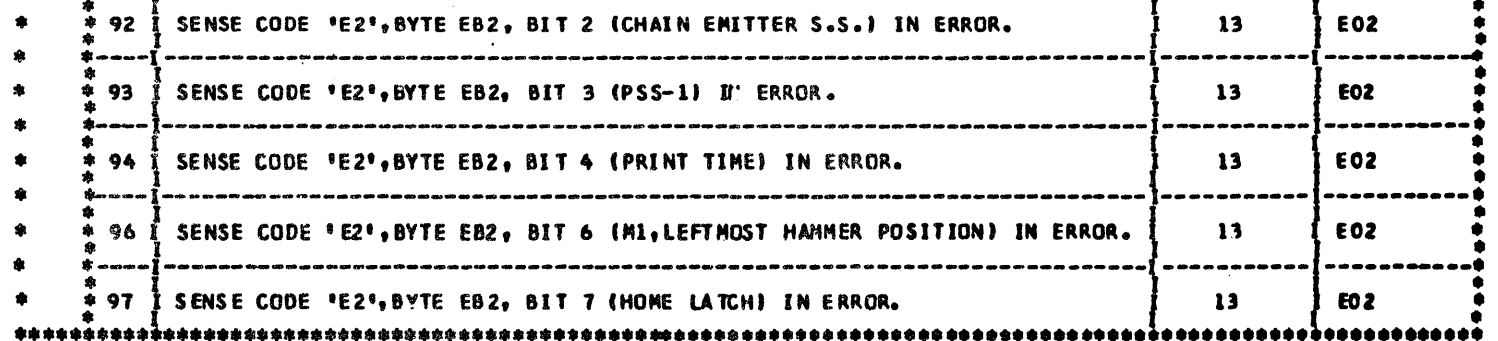

SENSE CODE 'E2', BYTE EB2, BIT I (EXECUTE PRINT LATCH) IN ERROR.

# PREY EC 818912 DIAGNOSTIC USER'S GUIDE 5203 LINE PRINTER

PRES EC 818677 P/N 2589949

BLOCK 16, PAGE 009 18 PAGES

# 11/15/71

••••••••••••••••••••••••••••••••••••••••••••••••••••••••••••••••••••••••••••••••••••••••••••••••••••••••••••• t. HALT IDENTIFl~R TADLE • ••••••••••••••••••••••••••••••••••••••••••••••••••••••••••••••••••••••••••••••••••••••••••••••••••••••••••••• • ID • MEANING • HART • SEC • •HAL Tt • MAP • ''I' . : •••• :••••••••••••••••••••••••••••••••••••••••••••••••• .. •••••••••••••••••••••••••••:.~i!~~'~s.:.~t~S~ ~I.: • I f t t ltA LEFT CARRIAGE DROPPED BUSY TOO SOON, OR RIGHT CARRIAGE WAS BUSV TOO LONG. I 11 EOl t 4C I RIGHT CARRIAGE DROPPED BUSY TOO SOON, OR LEFT CARRIAGE WAS BUSY TOO LONG. I 17 I EO7 •  $\overline{1}$  in the set of the counter is in error. I i the set of the set of the set of the set of the set of the set of the set of the set of the set of the set of the set of the set of the set of the set of the set of the s =---- -----------·------------------------------------------------------------------1-----------1----------.: !-~~,~~~~~~-~~~~~-~~~~~'.'.'.'.~~-~~-~~-~~~~:--------~--------------~----------'-~--~~----'-~~~~~~ . I I I .  $=$   $+$   $-$ • • 53 NO H0'4E LATCH OCOJRRED OR ONE IS MISSING. TIME BETWEEN HOMES WAS OVER I I 11 B l E03 • • • 56.63 MSEC (35.H MSEC ON 300 LPMI ON A 48 CHARACTER SET CHAIN. I • 52 **E03** 118 i-~~-1-~!!~~~~~~~;~!!~1~~..'.'.~~\_:\_~~~~~~-~~~'.'...~~-~~-~~~-~~~-~-~~~-'.::~~-'-~--~~~---)-~~~--~-~ \*\*\*\*\*\*\*\*\*\*\*\*\*\*\*\*\*\*\*\* 54 THE MANY HOME LATCHES OCCURRED. THERE WAS LESS THAN 55.36 MSEC 134.68 MSEC 1 118 1 E03<br>
I GN 300 LPH) BETHEEN 2 HOMES ON A 48 CHAR SET CHAIN. (SHOULD NOT FIND MORE ·----1----------------~------------------------------------------------------------1-----------1----------.. • I I I • \* 55 I CHAIN CHARACTER CClJNTER DID NOT RESET• I 118 E03 t + 56 CHAIN CHARACTER COUNTER IS IN ERROR.<br>
+ 57 PRINT SUBSCAN 1 PULSE DID NOT OCCUR.<br>
+ 57 CHAIN CHARACTER COUNTER DID NOT OCCUR.<br>
+ 58 CHAIN CHARACTER COUNTER DID NOT SHIFT.<br>
+ 58 CHAIN CHARACTER COUNTER DID NOT SHIFT. • I \* ·----1-----------------------------------------------------------------------------1-----------1----------.. • I I I • • 59 l EXTRA EMITTER PULS ES OCCURRED CAUSING CHAIN CHARACTER COUNTER ERROR. I 118 I E03 • • I I \* \* 61 RIGHT-MOST BYTE OF DATA ADDRESS REGISTER WAS NOT SET TO '7C' FOR MAMMER<br>\* POSITION M1 OR '7F' FOR M4 ON A 200 OR 300 LPH PRINTER ('7C' IN M4 ON A<br>\* 1 100 LPM PRINTER), AFTER BEING PRE-LOADED WITH AN INVALID ADDRESS AN 63 ] PRINT CYCLE 2 OCCURRED WHILE PRINTING A BLANK FIELD. **19 11 11 11 11 11 11 11** 15 =----l---------~--~---------------------------------------------------------------1-----------1-----------= • i I I • • 64 I PRINT CYCLE 3 OCOJRRED WHILE PRINTING A BLANK FIELD. I U EOlt • • I I ! • ·----1---------------------~-------------------------------------------------------1-----------1-----------· : 65 I HAMMER SET LATCH WAS ON AFTER PRINTING A BLANK FIELD. \ 15 I E04 : =----\------------------------------------------------------------------------------1-----------1----------.: *:* <sup>66</sup>I PRINT CYCLE 1 DID NOT OCCUR WHILE PRINTING AN U-.PRINTABLE CHARACTER FIELD. I 15 I E04 : • I I \* 67 I PRINT CYCLE 2 DID NOT OCCUR WHILE PRINTING AN UNPRINTABLE CHARACTER FIELD. I 15 I EO4 i-~;-J--;;;;;~;-~~;.:;-;·~~~:;:~-~~~~~-;:;;;;~~-;~-;;~;;;~-:-~;-;.;:;;;~;;;-;~;:--~---;-~--;;-~-1-;::·-~---j ~-;:;·1~~;;;;-~;-;:;;~-~~;-~~-:;;;;·;;;~;;;;~-:~-~;;;;:;~;:;~;-~~:;:~;;.;-;;;~;:-~-~1-~--;;----,-;;:--~--i  $-4.4$   $\pm$   $-1.5$  PRINT CYCLE 1 DID NOT OCCUR WHILE PRINTING A PRINTABLE FIELD.  $\pm$  15  $\pm$  EO4  $\overline{1}$  PRINT CYCLE 2 DID NOT OCCUR WHILE PRINTING A PRINTABLE FIELD.  $\overline{1}$  15  $\overline{1}$  E04 6E I PRINT CYCLE 3 DID NOT OCCUR WHILE PRINTING A PRINTABLE FIELD. [15] 15] EO4

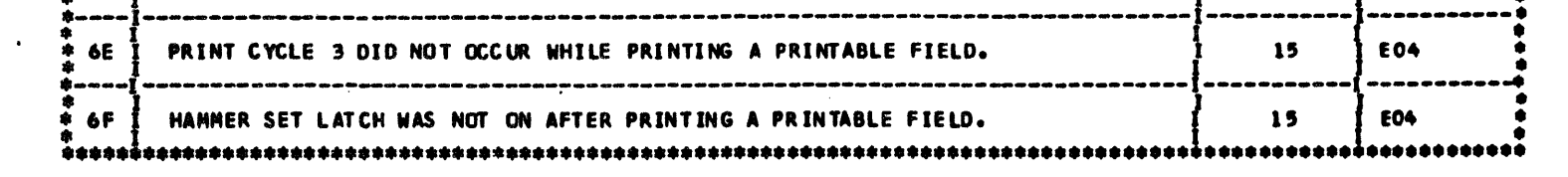

 $\sqrt{ }$ 

,....

•

•

•

 $i\partial_i$ 

 $\mathcal{L} \in$ 

'<l

 $\mathbf{u}$ 

111

•

"'''

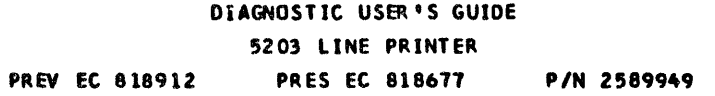

BLOCK 16, PAGE 010  $11/15/71$ 18 PAGES

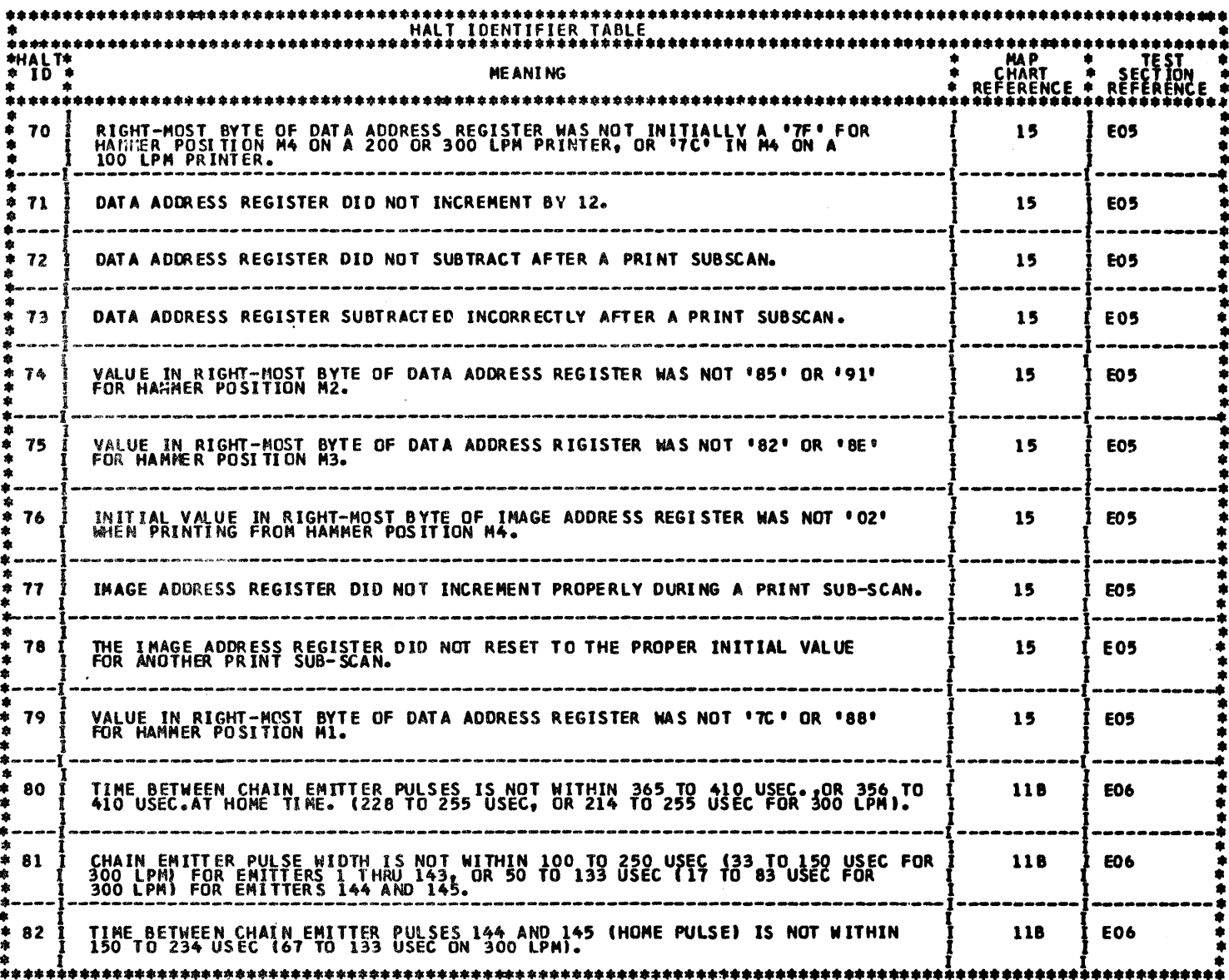

**\*\*\*\*\*\*\*\*\*\*\*\*\*\*\*\*\*\*\*\*\*\*\*\*\*\*\*\*\*\*\*** \*\*\*\*\*\*\*\*\*\*\*\*<br>\* TEST<br>\* SECTION<br>\*\*\*\*\*\*\*\*\*\*\*\* H 木木木  $\begin{array}{c}\n\bullet \\
\bullet \\
\bullet \\
\bullet\n\end{array}$  EO **EO 1** MAKE THE 5203 PRINTER NOT READY. E01, E02<br>E04, E05<br>E06, E07 MAKE THE 5203 PRINTER READY. \*<br>\* E2<br>\* JUMPER A-BIE5D10 TO A-B1D2S05, RESTORE THE LEFT AND/ OR RIGHT CARRIAGE(S), PRESS CHECK<br>RESET, AND THEN RESET HALT. į EO2 卒牢牢 E3 REMOVE JUMPER INSERTED DURING HALT E2, THEN RESET HALT. **E02** ۰ ۰

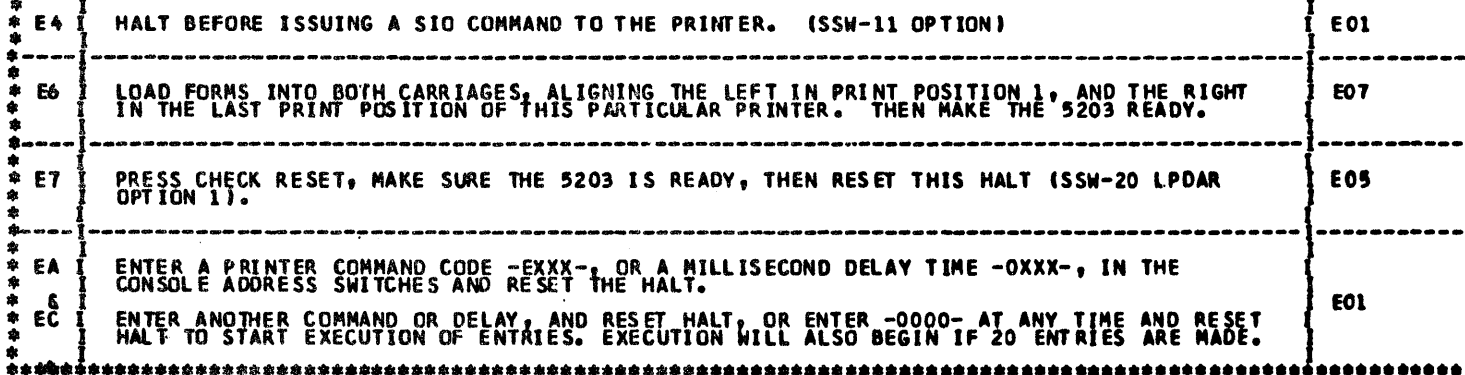

 $\pmb{\ast}$ 

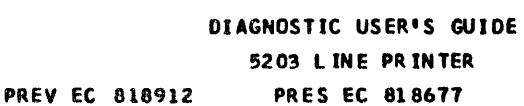

P/N 2589949

C

O

DETAILED DESCRIPTION OF TESTS

4.1 SECTION EO1

4.

- **POUTINE 1 SENSE COMMAND DECODE TEST.<br>THE CARRIAGE(S) MUST BE RESTORED AND THE PRINTER MUST BE DEFINED<br>CORRECTLY ON THE UDT CARR (S) IF THE DATA SENSED IS NOT X'OGRAM SENSES<br>THE CARRIAGE LINE COUNTER(S) IF THE DATA S**  $4.1.1$
- ROUTINE 2 TIO NOT READY TO NOT READY PRINTER<br>IF THE PRINTER INDICATES READY TO A TEST I/O FOR NOT READY, A MESSAGE AND<br>/OR MALT "EO" WILL OCCUR ASKIL'S FOR THE 5203 TO BE MADE NOT READY. AFTER<br>HALT "EO" IS RESET AND THE  $6 - 1 - 2$
- ROUTINE 3 TIO BUSY TO NOT BUSY PRINTER<br>IF THE 5203 INDICATES PRINTER BUSY TO A TEST I/O FOR BUSY, WILLE THE 5203<br>IS NOT READY, AN ERROR IS DISPLAYED.  $4.1.3$
- ROUTINE 4 TIO NOT READY TO A READY PRINTER.<br>IF THE 5203 INDICATES NOT READY TO A TEST I/O FOR NOT READY, A<br>MESSAGE ALD/OR HALT 'E I'S RESET AND THE PRINTER STILL INDICATES NOT READY<br>TO A TEST I/O FOR NOT READY, AN ERROR  $4.1.4$
- ROUTINE 5 TIO BUSY TO READY PRINTER.<br>THE 5203 IS READY, AND NO START I/O COMMAND ISSUED. IF THE 5203<br>INDICATES PRINTER BUSY TO A TIO FOR BUSY, AN ERROR IS DISPLAYED. THE<br>ERROR MESSAGE AND/OR HALT WILL SPECIFY METHER THE  $4.1.5$
- ROUTINE 6 LOAD I/O'S TO A READY, NOT BUSY PRINTER.<br>THIS TEST WILL NOT EXECUTE UNTIL THE 5203 IS NOT BUSY PIRST, A LOAD I/O<br>TO THE IMAGE ADDRESS REG. IS ISSUED AND THEN THE REGISTER JORESSES ARE<br>THE RESULT AN ERROR MESSAG  $4 - 1 - 6$ **NAS**
- ROUTINE 7 START I/O COMMANDS TEST.<br>THE 5203 CARRIAGE SHOULD BE RESTORED TO LINE 1 BEFORE RUNNING THIS TEST,<br>IF NOT, THE TEST SKIPS THE CARRIAGE TO LINE 1. THE TEST THEN BEGINS<br>EXECUTION OF EACH COMMAND IN THE FOLLOWING  $4.1.7$

 $x_1$ 

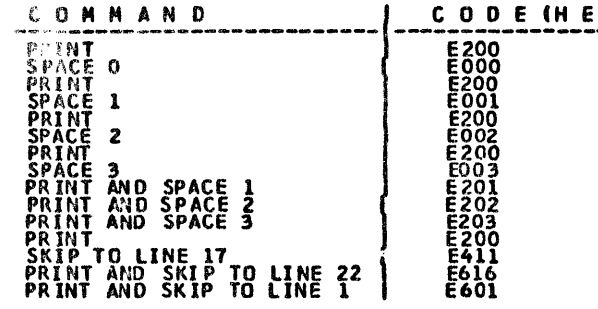

DURING AND AFTER EXECUTION OF EACH CONDUCTALL POSSIBLE ERROR CONDI-<br>TIONS (BUSY ERRORS, STATUS ERRORS, ETC.) ARE CHECKED. ANY ERRORS FOUND<br>WILL PRINT OUT WITH ALL PERTINENT INFORMATION ABOUT THE CONDITION, AND<br>THE APPROPER

LINE QO4/ PRINT / SPACE 3

 $\mathcal I$ 

LINE 013/ PRINT / SKIP TO 017

LINE 017/ PRINT & SKIP TO 022 ETC.<br>The Carriage Movement Command(s) in each line printed determines the<br>Spacing to the Next line printed.

ROUTINE 8 – CARRIAGE SPACE/SKIP TEST.<br>FIRST THE PROGRAM RESTORES THE CARRIAGE TO LINE 1 IF IT IS NOT ALREADY<br>THERE. NEXT, IT BEGINS EXECUTION OF EACH COMMAND IN THE FOLLOWING TABLE:  $4.1.8$ 

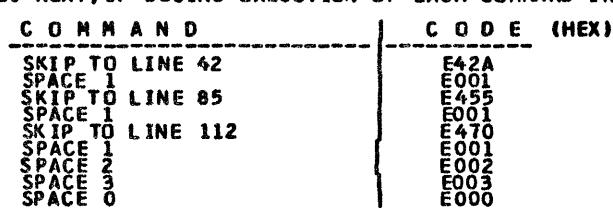

PRINR TO EXECUTION OF EACH OF THESE CARRIAGE COMMANDS, THE NAME OF THE COMMAND, THE FORM LENGTH CURRENTLY IN EFFECT, AND THE LINE NUMBER OF XE-<br>THE CURRENT POSITION OF THE CARRIAGE ARE PRINTED. DURING AND AFTER EACH<br>CUTION

4.1.9 ROUTINE 9 - H & T PRINT TEST. THEY ARE POT IN POSITION MARKET HE HADDED THERE BY A PRINT ELADYS COMMAND. THEY ARE POT IN POSITION MATHEM THEY ARE MOVED THERE BY A PRINT ELADYS COMMAND. THEIL THE DATA ARE THERE AND FI

DIAGNOSTIC USER'S GUIDE 5203 LINE PRINTER **PRES EC 818677** 

**PREV EC 818912** 

P/N 2589949

BLOCK 16, **PAGE** 012 **18 PAGES** 11/15/71

#### 4.1.10 ROUTINE A - PAPER SETTLING TEST.

THE HAMMERS MUST BE IN POSITION M4 (TO THE RIGHT), IF NOT, A PRINT<br>DIANS COMMO IS ISSUED TO MOVE THEM THERE. THEN EVERY FOURTH PRINT POS-<br>TILON (FROM A THRU 96) OF THE DATA AREA IS FILLED WITH A X\*48'. THE HAM-<br>CHAIN IMAGE

### 4.1.11 ROUTINE B - WORSE CASE PRINT TEST.

FIRST A LINE (IST 72 POSITIONS) OF H'S ARE PRINTED AS A REFERENCE LINE.<br>THEN A PRINT PATTERN IS SET UP IN THE DATA AREA SUCH THAT 6 HAMMERS WILL<br>FIRE 31 USEC'S APART(19 USEC ON 300 LPM), IN EACH PRINT SUB-SCAN (389 OR<br>243

12334556778990\*\*a//STTUVVHXX====ETC。<br>25 OF THESE LINES ARE PRINTED . . ALL ERROR CONDITIONS ARE CHECKED DUR=<br>ING AND AFTER EACH COMMAND, AND ANY ERRORS INDICATED.

#### 4.1.12 ROUTINE C - RIPPLE PRINT.

THIS TEST FILLS THE DATA AREA WITH THE CHAIN IMAGE AFTER PRINTING A LINE, THE DATA FIELD IS SHIFTED I POSITION TO THE RIGHT, WITIL EACH CHARACTER OF THE INAGE HAS BEEN PRINTED IN EVENY PRINT POSITION. ALL ERROR CONDITIONS

#### 4.1.13 ROUTINE D - UNPRINTABLE CHAR. TEST.

THIS TEST FIRST INSERTS AN UNPRIDUCE CHARACTER IN PRINT POSITION 2 OF<br>THE DATA AREA, AND ISSUES A PRINT CONTAINS ALL ERROR CONSITIONS ARE<br>CUSCRED DURIT: AND AFTER THE CONSIDERING CHARACTER BIT IS CHECKED TO<br>DIESRE IT IS ON

#### 4.1.14 ROUTINE E - OPERATOR ENTRY COMMANDS TEST.

**EXECUTED AT OPERATOR RECUSSION OF EACH CONTAINS IS DESIGNALLY AND ARTING AND AFTER EXECUTION OF EACH CONTAINS IS PROPERLY AND ARTING AND AFTER EXECUTION OF EACH CONTAINS IS PRINTED AND AND AND AND AND ARTING ARE MATTING T** 

#### 4.2 SECTION E02

#### 4.2.1 ROUTINE 1 - SENSE COMMANDS ANALYSIS TEST.

#### (BEFORE RUNNING THIS ROUTINE SSW-05 MUST BE ON).

THE OPERATOR IS INSTRUCTED TO PUT THE PRINTER INTO A PARTICULAR CONDI-<br>THOM SO THAT THE SENSE RIFORMATION CAN BE PREDICTED. AN EXPECTED SENSE<br>BYTE TABLE IS SET UP ACCORDING TO THE OPTIONS DEFINED IN SOOT AND RESETS THE<br>CER

#### 4.2.2 ROUTINE 2 - SENSE TIMING BIT TEST.

# (IF THE PRINTER IS NOT READY UPON ENTRY TO THIS ROUTINE, A MESSAGE<br>AND/OR HALT WILL INDICATE THIS).

ANTER RESETTING THIS INSTRUCTION HALT, A PRINT AMD SPACE COMMAND IS<br>ISSUED AND ALL TIMING BITS ARE SAMPLED FOR I SECOND TO ASSURE THAT THEY<br>GO OFF, AND ON, DURING THE COMMAND EXECUTION. C.E. SENSE BIT AND CHAIN<br>ENTITER (BI

### DIAGNOSTIC USER'S GUIDE 5203 LINE PRINTER

**PREV EC 818912 PRES EC 818677**  **P/N 2589949** 

4.3 SECTION E03 ROUTINE 1 – CHAIN CHARACTER COUNTER TEST.<br>NHE PROGRAM FIFST CHSCKS TO SEE IF THE CHAIN IMAGE LOADED BY DCP MATCHES THE CHAIN CURRENTLY<br>NOPITED ON THE PRINTER IS SACCLED AT A 24.3 USEC RATE FOR ABOUT 37 MSEC. (1550 SAMPLES  $4.3.1$ STEP 1. FIND A CHAIN EMITTER PULSE WITHIN 1.94 MSEC (80 SAMPLES) OF THE START OF SAMPLING. HALT '51' STEP 2. FIND CHAIN EMITTER PULSES EVERY 413 USEC (17 SAMPLES) (243 USEC AND 10 SAMPLES FOR 300 LPM) THE TEST THEN GOES INTO A LOOP SEARCHIPS FOR HOTEL ATCH. IF NOT FOUND IN 350 MSEC, THE TEST<br>SAMPLES THE CHAIN CHANGER COUNTER AND TIMING DYTE ED2 AT A PILE OURD IN 350 MSEC, THE TEST<br>LATCH IS FOUND, THE TEST DELAYS 255 MSE STEP 3. FIND A HOME LATCH AND CHECK THE TIME TO THE NEXT HOME TO BE LESS THAN 56.63 MSEC (621 SAMPLES)<br>(35.33 MSEC AND 484 SAMPLES FOR 300 LPM) ON A 48 CHARACTER CHAIN. (ONLY I HOME WITH UCS).<br>HALT '53' IF NO HOME FOUND OR STEP 4. CHECK THE TIME FROM ONE HOME LATCH TO THE NEXT TO BE GREATER THAN 55.36 MSEC (607 SAMPLES)<br>134.68 MSEC ARD 475 SAMPLES FOR 300 LPM) ON A 48 CHARACTER CHAIN. (ONLY 1 HOME LATCH WITH UCS).<br>HALT '54' IF TOO MANY HOME STEP 5. CHECK THE CHAR COUNTER FOR CORRECT INCREMENTING AND RESETTING AT HOME LATCH TIME. THE FOLLOWING CHARACTER COUNTER VALUES AROUND HOME LATCH (RESET)<br>TIME WHEN ERRORS OCCUR. EACH VALUE SHOULD REMAIN IN<br>THE COUNTER FOR 1 PRINT SCAN (1167 USEC 729 USEC FOR 300 LPM). - NOTE- HOME LATCH OCCURS ABOUT 270 USEC (220 USEC -NORMAL-<br>48 CHAR SET<br>U C S --20-----2E-----2E----H-00------01-----02--<br>--75------76------77----H-00------01------02---ERRORS-<br>(48 CHAR. SET SHOWN ONLY) NO CHAR. CTR. - б€----бF----70---H-71-----72-----73--<br>RESET **NO CHAR. CTR.**<br>SHIFT OR NO<br>PSS1 PULSE EXTRA EMITTER<br>PULSES --2F-----30-----31---H-00-----01-----02--CHAR.CTR.ERROR<br>(BIT ALWAYS ON }--06----07----04---H-04-----05-----04--<br>(BIT ALWAYS OFF)--02-----03-----00---H-00-----01-----02--(A) IS CHAR COUNTER AT '00',270 USEC (219 USEC FOR 300 LPM) (3 SAMPLES) AFTER HOME LATCH? (B) IS CHAR COUNTER AT "2F" ('77' FOR UCS), AT HONE LATCH TIME? IF NOT GO TO (D). (C) THE CHAR COUNTER IS CORRECT. GO TO STEP 6. IS CHAR COUNTER HIGHER THAN '2F' ['77'FOR UCSI, AT 270 USEC (219 USEC FOR 300 LPM) (3 SAMPLES) (E) IS CHAR COUNTER AT \*7F\*,270 USEC (219 USEC FOR 300 LPM) (3 SAMPLES) AFTER HOME LATCH? (F) DID PSS1 OCCUR 270 TO 460 USEC (219 USEC TO 365 USEC FOR 300 LPM) (3 TO 5 SAMPLES) AFTER HOME LATCH? IF NOT GO TO (H). (G) HALT 58, NO CHAR COUNTER SHIFT. (H) HALT 57, PSS1 DID NOT OCCUR. (J) IS THE CHAR COUNTER VALUE AT 365 USEC (292 USEC FOR 300 LPM) (4 SAMPLES) BEFORE HOME LATCH 1 LESS THAN 365 USEC (292 USEC FOR 300 LPM) AFTER HOME LATCH TE NOT, GO TO (1). (K) HALT 55, CHAR COUNTER DID NOT RESET. ILI CHECK THE VALUES IN THE CHAR COUNTER EVERY 1.17 MSEC (.73 MSEC FOR 300 LPM) (13 SAMPLES) 10 FOR 10 POR COUNTER EVERY 1.17 MSEC (.73 MSEC FOR 300 LPM) (13 SAMPLES) 10 FOR 10 FOR 10 FOR 10 FOR 10 FOR 10 FOR 10 FOR 10 FOR (M) HALT 59, CHAR COUNTER ERROR DUE TO EXTRA CHAIN EMITTERS OR NOISE. (N) HALT S6, CHAR COUNTER ERROR. STEP 6. THE ENTIRE SAMPLING AND CHECKING PROCEDURE IS DONE 50 TIMES BEFORE THE TEST IS COMPLETED. 4.4 SECTION E04 4.4.1 ROUTINE 1 - CYCLE STEAL TEST. THIS TEST FIRST SETS UP TO ISSUE A PRINT AND SPACE COMMAND USING A BLANK DATA FIELD, AND THE<br>DATA ADDRESS REGISTER IS LOADED WITH AN INVALID ADDRESS: THE COMMAND IS THEN EXECUTED, AND THE<br>DATA ADDRESS REGISTER IS LOADED WI

- TAT PRINT CYCLE I OCCURRED, IF NOT, HALT '62'.<br>(C) PRINT CYCLE 2 DIO NOT OCCUR, IF IT DID, HALT '63'.<br>(C) PRINT CYCLE 3 DID NOT OCCUR, IF IT DID, HALT '64'.
- 

IF THE PRINT BLANKS FIELD EXECUTED CORRECTLY, AN UNPRINTABLE FIELD IS SET UP, AND A PRINT AND

PRINT CYCLE 1 OCCURRED, IF NOT, HALT '56',<br>PRINT CYCLE 3 OCCURRED, IF NOT, HALT '57',<br>PRINT CYCLE 3 OID NOT DCCUR, IF IT DID HALT '68', .<br>MANNER SET LATCH DID NOT OCCUR, IF IT DID, HALT '69'.

IF THE PRINT UNPRINTANCE FIELD TEST EXECUTED CORRECTLY, A PRINTABLE FIELD LY 21 IS SET UP, AND

(A) PRINT CYCLE 1 OCCURRED, IF NOT, HALT '6A',<br>(8) PRINT CYCLE 2 OCCURRED, IF NOT, HALT '6C',<br>(8) PRINT CYCLE 3 OCCURRED, IF NOT, HALT '6E',<br>(D) HANGER SET LATCH GCCURRED, IF NOT, HALT '6F'.

THE ROUTINE ISSUES, EXECUTES AND CHECKS THESE 3 CORMANDS 20 TIMES BEFORE EXITING.

4.4.2 ROUTINE 2 - HANNER ADDRESSING TEST.

THIS TEST SETS 4 X.5 IN PRINT POSITIONS 1 - 4(PATHER NO.1) AND ISSUES A PRINT AND SPACE, THE<br>PATTERN OF X.5 IS HOVED FROM LEFT TO RIGHT THOMAGE ALL THE HAMMERS SO THAT EACH HAMMER IS FIRED<br>IN EACH OF ITS 4 POSITIONS. THE T

#### DIAGNOSTIC USER'S GUIDE 5203 LINE PRINTER **PREV EC 818912** PRES EC 818677 P/N 2589949

**BLOCK 16,** PAGE 014 **PAGES** 11/15/71

### 4.5 SECTION E05

4.5.1 ROUTINE 1 - DATA ADDRESS INCREMENTING TEST.

FIRST, THE HAMMER POSITION IS CHECKED. IF THEY ARE NOT IN M4, THEY ARE MOVED THERE BY A PRINT<br>BLANK COMMAND, THEN THE DATA ADDRESS REGISTER IS SAMPLED TO ASSURE STARTING AT THE OR 200<br>A '70' HALT WILL BE DISPLAYED. WHEN TH

- (A) THAT THE INITIAL D A R VALUE ('7F' OR PSS-1) HAS INCREMENTED BY 12 WITHIN 251 USEC (33 SAMPLES) (175 USEC FOR 300 LPM AND 23 SAMPLES) AFTER THE 1ST SAMPLE.<br>IF NOT, HALT '71' OCCURS.
- (B) THAT THE D A R VALUE INCREMENTED BY 12 EVERY 31 USEC (4 SAMPLES) (19 USEC FOR 300 LPM<br>AND 2 SAMPLES), IF THE SAME VALUE REMAINED FOR MORE THAN 61 USEC (8 SAMPLES) (38 USEC FOR<br>300 LPM AND 5 SAMPLES), HALT '71' OCCURES,
- (C) THAT THE D A R VALUE AT THE END OF A SUB-SCAN WAS INCREMENTED WITHIN 61 USEC (8 SAMPLES)<br>(38 USEC FOR 300 LPM AND 5 SAMPLES) AFTER THE LAST INCREMENT OCCURRED.<br>IF NOT, HALT '72' OCCURS.
- (D) THAT THE D A R VALUE AFTER SUBTRACTION IS EQUAL TO THE INITIAL VALUE OF THE NEXT PRINT SUB-SCAN. IF NOT, HALT '73' OCCURS.
- (E) THAT THE INITIAL D A R VALUE ('83' FOR PSS-2 AND '87' FOR PSS-3) BETWEEN SUB-SCANS WAS INCREMENTED BY 12 WITHIN 99 USEC (13 SAMPLES) (61 USEC AND 8 SAMPLES FOR 300 LPM) AFTER THE INITIAL D A R VALUE OCCURED. IF NOT, HA

WHEN THE D A R IS CORRECT FOR POSITION M4, THE HAMMER POSITION IS AGAIN CHECKED. IF THEY ARE<br>NOT IN M4, THEY ARE MOVED THERE. THEN A PRINT AND SPACE IS ISSUED, AND AS SOON AS THE NEXT PRINT<br>START PULSE SS OCCURS, THE D A R

WHEN THE D A R IS CORRECT FOR M3, THE HAMMERS ARE AGAIN MOVED TO M4 IF NECESSARY. A PRINT AND<br>WHICH MEANS THE HAMMERS ARE IN M2, THEN THE TEST WAITS FOR THE SECOND PRINT START PULSE SS TO OCCUR.<br>BYTE OF THE D A R IS NOT '8

FINALLY, WHEN THE D A R IS CORRECT IN M2, M3 AND M4, THE HAMMERS ARE AGAIN MOVED TO M4 IF<br>NECESSARY, ANOTHER PRINT AND SPACE COMMAND IS ISSUED AND THE PROGRAM WAITS FOR THE HAMMERS TO<br>REACH POSITION M1, THEN SAMPLES THE D

4.5.2 ROUTINE 2 - IMAGE ADDRESS INCREMENTING TEST.

(THIS ROUTINE IS BYPASSED IF THE SSN-20 OPTION IS ON IN ROUTINE 1).

FIRST THE PROGRAM CHECKS TO SEE IF THE CHAIN IMAGE LOADED BY DCP MATCHES THE CHAIN CURRENTLY MOUNTED ON THE PRINTER. IF THEY ARE NOT MADE TO AGREE, ERRORS WILL CCCUR ON THIS TEST. THE MAN-<br>MOUNTED ON THE PRINTER. IF THEY A

- (A) THAT THE RIGHT-MOST BYTE OF THE I A R CHANGED TO THE INTITAL VALUE "02" FOR PSS-1, WITHIN<br>251 USEC (33 SAMPLES) (175 USEC FOR 300 LPM AND 23 SAMPLES) AFTER THE FIRST SAMPLE TAKEN.<br>IF NOT, HALT '76" OCCURS.
- (B) THAT THE I A R VALUES DURING A PRINT SUB-SCAN MATCH THE CORRECT TABLE OF VALUES. IF A VALUE<br>REMAINS IN THE REGISTER FOR MORE THAN 61 USEC (8 SAMPLES) (38 USEC FOR 300 LPM AND 5 SAMPLES)<br>A "77" HALT OCCURS.
- **(C) THAT THE I A R RESTORED TO THE INITIAL VALUE FOR THE NEXT SUB-SCAN WITHIN 99 USEC (13 SAMPLES)**<br>(61 USEC FOR 300 LPM AND 8 SAMPLES) AFTER THE LAST VALUE OF A SUB-SCAN APPEARED IN THE I A R.<br>IF NOT, HALT 178' OCCURS. A

4.6 SECTION E06

4.6.1 ROUTINE 1- CHAIN EMITTER TIMING TEST.

NOTINE TO A SAMPLES TO ESSERVE TO AND FOR THE CONTROLL OF AND THE CAP CHAINS AND THE TIME AND THE TO A SAMPLES TO A SAMPLES TO A SAMPLES TO A SAMPLES TO A SAMPLES TO A SAMPLES TO A SAMPLES TO A SAMPLE TO A SAMPLE TO A SAMP

DIAGNOSTIC USER'S GUIDE 5203 LINE PRINTER **PRES EC 818677** 

# **PREV EC 818912**

### P/N 2589949

BLOCK 16, PAGE 015 18 PAGES 11/15/71

ø,

# 4.7 SECTION E07 (DUAL CARR. FEATURE ONLY).

4.7.1. ROUTINE 1 - LEFT/RIGHT CARR. SPACE/SKIP TEST<br>FIRST, A MESSAGE AND/OR HALT OCCURS WHICH INSTRUCTS THE OPERATOR TO MAKE<br>BOTH CARRIAGES READY TO OPERATE, ALIGN FORMS, AND MAKE PRIGHTER READY.<br>WHEN THIS TEGT HALT IS RES

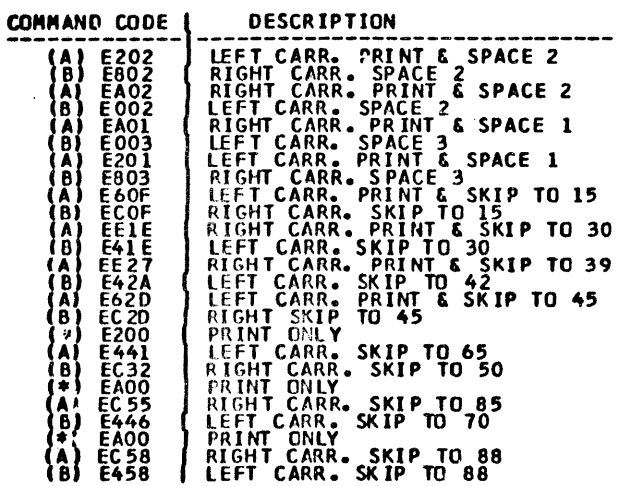

THE COMMANDS ARE ARRIVED IN PAIRS(A AND B), ONE COMMAND FOR EACH CAR-<br>THAGE, TO ATTEMPT STRUCTURE IN PAIRS(A AND B), ONE COMMAND FOR EACH CAR-<br>PRINT ONLY COMMANDS NOT PART OF THE TEST, USED TO PRINT THE COMMAND DES-<br>CRENT

# LEFT CARRIAGE

# RIGHT CARRIAGE

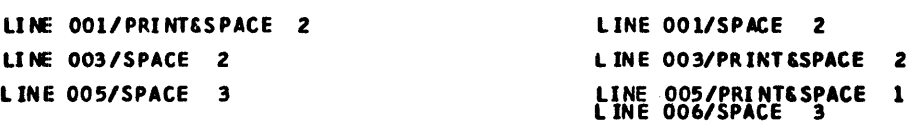

# LINE 008/PRINT &SPACE 1<br>LINE 009

ETC.

### **LINE 009**

# ETC.

THE CARRIAGE MOVEMENT COMMANDS IN EACH LINE PRINTED DETERMINES THE SPACING TO THE NEXT LINE PRINTED.

 $\sim 10^{-1}$ 

 $\mathcal{A}^{\pm}$ 

DIAGNOSTIC USER'S GUIDE 5203 LINE PRINTER **PREV EC 818912 PRES EC 818677** 

P/N 2589949

BLOCK 16, PAGE 016 18 PAGES  $11/15/71$ 

5. GENERAL 5203 PRINTER INFORMATION

5.1 5203 PRINTER COMMANDS

5.1.1 START I/O COMMANDS

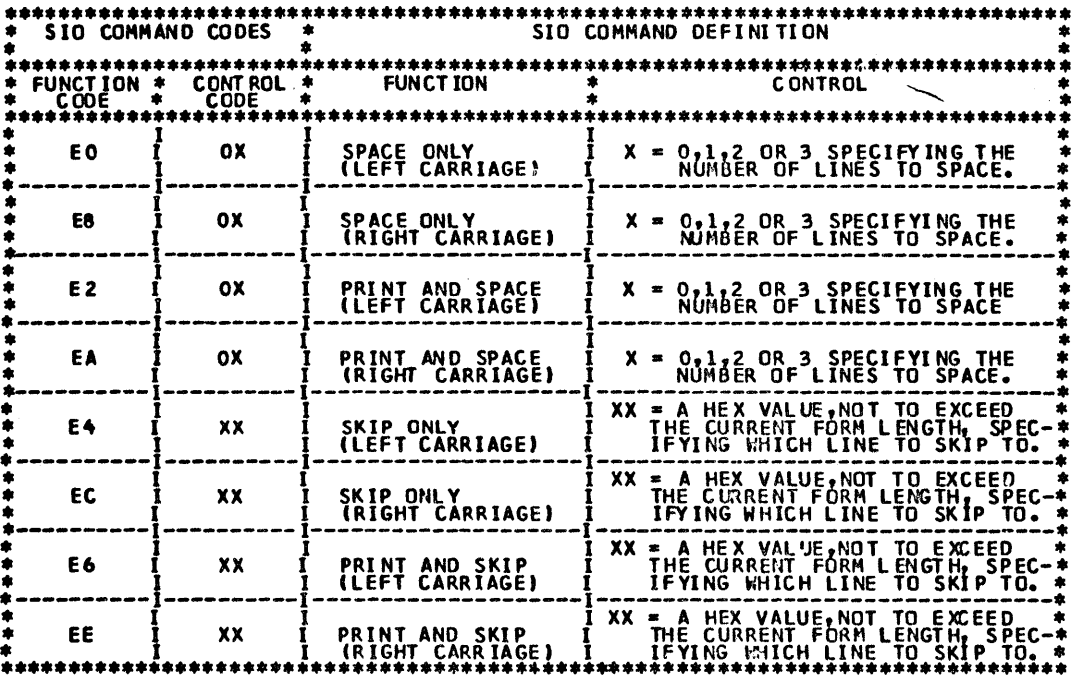

5.1.2 TEST I/O AND APL COMMANDS

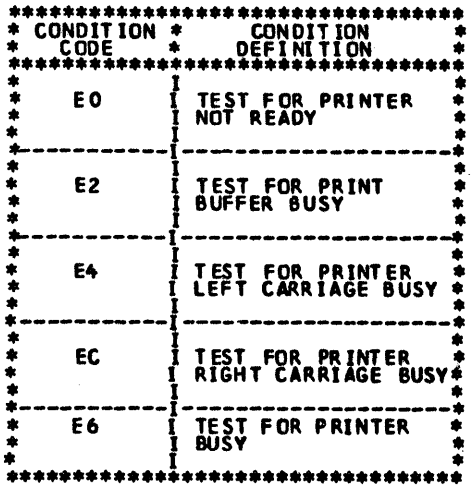

5.1.3 LOAD 1/0 COMMANDS

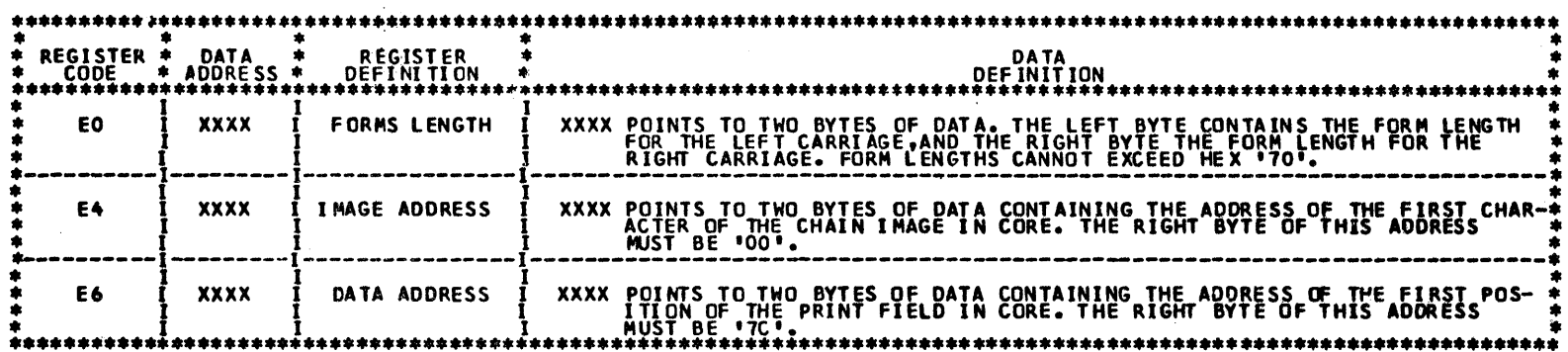

5.1.4 SENSE I/O COMMANDS

 $\frac{1}{2} \sum_{i=1}^n \frac{1}{2} \sum_{j=1}^n \frac{1}{2} \sum_{j=1}^n \frac{1}{2} \sum_{j=1}^n \frac{1}{2} \sum_{j=1}^n \frac{1}{2} \sum_{j=1}^n \frac{1}{2} \sum_{j=1}^n \frac{1}{2} \sum_{j=1}^n \frac{1}{2} \sum_{j=1}^n \frac{1}{2} \sum_{j=1}^n \frac{1}{2} \sum_{j=1}^n \frac{1}{2} \sum_{j=1}^n \frac{1}{2} \sum_{j=1}^n \frac{1}{2} \sum_{j=$ 

 $\sim 10^{11}$ 

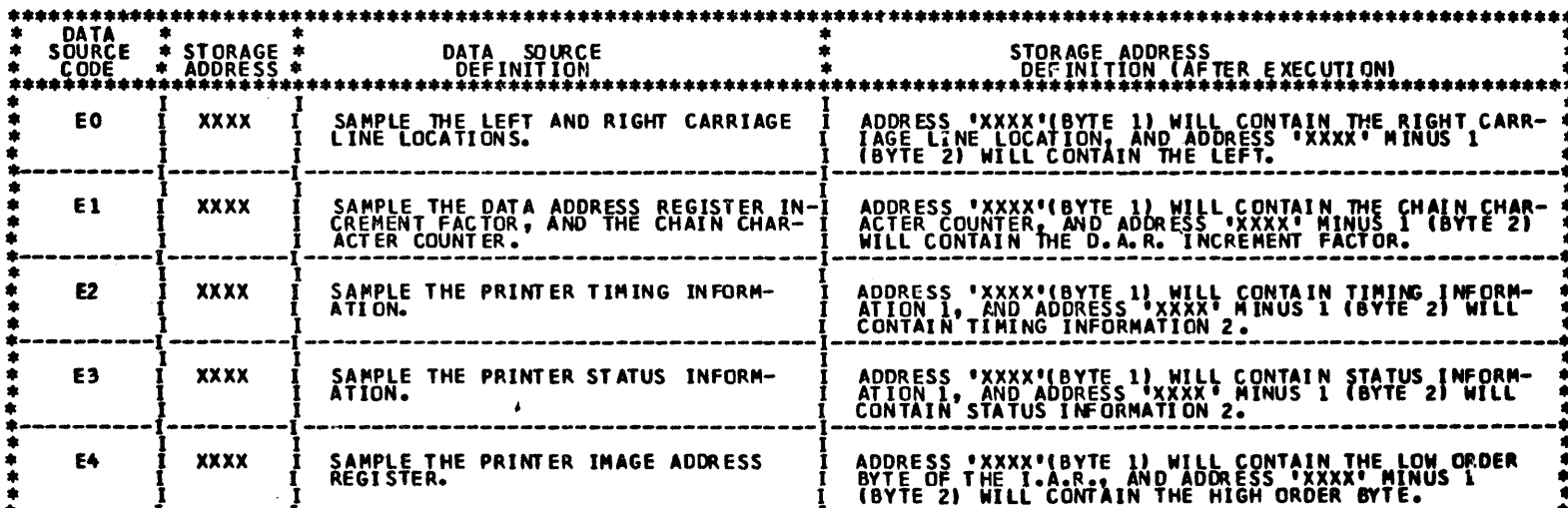

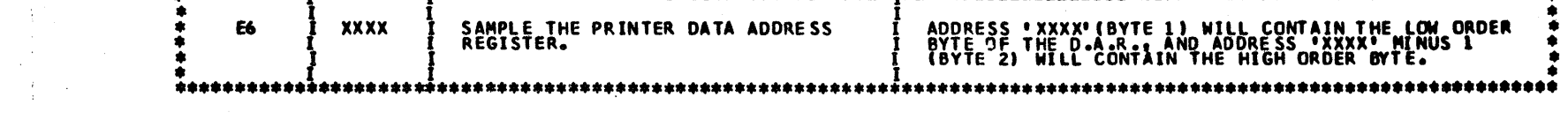

 $\mathcal{L}^{\text{max}}_{\text{max}}$ 

 $\label{eq:2} \begin{split} \mathcal{L}_{\text{max}}(\mathbf{r}) = \frac{1}{2} \sum_{\mathbf{r} \in \mathcal{R}^{(n)}} \mathcal{L}_{\text{max}}(\mathbf{r}) \\ \mathcal{L}_{\text{max}}(\mathbf{r}) = \frac{1}{2} \sum_{\mathbf{r} \in \mathcal{R}^{(n)}} \mathcal{L}_{\text{max}}(\mathbf{r}) \\ \mathcal{L}_{\text{max}}(\mathbf{r}) = \frac{1}{2} \sum_{\mathbf{r} \in \mathcal{R}^{(n)}} \mathcal{L}_{\text{max}}(\mathbf{r}) \\ \mathcal{L}_{\text{max}}(\mathbf{r$ 

 $\label{eq:2.1} \frac{d\mathbf{r}}{dt} = \mathbf{r} \mathbf{r} \left( \mathbf{r} \right)$ 

 $\langle \hat{A} \rangle$ 

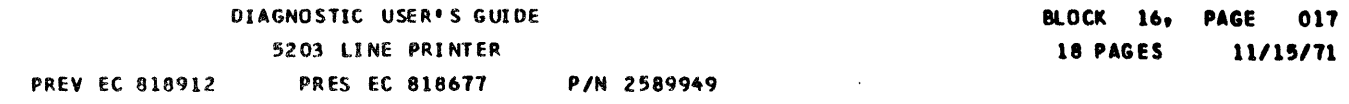

ż

 $\sigma^{\rm in}$ 

 $\hat{\mathcal{E}}^{\star}$ 

017

5.2 5203 LINE PRINTER SENSE DATA DEFINITION

 $\sim 10^7$ 

5.2.1 CARRIAGE LINE LOCATION(S) --- DATA SOURCE CODE 'EO'

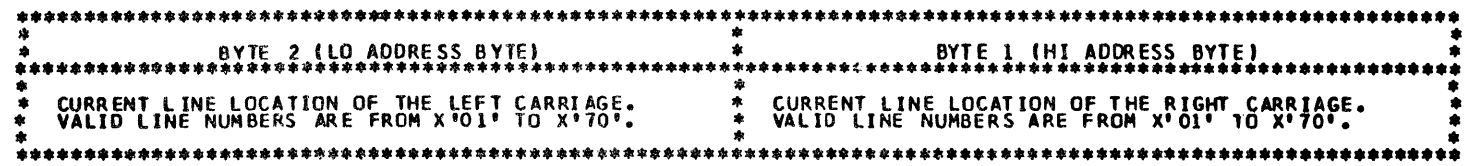

5.2.2 D.A.R. INCREMENT FACTOR AND CHAIN CHARACTER COUNTER --- DATA SOURCE CODE 'E1'

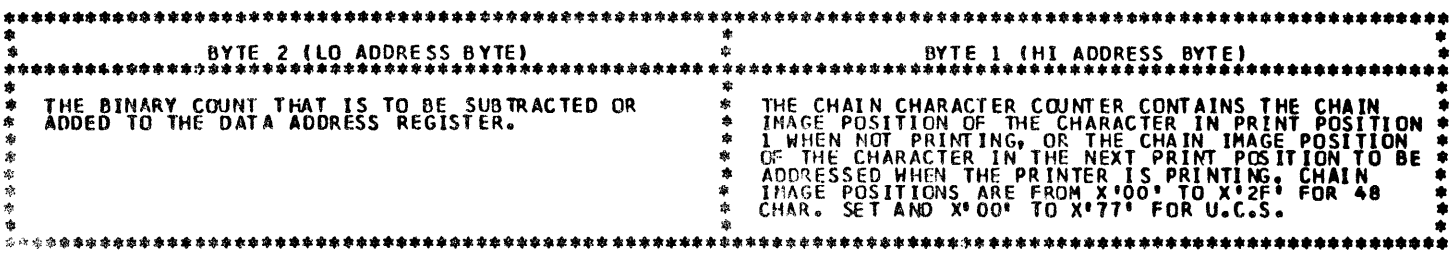

5.2.3 PRINTER TIMING INFORMATION --- DATA SOURCE CODE 'E2'

NOTE: THESE SENSE BITS ARE NOT LATCHED UNLESS OTHERWISE SPECIFIED.

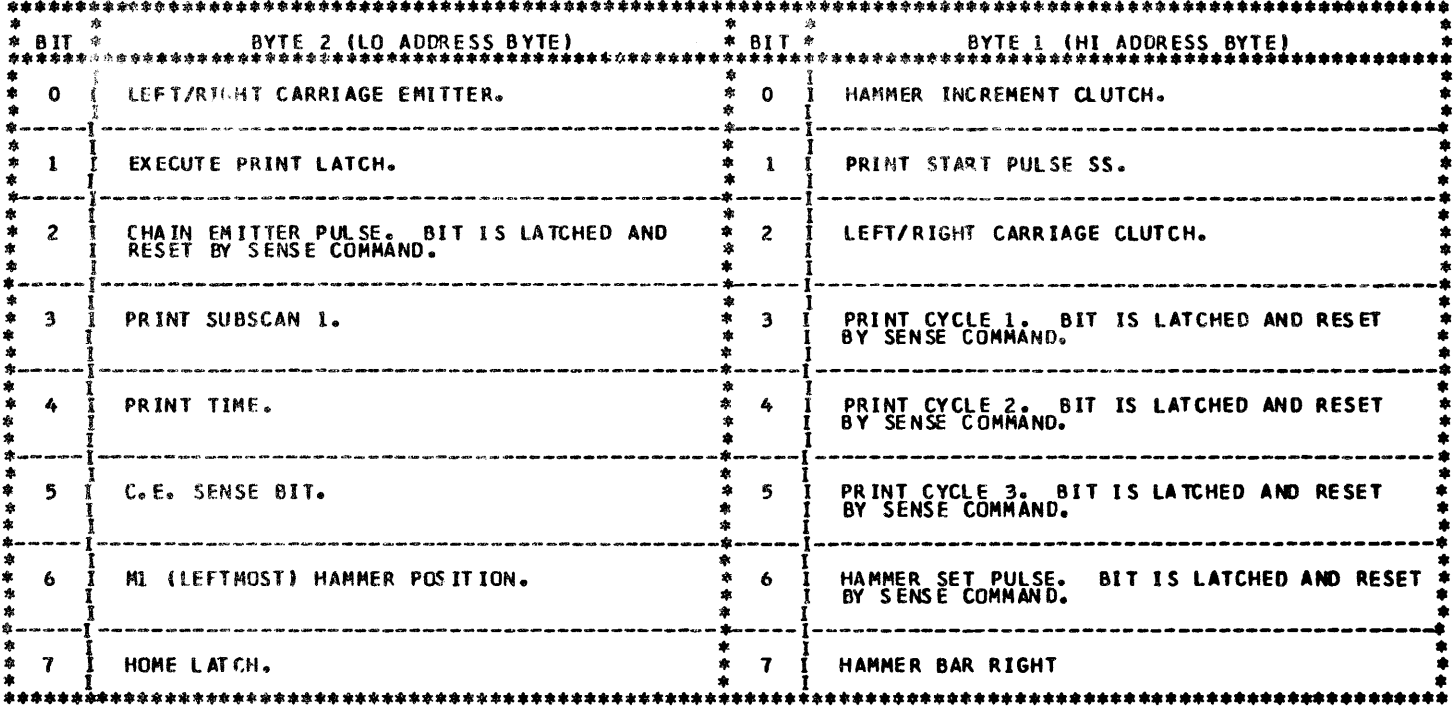

5.2.4 PRINTER STATUS INFORMATION --- DATA SOURCE CODE 'E3' NOTE: THESE SENSE BITS ARE LATCHED UNLESS OTHERWISE SPECIFIED.

 $\frac{A}{T} = \frac{1}{\sqrt{2\pi}}\sum_{i=1}^T\frac{1}{\sqrt{2\pi}}\left(\frac{1}{\sqrt{2\pi}}\right)^2\left(\frac{1}{\sqrt{2\pi}}\right)^2.$ 

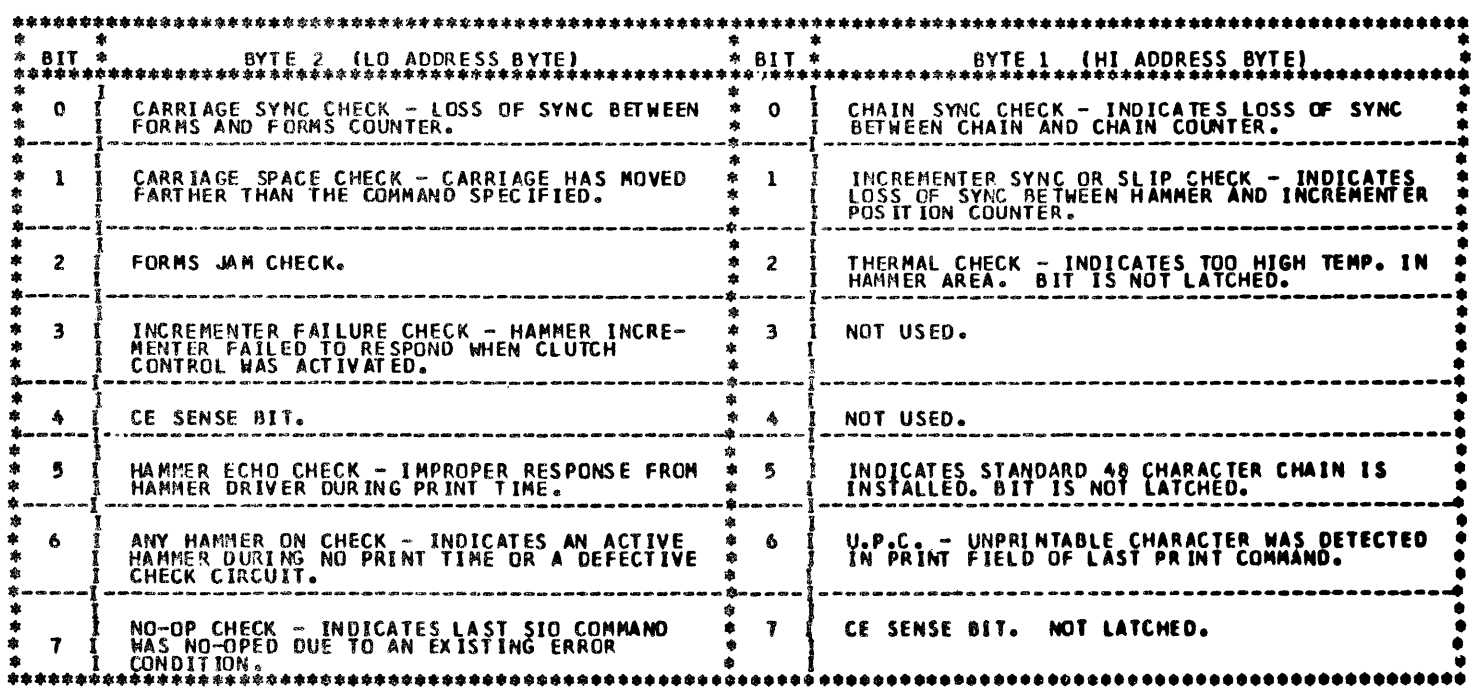

DIAGNOSTIC USER'S GUIDE 5203 LINE PRINTER **PREV EC 818912 PRES EC 818677** P/N 2589949

BLOCK 16, PAGE 018  $11/15/71$ 18 PAGES

 $\mathcal{F}^{\star}$  :

 $\mathcal{L}^{(n)}$ 

 $\mathbb{G}$ 

øę.

 $\sqrt{3}N$ 

 $\mathbf{G}_{\mathbf{W}}$ 

 $\alpha_{\rm b}$ 

 $\langle \cdot \rangle$ 

ŵ.

 $\langle \hat{\xi} \rangle$ 

۲

 $\mathcal{L}^{\text{R}}$ 

 $\mathcal{A}^{\mathcal{C}}$ 

5.2.5 IMAGE ADDRESS REGISTER --- DATA SOURCE CODE 'E4'

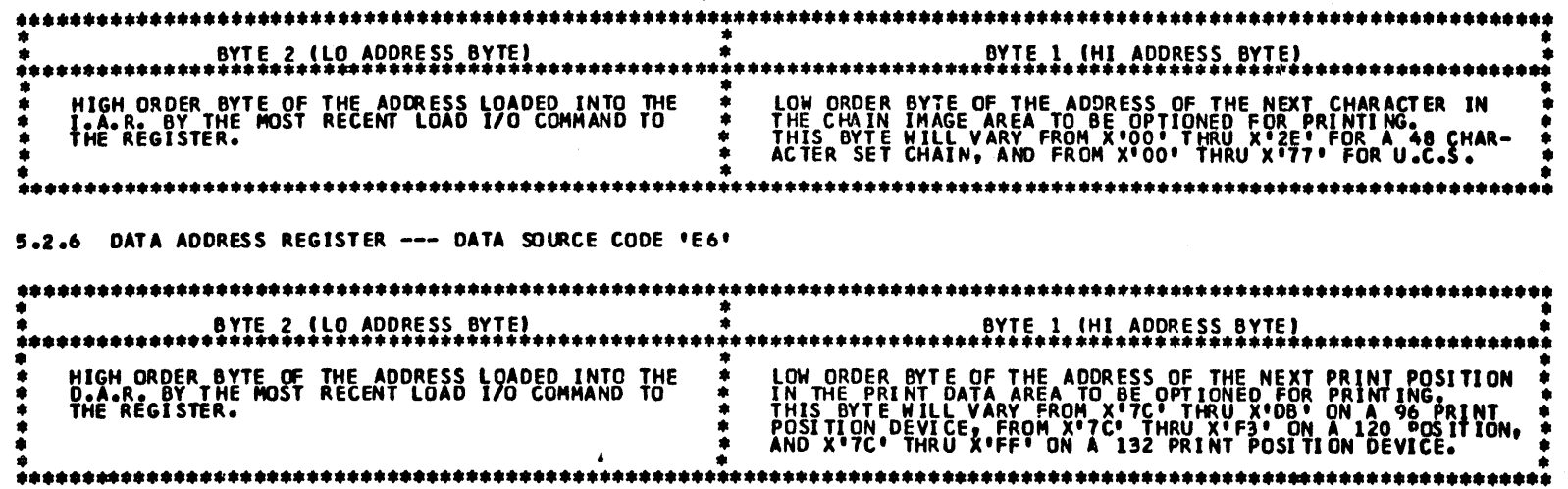

 $\frac{1}{2}$ 

 $\label{eq:2.1} \frac{1}{\sqrt{2\pi}}\int_{\mathbb{R}^3}\frac{1}{\sqrt{2\pi}}\int_{\mathbb{R}^3}\frac{1}{\sqrt{2\pi}}\int_{\mathbb{R}^3}\frac{1}{\sqrt{2\pi}}\int_{\mathbb{R}^3}\frac{1}{\sqrt{2\pi}}\int_{\mathbb{R}^3}\frac{1}{\sqrt{2\pi}}\frac{1}{\sqrt{2\pi}}\int_{\mathbb{R}^3}\frac{1}{\sqrt{2\pi}}\frac{1}{\sqrt{2\pi}}\frac{1}{\sqrt{2\pi}}\int_{\mathbb{R}^3}\frac{1}{\sqrt{2\pi}}\frac$ 

 $\overline{a}$ 

 $\label{eq:2} \frac{1}{\sqrt{2}}\int_{0}^{\infty}\frac{1}{\sqrt{2\pi}}\left(\frac{1}{\sqrt{2\pi}}\right)^{2}d\mu_{\rm{eff}}$ 

 $\frac{1}{\sqrt{2\pi}}\sum_{i=1}^{n-1}\frac{1}{\sqrt{2\pi}}\left(\frac{1}{\sqrt{2\pi}}\right)^{2n}$ 

• ')

 $\mathcal{V}$ 

• ;<br>• ;<br>• ;

 $\begin{array}{c} \circ \\ \circ \\ \circ \end{array}$ 

• :)

 $\begin{array}{c} \bullet \\ \bullet \\ \bullet \\ \bullet \end{array}$ 

·~

• '.)

9

•

• •

• • •

• 0

 $\bullet$   $\bullet$ 

• •

• • •

• •

• • •

• •

•

 $\bullet$   $\bullet$   $\bullet$ **•** 

• •

 $\bullet$   $\bullet$ <br> $\bullet$ 

 $\begin{array}{c} \bullet \\ \bullet \\ \bullet \\ \bullet \end{array}$ 

~

• '

• •)l

• ')<br>● ')<br>● ')

•<br>•

•<br>•<br>•

•<br>•

 $\bullet$ 

•<br>•

11

:i . ,

 $\begin{array}{c}\n\bullet \\
\bullet \\
\bullet \\
\bullet\n\end{array}$ 

•<br>•

 $\mathfrak{D}$ 

 $\mathfrak{p}$ 

•

 $\frac{1}{\sqrt{2}}$ 

i<br>S

 $\bullet$ 

•

• •

# OIAGNDSTIC USER'S GUIDE 5424 MFCU DIAGNOSTIC DESCRIPTIONS PREV EC 816704 PRES EC 818962 P/N 2589737

•<br>•

TABLE OF CONTENTS

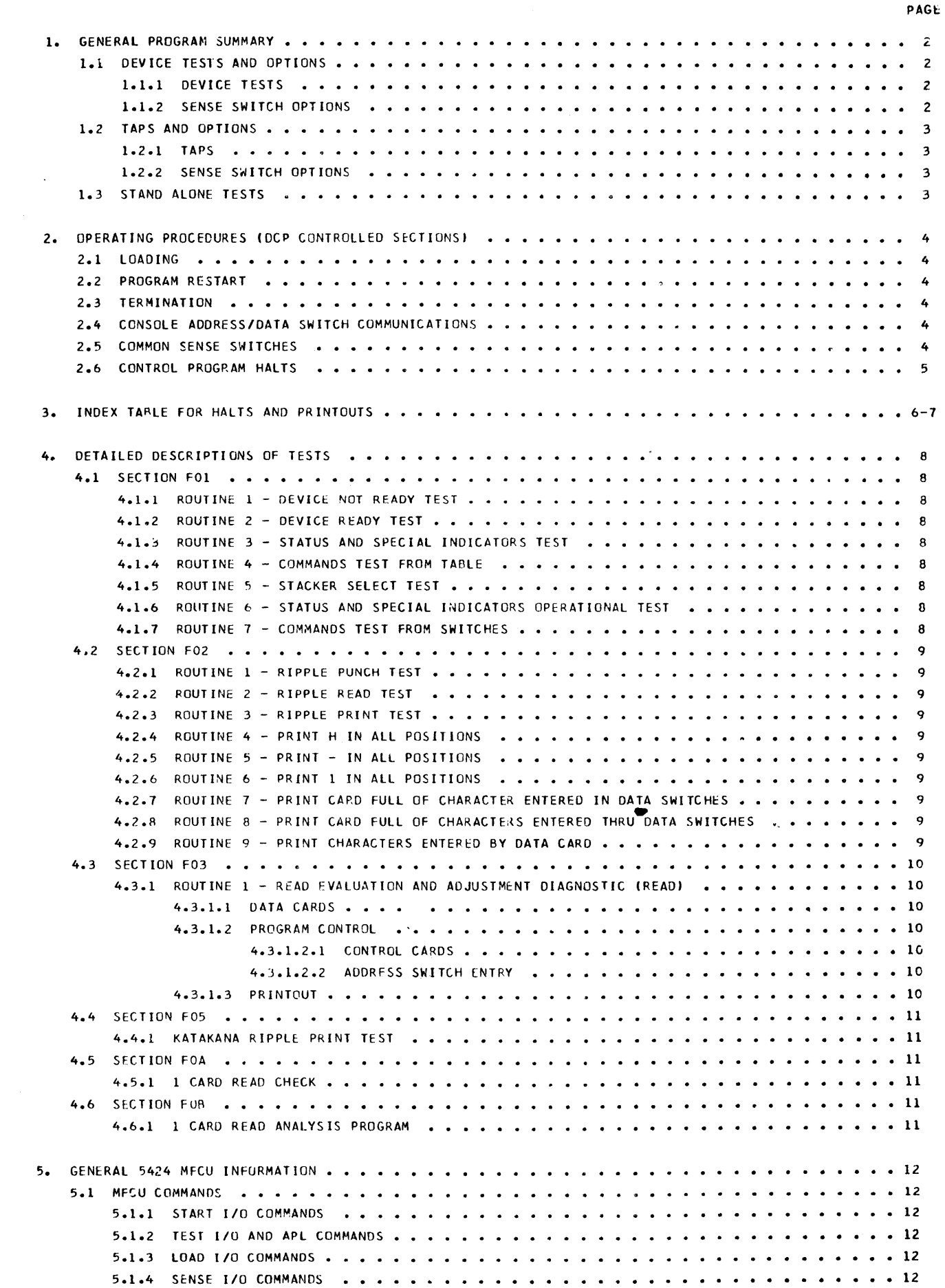

 $\label{eq:2.1} \frac{1}{\sqrt{2}}\int_{0}^{\infty}\frac{1}{\sqrt{2\pi}}\left(\frac{1}{\sqrt{2}}\right)^{2}d\mu_{\rm{max}}^{2}d\mu_{\rm{max}}^{2}$ 

 $\label{eq:2.1} \begin{split} \mathcal{N}_{\text{max}} &= \frac{1}{2} \sum_{i=1}^{N_{\text{max}}} \mathcal{N}_{\text{max}} \\ \mathcal{N}_{\text{max}} &= \frac{1}{2} \sum_{i=1}^{N_{\text{max}}} \mathcal{N}_{\text{max}} \\ \mathcal{N}_{\text{max}} &= \frac{1}{2} \sum_{i=1}^{N_{\text{max}}} \mathcal{N}_{\text{max}} \\ \mathcal{N}_{\text{max}} &= \frac{1}{2} \sum_{i=1}^{N_{\text{max}}} \mathcal{N}_{\text{max}} \\ \mathcal{N}_{\text{max}} &= \frac{1}{2} \sum_{$ 

 $\label{eq:2.1} \frac{1}{2} \sum_{i=1}^n \frac{1}{2} \sum_{j=1}^n \frac{1}{2} \sum_{j=1}^n \frac{1}{2} \sum_{j=1}^n \frac{1}{2} \sum_{j=1}^n \frac{1}{2} \sum_{j=1}^n \frac{1}{2} \sum_{j=1}^n \frac{1}{2} \sum_{j=1}^n \frac{1}{2} \sum_{j=1}^n \frac{1}{2} \sum_{j=1}^n \frac{1}{2} \sum_{j=1}^n \frac{1}{2} \sum_{j=1}^n \frac{1}{2} \sum_{j=1}^n \frac{$ 

BLOCK 17, PAGE 001 12 PAGES 02115171

# DIAGNOSTIC USER'S GUIDE 5424 MFCU DIAGNUSTIC DESCRIPTIONS PREV EC 816704 PRES EC 818962 P/N 2589737

 $\sim 10^7$ 

BLOCK 17, PAGE 002 02/15/71 12 PAGES

### 1. GENERAL PROGRAM SUMMARY

سې

 $\lambda_{\rm R}$ 

 $\,$ 

Ĵ,

 $\mathfrak{d}$ 

# 1.1 DEVICE TESTS AND OPTIONS

# 1.1.1 DEVICE TESTS

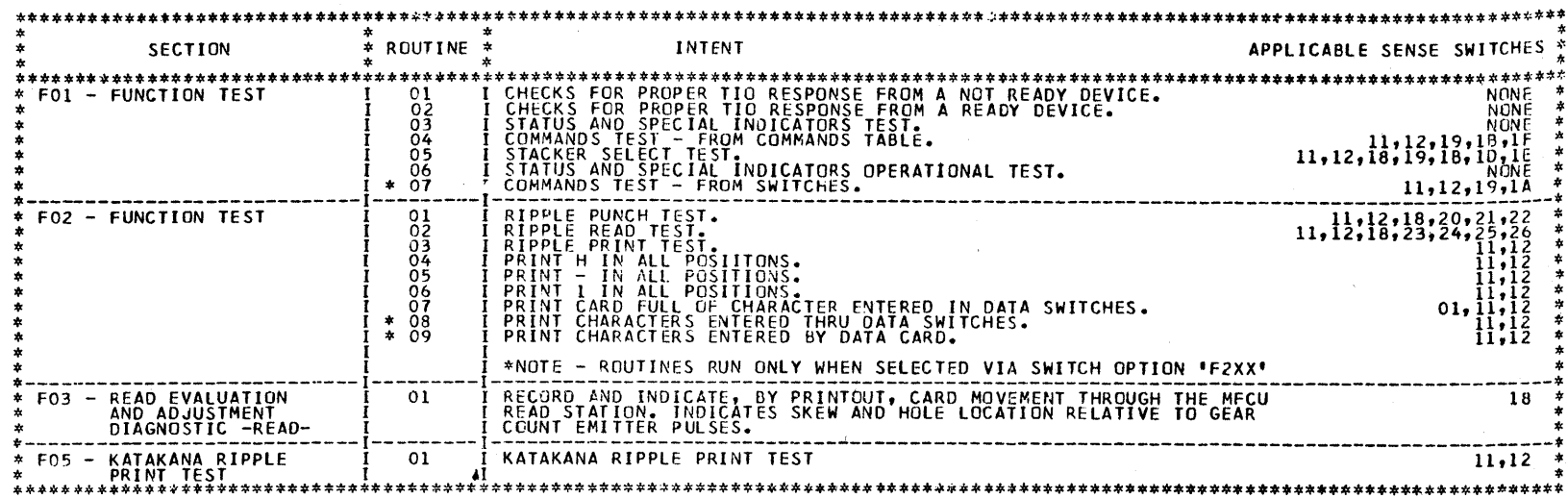

# 1.1.2 SENSE SWITCH OPTIONS

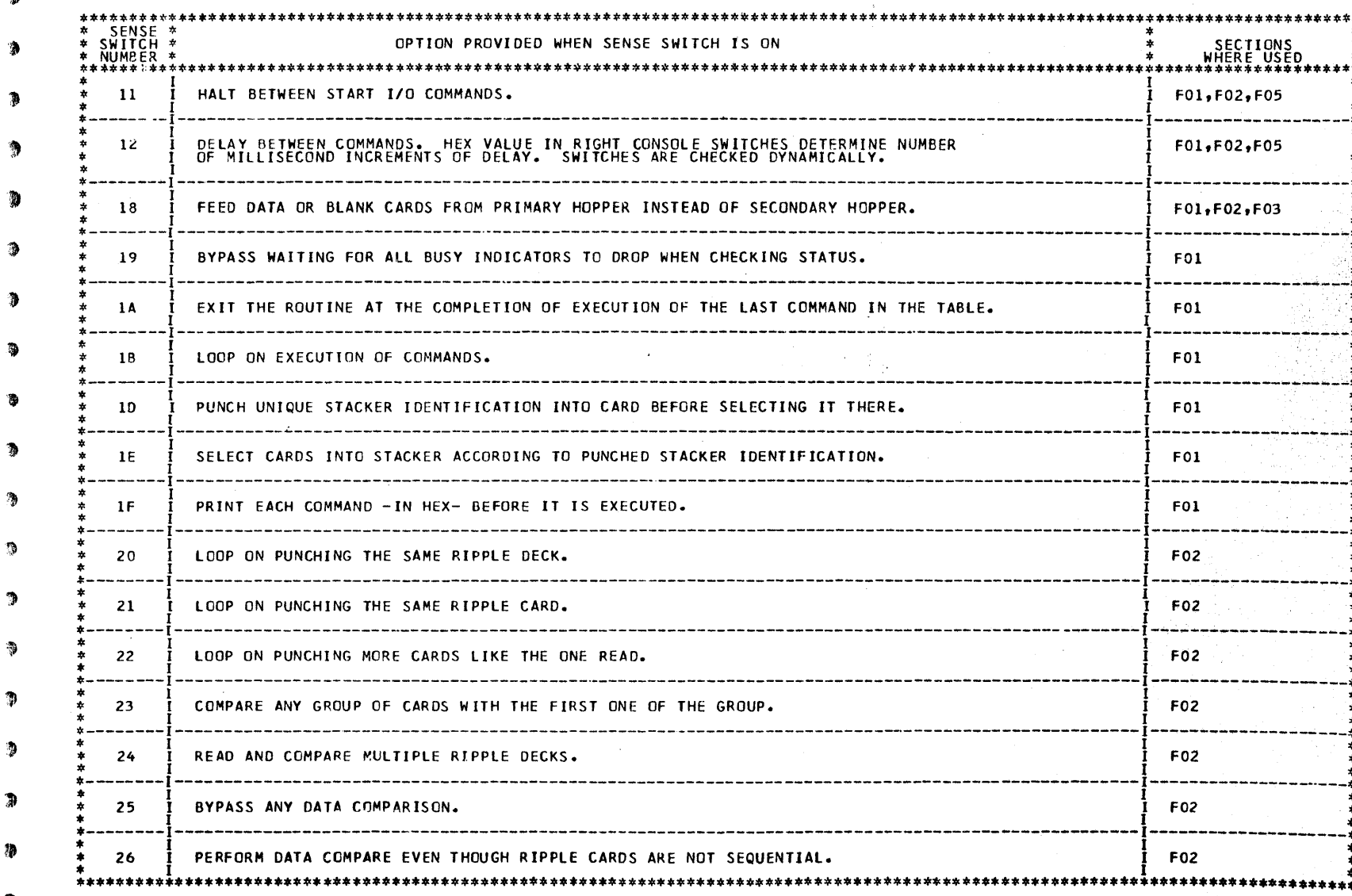

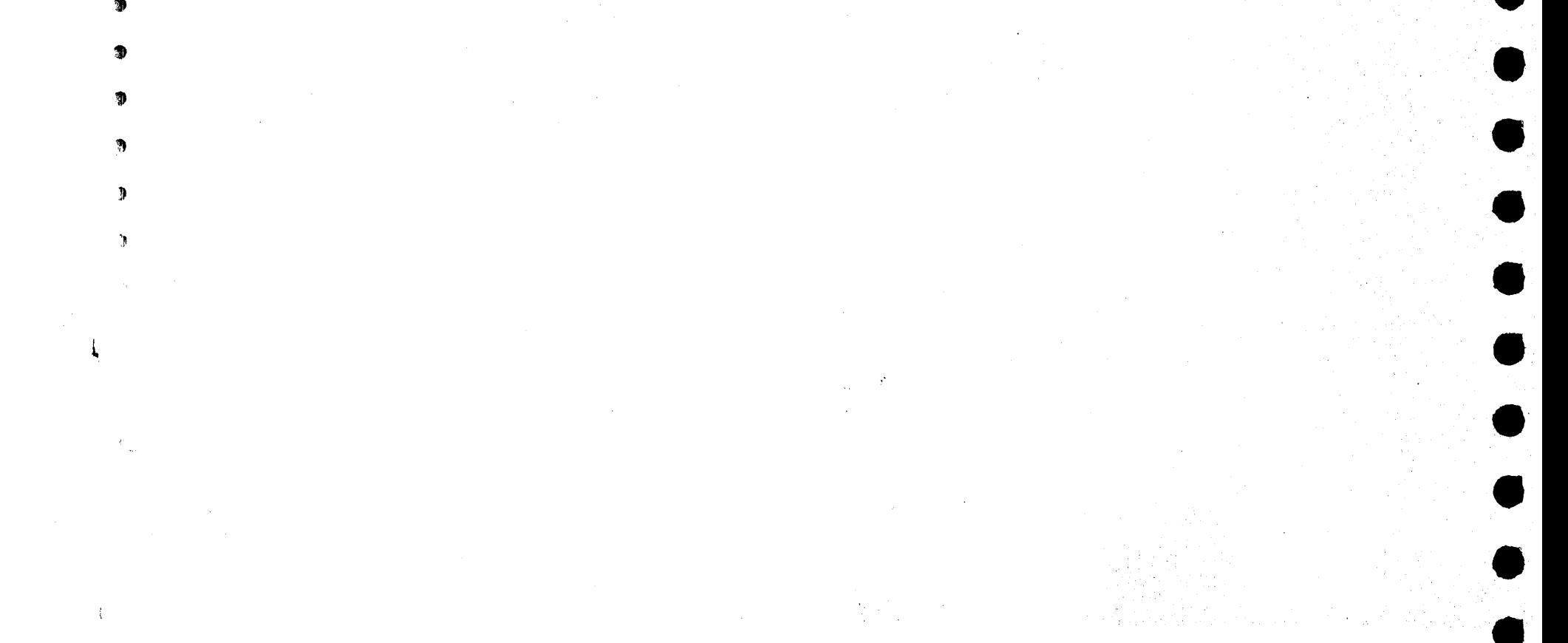

•

•<br>•

•

•<br>•

 $\bullet$ 

•<br>•

 $\bullet$ 

•<br>•<br>•

•<br>•

•<br>•

•<br>•

 $\pmb{\Theta}$ 

 $\mathbf Q$ 

 $\bigcirc$ 

 $\bigcirc$ 

 $\bullet$ 

 $\mathsf Q$ 

 $\circ$ 

 $\bullet$ 

 $\circ$ 

 $\bullet$ 

 $\bigcirc$ 

 $\zeta$ 

 $\mathbf{G}$ 

•

 $\bullet$ 

 $\bullet$ 

•<br>•

•<br>•

 $\bullet$ 

 $\bullet$ 

•<br>•

•<br>•

•<br>•

 $\bullet$ 

•<br>•

•<br>•

•<br>•

•

•

•

•

•

•<br>•

BLOCK 17, PAGE 003 12 PAGES 02115/71

0

•

 $\ddot{\mathbf{0}}$ 

 $\hat{\omega}$ 

 $\circ$ 

 $\bullet$ 

•

•

•

 $\hat{\mathcal{A}}$ 

 $\overline{\phantom{a}}$ 

 $\mathbf{L}_{\mathbf{m}}$ 

 $\bar{1}$ 

•<br>•

 $\bullet$ 

 $\bullet$ 

 $\bullet$ 

•<br>•

•<br>•

DIAGNOSTIC USER'S GUIDE 5424 MFCU DIAGNOSTIC DESCRIPTIONS PREY EC 816704 PRES EC 018962 P/N 2569737

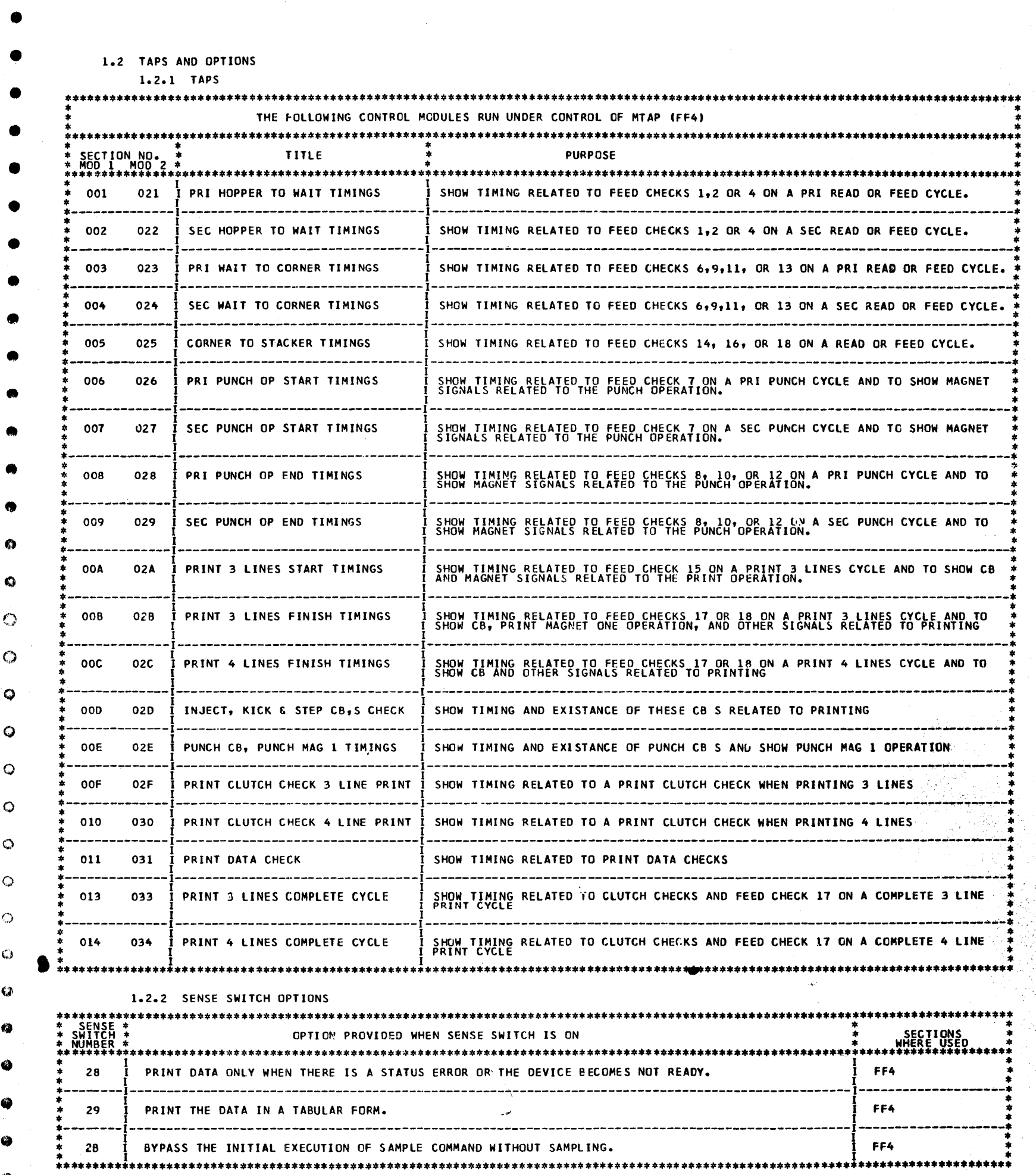

1.3 STAND ALONE TESTS

 $\bullet$ 

**-**<br>-

\*\*\*\*\*\*\*\*\*\*\*\*\*\*\*\*\*\*\*\*\*\*\*\*\*\*\*\*\*\*\*\*\*\*\*\*\*\*\*\*\*\*\*\*\*\*\*\*\*\*\*\*\*\*\*\*\*\*\*\*\*\*\*\*\*\*\*\*\*\*\*\*\*\*\*\*\*\*\*\*\*\*\*\*\*\*\*\*\*\*\*\*\*\*\*\*\*\*\*\*\*\*\*\*\*\*\*\*\*\* \* \* TEST \* \* \* INTENT \* \* \* • \*\*\*\*\*\*\*\*\*\*\*\*\*\*\*\*\*\*\*\*\*\*\*\*\*\*\*\*\*\*\*\*\*\*\*\*\*\*\*\*\*\*\*\*\*\*\*\*\*\*\*\*\*\*\*\*\*\*\*\*\*\*\*\*\*\*\*\*\*\*\*\*\*\*\*\*\*\*\*\*\*\*\*\*\*\*\*•······················ \* I \* \* FOA - 1 CARD READ CHECK TEST I READ CARDS AND CHECK FOR READ CHECK. \* \* I \* ·-----------------------------------------------------1------------------------------------------------------· \* I \* \* FOB - 1 CARO READ ANALYSIS PROGRAM I INDICATES SKEW. •\* \* I \*\*\*\*\*\*\*\*\*\*\*\*\*\*\*\*\*\*\*\*\*\*\*\*\*\*\*\*\*\*\*\*\*\*\*\*\*\*\*\*\*\*\*\*\*\*\*\*\*\*\*\*\*\*\*•············································•••\*\*\*\*\*\*\*

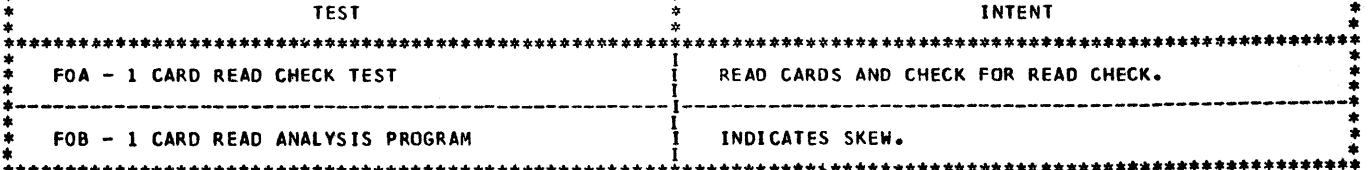

 $\frac{1}{2} \frac{1}{2} \frac{1}{2}$ 

, .,1!•

:~·

毒物

i.<br>G

医金属 化亚

 $\frac{1}{\gamma}$ 

 $\sim$ 

 $\frac{1}{2} \delta$ 

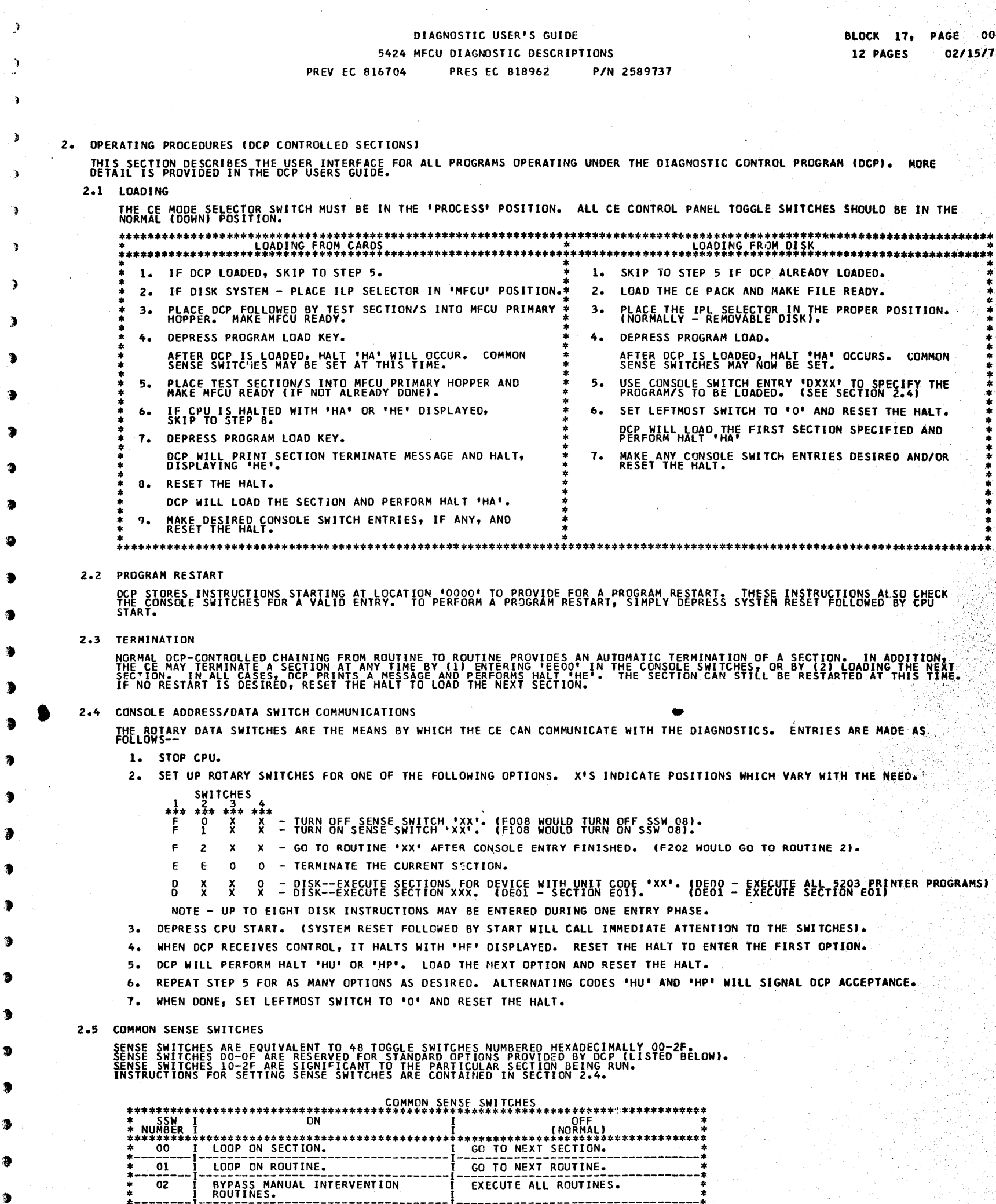

 $\sim$ 

P)<br>P

itira.<br>Man

Ą.

남 F)

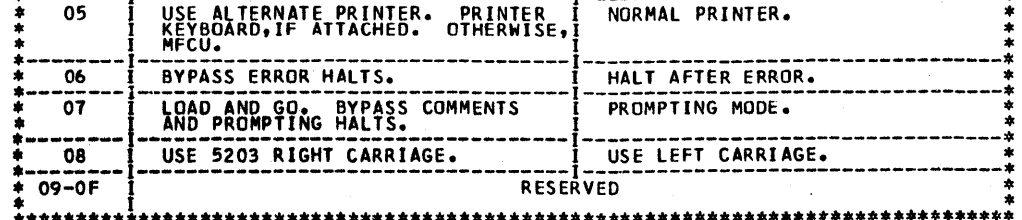

PRINT ERROR MESSAGES.

PRINT NON-ERROR MESSAGES.

 $\sim$ 

BYPASS ERROR PRINTING.

BYPASS NON-ERROR PRINTING.

 $03$ 

 $\frac{1}{04}$ 

 $\mathcal{L}(\mathcal{L})$  and  $\mathcal{L}(\mathcal{L})$ 

J

 $\bullet$ 

ு

 $\rightarrow$ 

Э

Þ

 $\Delta$ 

 $\mathbf{t}_{\rm{max}}$ 

 $\begin{split} &\frac{d^2\phi}{d\phi^2} \frac{d^2\phi}{d\phi^2} \frac{d\phi}{d\phi^2} = -\frac{1}{4} \frac{d^2\phi}{d\phi^2} \frac{d\phi}{d\phi^2} \frac{d\phi}{d\phi^2} \frac{d\phi}{d\phi^2} \frac{d\phi}{d\phi^2} \frac{d\phi}{d\phi^2} \frac{d\phi}{d\phi^2} \frac{d\phi}{d\phi^2} \frac{d\phi}{d\phi^2} \frac{d\phi}{d\phi^2} \frac{d\phi}{d\phi^2} \frac{d\phi}{d\phi^2} \frac{d$ 

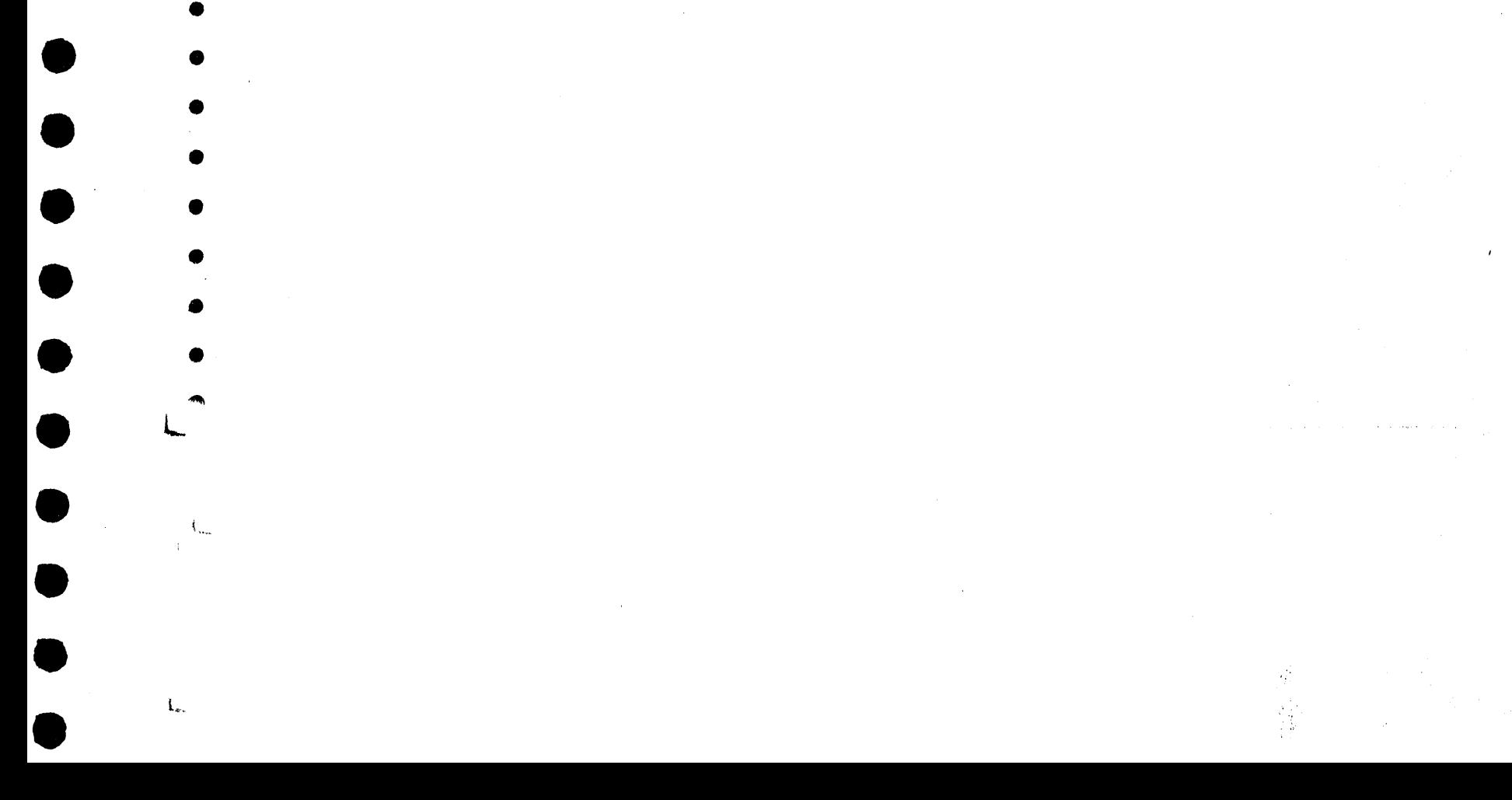

 $\hat{\mathbf{L}}_{\text{av}}$ 

•

•

•

•

•

•

•

•

•

•

•

•

•

•

•

•

•

•

•

•

 $\bullet$ 

*0* 

•

•

•

•

•

•

•

•

•

•

•

•

•

 $\bullet$ 

 $\bullet$ 

•<br>•

 $\bullet$ 

•<br>•

•<br>•

•<br>•

•<br>•

 $\bullet$ 

 $\bullet$ 

•<br>•

•<br>•

 $\bullet$ 

•<br>•

 $\bullet$ 

 $\bullet$ 

 $\bullet$ 

 $\bullet$ 

•<br>•

•<br>•

•<br>•

 $\bullet$ 

 $\bullet$ 

ALL CONTROL PROGRAM (DCP) HALTS USE THE CHARACTER 'H' AS THE FIRST DIGIT OF THE HALT CODE. THE SECOND<br>DIGIT IDENTIFIES THE CONDITION ACCORDING TO THE FOLLOWING TABLE.

•

DIAGNOSTIC USER'S GUIDE 5424 MFCU DIAGNOSTIC DESCRIPTIONS PREV EC 816704 PRES EC 818962 P/N 2589737

2.6 CONTROL PROGRAM HALTS.

 $\bullet$ 

 $\overline{\phantom{a}}$ 

BLOCK 11, 12 PAGES PAGE 005 02/15171

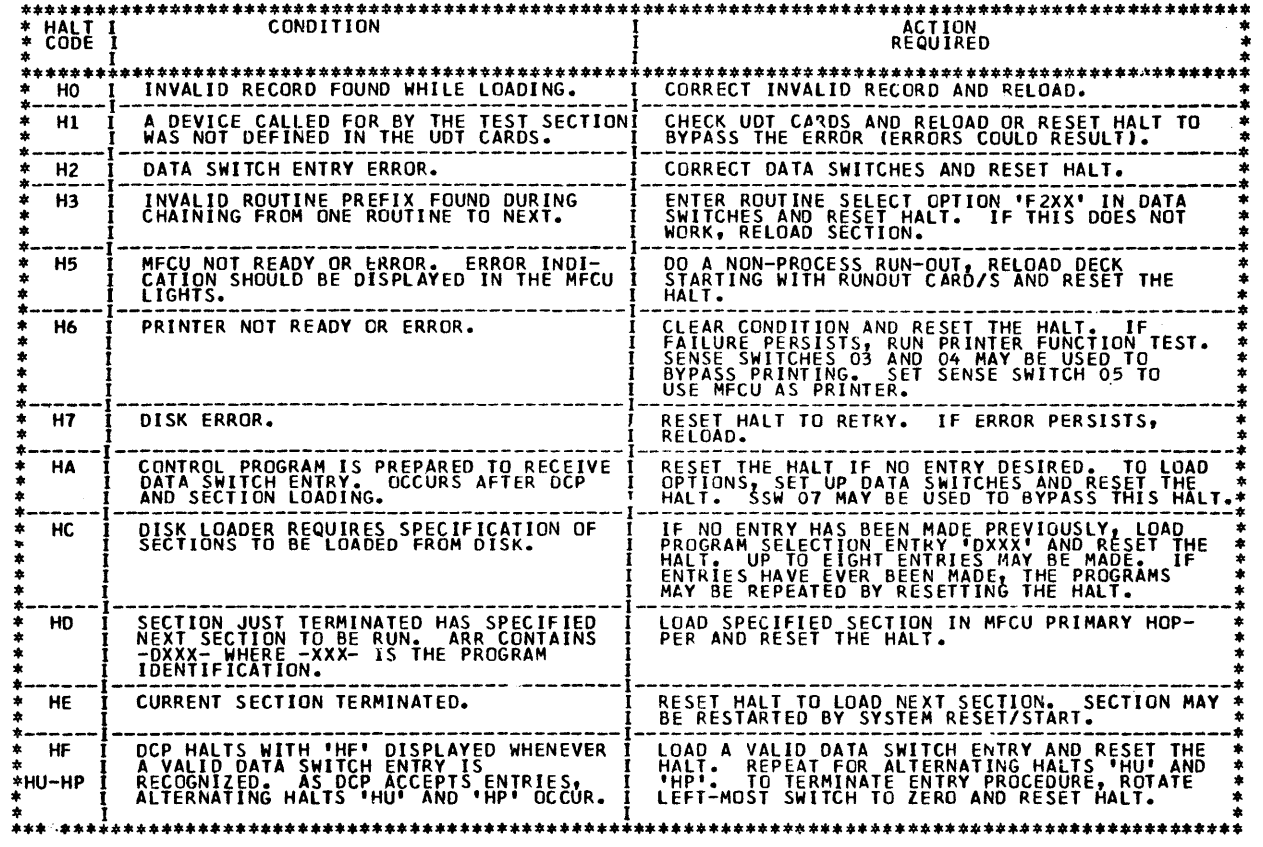

•

 $\label{eq:2} \frac{1}{\sqrt{2}}\int_{0}^{\infty}\frac{1}{\sqrt{2\pi}}\left(\frac{1}{\sqrt{2\pi}}\right)^{2}d\mu$ 

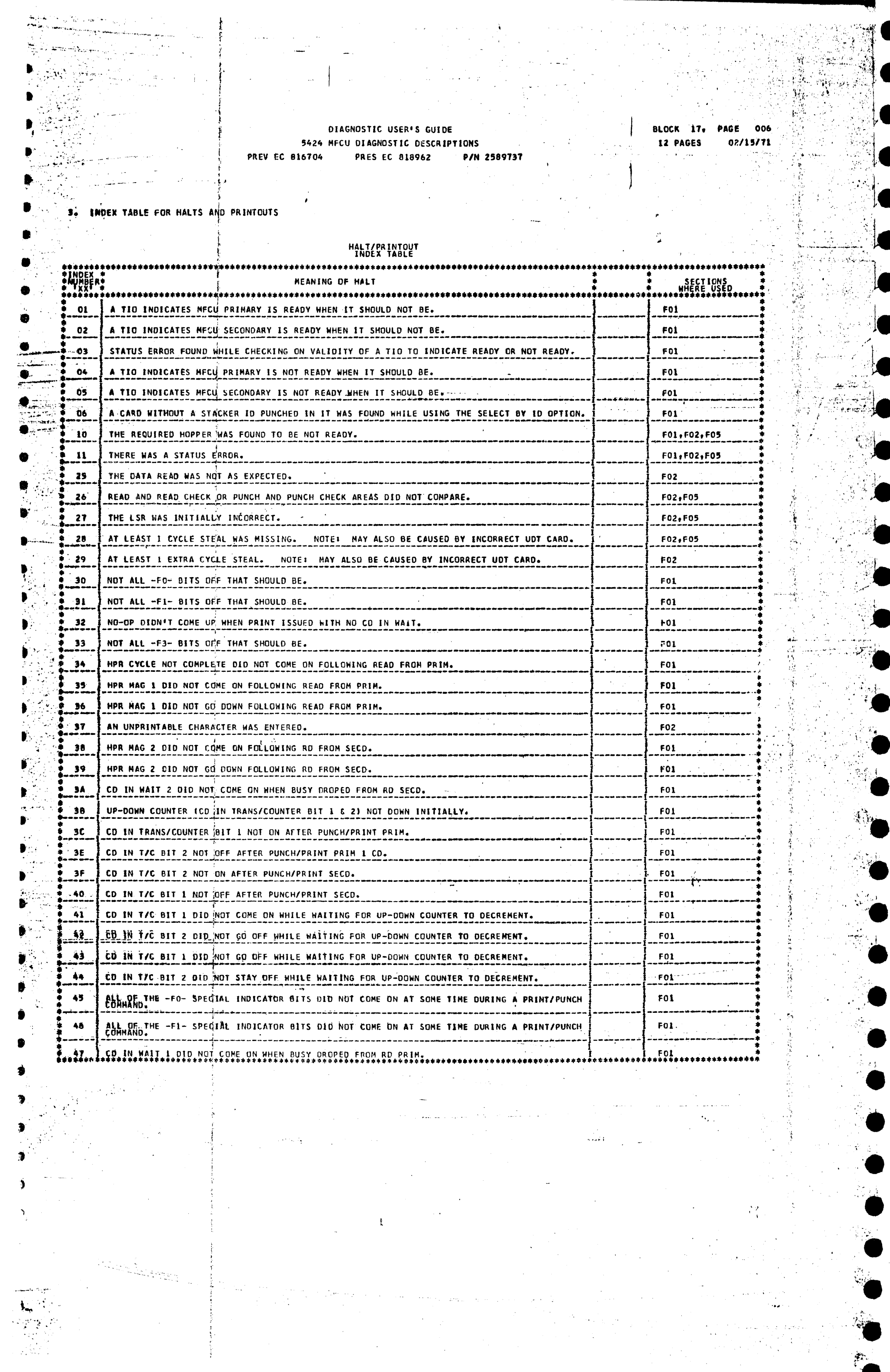

 $\ddot{\bullet}$ 

 $\overline{\bullet}$ 

#### DIAGNOSTIC USER'S GUIDE 5424 MFCU DIAGNOSTIC DESCRIPTIONS **PREV EC 816704** PRES EC 818962 P/N 2589737

Ø

2

 $\mathcal{L}_{\mathcal{A}}$ 

BLOCK 17, PAGE 007  $02/15/71$ 12 PAGES

-37  $\mathcal{F}_{\mathcal{F}_{\mathcal{A},\mathcal{C}}^{\mathcal{F}_{\mathcal{A},\mathcal{C}}}}$ <u> 대학 개발</u>

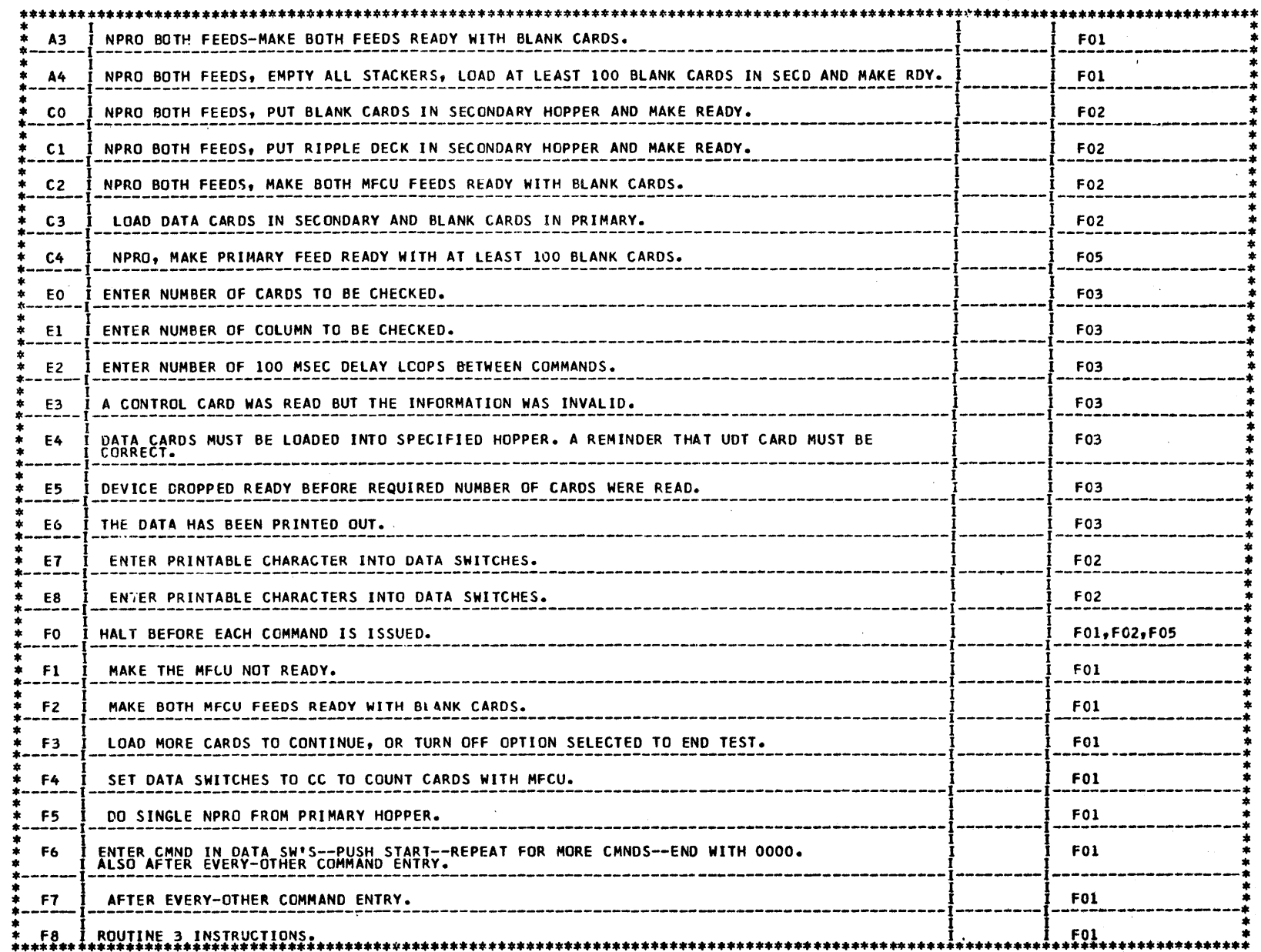

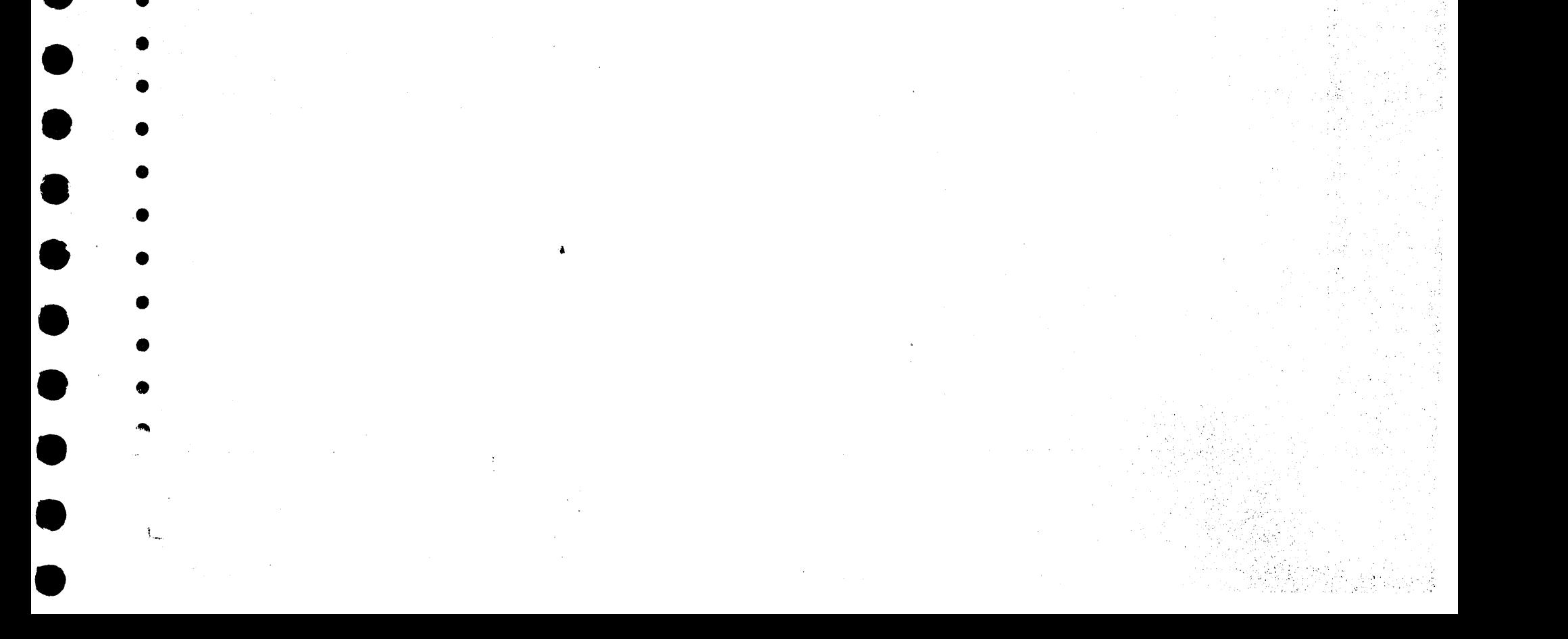

•

• • • • ·- • • • •  $\bullet$ • • • • • • • • • • •  $\bullet$  : • • • • • • • • • DETAILED DESCRIPTIONS OF TESTS 4.1 SECTION FOL PRESERVED AND RELEASED AND RELEASED AND RELEASED AND RELEASED AND RELEASED AND RELEASED AND RELEASED AND RELEASED AND RELEASED AND RELEASED AND RELEASED AND RELEASED AND RELEASED AND RELEASED AND RELEASED NOTE: REFER TO PAGES 2-7 FOR SENSE SWITCH OPTIONS, HALTS, ETC. DO NOT PRESS CPU STOP WHILE A SECTION IS RUNNING. THE RESULT WILL OFTEN BE INVALID. 4.1.1 ROUTINE 1 - DEVICE NOT READY TEST<br>THE PROGRAM INSTRUCTS THE OPERATOR TO MAKE THE DEVICE NOT READY AND PERFORMS AN -FI- HALT. WHEN THE HALT IS RESET, THE PROGRAM CHECKS FOR ANY STATUS ERROR AND "INSTRUCTS"THE OPERATOR TO ELIMINATE THE ERRORS AND CONTINUE<br>WHEN ALL STATUS ERRORS HAVE BEEN ELIMINATED, A TEST T/O IS ISSUED TO THE PRIMARY AND ANOTHER LARDR MESSAGE OCC THIS ROUTINE PERFORMS SIMILIAR TO ROUTINE 1 EXCEPT THAT THE DEVICE IS TO BE MADE READY, AND THE INDICATION OF ANY<br>NOT READY CONDITION WILL CAUSE AN ERROR MESSAGE. 4.1.3 ROUTINE 3 - STATUS AND SPECIAL INDICATORS TEST ROUTINE 3 – STATUS AND SPECIAL INDICATORS TEST<br>THE PROGRAM INSTRUCTS THE OPERATOR TO MAKE THE DEVICE NOT READY AND PERFORM AN NPRO. WHEN THE -F8- HALT FOLLOWING<br>THE MESSAGE IS RESET, THE PROGRAM SENSES THE STATUS AND SPECI 4.1.4 ROUTINE 4 - COMMANDS TEST FROM TABLE THE PROGRAM INSTRUCTS THE OPERATOR TO DO AN NPRO AND MAKE BOTH FEEDS READY WITH BLANK CARDS. THE PROGRAM THEN<br>LOOPS UNTIL BOTH FEEDS GO NOT READY AND THEN READY. THE PROGRAM THEN ISSUES THE FOLLOWING 24 COMMANDS TO THE MFC AND CHECKS FOR PROPER BUSY AND STATUS CONDITIONS. THE TABLE BELOW IS INTENDED ONLY TO EXPLAIN THE FUNCTIONS OF<br>THE COMMANDS. THERE WILL BE A TOTAL OF 22 CARDS STACKED AND 1 LEFT IN EACH WAIT STATION. \*\*\*\*\*\*\*\*\*\*\*\*\*\*\*\*\*\*\*\*\*\*\*\*\*\*\*\*\*\*\*\*\*\*\*\*\*\*\*\*\*\*\*\*\*\*\*\*\*\*\*\*\*\*\*\*\*\*\*\*\* \* COMMANO \* FROM \* \* FEED \* \* \* Q AND R \* PRINT \* FUNCTION \* FROM \* STACKER \* \* BYTES \* BUFFER \* \* HOPPER \* \* \*\*\*\*\*\*\*\*\*\*\*\*\*\*\*\*\*\*\*\*\*\*\*\*\*\*\*\*\*\*\*\*\*\*\*\*\*\*\*\*\*\*\*\*\*\*\*\*\*\*\*\*\*\*\*\*\*\*\*\*\* \* F0-04 FEED PRIMARY 4 \* \* Fl-04 READ PRIMARY 4 \* \* F2-05 PUNCH PRIMARY l \* \* F3-05 RO/ru PRIMARY 1 \* \* F4-06 1 PRINT PRIMARY 2 \* \* F5-06 1 RD/PR PRIMARY 2 \* \* F6-07 1 PU/PR PRIMARY 3 \* \* F7-07 1 RO/PU/PR PRIMARY 3 \* \* FS-04 FEED SECONDARY 4 \* \* F9-04 READ SECONDARY 4 \* \* FA-05 PUNCH SECONDARY l \* \* FB-05 RD/PU SECONDARY 1 \* \* FC-06 1 PRINT SECONDARY 2 \* \* FD-06 1 RD/PR SECONDARY 2 \* \* FE-07 l PU/PR SECONDARY 3 \* \* FF-07 1 RD-PU/PR SECONDARY 3 \* \* F4-A6 2 PRINT PRIMARY 2 \* \* F5-A6 2 RD/PR PRIMARY 2 \* \* F6-A7 2 PU/PR PRIMARY 3 \* \* F7-A7 *Z* RD/PU/PR PRIMARY 3 \* \* FC-A6 2 PRINT SECONDARY 2 \* \* FO-A6 2 RO/PR SECONDARY 2 \* \* FE-A7 2 PU/PR SECONDARY 3 \* \* FF-A7 2 RD-PU/PR SECONDARY 3 \* \*\*\*\*\*\*\*\*\*\*\*\*\*\*\*\*\*\*\*\*\*\*\*\*\*\*\*\*\*\*\*\*\*\*\*\*\*\*\*\*\*\*\*\*\*\*\*\*\*\*\*\*\*\*\*\*\*\*\*\*\* THERE ARE 2 OPTIONS UNIQUE TO THIS ROUTINE. OPTION 1 IS TO PRINT THE Q AND R BYTE OF EACH COMMAND -IN HEX- PRIOR TO IT'S EXECUTION. THIS OPTION IS SELECTED<br>BY TURNING ON SENSE SWITCH -IF- WITH THIS PRINTOUT, IT IS POSSIBLE TO KNOW WHAT COMMAND WAS ISSUED EVEN THOUGH OPTION 2 IS TO LOOP ON EXECUTION OF THE COMMANDS WITHOUT THE ROUTINE INSTRUCTION MESSAGE. THIS OPTION IS SELECTED<br>BY TURNING ON SENSE SWITCH 1B. IF THE SWITCH IS TURNED OFF, NORMAL ROUTINE TERMINATION WILL OCCUR AT THE END ROUTINE 5 - STACKER SELECT TEST 4.1.6 ROUTINE 6 - STATUS ANO SPECIAi. INDICATORS OPERATIONAL TEST -,· .,:'' .. :;·: *i*  THE PROGRAM PRINTS INSTRUCTIONS AND THEN WAITS FOR THE PROPER FEED TO BE MADE READY. THE ROUTINE WILL THEN SELECT<br>A TOTAL OF 22 CARDS INTO EACH STACKER IN A SPECIFIC SEQUENCE. THERE WILL BE A PRINTOUT OF THE NUMBER OF CARD THERE ARE 4 OPTIONS UNIQUE TO THIS ROUTINE. OPTION 1 IS TO LOOP ON REPEATEDLY SELECTING CARDS IN THE SAME SPECIFIC SEQUENCE BY TURNING ON SENSE SWITCH ~18-.<br>WHEN THE SENSE SWITCH IS TURNED OFF, THE PROGRAM WILL COMPLETE THE SELECTION SEQUENCE CURRENTLY IN PROGRESS. THERE WILL THEN BE A SUMMARY PRINTOUT OF THE STACKER COUNTS AND THE COUNTING OF THE CARDS IN THE STACKER MAY<br>AGAIN BE DONE ACCORDING TO THE PRINTED INSTRUCTIONS OPTION 2 WILL CAUSE THE CARDS TO HAVE ALL SIX HOLES PUNCHED IN THE COLUMN WHICH CORRESPONDS TO THE STACKER NUMBER<br>TO WHICH IT WILL THEN BE SELECTED. TURNING ON SENSE SWITCH —ID— WILL SELECT THIS OPTION. THE SPEED AT WHICH OPTION 3 WILL CAUSE THE ROUTINE TO READ THE CARDS PUNCHED BY OPTION 2 AND SELECT THEM INTO THE PROPER STACKER<br>ACCORDING TO THE COLUMN IN WHICH THEY WERE PUNCHED. THE CARDS WILL NOT BE COUNTED WHEN THIS OPTION IS USED 3 TAK OPTION 4 ALLOWS COUNTING OF THE CARDS SELECTED BY SETTING THE DATA SWITCHES TO -CC- AS DESCRIBED ABOVE• THE PROGRAM INSTRUCTS THE OPERATOR TO NPRO AND MAKE BOTH MFCU FEEDS READY WITH BLANK CARDS AND THEN PERFORMS AN<br>-F2- HALI .NHEN THE HALI IS RESET, A PRINT COMMAND IS ISSUED AND A CHECK IS MADE FOR THE EXPECTED "NO-OP! BIT\_

**TEAM PRIENCY TO INSURANCE A PRINCIPALLY IS AND A CHECK FOR THOPPER CYCLE NOT COMPLETE" IS MADE. THE RISE AND FAIL OF THE "HOPPER"<br>SECONDARY IS INSURED AND A CHECK FOR "HOPPER CYCLE NOT COMPLETE" IS MADE. THE RISE AND FAIL** 

•

•

•

•

•

•<br>•<br>•

•

•

•

 $\ast$ 

• ..  $\bullet$  .

•

 $\mathfrak{t}$ 

 $\sim$   $\sim$   $\sim$   $\sim$  $\bullet$  $\blacktriangle$  . ·.".',

 $\sim$  , , , ,

# DIAGNOSTIC USER'S GUIDE 5424 MFCU DIAGNOSTIC DESCRIPTIONS PREY EC 816704 PRES EC 818962 P/N 2589737

 $\mathbf{r}_{\bullet}$ 

BLOCK 17, 12 PAGES PAGE 008 02115/11  $\bullet$ 

....

'. . ,,. ' .:· .'.:~ *··;t·',.* 

-- --- ,.;:;

 $\mathcal{L}=\mathcal{L}$ 

 $\bullet$  :

 $\mathbb{R}^n$  .  $\mathbb{R}^n$ . · ... ·,~ .. ., ;/';

> $\cdot$  . ' . ·' ~'

 $\sim$   $\sim$   $\sim$ 

' ,.-

 $\bullet$ :

--:~

 $\bullet$  .

' -

 $\bullet$ 

 $\bullet$ 

 $\bullet$ 

 $\bullet$   $\bullet$ 

4.1 • ., ROUTINE 7 - COMMANDS TEST FROM SWITCHES :::: ;,~·,:;·'~,);:~>(:l.~'!J:;;:~~fl''::;

NOTE - THIS ROUTINE WILL NOT BE EXECUTED UNLESS SELECTED VIA SWITCH OPTION -F207-.

THIS ROUTINE WILL STORE AND EXECUTE UP TO 64 COMMANDS AND/OR DELAYS WHICH ARE ENTERED THROUGH THE CONSOLE .<br>HALT TOENTIFIER GOES FROM —F6- TO —F7- TO —F6- ETC. TO ENTERNG THE COMMANDS AND THEN HALTS. AS COMMANDS ARE ENTERE AREX IN MILLISECONDS. THE DELAY MAY APPEAR TO VARY DEPENDING ON THE COMMANDS BEING ISSUED. THE END OF THE " '"<br>COMMAND TABLE BEING ENTERED WILL BE INDICATED BY AN ENTRY OF -OOOOO-. WHEN ENTRY HAS BEEN TERMINATED, THE PROGR

> 長江

',\;.,

*.r·:* 

.--.-\_-\_-\_--·  $\sim$   $\sim$   $\sim$   $\sim$ ,. .•

 $\bullet$ 

 $\overline{\bullet}$ 

•<br>•

 $~\bullet$ 

 $\cdot$   $\cdot$   $\cdot$ 

• -

••

NOTE: REFER TO PAGES 2-7 FOR SENSE SWITCH OPTIONS, HALTS, ETC. .<br>DO NOT PRESS CPU STOP WHILE A SECTION IS RUNNING. THE RESULT WILL OFTEN BE INVALID.

•

•

• ••

• • •

• •

• • ·I

• •

• • •

• •

• • •

• •

• • •

• •

• • •

•

• •

 $\bullet$   $\bullet$ 

### DIAGNOSTIC USER'S GUIDE 5424 MFCU DIAGNOSTIC DESCRIPTIONS PREV EC 816704 PRES EC 818962 P/N 2589737

BLOCK 17, PAGE 009 12 PAGES 02/15/71

•

• •

 $\bullet$   $\bullet$ 

•

• •

 $\bullet$   $\bullet$ 

• •

• • •

• •

 $\bullet$   $\bullet$ 

• '•

• • •

•<br>• •<br>• •

 $\bullet$ 

 $\bullet$ 

.<br>.<br>.

'"-

•<br>•

•<br>•

 $\bullet$ 

 $\bullet$ 

 $\bullet$   $\bullet$   $\bullet$   $\bullet$   $\bullet$ 

#### 4.2 SECTION F02

4.2.1 ROUTINE 1 - RIPPLE PUNCH TEST

THIS ROUTINE WILL PUNCH A RIPPLE PATTERN OF ALL POSSIBLE PUNCH PATTERNS. THE PATTERN WILL BEGIN WITH NO PUNCHES<br>IN COLUMN ONE OF THE FIRST CARD AND RIPPLE THROUGH ALL 96 COLUMNS. THERE WILL BE A 64 CARD DECK PUNCHED. THIS<br>

THERE ARE 4 OPTIONS UNIQUE TO THIS ROUTINE.

OPTION 1 WILL CAUSE THE PROGRAM TO LOOP ON PUNCHING MULTIPLE RIPPLE DECKS UNTIL THE SENSE SWITCH IS TURNED OFF.<br>THIS OPTION IS SELECTED BY TURNING ON SENSE SWITCH -20-•

OPTION 2 WILL ALLOW THE PROGRAM TO READ A CARD AND PUNCH ALL OF THE BLANK CARDS BEHIND IT WITH A RIPPLE PATTERN<br>WHICH BEGINS IN COLUMN 1 WITH THE SAME PUNCH PATTERN WHICH WAS IN COLUMN 1 OF THE FIRST NON-BLANK CARD. ANDTHE

OPTION 3 CAUSES THE PROGRAM TO DUPLICATE ANY CARD INTO THE BLANK CARDS FOLLOWING IT. IF ANOTHER NON-BLANK CARD<br>IS READ, IT'S CONTENTS WILL IN TURN BE PUNCHED INTO THE NON-BLANK CARDS FOLLOWING IT. THIS OPTION IS SELECTED B

OPTION 4 IS TO PRINT THE CARD NUMBER (CONTENTS OF FIRST COLUMN) ON THE CARD WHEN PUNCHING IT. THIS OPTION IS<br>SELECTED BY SETTING THE DATA SWITCHES TO –00–. A SWITCH MAY BE CHANGED WHILE RUNNING AND THE OPTION WILL BE<br>ACTIV

THIS ROUTINE PRINTS 64 CARDS WITH A RIPPLE PATTERN OF ALL PRINTABLE CHARACTERS. THE CARDS ARE PRINTED ALTERNATELY<br>FROM BUFFER 1 AND BUFFER 2. THERE IS 1 OPTION UNIQUE TO THIS r.OUTINE.

- 4.2.4 ROUTINE 4 PRINT H IN All POSITIONS THIS ROUTINE PRINTS 10 CARDS FULL OF H'S AND GOES TO THE NEXT ROUTINE.
- 4.2.5 ROUTINE 5 PRINT IN All POSITIONS THIS ROUTINE PRINTS 10 CARDS FULL OF -'S AND GOES TO THE NEXT ROUTINE.
- 4.2.6 ROUTINE 6 PRINT 1 IN ALL POSITIONS THIS ROUTINE PRINTS 10 CARDS FULL OF l'S AND GOES TO THE NEXT ROUTINE •
- 4.2.7 ROUTINE 7 PRINT CARD FULL OF CHARACTER ENTERED IN DATA SWITCHES. THIS ROUTINE INSTRUCTS THE OPERATOR TO ENTER A PRINTABLE CHARACTER INTO THE DATA SWITCHES AND PERFORMS AN -ET-<br>HALT. THE ENTRY IS NOT CHECKED FOR VALIDITY, BUT IF THE DATA SWITCHES WERE SET TO -00- THE ROUTINE IS ABORTED.<br> THERE IS 1 OPTION UNIQUE TO THIS ROUTINE. THIS OPTION CAUSES THE ROUTINE TO LOOP ON PRINTING CARDS UNTIL THE SENSE SWITCH IS TURNED OFF OUR THE ROUTINE IS<br>TERMINATED, THIS OPTION IS SELECTED BY TURNING ON SENSE SWITCH -01-. SENSE SWITCH -01- NORMALLY LOOPS ON THE<br>
- 4.2.8 ROUTINE 8 PRINT CARD FULL OF CHARACTERS ENTERED THRU DATA SWITCHES.

NOTE - THIS ROUTINE WILL NOT BE EXECUTED UNLESS SELECTED VIA SWITCH OPTION -F208-.<br>NOTE - IF KATAKANA PRINT FEATURE IS SPECIFIED IN THE UDT CARD, CHARACTERS ARE NOT CHECKED FOR VALIDITY.

THIS ROUTINE PRINTS THE CARD FULL OF REPEATED SETS OF THE PRINTABLE CHARACTER ENTERED THRU THE DATA SWITCHES.<br>EACH CHARACTER ENTERED IS CHECKED FOR BEING A VALID PRINTABLE CHARACTER AND THEN ENTERED AS THE NEXT CHARACTER THE SET. AN UNPRINTABLE ENTRY WILL RESULT IN AN ERROR MESSAGE TO THAT AFFECT. "UP TO IZA ENTRIES MAY BE MADE"<br>THRU THE DATA SWITCHES. AFTER AT LEAST ONE CHARACTER IS ENTERED AND THE DATA SWITCHES ARE SET TO -00-1 ALL. I<br>PR CARD. THE PROGRAM WILL CONTINUE TO LOOP ON PRINTING THE SAME PATTERN AS LONG AS THE DATA SWITCHES REMAIN AT<br>-00-. CHANGING THE DATA SWITCHES WILL CAUSE THE PROGRAM TO GO BACK TO THE BEGINNING OF THE ROUTINE WHERE THE -ES-'HALT WILL INDICATE THAT A PRINTABLE CHARACTER SHOULD BE ENTERED. THE NEW PATTERN HAY NOW BE ENTERED. "EXIT<br>FROM THIS ROUTINE IS BY ROUTINE TERMINATION OR BY SELECTON OF A DIFFERENT ROUTINE.

4.2.2 ROUTINE 2 - RIPPLE READ TEST

THIS ROUTINE WILL NORMALLY READ AND COMPARE FOR CORRECTNESS THE SEQUENTIAL CARD RIPPLE DECK WHICH IS THE STANDARD<br>OUTPUT FROM THE RIPPLE PUNCH TEST. A NON-COMPARE WILL RESULT IN AN ERROR PRINTOUT OF THE EXPECTED AND ACUTAL DATA AND THE COLUMN NUMBERS OF THE COLUMNS IN ERROR. "THIS PROGRAM WILL"ALSO CHECK FOR CORRECT LSR HODIFICATION<br>DURING THE READ OPERATION AND INDICATE ANY ERRORS. THE PROGRAM WILL RUN IN DIAGNOSTIC MODE AND A READ CHECK WI ČĤĚČŘ ÎNDÎCĂTIŎN WITH NO DIFFERENCE IN THE DATA IN THE THO AREAS WILL RESULT IN A FALSE READ CHECK ERROR WESSAGE.<br>THE LACK OF A READ CHECK INDICATION WHEN THE AREAS DO NOT COMPARE WILL RESULT IN AN UNDETECTED READ CHECK ER

THERE ARE 4 OPTIONS UNIQUE TO THIS ROUTINE.

OPTION ~ WILL ALLOW THE READING AND COMPARING FOR CORRECT DATA OF MULTIPLE SEQUENTIAL RIPPLE DECKS UNTIL THE SENSE SWITCH IS TURNED OFF. THIS OPTION IS SELECTED BY TURNING ON SENSE SWITCH -24-•

OPTION 2 WILL ALLOW THE READING AND COMPARING FOR CORRECT DATA FROM NON-SEQUENTIAL RIPPLE CARDS. THE RIPPLE<br>PATTERN WILL BE ASSUMED BASED ON THE CONTENTS OF COLUMN 1. TURNING ON SENSE SWITCH -26- WILL SELECT THIS OPTION.

OPTION 3 WILL ALLOW READING AND COMPARING OF THE DATA FROM EACH CARD WITH THE FIRST CARD OF THE GROUP. TO CHANGE<br>THE MASTER AGAINST WHICH THE OTHER CARDS ARE BEING COMPARED, IT IS ONLY NECESSARY TO ALLOW THE MFCU TO BECOME

OPTION 4 WILL JUST READ CARDS WITHOUT ANY CHECKING OF THE DATA. THIS OPTION IS SELECTED BY TURNING ON SENSE<br>SWITCH -25-.

..i;'I

THIS OPTION CAUSES 3 LINES OF PRINT ON THE CARO IF THE DATA SWITCHES ARE SET TO -03-. ANY OTHER SETTING CAUSES<br>4 LINES OF PRINT. A MESSAGE IS PRINTED TO THAT EFFECT.

4.2.3 ROUTINE 3 - RIPPLE PRINT TEST

4.2.9 ROUTINE 9 - PRINT CHARACTERS ENTERED BY DATA CARO

NOTE - THIS ROUTINE Will NOT BE EXECUTED UNLESS SELECTED VIA SWITCH OPTION -F209-•

THIS ROUTINE PRINTS INSTRUCTIONS TO LOAD DATA CARDS IN THE SECONDARY AND BLANK CARDS IN THE PRIMARY AND WAITS FOR<br>BOTH FEEDS TO GO NOT READY AND THEN READY. THE PROGRAM WILL CONTINUE TO PRINT THE CONTENTS OF THE DATA CARD

..~

 $~\cdot~$ 

 $-$ 

'.i
,,,..,,

 $\hat{G}$  ,  $\hat{G}$ 

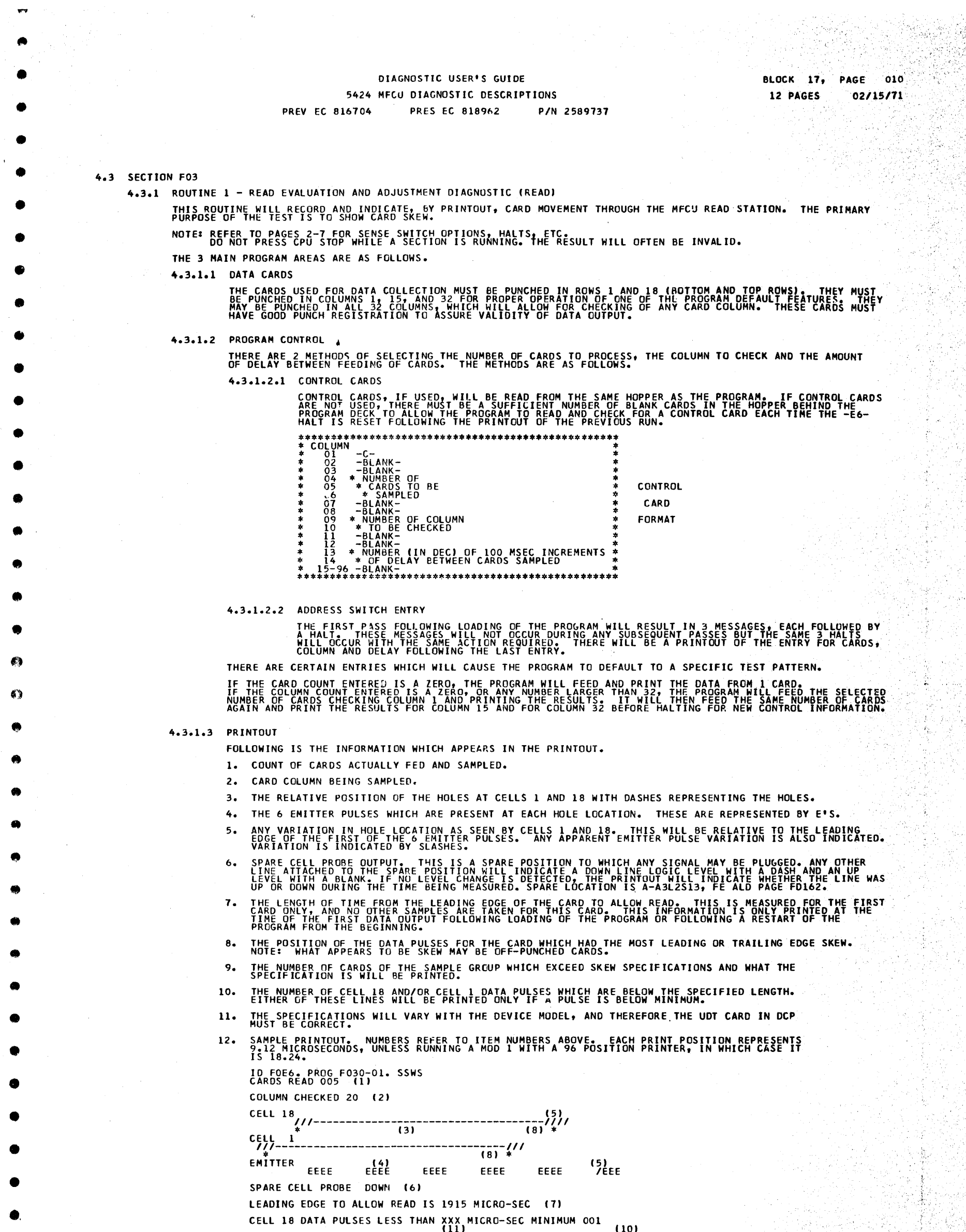

•

•

•

•

•

l,\_

CELL 18 DATA PULSES LESS THAN XXX MICRO-SEC MINIMUM 001 (10)<br>CELL 1 DATA PULSES LESS THAN XXX MICRO-SEC MINIMUM 001 (10) EACH POSITION REPRESENTS 9.12 MICRO-SEC<br>CARDS EXCEEDING XXX MICROSECOND SKEW 000 (9)<br>(11)

13. VERY MISLEADING DATA WILL BE PRINTED IF THE UDT DOES NOT REFLECT THE FEATURES PRESENT.

 $\left\langle \right\rangle$ ' ~:

 $\bullet$ .... :;  $\sim$   $\sim$   $\sim$ 

 $\bullet$ <br> $\bullet$ 

 $\mathcal{F}(\mathcal{F})$ . . .

 $\bullet$ 

~·· *'.:;.*  .........  $\cdot$  .  $\bullet$ 

 $\overline{\bullet}$ 

 $\mathcal{L} = \mathcal{L}$ 

 $\bullet$  .

 $\bullet$  :

 $\bullet^*$ 

• ..

:

 $\overline{\phantom{a}}$ 

·. ~r

*·:···* ·.·;.'( '··~

 $\mathbf{r}$  $\ddot{\varepsilon}$ 

 $\bullet$ 

•••

•••

 $\bullet$ 

 $\bullet$ 

....

•··

••

 $\blacksquare$ 

।<br>-<br>-

•<br>•<br>•

ं<br>-

 $\bullet$ 

• .• '

 $\bullet$ .

•

•<br>•

•<br>•

 $\bullet$ 

 $\bullet$ 

•<br>•

•<br>•

•<br>•

•<br>•

•<br>•

•<br>•

 $\bullet$ 

 $\bullet$ 

•<br>•

•

•

•

•

•

•

•

•

• •  $\bullet$   $\bullet$ •  $\bullet$   $\bullet$  $\bullet$   $\bullet$ •  $\begin{array}{ccc} \bullet & \bullet & \bullet \\ \bullet & \bullet & \bullet \end{array}$  $\bullet$  .  $\bullet$  .  $\sim$ • •<br>•

•

•

•

•

•

•

•

• .,

•

•

 $\mathbf O$ 

 $\bf{c}$ 

• •

 $\bullet$   $\bullet$ 

tD

 $\bullet$ 

 $\bullet$ 

• •

• • •

### DIAGNOSTIC USER'S GUIDE 5424 MFCU DIAGNOSTIC DESCRIPTIONS PREV EC 816704 PRES EC 818962 P/N ?589737

• •

•

• •

• <sup>0</sup>

•

BLOCK 17, PAGE 011 12 PAGES 02115171

• •

....<br>This Routine prints 64 cards with a ripple pattern of all katakana characters. The Cards are printed alternately FROM BUFFER 1 ANO BUFFER *2 •* 

### 4.4 SECTION F05

 $\bullet$ 

 $\mathbf{r}$  .

r<br>! n

--<br>0<br>0

4.4.1 KATAKANA RIPPLE PRINT TEST

THERE IS 1 OPTION UNIQUE TO THIS ROUTINE •

THERE TO THIS OPTION CAUSES 3 LINES OF PRINT ON THE CARD IF THE DATA SWITCHES ARE SET TO -03-. ANY OTHER SETTING CAUSES<br>This option causes 3 lines of printed to that effect.<br>4 Lines of Print, a message is printed to that e

### 4.5 SECTION FOA

4.5.1 1 CARO READ CHECK

THIS PROGRAM READS DATA CARDS AND TESTS FOR A READ CHECK. THE PRIMARY HOPPER MUST BE LOADED WITH THE PRE-PUNCHED<br>DATA CARDS TO BE READ. THE SECONDARY MUST CONTAIN BLANK CARDS FOR PUNCHING. THE DATA CARDS ARE READ INTO STACKER 1.

IE A READ CHECK OCCURS, THE DATA FROM THE READ AREA IS PUNCHED INTO A BLANK CARD FROM THE SLUDNDARY HOPPER AND<br>LE A READ LNIO STACKER 2. THE DATA FROM THE READ CHECK AREA IS PUNCHED INfO A BLANK CARD AND SELECTED INTO STACKER 3.

THE PUNCHED CARDS MUST BE COMPARED TO DETERMINE THE TYPE OF ERROR. DATA CARDS SHOULD CONSIST OF A REPETITIVE -08421- PATTERN.

### 4.5 SECTION FOB

4.5.1 l CARO READ ANALYSIS PROGRAM

THIS PROGRAM INDICATES THE SKEW BETWEEN CELL 18 AND ANOTHER CELL, NORMALLY CELL 1. CLEAR CORE TO HEX 40 BEFORE LOADING THE PROGRAM. JUMPER +PTX1 (A-A3L2S03) TO (A-A3L2S13). S13 IS SPARE PROBE. ANY OTHER CELL (2-17 OR 19-24) MAY BE WIRED TO S13 AS DESIRED. THIS PROGRAM PRINTS 1 LINE PER CARD. DATA IS FOR COLUMNS 1-6 FOR MOD 2 AND 1-3 FOR MOD 1. EACH CHARACTER IN THE PRINTOUT REPRESENTS 38 MICROSECONDS • PRINTOUT LEGEND - WITH PTX1 PLUGGED TO SPARE PROBE.

A = CELL PLUGGED TO A-A3L2S13 IS LIGHT.<br>B = CELL 18 AND CELL PLUGGED TO A-A3L2S13 ARE BOTH LIGHT.<br>C = CELL 18 IS LIGHT.

THE BLANK AREAS ARE WHERE THE CARD COVERS THE CELLS.

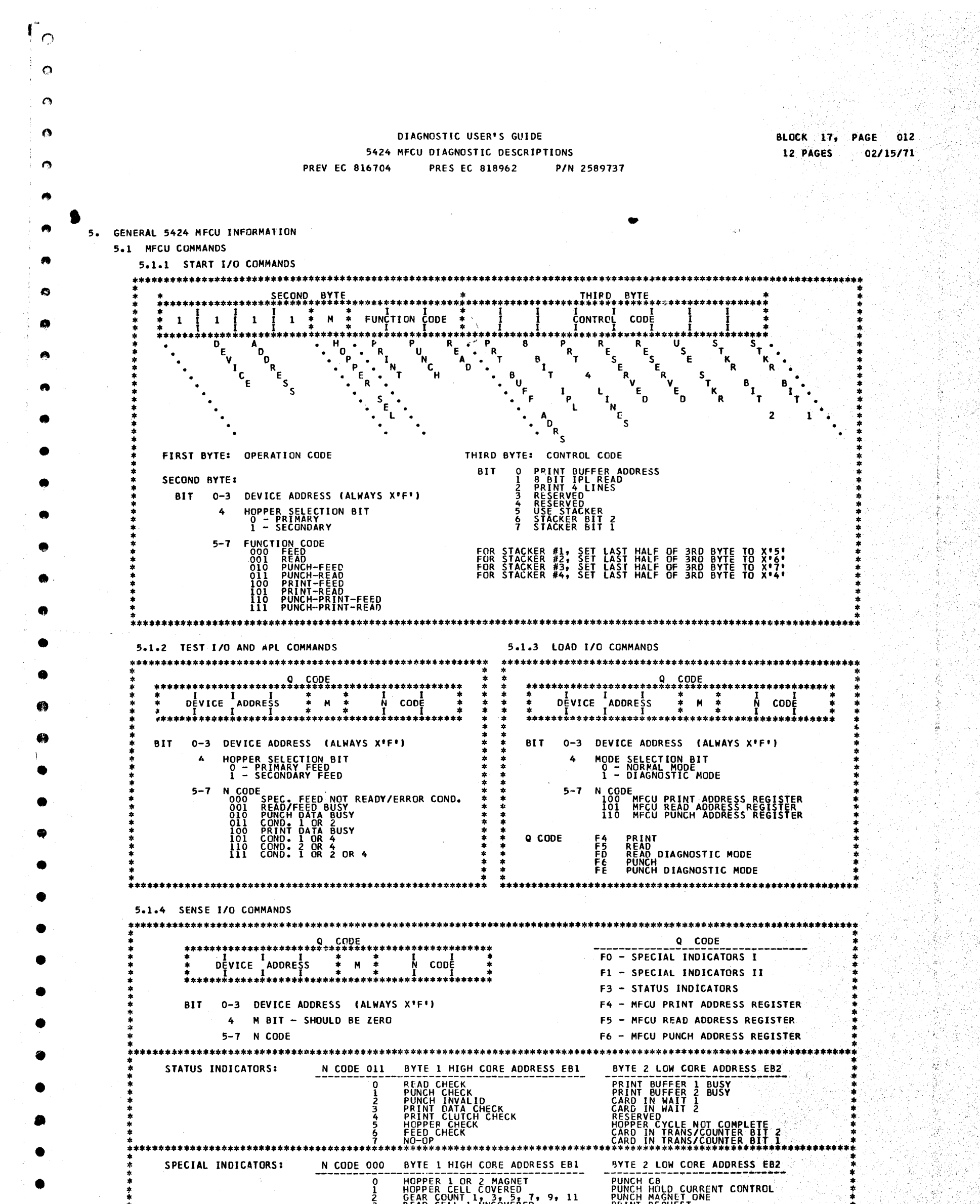

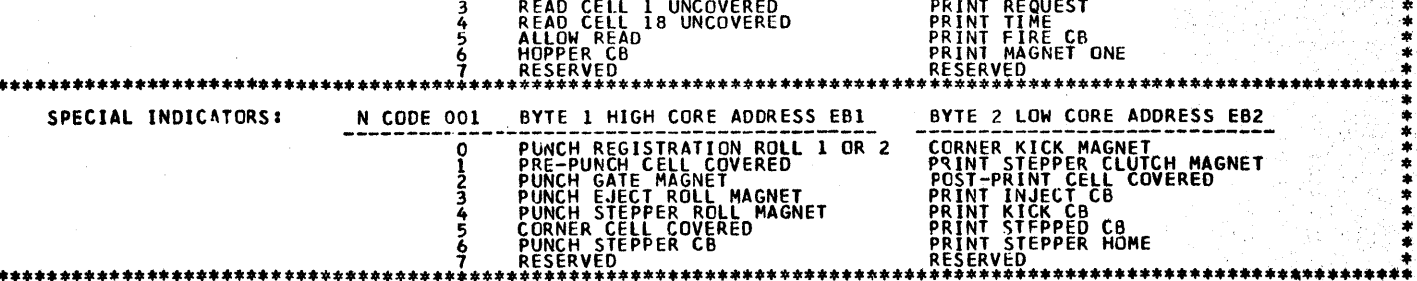

 $\mathbf{L}_{\mathbf{a}}$ 

**BLOCK 20, PAGE**  $001$  $02/16/72$ 11 PAGES

 $\pmb{\mu}$ 

ł.

 $\ldots 1$ 

 $\hat{\mathbf{a}}$  is

 $\mathbf{r}$ 

### DIAGNOSTIC USER'S GUIDE 5444 DISK STORAGE DRIVE UTILITIES **PRES EC 571603** P/N 5129660 **PREV EC 571604**

### TABLE OF CONTENTS

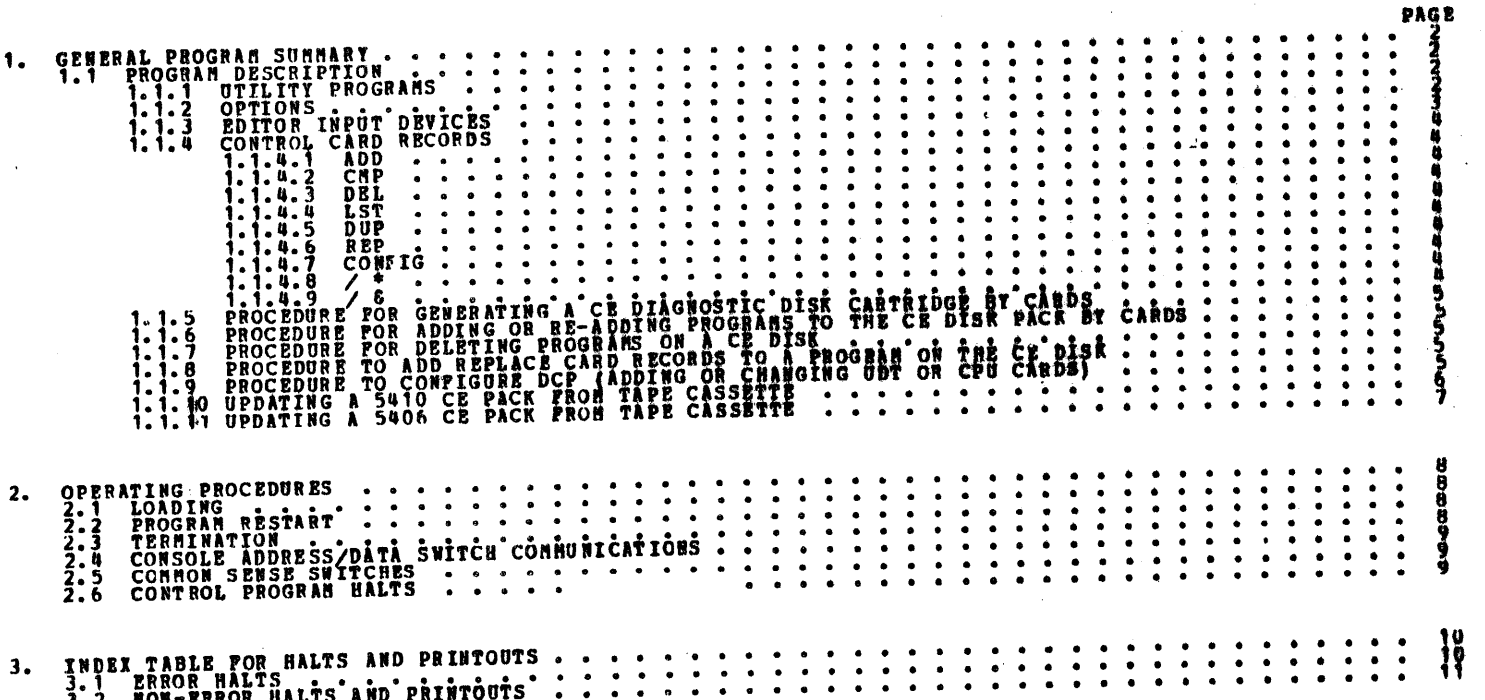

 $\mathcal{A}_{\mathcal{A}}$  $\bigcirc$ 

 $\pmb{\lambda}$ 

 $\begin{bmatrix} \overline{F}^1 \\ \overline{F}^1 \end{bmatrix}$ 

 $\mathbf{1}$ 

 $\sim$   $\sim$  $\mathcal{A}$  $\hat{A}^{\dagger}$ 

 $\frac{1}{\sqrt{2}}$  经间额的 的复数人名

 $\mathcal{L}^{\text{max}}$ 

a<br>Ma

 $\omega_{\rm B}$  $\label{eq:2.1} \mathcal{L}=\frac{1}{2}\sum_{i=1}^n\frac{1}{2}\sum_{j=1}^n\frac{1}{2}\sum_{j=1}^n\frac{1}{2}\sum_{j=1}^n\frac{1}{2}\sum_{j=1}^n\frac{1}{2}\sum_{j=1}^n\frac{1}{2}\sum_{j=1}^n\frac{1}{2}\sum_{j=1}^n\frac{1}{2}\sum_{j=1}^n\frac{1}{2}\sum_{j=1}^n\frac{1}{2}\sum_{j=1}^n\frac{1}{2}\sum_{j=1}^n\frac{1}{2}\sum_{j=1}^n\frac{1}{2}\sum_{j$ 

 $\bullet$  ,  $\mathcal{O}(\mathbb{R}^N)$ 

DIAGNOSTIC USER'S GUIDE 5444 DISK STORAGE DRIVE UTILITIES P/N 5129660 **PREV EC 571604 PRES EC 571603** 

**BLOCK 20. PAGE 002** 11 PAGES 02/16/72

Ĥ

扩

### 1. GENERAL PROGRAM SUMMARY

Account of the company of the company of the company of the company of the company of the company of the company

### 1.1 PROGRAM DESCRIPTION

1.1.1 UTILITY ROUTINES

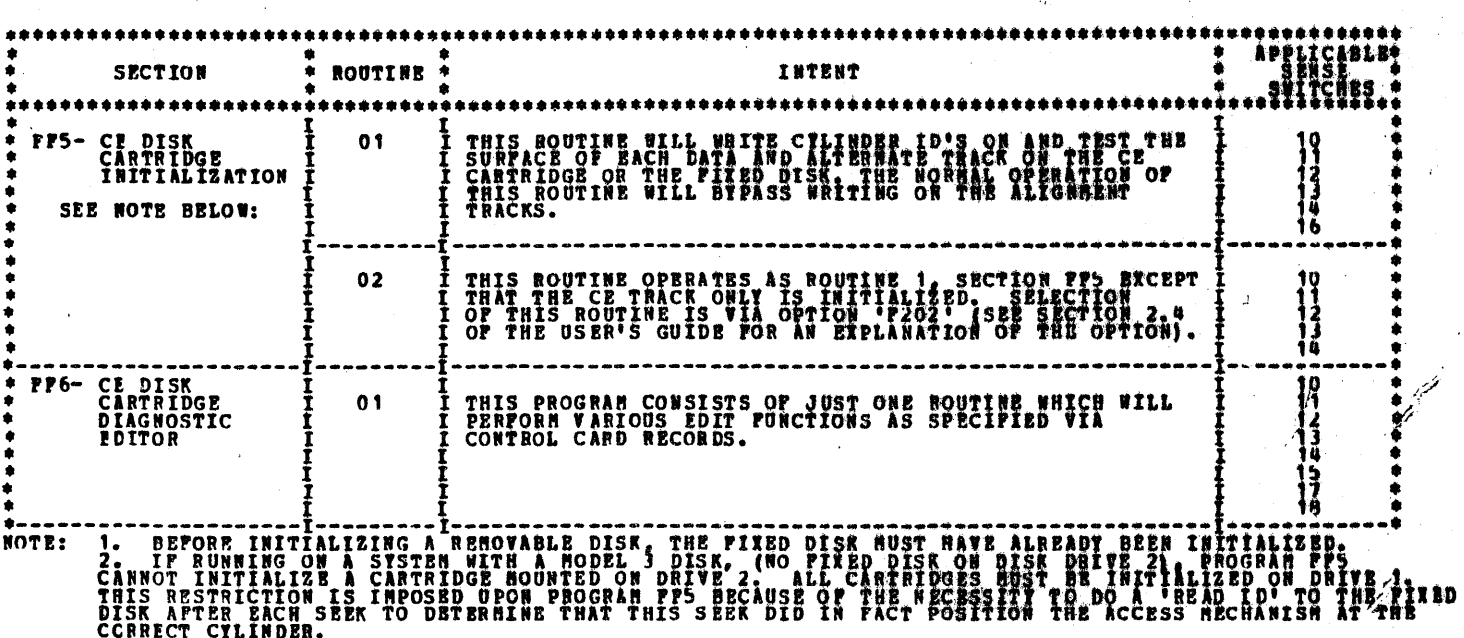

1.1.2 OPTIONS

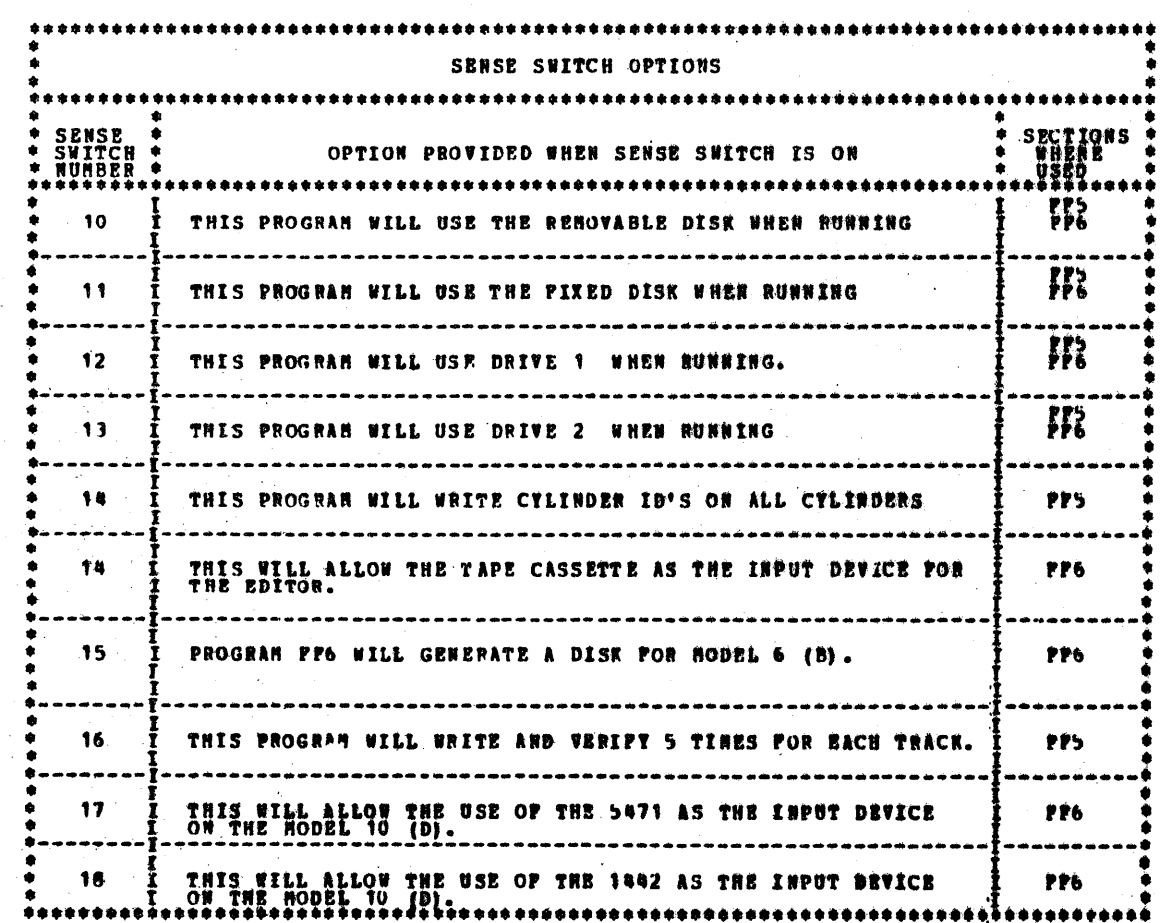

 $\sim 10^7$ 

 $\begin{bmatrix} 1 & 0 \\ 0 & 1 \end{bmatrix}$ 

DIAGNOSTIC USER'S GUIDE 5444 DISK STORAGE DRIVE UTILITIES PREV BC 571604 **PRES EC 571603** P/N 5139660

**BLOCK 20, PAGE 001 11 PAGES**  $02/16/72$ 

 $\mathbf{L}$ 

1.1.3 EDITOR INPUT DEVICES.

427E1

♦

 $\begin{array}{c} \bullet \\ \bullet \end{array}$  $\sum_{i=1}^{n}$ 

 $\frac{1}{2}$ 

i.

 $\bullet$ 

 $\bullet$ 

 $\bullet$ 

 $\sqrt{2}$ 

 $\mathbf{H}$ 

 $\bullet$ 

 $\mathcal{X}^{\mathcal{C}}$ 

 $\mathbf{r}$ 

 $\bar{A}$ 

THE EDITOR (FF6) IS PROGRAMED TO ACCRPT INPUT RECORDS FROM MANY INPUT DEVICES. BACH INPUT RECORD IS BASED ON 96<br>BITES. TOR THE FORMAT AND DESCRIPTION OF THE INFUT RECORDS SEE PARAGRAPH 1.1.4 THRD 1.1.9.

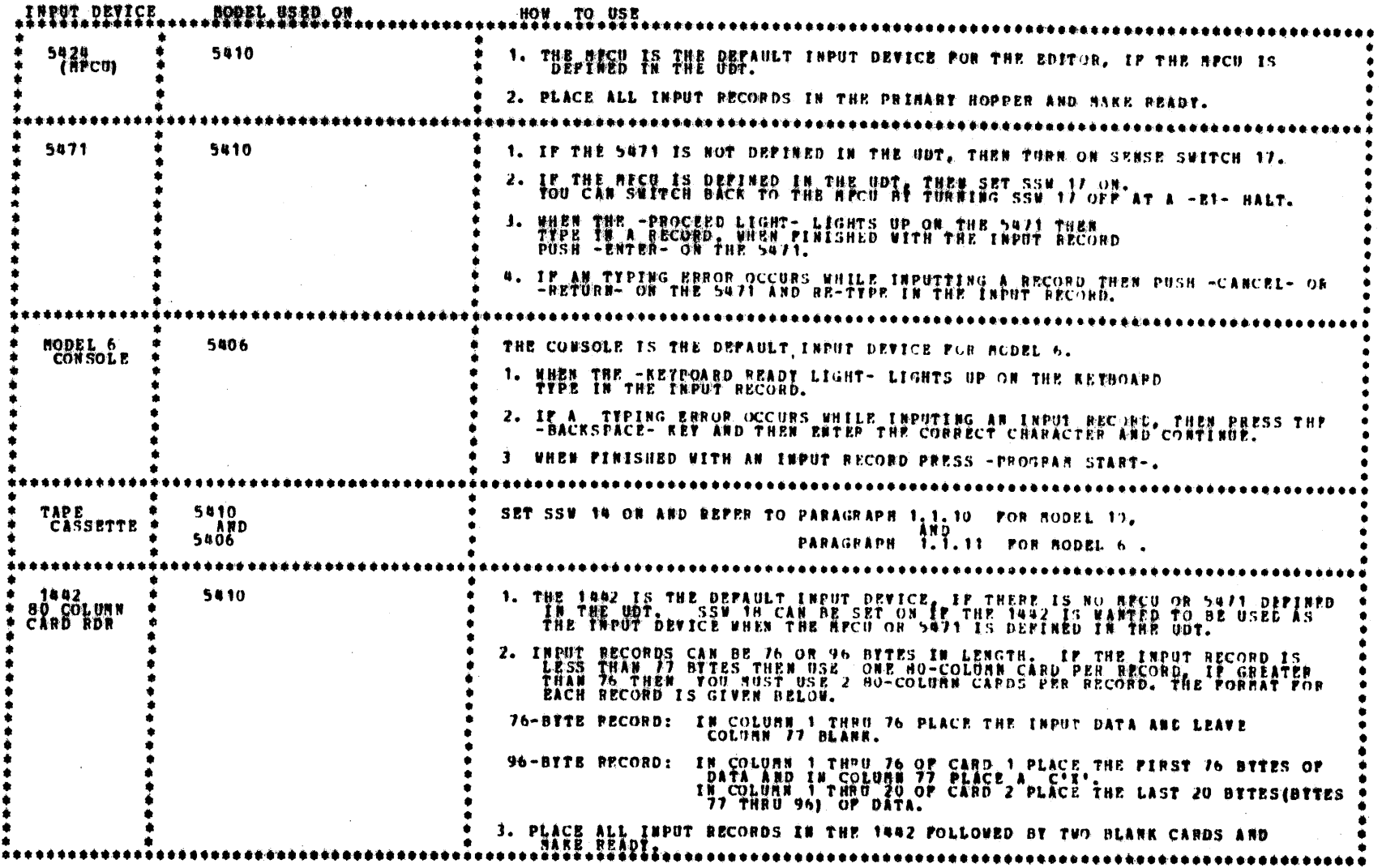

 $\exists$  -

 $\mathbb T$ 

DIAGNOSTIC USER'S GUIDE 5444 DISK STORAGE DRIVE UTILITIES **PREV EC 571604 PRES BC 571603** P/N 5129660

004 BLOCK 20, 02/16/72 **11 PAGES** 

1.1.4 CONTROL CARD RECORDS

# SINCE PROGRAM PP6 HAS THE CAPABILITY TO PERFORM<br>SEVERAL LIFFERENT FUNCTIONS, THESE PUNCTIONS<br>MUST BE SELECTED BY THE PE AS THEY ARE NEEDED<br>BY THE USE OF CONTROL CARD INPUT RECORDS.

1.1.4.1 ADD CONTROL RECORD<br>COLUMN 1 2 3 4 5 THEU END OF RECORD<br>ALL PROGRAM DECKS AND TAP DECKS WILL BE PLACED ON THE CE DISK AFTER THE LAST EIISTING PROGRAM

1.1.4.2 CMP CONTROL RECORD<br>THE SCHP FUNCTION SHOULD BE RUN WHEN EITHER THE DISK PACK.<br>THE SCHP FUNCTION SHOULD BE RUN WHEN EITHER THE NUMBER OF PROGRAM ENTRIES OR THE SPACE AVAILABLE FOR<br>THE SCHP FUNCTION SHOULD BE RUN WHE

THESE RECORDS DECONR PART OF THE INPUT STREAM TO<br>PROGRAM FF6.

- 1.1.4.3 DEL CONTROL RECORD<br>COLUMN 1 2 3 4 5 6 7 8 9 10 11 12 THRU END OF RECORD<br>EACH PROGRAM THAT IS DETINED BY AN ID XXX WILL BE DELETED FROM THE CE DISK.
- 4.4 LST CONTROL RECORD<br>
THE ID CAL BILE THRU END OF RECORD<br>
THE ID OF EACH DIAGNOSTIC OR UTILITY PROGRAM RESIDING ON THE CE DISK WILL BE RELITED ON THE SULECTIONS T<br>
OUTPUT DEVICE, ALONG WITH ITS PART NUMBER AND EC. THE LA 1.1.4.4
- 1.1.4.5 DUP CONTROL RECORD<br>
COLUMN 1 2 3 4 5 6 7 8 9 10 THRU END OF RECORD<br>
THIS OPTION WILL ALLOW DUPLICATION OF THE CE PACK.<br>
SS SOURCE PACK<br>
DD DESTINATION PACK

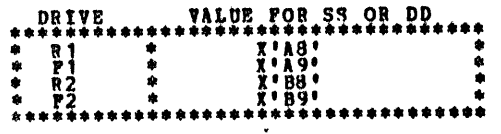

REP CONTROL RECORD<br>
THIS CONTROL RECORD<br>
THIS CONDITION TO THE PIRST ONE OF A SERIES THAT WILL ALLOW BUTHY OF "REP" RECORD<br>
THIS COLUMNS 5 & RECORD TO THE PIRST ON BE INDUITED ARE:<br>
THE COLUMNS 5 & RECORD RECORD<br>
1. REPLAC  $1.1.4.6$ FEL OF EC<br>P' RECORDS FOLLOWING<br>''REP' RECORDS WILL

- CONFIG CONTROL RECORD<br>COLUMN 1 2 3 4 5 6 7 8 THRU END OF RECORD<br>THIS CONTROL RECORD IS THE PIRST ONE OF A SERIES THAT WILL ALLOW ENTRY OF ICPUS A BUDTS OR ALL CHAINS<br>RECORDS POLLWING IT. AS MANY "CPUS TUDTS OR A SERIES THA  $1.1.4.7$
- /\* CONTROL RECORD<br>COLUMN 1 2 3 4 THRU END OF RECORD<br>THIS CONTROL RECORD WILL CAUSE THIS PROGRAM TO COME TO AN '51' MALT. WHEN THIS HALT IS RESET, THE<br>REXT RECORD WILL BE READ FROM THE INPUT DEVICE.  $1.1.4.8$
- /6 CONTROL RECORD<br>COLUMN 1 2 3 T THRU END OF BECORD<br>THIS CONTROL RECORD WILL CAUSE THIS PROGRAM TO TERMINATE OPERATION.  $1.1.4.9$

### DIAGNOSTIC USER'S GUIDE 5444 DISK STORAGE DRIVE UTILITIES PREV EC 571604 PRES BC 571603 P/N 5129660

BLOCK 20,

11 Págka

身為骨者

665

02/16/7

**1.1.5 A PROCEDURE FOR GENERATING A CE DIAGNOSTIC DISK CARTRIDGE BY CARDS.**<br>MOTE: THE TERM 'CARDS' AS USED HERE INPLIES USING THE RICU AND 96 COLUMN CARDS OR THE 1442 AND 80 COLUMN<br>CARDS, WHICHEVER IS ATTACHED TO THE SYSTE 1. PLACE CE DISK PACK ON DISK DRIVE 1 AND HAKE THE DRIVE READY. (DISK NUST BE INITIALZED, IF NOT RUN PROG. PPS) 2. LOAD DCF (PROGRAM PPP) AND DISK BDITOR (PROGRAM PF6) FROM THE CARD INPUT DEVICE. IF LOADING DCP VIA 60 COLUMN CARDS PROM THE 1442, REPERENCE BLOCK 7 FOR ADDITIONAL INSTRUCTIONS<br>REGARDING THE LOADING OF DCP AND PROGRAM FF6. WHEN PROGRAM FF6 IS LOADED AND READY TO USE, TURN ON<br>SENSE SWITCH 18 AND RETURN NOTE: 3. SET SENSE SWITCHES 10 AND 12 ON. " 4. PLACE THE POLLOWING CARDS IN THE MPCO PRINARY HOPPER OR THE 1442 HOPPER AND MAKE IT READY. **SADD<br>FFA DECK<br>FFB DECK<br>FFF DECK<br>FF6 DECK<br>CTHER** CONTROL CARD<br>IPL LOADER<br>DCP LOADER<br>DCP<br>EDITOR SLST<br>/\* CONTROL CARD TO LIST PROGRAMS ON DISK<br>CONTROL CARD ( E1 HALT) 5. RESET HA AND FO HALTS CARDS WILL BE READ FROM THE CARD INPUT DEVICE AND PLACED ON THE DISK, FOLLOWED BY A LISTING OF THE PROGRAMS<br>ON THE DISK. PROGRAMS FFA, PFB, AND FFF WILL NOT BE LISTED. AN -E1- HALT WILL OCCUR AFTER 1HE -, +- CONTROL<br>CARD  $6.$ 1.1.6 A PROCEDURE FOR ADDING OR RE-ADDING PROGRAMS TO THE CE DISK PACK BY CARDS. 1. PLACE CE DISK PACK ON DISK DRIVE 1 AND MAKE DRIVE<br>PEADY.<br>3. SET SENSE CHITCHES 10 AND 12. ( SELECT RI) FILSO 18 IF INPUT IS FROM THE 1882.<br>4. PLACE THE SOLLOWING CONTROL CARD AND YOUR PROGRAM DECKS IN THE CARD HOPPER AU SADD<br>FROG 1 F<br>PROG 2 D R CONTROL CARD, NUST BE FIRST PROG N DECK<br>CHP (OPTIONAL) COMPRESS DISK SPACE<br>LST (OPTIONAL) LIST PROGRAMS ON DISK SCHP<sub>3LST</sub> **ALIST (OFFICERS)** WISL FROGRAMS ON PLOR<br>RESET HALTS - HA- AND - PO-. CARDS WILL BE READ AND<br>AND FROGRAMS WILL BE PLACED ON DISK, POLLOWED BY<br>A LISTING OF PROGRAM ON DISK AND A - E1- HALT. 1.1.7 PROCEDURE FOR DELETING PROGRAMS FROM THE CE DISK BY USE OF THE SDEL CONTROL CARD, UNWANTED PROGRAMS MAY BE DELETED FROM THE DISK, SEE PARAGRAPH 1.1.4<br>THE FORMAT OF THE SDEL CONTROL CARD. AS MANY FROGRAM ID'S AS DESIRED, THE DISK, SEE PARAGRAPH 1.1.4<br>THE CARD), MAY BE EMT **RETHOD OF** 1. 1.8 PROCEDURE TO ADD REPLACE CARDS TO A PROGRAM RESIDING ON THE CE DISK ANY PROGRAM RESIDING ON THE CE DISK HAY HAVE REPLACE CARDS ADDED TO IT BY USING THE T<br>TH ADDITION TO AS HANY STANDARD PEPLACE CARDS AS ARE DESIRED. THE PIRST CONTROL CARD<br>SECOND CARD ENY IS THE ID OP THE PROGRAM ON THE STA REQUIRED CONTROL CARDS<br>> REQUIRED IS A SREPIXX<br>> CARDS TO. THE<br>ILB BLOCK 10 ENTITLED<br>ILB AS ARE REQUIRED... höl cinn. TO REP DCP, USE AN ID OF PPP. SAMPLE INPUT FOR REP-ING DCP SREPPPP<br>P ADDR XXXX...<br>SSM YX.XX,...<br>\* COMMENTS IP WANTED SAMPLE INFUT FOR REP-ING OTHER PROGRAMS SREPITY<br>R ADRR XXXXX... TY<br>SCOMMENT IP WANTED<br>SSW XX.XX.... YYY - PROG ID 79 1.1.9 PPOCEDURE TO CONFIGURE THE DCP RESIDING ON THE DISK THE SYSTEM CONFIGURATION AS DEFINED IN YOUR DCP BY THE COUP UDT AND //CHA<br>CONTROL CARD. POLLOWING THIS PIRST CONTROL CARD, ENTER AS MANY CARDS AS A<br>YOUR DCP. THESE CARDS MAY BE 'COU' CONTY OR '// CHAIN' RECORDS (SEE DCP<br>AP

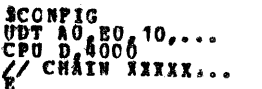

### DIAGNOSTIC USER'S GUIDE 5444 DISK STORAGE DRIVE UTILITIES **PREV EC 571604 PRES EC 571603** P/N 5129660

**BLOCK 20,** U CA PAGE 11 PÁGES 02216272  $\Delta$ 

### 1.1.10 5410 TAPE CASSETTE INPUT.

## BEFORE ATTEMPTING A PACK UPDATE, BE SURE THAT THE SYSTEM IS IN GOOD RUNNING CONDITION. PERFORMING AN UPDATE WITH<br>A MALFUNCTIONING SYSTEM COULD CONCEIVEABLY DESTROY YOUR CE PACK.

- THE POLLOWING STEPS DESCRIBE HOW TO UPDATE A CE PACK FROM TAPE CASSETTE.
- 1. CONNECT THE TAPE READER TO THE TAPE JACK ON BOARD A-A3, TURN THE IDLE CONTROL OVERRIDE ON (5203 ONLY),<br>AND CONNECT THE CE JUNPER TO THE FOLLOWING PINS: SYSTEM WITH A 5203: A-B1M2G10 TO A-A3U4D13<br>SYSTEM WITH A 1403: A-B1F2S07 TO A-A3U4D13
- 2. INSERT THE CASSETTE 1 SIDE A UP AND REWIND THE TAPE.
- 
- SET VOLUME CONTROL AT 6 AND MAKE PRINTER READY.<br>
4. INSTALL THE CE PACK TO BE UPDATED ON RT AND LOAD PFO (EDITOR). SET SSW 10,12, AND 14 AT THE -FO- HALT.<br>
\*\*\* -TAPE UNIT MUST ALWAYS BE IN START MODE AND NEVER PUSH STOP ON
	- 5. AT THE -13- HALT, START THE TAPE DRIVE, WAIT 2 FULL SECOMDS, THEN RESET THE -13- HALT.
	- FROM THIS POINT THE EDITOR WILL LEAD YOU THRU THE UPDATE BY A SERIES OF DIFFERENT BALTS. THE HALTS AND THEIR<br>MEANINGS ARE LISTED BELOW. б.

IF THE PRINTER OR DISK DRIVE IS EVER WORKING CONTINUOUSLY POR OVER 15 SEC. TUBB THE TAPE UNIT OPP.<br>WHEN THE PRINTER OR DISK DRIVE HAS CLEARLY CEASED OPERATION, PRESS CPU STOP. THEN RESTART THE TAPE READER AND<br>PRESS CPU STA

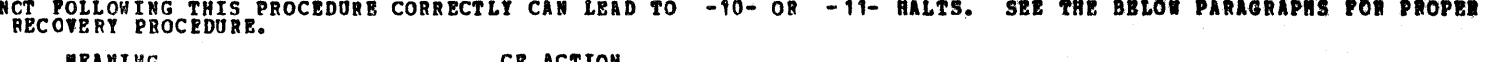

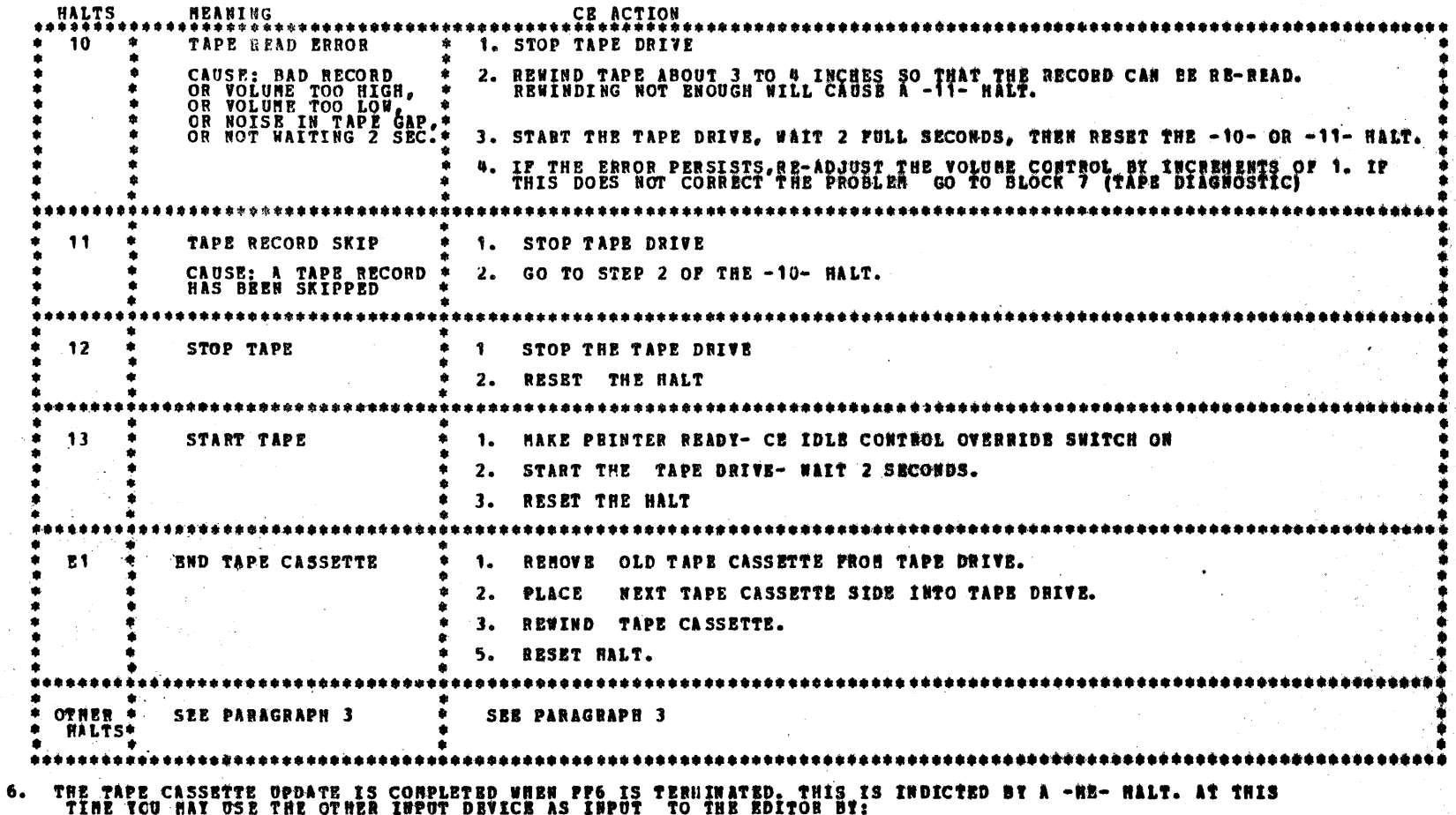

- SYSTEM RESET a)
- TURN OFF SSW 14 B)
- C) RESET THE MALT

e proviñs.<br>Naskiĝis  $\sim$ 

 $\sim 2000$ 

 $\label{eq:2} \frac{1}{2}\sum_{i=1}^n\frac{1}{2\pi i}\sum_{j=1}^n\frac{1}{2\pi i\left(\frac{1}{2}\right)^2}.$  $\sim$   $\sim$ 

 $\mathcal{A}^{\mathcal{A}}$ 

### DIAGNOSTIC USER'S GUIDE 5444 DISK STORAGE DRIVE UTILITIES PREV EC 571604 PRES EC 571603 P/N 5129660

 $007$ BLOCK 20, **PAGE** 11 PAGES  $02/16/72$ 

1.1.11 UPDATING A 5406 CE PACK PROM THE TAPE CASSETTE.

BEFORE ATTEMPTING A PACK UPDATE BE SUBE THAT THE SYSTEM (ESPECIALLY THE CPU, DISK AND THE PRINTER) ARE IN GOOD<br>RUBBING CONDITION, PERFORMING AN UPDATE WITH A MALPONCTIONING SYSTEM COULD CONCEIVABLY DESTROY GOOD INFORMATION

THE FOLLOWING DESCRIBES HOW TO UPDATE A CE PACK USING A PRERECORDED TAPE CASSETTE.

CONNECT THE TAPE READER TO THE CE CONSOLE TAPE JACK, INSERT THE TAPE CASSETTE AND VERIFY THAT IT IS CONPLETELY<br>REWCUND. SET THE READER VOLUME CONTROL AT '6'.

2. INSTALL THE CE PACK TO BE UPDATED ON DISK DRIVE 1 AND LOAD PROGRAM ID PP6.

PRESS CPU START AND WHEN THE PHINTER MESSAGE TELLS YOU TO SELECT DISK AND SPINDLE, SET SENSE SWITCHES 10, 12,<br>AND 14 ON. з.

START THE TAPE READER AND OBSERVE WHERE THE TAPE GOES BY THE READ WEAD. AS SOON AS THE LEADER IS PAST THE<br>HEAD AND A PEW INCHES OF TAPE GO BY, PRESS CPU START. 4.

- AS SOON AS THE FIRST RECORD IS READ, THE FIELD INDICATORS WILL INDICATE HEX 01, AND THEN START INCREMENTING<br>BY ONE AS EACH RECORD IS READ. 5.
- IF THE UPDATE CONSISTS OF MORE THAN ONE TAPE SIDE, BACH SIDE UNTIL THE LAST WILL STOP WITH A HALT "E1" AND<br>COMMAND LIGHT 01 WILL CONE ON. WHEN THIS HAPPENS, TURN OFF THE TAPE UNIT. IF JUST READING SIDE A, TURN THE<br>CASSETTE 6.
- THE END OF UPDATE IS SIGNALED BY THE NORMAL DCP SECTION TERMINATE MESSAGE. CONMAND LIGHT 01 WILL ALSO COME ON<br>INDICATING THAT THE TAPE READER SHOULD EE STOPPED. 7.

A HALT 'FF' INDICATES A DISK ERROR PERSISTED THEOUGH OUT THE ERROR RECOVERT ROUTINE. IF THIS HAPPENS, DEPRESS<br>CPU START AND THE OPERATION WILL BE TRIED AGAIN. CONTINUED 'FF' HALTS INDICATE A SERIOUS DISK PROBLEM. TOUR<br>PACK в.

IF A TAPE READ ERROR OCCURS, A HALT WILL OCCUR AND THE PRINTER WILL PRINT 'TAPE RECORD CHECK'. IF THIS HAPPENS<br>STOP THE TAPE READER AND LOOK AT THE HALT INDICATORS.

A HALT OF 'P55' INDICATES A TAPE READ ERROR. IN THIS CASE, RENIND THE TAPE SLIGHTLY SO THAT THE ERPOR RECORD CAN<br>BE RE-READ. GENERALLY, ONLY A SLIGHT PUSH ON THE RE-WIND KEY IS NECESSARY TO DO THIS. START THE TAPE READER<br>A

IF UPON ATTEMPTING TO RECOVER FROM A 'P55' HALT, A 'P85' HALT OCCURS, IT MEANS THAT YOU DID NOT BACKSPACE FAR<br>ENOUGH TO READ THE ERROR RECORD. SIMPLY RENIND A LITTLE PURTHER AND TRY AGAIN.

IP A 'F85' HALT OCCURS WHILE NOT TRYING TO RECOVER PROM PROM AN 'F55' HALT, IT MEANS THAT SOME UNUSUAL I/O<br>CONDITION DELATED THE PROGRAM SUCH THAT A TAPE RECORD HAS SKIPPED. THE TAPE UNIT IS BY ITS NATURE A REAL TIME<br>DEVIC

A 'F85' HALT WILL ALSO OCCUR IF DURING AN UPDATE USING MULTIPLE TAPE SIDES, TOU LOAD TAPE SIDES IN THE WRONG ORDER

BACH TIMB THE 5213 OR 2222 PRINTER STARTS A LISTING OPERATION OR THE DISK STARTS MOVING PROGRAMS, THERE WILL 1<br>INDETERMINATE DELAY UNTIL THE PROGRAM IS HEADY TO START ACCEPTING DATA AGAIN. A 20 SEC. GAP IS LEFT IN THESE<br>CA 62 AB

IP THE PRINTER OR DISK DRIVE IS EVER NORKING CONTINUOUSLY POR OVER 15 SEC. TURN THE TAPE UNIT OPP.<br>WHEN THE PRINTER OR DISK DRIVE HAS CLEARLY CEASED OPERATION, PRESS CPU STOP. THEN RESTART THE TAPE READER AND<br>PRESS CPU STA

WOT POLLOWING THIS PROCEDURE CORRECTLY CAN LEAD TO 'F55' OR 'F85' HALTS. SEE THE ABOVE PARAGRAPHS POR PROPER<br>PRECOVERY PROCEDURE.<br>ONCE AN UPDATE PRON A TAPE CASSETTE HAS BEEN HADE, YOU MUST AGAIN IPL BEFORE ATTEMPTING TO L

### DIAGNOSTIC USER'S GUIDE 5444 DISK STORAGE DRIVE UTILITIES **P/H 5129660** PREV BC 571604 **PRES EC 571603**

**BLOCK 20, PAGE 0 95 11 PAGES** 

### 2. OPERATING PROCEDURES (DCP CONTROLLED SECTIONS)

THIS SECTION DESCRIBES THE USER INTERPACE FOR ALL PROGRAMS OPERATING UNDER THE DIAGNOSTIC CONTROL PROGRAM (DCP). NORE<br>DETAIL IS PROVIDED IN THE DCP USERS GUIDE (BLOCK 10).

### 2.1 LOADING

THE CE NODE SELECTOR SWITCH MUST BE IN THE \*PROCESS\* POSITION. ALL CE CONTROL PANEL TOGGLE SWITCHES SHOULD BE IN THE<br>Normal (DCWN) Position. LOADING ON A HODEL 10 FROM A MFCU.  $2.1.1$ 

- 1. IF DCP IS LOADED, SKIP TO STEP 5.
	- 2. IF A DISK SYSTEM, PLACE -PROGRAM LOAD SELECTOR- IN MPCU POSITION.
- 3. PLACE DCP FOLLOWED BY TEST SECTION/S INTO HFCU PRIMARY HOPPER. MARK NPCU BRADY.
- DEPRESS -PROGRAN LOAD- KEY. AFTER DCP IS LOADED, A -HA- HALT WILL OCCUR. COMMON SENSE SWITCHES MAY BE SET<br>At this time. 4.

ويرتهم

- 5. PLACE TEST SECTION/S INTO MPCU PRIMARY HOPPER AND MAKE MPCU READY (IF NOT ALREADY DONE).
- 6. IF A -HA- OR -HE- HALT OCCURS SKIP TO STEP 8.
- 7. DEPRESS -PROGRAM LOAD- KEY. DCP WILL PRINT SECTION TERMINATE MESSAGE AND HALT WITH A -ME-.
- 8. RESET THE HALT. DCP WILL LOAD THE SECTION AND DISPLAT A -HA- HALT.
- 9. MAKE DESIRED CONSOLE SWITCHES ENTRIES, IF ANY AND RESET THE HALT.

2.1.2 LOADING ON A HODEL 10 FROM DISK WITH A 5424 (MPCU) ATTACHMENT.

- 1. SKIP TO STEP 5 IP DCP IS ALREADY LOADED.
- 2. PLACE THE CE PACK ON R1 AND MAKE DRIVE 1 READY.
- PLACE THE -PROGRAM LOAD SELECTOR- IN REMOVABLE POSITION.  $3.$
- DEPRESS -PROGRAM LOAD- KEY. AFTER DCP IS LOADED, A -HA- HALT WILL OCCUR. COMMON SENSE SWITCHES MAY BE SET<br>At this time.  $\mathbf{a}_{\bullet}$
- 5. USE CONSOLE SWITCHES ENTRY -DXXX- (XXX PROG ID) TO SPECIPY THE PROGRAMS TO BE LOADED. (SEE SECTION Z.4)
- 6. SET LEPTHOST SWITCH TO -0- AND RESET HALT. DCP WILL LOAD THE SECTION AND DISPLAY A -HA- HALT.
- 7. HAKE ANY CONSOLE SWITCH ENTRY DESIRED AND/OR RESET HALT.
- 2.1.3 LOADING ON A MODEL 10 FROM DISK WITH A 5422 ATTACHMENT.
	- 1. SKIP TO STEP 5 IF DCP IS ALREADY LOADED.
	- 2. PLACE THE CE PACK ON R1 AND HAKE DRIVE 1 READY.
	- 3. PLACE THE -PROGRAM LOAD SELECTOR- IN REMOVABLE POSITION.
	- 4. PLACE OOPE- IN DATA SWITCHES AND DEPRESS -PROGRAM LOAD- RET.

CPU AND BEHORY TEST ARE LOADED AND RUN BEFORE DCP IS LOADED. THE ORDER OF THE CPU AND HENORY HALT ARE LIST COLOR IN THE COLOR OF THE RAIL ARE LIST OF THE COLOR OF THE RAIL OF THE RAIL ARE LIST OF THE PROPER ORDER REFER<br>TO

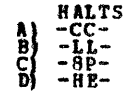

- 5. USE CONSOLE SWITCHES ENTRY -DXXX- (XXX PROG ID) TO SPECIPT THE PROGRAB/S TO BE LOADED. (SEE SECTION 2.4)
- 6. SET LEFTHOST SWITCH TO -0- AND RESET HALT. DCP WILL LOAD THE SECTION AND DISPLAY A -HA- HALT.
- 7. HAKE ANY CONSOLE SWITCH ENTRY DESIRED AND/OR RESET HALT.

2.1.4 LOADING ON A HODEL 6 PROM DISK.

- 1. SKIP TO STEP 8 IP DCP IS ALBEADY LOADED.
- 2. LOAD THE CE PACK ON R1 AND MAKE DRIVE 1 READY.
- 3. PLACE THE -PROGRAM LOAD SELECTOR- IN REMOVEABLE POSITION.
- SET DATA SWITCHES TO -OOPE- (-O2PE- TO BYPASS STORAGE PROGRAMS OR -O3PE- TO ALLOW SENSE SWITCH SETTING PRIOR<br>TO PRINTING OR BYPASS THAT PORTION OF I/O LSRS INCLUDED IN THE CPU TESTS).  $\mathbf{a}_{\bullet}$ 5. OPERATE PROGRAM LOAD.
- 
- 6. THE FOLLOWING HALTS WILL OCCUR. AFTER EACH, OPERATE THE START KET.

A)  $-BE^2$ <br>
B)  $-P5^2$ <br>
C) -905-<br>
D) -805-<br>
A 5) STORAGE SEPARATOR HALT.<br>STORAGE SEPARATOR HALT.

THE STORAGE SEPARATOR HALTS OCCUR ONLY IP THE DATA SWITCH ENTRIES ARE -00FE- OR -03PE-. OTHER NALTS OCCURING<br>AT THIS TIME SHOULD BE INVESTIGATED.

- 7. DCP WILL LOAD AND PREFORM A -FAS- (ABCD 1 3 5) HALT.
- 0. USE CONSOLE SWITCHES ENTRY -DIXX- (XXX -PROG ID) TO SPECIFY THE PROGRAN/S TO BE LOADED. (SEE SECTION 2.4)
- 9. SET LEFTHOST SWITCH TO -0- AND RESET HALT. DCP WILL LOAD THE SECTION AND DISPLAY A -PAS- (ABCD 1 3 5) HALT.

10. HARE ANY CONSOLE DATA SWITCH ENTRY DESIRED AND/OR RESET HALT.

2.2 PROGRAM RESTART

DCP STORES INSTRUCTIONS STARTING AT LOCATION "0000" TO PROVIDE FOR A PROGRAM BESTART. THESE INSTRUCTIONS ALSO CHRCK

THE CONSTANT.

### 2.3 TERMINATION

### DIAGNOSTIC USER'S GUIDE 5444 DISK STORAGE DRIVE UTILITIES PREV EC 571604 PRES EC 571603 P/W 5129660

普扎创造奖 - 20 609 DAGR

ÿ

的复数形式

经工资的 经储备货币

2.4 CONSOLE ADDRESS/EATA SWITCH CONNUNICATIONS

THE ROTARY DATA SWITCHES ARE THE MEANS BY WHICH THE CE CAN COMMUNICATE WITH THE DIAGNOSTICS. THTRIES ARE MADE AS<br>FOLLOWS--

1. STOP CPU.

2. SET UP ROTARY SWITCHES FOR ONE OF THE FOLLOWING OPTIONS. X'S INDICATE POSITIONS WWICH VARY WITH THE NEED.

**SWITCHES** a é e

X - TURN OFF SENSE SWITCH 'XX'. (FOOS HOULD TURN OFF SSW 08).<br>X - TURN ON SENSE SWITCH 'XX'. (FIOS WOULD TURN ON SSW 08). ÷

- GO TO ROUTINE 'XX' AFTER CONSOLE ENTRY FINISHED. (F202 WOULD GO TO ROUTINE 2). r  $\mathbf{z}$  $\mathbf{r}$  $\mathbf{x}$ 

 $\mathbf{E}$  $\mathbf 0$ - TERMINATE THE CURRENT SECTION.

- DISK--EXECUTE SECTIONS FOR DEVICE WITH UNIT CODE 'XX'. (DEOO - EXECUTE ALL 2203 PRINTER PROGRAMS)<br>- DISK--EXECUTE SECTION XXX. (DEO1 - SECTION 201). (DEO1 - EXECUTE SECTION 201) D<br>D  $\frac{x}{x}$  $\frac{0}{x}$ 

NOTE - UP TO FOUR DISK INSTRUCTIONS MAY BE ENTERED DURING ONE ENTRY PHASE.

3. DEPRESS CPU START. (STSTEM RESET FOLLOWED BY START<sup>OD</sup>WILL CALL INNEDIATE ATTENTION TO THE SWITCHES--SEE NOTE BELOW). WHEN DCP RECEIVES CONTROL, IT HALTS WITH 'HF' DISPLAYED. RESET THE HALT TO BWTER THE FIRST OFFICH.

 $\mathbf{u}_\bullet$ 

DCP WILL PERPORM HALT 'HU' OR 'HP'. LOAD THE NEXT OPTION AND RESET THE HALT.  $5.$ 

REPEAT STEP 5 FOR AS HANY OPTIONS AS DESIRED. ALTERNATING CODES 'HU' AND 'HP' WILL SIGNAL DCP ACCEPTANCE. 6.

WHEN DONE, SET LEFTHOST SWITCH TO '0' AND RESET THE HALT. 7.

WHEN USING P2XX IN THE SWITCHES TO GO TO A ROUTINE AFTER A SECTION HAS BEGUN, SISTEN RESET/START SHOULD BE<br>PERPORMEL BEFORE MAKING THE ENTRY, (THIS PREVENTS ERRORS POUND IN ONE ROUTINE PROM BEING SETRCTED IN<br>SOME OTHER ROU NOTE

2.5 COMMON SENSE SWITCHES

SENSE SWITCHES ARE EQUIVALENT TO 48 TOGGLE SWITCHES NUMBERED HEXADECIMALLY 00-2P.<br>SENSE SWITCHES 00-OF ARE RESERVED POR STANDARD OPTIONS PROVIDED BY DCP (LISTED BELOW).<br>SENSE SWITCHES 10-2P ARE SIGNIPICANT TO THE PARTICULA

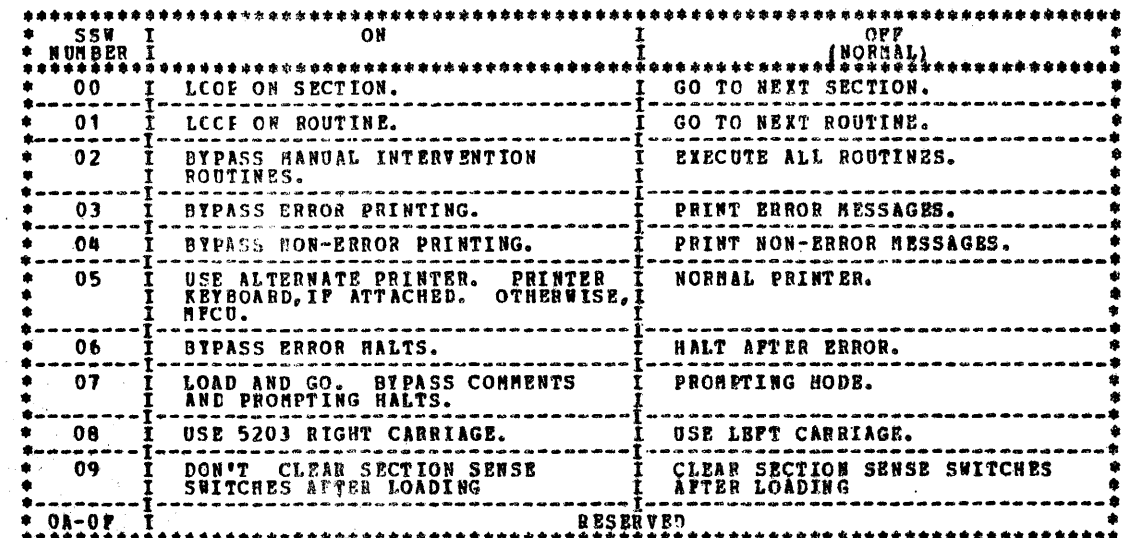

2.5 CONTROL PROGRAM HALTS.

ALL CCUTROL EROGRAM (DCP) HALTS USE THE CHARACTER 'H' AS THE FIRST DIGIT OF THE HALT CODE. THE SECOND<br>DIGIT IDENTIFIES THE CONDITION ACCORDING TO THE FOLLOWING TABLE.

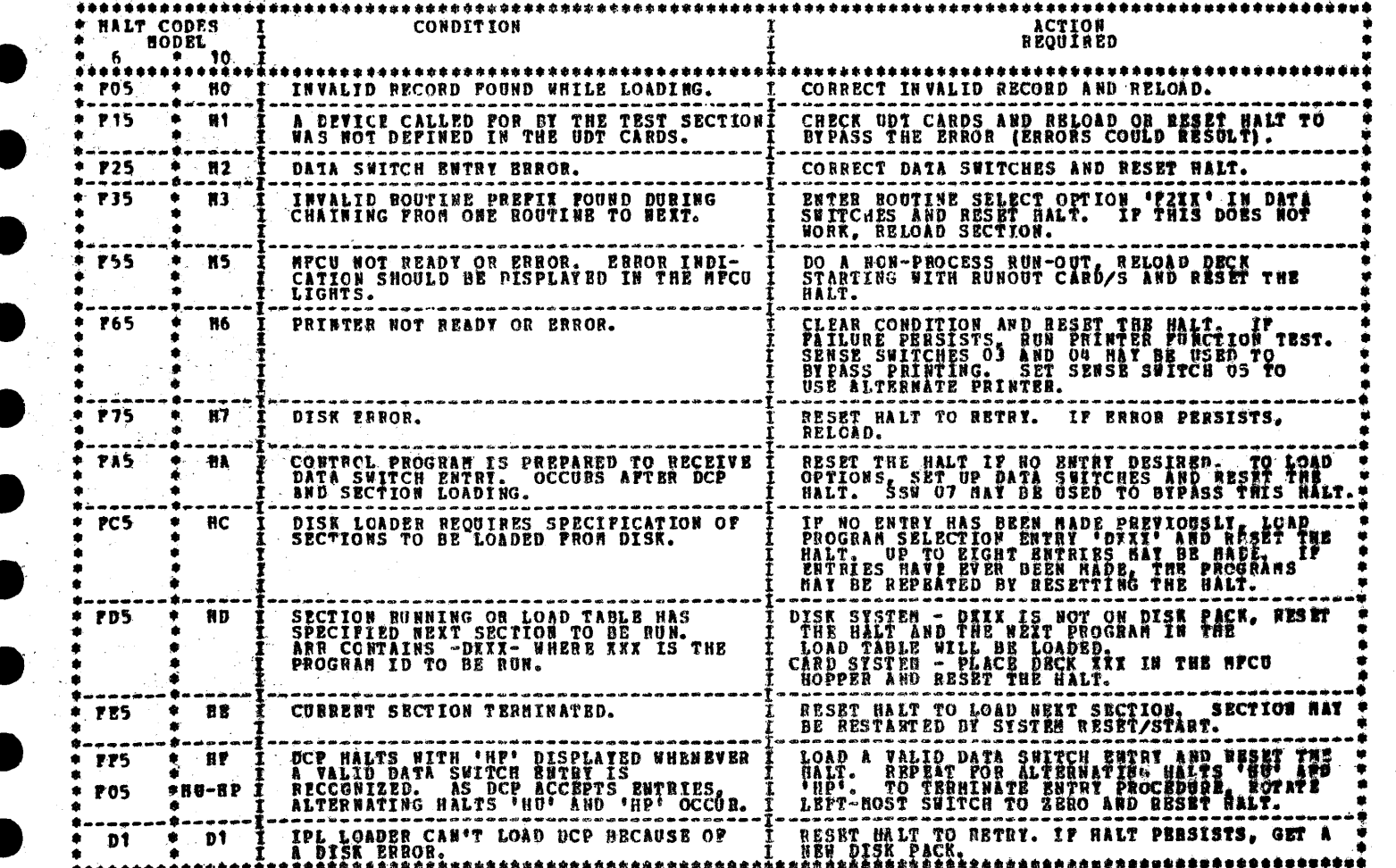

 $\sim$ 

 $\sim 10^{-10}$  M  $_{\odot}$ 

### DIAGNOSTIC USER'S GUIDE 5444 DISK STORAGE DRIVE UTILITIES PREV EC 571604 PRES BC 571603 P/N 5129660

### 3. THDEX TABLE FOR HALTS AND PRINTOUTS

 $\label{eq:2.1} \frac{1}{2} \int_{\mathbb{R}^3} \frac{1}{\sqrt{2\pi}} \int_{\mathbb{R}^3} \frac{1}{\sqrt{2\pi}} \int_{\mathbb{R}^3} \frac{1}{\sqrt{2\pi}} \int_{\mathbb{R}^3} \frac{1}{\sqrt{2\pi}} \int_{\mathbb{R}^3} \frac{1}{\sqrt{2\pi}} \int_{\mathbb{R}^3} \frac{1}{\sqrt{2\pi}} \int_{\mathbb{R}^3} \frac{1}{\sqrt{2\pi}} \int_{\mathbb{R}^3} \frac{1}{\sqrt{2\pi}} \int_{\mathbb{R}^3}$ 

 $\mathcal{O}(\mathcal{F}_{\mathrm{max}})$ 

 $\sim$  10  $\mu$ 

3.1 ERROR HALTS

 $\Delta \zeta_{\rm disk} \approx - m_{\rm g} \beta$ 

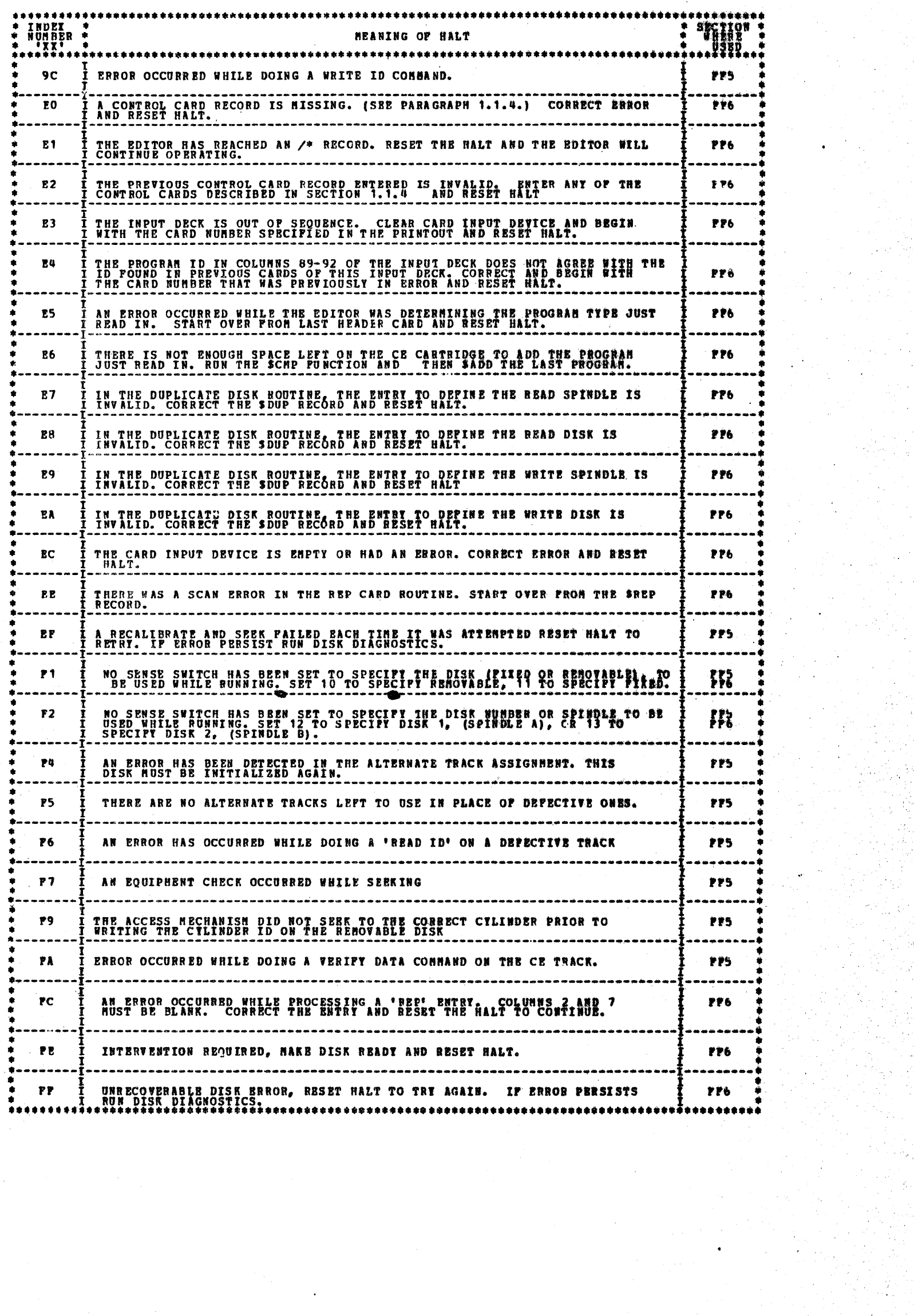

 $\label{eq:2.1} \frac{1}{\sqrt{2}}\sum_{i=1}^n\frac{1}{\sqrt{2}}\sum_{i=1}^n\frac{1}{\sqrt{2}}\sum_{i=1}^n\frac{1}{\sqrt{2}}\sum_{i=1}^n\frac{1}{\sqrt{2}}\sum_{i=1}^n\frac{1}{\sqrt{2}}\sum_{i=1}^n\frac{1}{\sqrt{2}}\sum_{i=1}^n\frac{1}{\sqrt{2}}\sum_{i=1}^n\frac{1}{\sqrt{2}}\sum_{i=1}^n\frac{1}{\sqrt{2}}\sum_{i=1}^n\frac{1}{\sqrt{2}}\sum_{i=1}^n\frac$ 

**BLOCK 20,** PACE.  $\bullet$  10 **11 PAGES**  $02/16/72$ 

 $\label{eq:1} \frac{\partial}{\partial t} \left( \partial_{t} \left( \partial_{t} \right) \right) \frac{\partial}{\partial t} \left( \partial_{t} \right)$ 

DIAGNOSTIC USER'S GUIDE 5444 DISK STORAGE DRIVE UTILITIES PRES EC 571603 P/# 5129660 **PREV EC 571604** 

**BLOCK 20.** PAGE  $-011$ 11 PAGES 02/16/72 لا

3.2 NCN ERROR HALTS

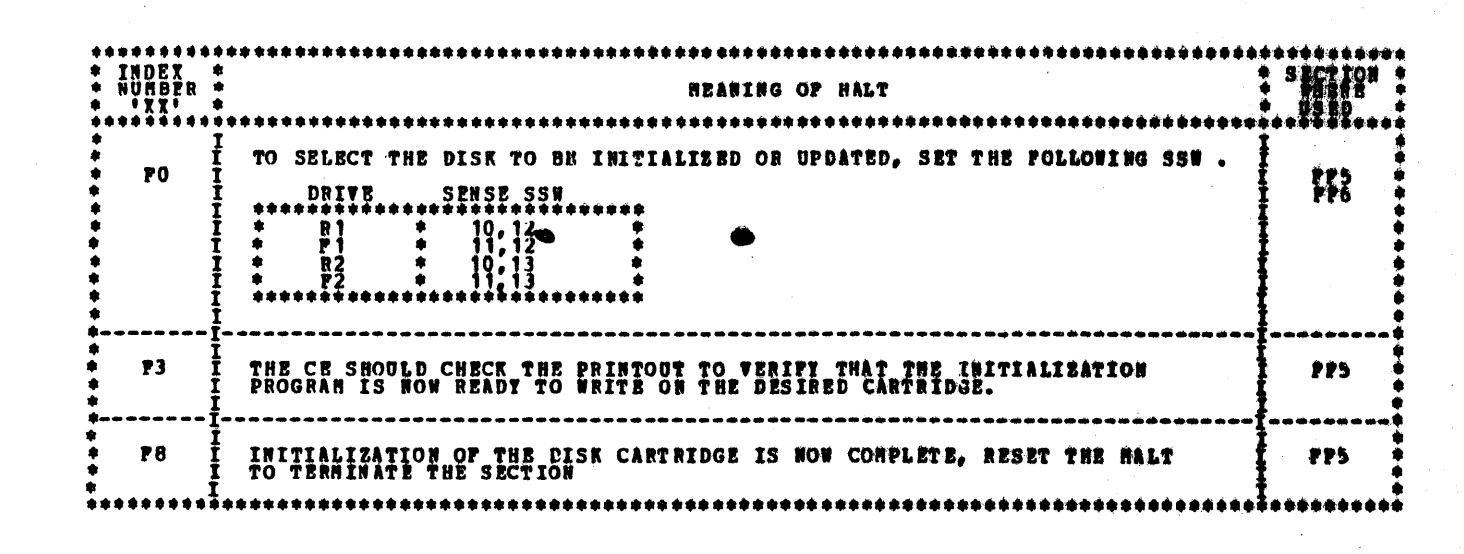

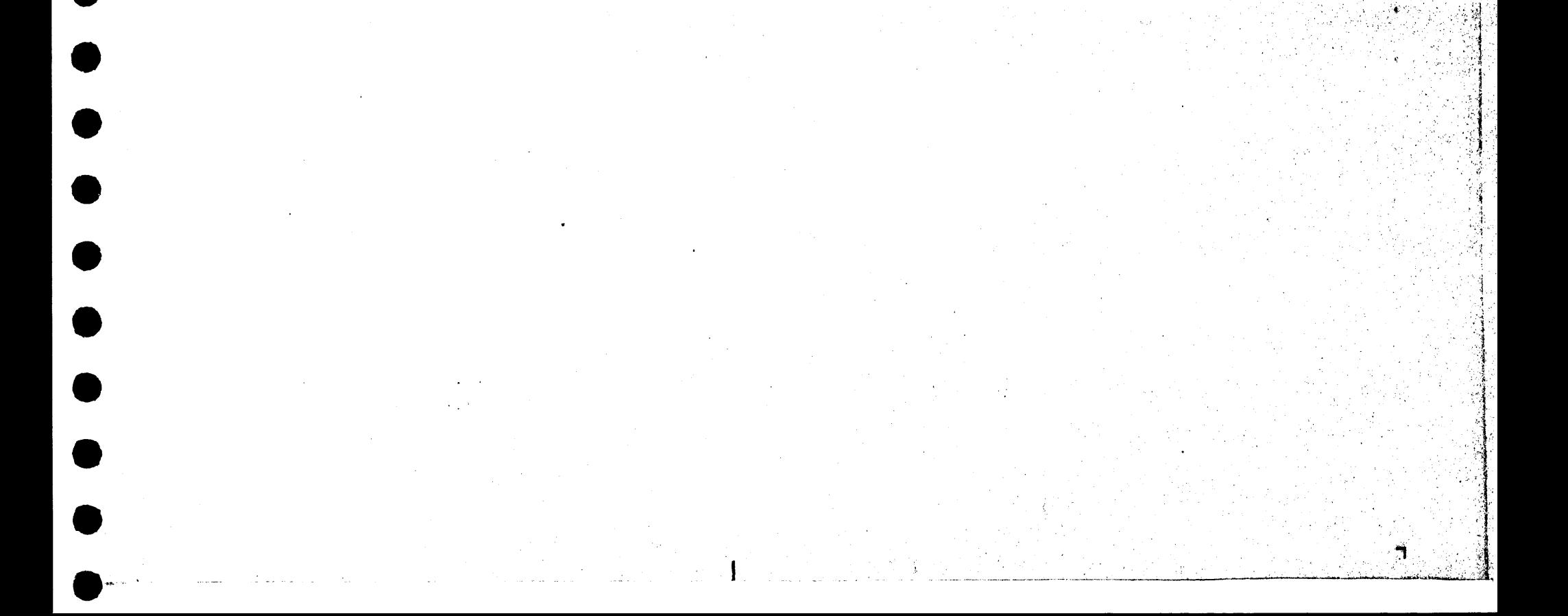

# $\bullet$  $\bullet\;\bullet$  $\bullet$  $\bullet$  $\bullet$

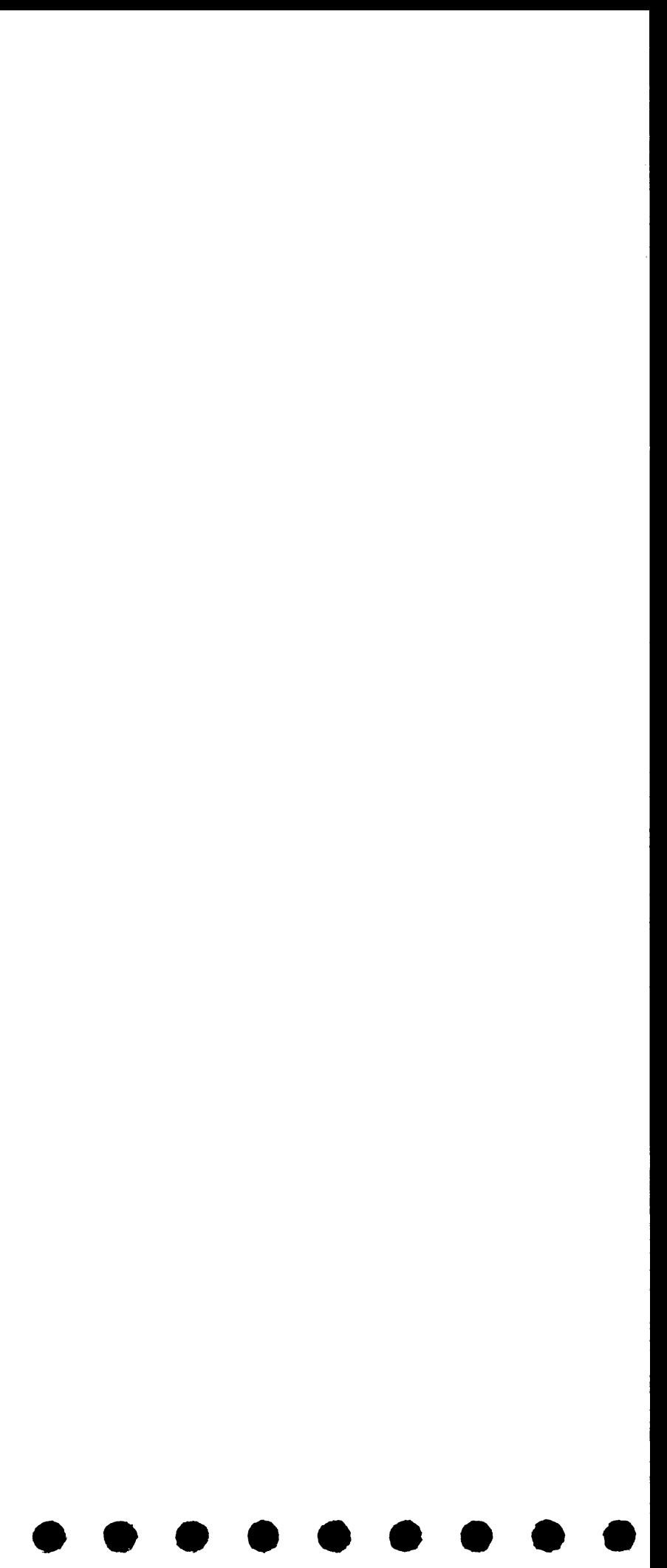

### DIAGNOSTIC USEP'S GUIDE PROGRAMMING SERVICEABILITY AIDS **PREV EC 816707 PRES EC 816756** PN 2588877

 $\Omega$ 

 $\subset$ 

 $\subset$ 

 $\mathbb{C}$ 

 $\mathbf C$ 

 $\tilde{\mathbb{C}}$ 

 $\hat{\mathbb{C}}$ 

 $\mathbb{C}$ 

 $\ddot{\phantom{a}}$ 

 $\bullet$ 

 $\bullet$ 

 $\bullet$ 

 $\bullet$ 

 $\mathbf{C}$ 

 $\circ$ 

 $\bullet$ 

 $\circ$ 

 $\bullet$ 

 $\circ$ 

ت

ت

ر

أفقا

ب

 $\checkmark$ 

پ

BLOCK 99. 6 PAGES

PAGE OOI 11/30/70

PAGE

### TABLE OF CONTENTS

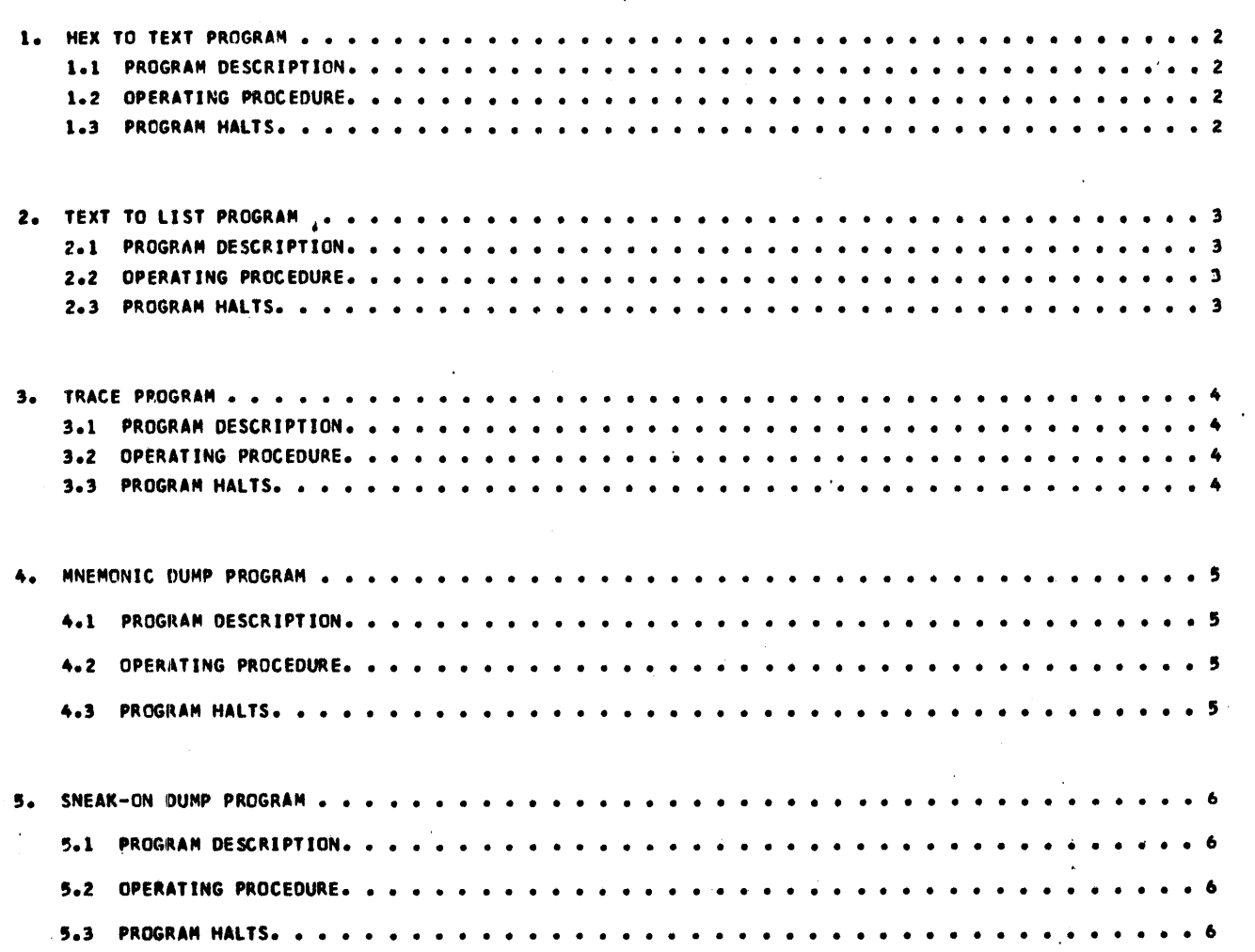

 $\mathcal{L}(\mathcal{L}^{\mathcal{L}})$  and  $\mathcal{L}(\mathcal{L}^{\mathcal{L}})$  and  $\mathcal{L}(\mathcal{L}^{\mathcal{L}})$  and  $\mathcal{L}(\mathcal{L}^{\mathcal{L}})$ 

 $\label{eq:2.1} \mathcal{L}^{\text{max}}_{\text{max}}(\mathbf{r},\mathbf{r}) = \mathcal{L}^{\text{max}}_{\text{max}}(\mathbf{r},\mathbf{r})$  $\label{eq:2.1} \frac{1}{2}\sum_{i=1}^n\frac{1}{2}\sum_{j=1}^n\frac{1}{2}\sum_{j=1}^n\frac{1}{2}\sum_{j=1}^n\frac{1}{2}\sum_{j=1}^n\frac{1}{2}\sum_{j=1}^n\frac{1}{2}\sum_{j=1}^n\frac{1}{2}\sum_{j=1}^n\frac{1}{2}\sum_{j=1}^n\frac{1}{2}\sum_{j=1}^n\frac{1}{2}\sum_{j=1}^n\frac{1}{2}\sum_{j=1}^n\frac{1}{2}\sum_{j=1}^n\frac{1}{2}\sum_{j=1}^n\$  $\mathcal{F}_{\mathcal{G}}$ 

 $\frac{1}{2}$  $\label{eq:2.1} \mathcal{L}(\mathbf{A},\mathbf{A})=\mathcal{L}(\mathbf{A},\mathbf{A})\mathcal{L}(\mathbf{A},\mathbf{A})=\mathcal{L}(\mathbf{A},\mathbf{A})\mathcal{L}(\mathbf{A})$ 

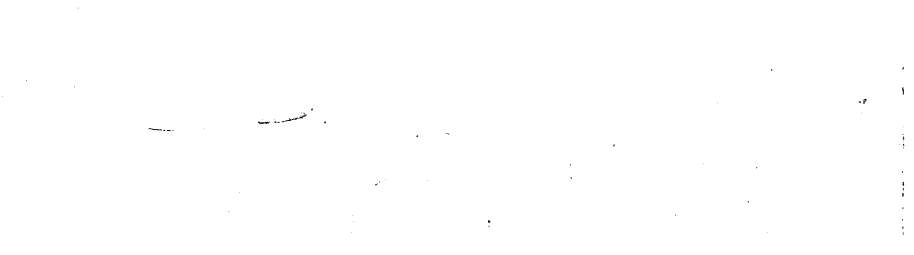

 $\frac{1}{2}$  .

 $\label{eq:1} \frac{1}{\sqrt{2}}\left(\frac{1}{\sqrt{2}}\left(\frac{1}{\sqrt{2}}\right)^2\right)^{1/2}$  $\label{eq:2.1} \mathcal{L}_{\mathcal{A}}(x) = \mathcal{L}_{\mathcal{A}}(x) \mathcal{L}_{\mathcal{A}}(x) = \mathcal{L}_{\mathcal{A}}(x) \mathcal{L}_{\mathcal{A}}(x) = \mathcal{L}_{\mathcal{A}}(x) \mathcal{L}_{\mathcal{A}}(x)$ 

### DIAGNOSTIC USER'S GUIDE PROGRAMMING SERVICEABILITY AIDS PRES EC 816756 PN 2588877 **PREV EC 816707**

BLOCK 99, 6 PAGES

**PAGE 002** 11/30/70

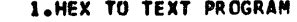

 $\mathbb{Z}$ 

 $\supset$ 

 $\supset$ 

Ć

ာ

 $\mathbf C$ 

 $\mathbf C$ 

 $\sim$ 

 $\circ$ 

 $\circ$ 

ر

 $\circ$ 

نت

1.1 PROGRAM DESCRIPTION:

THIS PROGRAM CONVERTS HALF-BYTE PER COLUMN HEXADECIMAL PATCH DATA TO THE 4 FOR 3 TEXT CARD FORMAT REQUIRED BY THE ABSOLUTE CARD LOADER.

INPUT CARDS HAVE THE FOLLOWING FORMAT:

COL. 1: CHARACTER 'P'.

COL. 2-3: LENGTH OF STORAGE TO BE PATCHED, IN HEX, I.E. HALF THE LENGTH PATCH DATA FIELD. MAXIMUM LENGTH = X'28'.

COL. 4-7: LEFT-MOST (HIGH-ORDER) STORAGE ADDRESS OF AREA TO BE PATCHED, IN HEX.

 $\frac{d\mathbf{y}}{dt}$ 

COL. 8-87: PATCH DATA, HALF-BYTE PER COLUMN IN HEX (E.G. G=C7, \*= 5C.)

COL. 88: BLANK.

COL. 89-96: IDENTIFICATION AND SEQUENCE INFORMATION (DUPLICATED IN OUTPUT CARD).

OUTPUT CONSISTS OF TEXT CARDS IN THE 4 FOR 3 FORMAT THAT IS REQUIRED BY THE ABSOLUTE LOADER. THE OUTPUT DECK IS THE SAME SIZE AS THE INPUT DECK. SEIF CHECK NUMBER IS GENERATED AND PUNCHED INTO COLUMNS 86-88 OF EACH CARD.

A CARD WITH A /\* IN CARD COLUMNS 1-2 CAUSES NORMAL END OF JOB (HALT DISPLAY 'EJ').

1.2 OPERATING PROCEDURE:

1. PLACE HEX TO TEXT OBJECT DECK FOLLOWED BY INPUT CARDS AND A /\* CARD IN THE PRIMARY HOPPER OF THE MFCU.

2. PLACE BLANK CARDS IN THE SECONDARY HOPPER OF THE MFCU AND READY MFCU.

3. PRESS THE IPL KEY ON THE CPU CONSOLE.

1.3 PROGRAM HALTS:

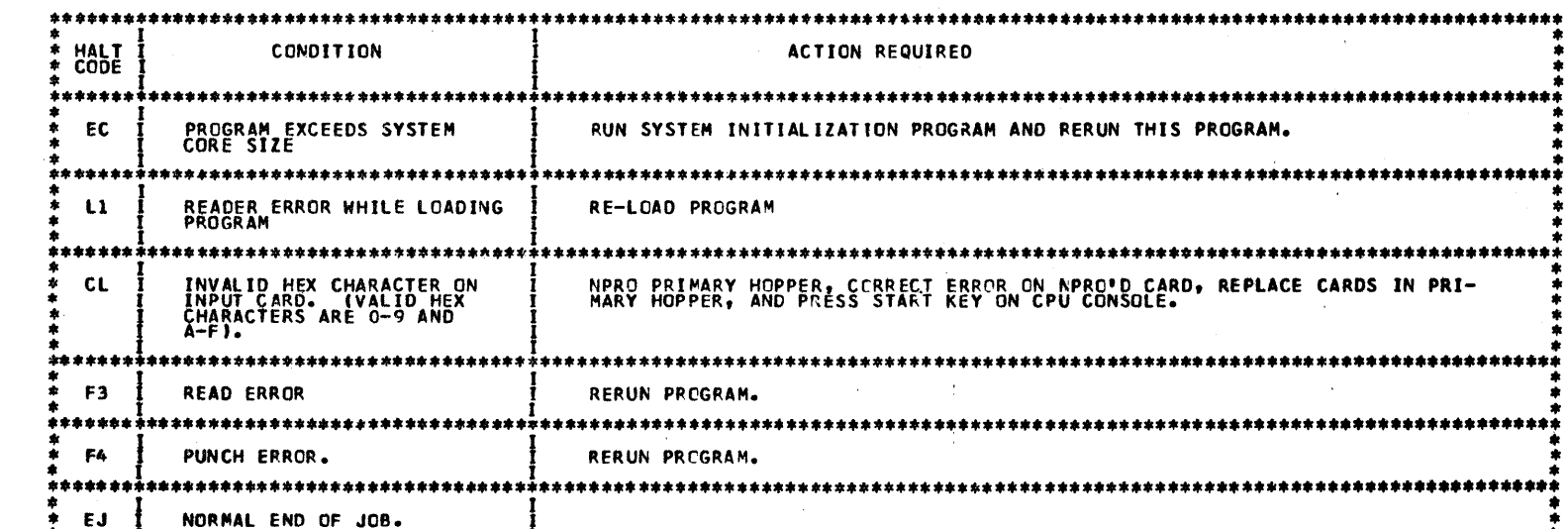

 $\mathcal{F}_{\mathcal{F}}$  $\langle \cdot \rangle$  $\sim 10^6$ 

 $\epsilon$ 

 $\beta$ 

### DIAGNOSTIC USER'S GUIDE PROGRAMMING SERVICEABILITY AIDS **PRES EC 816756 PREV EC 816707 PN 2588877**

BLOCK 99. 6 PAGES

**PAGE 003** 11/30/70

### 2. TEXT TO LIST PROGRAM

 $\overline{1}$ 

 $\Omega$ 

 $\mathbb{C}^{\mathbb{N}}$ 

 $\tilde{\mathcal{L}}$ 

 $\supset$ 

 $\mathcal{L}$ 

 $\mathbb{C}$ 

 $\supset$ 

D

 $\sim$ 

ာ

 $\circ$ 

 $\circ$ 

٠C

 $\circ$ 

 $\bullet$ 

 $\bullet$ 

 $\ddot{\phantom{0}}$ 

 $\bullet$ 

 $\overline{\phantom{0}}$ 

2.1 PROGRAM DESCRIPTIONS

TEXT TO LIST GIVES A LISTING OF THE OBJECT DECK'S TEXT AND END CARDS. THERE ARE TWO FORMATS, 'A' AND 'B'. 'A' FORMAT GIVES A TWO LINE 'HEX' LISTING FOR EACH CARD. 'B' FORMAT GIVES A FOUR LINE LISTING FOR EACH CARD: THE HEX LIST AND A FORMATTED CHARACTER LIST OF THE CARD ITSELF. THE PROGRAM ACCEPTS ONLY TEXT AND END CARDS, IT IGNORES ALL OTHERS. WITH THE 'A' FORMAT, CARD COLUMNS 2-88 ARE COMPRESSED 4/3 AS IN THE ABSOLUTE LOADER INTO 66 CHARACTERS. COLUMN 1 AND COLUMNS 89-96 ARE LISTED AS THEY APPEAR ON THE CARD. THE '8' FORMAT GIVES THE TWO "HEX" LINES AND A CARD IMAGE LINE PRECEDING EACH HEX LINE. FOUR CARD COLUMNS ARE MATCHED WITH THREE COMPRESSED BYTES EXCEPT FOR THE LAST GROUP IN LINES THREE AND FOUR. HERE, THREE CARD COLUMNS ARE MATCHED WITH TWO COM-PRESSED BYTES. THIS PROGRAM REQUIRES THE SYSTEM CHAIN IMAGE, WHICH IS SET BY THE SYSTEM INITIALIZATION PROGRAM. AT END OF JOB, IT COMES TO A RESTARTABLE HALT - 'EJ'. A CARD WITH A /\* IN COLUMNS 1-2 CAUSES NORMAL END OF JOB.

2.2 OPERATING PROCEDURE:

PLACE TEXT TO LIST OBJECT DECK IN PRIMARY HOPPER OF MFCU.  $1.$ 

 $\hat{\mathcal{E}}$ 

2. PLACE OBJECT DECKS TO BE LISTED IN SECONDARY HOPPER OF MFCU AND READY MFCU.

- 3. PRESS IPL KEY ON CPU CONSOLE. WHEN TEXT TO LIST PROGRAM HAS BEEN SUCCESSFULLY LOADED A HALT 'EE' SHOWS ON THE DISPLAY LIGHTS. IF A 'B' FORMAT LISTING IS DESIRED, A 1 SHCULD BE DIALED ON THE RIGHTMOST ADDRESS/DATA SWITCH. ANY OTHER SETTING RESULTS IN AN "A" FORMAT LISTING.
- 4. PRESSING START KEY ON THE CPU CONSOLE CAUSES PROGRAM EXECUTION. THE TEXT TO LIST OBJECT DECK IS SELECTED TO STACKER 4 OF THE MFCU.
- 2.3 PROGRAM HALTS

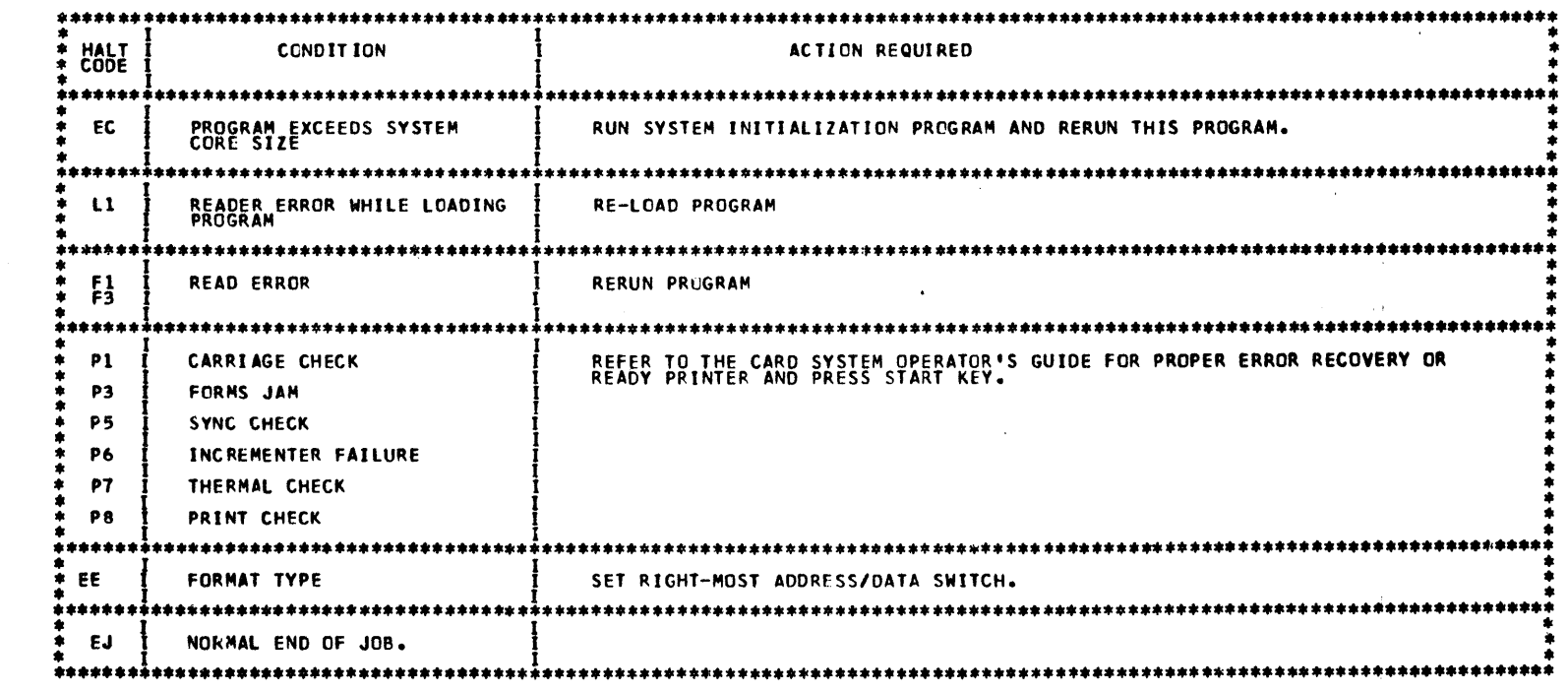

### DIAGNOSTIC USER'S GUIDE PROGRAMMING SERVICEABILITY AIDS **PREV EC 816707 PRES EC 816756 PN 2588877**

BLOCK 99<sub>1</sub> 6 PAGES

 $\sim$   $\sim$ 

 $\sim$ 

004 11/30/70

### 3. TRACE PROGRAM

 $\circ$ 

 $\supset$ 

Ċ

 $\circ$ 

٥

೦

Ω

 $\mathbf C$ 

 $\circ$ 

3.1 PROGRAM DESCRIPTION:

THE TRACE PROGRAM GIVES A LISTING IN HEX OF THE FOLLOWING INFORMATION AS EACH INSTRUCTION OF THE PROGRAM BEING TRACED IS EXECUTED: INSTRUCTION ADDRESS (IAR), CP CODE, Q CODE, OPERAND 1 ADDRESS OR R-BYTE, OPERAND 2 AD-DRESS, CONTENTS OF INDEX REGISTER 1 BEFORE EXECUTION, CONTENTS OF INDEX REGISTER 2 BEFORE EXECUTION, CONDITION CODE AFTER TRACED INSTRUCTION HAS BEEN EXECUTED, CONTENTS OF ADDRESS RECALL REGISTER (ARR) AFTER TRACED INSTRUCTION HAS BEEN EXECUTED, CONTENTS OF OPERAND I BEFORE AND AFTER TRACED INSTRUCTION HAS BEEN EXECUTED, AND CONTENTS OF OPERAND 2. THE TRACE PROGRAM REQUIRES 2K OF CORE AND MUST BE LOADED ON A 256 BYTE BOUNDARY AT OR ABOVE X'0300'. THE FORMAT OF THE PRINTOUT IS:

LINE 1: (INDENTED 5 PRINT POSITIONS) IAR, OP CODE, OPERAND 1 ADDRESS OR R-BYTE, OPERAND 2 ADDRESS, CONTENTS OF XR1, CONTENTS OF XR2, CONDITION CODE, AND ARR. FOR INSTRUCTIONS HAVING ONLY OPERAND 1, THE CONTENTS OF THE OPERAND BEFORE AND AFTER EXECUTION ARE ALSO PRINTED ON THIS LINE.

LINE(S) 2: CONTENTS OF OPERAND 1 BEFORE EXECUTION.

LINE(S) 3: CONTENTS OF OPERAND 1 AFTER EXECUTION.

LINE(S) 4: CONTENTS OF OPERAND 2.

THIS PROGRAM REQUIRES THE SYSTEM CHAIN IMAGE WHICH IS SET BY THE SYSTEM INITIALIZATION PROGRAM (SIP) AND IS IN-TENDED TO ONLY TRACE PROGRAMS WHICH OPERATE UNDER SIP (SYSTEM DIAGNOSTIC PROGRAMS DO NOT OPERATE UNDER SIP). IF AN INVALIO ADDRESS PROCESS CHECK IS INCOUNTERED WHILE LOADING THIS PROGRAM, IT HAS TO BE RELOADED AT A LOWER ADCRESS.

3.2 OPERATING PROCEDURE:

1. PLACE THE TRACE PROGRAM IN PRIMARY HOPPER OF MFCU AND READY MFCU.

PRESS IPL KEY ON CPU CONSOLE. A 'CU' WILL BE DISPLAYED IN THE HALT DISPLAYED IN THE HALT DISPLAY LIGHTS.  $2<sub>o</sub>$ 

DIAL THE ADDRESS AT WHICH TRACE IS TO BE LOADED INTO THE ADDRESS/DATA SWITCHES AND PRESS START. WHEN TRACE<br>HAS BEEN SUCCESSFULLY LOADED AN 'AA' HALT WILL BE DISPLAYED. з.

PLACE PROGRAM TO BE TRACED IN PRIMARY HOPPER OF MFCU AND LOAD PROGRAM. 4.

STOP EXECUTION OF THE PROGRAM MANUALLY. THIS CAN BE DONE EITHER BY USING ADDRESS COMPARE OR BY PRESSING THE<br>STOP KEY ON CPU CONSOLE. 5.

THE INSTRUCTION ADDRESS SHOULD BE NOTED. 6.

MANUALLY BRANCH TO THE ADDRESS WHERE THE TRACE PROGRAM WAS LOADED. THE 'AA' HALT WILL BE DISPLAYED. 7.

THE INSTRUCTION ADDRESS NOTED ABOVE IS DIALED IN THE ADDRESS/DATA SWITCHES AND THE START KEY IS PRESSED. THIS<br>GIVES THE TRACE PPOGRAM THE ADDRESS AT WHICH TRACING IS TO BEGIN. AN "AL" IS THEN DISPLAYED. 8.

THE LOW-CORE ADDRESS FOR WHICH PRINTING OF THE TRACED INSTRUCTIONS IS DESIRED IS DIALED IN THE ADDRESS/DATA<br>SWITCHES AND THE START KEY IS PRESSED. A HALT "AU" IS DISPLAYED. 9.

 $10.$ THE UPPER CORE ADDRESS FOR WHICH PRINTING OF THE TRACED INSTRUCTIONS IS DESIRED IS DIALED ON THE ADDRESS/DATA<br>SWITCHES AND THE START KEY IS PRESSED AND TRACING BEGINS.

SETTING THE LEFTMOST ADDRESS/DATA SWITCH TO "F" CAUSES TRACE TO TURN CONTROL OVER TO THE PROGRAM BEING TRACED.<br>THE TRACE PROGRAM CAN BE RE-ENTERED BY REPEATING THE ABOVE PROCECURE BEGINNING WITH STEP 5.  $\mathbf{u}$ 3.3 PROGRAM HALTS:

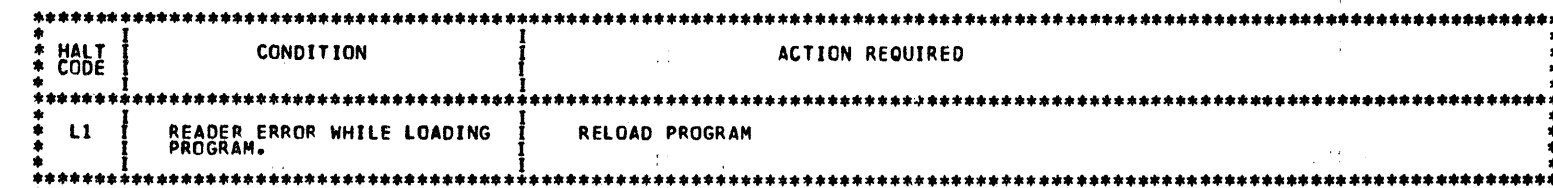

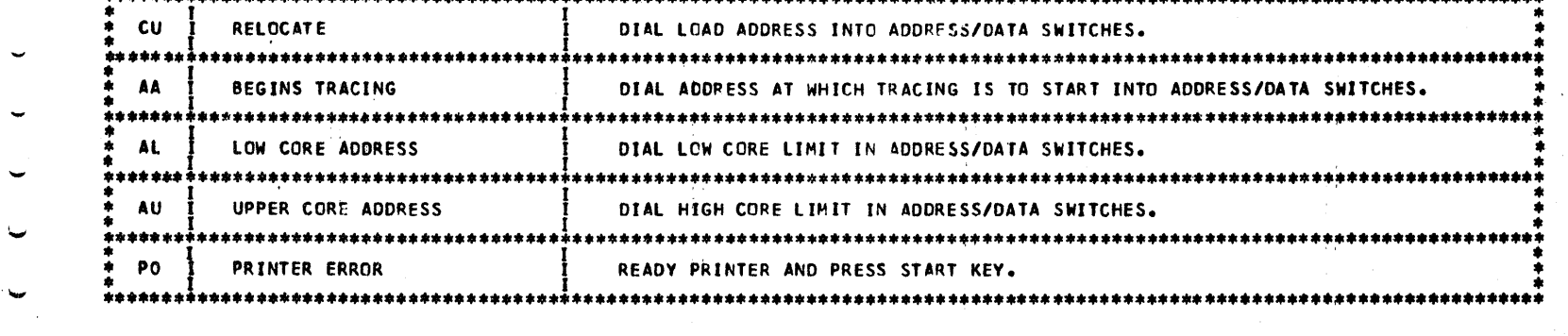

THIS PROGRAM CANNOT BE USED IN A DUAL PROGRAM FEATURE ENVIRONMENT. HOMEVER, WHEN OPERATING THIS PROGRAM ON<br>A OPE SYSTEM WITH OPE INACTIVE PRESS THE HALT RESET KEY INSTEAD OF THE START KEY AS EXPLAINED IN OPERATING<br>PROCEDUR NOTE:

### DIAGNOSTIC USER'S GUIDE PROGRAMMING SERVICEABILITY AIDS **PRES EC 815756 PREV EC 816707** PN 2588877

BLOCK 99, 6 PAGES

PAGE 005 11/30/70

### 4. MNEMONIC DUMP PROGRAMS

 $\mathbf{C}$ 

 $\sim$   $\sim$ 

 $\tilde{\mathbb{C}}$ 

 $\hat{\phantom{a}}$ 

ت

 $\supset$ 

 $\circ$ 

 $\mathbb{C}$ 

Û

 $\bullet$ 

 $\circ$ 

 $\bullet$ 

مهابير

### 4.1 PROGRAM DESCRIPTION:

THE MNEMONIC OUMP PROGRAM DUMPS CORE, INSTRUCTION BY INSTRUCTION WITHIN THE LIMITS WHICH ARE SET BY THE USER. THE PROGRAM SCANS CORE BYTE BY BYTE UNTIL IT FINDS A VALID OP-CODE. IF A BYTE OF CORE IS NOT A VALID OP-CODE OR PART OF AN INSTRUCTION, IT IS DATA AND IS PRINTED IN DATA FORMAT RATHER THAN IN INSTRUCTION FORMAT. FOR BOTH THE FORMATS, THE IAR IS PRINTED ON THE LEFT MARGIN AND POINTS TO THE LEFT-MOST BYTE OF EACH LINE OF THE DUMP. A MAXIMUM OF 24 BYTES OF DATA ARE PRINTED PER LINE. ON THE SAME LINE, A CHARACTER DISPLAY FOR EACH BYTE IS ALSO PRINTED. A PERIOD IS PRINTED FOR ALL UNPRINTABLE CHARACTERS. FOR THE INSTRUCTION FOR-MAT. ONE INSTRUCTION ALONG WITH THE MNEMONIC OP-CODE AND THE INDEX REGISTER ASSOCIATED WITH AN OPERAND ARE PRINTED PER LINE. A DUMP OF ALL THE LSR'S EXCEPT THE IAR AND ARR ARE PRINTED PRIOR TO THE CORE DUMP. THESE ARE, PSR, XR1, XR2, LPLCR, LPIAR, LPDAR, MFCU PUNCH DAR, MFCU PRINT DAR, AND MFCU READ DAR. THIS PROGRAM MUST BE LOADED ON A 256-BYTE BOUNDARY AT OR ABOVE X'0300'.

IF AN INVALID ADDRESS PROCESS CHECK IS INCOUNTERED WHILE LOADING THIS PROGRAM, IT HAS TO BE RELOADED AT A LOWER ADDRESS.

### 4.2 OPERATING PROCEDURE:

- 1. LOAD PROGRAM FROM PRIMARY HOPPER OF MFCU. A 'CU' HALT IS DISPLAYED.
- 2. DIAL THE ADDRESS AT WHICH THE DUMP IS TO BE LOADED IN THE ADDRESS/DATA SWITCHES AND PRESS START KEY. WHEN THE PROGRAM HAS BEEN LOADED, AN 'AL' HALT IS DISPLAYED.
- 3. RUN PROGRAM FOR WHICH A DUMP IS DESIRED.
- 4. BRANCH MANUALLY TO THE ADDRESS AT WHICH THE DUMP WAS LOADED. AN 'AL' HALT IS DISPLAYED.
- 5. DIAL THE LOW CORE LIMIT OF THE DUMP INTO THE ADDRESS/DATA SWITCHES AND PRESS START KEY. AN 'AU' HALT IS DISPLAYED.
- 6. DIAL UPPER CORE LIMIT OF DUMP INTO THE ADDRESS/DATA SWITCHES AND PRESS START KEY. AN 'EJ' HALT IS DISPLAYED WHEN THE UPPER CORE LIMIT IS REACHED. AT THIS POINT IF A DUMP OF ANOTHER AREA IS DESIRED, PRESS THE START KEY AND REPEAT THE PROCEDURE BEGINNING WITH STEP 5.

4.3 PROGRAM HALTS:

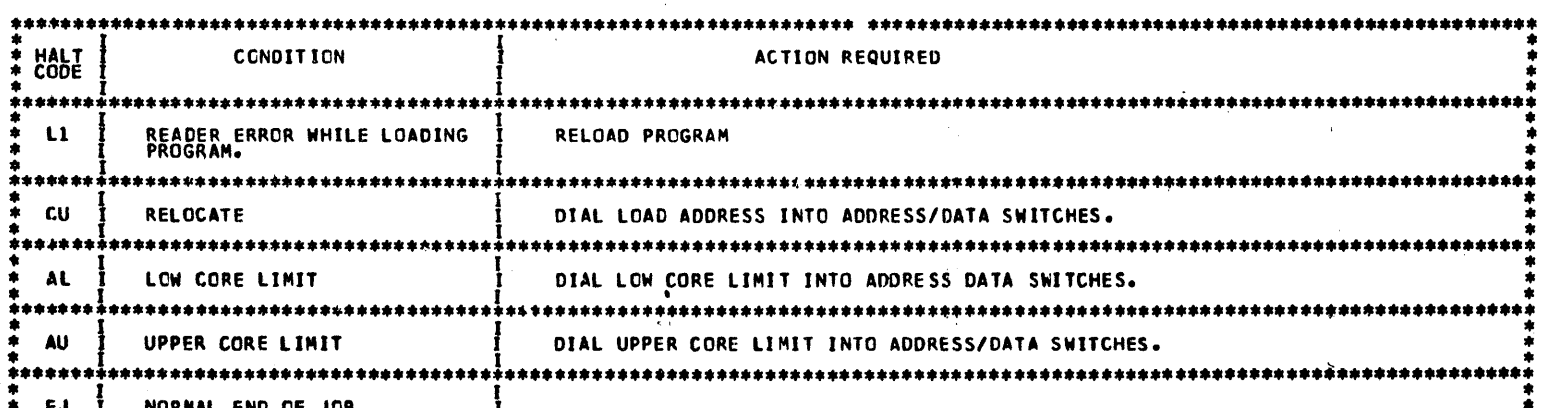

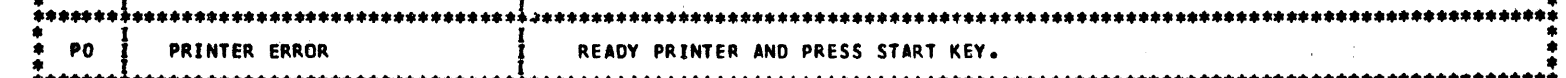

 $\label{eq:2.1} \frac{1}{\sqrt{2\pi}}\int_{\mathbb{R}^3} \frac{1}{\sqrt{2\pi}}\,d\mu\,d\mu\,.$  $\label{eq:2} \frac{1}{\sqrt{2}}\left(\frac{1}{\sqrt{2}}\right)^{2} \frac{1}{\sqrt{2}}\left(\frac{1}{\sqrt{2}}\right)^{2}$ 

 $\label{eq:2} \begin{split} \mathcal{L}_{\text{max}} &= \frac{1}{2} \mathcal{L}_{\text{max}} \\ &= \frac{1}{2} \mathcal{L}_{\text{max}} \\ &= \frac{1}{2} \mathcal{L}_{\text{max}} \\ &= \frac{1}{2} \mathcal{L}_{\text{max}} \\ &= \frac{1}{2} \mathcal{L}_{\text{max}} \\ &= \frac{1}{2} \mathcal{L}_{\text{max}} \\ &= \frac{1}{2} \mathcal{L}_{\text{max}} \\ &= \frac{1}{2} \mathcal{L}_{\text{max}} \\ &= \frac{1}{2} \mathcal{L}_{\text{max}} \\ &= \frac{1}{2} \mathcal{L}_{\text{$ 

 $\label{eq:2.1} \frac{1}{\sqrt{2\pi}}\left(\frac{1}{\sqrt{2\pi}}\right)^{1/2}\left(\frac{1}{\sqrt{2\pi}}\right)^{1/2}\frac{1}{\sqrt{2\pi}}\left(\frac{1}{\sqrt{2\pi}}\right)^{1/2}\frac{1}{\sqrt{2\pi}}\left(\frac{1}{\sqrt{2\pi}}\right)^{1/2}\frac{1}{\sqrt{2\pi}}\left(\frac{1}{\sqrt{2\pi}}\right)^{1/2}\frac{1}{\sqrt{2\pi}}\frac{1}{\sqrt{2\pi}}\frac{1}{\sqrt{2\pi}}\frac{1}{\sqrt{2\pi}}\frac{1}{\sqrt{2\$  $\label{eq:2.1} \mathcal{L}=\frac{1}{2}\left(\frac{1}{2}\left(\frac{1}{2}\right)^{2}+\frac{1}{2}\left(\frac{1}{2}\right)^{2}+\frac{1}{2}\left(\frac{1}{2}\right)^{2}+\frac{1}{2}\left(\frac{1}{2}\right)^{2}\right).$ 

an Salaman<br>Salah Salaman Salaman<br>Salaman Salaman Salaman

### DIAGNOSTIC USER'S GUIDE PROGRAMMING SERVICEABILITY AIDS **PREV EC 816707 PRES EC 816756** PN 2588877

BLOCK 99, 6 PAGES

PAGE 006 11/30/70

والمسالة ومحاملتها منكل أنادمه الأرادات المتوجب والمسترد والمراق والوارد

### 5. SNEAK-ON DUMP PROGRAM:

 $\hat{\mathcal{A}}$  and between  $\hat{\mathcal{A}}$  with terms on  $\hat{\mathcal{A}}$  ,  $\hat{\mathcal{A}}$  ,  $\hat{\mathcal{A}}$ 

 $\bigcap$ 

O

A

 $\bullet$ 

 $\mathcal{L}$ 

 $\overline{ }$ 

 $\mathbb{C}$ 

 $\bigcirc$ 

 $\tilde{\mathcal{L}}$ 

 $\circlearrowright$ 

 $\mathbf{C}$ 

 $\ddot{\mathbf{v}}$ 

ب

 $\hat{\mathbf{u}}$ 

 $\mathbf{C}$ 

 $\bullet$ 

ڼ

 $\circ$ 

### 5.1 PROGRAM DESCRIPTION:

THE SNEAK-ON DUMP IS USED TO PRINT OUT, IN HEX, THE CONTENTS OF CORE STORAGE. IT IS LOADED IN IPL MODE, ALL CARDS ARE IN IPL FORMAT. THIS PROGRAM WILL OVERLAY THE FIRST 256 BYTES OF CORE, BUT FIRST PRINTS OUT THE CONTENTS OF THE PRINT BUFFER (THE ADRESS OF THE LEFT-MOST BYTE IS IN THE LPDAR). IN MOST CASES THIS WILL BE X'OOTC'-X'OOFF'. ALL LSR'S EXCEPT THE IAR AND ARR ARE PRINTED. THE REGISTERS PRINTED ARE, PSR, XR1, XR2, MFCU PRINT DAR, MFCU PUNCH DAR, LPLCR, LPDAR, AND LPIAR. THE CARD SYSTEM INITIALIZATION PROGRAM MUST HAVE BEEN RUN PRIOR TO RUNNING THE SNEAK-ON DUMP.

THE ADDRESS/DATA SWITCHES MAY BE USED TO SET LIMITS FOR THE DUMP. THE TWO LEFT-MOST ADDRESS/DATA SWITCHES ARE USED FOR THE LOW CORE LIMIT AND THE TWO RIGHT-MOST ARE USED FOR THE UPPER CORE LIMIT. THE DUMP WILL BEGIN ON A 256-BYTE BOUNDARY AND END ON A 255-BYTE BOUNDARY. IF THE LIMITS SET ARE INVALID, THE DUMP WILL BEGIN AT X'0000' AND END AT THE SYSTEM CORE SIZE VALUE.

### 5.2 OPERATING PROCEDURE:

LOAD PROGRAM BY PLACING DECK IN PRIMARY HOPPER OF MFCU AND PRESS IPL KEY ON CPU.  $\mathbf{1}$ .

5.3 PROGRAM HALTS:

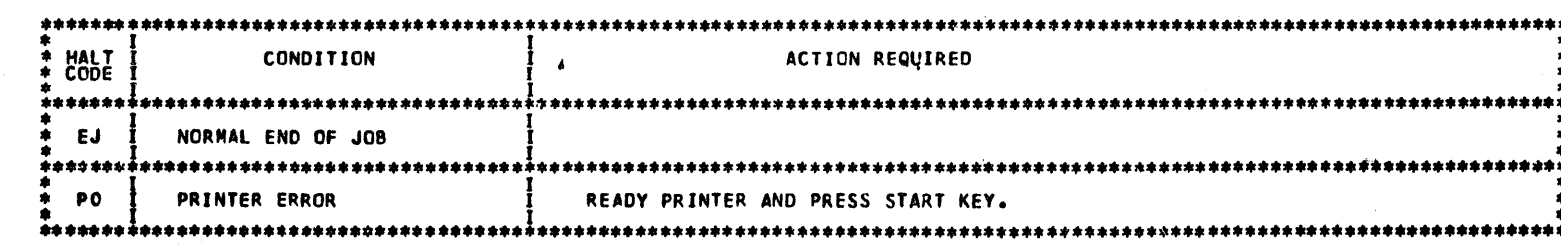

 $\label{eq:2} \frac{1}{\sqrt{2}}\left(\frac{1}{\sqrt{2}}\right)^{2} \frac{1}{\sqrt{2}}\left(\frac{1}{\sqrt{2}}\right)^{2}$ 

 $\mathcal{L}(\mathcal{L})$  and  $\mathcal{L}(\mathcal{L})$  . In the  $\mathcal{L}(\mathcal{L})$ 

 $\label{eq:2.1} \frac{1}{2} \sum_{i=1}^n \frac{1}{2} \sum_{j=1}^n \frac{1}{2} \sum_{j=1}^n \frac{1}{2} \sum_{j=1}^n \frac{1}{2} \sum_{j=1}^n \frac{1}{2} \sum_{j=1}^n \frac{1}{2} \sum_{j=1}^n \frac{1}{2} \sum_{j=1}^n \frac{1}{2} \sum_{j=1}^n \frac{1}{2} \sum_{j=1}^n \frac{1}{2} \sum_{j=1}^n \frac{1}{2} \sum_{j=1}^n \frac{1}{2} \sum_{j=1}^n \frac{$  $\sim 10^{-10}$ 

 $\sim 10^{-1}$  $\label{eq:1} \mathcal{L}_{\mathcal{A}}(\mathcal{A})=\mathcal{L}_{\mathcal{A}}(\mathcal{A})\mathcal{A}(\mathcal{A})=\mathcal{L}_{\mathcal{A}}(\mathcal{A})\mathcal{A}(\mathcal{A})=\mathcal{A}(\mathcal{A})\mathcal{A}(\mathcal{A}).$ 

 $\label{eq:2.1} \mathcal{L}(\mathcal{L}^{\text{max}}_{\mathcal{L}}(\mathcal{L}^{\text{max}}_{\mathcal{L}}))\leq \mathcal{L}(\mathcal{L}^{\text{max}}_{\mathcal{L}}(\mathcal{L}^{\text{max}}_{\mathcal{L}}))$  $\label{eq:2} \frac{1}{2} \sum_{i=1}^n \frac{1}{2} \sum_{j=1}^n \frac{1}{2} \sum_{j=1}^n \frac{1}{2} \sum_{j=1}^n \frac{1}{2} \sum_{j=1}^n \frac{1}{2} \sum_{j=1}^n \frac{1}{2} \sum_{j=1}^n \frac{1}{2} \sum_{j=1}^n \frac{1}{2} \sum_{j=1}^n \frac{1}{2} \sum_{j=1}^n \frac{1}{2} \sum_{j=1}^n \frac{1}{2} \sum_{j=1}^n \frac{1}{2} \sum_{j=1}^n \frac{1}{$  $\mathcal{L}^{\text{max}}_{\text{max}}$  and  $\mathcal{L}^{\text{max}}_{\text{max}}$ 

 $\langle \hat{u} | \hat{u} \rangle$ 

 $\sim$  $\mathcal{L}^{\text{max}}_{\text{max}}$  and  $\mathcal{L}^{\text{max}}_{\text{max}}$ 

 $\label{eq:2} \frac{1}{\sqrt{2}}\sum_{i=1}^n\frac{1}{\sqrt{2}}\sum_{i=1}^n\frac{1}{\sqrt{2}}\sum_{i=1}^n\frac{1}{\sqrt{2}}\sum_{i=1}^n\frac{1}{\sqrt{2}}\sum_{i=1}^n\frac{1}{\sqrt{2}}\sum_{i=1}^n\frac{1}{\sqrt{2}}\sum_{i=1}^n\frac{1}{\sqrt{2}}\sum_{i=1}^n\frac{1}{\sqrt{2}}\sum_{i=1}^n\frac{1}{\sqrt{2}}\sum_{i=1}^n\frac{1}{\sqrt{2}}\sum_{i=1}^n\frac{1$  $\mathcal{L}_{\text{max}}$